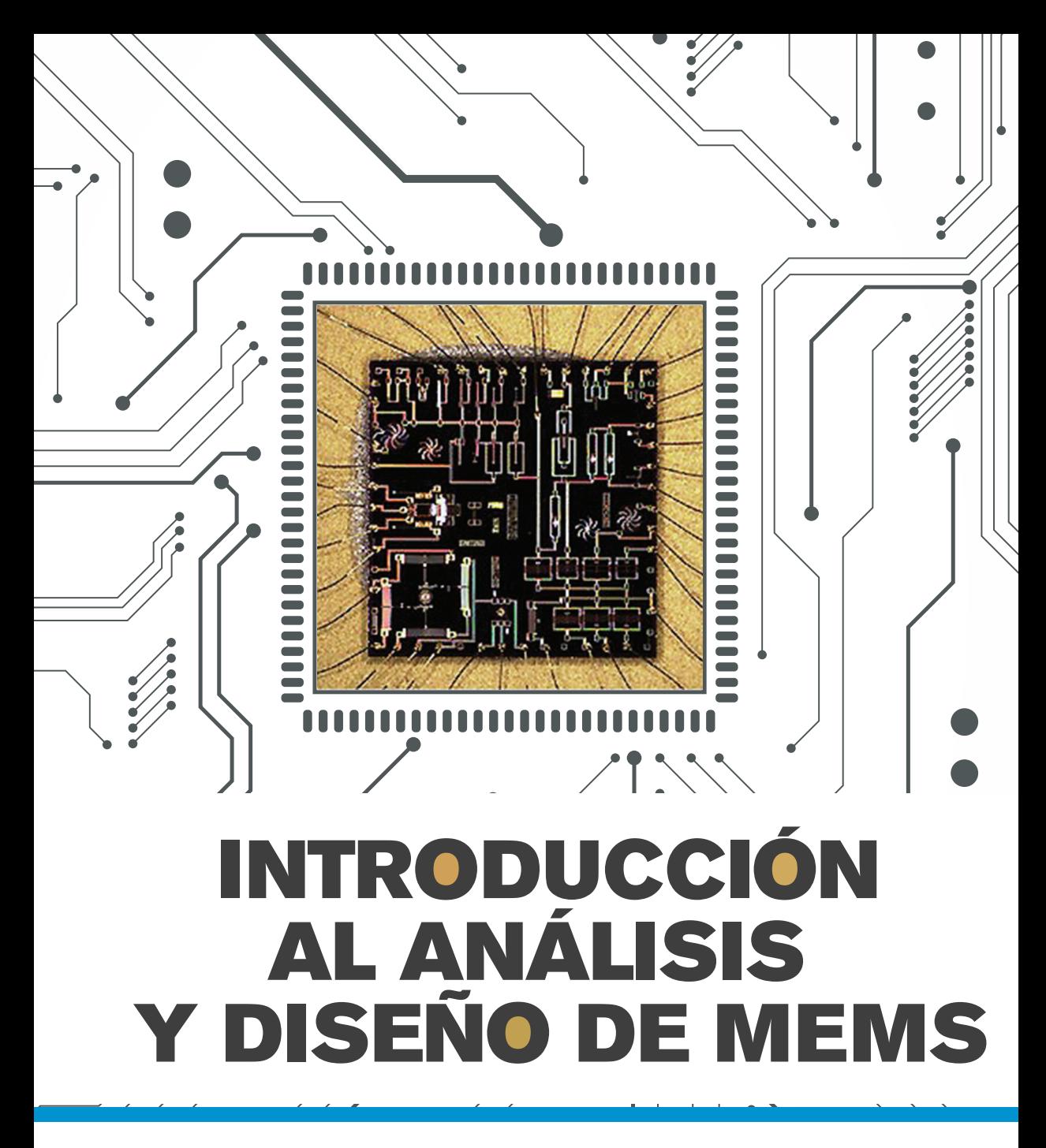

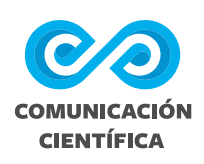

**Margarita Tecpoyotl Torres • Pedro Vargas Chablé • Jorge Varona Salazar • José Mireles Jr. García • Rafael Vargas Bernal • Pedro Javier García Ramírez • Agustín Leobardo Herrera May • Ernesto Alberto Elvira Hernández**

**UNIVERSIDAD AUTÓNOMA DEL ESTADO DE MORELOS**

# Introducción al análisis y diseño de MEMS

Margarita Tecpoyotl Torres (editora)

Margarita Tecpoyotl Torres • Pedro Vargas Chablé Jorge Varona Salazar José Mireles Jr. García Rafael Vargas Bernal Pedro Javier García Ramírez Agustín Leobardo Herrera May Ernesto Alberto Elvira Hernández (autores)

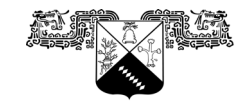

**UNIVERSIDAD AUTÓNOMA DEL ESTADO DE MORELOS** 

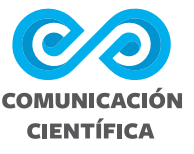

**Ediciones Comunicación Científica** se especializa en la publicación de conocimiento científico de calidad en español e inglés en soporte de libro impreso y digital en las áreas de humanidades, ciencias sociales y ciencias exactas. Guía su criterio de publicación cumpliendo con las prácticas internacionales: dictaminación de pares ciegos externos, autentificación antiplagio, comités y ética editorial, acceso abierto, métricas, campaña de promoción, distribución impresa y digital, transparencia editorial e indexación internacional.

Cada libro de la Colección Ciencia e Investigación es evaluado para su publicación mediante el sistema de dictaminación de pares externos y autentificación antiplagio. Invitamos a ver el proceso de dictaminación transparentado, así como la consulta del libro en Acceso Abierto.

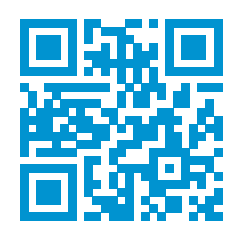

#### **www.comunicacion-cientifica.com DOI.ORG/10.52501/cc.104**

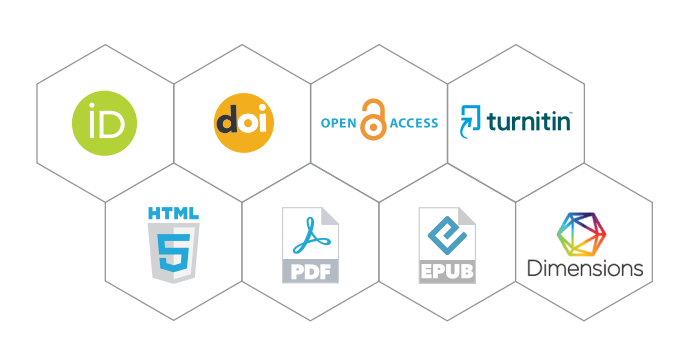

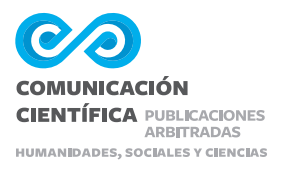

COLECCIÓN CIENCIA e **INVESTIGACIÓN** 

# Introducción al análisis y diseño de MEMS

Margarita Tecpoyotl Torres (editora)

Margarita Tecpoyotl Torres • Pedro Vargas Chablé Jorge Varona Salazar José Mireles Jr. García Rafael Vargas Bernal Pedro Javier García Ramírez Agustín Leobardo Herrera May Ernesto Alberto Elvira Hernández (autores)

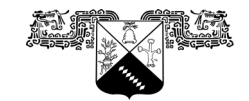

**UNIVERSIDAD AUTÓNOMA DEL ESTADO DE MORELOS** 

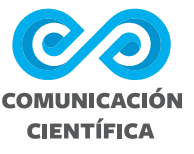

Tecpoyotl Torres, Margarita

Introducción al análisis y diseño de MEMS / Margarita Tecpoyotl Torres, Pedro Vargas Chablé, Jorge Varona Salazar, Jorge Mireles Jr. García, Rafael Vargas Bernal, Pedro Javier García Ramírez, Agustín Leobardo Herrera May, Ernesto Alberto Elvira Hernández. — Ciudad de México : Comunicación Científica ; Morelos: Universidad Autómona del Estado de Morelos, 2023.

355 páginas : Ilustraciones — (Colección Ciencia e Investigación).

ISBN 978-607-59668-0-9 ISBN 978-607-8784-92-9 DOI 10.52501/cc.104

1. Sistemas microelectromecánicos — Diseño y construcción. I. Vargas Chablé, Pedro., autor. II. Varona Salazar, Jorge., autor. III. Mireles Jr. García, José., autor. IV. Vargas Bernal, Rafael., autor. V. García Ramírez, Pedro Javier., autor. VI. Herrera May, Agustín Leobardo., autor. VII. Elvira Hernández, Ernesto Alberto., autor. VIII. Título. XI. Serie.

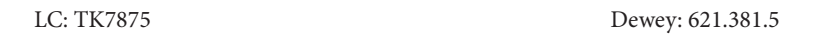

D.R. Margarita Tecpoyotl Torres, Pedro Vargas Chablé, Jorge Varona Salazar, José Mireles Jr. García, Rafael Vargas Bernal, Pedro Javier García Ramírez, Agustín Leobardo Herrera May, Ernesto Alberto Elvira Hernández, 2023.

Primera edición en Ediciones Comunicación Científica, 2023

Microfotografía de portada: Jorge Varona Salazar Diseño de portada: Francisco Zeledón • Interiores: Guillermo Huerta Todas las imágenes son de elaboración propia de las autoras y los autores a menos que se indique lo contrario.

D.R. © Universidad Autónoma del Estado de Morelos Av. Universidad 1001, col. Chamilpa C.P. 62209 Cuernavaca, Morelos publicaciones@uaem.mx libros.uaem.mx

D.R. © Ediciones Comunicación Científica S.A. de C.V., 2023 Av. Insurgentes Sur 1602, piso 4, suite 400 Crédito Constructor, Benito Juárez, 03940, Ciudad de México, Tel. (52) 55 5696-6541 • móvil: (52) 55 4516 2170 info@comunicacion-cientifica.com • www.comunicacion-cientifica.com comunicacioncientificapublicaciones @ComunidadCient2

ISBN UAEM 978-607-8784-92-9 ISBN ECC 978-607-59668-0-9 DOI 10.52501/cc.104

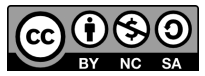

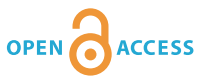

Esta obra fue dictaminada mediante el sistema de pares ciegos externos. El proceso transparentado puede consultarse, así como el libro en acceso abierto, en **https://doi.org/10.52501/cc.104**

# **Índice**

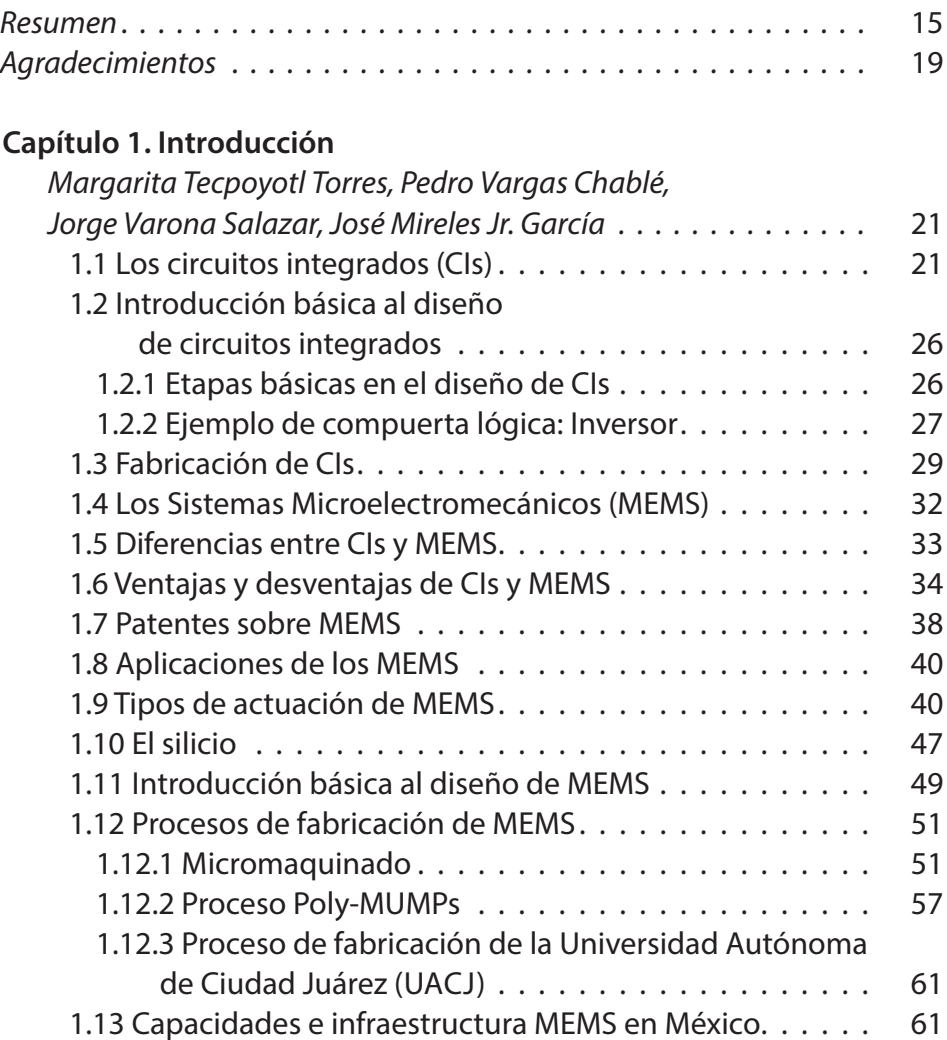

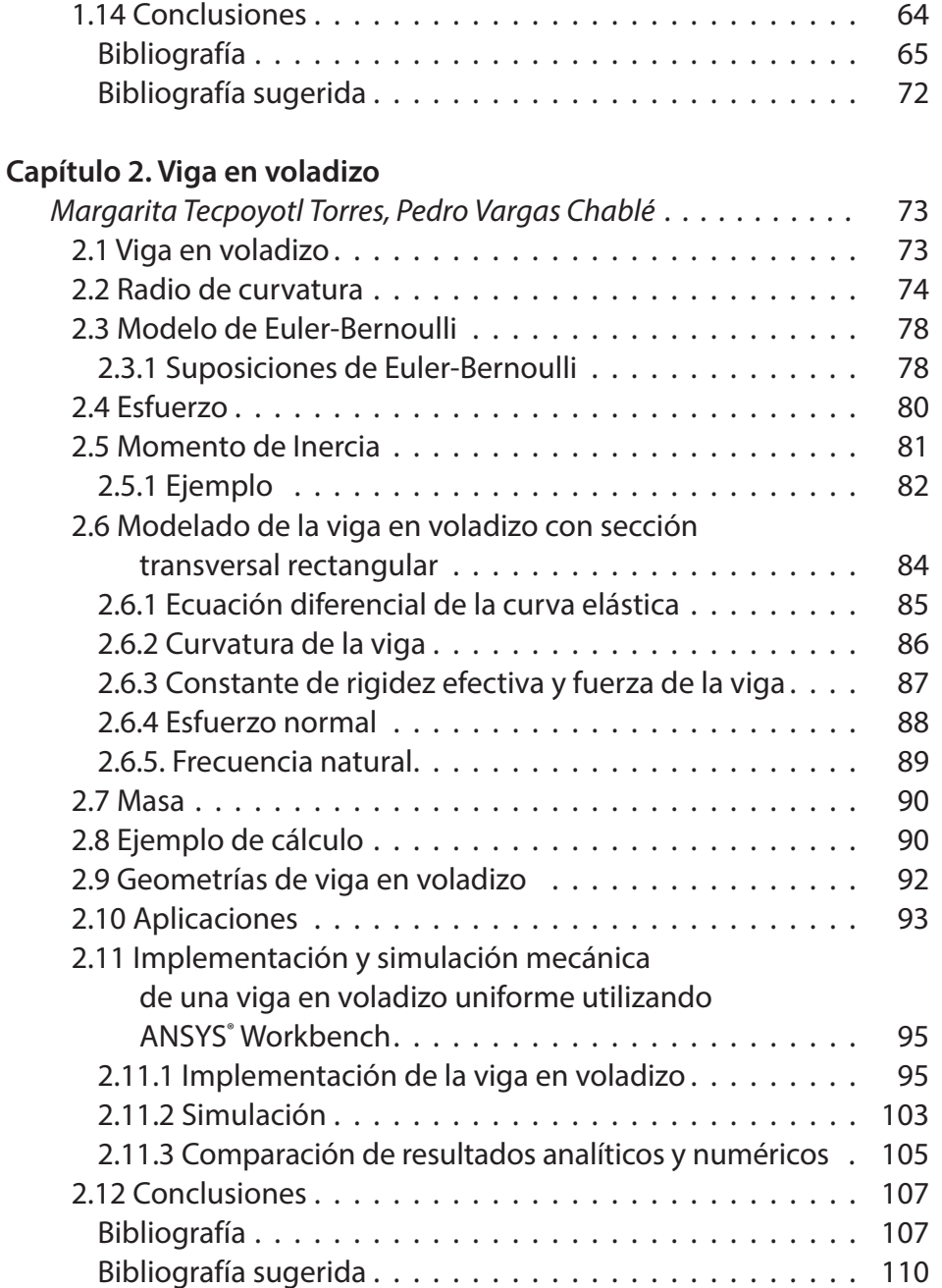

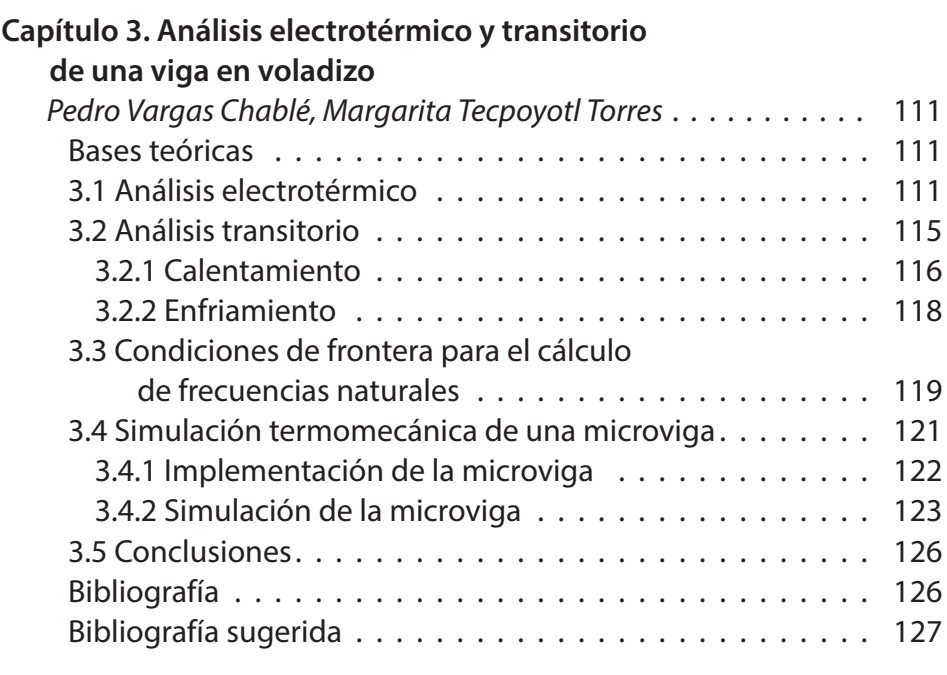

## **[Capítulo 4. Validación de los métodos](#page-127-0)**

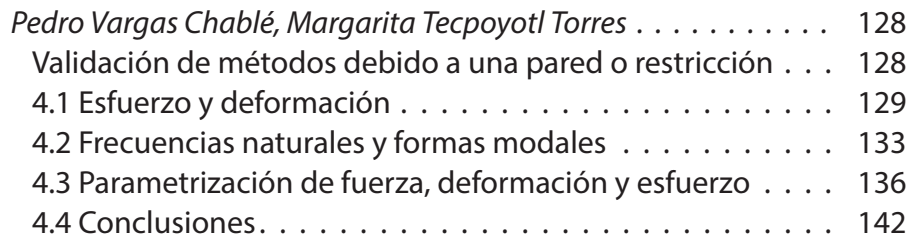

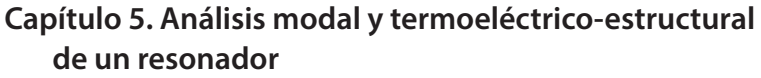

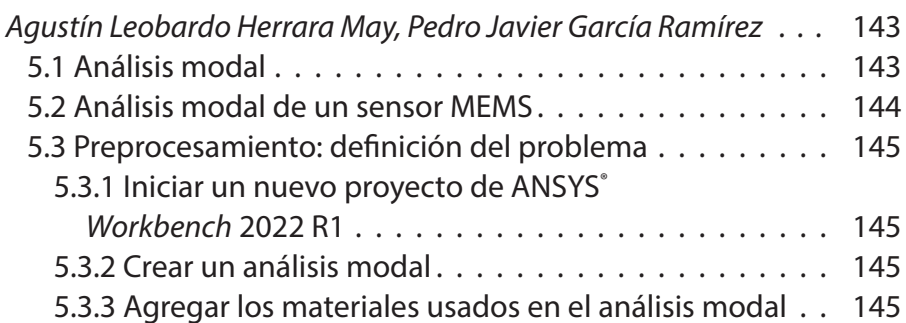

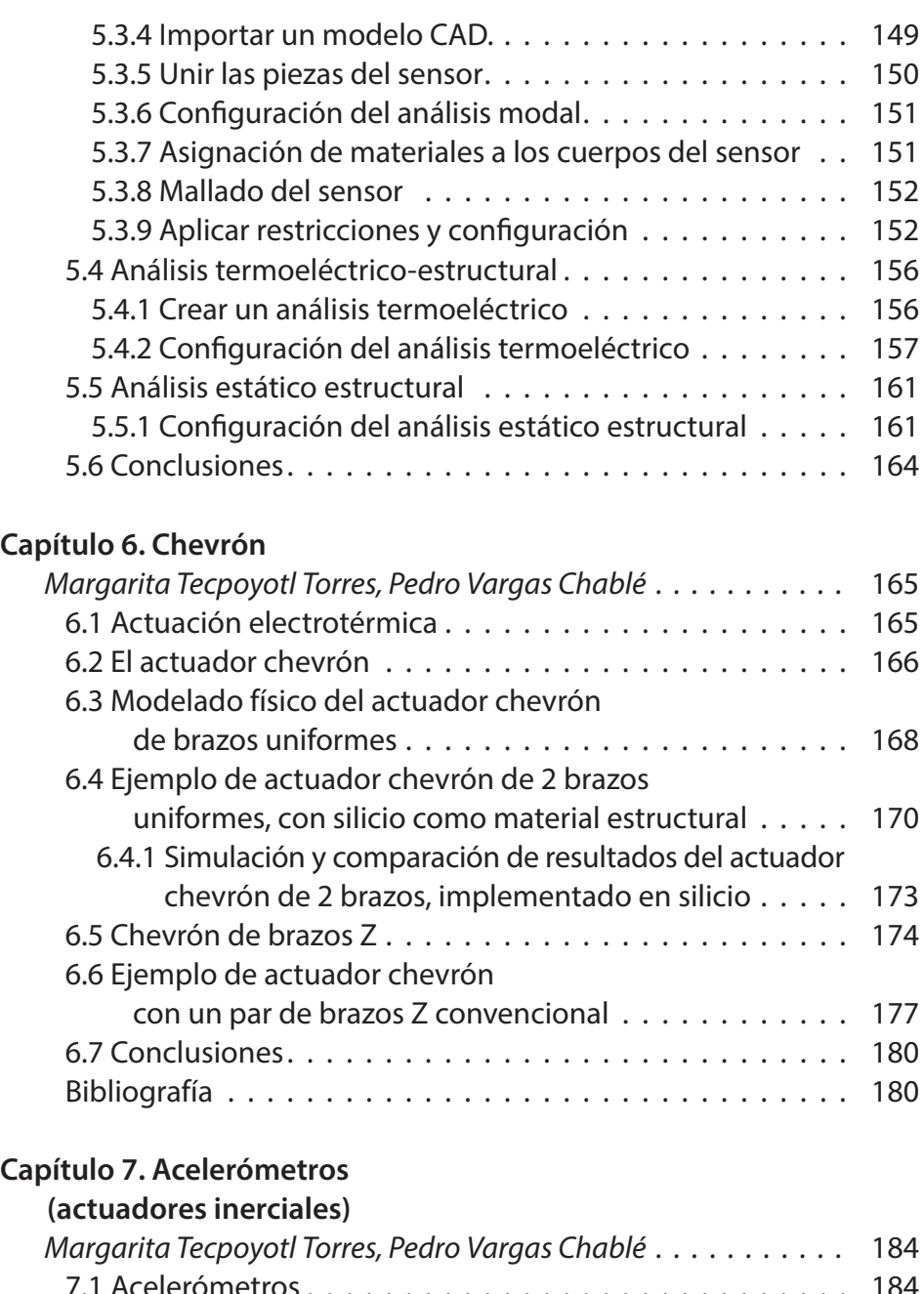

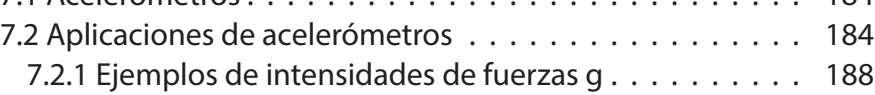

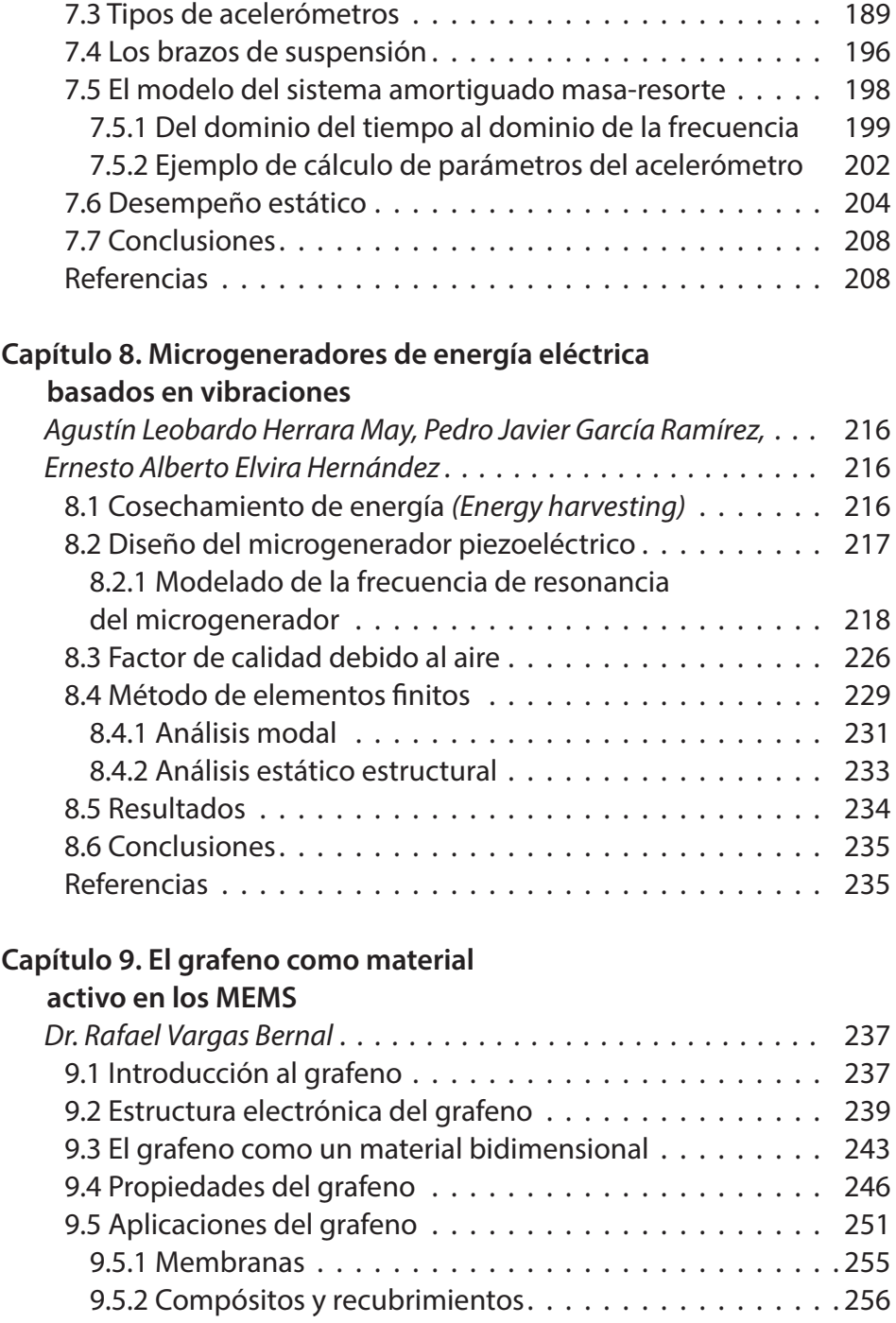

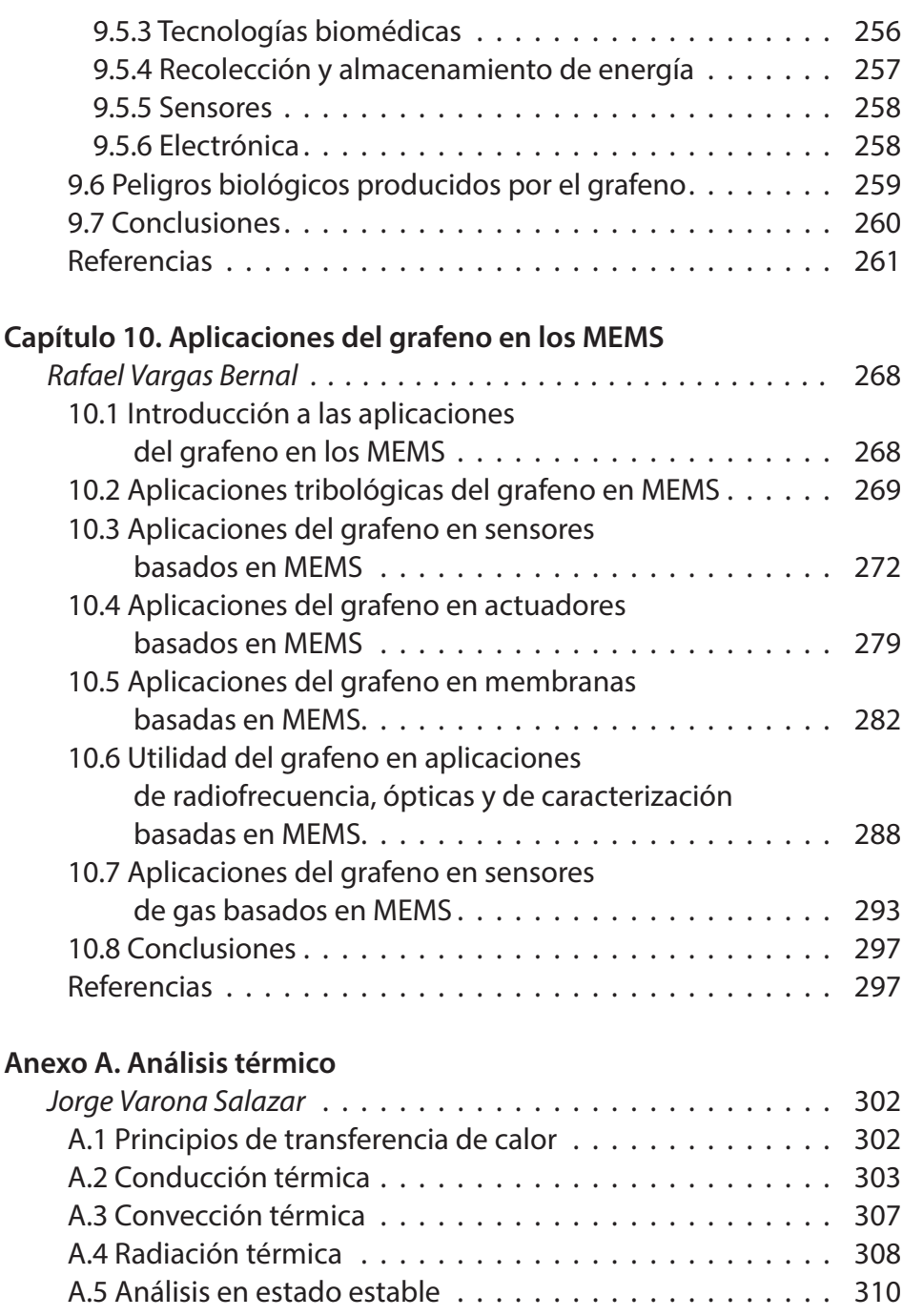

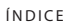

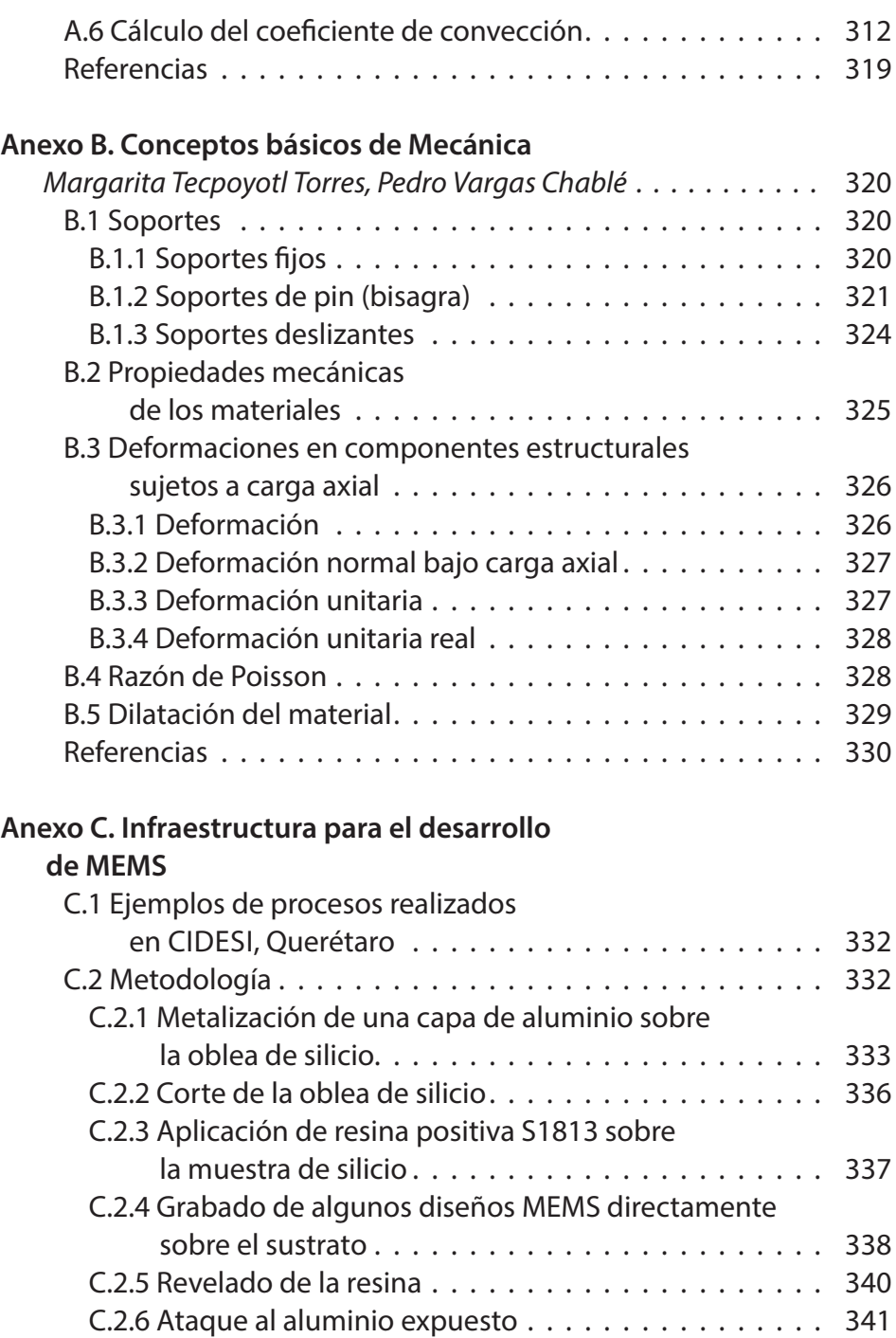

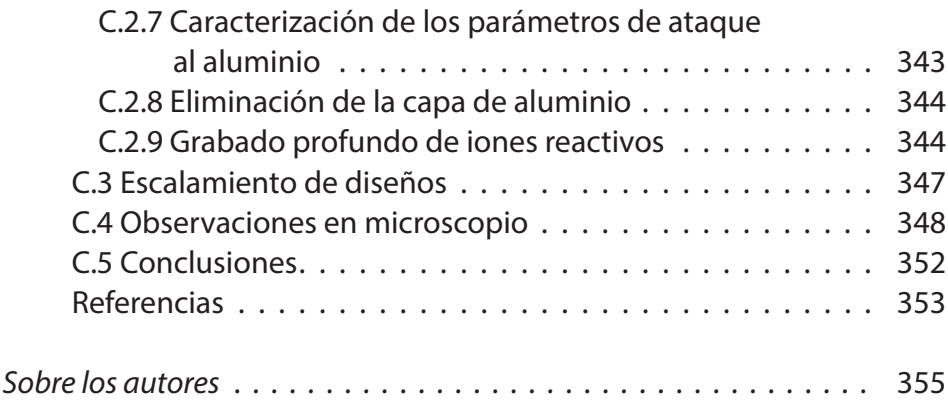

#### <span id="page-14-0"></span>**Resumen**

Con la invención del Transistor de Efecto de Campo de Metal-Óxido-Semiconductor (MOSFET), elemento angular en los sistemas electrónicos modernos, realizada en los laboratorios Bell (Estados Unidos) a mediados del siglo XX, junto con el advenimiento de la tecnología planar basada en el uso de materiales semiconductores, se marcó el comienzo de la industria de los circuitos integrados (CIs).

La madurez alcanzada en las técnicas de fabricación de los CIs impulsó el desarrollo de innovadoras tecnologías, tal es el caso de los Sistemas *Microelectromecánicos* (MEMS, por sus siglas en inglés, *Microelectromechanical Systems.* A nivel comercial, la tecnología MEMS es un área estratégica de alto impacto, ya que sus matices multidisciplinarios se reflejan en el amplio portafolio de microsensores y microactuadores utilizados en diversos sectores industriales, incluyendo el automotriz, la robótica, aeroespacial y salud, por mencionar algunos.

Actualmente, hay una gran cantidad de información relacionada con los MEMS, especialmente sobre su diseño, técnicas de fabricación, formas de actuación y aplicaciones. Sin embargo, dicha información suele estar disponible en la literatura científica en inglés y su correspondiente traducción al castellano muchas veces no está disponible. debido a los costos que implica, por lo que, se espera que la información que se presenta en este libro pueda motivar vocaciones en este campo, así como contribuir en el aprendizaje de conceptos, técnicas de análisis y diseño, en esta área de gran interés científico, tecnológico e innovador.

El propósito de este texto es presentar los principios de diseño de algunos componentes MEMS. En particular, el interés se centra en dispositivos fundamentales, como vigas en voladizo, el actuador chevrón, el acelerómetro y otros más de gran interés. Igualmente, se introducen los principios básicos de fabricación, ya que de ello depende también el diseño. De manera representativa, algunos de estos sistemas se simulan empleando el software ANSYS®.

Este libro se divide en los siguientes capítulos:

- Capítulo 1. Se presenta una introducción general a la tecnología de CIs. Posteriormente, se presentan conceptos básicos sobre los sistemas microelectromecánicos, MEMS.
- Capítulo 2. En este capítulo se analizan las bases teóricas que rigen el comportamiento del actuador viga en voladizo.
- Capítulo 3. Se exploran los elementos teóricos básicos para llevar a cabo los análisis electrotérmico y transitorio a los que se someterá a la viga en voladizo para su caracterización, considerando diferentes regímenes de operación.
- Capítulo 4. En este capítulo, se presenta la validación de los métodos expuestos en el capítulo 3.
- Capítulo 5. Se estudian los análisis modal y termoeléctrico-estructural de un resonador de polisilicio, mediante simulaciones numéricas con modelos de elementos finitos, basado en el proceso de micromaquinado superficial SUMMiT VTM de Laboratorios Nacionales Sandia, Estados Unidos.
- Capítulo 6. En este capítulo, se presentan las bases teóricas y de simulación del actuador chevrón.
- Capítulo 7. Se muestran los antecedentes, las bases teóricas y algunas de las aplicaciones de los acelerómetros.
- Capítulo 8. En este capítulo se describen el modelado analítico y de elementos finitos de la frecuencia de resonancia de un microgenerador multicapas, que transforma la energía de las vibraciones mecánicas en energía eléctrica. Además, se incluye el cálculo del factor de calidad, debido al amortiguamiento del aire. Finalmente, se determinan las deflexiones estáticas y dinámicas tomando en cuenta a este factor.
- Capítulo 9. En este capítulo, se presentan los conceptos básicos y propiedades del grafeno.
- Capítulo 10. Se muestran algunas de las aplicaciones que, como material activo, tiene el grafeno en los MEMS.
- Anexo A. En este Anexo se presentan las bases teóricas relacionadas con el análisis térmico utilizado en dispositivos MEMS con actuación electrotérmica.
- Anexo B. Se presentan en este Anexo, algunos conceptos básicos de mecánica, que permiten la comprensión e incursión en el diseño de MEMS.
- Anexo C. Se muestra, a manera de ejemplo, a la infraestructura para el desarrollo de CIs y MEMS, con la que se cuenta en CIDESI, Querétaro.

*Palabras clave: Sensores, actuadores, viga en voladizo, chevrones, acelerómetros, generadores de energía, resonadores, micropinzas, silicio, polisilicio, grafeno, ANSYS®.*

## <span id="page-18-0"></span>**Agradecimientos**

A CONACyT, por su apoyo al proyecto de Ciencia Básica "Diseño, análisis e implementación de novedosos dispositivos MEM inerciales y electro-térmicos".

"Proyecto Apoyado por el Fondo Sectorial de Investigación para la Educación", con número de referencia A1-S-33433.

A nuestras Instituciones y Centros de investigación, así como a nuestras respectivas dependencias, por el invaluable apoyo recibido:

Centro de Investigación en Ingeniería y Ciencias Aplicadas y Facultad de Ciencias Químicas e Ingeniería de la Universidad Autónoma del Estado de Morelos.

Universidad Panamericana.

Centro de Investigación en Ciencia y Tecnología Aplicada, de la Universidad Autónoma de Ciudad Juárez.

Departamento de Ingeniería en Materiales, del Instituto Tecnológico Superior de Irapuato.

Universidad Veracruzana.

Se agradece el apoyo prestado por parte del Centro de Ingeniería y Desarrollo Tecnológico, CIDESI, Querétaro, por el apoyo en el desarrollo del proyecto (A1-S-33433), así como por las facilidades prestadas.

Los autores agradecen al MICA. Carlos Andrés Ferrara Bello, MICA. Josué Osvaldo Sandoval Reyes, Lic. Sahiril Fernanda Rodríguez Fuentes, quienes realizaron estancias en CIDESI, Querétaro, y colaboraron para la mejora de este escrito. Al Dr. Ramón Cabello Ruíz, MCCI. Luis Gerardo Villafaña Díaz e Ing. Alan Jesús Estrada Cabrera, también se agradece su colaboración.

Se aprecia profundamente el apoyo de todas las personas que han aportado sus valiosos comentarios y sugerencias para la elaboración de este trabajo.

## **Capítulo 1. Introducción**

Margarita Tecpoyotl Torres\* , Pedro Vargas Chablé\*\*, JORGE VARONA SALAZAR<sup>\*\*\*</sup>, JOSÉ MIRELES JR. GARCÍA<sup>\*\*\*\*</sup>

<span id="page-20-0"></span>En este capítulo, se presentan los antecedentes, conceptos básicos y aplicaciones, en general, de los Sistemas Microelectromecánicos (MEMS).

### **1.1 Los circuitos integrados (CIs)**

El desarrollo del Transistor Metal-Óxido-Semiconductor (TMOS) ha sido un factor clave para la construcción de circuitos integrados (CIs), los cuales permiten la incorporación de múltiples dispositivos interconectados en un solo substrato tales como transistores, diodos, resistores, capacitores, etc., y que conforman un circuito funcional completo fabricado conjuntamente en un solo chip o dado [1]. El TMOS es un dispositivo ampliamente utilizado en CIs de alta densidad, tales como microprocesadores, memorias, etcétera.

La fabricación de los CIs utilizando materiales semiconductores, en particular el silicio, ha hecho que esta industria sea una de las más importantes en la actualidad debido a su relevancia estratégica y tecnológica en general, en todas las ramas productivas y económicas. El uso de CIs ha permitido la reducción en el tamaño de los sistemas electrónicos, al tiempo que se incrementa la velocidad de procesamiento. La posibilidad de in-

\* Doctora en Electrónica. Profesora investigadora del Centro de Investigación en Ingeniería y Ciencias Aplicadas, Universidad Autónoma del Estado de Morelos, México. orcio: http://orcid. org/0000-0002-4336-3771.

\*\* Doctor en Ingeniería y Ciencias Aplicadas con Opción Terminal en Tecnología Eléctrica. Profesor por horas del Centro de Investigación en Ingeniería y Ciencias Aplicadas/ Facultad de Ciencias Químicas e Ingeniería, Universidad Autónoma del Estado de Morelos. ORCID: http://orcid. org/0000-0002-2290-3740.

\*\*\* Doctor en Ingeniería y Ciencias Aplicadas. Facultad de Ingeniería de la Universidad Panamericana, Mexico. orcid: http://orcid.org/0000-0002-7386-0998.

\*\*\*\* Doctor en Ingeniería Eléctrica. Profesor investigador del Centro de Investigación en Ciencia y Tecnología Aplicada (cicta), Universidad Autónoma de Ciudad Juárez, México. orcid: https://orcid.org/0000-0003-0723-2544.

tegrar diversas tecnologías en un mismo chip permite resolver diferentes necesidades de la industria, dando pie al acelerado desarrollo que se vive en áreas como telecomunicaciones, automatización, inteligencia artificial, nanotecnología, BigData, entre otras.

Con relación al tamaño de mercado de CIs, se prevé que crezca de 489.31 mil millones de dólares en 2021 a 1 136.98 mil millones de dólares en 2028 [2]. Cabe señalar que, la pandemia de COVID-19 ha afectado a múltiples sectores de la industria de los CIs, debido a las interrupciones del transporte, el cierre de fronteras y la incertidumbre general que provocaron problemas en la producción de CIs [3].

El desarrollo y refinamiento constante de los procesos de manufactura de CIs, a lo largo de más de seis décadas, ha hecho posible la producción de elementos en la escala de nanómetros.

La naturaleza del proceso de fabricación en masa de la industria de CIs ofrece atractivas ventajas económicas ya que, al distribuirse los costos de desarrollo entre un gran volumen de producción, el costo por elemento puede ser de tan solo unos centavos de dólar o menos. Esto permite que la gran inversión necesaria para el desarrollo de CIs sea viable.

El silicio es el material más utilizado en la fabricación de CIs, debido básicamente a su bajo costo, abundancia en la naturaleza, así como a la madurez de la tecnología. El silicio es el segundo material más abundante en la corteza terrestre, después del oxígeno. Se obtiene, generalmente, a partir del dióxido de silicio (SiO<sub>2</sub>), que se encuentra fácilmente en entornos arenosos, se identifica por el brillo de los granos de este material al exponerse al sol [4]. El SiO<sub>2</sub>, o sílice, suele adoptar la forma de cuarzo, el componente más común de la arena.

Posteriormente, se lleva a cabo la producción de silicio cristalino, utilizando generalmente, la técnica de crecimiento de Czochralsky [5]. A partir de los lingotes generados, se obtienen las obleas de silicio, que son utilizadas como substratos en la fabricación de CIs. La importancia de estos substratos es tal, que son reconocidos como la base de la microlectrónica moderna. Además, los avances técnicos han permitido el desarrollo de tecnologías de fabricación de obleas que se utilizan como substratos para la fabricación de dispositivos en áreas específicas, por ejemplo, la tecnología de silicio sobre aislante "(SOI, por las siglas en inglés de Silicon On

Insulator)" y obleas ultrafinas, así como obleas de silicio para celdas solares [6].

Los materiales semiconductores más usados en el diseño de CIs son el silicio (Si), germanio (Ge) y arseniuro de galio (GaAs). Para la fabricación de dispositivos con altas velocidades de respuesta, se usa generalmente GaAs, debido a la alta movilidad de sus electrones [7]. El Ge es otro material con alta movilidad de portadores y es un material idóneo para fabricar transistores de unión bipolar (BJTs por sus siglas en inglés Bipolar Junction Transistor) que puedan trabajar conjuntamente con los TMOS. No obstante, cabe señalar que los circuitos fabricados con estos materiales tienden a degradarse más rápidamente, debido a las altas corrientes y velocidades de conmutación.

Dos características que favorecen el uso del silicio sobre el germanio son su mayor ancho de banda prohibida (1.1. eV), lo que les permite a los dispositivos realizados en este material, operar a mayores temperaturas (aproximadamente, 250°C), y su sobresaliente sinergia con su óxido, el  $SiO_2$  [6].

Por otro lado, en [8] se muestra una comparación de los resultados de Si y Ge en función de la temperatura normalizada con respecto a la temperatura de fusión, donde se observa que la dependencia de la temperatura de las constantes elásticas (Módulo de Young) de ambos materiales es muy similar. Cabe señalar que, se ha reportado para silicio, además de la dependencia de su Módulo de Young con la temperatura, su dependencia con relación al grosor de la capa estructural [9].

A partir de la disminución de tamaño de los dispositivos, los CIs han evolucionado en diferentes niveles de integración, caracterizados por el número de componentes que involucran (tabla 1.1).

La disminución del tamaño de los equipos electrónicos también ha sido notoria, y consecuente, con el incremento en la escala de integración. Esta reducción de tamaño se aprecia claramente al observar la evolución en los modelos de computadoras, televisores y teléfonos, entre otros. Además, han surgido constantemente nuevas opciones en el mercado, que involucran a la multifuncionalidad, gracias a que en ellas coexisten diversas tecnologías. Entre los ejemplos de equipos multifuncionales, se encuentran varios modelos de impresoras, así como los actuales teléfonos celula-

| Nivel de integración                    |                                       | Número de     | Año        |
|-----------------------------------------|---------------------------------------|---------------|------------|
| Nombre en inglés                        | Nombre en español                     | dispositivos  | aproximado |
| Small Scale Integration<br>(ssi)        | Pequeña escala<br>de integración      | $10 - 50$     | 1959       |
| Medium Scale Integration<br>(MSI)       | Mediana escala<br>de integración      | $50 - 103$    | 1960       |
| Large Scale Integration<br>(LSI)        | Gran escala<br>de integración         | $10^3 - 10^4$ | 1970       |
| Very Large Scale Integration<br>(VLSI)  | Muy grande escala<br>de integración   | $10^4 - 10^6$ | 1980       |
| Ultra Large Scale Integration<br>(ULSI) | Ultra grande escala<br>de integración | $10^6 - 10^8$ | 1990       |
| Giga Scale Integration<br>GSI           | Giga escala<br>de integración         | $109 - 1010$  | 2000       |

Tabla 1.1. *Niveles de integración en Microelectrónica, adaptada de [1]*

res que cuentan con una gran cantidad de sensores que permiten su uso para diversas aplicaciones.

Gordon Moore, cofundador de Intel, hizo la observación, y también la predicción, de que: "Aproximadamente" cada 18 meses, el número de transistores en un circuito integrado se duplicará sin un aumento equivalente en el costo. Esto, de acuerdo con los datos mostrados en su publicación, de la Corporación Intel, que correspondían a la secuencia de microprocesadores de la empresa [10]. Esta es la famosa Ley de Moore. Actualmente, se tienen algunos problemas sobre el cumplimiento de esta ley, pues en los CIs actuales se han logrado incorporar unos 1000 millones de transistores, cuando de acuerdo con la Ley de Moore ya deberían haberse logrado incorporar entre 4000 y 5000 millones [11]. Lo que concuerda con la predicción de Enrich Bloch en 1988, entonces Director de la División de Investigación de la Corporación IBM, quien dijo que *"… la Ley de Moore no funcionaría en (tamaños de características) menores a un cuarto de micrómetro"* [10]. Los actuales problemas generados por el alto nivel de integración hacen necesaria la investigación de nuevas soluciones científicas y tecnológicas.

Para utilizar los CIs en los productos y sistemas donde son requeridos, y para protegerlos de daños o deterioros, existen varias tecnologías disponibles para encapsularlos dentro de un paquete con terminales para acceder al

circuito en su interior y que puede ser montado en tarjetas electrónicas (pcb, por las siglas en inglés de Printed Circuit Board) o incluso en tablillas de prototipado (conocidas en inglés como protoboards). Las tecnologías más comunes son las tecnologías de ensamblaje plástico y hermético [12]. El ensamblaje plástico se puede dividir en varios estilos de empaques, considerándose tanto montaje superficial, SM, como técnicas de montaje a través de agujeros, TH (through-hole). En el ensamblaje plástico se consideran varios tipos de unión de cables, moldes y la operación de revestimiento (chapado). La tecnología de ensamblaje hermético es utilizada para ensamblar CIs de alto rendimiento, de uso comercial, militar, así como en aplicaciones para el espacio exterior. También utiliza montajes SM y TH. En este caso, el circuito integrado está desacoplado del entorno externo mediante un recinto hermético al vacío. En la figura 1.1 se muestran algunos ejemplos de empaquetamientos de ambos tipos de tecnologías, comunes en el mercado.

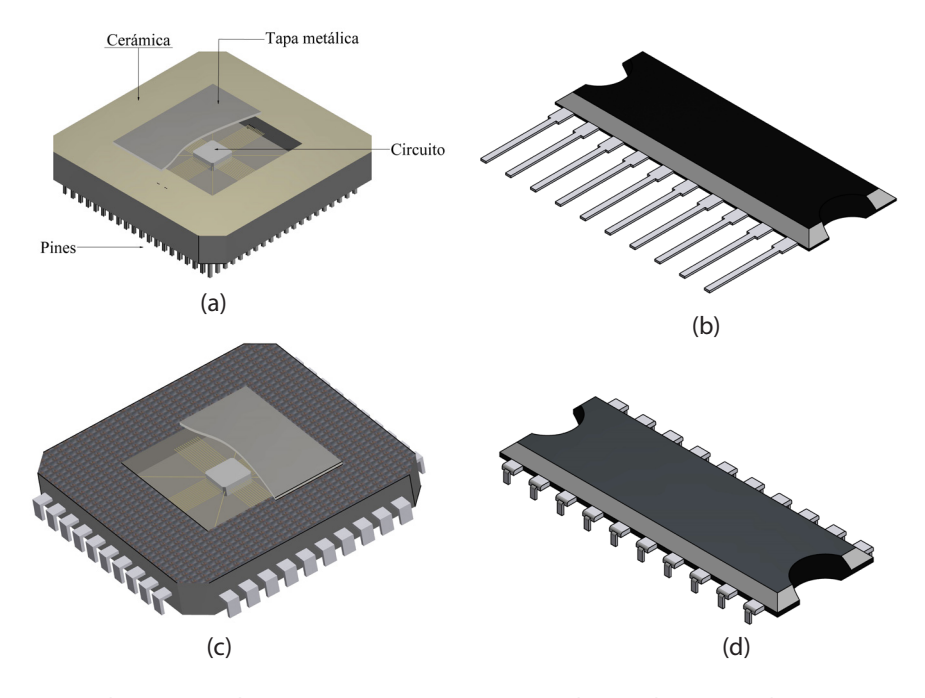

Figura 1.1. *Algunos tipos de empaquetamiento comunes en el mercado. De tipo plástico; (a) empaque en una sola línea (Single Inline Package, SIP, realizado con TH); (b) paquete plano cuádruple (Quad Flat Package, QFP, realizado con SM). De tipo hermético; (c) Conjunto de rejillas de pines (Pin Grid Array, PGA, realizado con TH); (d) empaque en línea dual (Dual Inline Package, DIP, realizado con TH) [12-13].*

## <span id="page-25-0"></span>**1.2 Introducción básica al diseño de circuitos integrados**

#### **1.2.1** *Etapas básicas en el diseño de CIs*

El flujo de diseño de CIs está formado por una serie de pasos, iniciando desde las especificaciones de funcionalidad deseadas hasta llegar al diseño físico geométrico del circuito (conocido en inglés como *layout*). Se reconocen tres principales flujos de diseño: flujo de diseño analógico, digital y de señal mixta [14].

Como ejemplo, en la figura 1.2 se presentan de manera simplificada las diferentes etapas que conforman, en general, el flujo de diseño analógico de un CI. Según se muestra, para analizar el funcionamiento esperado del circuito bajo diseño, se utilizan modelos matemáticos y simuladores computarizados. Una vez obtenido el desempeño deseado del circuito, se procede a realizar el diseño de su *layout*, el cual consiste en una colección de planos o "máscaras" fotolitográficas con las instrucciones para la aplicación de cada capa de material que forma físicamente el circuito y que son necesarios para su fabricación sobre un substrato semiconductor en un proceso de microfabricación determinado.

Las reglas de diseño a considerar dependen del proceso específico de fabricación seleccionado para fabricar el CI. Paquetes de software especializado como L-Edit® [15] o Virtuoso® [16] cuentan con diversas herramientas para llevar a cabo las verificaciones del diseño tales como el *De*sign Rule Check (DRC), que permite asegurar que el diseño satisfaga las reglas de manufactura correspondientes. Otra verificación importante es *Layout vs Schematic* (LVS) que permite validar que el layout corresponde al diagrama eléctrico del circuito diseñado con todas sus conexiones. Herramientas adicionales se usan también para hacer una "extracción" del layout, la cual permite identificar todos los elementos parasíticos que resultan de la implementación física del circuito, así como los parámetros geométricos de los dispositivos diseñados, que permiten simular efectos de segundo orden y verificar la correcta operación del circuito mediante simulaciones finales.

<span id="page-26-0"></span>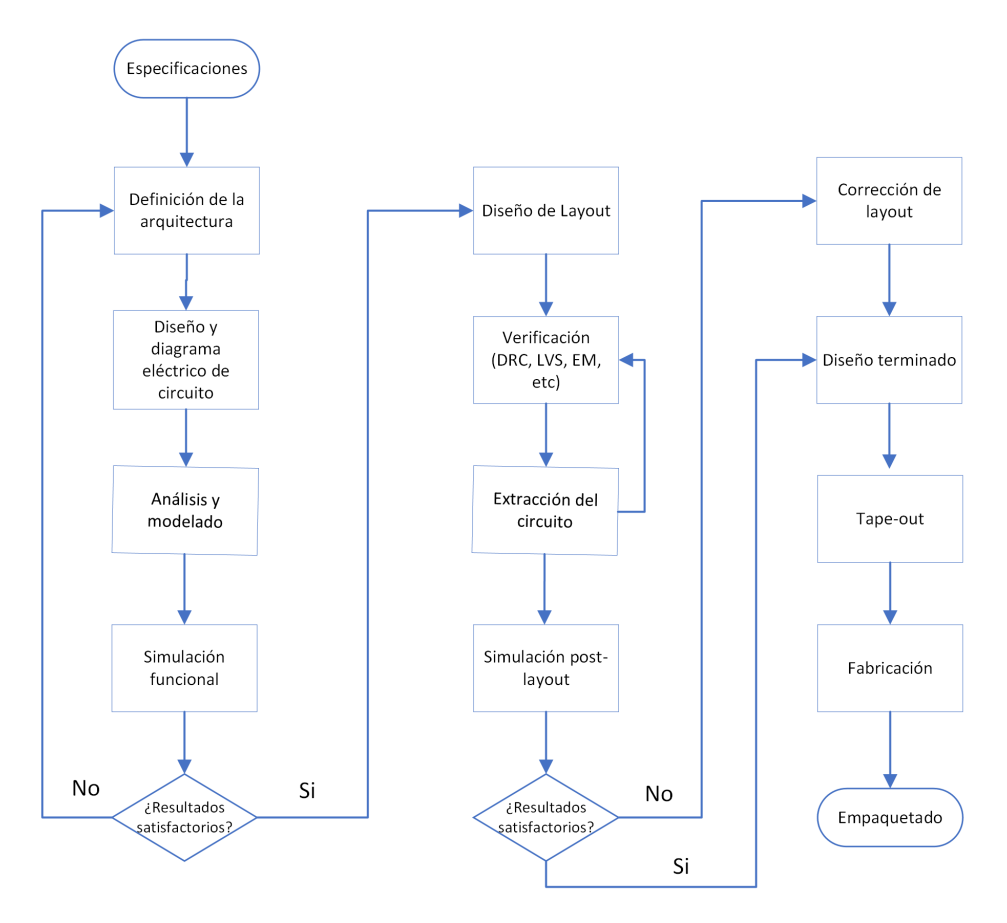

Figura 1.2. *Diagrama de flujo simplificado de diseño analógico.*

#### **1.2.2** *Ejemplo de compuerta lógica: Inversor*

Las compuertas digitales son indispensables en el diseño de muchos circuitos. Como ejemplo de diseño se presenta el caso de la compuerta digital más básica, el inversor lógico, denominado también compuerta NOT. En una compuerta NOT el valor lógico de la salida es igual al estado complementario de la entrada (figura 1.3).

Con base en su tabla de verdad, se realiza el diagrama eléctrico, también conocido como diagrama esquemático, que en este caso corresponde a la interconexión de dos transistores MOS (figura 1.4).

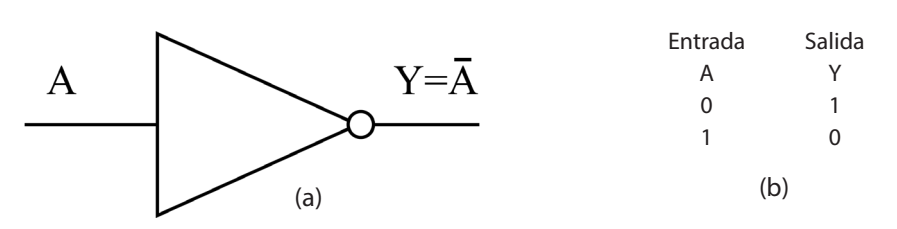

Figura 1.3. *Compuerta NOT, (a) símbolo lógico y (b) tabla de verdad.*

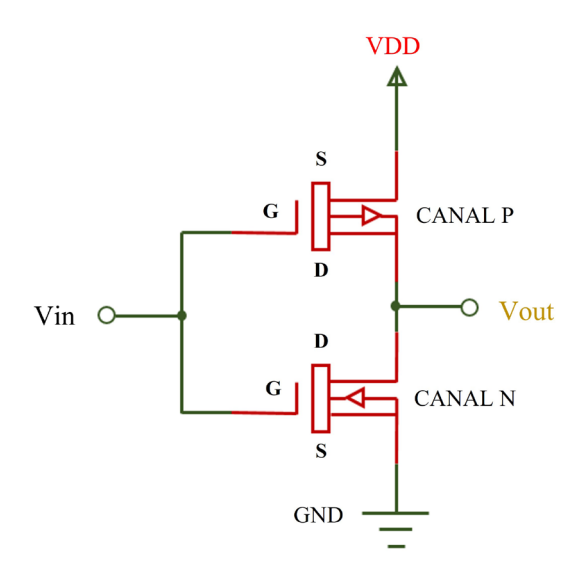

Figura 1.4. *Diagrama eléctrico de la compuerta NOT con transistores MOSFET.*

El diseño físico o layout se realiza usando software especializado, por ejemplo, la figura 1.5 presenta el layout de un inversor diseñado con el software L-Edit®, donde se consideran dimensiones mínimas para la implementación de compuertas digitales. La figura 1.6 muestra un corte transversal en dos posiciones diferentes sobre el circuito usando la función *Cross-section* de L-Edit®.

La extracción realizada al inversor de la figura 1.5, se muestra en la figura 1.7, donde se aprecian que las interconexiones implementadas en el layout, corresponden a las establecidas en el diagrama eléctrico.

La figura 1.8 muestra el layout del inversor, con polarización del substrato o cuerpo (*body*) del transistor, generado con la herramienta Cadence

<span id="page-28-0"></span>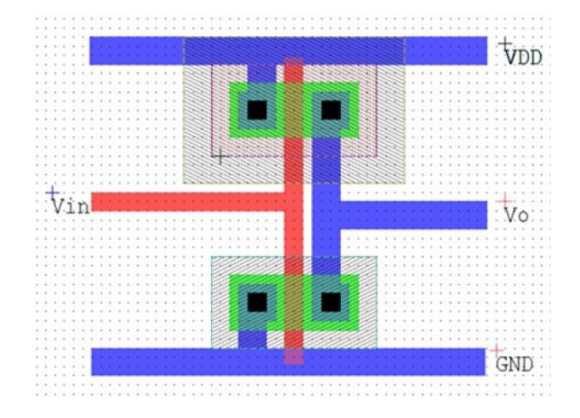

Figura 1.5. *Layout de un inversor.*

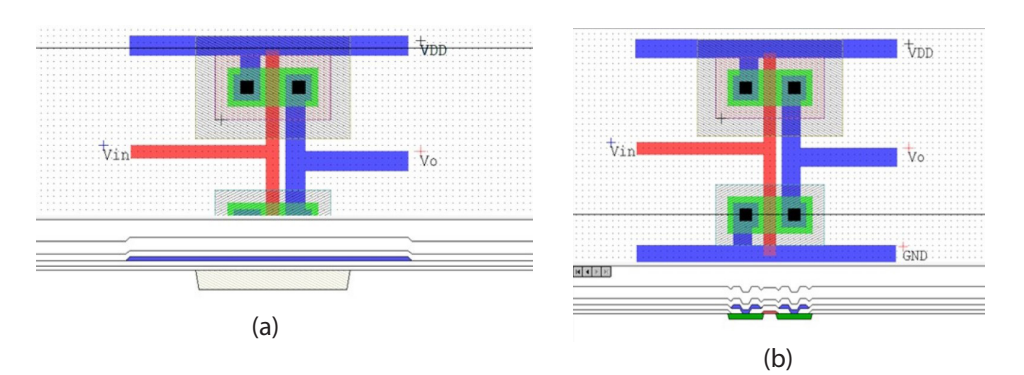

Figura 1.6. *Vista transversal de las secciones seleccionadas por las líneas, correspondientes a: (a) Voltaje de alimentación (VDD) y (b) transistor de tipo n.*

Virtuoso® [16]. El voltaje de fuente-cuerpo,  $V_{SP}$ , altera al voltaje de umbral,  $\rm V_{T}$  ajustándolo dinámicamente. Para el caso de un TMOSp, el cuerpo se conecta a la fuente de alimentación, mientras que, en el caso de un TMOSn, se conecta a tierra. Este inversor fue diseñado en la Universidad Autónoma de Ciudad Juárez, UACJ, por el Dr. Abimael Jiménez.

## **1.3 Fabricación de CIs**

La fabricación de circuitos integrados se lleva a cabo en un cuarto limpio, debido a las características microscópicas de los CIs. La fabricación se fun-

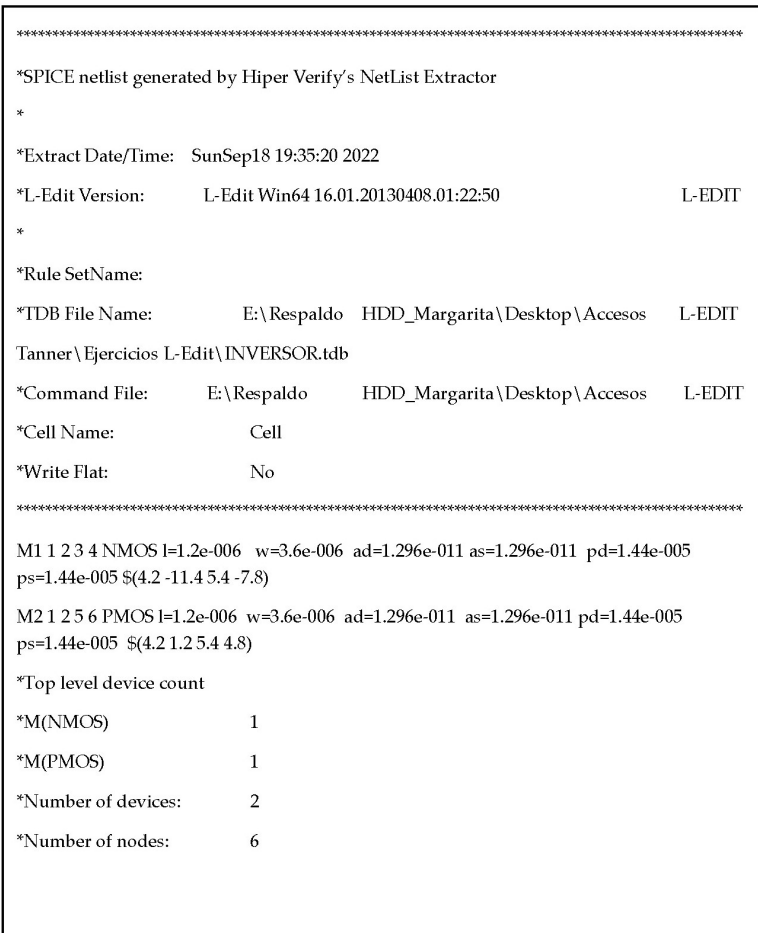

Figura 1.7. *Resultado de la extracción del inversor mostrado en la figura 1.5.*

damenta en un proceso de fotolitografía de precisión y de remoción química de materiales [17]. El proceso consiste básicamente de tres pasos (figura 1.9) que, pueden ser repetidos para cada capa de material que se desee agregar en el circuito:

1. **Depósito:** se deposita una película delgada de material sobre la superficie de la oblea semiconductora y se aplica encima una capa adicional de una resina fotosensible. Al proceso de depósito también se le conoce como deposición.

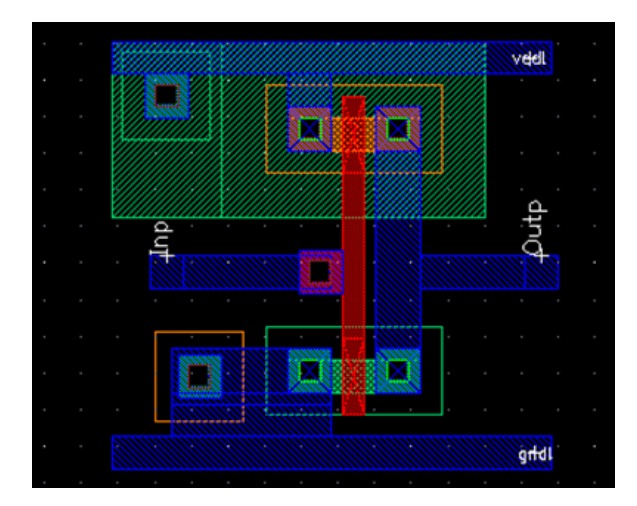

Figura 1.8. *Layout de un inversor con las conexiones correspondientes a la polarización de cuerpo (Body).*

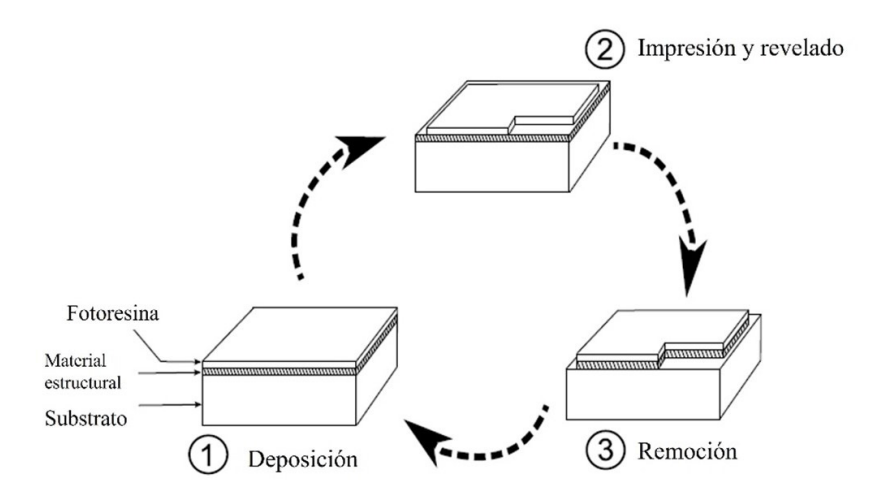

Figura 1.9. *Pasos básicos para la formación de patrones sobre un substrato semiconductor usando un proceso fotolitográfico típico.*

2. **Impresión y revelado:** los patrones que se desean crear en la capa de material son proyectados sobre la resina fotosensible, utilizando una fuente de luz ultravioleta y una máscara de vidrio que contiene la imagen de los patrones que se desean imprimir. Posteriormente, la resina fotosensible es revelada usando un proceso químico parecido al revelado fotográfico, mediante el cual, las áreas de la resina que fueron expuestas a la luz son eliminadas (asumiendo que la resina es de tipo positivo), dejando en esas zonas descubiertas la capa de material.

3. **Remoción:** el material que queda descubierto tras el revelado de la resina fotosensible se remueve mediante procesos fisicoquímicos, de tal manera que solo queda el patrón definido originalmente en la máscara de vidrio.

Las técnicas específicas que pueden emplearse para el proceso de depósito incluyen crecimiento epitaxial, oxidación, pulverización catódica (sputtering), evaporación, depósito químico por vapor (CVD/LPCVD/ PECVD), depósito de películas delgadas por centrifugación (spin-on), unión anódica, unión por fusión, entre otras, que se describen con detalle en [18]. Para el proceso de remoción puede usarse un ataque húmedo anisotrópico o isotrópico aplicando soluciones con mezclas de ácido nítrico (HNO3) y ácido fluorhídrico (HF) en agua, hidróxido de potasio (KOH), etc.; o un ataque seco con el método de remoción por plasma o de remoción por iones reactivos (RIE) que se describen en [19].

#### **1.4 Los Sistemas Microelectromecánicos (MEMS)**

La tecnología de sistemas microelectromecánicos (MEMS), también conocidos como microsistemas en Europa, nació de la tecnología de CIs, involucra pequeños sistemas con dispositivos mecánicos y componentes eléctricos [20].

Los MEMS son mecanismos que pueden funcionar como actuadores o sensores, sus dimensiones van típicamente desde 1 µm hasta 1 mm. Los microactuadores utilizan alguna fuente de energía de entrada para producir algún desplazamiento o fuerza mecánica de salida. Mientras que los sensores MEMS son dispositivos diseñados para detectar o medir el cambio de alguna variable física o química, estos incluyen sensores de movimiento, inerciales, de temperatura, de presión, de presencia, de luz, etcétera.

También hay MEMS para aplicaciones en radiofrecuendia (RF), los cuales son una clase de dispositivos usados para procesar señales de ra-

<span id="page-31-0"></span>

<span id="page-32-0"></span>dio-frecuencia. Los dispositivos típicos incluyen: interruptores, filtros, antenas, líneas de transmisión, etcétera.

Los MOEMS (Micro-Opto-Electro-Mechanical Systems), por otro lado, son dispositivos diseñados para dirigir, reflejar, filtrar y/o amplificar la luz. Estos componentes incluyen interruptores ópticos y reflectores.

Hay también dispositivos MEMS para microfluidos, dentro de los cuales, dispositivos como microbombas y microválvulas son creados para manipular pequeños volúmenes de fluido.

Los BioMEMS son dispositivos diseñados para interactuar con muestras biológicas. Estos dispositivos pueden ser fabricados para interactuar con proteínas, células biológicas, reactivos médicos, etc., y pueden usarse para suministrar algunos medicamentos o realizar pruebas clínicas *in situ.*

Hay actuadores que existen en la naturaleza, en particular, en músculos de animales o en plantas. La naturaleza ha sido la fuente de la llamada bioinspiración, con base en la cual, diversos sistemas, tales como amplificadores de desplazamiento o algunos elementos robóticos, han sido diseñados.

Los actuadores basados en MEMS tienen una amplia gama de aplicaciones, tales como microinterruptores, microespejos y micromotores. Los esquemas de actuación más utilizados son actuación térmica, electrostática, magnética, piezoeléctrica y neumática. Se destaca la actuación térmica debido a que genera un alto nivel de desplazamiento, alta precisión, repetibilidad y simplicidad en el diseño. Esta actuación puede obtenerse de varias formas [21], entre las más comunes se encuentra la actuación electrotérmica, mediante la cual, se han desarrollado diversos dispositivos [22].

El mercado de semiconductores tuvo su mejor año en 2018, alcanzando casi \$470 mil millones [23]. MEMS siguió a este mercado. Los MEMS pueden actuar como sensores recibiendo información de su entorno, o como actuadores, respondiendo a una decisión del sistema de control de cambiar al entorno [24].

#### **1.5 Diferencias entre CIs y MEMS**

Las principales diferencias entre los CIs y los Sistemas Microelectromecánicos (MEMS), se muestran en la tabla 1.2.

<span id="page-33-0"></span>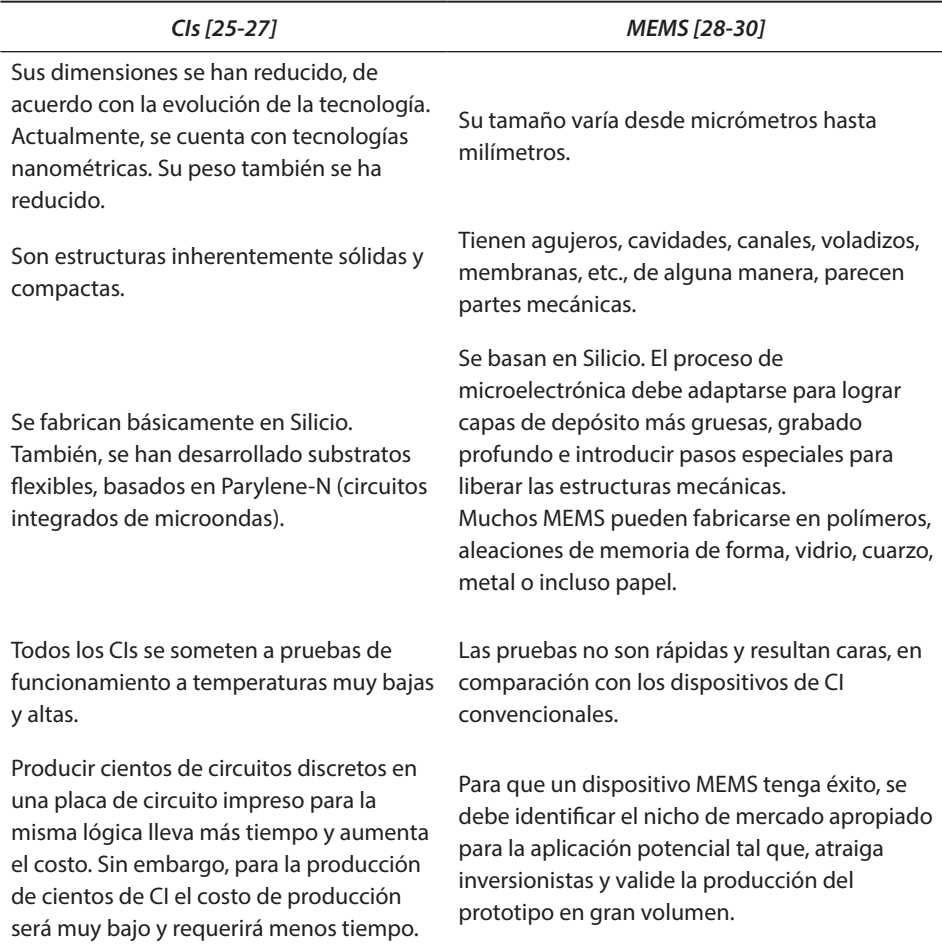

#### Tabla 1.2. *Diferencias básicas entre CIs y MEMS*

## **1.6 Ventajas y desventajas de CIs y MEMS**

Los MEMS comparten ventajas similares a los CIs (tabla 1.3), su costo de fabricación en serie es muy bajo, pero el costo de la implementación de prototipos, en general, es alto. En el caso de utilizar fabricación multiusuario, el costo es de alrededor de 90 000 MXN [31].

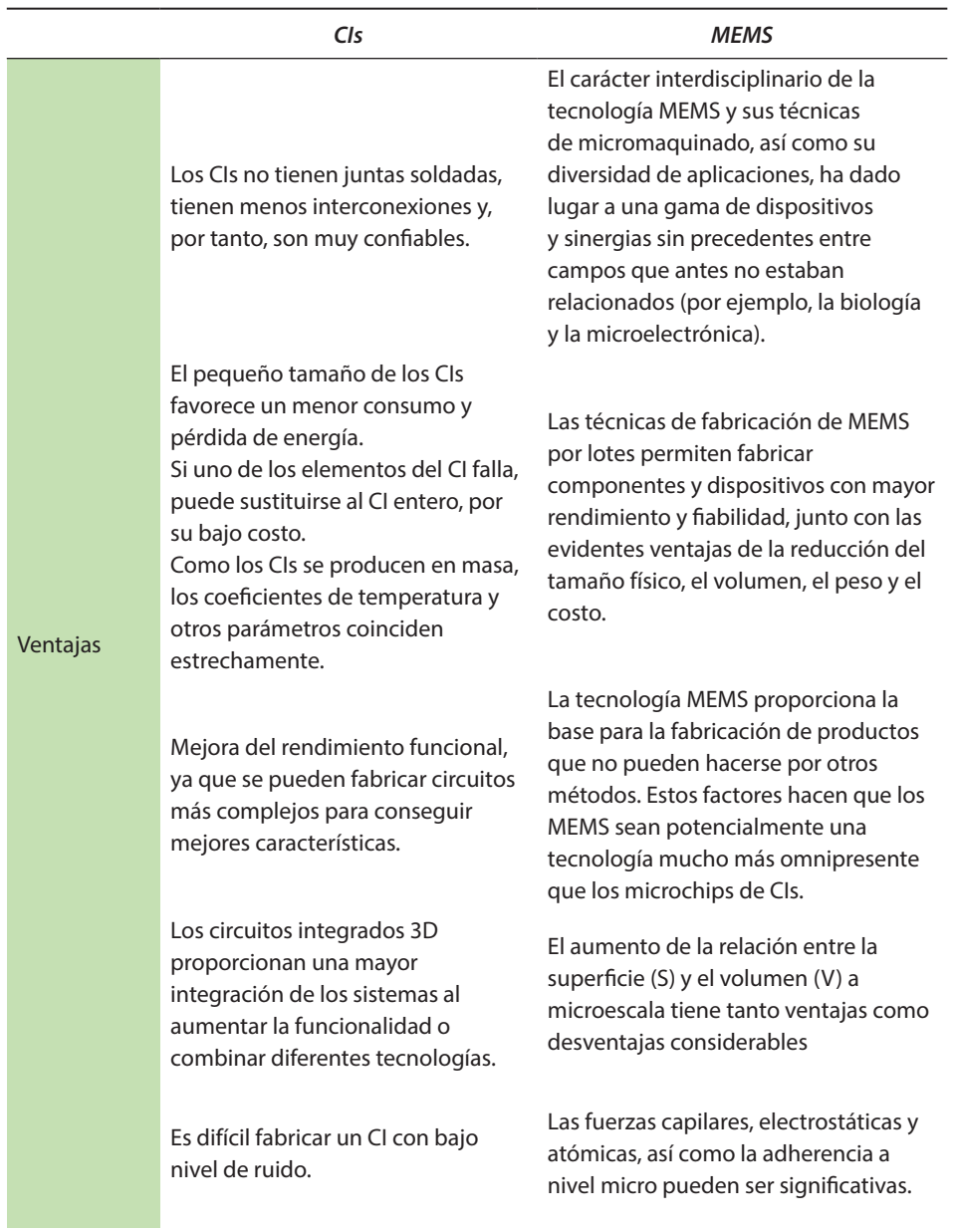

Tabla 1.3. *Ventajas y desventajas de MEMS [32-35]*

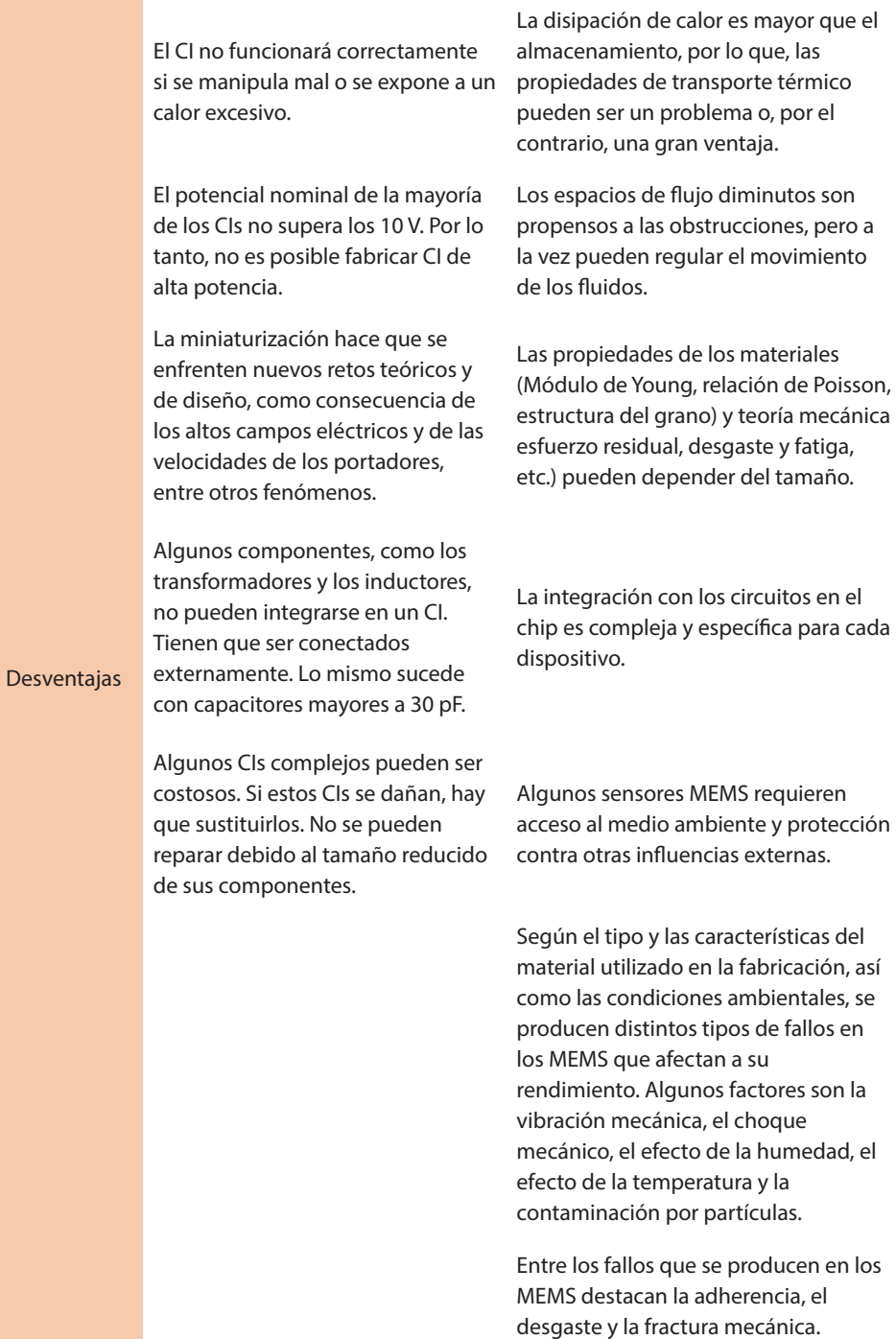
Sobre los conceptos mencionados en la tabla 1.3, en [35], se muestra una amplia recopilación de información y análisis de fallas. A continuación se presentan algunos de los conceptos empleados:

Sobre la adherencia en los MEMS, las estructuras internas de los dispositivos son tan pequeñas que es posible que fuerzas superficiales (tales como electrostáticas, capilares, etc.) hagan que las estructuras microscópicas se adhieran unas con otras cuando sus superficies entran en contacto. La delaminación sucede cuando la interfaz de un material pierde su unión adhesiva. Puede producirse por diversos motivos, desde la desalineación de la máscara hasta la presencia de partículas en la oblea durante el procesamiento. También puede surgir como resultado de la fatiga inducida por los ciclos a largo plazo de estructuras con coeficientes de expansión térmica desiguales.

El desgaste se produce por el movimiento de una superficie sobre otra. Se define como la eliminación de material de una superficie sólida como resultado de una acción mecánica. El desgaste se considera un efecto indeseable en los MEMS, por el cual, algunas estructuras pueden presentar degradaciones moderadas de rendimiento. Es causado principalmente por: adhesión, abrasión, corrosión y fatiga de la superficie [35]. La fricción y el desgaste limitan actualmente el desarrollo de MEMS deslizantes [36]. El silicio es un material muy atractivo por su desempeño ante la fatiga, pero lo es menos en términos tribológicos [37].

La fractura mecánica se define como la rotura de un material uniforme en dos secciones separadas [35, 38]. Cualquier fractura es un problema grave de fiabilidad. Las vibraciones externas pueden provocar fallos, ya sea por la inducción de la adhesión a la superficie o por la fractura de las estructuras de soporte del dispositivo. Las vibraciones a largo plazo también pueden contribuir a la fatiga. Un choque es un único impacto mecánico en lugar de un evento rítmico. Un choque es un único impacto mecánico en lugar de un evento rítmico, que crea una transferencia directa de energía mecánica a través del dispositivo. También, puede provocar el cizallamiento de la unión de los cables, un modo de fallo común en los dispositivos semiconductores [35]. Otros criterios de fallo pueden formularse en términos de esfuerzo crítico o de desplazamiento crítico[39].

## **1.7 Patentes sobre MEMS**

Las clasificación de patentes en el área de MEMS, en 2022, en escala de intensidad se muestra en la figura 1.10. Se incluyen a las solicitudes de patentes, pendientes, revocadas y caducadas. El software Obtit intelligence muestra a las etiquetas en inglés. Para comodidad de lector, en la tabla 1.4, encontrará la información en español.

Entre los 4 principales generadores de patentes, se encuentran Estados Unidos (26 286), China (13 306), Oficina Europea de Patentes (10 937) y la República de Corea (8214). América Latina, se encuentra en el top 30, Brasil se encuentra en la posición 29 (739), mientras que México se ubica en el sitio 30 (600).

Por otra parte, los cinco solicitantes líderes son, en orden de prioridad, Samsung Electronics, Intel, Snaptrack, Apple y Robert Bosh.

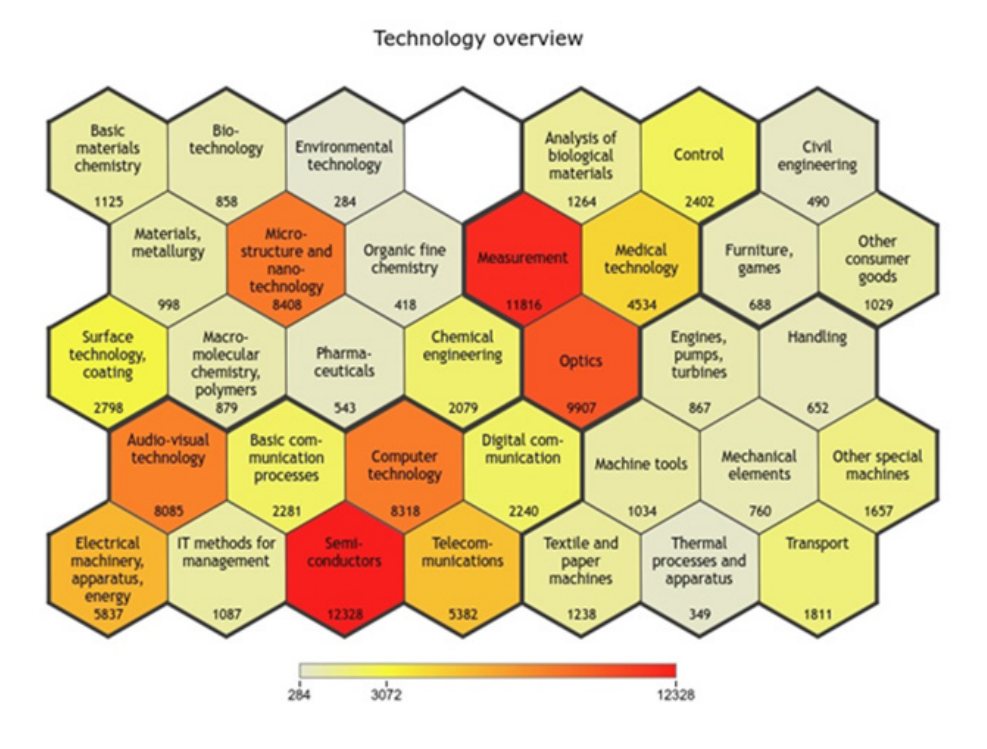

Figura 1.10. *Patentes de MEMS, por área, en 2022.*

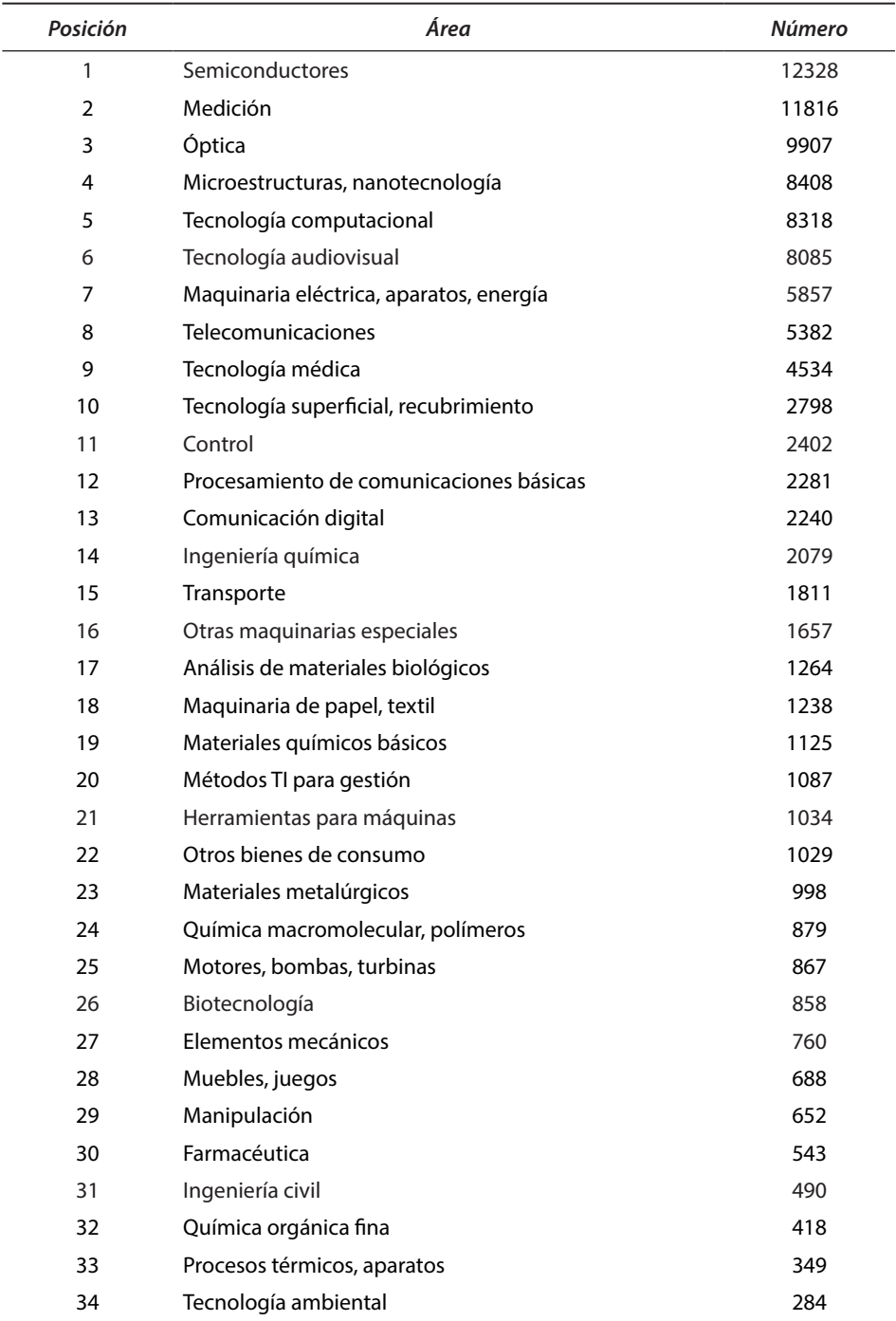

### Tabla 1.4. *Patentes por área.*

## **1.8 Aplicaciones de los MEMS**

Una aplicación importante de MEMS son los sensores. Los tres tipos de sensores MEMS más comunes son: de presión, de gases químicos e inercia. Los sensores inerciales MEMS están diseñados para detectar un cambio en la inercia de un objeto, para convertir o transducir la fuerza inercial en una señal medible [24]. Miden cambios en aceleración, vibración, orientación e inclinación. Básicamente son sensores de fuerza para detectar la aceleración lineal en una o varias direcciones, o el movimiento angular alrededor de uno o varios ejes [40]. El primero se denomina acelerómetro y el último giroscopio. Los dispositivos MEMS en aplicaciones de consumo fueron inicialmente acelerómetros y micrófonos, pronto les siguieron los giroscopios y magnetómetros (brújulas electrónicas) [19].

Los dispositivos MEMS encuentran aplicaciones en industrias como la biomedicina, la óptica, la biología, la robótica, las telecomunicaciones, médica, industrial, de defensa, de consumo, automotriz y aeronáutica [41].

# **1.9 Tipos de actuación de MEMS**

La técnica de actuación es un término dado a los mecanismos que transforman la energía de entrada en un movimiento de la estructura [42]. Los mecanismos de actuación son básicamente:

## *Actuación electrostática*

Se basa en la atracción electrostática de placas cargadas, se utiliza fundamentalmente a la Ley de atracción de Coulomb. Estos actuadores son típicamente de baja potencia y simples de fabricar.

Algunos ejemplos son micromotores rotatorios, los cuales, usan un rotor central de movimiento libre, rodeado de placas capacitivas. Las vigas en voladizo también pueden operar de manera electrostática, lo que genera su deflexión.

Los manejadores de peine (comb drives) también utilizan este principio de actuación, cuentan con un gran número de dedos finos, electrostáticamente actuados, la fuerza de atracción se debe principalmente a campos eléctricos laterales, generando una fuerza electrostática de salida, con una magnitud alta y constante [43]. Se utilizan para actuar a micropinzas y otros dispositivos.

### *Actuación electrotérmica*

El accionamiento electrotérmico se basa en el equilibrio entre la energía térmica generada por una corriente eléctrica y la disipación de calor a través del entorno o el sustrato [44]. Es apropiado para configuraciones flexibles para generar movimiento con el desplazamiento deseado. Se puede acceder al enfriamiento por la conducción al sustrato, así como por convección debida al aire (o líquido) circundante. Los cambios en la temperatura afectan al dispositivo de dos maneras [42]:

- *1)* Los cambios dimensionales del dispositivo o esfuerzo generado dentro de él.
- *2)* Las propiedades de los materiales de los dispositivos varían con la temperatura.

En el Anexo A, se presentan los fundamentos de transferencia de calor que pueden ser útiles al lector.

Este tipo de actuación es ampliamente utilizado en MEMS, en sistemas tales como micropinzas, con actuadores chevrón integrados. El accionamiento se lleva a cabo cuando el chevrón se calienta por el Efecto de Joule, debido al paso de corriente a través de la estructura, generada al aplicar una diferencia de potencial en sus anclas. Cuando los brazos se calientan, se expanden y tienden a deformarse, lo que genera un movimiento lineal uniforme en la flecha. Este movimiento es el que impulsa a los brazos de la pinza, produciendo el desplazamiento de sus mandíbulas. Otro dispositivo con este mecanismo de actuación es la viga en voladizo bimorfa o de dos materiales. En la implementación real, la mayoría de los dispositivos MEMS con actuación térmica vibran a frecuencias cercanas a la frecuencia natural. En la práctica, de acuerdo con [45], la frecuencia máxima de funcionamiento, debe ser inferior a dos tercios de la frecuencia natural de primer orden. La importancia de este tipo de actuación se basa en su alta fuerza manejo y desplazamiento, basados en la expansión térmica [42]. Una limitación es su sensitividad a la temperatura del medio ambiente.

### *Actuación térmica*

Los actuadores se basan en la expansión de sólidos o fluidos. Los actuadores térmicos bimorfos se realizan con materiales con diferentes coeficientes de expansión térmica, donde el calentador se ubica entre dos materiales activos. Los actuadores bimorfos tienen alta potencia y bajo ancho de banda.

La actuación térmica de los componentes MEMS es preferible sobre otros tipos de mecanismos de actuación, como la electrostática, piezoeléctrica [46], magnética y neumática [47]. Los MEMS actuados térmicamente pueden lograr mayores deflexiones con fuerzas considerables y pueden funcionar a niveles de esfuerzo compatibles con los CI y los circuitos CMOS.

Un ejemplo típico de actuadores térmicos es el de forma U, en el que el brazo más delgado se denomina brazo caliente y el brazo más ancho se denomina brazo frío. Debido a esto, la resistencia eléctrica del brazo más delgado es siempre mayor que la del brazo más ancho. El calor generado en el brazo caliente del actuador será mayor que el calor generado en el brazo frío cada vez que una corriente eléctrica fluya a través del actuador. La acción de rotación del actuador se consigue gracias a esta diferencia de temperatura entre los dos brazos del actuador. Debido a la diferencia de temperatura, el brazo caliente se expande más que el brazo frío. El actuador de forma V, o actuador chevrón, también es considerado como un actuador térmico [48]. También, se han realizado variaciones del actuador en forma de U, como el modelo de actuador térmico de dos brazos calientes con geometría bidimensional presentado en [47]. Los actuadores térmicos son usados en micropinzas y aplicaciones de microposicionamiento, entre otras.

### *Actuación basada en aleaciones de memoria de forma*

En los actuadores implementados con estos materiales se origina un considerable cambio en su longitud cuando se calientan. El calor causa una transición de una fase del cristal a otra. Este efecto fue observado por primera vez en 1932 en un compuesto de oro-cadmio. Las aleaciones de memoria de forma (AMF o SMA por sus siglas en inglés, Shape Memory Alloy) más comunes son: Au/Cu, In/Ti, Ni/Ti, NiTiNOL, etcétera. La recuperación de grandes esfuerzos, como resultado del calentamiento, es el principio de actuación de SMA. Estas aleaciones tienen una densidad de energía muy alta, por lo que los actuadores que implementan estas aleaciones son alternativas compactas y ligeras a otros tipos de actuadores, como sucede en motores de corriente continua y solenoides. Los cables son la forma más común de actuación. Otras formas que se han utilizado son muelles, películas finas, láminas, tubos, varillas y, más recientemente, formas tridimensionales [49].

Los actuadores MEMS de película fina ofrecen miniaturización y gran ancho de banda, pero tienen algunas limitaciones que fundamentalmente se relacionan con: (a) el grosor de la película y la posibilidad de medir los efectos reversibles de la memoria de forma; así como (b) la rapidez con la que se puede accionar el dispositivo [50]. La mayor velocidad de actuación se consigue gracias a un enfriamiento por convección mucho más rápido en las películas.

Las películas de NiTi se producen mediante métodos de fabricación MEMS en vacío, irradiación de electrones y sputtering de magnetrón. Debido al comportamiento de histéresis no lineal de los SMA, el control de los actuadores SMA es una tarea difícil. Las aplicaciones comúnmente incluyen microactuación, microconmutación y microbombeo [49]. Por su biocompatibilidad, también han encontrado muchas aplicaciones en la cirugía mínimamente invasiva [51].

#### *Actuación neumática/hidráulica*

Los actuadores neumáticos e hidráulicos basan su funcionamiento en la presión del fluido. En particular, los microactuadores neumáticos flexibles son de interés en aplicaciones que requieren grandes carreras y fuerzas en entornos delicados. Entre ellas se encuentran, por ejemplo, la cirugía mínimamente invasiva y el montaje de microcomponentes [52].

Por otro lado, los sistemas microhidráulicos dependen de una fuente externa de actuación y tienen deficiencias en la encapsulación de líquidos, además, no son adecuados para los procesos de microfabricación en paralelo o presentan un rendimiento deficiente, como el *cross talk* o interferencia entre células adyacentes en un conjunto o baja velocidad. Por lo que, existe un nicho de oportunidad para la generación de mejoras [53].

#### *Actuación piezoeléctrica*

El efecto piezoeléctrico indica la capacidad particular de un material para producir cargas eléctricas en su superficie, en respuesta, y de manera proporcional, al esfuerzo mecánico aplicado. Los hermanos Curie, Pierre and Jackes, descubrieron la piezoelectricidad en cuarzo, en 1880. La palabra griega "piezo" significa "presión", "esfuerzo" o "empuje" [38]. Los materiales que exhiben este fenómeno también inversamente tienen un esfuerzo geométrico proporcional a un campo eléctrico aplicado. Este es el efecto piezoeléctrico inverso, descubierto en 1881 por Gabriel Lippmann [54]. Los materiales piezoeléctricos comúnmente usados en sensores y actuadores son cuarzo, óxido de zinc (ZnO), nitruro de aluminio (AlN), sal de Rochelle, titanato de bario (BaTiO<sub>3</sub>), plomo zirconato titanato (cerámico piezoeléctrico, PZT) y difluoruro de polivinilideno (PVDF). Estos materiales son frágiles. Eléctricamente actúan como aislantes que requieren ubicarse entre dos electrodos conductivos, a los que se aplica una corriente eléctrica.

Dado que el ZnO tiene un acoplamiento piezoeléctrico razonable, las películas delgadas de este material se utilizan ampliamente en dispositivos acústicos y de ondas superficiales acústicas (SAW). Mientras que, actualmente se utilizan películas delgadas de PZT en microtransductores y microactuadores [54, 55].

Los actuadores MEMS piezoeléctricos funcionan según el efecto piezoeléctrico, el campo eléctrico se aplica a los electrodos del material piezoeléctrico para generar movimiento. Sin embargo, en estos actuadores, el depósito de películas piezoeléctricas uniformes depende en gran medida del crecimiento de la película y del aprovechamiento de las capas de nucleación adecuadas. Además, las características de envejecimiento y deriva del material piezoeléctrico también afectan al rendimiento de los MEMS [56]. Algunas de sus numerosas ventajas se resumen en la tabla 1.5. En general, estos dispositivos presentan un gran ancho de banda, bajo peso y tamaño compacto. Entre sus desventajas se encuentran los pequeños desplazamientos que se obtienen, así como su sensitividad a altas temperaturas, además, de su área de trabajo no lineal y la histéresis, que limitan en gran medida sus aplicaciones [42].

Los dispositivos MEMS piezoeléctricos han sido ampliamente usados como sensores de humedad y cosechadores de energía, donde se ha reportado el uso de AlN como alternativa ante la búsqueda de materiales piezoeléctricos sustentables. También se utilizan ampliamente como sensores de presión y en la generación de imágenes ultrasónicas. La tecnología ultrasónica de alta potencia es aplicable a la administración transdérmica de medicamentos, lo que ha dado paso a que investigadores de Penn State estén trabajando para comercializar un sistema de inyección de insulina "sin agujas" mediante el uso de piezoactuadores de platillos [54].

#### *Actuación magnética*

Entre los muchos métodos de actuación MEMS disponibles, la actuación electromagnética basada en la fuerza de Lorentz es adecuada para la etapa de movimiento MEMS vertical porque proporciona movimiento lineal, tiene un tiempo de respuesta rápido, genera una gran fuerza en un área pequeña y normalmente opera con voltajes inferiores a 5 V [57].

En estos actuadores MEMS se incorporan materiales magnéticos como elementos sensoriales o activos, por lo que ofrecen nuevas capacidades y abren nuevos mercados dentro de la tecnología de la información, la automoción, la biomedicina, el espacio y la instrumentación. Los MEMS magnéticos se basan en interacciones electromagnéticas entre materiales magnéticos y fuentes de campo magnético activas (bobinas) o pasivas (imanes permanentes) [58].

### *Actuación Química*

Estos sensores miden la naturaleza química de su medio ambiente. En su estructura puede contenerse un sensor físico, así como una membrana, lámina o capa selectiva que reacciona a elementos o compuestos químicos determinados. Un ejemplo son los electrodos interdigitados simples cubiertos con una sensitiva capa química que cambia la resistencia en respuesta a algunas, o muchas, partes por millón de algún gas [59, 60]. Otro sensor químico de gas es reportado en [61], donde se presenta un sensor compuesto por un conjunto de diferentes películas compuestas de polímero y carbono negro, cuyas resistencias cambian con las especies de gas y proporcionalmente con la concentración de vapor. Las películas son depositadas sobre silicio usando fotorresina SU-8.

Los sensores químicos son de potencial aplicación en el sector automotriz (entre otros), debido a la legislación sobre el monitoreo de gases contaminantes, tales como CO, NOx e hidrocarburos. En [62] se reportan sensores desarrollados en tecnología MEMS para la etapa de prototipo, que incluyen silicio y microplacas de carburo de silicio (SiC) con recubrimientos de óxido metálico y SiC, que pueden operar en temperaturas de hasta 800°C.

#### *Actuación biológica*

En los sensores biológicos se incorpora una entidad biológica (enzima, anticuerpo, bacteria, etc.), física o química, que se utiliza en las mediciones bioanalíticas, a veces se denomina "biosonda". Por ejemplo, se han desarrollado sensores de presión para medir la presión sanguínea, así como para medir las concentraciones químicas en la orina [59].

BioMEMS es la rama de los MEMS aplicados a la biomedicina y ciencias de la salud. Implica la incorporación de sensores biológicos en dispositivos MEMS. Una de las más importantes aplicaciones de BioMEMS es la PCR miniaturizada (reacción en cadena de la polimerasa), y un ejemplo es el producto In-CheckTM Product desarrollado por STMicroelectronics, basado en tecnología de silicio, que integra todas las funciones necesarias para identificar una secuencia de oligonucleótido presente en una mues-

| Parámetro    | Electrostá-<br>tica [53]         | Hidráulica<br>[53]               | Piezoeléc-<br>trica [53]         | Neumá-<br>tica [53]              | Electro-<br>magnética<br>[42, 53, 58] | Electro-<br>térmica [42]         | <b>Memoria</b><br>de forma<br>[43, 50] |
|--------------|----------------------------------|----------------------------------|----------------------------------|----------------------------------|---------------------------------------|----------------------------------|----------------------------------------|
| Fuerza       | Baja                             | Alta                             | Alta                             | Alta                             | Alta                                  | Alta                             | Alta                                   |
|              | ✓                                | $\checkmark\checkmark\checkmark$ | $\sqrt{\sqrt{}}$                 | $\checkmark\checkmark\checkmark$ | $\checkmark\checkmark\checkmark$      | $\checkmark\checkmark\checkmark$ | $\sqrt{\sqrt{}}$                       |
| Deflexión    | Pequeña                          | Grande                           | Pequeña                          | Grande                           | Grande                                | Grande                           | Grande                                 |
|              | ✓                                | $\sqrt{\sqrt{}}$                 | ✓                                | $\sqrt{\sqrt{}}$                 | $\checkmark\checkmark\checkmark$      | $\sqrt{\sqrt{}}$                 | $\sqrt{\sqrt{}}$                       |
| Fabricación  | Fácil                            | Difícil                          | Difícil                          | Difícil                          | Difícil                               | Fácil                            | Difícil                                |
| y materiales | $\sqrt{\sqrt{}}$                 | $\checkmark$                     | ✓                                | $\checkmark$                     | ✓                                     | $\sqrt{\sqrt{}}$                 | ✓                                      |
| Potencia     | Baja                             | Alta                             | Baja                             | Alta                             | Alta                                  | Baja                             | Alta                                   |
|              | ✓                                | $\sqrt{\sqrt{}}$                 | ✓                                | $\sqrt{\sqrt{}}$                 | $\sqrt{\sqrt{}}$                      | ✓                                | $\sqrt{\sqrt{}}$                       |
| Control      | Fácil                            | Fácil                            | Media                            | Fácil                            | Difícil                               | Fácil                            | Difícil                                |
|              | $\checkmark\checkmark\checkmark$ | $\checkmark\checkmark\checkmark$ | $\checkmark\checkmark$           | $\sqrt{\sqrt{}}$                 | ✓                                     | $\sqrt{\sqrt{}}$                 | ✓                                      |
| Velocidad    | Rápida                           | Media                            | Rápida                           | Baja                             | Rápida                                | Baja                             | Rápida                                 |
|              | $\checkmark\checkmark\checkmark$ | $\checkmark$                     | $\checkmark\checkmark\checkmark$ | ✓                                | $\mathcal{J}\mathcal{J}\mathcal{J}$   | ✓                                | $\checkmark$                           |

Tabla 1.5. *Comparación de varios métodos de actuación en MEMS*

tra, e incluye el manejo de microfluidos, un reactor de PCR miniaturizado y un micro arreglo personalizado [63].

En [53] se presenta la tabla 1.5, que aquí se adapta y complementa para proporcionar una comparación cualitativa de los modos de actuación considerados.

## **1.10 El silicio**

Este material ha sido ampliamente estudiado y utilizado en la fabricación de MEMS. Entre sus principales características se encuentran su alto punto de fusión, su baja expansividad, así como la alta pureza con la que puede obtenerse [64]. Tiene excelentes propiedades mecánicas, por ejemplo, es más duro que la mayoría de los metales, y su límite elástico, tanto en tensión como en compresión es mayor que en el acero [65]. En la tabla 1.6 se presentan las magnitudes de los parámetros comúnmente utilizados en el análisis de dispositivos microelectromecánicos.

Cabe señalar que, es importante obtener la magnitud de la resistividad de las obleas que se utilizan en los procesos, a partir de las hojas de datos del fabricante, o bien, obtenerla de manera experimental. En su caso, puede consultarse en la bibliografía correspondiente.

Por otro lado, el coeficiente de expansión térmica del silicio no es constante. En [64], se propone una relación suave, obteniendo un comportamiento creciente del coeficiente de expansión térmica, conforme se incrementa la temperatura de 90 K a 890 K. En la misma referencia se proporciona una tabla con las magnitudes discretas del coeficiente de temperatura, en el rango de temperaturas mencionado. Otros parámetros que dependen de la temperatura son, por ejemplo, la resistividad y la conductividad térmica.

En el Anexo B, pueden consultarse los conceptos básicos de Mecánica, útiles para llevar a cabo el diseño de dispositivos MEMS.

| <b>Parámetros</b>                                             | Polisilicio [66, 67] | Silicio [68, 69]       | <b>Nitruro</b><br>de Si [70-72] |
|---------------------------------------------------------------|----------------------|------------------------|---------------------------------|
| Densidad, $\rho$ , (kg/m <sup>3</sup> )                       | 2320                 | 2329                   | 3310                            |
| Módulo de Young, E, (GPa)                                     | 160                  | 130.1                  | 317                             |
| Coeficiente de expansión térmica,<br>$\alpha$ , (1/ $\rm K$ ) | $2.6 \times 10^{-6}$ | $2.568 \times 10^{-6}$ | $3.4 \times 10^{-6}$            |
| Conductividad térmica.<br>$\kappa$ , (W/m $\cdot$ °K)         | 34                   | 148                    | 27                              |
| Razón de Poisson, v                                           | 0.22                 | 0.33                   | 0.23                            |
| Calor específico, $C_{p}$ , (J/kg·°K)                         | 788.3                | 712                    | 691                             |
| Resistividad, $\rho$ , ( $\Omega$ ·m)                         | $2.2 \times 10^{-5}$ | $1.5 \times 10^{-4}$   | $1 \times 10^{12}$              |
| Punto de fusión, (°C)                                         | 1414                 | 1414                   | 1500                            |
| Esfuerzo de cedencia (MPa)                                    | 1.2                  | 250                    | $360 - 434$                     |
| Esfuerzo último o de fractura (GPa)                           | $1.20 \pm 0.15$      | 7                      | $5.87 \pm 0.62$                 |

Tabla 1.6. *Parámetros físicos y mecánicos de los materiales utilizados en la simulación por Elemento Finito.*

El esfuerzo último mostrado en la tabla 1.6 correspondiente a Nitruro de Silicio se obtuvo para capas de 0.5 µm de espesor, que fueron depositadas en ambas caras de cada oblea, mediante depósito químico en fase vapor a baja presión (LPCVD). Para Nitruro de Silicio de cuerpo, se reporta en [73] una magnitud de esfuerzo último de 1 GPa. En el caso del Silicio, Sandia National Laboratories reporta valores desde 0.01 hasta 12 GPa, de-

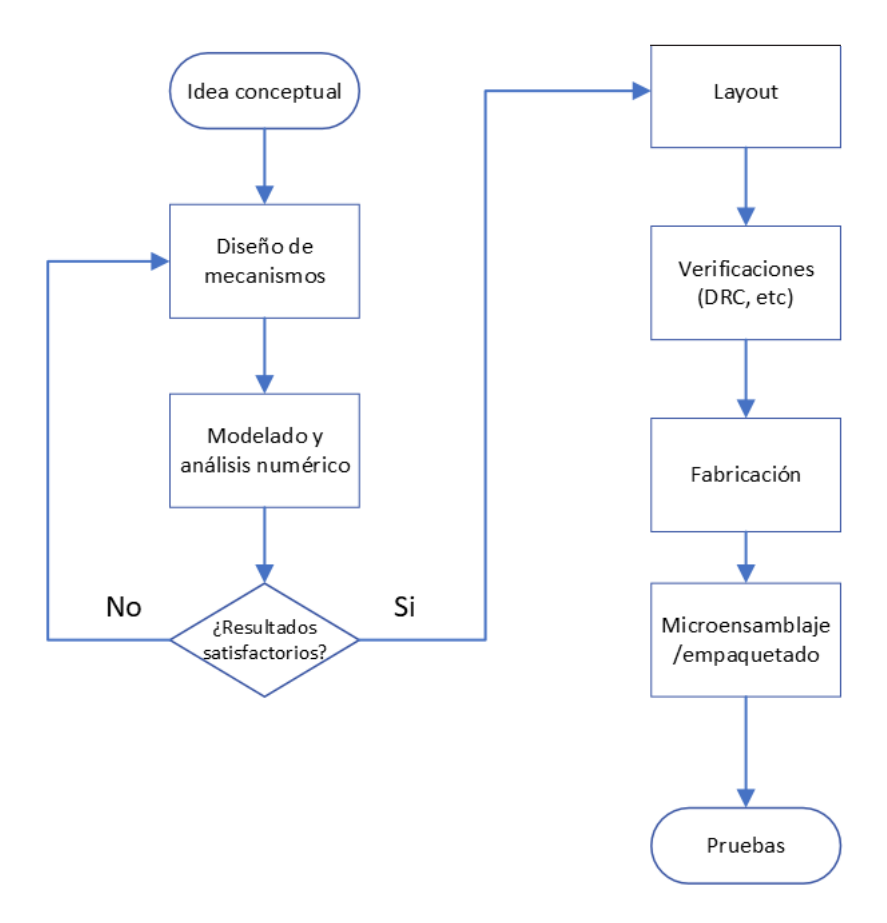

Figura 1.11. *Diagrama de flujo simplificado de diseño de dispositivos MEMS.*

pendiendo del tamaño y el proceso (https://www.osti.gov/servlets/purl/ 1245780).

# **1.11 Introducción básica al diseño de MEMS**

El flujo de diseño de dispositivos MEMS, de manera similar al de CIs, está conformado por una serie de pasos iniciando con el diseño conceptual hasta su diseño físico o layout. En este grupo de trabajo, hemos seguido la secuencia mostrada en la figura 1.11, que incluye también la fabricación del prototipo.

La etapa de diseño conceptual parte de una idea para resolver una necesidad práctica específica, en este punto es altamente recomendable hacer una investigación y revisión del estado del arte con el fin de identificar las mejores soluciones disponibles y las áreas de oportunidad para optimizar, mejorar o innovar. A partir de aquí, se realiza un diseño preliminar del dispositivo, así como un primer análisis matemático y modelado, que cumpla con las especificaciones requeridas.

En la siguiente etapa se selecciona qué proceso de fabricación se usará, esto determina los tipos de materiales disponibles, la mínima resolución y escala posibles, las limitaciones geométricas y físicas, etcétera. Los criterios de selección del proceso incluyen, además de restricciones técnicas, limitaciones de costo, disponibilidad, tiempo de manufactura, etcétera. Resuelto este punto, se procede al análisis numérico empleando nuevos modelos que incorporen los parámetros específicos del proceso de fabricación, materiales, geometría, etcétera. Esto se realiza generalmente mediante la técnica de análisis por elemento finito (FEA, por las siglas en inglés de Finite Element Analysis) y usando software especializado para tal fin.

Posterior a los resultados favorables de la simulación y el análisis numérico puede realizarse el layout con las máscaras para la manufactura del dispositivo usando esencialmente el mismo proceso que se utiliza para la fabricación de un CI. Un proceso básico de diferenciación es la implementación, y posterior remoción de capas de sacrificio, que permiten la obtención de partes "móviles". Finalmente, una vez fabricados los dispositivos MEMS, estos pueden o no requerir una etapa de microensamblaje o empaquetado para ser puestos a prueba o instalados en su ambiente de operación.

Algunos ejemplos de herramientas de software disponibles para el diseño de MEMS según el proceso descrito anteriormente incluyen herramientas de software como CoventorWare<sup>\*</sup>, ANSYS<sup>\*</sup>, MEMS Pro<sup>\*</sup>, KLayout, etcétera.

Cabe señalar que hay etapas posteriores al prototipado donde se llevan a cabo pruebas experimentales de laboratorio en ambientes controlados, para luego efectuar pruebas de campo en ambientes reales. En ambos casos es necesario desarrollar los sistemas de control, acondicionamiento y procesamiento requeridos de acuerdo con el dispositivo MEMS de que se trate.

En el caso de productos con fines comerciales, es necesario considerar además todas las etapas de desarrollo tecnológico (conocidas como TRL, por las siglas en inglés de Technology Readiness Levels), la normatividad aplicable en materia ambiental, de seguridad, de límites de operación, etc., así como también, todos los costos asociados con el desarrollo, manufactura, distribución y comercialización. Es por esto que los diseños de dispositivos MEMS de producción en masa generalmente provienen de los centros de investigación de las empresas líderes en el área.

# **1.12 Procesos de fabricación de MEMS**

La fabricación de algunos dispositivos MEMS requiere una combinación de varios procesos descritos para CIs. En la medida en la que se requieran más procesos implicados en su fabricación, se tendrá un mayor precio del producto final, superando los costos del proceso tradicional de microfabricación, lo que puede hacer menos probable que se utilicen en aplicaciones industriales y comerciales. Por lo que, persisten retos en los procesos de fabricación, en particular relacionados con la complejidad, adaptabilidad y costos.

## **1.12.1** *Micromaquinado*

Las tecnologías empleadas en la fabricación de microsistemas se clasifican en dos categorías principales: el micromaquinado de substrato y el micromaquinado de superficie.

El micromaquinado de substrato permite la creación de estructuras en el substrato mismo de la oblea en lugar de sobre su superficie. Este proceso se basa en la sustracción selectiva de grandes cantidades del silicio del substrato hasta formar la estructura deseada. La técnica de remoción antes descrita es el fundamento del micromaquinado de substrato combinando

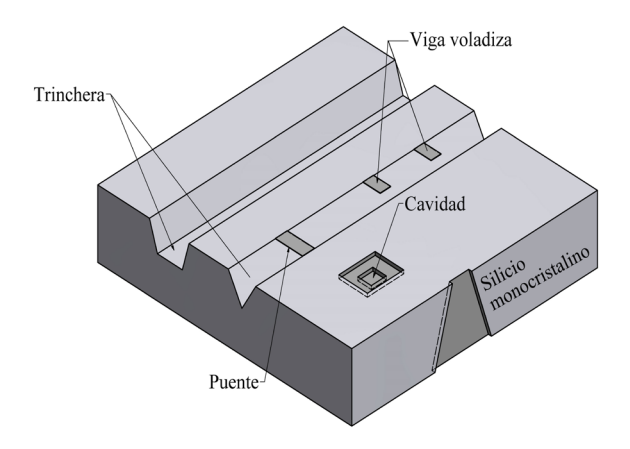

Figura 1.12. *Ejemplo de estructura formada con el proceso de micromaquinado de substrato.*

elementos de remoción isotrópicos con anisotrópicos altamente direccionales [74]. La remoción es una función del tipo de reactivo químico utilizado (KOH, etc.) y de la orientación cristalográfica del silicio del substrato. La remoción también puede ser controlada mediante la creación de regiones de silicio altamente dopadas (en las que la remoción es más lenta) y de uniones p-n (que inhiben por completo la remoción).

El micromaquinado de substrato se considera como una tecnología madura ya que tiene más de cinco décadas de existencia y es ampliamente utilizado en la producción de sensores de presión MEMS y de microválvulas usando diafragmas y membranas. Sin embargo, presenta algunas desventajas en comparación con otros procesos de microfabricación más modernos como el hecho de que las estructuras creadas son relativamente grandes y de que es difícil producir estructuras y mecanismos complejos. La figura 1.12 muestra un ejemplo de las estructuras que pueden crearse usando el micromaquinado de substrato.

Por su parte, el proceso de micromaquinado de superficie utiliza capas o películas delgadas de material para formar estructuras sobre la superficie de la oblea en lugar de dentro del substrato.

La clave para crear estructuras que pueden moverse libremente sobre el substrato es la aplicación alternada de capas de material "estructural" para formar los dispositivos, y de material de "sacrificio" que separa las capas estructurales del substrato en áreas seleccionadas y que puede removerse al final del proceso para liberar las estructuras mecánicas. Las capas de material son depositadas mediante técnicas como LPCVD (depósito químico de vapor a baja presión) [75]. Diferentes geometrías y estructuras complejas pueden ser formadas mediante la superposición de varias capas de material estructural. Como puede notarse, el proceso de micromaquinado de superficie es muy similar al proceso fotolitográfico empleado en la fabricación de circuitos integrados siguiendo los tres pasos básicos (depósito, impresión y revelado, y remoción) que se describieron anteriormente y se ilustran en la figura 1.13. A fin de liberar las estructuras mecánicas y permitir su movimiento, al final del proceso de fabricación se añade una etapa de "liberación" en donde los óxidos que conforman las capas de sacrificio son removidos en una solución de ácido fluorhídrico (HF) o algún otro solvente.

El micromaquinado de superficie ofrece una solución a las limitantes del micromaquinado de substrato en cuanto a que es posible producir mecanismos complejos que pueden desplazarse lateral o verticalmente y que tienen dimensiones de varios órdenes de magnitud menores que las obtenidas con micromaquinado de substrato. Así mismo, el micromaquinado

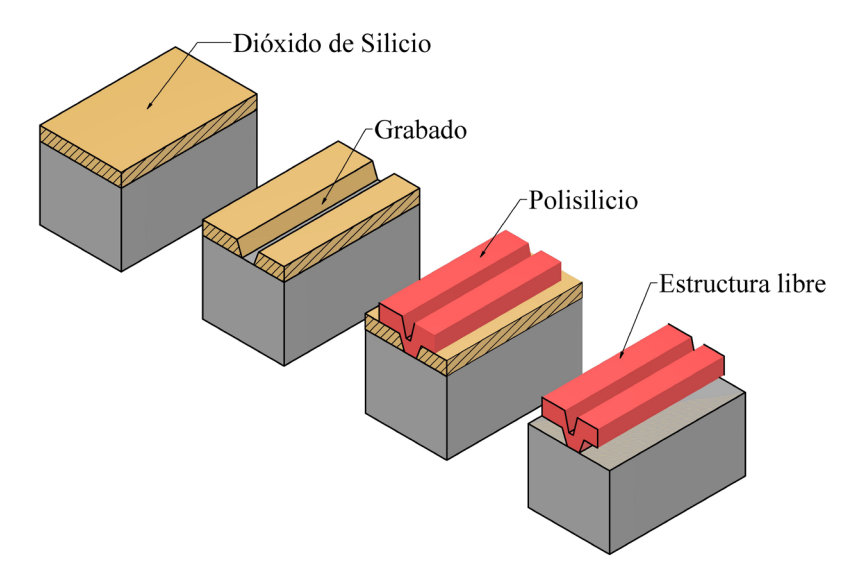

Figura 1.13. *Etapas de procesamiento para crear una estructura en forma de viga en voladizo o trampolín usando un proceso típico de micromaquinado de superficie.*

de superficie es una tecnología altamente compatible con la fabricación de circuitos electrónicos, lo que simplifica la integración de dispositivos MEMS con circuitos de procesamiento en un mismo microchip. La tecnología de micromaquinado de superficie no solamente permite el desarrollo de sensores, sino que también facilita el desarrollo de actuadores MEMS por lo que ha ganado gran aceptación en la industria de los microsistemas. La figura 1.13 presenta un ejemplo del proceso de fabricación de una estructura libre en forma de trampolín usando micromaquinado de superficie.

También se han desarrollado técnicas para la unión de diferentes obleas con la intención de facilitar la creación de dispositivos MEMS de mayor complejidad. Esta tecnología conocida como *wafer bonding*, permite la fabricación de estructuras de manera independiente para después ensamblarlas mediante la unión de los substratos que las contienen. La unión de varias obleas puede realizarse favoreciendo la creación de enlaces atómicos entre ellas aplicando una diferencia de potencial eléctrico entre las partes que son llevadas a temperaturas de hasta 1000 ºC dentro de un horno [74].

La capacidad para obtener estructuras tridimensionales complejas con los procesos de micromaquinado de superficie o de substrato está restringida al espesor de las películas delgadas y a la resolución del proceso mismo de remoción, por lo que recientemente han surgido nuevas tecnologías enfocadas a producir estructuras con diminutas dimensiones laterales, pero con profundidades de hasta cientos de micrómetros. Las tecnologías enfocadas a controlar las dimensiones en el eje Z (vertical) y que permiten la creación de estructuras con una relación de aspecto alta (es decir, la relación entre su altura y sus dimensiones laterales) más que una alternativa se consideran un complemento a las tecnologías de micromaquinado convencionales.

El arquetipo para la microfabricación de estructuras tridimensionales con alta relación de aspecto es el proceso denominado LIGA (acrónimo del alemán *Litographie Galvanoformung Abformung*) que se basa en la creación de un molde sobre el substrato para luego producir las estructuras deseadas por el método de galvanización o metalización. Este proceso comienza con la aplicación de una gruesa capa de un polímero como PMMA (*polymethyl methacrylate*) que hace las veces de una resina fotosensible y el cual define el máximo espesor o relación de aspecto posible; luego mediante el uso de máscaras y un sincrotrón de rayos X capaz de penetrar profundamente en el polímero se crea el patrón geométrico deseado sobre el mismo. El tercer paso consiste en la formación de la estructura usando un proceso de galvanizado sobre el patrón obtenido en el polímero.

Finalmente, la estructura metálica (generalmente de níquel) puede ser usada a su vez como patrón para crear otros moldes por inyección termoplástica o algún otro método. El uso de rayos X permite además la definición de patrones con una gran resolución debido a su pequeña longitud de onda. La técnica de moldeado del proceso LIGA también admite el uso de materiales cerámicos, metálicos y diversos polímeros plásticos. Sin embargo, debido a la necesidad de contar con un sincrotón de rayos X, el proceso LIGA es muy costoso y de acceso limitado. Además, el proceso tiene limitaciones para fabricar estructuras cuyo espesor varía en la dirección vertical. La figura 1.14 muestra los pasos simplificados del proceso LIGA. Recientemente se ha desarrollado una técnica basada en el método

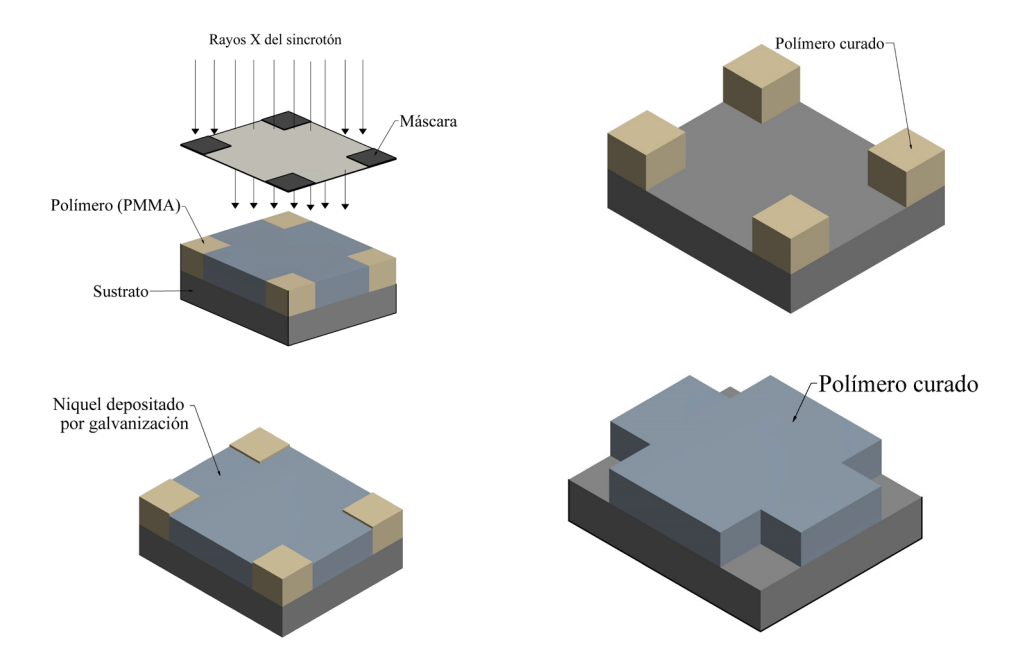

Figura 1.14. *Diagrama simplificado del proceso de microfabricación LIGA.*

de moldeado de LIGA pero que utiliza un polímero fotosensible compatible con una fuente de luz UV y que evita la necesidad de usar un sincrotón de rayos X [76]. Si bien estos procesos son más económicos y pueden mantener una alta relación de aspecto en la creación de estructuras tridimensionales, carecen de la precisión y verticalidad del proceso LIGA.

Otra técnica utilizada en la creación de microestructuras tridimensionales complejas es la microestereolitografía (MSL). Esta tecnología, también conocida como *microfotoformado*, no requiere del uso de máscaras fotolitográficas, y opera con base en un modelo computarizado del objeto que se desea fabricar. El modelo computarizado tridimensional es procesado y subdividido en un "n" número de capas horizontales en el plano X-Y, donde cada capa tiene una coordenada Z diferente. El proceso de fabricación usa el fenómeno de la fotopolimerización\*\*\*\*\* para solidificar una solución líquida curable en luz UV. El haz de una fuente de luz UV se hace incidir sobre la superficie de la solución y se realiza un barrido sobre el área que se desea polimerizar de acuerdo con el modelo computarizado de cada plano X-Y. Un elevador mecánico cambia la posición de la solución con respecto al foco del haz UV, de tal forma que puede procesarse el siguiente plano en la nueva coordenada Z correspondiente. La técnica MSL es un proceso aditivo donde cada objeto tridimensional se fabrica capa por capa como se ilustra en la figura 1.15.

Los objetos creados mediante microestereolitografía pueden servir como moldes para fabricar microestructuras usando una gran variedad de materiales que pueden ir desde metales hasta polímeros plásticos y cerámicos. La principal desventaja de la tecnología MSL es el lento proceso de fabricación que resulta poco apto para la producción en masa de elementos MEMS a bajo costo.

La mayoría de las técnicas y procesos usados en el diseño y manufactura de MEMS han sido heredados de la industria microelectrónica de circuitos integrados (CIs).

<sup>\*\*\*\*\*</sup> Fotopolimerización es el proceso por el que se une un grupo de moléculas pequeñas (monómeros) presentes en una resina para crear moléculas más grandes (polímeros) y que usa algún tipo de luz UV para polimerizar (o "curar") el material en la resina.

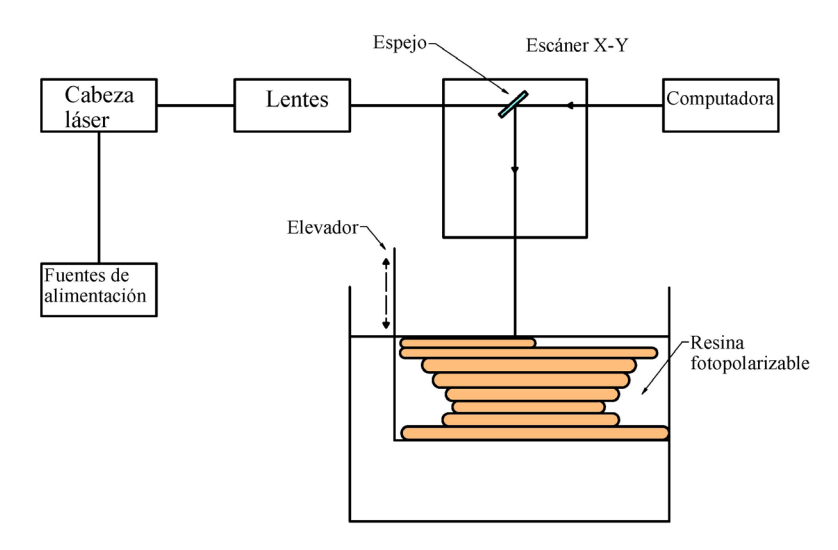

Figura 1.15. *Diagrama básico del proceso de microestereolitografía (MSL) donde un objeto tridimensional es fabricado polimerizando una capa a la vez. Adaptada de [74].*

#### **1.12.2** *Proceso Poly-MUMPs*

Como se mencionó en la sección anterior, existen diferentes tecnologías útiles para la fabricación de microsistemas. Sin embargo, el acceso a la infraestructura de microfabricación es muy limitado debido al alto costo del equipo y los insumos requeridos (recuérdese que la fabricación de MEMS es financieramente viable solo tratándose de grandes volúmenes de producción) y solamente las grandes empresas y algunos pocos centros de investigación principalmente en los Estados Unidos, Europa, Canadá y Japón pueden mantener sus propias instalaciones para la micromanufactura. En particular en México, la disponibilidad de plantas para micromaquinado de alta resolución es prácticamente nula.

Con la intención de ofrecer servicios de microfabricación más económicos se han promovido iniciativas denominadas "multiusuario" en donde el costo de fabricación es distribuido entre varios diseños que son fabricados todos a la vez dentro de una sola oblea de silicio. De esta manera una misma oblea es dividida en varios cuadrantes cada uno de los cuales contiene un diseño diferente y cada diseñador cubre el costo de esa pequeña porción únicamente, en lugar del de toda la oblea.

Uno de los sistemas "multiusuario" más populares es el proceso MUMPs (acrónimo del inglés, Multi*-User MEMS Process*) ofrecido por el consorcio MEMSCAP en tres versiones: Poly-MUMPs (proceso de micromaquinado de superficie en polisilicio), Metal-MUMPs (proceso de micromaquinado basado en níquel), y SOI-MUMPs (proceso de micromaquinado de substrato). En particular Poly-MUMPs es un proceso desarrollado originalmente por la Universidad de California en Berkeley a principios de la década de 1990 con apoyo del programa DARPA del Departamento de la Defensa de los Estados Unidos. El proceso Poly-MUMPs, en la actualidad, se encuentra disponible comercialmente para el desarrollo de prototipos y producción de MEMS a costos relativamente bajos [76].

Poly-MUMPs permite el uso de tres capas de polisilicio como material estructural más una capa de metal que puede depositarse directamente sobre el nivel más alto de polisilicio. El proceso utiliza óxido de silicio como material de sacrificio y una capa de nitruro de silicio como aislante eléctrico entre el substrato de la oblea y el polisilicio estructural. Cabe señalar que Poly-MUMPs presenta algunas limitaciones en comparación con otros procesos de micromaquinado de superficie, ya que ha sido diseñado para ser tan general como sea posible y no admite optimizaciones específicas de ningún tipo. El espesor de cada capa de material, así como las reglas de diseño están predeterminados, y los diseños deben apegarse a estas.

El proceso Poly-MUMPs comienza a partir de una oblea de silicio de tipo-n de 150 mm de diámetro. Sobre la superficie de la oblea se aplica una capa de nitruro de silicio  $(S_i,N_4)$  de 600 nm de espesor para aislar eléctricamente el substrato. En seguida se deposita una capa de 500 nm de polisilicio (Poly-0), mediante la técnica de depósito químico por vapor a baja presión (LPCVD). Los patrones geométricos deseados son formados en la capa de Poly-0, siguiendo el proceso de fotolitografía descrito anteriormente. La capa de Poly-0 es la única capa estructural del proceso que no puede ser liberada para formar estructuras móviles ya que se encuentra pegada al substrato. El siguiente paso en el proceso consiste en aplicar la primera capa de sacrificio (Óxido-1) depositando cristales de fosfosilicato (PSG) mediante LPCVD. La capa Óxido-1 tiene un espesor de 2 μm y es removida por completo al final del proceso de fabricación con la finalidad de liberar las estructuras de Poly-1 que se depositen por encima de ella. La capa

| Capa de material       | <b>Espesor</b>   | Nombre de máscara            | <b>Función</b>           |
|------------------------|------------------|------------------------------|--------------------------|
| Nitruro de silicio     | $0.6 \mu m$      | $\qquad \qquad \blacksquare$ | Aislante                 |
| 1er Polisilicio        | $0.5 \mu m$      | Poly-0                       | Plano estructural        |
| 1er óxido (PSG)        | $2.0 \mu m$      | Anchor-1                     | Anclaje del Poly-1       |
| 1er óxido (PSG)        | $2.0 \mu m$      | Dimple                       | Reducir fricción         |
| 2º Polisilicio         | 2.0 <sub>µ</sub> | Poly-1                       | <b>Estructural libre</b> |
| 2º óxido               | $0.75 \mu m$     | Anchor-2                     | Anclaje del Poly-2       |
| 2º óxido               | $0.75 \mu m$     | Poly1_Poly2_Via              | Conexión Poly-1 y Poly-2 |
| <b>Ber Polisilicio</b> | $1.5 \mu m$      | Poly-2                       | <b>Estructural libre</b> |
| Metal (oro)            | $0.5 \mu m$      | Metal                        | Conductor y reflejante   |

Tabla 1.7. *Resumen de las capas y máscaras usadas en el proceso Poly-MUMPs*

de sacrificio también es sometida al proceso fotolitográfico de impresión-revelado-remoción, para formar anclajes al substrato y protuberancias usando las máscaras "Anchor-1" y "Dimple" como se describe en la tabla 1.7. Luego de la primera capa de sacrificio, una segunda capa estructural de polisilicio (Poly-1) es depositada con un grosor de 2 μm y expuesta al proceso de fotolitografía para formar las estructuras deseadas en Poly-1. Nuevamente, una segunda capa de material de sacrificio PSG (Óxido-2) de 750 nm es depositada y tratada fotolitográficamente usando las máscaras "Anchor-2" y "Poly1\_Poly2\_Via". La máscara "Anchor-2" permite perforar las capas de Óxido-1 y Óxido-2 en un solo paso para anclar la siguiente capa de Poly-2, mientras que la máscara "Poly1\_Poly2\_Via" perfora sólo la capa de Óxido-1 para permitir la conexión entre las capas de Poly-1 y Poly-2. A continuación, la tercera capa de polisilicio (Poly-2) es depositada con un espesor de 1.5 μm y los patrones geométricos correspondientes son creados siguiendo el método de fotolitografía. La última capa que se deposita en el proceso es una película metálica generalmente de oro que se adhiere al último nivel de polisilicio (Poly-2) y que es formada mediante la técnica *lift-off* [77]. La capa "Metal" tiene un grosor de 0.5 μm y es útil para crear conexiones eléctricas, superficies reflejantes para espejos, terminales para microalambrado, etcétera. Finalmente, se lleva a cabo el proceso de liberación en el que las capas de óxido de sacrificio son removidas para permitir el libre movimiento de las estructuras fabricadas en

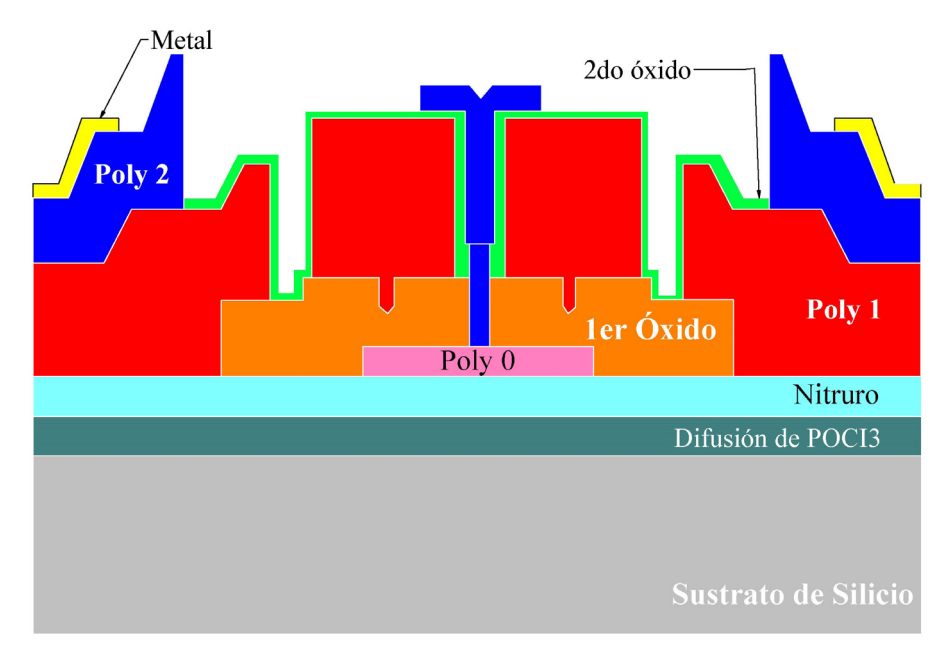

(a)

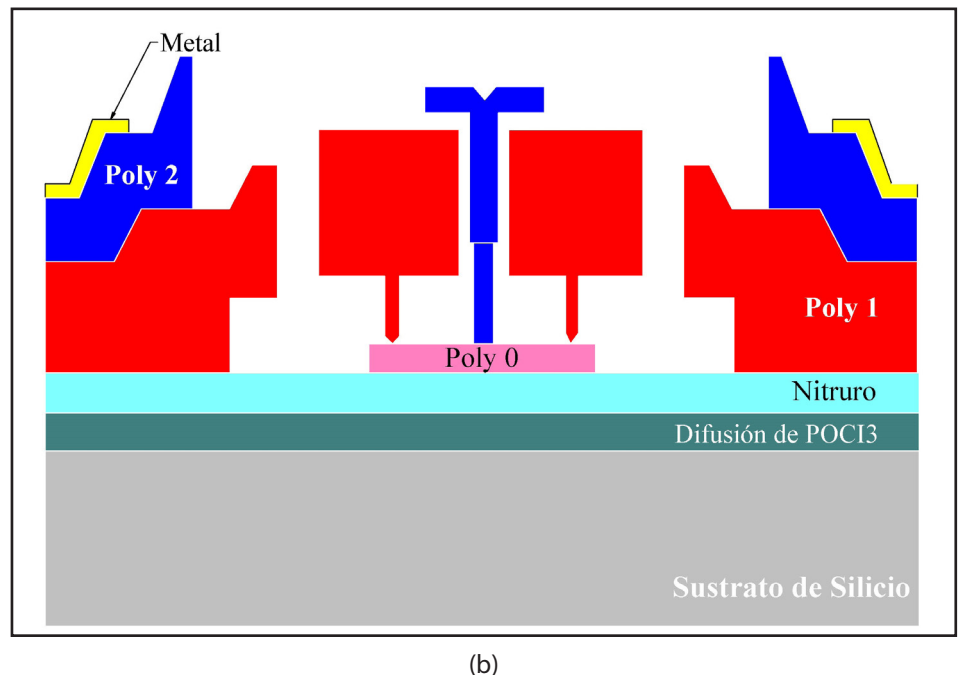

Figura 1.16. *Vista del corte transversal de un micromotor fabricado en el proceso Poly-MUMPs: a) Dispositivo antes de la liberación; b) Dispositivo liberado (Adaptación de MEMSCAP).*

los niveles de Poly-1 y Poly-2. Durante la liberación el chip es sumergido en un baño de HF al 49% durante 1.5 a 2 minutos para remover los óxidos; luego se sumerge durante varios minutos en agua desionizada (DI) y posteriormente en alcohol por 2 minutos para evitar que diferentes estructuras se adhieran por el efecto de fuerzas capilares o electrostáticas [78]; por último, el chip es puesto dentro de un horno a 110 ºC para secarlo por al menos 10 minutos.

La figura 1.16 muestra el corte transversal de un micromotor electrostático que permite apreciar las diferentes capas del proceso Poly-MUMPs.

# *1.12.3 Proceso de fabricación de la Universidad Autónoma de Ciudad Juárez (UACJ)*

Este proceso ha sido desarrollado por el grupo de trabajo del Dr. José Mireles Jr. García, el cual ha sido protegido por patente [79]. La invención se relaciona con un proceso de fabricación de micromecanizado que define una secuencia de fabricación flexible para el desarrollo de microestructuras que componen un sensor que incluye:

- Resortes mecánicos de torsión y relajación.
- Sujetadores y elementos móviles inerciales que reaccionan a fuerzas externas, y cuyo elemento sensor puede utilizar técnicas ópticas o eléctricas para la detección de fuerzas inerciales.

Debido a las características estructurales y composición del material utilizado, su desempeño le confiere una ventaja antirruido en su sensibilidad con una eficiencia antielectromagnética de 99.99%, cuando la técnica de detección utilizada es óptica.

# **1.13 Capacidades e infraestructura MEMS en México**

En 2002, la Fundación México Estados-Unidos para la Ciencia, FUMEC, lanzó con el apoyo de la Secretaría de Economía (SE), una convocatoria para crear una red nacional de centros de diseño de MEMS, red que lleva

el nombre de RED de CD-MEMS. El objetivo principal de la creación de estos centros y de organizarlos en red es ofrecer la infraestructura necesaria para el diseño de MEMS en México [80].

La infraestructura existente en la Academia para actividades de MEMS en México, se ha identificado en las Universidades y Centros de Investigación. Las capacidades se definen en términos de la cadena de valor para el desarrollo de MEMS. En este sentido, como primer elemento de esta cadena, se tiene a la RED de Centros de Diseño que cuenta con equipo de cómputo con características especiales de velocidad y gráficos, así como con software especializado para diseño de MEMS.

La RED de Centros de Diseño está integrada por [81]:

- CINVESTAV Guadalajara
- Instituto Nacional de Astrofísica, Óptica y Electrónica INAOE
- Instituto Tecnológico de Estudios Superiores de Irapuato ITESI
- ITESM Campus Monterrey
- Universidad Autónoma de Ciudad Juárez UACJ
- Universidad Nacional Autónoma de México UNAM
- Universidad Popular Autónoma del Estado de Puebla UPAEP
- Universidad Veracruzana UV

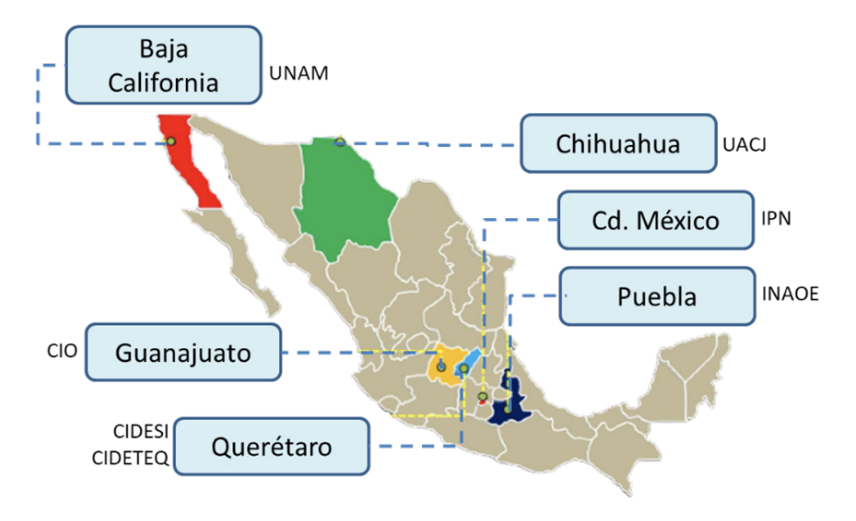

Figura 1.17. *Red de Cuartos Limpios, adaptada de [82].*

Además, se ha conformado la Red de Cuartos Limpios (figura 1.17) conformada por Instituciones que incluyen:

6 centros CONACyT:

- Dirección de Microtecnologías del Centro de Ingeniería y Desarrollo Industrial (CIDESI)
- Centro de Investigaciones en Óptica
- Instituto Nacional de Astrofísica, Óptica y Electrónica
- Centro de Investigación y Desarrollo Tecnológico en Electroquímica
- Centro de Investigación en Materiales Avanzados (CIMAV)
- El Centro de Investigación y de Estudios Avanzados del ipn unidad Querétaro (CINVESTAV)

Siete Universidades Públicas:

- Centro de Nanociencias y Micro y Nanotecnologías del Instituto Politécnico Nacional (IPN)
- Centro de Nanociencias y Nanotecnología de la Universidad Nacional Autónoma de México (UNAM)
- Universidad Autónoma de Ciudad Juárez
- Benemérita Universidad Autónoma de Puebla (BUAP)
- Universidad de Ciencias y Artes de Chiapas (UNICACH)
- Universidad Autónoma del Estado de México (UAEM)
- Universidad Veracruzana (UV)

Tres laboratorios Nacionales (LABMyN, LaNNaFab, SEDEAM) [82]:

- SEDEAM, Laboratorio en Sistemas Embebidos, Diseño Electrónico Avanzado y Microsistemas
- LABMYN, Laboratorio Nacional de Micro y Nanofluídica
- LaNNaFab, El Laboratorio Nacional de Nanofabricación.

De manera representativa, en el Anexo C, se muestra la infraestructura con la que se cuenta en CIDESI, Querétaro, para la fabricación y pruebas de MEMS.

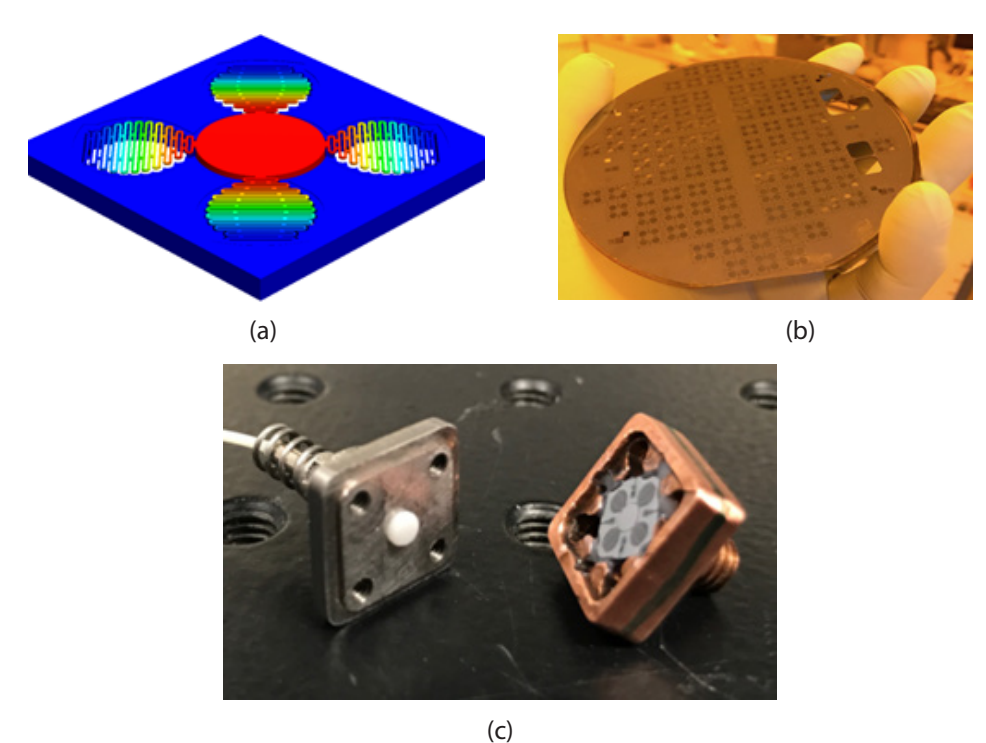

Figura 1.18. *Acelerómetro: (a) diseño, (b) fabricación y (c) implementación.*

A nivel empresarial, por ejemplo, se ha desarrollado un dispositivo por Tisensora S. de R.L. de C.V., con tecnología propia; se trata de un acelerómetro óptico, con masa de prueba circular, con frecuencia de 1327.48 Hz, del que se fabricaron 98 sensores por oblea soi (figura 1.18).

# **1.14 Conclusiones**

En este capítulo presentamos una introducción a los MEMS, proporcionando un panorama general, desde la tecnología de CIs, a partir de la cual, se crearon los procesos de fabricación para MEMS. Además, se presentan datos generales sobre los MEMS, tales como sus tipos de actuación. Continuamos, con datos sobre aplicaciones y patentes desarrolladas para resolver necesidades en diferentes áreas, evidenciando su alto impacto en el mercado, que sigue al de CIs.

Cabe señalar que, para llevar a cabo el diseño de MEMS, se requiere además de conocimientos en Microelectrónica, en Mecánica, por lo que el Anexo B presenta de manera muy general algunos de los conceptos básicos de amplio uso. De manera similar, se requieren conocimientos sobre energía térmica, presentándose como base al Anexo A. Se sugiere, en ambos casos, se consulte bibliografía complementaria.

Dependiendo del tipo de MEMS, por el que se inclinen los futuros diseñadores, identificarán áreas de conocimientos necesarias para desarrollar los prototipos que les sean de interés, lo que puede dar paso a la formación de equipos multidisciplinarios que complementen sus habilidades, capacidades y valores, para la generación de soluciones robustas que originen beneficios sociales o ambientales.

## **Bibliografía**

- [1] M. P. Groover, "Fundamentals of Modern Manufacturing 2/e". 2002 John Wiley & Sons, Inc.
- [2] [https://www.fortunebusinessinsights.com/integrated-circuit-market-106522,](https://www.fortunebusinessinsights.com/integrated-circuit-market-106522) consultado el 17 de septiembre de 2022.
- [3 nuevo] https://mordorintelligence.com/industry-reports/integrated-circuits-market, consultado el 17 de septiembre de 2022.
- [4] M. Fahad Khawaja. *What makes Apple's iPhone chips so special?* Muo. [https://www.](https://www.makeuseof.com/why-silicon-is-the-ideal-semi-conductor-for-chip-manufacturing/) [makeuseof.com/why-silicon-is-the-ideal-semi-conductor-for-chip-manufactu](https://www.makeuseof.com/why-silicon-is-the-ideal-semi-conductor-for-chip-manufacturing/)[ring/.](https://www.makeuseof.com/why-silicon-is-the-ideal-semi-conductor-for-chip-manufacturing/) Consultado 1 de abril de 2022.
- [5] Handbook of semiconductor silicon technology. Edited by William C. O´Mara, Robert B. Herring, and Lee P. Hunt. *Noyes Publications.* Park Ridge, New Jersey, U.S.A. 1990.ISBN: 0-8155-1237-6.
- [6] Graham Fisher, Michael R. Seacrist, and Robert W. Standley. Silicon Crystal Growth and Wafer Technologies. *Proceedings of the IEEE* | Vol. 100, May 13th, 2012, 1454-1474.
- [7] S. M. Sze and Kwok K. Ng. *Physics of semiconductor devices.*Third Edition. John Wiley & Sons, Inc. Hoboken, New Jersey. 2007. ISBN-13: 978-0-471-14323-9.
- [8] J. Vanhellemont, A. K. Swarnakar, and O. Van der Biest. Temperature dependent Young's modulus of Si and Ge, *ECS Transactions,* 64 (11) 283-292 (2014). DOI: 10.1149/06411.0283ecst.
- [9] Wang et al. "Size and temperature dependence of Young's modulus of a silicon nano-plate. *J. Phys. D: Appl. Phys.* 41 (2008) 165406 (5pp). DOI: 10.1088/0022-3727/ 41/16/165406.
- [10] Intel. Moore's Law. *IEEE Spectrum,* December 2003, 32. Disponible en [https://www.](https://www.cs.jhu.edu/~jorgev/cs333/readings/Moores-law.pdf) [cs.jhu.edu/~jorgev/cs333/readings/Moores-law.pdf.](https://www.cs.jhu.edu/~jorgev/cs333/readings/Moores-law.pdf)
- [11] <https://www.autodesk.com/products/eagle/blog/integrated-circuit-moores-law/> consultado 13 septiembre de 2022.
- [12] Dr. Lim Soo King. Assembly Techniques and Packaging. Universiti Tinku Abdul Rahman. 2013. Disponible en línea en: http://staff.utar.edu.my/limsk/Process%20Integration%20and%20IC%20Manufacturing/03%20Assembly%20Techniques%20 and%20Packaging.pdf. Consultado 23 de abril de 2022.
- [13] Introduction to Integrated Circuit Technology. 5th Edition. Scotten W. Jones. 2012.
- [14] P. Bruschi Lecture Notes on Analog Circuit Design. *Fundamentals of Integrated Circuit Design.*1-25. [http://docenti.ing.unipi.it/~a008309/mat\\_stud/PSM/Archive/](http://docenti.ing.unipi.it/~a008309/mat_stud/PSM/Archive/2018/lecture_notes/Analog_Design_Flow_V2.pdf) [2018/lecture\\_notes/Analog\\_Design\\_Flow\\_V2.pdf.](http://docenti.ing.unipi.it/~a008309/mat_stud/PSM/Archive/2018/lecture_notes/Analog_Design_Flow_V2.pdf)
- [15] Siemens. <https://resources.sw.siemens.com/en-US/fact-sheet-tanner-l-edit-ic>. Consultado 14 de septiembre de 2022.
- [16] Cadence. https://www.cadence.com/en\_US/home/tools/ic-package-design-andanalysis/ic-package-design-flows/virtuoso-system-design-platform.html. Consultado 14 de septiembre de 2022.
- [17] Hastings, A., *The Art of Analog Layout,* Prentice Hall, 2a Edición, 2005.
- [18] Campbell, S. A., *The Science and Engineering of Microelectronic Fabrication,* Oxford University Press, 2a Edición, 2001.
- [19] Gardner, J. W., Varadan, V. K., Awadelkarim, O.O., *Microsensors, MEMS, and Smart Devices,* John Wiley & Sons, 2001.
- [20] Young-Man Choi1, Jason J Gorman, Nicholas G Dagalakis, Seung Ho Yang, Yongsik Kim and Jae Myung Yoo. A high-bandwidth electromagnetic MEMS motion stage for scanning applications. *J. Micromech. Microeng.* 22 (2012) 105012 (9pp) doi:10. 1088/0960-1317/22/10/105012.
- [21] Elbuken, C., Gui, L., Ren, C., Yavuz, M., & Khamesee, M. (2008). Design and analysis of a polymeric photo-thermal microactuator. *Sensors and Actuators A: Physical.*Volume 147, Issue 1, 292-299. <https://doi.org/10.1016/j.sna.2008.04.019>.
- [22] Wang, Z., Shen., X., & Chen, X. (2015). Design, modeling, and characterization of a MEMS electrothermal microgripper. *Microsystem Technology* 21, 2307-2314. DOI: 10.1007/s00542-014-2404-4.
- [23] Status of the MEMS industry 2019, Market & Technology Report Sample. From technologies to market. June 2019. *Yole Développement.* https://yole-i-micronews-com.osu.eu-west-2.outscale.com/uploads/2019/06/YD19031\_Status\_of\_ the MEMS industry 2019 Sample Yole Developpement.pdf.
- [24] ITRS. *The international technology roadmap for semiconductors: Micro-Electro-Mechanical Systems (MEMS).*2013 edition. https://www.semiconductors.org/wp-content/uploads/2018/08/2013MEMS.pdf.
- [25] Hao, Y.; Xiang, S.; Han, G; et al. Recent progress of integrated circuits and optoelectronic chips. *Sci. China Inf. Sci.* 2021, 64, 1-33; DOI: https://doi.org/10.1007/s11432- 021-3235-7.
- [26] Sharifi, H.; Lahiji, R. R.; Lin, H.; Ye, P. D.; Katehi, L. P. B; Mohammadi, S. Characterization of Parylene-N as Flexible Substrate and Passivation Layer for Microwave and Millimeter-Wave Integrated Circuits. *IEEE Transactions on Advanced Packaging.* 2009, 32, 84-92; DOI: 10.1109/TADVP.2008.2006760.
- [27] Hasan Sharifi, Rosa R. Lahiji, Han-Chung Lin, P. D. Ye, Linda P.B. Katehi, and Saeed Mohammadi. Characterization of Parylene-N as Flexible Substrate and Passivation Layer for Microwave and Millimeter-Wave Integrated Circuits. IEEE *TRANSAC-TIONS ON ADVANCED PACKAGING,* VOL. 32, NO. 1, FEBRUARY 2009. pp. 84-92.
- [28] Berman, D.; Krim, J. Surface science, MEMS and NEMS: Progress and opportunities for surface science research performed on, or by, microdevices. *Progress in Surface Science.*2013, 88, 171-211; DOI: https://doi.org/10.1016/j.progsurf.2013. 03.001.
- [29] Paolo, D. B; Slawomir, W. MEMS: Field Models and Optimal Design; *Springer Nature Switzerland AG,* 2020; pp 115-139.
- [30] Liu, X.; Mwangi, Martin,; Li, X.; O'Briena, M.; George M. Paper-based piezoresistive MEMS sensors. *Lab on a Chip.* 2011, 11, 2189-2196; DOI: 10.1039/c1lc20161a.
- [31] Li, T.; Hou, J.; Yan, J.; Liu, R.; Yang, H.; Sun, Z. Chiplet Heterogeneous Integration Technology-Status and Challenges. *Electronics.* 2020, 9, 670; https://doi.org/10. 3390/electronics9040670.
- [32] PRIME Faraday Partnership. *An Introduction to MEMS (Micro electromechanical Systems).*2002 Loughborough University ISBN 1-84402-020-7. Disponible en [https://](https://www.lboro.ac.uk/microsites/mechman/research/ipm-ktn/pdf/Technology_review/an-introduction-to-mems.pdf) [www.lboro.ac.uk/microsites/mechman/research/ipm-ktn/pdf/Technology\\_re](https://www.lboro.ac.uk/microsites/mechman/research/ipm-ktn/pdf/Technology_review/an-introduction-to-mems.pdf)[view/an-introduction-to-mems.pdf.](https://www.lboro.ac.uk/microsites/mechman/research/ipm-ktn/pdf/Technology_review/an-introduction-to-mems.pdf) Consultado 27 de abril de 2022.
- [33] Integrated Circuits: merits and demerits. Disponible en http://www.circuitstoday. com/integrated-circuits#ic-classification. Consultad0 27 de abril de 2021.
- [34] Suresh Vasagiri, Rajesh Kumar Burra, Jyothi Vankara, et al. A survey of MEMS cantilever applications in determining volatile organic compounds. *AIP Advances* 12, 030701 (2022); https://doi.org/10.1063/5.0075034.
- [35] Daniel J. Fonseca and Miguel Sequera. On MEMS Reliability and Failure Mechanisms. *Hindawi Publishing Corporation International Journal of Quality, Statistics, and Reliability* Volume 2011, Article ID 820243, 7 pages. doi:10.1155/2011/820243.
- [36] I. S. Y. Ku, T. Reddyhoff, A. S. Holmes, H. A. Spikes. Wear of silicon surfaces in MEMS. *Wear.* 2011, 271, 1050-1058. https://doi.org/doi:10.1016/j.wear.2011.04.005.
- [37] J. A. Williams, H. R. Le. Tribology and MEMS. *J. Phys. D: Appl. Phys.* 2006, 39, R201-R214.
- [38] C. H. Wang. *Introduction to Fracture Mechanics.* DSTO Aeronautical and Maritime Research Laboratory. Commonwealth of Australia, Melbourne, Australia, 1996.
- [39] V. T. Srikar and Stephen D. Senturia. The Reliability of Microelectromechanical Systems (MEMS) in Shock Environments. *J. of Microelectromechanical Systems,* 2002, Vol. 11, No. 3, 206-214.
- [40] Che-Chang and Yeh-Liang Hsu. A review of accelerometry-based wearable motion detectors for physical activity. *Sensors* 2010, 10, 7772-7788; doi:10.3390/ s100807772.
- [41] Jia Yu Chen. Single- and dual-axis lateral capacitive accelerometers based on CMOS-MEMS technology. *Master thesis.*University of Oslo. April 30, 2010.
- [42] Abdullah Saleh Algamili\*, Mohd Haris Md. Khir, John Ojur Dennis, Abdelaziz Yousif Ahmed, Sami Sultan Alabsi, Saeed Salem Ba Hashwan and Mohammed M. Junaid. A Review of Actuation and Sensing Mechanisms in MEMS-Based Sensor Devices. *Nanoscale Res Lett* (2021) 16:16. https://doi.org/10.1186s11671-021- 03481-7.
- [43] Thewes, A. C.; Schmitt, P.; Löhler, P.; Hoffmann, M. Design and Characterization of an Electrostatic Constant-Force Actuator Based on a Non-Linear Spring System. *Actuators* 2021, 10, 192. https://doi.org/ 10.3390/act10080192.
- [44] Alissa Potekhina and Changhai Wang. Review of Electrothermal Actuators and Applications. *Actuators* 2019, 8, 69; doi:10.3390/act8040069.
- [45] Y. Guo, J. Kong, H. Liu, H. Xiong, and Q. Li, A three-axis force fingertip sensor based on fiber Bragg grating, *Sensors Actuators A Physical* 2016, vol. 249, pp. 141-148.
- [46] N. Suma, V. S. Nagaraja, S. Pinjare, K. Neethu, K. Sudharshan. Design and characterization of MEMS thermal actuator. *2012 International Conference on Devices, Circuits and Systems (ICDCS),* 2012. 638-642.
- [47] Viorel Ionescu. Numerical Investigation of a MEMS Thermal Actuator Performance by Modifying its geometry. The 12th International Conference Interdisciplinarity in Engineering. *Procedia Manufacturing* 32 (2019) 820-830.
- [48] Michael S. Baker, Richard A. Plass, Thomas J. Headley, Jeremy A. Walraven. Final Report: Compliant Thermo-Mechanical MEMS Actuators. *Sandia report.*SAND2004- 6635. Unlimited Release. Printed December 2004. LDRD #52553.
- [49] Mohammad H. Elahinia. *Shape Memory Alloy Actuators:* Design, Fabrication and Experimental Evaluation, John Wiley & Sons, Ltd, The Atrium, Southern Gate, Chichester, West Sussex, PO19 8SQ, United Kingdom. 2016.
- [50] C. R. Knick, Fabrication and Characterization of Nanoscale Shape Memory Alloy MEMS Actuators, in *Advanced Functional Materials.*London, United Kingdom: IntechOpen, 2020. Disponible en: https://www.intechopen.com/chapters/72476. doi: 10.5772/intechopen.92762. Consultado 30 de enero de 2021.
- [51] Chengli Song. History and Current Situation of Shape Memory Alloys Devices for Minimally Invasive Surgery. The Open Medical Devices Journal, 2010, 2, 24-3.
- [52] B.Gorissena, R. Donose, D. Reynaerts, M. De Volder. Flexible pneumatic micro-actuators: analysis and production. *Procedia Engineering* 25 (2011) 681-684. 1877- 7058 © 2011 Published by Elsevier Ltd. doi: 10.1016/j.proeng.2011.12.168. Proc. Eurosensors XXV, September 4-7, 2011, Athens, Greece.
- [53] Mohammad M. Sadeghi. *Electrostatic Micro-Hydraulic Hair Sensors and Actuators.* A dissertation submitted in partial fulfillment of the requirements for the degree of Doctor of Philosophy (Electrical Engineering) in the University of Michigan. 2014. Disponible en https://deepblue.lib.umich.edu/bitstream/handle/2027.42/ 107329/sadeghi\_1.pdf?sequence=1, consultado 27 de mayo de 2022.
- [54] K. Uchino. The Development of Piezoelectric Materials and the New Perspective. Chapter 1. *Advanced Piezoelectric Materials.*2017 Elsevier Ltd. http://dx.doi. org/10.1016/B978-0-08-102135-4.00001-1.
- [55] Christian C. Hindrichsen, Ninia S. Almind, Simon H. Brodersen, Rasmus Lou-Møller. Karsten Hansen, Erik V. Thomsen. Triaxial MEMS accelerometer with screen printed PZT thick film. *J. Electroceram,* 2010, 8 pages. DOI 10.1007/s10832-010-9597-4.
- [56] Suresh Vasagiri, Rajesh Kumar Burra, Jyothi Vankara, and M.S. Pradeep Kumar Patnaik. A survey of MEMS cantilever applications in determining volatile organic compounds. *AIP Advances* 12, 030701 (2022); doi: 10.1063/5.0075034.
- [57] Young-Man Choi1, Jason J Gorman, Nicholas G Dagalakis, Seung Ho Yang, Yongsik Kim and Jae Myung Yoo. A high-bandwidth electromagnetic MEMS motion stage

for scanning applications. *J.Micromech. Microeng.*22 (2012) 105012 (9pp) doi:10. 1088/0960-1317/22/10/105012.

- [58] D. Niarchos. Magnetic MEMS: key issues and some applications. *Sensors and Actuators A 109* (2003) 166-173. Doi: 10.1016/j.sna.2003.11.007.
- [59] Dr. Lynn Fuller. Microelectromechanical Systems (MEMs). *Chemical Sensors.*Rochester Institute of Technology Microelectronic Engineering. Disponible en https://gnusha.org/~nmz787/mems/unorganized/mem\_chem.pdf, consultado 17 de septiembre de 2022.
- [60] Dermot Diamond. *Principles of Chemical and Biological Sensors.*John Wile and Sons, 1998. 424-429, doi: 10.1109/MEMSYS.1997.581881.
- [61] Frank Zee and Jack Judy. MEMS Chemical Gas Sensor. UGIM Conference Conference: University/Government/Industry Microelectronics Symposium, 1999. Proceedings of the Thirteenth Biennial. DOI: 10.1109/UGIM.1999.782842.
- [62] Bogue, R. (2007). MEMS sensors: past, present and future. *Sensor Review,* 27(1), 7-13. https://doi.org/10.1108/02602280710729068.
- [63] Mohamed, Gad-el-Hak. *The MEMS Handbook.*2001. New York. CRC Press.
- [64] Swenson, C. A. Recommended Values for the Thermal Expansivity of Silicon from 0 to 1000 K. *Journal of Physical and Chemical Reference Data* 1983, 12, 179, 179- 182. https://doi.org/10.1063/1.555681.
- [65] William F. Riley; Leroy D. Sturges; Don H. Morris., *Mecánica de Materiales,* Limusa Wiley. 2007. México, D.F. Primera Edición.
- [66] Jin Xie, Chengkuo Lee, Ming-Fang Wang, Youhe Liu and Hanhua Feng. Characterization of heavily doped polysilicon films for CMOS-MEMS thermoelectric power generators. *J. Micromech. Microeng.* 2019, 19, 125029 (8pp). https://doi.org/10. 1088/0960-1317/19/12/125029.
- [67] W. N. Sharpe, Bin Yuan, R. Vaidyanathan and R. L. Edwards. Measurements of Young's modulus, Poisson's ratio, and tensile strength of polysilicon. *Proceedings IEEE The Tenth Annual International Workshop on Micro Electro Mechanical Systems.* An Investigation of Micro Structures, Sensors, Actuators, Machines and Robots, Nagoya, Japan, 1997, pp. 424-429, doi: 10.1109/MEMSYS.1997.581881.
- [68] Reddy, V.M.; Kumar, G. Design and Analysis of Microcantilevers with Various Shapes Using COMSOL, Multiphysics Software. *Int. J. Emerg. Technol. Adv. Eng.*2013, 3, 2250-2459.
- [69] K. E. Petersen. Silicon as a mechanical material. *Proceedings of the IEEE,* 2012, 70(5), 420.
- [70] Jitendra Prasad MGG, Shameem S. Design and analysis of micro-cantilever-based biosensor for swine flu detection. *Int J Electr Comput Eng.* 2016, 6(3):1190-1196 (ISSN 20888708).
- [71] Edwards R. L., Coles George, Coles George, Sharpe W. N. Comparison of Tensile and Bulge Tests for Thin-Film Silicon Nitride. E*xperimental Mechanics* February 2004, 44(1):49-54. DOI: 10.1007/BF02427976.
- [72] Hwan Soo Dow, Woo Sik Kim, Jung Woo Lee. Thermal and electrical properties of silicon nitride substrates. *AIP Advances* 2017. 7, 095022; https://doi.org/10.1063/ 1.4996314.
- [73] Spearing S. M. Materials issues in microelectromechanical systems (MEMS). Acta mater. 2000, 48, 179-196.
- [74] Gardner, J.W., Varadan, V.K., Awadelkarim, O.O., *Microsensors, MEMS, and Smart Devices,* John Wiley & Sons, 2001.
- [75] Campbell, S.A., *The Science and Engineering of Microelectronic Fabrication,* Oxford University Press, 2a Edición, 2001.
- [76] Lorentz H., Despont, M., Fahrnl, M., Biebuyck, H., Labianca, N. SU-8: A Low Cost Negative Resist for MEMS. *J. Micromech. Microeng.,* Vol. 7, pp. 121-124, 1997.
- [77] Senturia, S. D., *Microsystem Design,* Springer, 2004.
- [78] Kim, C. J., Chun, K., Lee, J. D. Polysilicon Surface-Modification Technique to Reduce Sticking of Microstructures. *J. Sensors and Actuators A,* 1996, Vol. 52, pp. 145-150.
- [79] José Mireles Jr. García, Ángel Sauceda Carvajal. HYPERLINK "https://worldwide.espacenet.com/publicationDetails/biblio?FT=D&date=20171106&DB=&locale=en\_ EP&CC=MX&NR=2016005887A&KC=A&ND=4"Process for micromachining an inertial force sensor using optical techniques. MX20160005887.
- [80] Eduardo Robles Belmont. Las Fundaciones en el desarrollo de tecnologías emergentes: desarrollo de los MEMS en México. *VIII Jornadas Latinoamericanas de Estudios Sociales de la Ciencia y Tecnología,* Jul 2010, Buenos Aires, Argentina. pp.n/a. ffhalshs-00507810f. Disponible en https://halshs.archives-ouvertes.fr/halshs-0050 7810/file/Robles-Belmont\_-\_Las\_Fundaciones\_en\_el\_desarrollo\_de\_tecnologias\_emergentes.pdf. Consultado 6 de junio de 2022.
- [81] https://www.gob.mx/cms/uploads/attachment/file/58804/Capacidades\_e\_infraestructura\_en\_MEMS.pdf. Consultado 6 de junio de 2022.
- [82] Red MicroFab MX. https://cuartoslimpiosmexico.com/. Consultado 6 de junio de 2022.

## *Bibliografía sugerida*

Fabricación (fotolitografía):<https://www.youtube.com/watch?v=d9SWNLZvA8g> Sobre fabricación CMOS (fotolitografía): [https://www.youtube.com/watch?v=d9SW](https://www.youtube.com/watch?v=d9SWNLZvA8g) [NLZvA8g](https://www.youtube.com/watch?v=d9SWNLZvA8g)

- Sobre lo que se necesita para construir una fábrica de obleas y la tecnología de fabricación de un vistazo: <http://www.intel.com/about/companyinfo/museum/index.htm>
- Información general sobre INTEL y sus productos: [https://www.intel.com/content/](https://www.intel.com/content/www/us/en/homepage.html) [www/us/en/homepage.html](https://www.intel.com/content/www/us/en/homepage.html)

Sobre el Proceso Poly-MUMPs <https://youtu.be/Fl0SnnYuOTU>

Sobre el mercado de MEMS: [https://www.reportlinker.com/market-report/Electro](https://www.reportlinker.com/market-report/Electronic-Component/86927/MEMS?utm_source=bing&utm_medium=cpc&utm_campaign=RLSA_Chemical_And_Materials&utm_adgroup=RLSA_MEMS&msclkid=9041cf4af43f1165379690b204e6fe45&utm_term=mems%20market&utm_content=RLSA%20MEMS)[nic-Component/86927/MEMS?utm\\_source=bing&utm\\_medium=cpc&utm\\_](https://www.reportlinker.com/market-report/Electronic-Component/86927/MEMS?utm_source=bing&utm_medium=cpc&utm_campaign=RLSA_Chemical_And_Materials&utm_adgroup=RLSA_MEMS&msclkid=9041cf4af43f1165379690b204e6fe45&utm_term=mems%20market&utm_content=RLSA%20MEMS) [campaign=RLSA\\_Chemical\\_And\\_Materials&utm\\_adgroup=RLSA\\_MEMS&msclki](https://www.reportlinker.com/market-report/Electronic-Component/86927/MEMS?utm_source=bing&utm_medium=cpc&utm_campaign=RLSA_Chemical_And_Materials&utm_adgroup=RLSA_MEMS&msclkid=9041cf4af43f1165379690b204e6fe45&utm_term=mems%20market&utm_content=RLSA%20MEMS)[d=9041cf4af43f1165379690b204e6fe45&utm\\_term=mems%20market&utm\\_](https://www.reportlinker.com/market-report/Electronic-Component/86927/MEMS?utm_source=bing&utm_medium=cpc&utm_campaign=RLSA_Chemical_And_Materials&utm_adgroup=RLSA_MEMS&msclkid=9041cf4af43f1165379690b204e6fe45&utm_term=mems%20market&utm_content=RLSA%20MEMS) [content=RLSA%20MEMS](https://www.reportlinker.com/market-report/Electronic-Component/86927/MEMS?utm_source=bing&utm_medium=cpc&utm_campaign=RLSA_Chemical_And_Materials&utm_adgroup=RLSA_MEMS&msclkid=9041cf4af43f1165379690b204e6fe45&utm_term=mems%20market&utm_content=RLSA%20MEMS)

<https://www.mordorintelligence.com/industry-reports/mems-market>

[https://blog.semi.org/technology-trends/mems-and-image-sensors-trends-in-the](https://blog.semi.org/technology-trends/mems-and-image-sensors-trends-in-the-age-of-covid-19)[age-of-covid-19](https://blog.semi.org/technology-trends/mems-and-image-sensors-trends-in-the-age-of-covid-19)

<https://www.express-journal.com/mems-actuators-market-303397/>
# **Capítulo 2. Viga en voladizo**

Margarita Tecpoyotl Torres\* , Pedro Vargas Chablé\*\*

En este capítulo se presentan las bases teóricas que rigen el comportamiento del actuador basado en una viga en voladizo, también conocido como trampolín, y en inglés como *cantiléver*.

## **2.1 Viga en voladizo**

Las vigas en voladizo se pueden flexionar mucho más fácilmente de lo que se pueden extender. Por lo que, pueden utilizarse como resortes suaves que son requeridos en algunos sensores y actuadores.

Las vigas en voladizo normalmente son haces o vigas con un extremo anclado o fijo, mientras que su otro extremo está libre [1, 2]. A las vigas en voladizo con sección transversal constante se le conoce como vigas prismáticas en voladizo.

En este capítulo se considera a las vigas en voladizo con las características mostradas en la figura 2.1, con longitud *L* mayor a su ancho *W* y grosor *t*, implementadas con un material elástico lineal, homogéneo e isotrópico, cuyo comportamiento se rige por la Ley de Hooke. La sección transversal de esta viga es rectangular, pero puede tener cualquiera de las muchas formas posibles. En este caso, solamente consideraremos secciones transversales rectangulares.

Se supondrá que la viga tiene un plano longitudinal de simetría, con la sección transversal simétrica con respecto a este plano, como se muestra

\* Doctora en Electrónica. Profesora investigadora del Centro de Investigación en Ingeniería y Ciencias Aplicadas, Universidad Autónoma del Estado de Morelos, México. ORCID: http://orcid. org/0000-0002-4336-3771

\*\* Doctor en Ingeniería y Ciencias Aplicadas con Opción Terminal en Tecnología Eléctrica. Profesor por horas del Centro de Investigación en Ingeniería y Ciencias Aplicadas/ Facultad de Ciencias Químicas e Ingeniería, Universidad Autónoma del Estado de Morelos. ORCID: http://orcid.org/0000-0002-2290-3740.

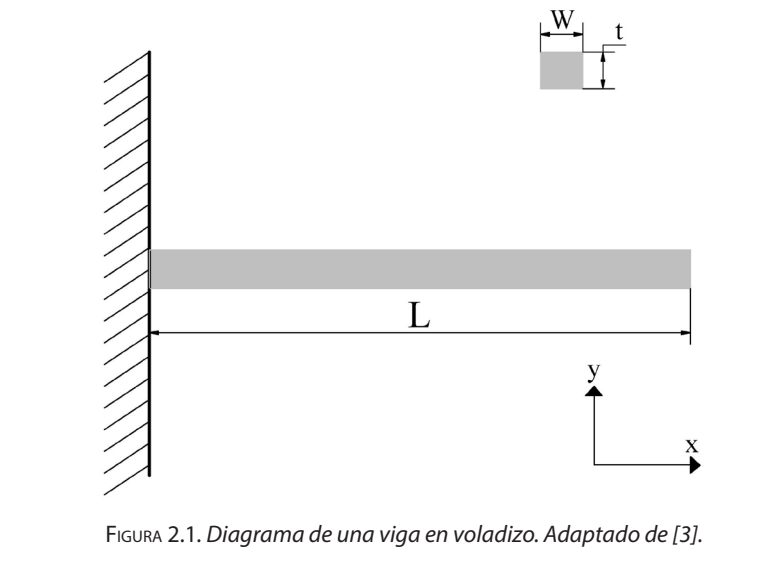

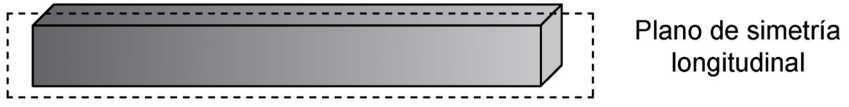

Figura 2.2. *Plano de simetría longitudinal de una viga. Adaptada de [4].*

en la figura 2.2. Además, se supondrá que la carga y los soportes también son simétricos con respecto a este plano. Con estas condiciones, la viga no tendrá tendencia a torcerse y solo se flexionará.

La viga en voladizo es ampliamente utilizada en microscopía actuando como topógrafo nanométrico en los microscopios de fuerza atómica (afm, por sus siglas en inglés, Atomic Force Microscope). Se considera, además, como un elemento flexible (de compliancia) básico.

## **2.2 Radio de curvatura**

Para el análisis de una viga en voladizo, el Radio de Curvatura es determinante, ya que sirve de apoyo para conocer la deformación de la viga en voladizo cuando se aplica una fuerza en su extremo libre.

El radio de curvatura instantáneo se define de acuerdo con la ecuación

(2.1) y se muestra en la figura 2.3:

$$
R = \frac{\Delta s}{\Delta \theta} \tag{2.1}
$$

Cuando se considera infinitesimalmente pequeño, este radio de curvatura puede aproximarse por:

$$
R = \lim_{\Delta s \to 0} \quad \frac{\Delta s}{\Delta \theta} = \frac{ds}{d\theta} \tag{2.2}
$$

El radio de curvatura R y el centro de curvatura se obtienen de la siguiente manera:

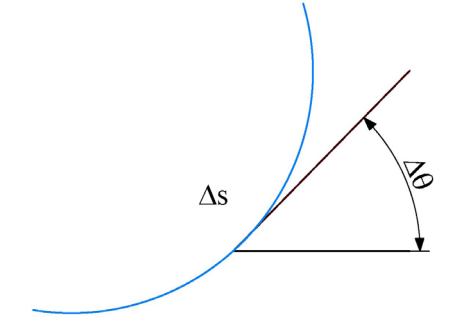

Figura 2.3. *Radio de curvatura instantáneo. Adaptada de [4].*

Se traza la tangente a un punto de la trayectoria (figura 2.3) y sobre ella se traza una línea normal u ortogonal. Se toma un punto muy próximo al anterior (∆*θ*), a partir del cual se traza nuevamente la tangente y la normal en ese punto. Las normales se interceptan en un punto denominado centro de curvatura O (figura 2.4). La distancia del punto O a otro punto de la trayectoria bajo análisis, se denomina radio de curvatura R.

Si el ángulo comprendido entre las dos líneas perpendiculares es *dθ*, la longitud del arco entre los dos puntos considerados es:

$$
ds = Rd\theta \tag{2.3}
$$

Considerando un sistema de coordenadas *XY*, la geometría de la figura 2.4 puede representarse de acuerdo con la figura 2.5, por lo que, *ds* representa la hipotenusa del triángulo rectángulo con lados de longitud *dx* y *dy,* respectivamente.

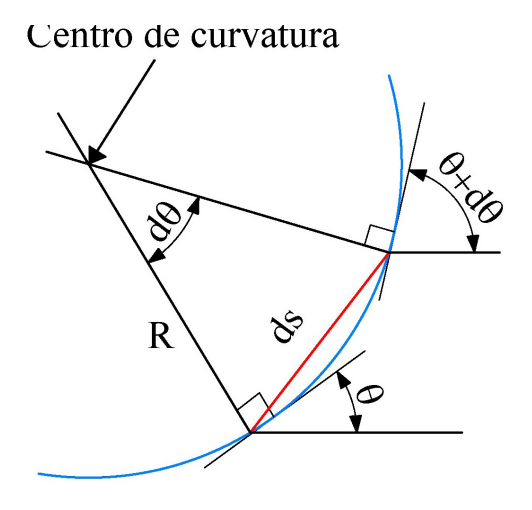

Figura 2.4. *Líneas tangentes al arco (en negro). Adaptada de [5].*

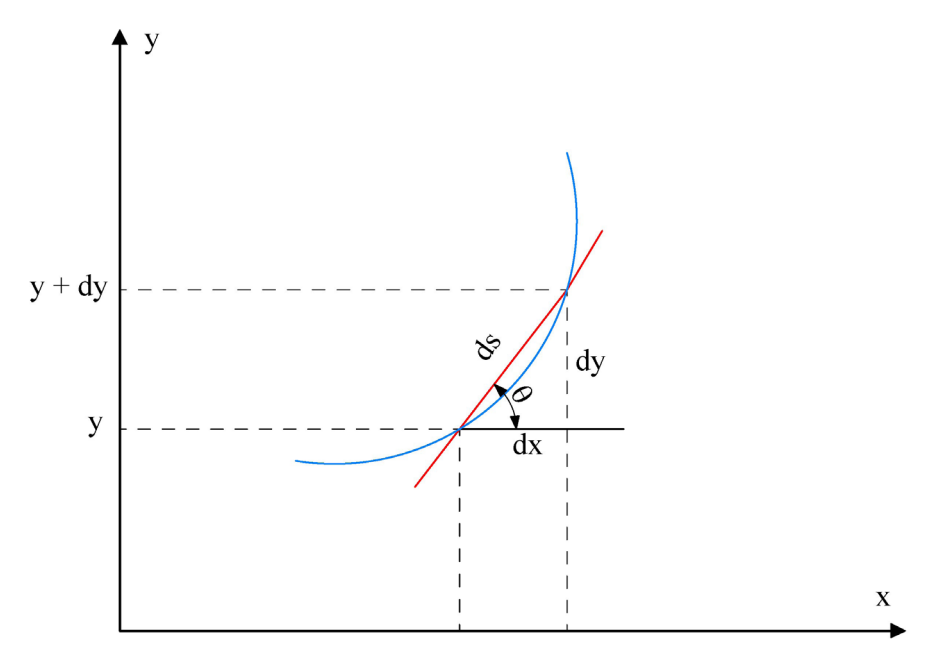

Figura 2.5. *Representación para el cálculo de ds. Adaptada de [5].*

Por lo tanto:

$$
ds = \sqrt{dx^2 + dy^2} = \sqrt{1 + \left(\frac{dy}{dx}\right)^2} dx
$$
\n(2.4)

A partir de la figura 2.5 puede observarse que la tangente del ángulo *θ* puede obtenerse de:

$$
tan\theta = \frac{dy}{dx}
$$
 (2.5)

$$
\theta = \tan^{-1} \frac{dy}{dx} \tag{2.6}
$$

Derivando a la expresión 2.6, se obtiene:

$$
d\theta = \frac{\frac{d^2y}{dx^2}}{1 + \left(\frac{dy}{dx}\right)^2} \tag{2.7}
$$

Sustituyendo la ecuación (2.4 y 2.7) en 2.2 se obtiene [4-6]:

$$
R = \frac{ds}{d\theta} = \frac{\sqrt{1 + \left(\frac{dy}{dx}\right)^2} dx}{\frac{d^2y}{dx^2} dx} = \frac{\left[1 + \left(\frac{dy}{dx}\right)^2\right] \left[1 + \left(\frac{dy}{dx}\right)^2\right]^{1/2} dx}{\frac{d^2y}{dx^2}}
$$
(2.8)

Por lo tanto, el radio *R* puede obtenerse a partir de:

$$
R = \frac{\left[1 + \left(\frac{dy}{dx}\right)^2\right]^{3/2}}{\frac{d^2y}{dx^2}}
$$
 (2.9)

Mientras que la curvatura *ρ* (en algunas referencias bibliográficas es llamada *κ*), la cual se define como el inverso del radio de curvatura, puede calcularse a partir de [6]:

$$
\rho = \frac{\frac{d^2y}{dx^2}}{\left[1 + \left(\frac{dy}{dx}\right)^2\right]^{3/2}}
$$
\n(2.10)

Si se asume que las pendientes de la curva de deflexión son pequeñas, *dy dx* ≪ 1, el cálculo de la curvatura puede simplificarse como:

$$
\rho \approx \frac{d^2 y}{dx^2} \tag{2.11}
$$

## **2.3 Modelo de Euler-Bernoulli**

#### *2.3.1 Suposiciones de Euler-Bernoulli*

La figura 2.6a muestra al problema idealizado de una viga larga, con propiedades constantes a lo largo de su extensión sujeta a dos momentos de flexión, ambos de magnitud M, aplicados a sus extremos. Este tipo de cargas se refiere frecuentemente como "flexión pura". La sección transversal de la viga se supone simétrica con respecto al plano de la figura y la flexión toma lugar en el plano de simetría [7].

El momento de doblamiento y las propiedades físicas son constantes a lo largo de la extensión del haz. Por lo tanto, la deformación de la viga debe ser idéntica en todos los puntos a lo largo de su eje resultando en una curvatura constante. Esto significa que la viga se deforma en una curva de curvatura constante, esto es, un círculo con centro O. En la configura-

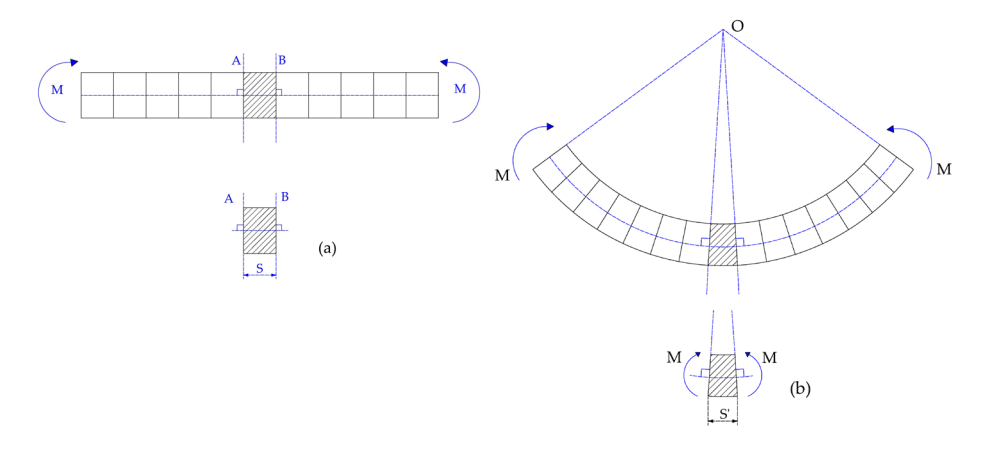

Figura 2.6. *Haz infinitamente largo bajo momentos de flexión en sus extremos. (a) Antes de la deformación; (b) Después de la deformación. Adaptado de [7].*

ción de referencia, una sección transversal de la viga consiste en un ensamble de partículas del material en la intersección de la viga con el plano perpendicular a su eje. La figura 2.6a muestra una porción pequeña de la viga acotada por dos secciones transversales, denotadas por S, generada por dos planos normales a los puntos A y B.

Bajo la acción de los momentos flexionantes, este segmento se deforma en un segmento circular con finales definidos por las secciones transversales S´, mostradas en la figura 2.6b. Después de la deformación, la viga es simétrica con respecto a cualquier plano perpendicular a su eje deformado.

Para un problema más realista, por ejemplo, una viga de longitud finita con condiciones de frontera específicas y cargas transversales aplicadas, la distribución del momento flexionante cambia a lo largo de la extensión, de tal forma que los argumentos de simetría utilizados para el problema ideal anterior no aplican más. Por analogía, se realizan las suposiciones de Euler-Bernoulli para vigas.

La teoría de la viga de Euler-Bernoulli es también llamada *Teoría clásica de la viga,* y se basa en las siguientes suposiciones:

- La sección transversal de la viga no se deforma significativamente bajo cargas aplicadas y puede asumirse como rígida (figura 2.7).
- La sección transversal de la viga permanece plana y normal al eje deformado de la viga durante la deformación [4], como puede apreciarse de manera gráfica y mediante las ecuaciones correspondientes a la deformación en cada una de las direcciones, mostradas en la figura 2.8.

Debido a los supuestos dados anteriormente, en las vigas Euler-Bernoulli, que son muy adecuadas para aplicaciones de vigas delgadas, el esfuerzo cortante transversal no se tiene en cuenta, a diferencia de las vigas Timoshenko, que son vigas gruesas. En las vigas Timoshenko, la sección transversal permanece plana, pero no permanece normal al eje neutral después de la flexión [8].

En este capítulo, solamente se abordan vigas Euler-Bernoulli.

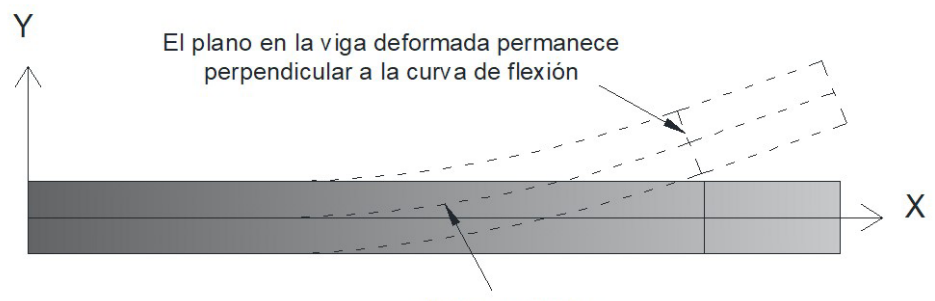

Curva de flexión

Figura 2.7. *Las secciones planas permanecen planas en la teoría de la viga elemental (Adaptado de [4]).*

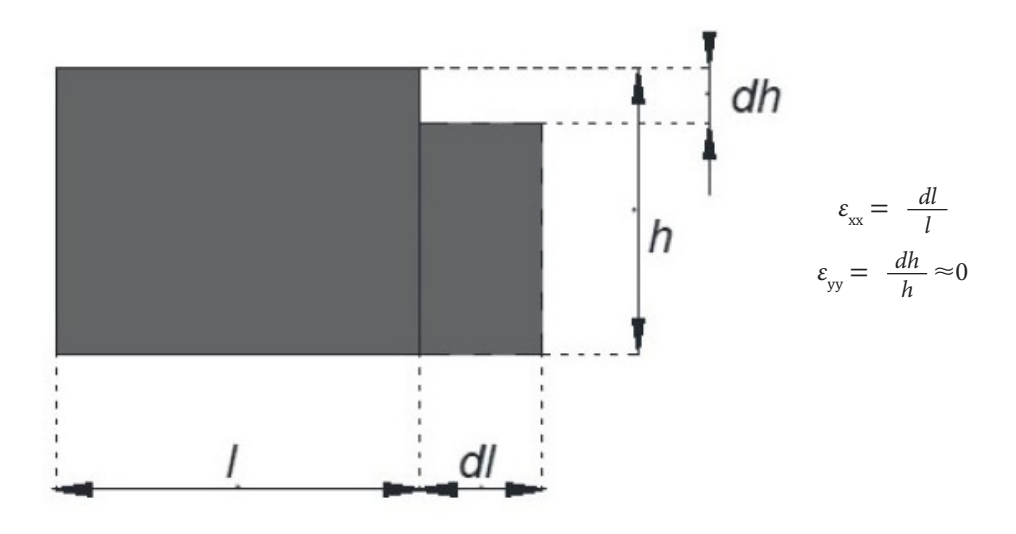

Figura 2.8. *La deformación transversal se desprecia en la teoría de la viga elemental. Adaptada de [4, 5].*

# **2.4 Esfuerzo**

La fuerza por unidad de área, o la intensidad de las fuerzas distribuidas a través de una sección dada, se llama esfuerzo sobre esa sección. Se representa como  $\sigma$  (sigma). El esfuerzo en un elemento con área transversal A sometido a una carga axial P se obtiene al dividir la magnitud P de la carga entre la sección transversal de área A:

$$
\sigma = \frac{P}{A} \tag{2.12}
$$

Si el signo de σ es positivo, se trata de un esfuerzo de tensión, mientras que, si el signo es negativo, se indica un esfuerzo compresivo. Las unidades de *P* son N, las unidades de *A* son m<sup>2</sup> y las de σ son N/m<sup>2</sup> o Pa.

### **2.5 Momento de Inercia**

El esfuerzo longitudinal del haz se puede calcular a partir de [4]:

$$
\varepsilon_{xx} = \frac{\Delta x' - \Delta x}{\Delta x} = \frac{(R - y)\Delta\theta - R\Delta\theta}{R\Delta\theta} = -\frac{y}{R}
$$
(2.13)

Igualando la ecuación (2.13), con la relación convencional entre el esfuerzo y la deformación, se obtiene la siguiente relación:

$$
-\frac{y}{R} = \varepsilon_{xx} = \frac{\sigma_{xx}}{E}
$$
 (2.14)

Por lo que, el esfuerzo longitudinal puede calcularse como:

$$
\sigma = \frac{E}{R} y \tag{2.15}
$$

Debido a que la fuerza resultante de la distribución del esfuerzo normal sobre la sección transversal, debe ser cero, a partir de la ecuación del esfuerzo (2.12) y la ecuación (2.15) se tiene que:

$$
0 = \int_{A} \sigma y dA = \int_{A} \left( -\frac{E}{R} y \right) y dA = -\frac{E}{R} \int_{A} (y^{2}) dA \tag{2.16}
$$

Por lo que, el momento (producto de la fuerza y la distancia), a partir de las ecuaciones (2.14 y 2.15), se convierte en:

$$
M = \int_{A} \sigma y dA = -\frac{E}{R} \int_{A} y^{2} dA \qquad (2.17)
$$

El segundo momento de área o momento de inercia de la sección transversal, sobre el eje neutral es:

$$
I = \int_A y^2 dA \tag{2.18}
$$

Sustituyendo al segundo momento de inercia en la ecuación (2.17), se obtiene:

$$
M = -\frac{E}{R}I\tag{2.19}
$$

De donde:

 $\Box$ 

$$
\frac{M}{EI} = -\frac{1}{R} \tag{2.20}
$$

Mientras que, despejando a R de la ecuación (2.14), se obtiene:

$$
R = -\frac{E}{\sigma} y \tag{2.21}
$$

Sustituyendo a la ecuación (2.21) en la ecuación (2.20):

$$
\frac{M}{EI} = -\frac{\sigma}{E} y \rightarrow \qquad (2.22)
$$
\n
$$
\sigma = \frac{M}{I} y
$$

La ecuación (2.22) se conoce como *Tensión o esfuerzo flexural en la viga*.

### *2.5.1 Ejemplo*

El momento depende de la forma de la sección transversal de la viga, en nuestro caso, el interés se enfoca en vigas rectangulares. Debido a la simetría, el eje neutral corre a través del centro de su sección transversal, como se muestra en la figura 2.9.

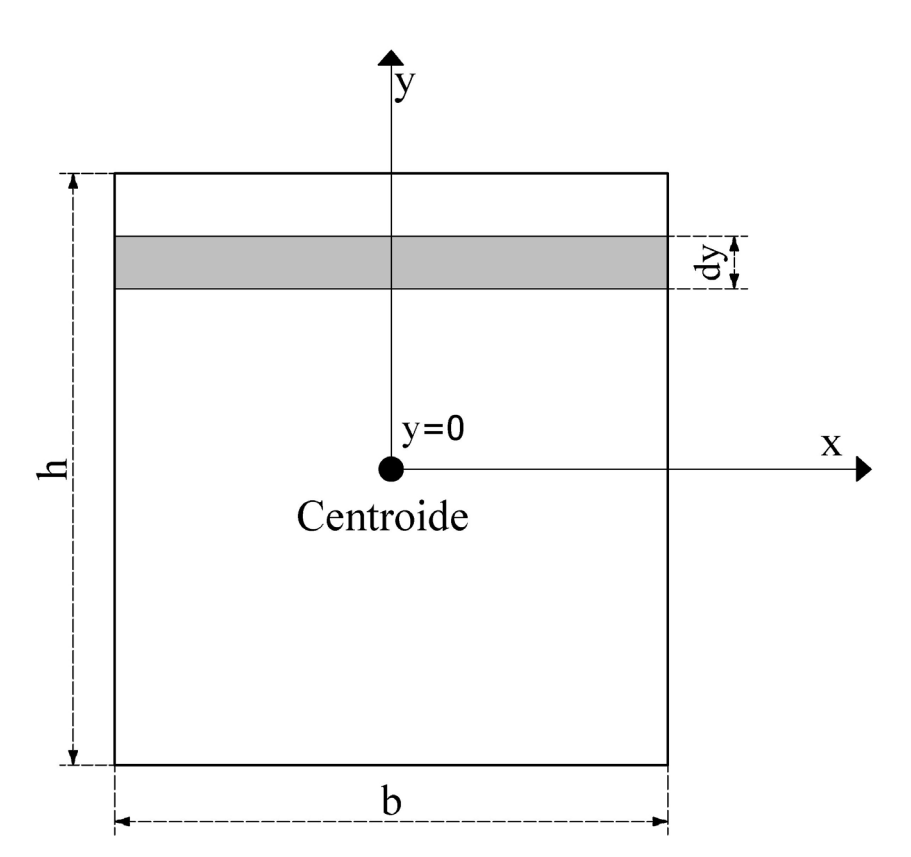

Figura 2.9. *Sección transversal, con los elementos considerados para el cálculo del segundo momento de inercia. Adaptada de [3,4].*

Utilizando a la ecuación (2.18):

$$
I = \int_A y^2 dA = b \int_{-\frac{1}{2}}^{\frac{1}{2}} y^2 dy = b \frac{y^3}{3} \Big|_{-\frac{1}{2}}^{\frac{1}{2}} = \frac{bh^3}{12}
$$
 (2.23)

Esta expresión será útil en el caso de viga en voladizo con sección transversal rectangular, que son los que se utilizan generalmente en el área de MEMS.

# **2.6 Modelado de la viga en voladizo con sección transversal rectangular**

La geometría de una viga uniforme de longitud *L*, ancho *w* y grosor *t*, se muestra en la figura 2.10a. La flexión de la viga en voladizo (figura 2.10b) muestra la fuerza aplicada *F* y las condiciones de frontera. Su superficie

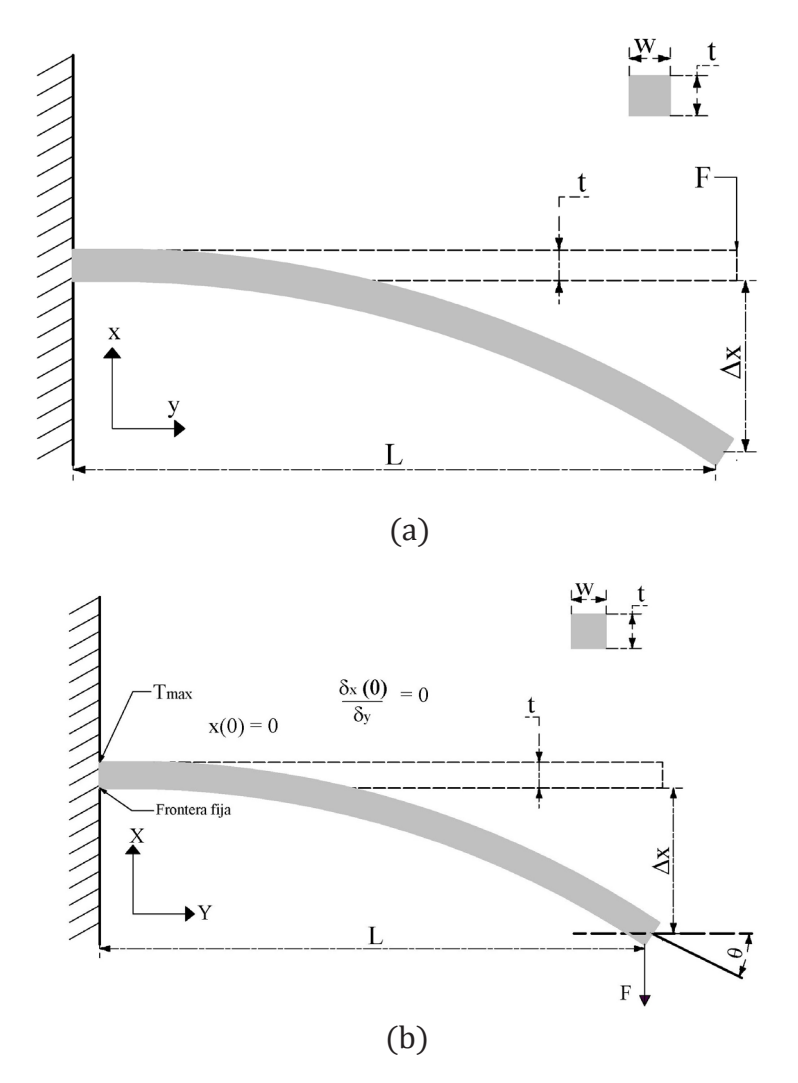

Figura 2.10. *(a) Flexión del voladizo. (b) Distribución de esfuerzos en el voladizo. Adaptada de [3].*

superior está en tensión, mientras que la inferior está en compresión, produciendo un esfuerzo total igual a cero. El momento flector es diferente a cero y la viga tiene una curvatura k.

El cálculo de la constante de rigidez de la viga depende de su longitud *L* y grosor *t*. Su segundo momento de inercia depende linealmente del ancho de la viga *w*. El ángulo del haz, con respecto a la posición de reposo *θ*, se muestra en la figura 2.10b.

### *2.6.1 Ecuación diferencial de la curva elástica*

De manera resumida, cuando una viga inicialmente recta se somete a un momento flector (flexión) puro *M*, la teoría de la viga de Euler-Bernoulli establece que el momento flector es proporcional a la curvatura y puede escribirse matemáticamente como:

$$
\frac{1}{R} = -\frac{M}{EI} \tag{2.24}
$$

donde *R* =  $\frac{1}{\kappa}$  denota el *radio de curvatura* de la superficie neutra. Cabe señalar que, en muchas referencias bibliográficas, en vez de *κ* se utiliza ρ. La curvatura está dada por  $\frac{1}{R} = \frac{d\theta}{ds}$ , de acuerdo con la definición de longitud de arco y notación utilizada en la figura 2.4.

Cuando el análisis se realiza en el sistema de coordenadas cartesianas (*x*, *y*), la curvatura se obtiene a partir de la ecuación (2.10), con  $w' = \frac{dx}{dy}$ , como:

$$
\frac{1}{R} = \frac{w''}{[(1 + (w')^2)]^{3/2}}
$$
 (2.25)

En la teoría clásica de la viga de Euler-Bernoulli, la deflexión de la viga *w* se supone pequeña y, por tanto, la curvatura de la curva elástica se aproxima como *w''.* Esta suposición rige la ecuación de la viga como [9],

$$
w'' = \frac{M}{EI} \tag{2.26}
$$

que es una ecuación diferencial lineal de segundo orden. La solución de esta ecuación define la forma de la curva de deflexión o línea elástica *w = w (x).* En caso de carga transversal o momento flector que varíe axialmente, la superficie neutra de la viga doblada no necesariamente se dobla en forma de arco circular.

La ecuación diferencial de la curva elástica gobierna el desplazamiento de la viga [3, 9-11], y establece la *relación momento-curvatura* (2.24), que puede reescribirse como:

$$
EI \frac{\partial^2 x(y)}{\partial y^2} = M(y) \tag{2.27}
$$

donde:

*x(y)* es el desplazamiento en la ubicación *y* a lo largo de la viga con longitud *L¸* (m).

*E* es el módulo de Young del material, (Pa).

 $I = \frac{wt^3}{12}$  es el segundo momento de inercia, (m<sup>4</sup>), donde *w* y *t* son el ancho y el grosor de la viga en voladizo, respectivamente.

*M(y)* es el momento flector en la posición *y*, el momento que actúa sobre la viga en la ubicación *y* es *M(y) = F(L – y).*

*F* es una fuerza puntual dada, que actúa en el extremo de la viga  $y = L$ , (N).

*IE* se llama *rigidez a la flexión,* generalmente constante a lo largo de la viga.

### *2.6.2 Curvatura de la viga*

La curvatura de la viga se da por [4]:

$$
\kappa = \frac{1}{R} = \frac{\partial^2 x(y)}{\partial y^2} \tag{2.28}
$$

Con *R* el radio de curvatura de la viga. Las condiciones de frontera son  $x(0) = 0$  y  $\frac{\partial x(0)}{\partial y} = 0$  lo que significa que la viga no puede moverse ni rotar, con respecto al eje *Y*, en *y =* 0.

De las ecuaciones (2.27 y 2.28), se obtiene el desplazamiento de la viga, o la *ecuación de la curva elástica.* Para esto, se considera al caso cuando la fuerza *F* actúa sobre la viga en voladizo en *y = L*, el momento es entonces *M(y) = F(L-y)*. El desplazamiento se calcula integrando dos veces a la

ecuación (2.27), y utilizando además, a las condiciones de frontera en el extremo fijo de la viga en voladizo,  $x(0) = 0$  y  $\frac{\partial x(0)}{\partial y} = 0$ , obteniéndose [3, 9-11]:

$$
\frac{\partial^2 x(y)}{\partial y^2} = \frac{M(y)}{EI} = \frac{F(L - y)}{EI}
$$
\n
$$
x(y) = \frac{F}{EI} \left( \frac{Ly^2}{2} - \frac{y^3}{6} \right)
$$
\n(2.29)

El desplazamiento en el extremo de la viga se obtiene a partir de la evaluación de la ecuación (2.28), sustituyendo a *y = L*:

$$
x(L) = \frac{L^3}{3EI} F \tag{2.30}
$$

En la literatura es común utilizar a *d* y a d, para representar a este desplazamiento.

### *2.6.3 Constante de rigidez efectiva y fuerza de la viga*

De la ecuación (2.29), la constante de rigidez efectiva de la viga se da por [10]:

$$
k = \frac{3EI}{L^3},\tag{2.31}
$$

En términos de las dimensiones de la viga en voladizo, la constante elástica de la viga en voladizo se obtiene sustituyendo a *I*, en la ecuación (2.31), el ancho en este caso se considera como *a* y el grosor como *b*:

$$
k_c = \frac{3EI}{L^3} = \frac{3E}{L^3} \left( \frac{ab^3}{12} \right) = \frac{3Ea}{12} \left( \frac{b}{L} \right)^3 = \frac{Ea}{4} \left( \frac{b}{L} \right)^3 \tag{2.32}
$$

El ángulo de la viga flexionada, en el extremo de la viga o extremo guiado, derivando a la ecuación (2.29):

$$
\frac{\partial x(L)}{\partial y} = \frac{\partial}{\partial y} \left( \frac{F}{EI} \left( \frac{Ly^2}{2} - \frac{y^3}{6} \right) \right) \Big|_{y=L}
$$
\n
$$
= \frac{F}{EI} \frac{\partial}{\partial y} \left( \frac{Ly^2}{2} - \frac{y^3}{6} \right) \Big|_{y=L} = \frac{F}{EI} \left[ L^2 - \frac{L^2}{2} \right] = \frac{FL^2}{2EI}
$$
\n(2.33)

de donde:

$$
\theta(L) = \tan \theta = \frac{\partial x(L)}{\partial y} = \frac{FL^2}{2EI} \tag{2.34}
$$

La aproximación *tan*≈ θ se justifica, debido a que θ es pequeño. La definición de la tangente corresponde al sistema de coordenadas utilizado (figura 2.10). La derivación de la ecuación de la curva elástica permite expresar a la ecuación (2.29), en términos de las dimensiones de la viga en voladizo.

#### *2.6.4 Esfuerzo normal*

El esfuerzo normal en la ubicación *(x,y)* se obtiene de la Ley de Hooke (*T = εE*). *T* suele también representarse por σ *E* es dada por la ecuación diferencial de la curva elástica y la deformación *ε (x,y)*, considerando la flexión pura, se obtiene como:

$$
\varepsilon(x,y) = \frac{\Delta L}{L} \frac{(R-x)d\phi - Rd\phi}{Rd\phi} = -\frac{x}{R}
$$
 (2.35)

donde ϕ es el ángulo que corresponde a la longitud de arco. El esfuerzo normal se obtiene a partir de las ecuaciones (2.35 y 2.24) por:

$$
T(x, y) = E\varepsilon(x, y) = -\frac{Ex}{R} = -\frac{M(y)x}{I}
$$
 (2.36)

En nuestro caso:

$$
T(x, y) = -\frac{F(L - y)x}{I}
$$
 (2.37)

La magnitud máxima del esfuerzo de flexión se calcula a partir de la ecuación (2.37). Se encuentra en  $y = 0$ , en las superficies de la viga  $(x = \pm \frac{b}{2})$ :

$$
|T_{\text{MAX}}| = T\left(\frac{b}{2}, 0\right) = \frac{FLb}{2I} \tag{2.38}
$$

Por lo que, el esfuerzo máximo se da por:

$$
|T_{\text{max}}| = \frac{3Eb}{2L^2} x (L)
$$
 (2.39)

donde se sustituyó la magnitud de *F* obtenida a partir de la ecuación  $(2.30)$ , como F =  $\frac{3EI}{L^3}x(y)$ .

#### *2.6.5. Frecuencia natural*

La frecuencia natural es un parámetro importante en la caracterización del dispositivo. La resonancia es un aspecto clave en el análisis dinámico, ya que, si la frecuencia de operación de cualquier sistema coincide con su frecuencia natural, puede provocar catástrofes o fallas del sistema. El análisis modal se ha convertido en una alternativa importante para proporcionar una contribución útil para comprender el control de muchos fenómenos de vibración que se encuentran en la práctica [12].

La frecuencia natural en Hz, puede calcularse a partir de:

$$
f_0 = \frac{1}{2\pi} \sqrt{\frac{k}{m}}\tag{2.40}
$$

donde *k* es la constante de rigidez y *m* es la masa del dispositivo.

### *Frecuencias de vibración natural de una viga en voladizo*

Para una viga en voladizo uniforme con longitud *L* y sección transversal *A*, de ancho *b* y grosor *h*, de acuerdo con [13], la solución analítica para obtener sus frecuencias naturales se expresa como:

$$
f_{\rm i} = \frac{1}{2\pi} \sqrt{\frac{EI}{\rho A}} \left(\frac{k_{\rm i}}{L}\right)^2 \tag{2.41}
$$

donde  $f_i$ , en Hz, corresponde a las frecuencias naturales, *E* al módulo de Young, *I* al momento de inercia, *ρ* a la densidad del material, *A* al área de la sección transversal, *L* a la longitud de la viga y  $k_{_i}$ es un coeficiente que depende de los modos de vibración ( $k_1 = 1.875$ ,  $k_2 = 4.694$ ,  $k_3 = 7.855$ ,  $k_4 =$ 10.99557,  $k_5 = 14.1372 k_6 = 17.279$ .

Cabe señalar que, de acuerdo con [14],  $k<sub>i</sub>$  se obtiene a partir de:

$$
k_i = \beta_i L = \frac{(2i - 1)\pi}{2}, \, i = 1, 2, \dots \tag{2.42}
$$

donde *βi L*, corresponden a las soluciones de la ecuación (2.41), la cual es parte espacial de la solución de la ecuación de diferencial de cuarto orden de oscilación libre de la viga en voladizo.

$$
\cos\left(\beta_n L\right)\cosh\left(\beta_n L\right) = -1\tag{2.43}
$$

Es importante mencionar que el momento de inercia depende de la orientación en la que se genera el desplazamiento de la viga en voladizo. En este texto, solo se ha considerado el caso en el que la deflexión se genera de acuerdo con las condiciones establecidas en la figura 2.10. El procedimiento de obtención de la ecuación de oscilación libre de la viga en voladizo y su solución pueden consultarse en [15].

### **2.7 Masa**

La masa *m* se puede calcular a partir de:

$$
m = \rho V \tag{2.44}
$$

donde *ρ* es la densidad del material y *V* es el volumen del dispositivo.

### **2.8 Ejemplo de cálculo**

Considere una viga en voladizo de silicio, con las dimensiones mostradas en la tabla 2.1. Calcule:

*a)* la constante de rigidez; *b)* la masa; *c)* la primera frecuencia natural; *d)* el desplazamiento generado; cuando se aplica una fuerza de 2 µN, y e) el esfuerzo máximo debido a la fuerza aplicada.

Puede auxiliarse de las propiedades de los materiales proporcionadas en la tabla 1.6.

| Variable | Descripción | Dimensiones (µm) |
|----------|-------------|------------------|
|          | Longitud    | 500              |
| $W_{b}$  | Ancho       | 20               |
|          | Grosor      | 20               |

Tabla 2.1. *Dimensiones de la viga en voladizo*

Solución:

a) Constante de rigidez.

Para obtener este valor, se calcula primero al segundo momento de inercia:

 $I = wt^3/12$ ,  $I = (20 \times 10^{-6} \,\mathrm{m}) (20 \times 10^{-6} \,\mathrm{m})^3/12 = 1.33 \times 10^{-20} \,\mathrm{m}^4$ 

La constante de rigidez se obtiene de:

$$
k_c = \frac{3EI}{L^3}
$$

Se requiere calcular a:

 $EI = (130.1 \times 10^9 \text{ Pa})(1.33 \times 10^{-20} \text{ m}^4) = 1.7346 \times 10^9 \text{ Nm}^2$ Nota:  $m^4 Pa = 1.7346 \times 10^{-9} m^4 N/m^2 = Nm^2$ 

Por lo que:

$$
k_c = \frac{3EI}{L^3} = \frac{3(1.734 \times 10^{-9} \text{ Nm}^2)}{(500 \times 10^{-6} \text{ m})^3} = \frac{(5.203 \times 10^{-9} \text{ Nm}^2)}{(2.7 \times 10^{-11} \text{ m})^3} = 41.624 \text{ N/m}
$$

b) Masa de la viga en voladizo.

$$
m = \rho V = \left(2330 \frac{\text{kg}}{\text{m}^3}\right) (20 \times 10^{-6} \text{m}) (20 \times 10^{-6} \text{m}) (500 \times 10^{-6} \text{m}) = (4.66 \times 10^{-10} \text{kg})
$$

c) Frecuencia natural.

Con  $k_1 = 1.875$ , calculamos a  $f_1$ .

$$
f_{1} = \frac{1}{2\pi} \sqrt{\frac{EI}{\rho A} \left(\frac{k_{1}}{L}\right)^{2}} = \left(\frac{1}{2\pi}\right) \left(\sqrt{\frac{1.7346 \times 10^{-9} \text{ Nm}^{2}}{(2330 \frac{\text{kg}}{\text{m}^{3}})(20 \times 10^{-6} \text{ m})(20 \times 10^{-6} \text{ m})}}\right) \left(\frac{1.875}{500 \times 10^{-6}}\right)^{2} = 96.55 \text{ kHz}
$$

Nota: En el análisis dimensional se considera a la unidad N como kg·m/s².

d) Si al dispositivo le aplicamos una fuerza de 2  $\mu$ N, aplicando la Ley de Hooke tenemos que el desplazamiento puede obtenerse como sigue:

$$
F = k_c x \rightarrow x = \frac{(2 \times 10^{-6} \text{ N})}{(41.624 \text{ N/m})^3} = 48.049 \text{ nm}
$$

e) Esfuerzo máximo debido a la fuerza aplicada.

Considerando a  $F = 2 \times 10^{-6}$  N, el esfuerzo máximo puede obtenerse a partir de:

$$
|T_{MAX}| = \frac{FLb}{2I} = \frac{(2 \times 10^{-6} \text{ N})(500 \times 10^{-6} \text{ m})(20 \times 10^{-6} \text{ m})}{2 (1.33 \times 10^{-20} \text{ m}^4)} = 751.879 \text{ kPa}
$$

Puede observarse que esta magnitud de esfuerzo está por debajo del esfuerzo último del silicio.

### **2.9 Geometrías de viga en voladizo**

Las vigas en voladizo son estructuras básicas, ampliamente utilizadas de manera individual o como parte de estructuras MEMS más complejas, debido a su versatilidad y flexibilidad. Las vigas en voladizo pueden operar en modo estático o dinámico de acuerdo con las necesidades de sensado o actuación. Su longitud puede ser desde unos micrómetros hasta cientos de ellos. Su principio de funcionamiento sobresaliente es su deflexión [16].

Cabe señalar que se han realizado diferentes formas de viga en voladizo de acuerdo con necesidades específicas, tales como respuesta en frecuencias más altas, estructuras de soporte para detección de masas, entre otras. Algunas de las geometrías reportadas son E,  $\pi$ , T [17], Trapezoidal y rectangular, de doble y una sola pierna [18], básico, T y circular [19] Trapezoidal, trapezoidal con escalón cuadrado en extremo fijo, con simetría longitudinal [20]y serpenteada [21]. Una recopilación de geometrías de brazos implementadas en acelerómetros reportada en [22].

En [21] se asume al brazo serpenteado como útil para el sensado de aceleración multieje con una sola masa de prueba, debido a que la flexibilidad de sintonización de la constante de elasticidad en los tres ejes es mayor que en el caso de los brazos basados en viga en voladizo.

Las vigas en voladizo se fabrican en Si, polímeros, SiN y otros materiales [16].

### **2.10 Aplicaciones**

Las vigas en voladizo pueden utilizarse como sensores físicos, químicos o biológicos, al detectar cambios en su extremo libre [23]. La razón para elegir los sensores basados en microvigas es que proporcionan una medición muy sensible y rápida del movimiento mecánico y un menor consumo de energía.

Los sensores basados en vigas en voladizo responden a los cambios de tensión en la superficie debido a procesos químicos o biológicos. La adsorción molecular (o interacción específica superficie-receptor), cuando se restringe a un solo lado de una viga en voladizo deformable, generalmente bicapa, da lugar a una flexión medible del voladizo. Esta desviación a nanoescala es causada por una variación en el esfuerzo presente en la superficie del voladizo, generado por las interacciones biomoleculares; puede medirse por medios ópticos o eléctricos, informando así de la presencia de biomoléculas. La especificidad biológica en la detección se consigue normalmente inmovilizando receptores selectivos o moléculas de sonda en un lado de la microviga mediante procesos de funcionalización de la superficie. Cuando se inyectan moléculas objetivo en el fluido que baña a la microviga, esta se dobla en función del número de moléculas unidas a la superficie de la sonda. En [24], los conjuntos de microvigas de Si y SiN producidos en serie ofrecen una vía de sensores en miniatura para aplicaciones de biodetección, tales como la detección de toxinas, la hibridación del ADN y la detección selectiva de patógenos mediante técnicas inmunológicas, en particular, para el diagnóstico del cáncer. Además, de la flexión del voladizo, su frecuencia de resonancia puede variar debido a la carga en la masa.

En [25] se presentan varias aplicaciones químicas y biológicas de sensores basados en vigas en voladizo poliméricos piezoresistivos, entre las que destacan el sensado bioquímico, detección de explosivos (como el trinitrotolueno, tnt), de monóxido de carbono (CO) y de Mercaptohexanol. Mientras que, en [26], se hace un análisis del efecto de las dimensiones, la forma y los materiales implementados para su fabricación, determinándose que el SiN es recomendable para el sensado de patógenos; el polisilicio, para glucosa; el oro, para cáncer; mientras que la poliamida, para su uso en aparatos médicos, debido a su mayor desplazamiento.

Se han utilizado también a las vigas en voladizo como sensores de humedad [16]. En [27] se utilizan los voladizos rectangulares y semicirculares de Cr/Si, para la realización de un sensor táctil multieje integrado mediante un proceso de micromecanizado superficial de Si. En [28] se mencionan otras aplicaciones, tales como la detección de viscosidad y la densidad en medios líquidos, control de las vibraciones en entornos remotos y difíciles, así como activación electrostática de bajo voltaje de dispositivos de voladizo resonante, entre otras.

En [29] se evalúa el potencial de una viga en voladizo con un parche piezoeléctrico adjunto al final del voladizo para recolectar energía del movimiento humano. En [25], la recolección de energía incluye a la proveniente de la marcha humana.

En [26] se muestran aplicaciones como transductores, sondas, agujas, mecanismos de transporte e interruptores para diversas tareas. Las vigas en voladizo son utilizadas en la microscopía de fuerza atómica (AFM), en la que una sonda en voladizo se desvía bajo la influencia de fuerzas locales mientras recorre un sustrato, generando imágenes de alta resolución [30].

De acuerdo con [31], el tamaño en miniatura de los dispositivos MEMS, junto con su peso ligero y sus características de rendimiento estables, los hace atractivos para su uso en dispositivos ópticos endoscópicos. Los actuadores piezoeléctricos se utilizan mucho en el diseño de catéteres endoscópicos, mientras que los actuadores electrostáticos son el segundo método de actuación más utilizado en los dispositivos de exploración médica debido a su rápida respuesta y facilidad de fabricación. Los actuadores electromagnéticos y de aleación con memoria de forma tienen aplicaciones en escáneres de fibra óptica en voladizo.

# **2.11 Implementación y simulación mecánica de una viga en voladizo uniforme utilizando ANSYS® Workbench**

En esta sección, se muestra la implementación y simulación de la viga en voladizo que se utilizó como ejemplo en la sección 2.8. Los resultados se compararán con los obtenidos previamente.

La simulación se realiza mediante el método de elemento finito utilizando ANSYS° Workbench, el cual debe ser previamente instalado y alojado en la sección de programas de su equipo; se sugiere seguir la siguiente secuencia de pasos.

## *2.11.1 Implementación de la viga en voladizo*

Al abrir ANSYS° Workbench se muestra la ventana (1), figura 2.11. Es necesario configurar las unidades (2) antes de iniciar cualquier diseño geométrico en Workbench, por lo que, debido a la naturaleza de nuestro análisis se elige la pestaña *Units System* → *µm-degree,* (3).

Posteriormente, se asigna un nombre al archivo y se guarda en un directorio de fácil acceso (4), figura 2.11. Es recomendable asignar un solo directorio o carpeta para los archivos que generen para evitar pérdida o errores al ejecutar. Para este análisis el nombre del archivo asignado es Validación\_Microviga (5).

En la figura 2.12, en la pestaña *toolboox* (6), a partir de su menú se seleccionan las herramientas requeridas para la implementación de la geometría, ya sea se dibuje o se importe, así como para la simulación por Elemento Finito. En este caso las herramientas que se utilizarán son *Analysis Systems* (7) y *Component Systems* (8).

Cabe señalar que, en el proceso de análisis en ANSYS° Workbench se deberá seguir la siguiente secuencia:

- 1. Construcción del modelo (preproceso).
- 2. Aplicación de las condiciones de frontera y obtención de resultados (solución).
- 3. Visualización y análisis de los resultados (posproceso).

96 VIGA EN VOLADIZO

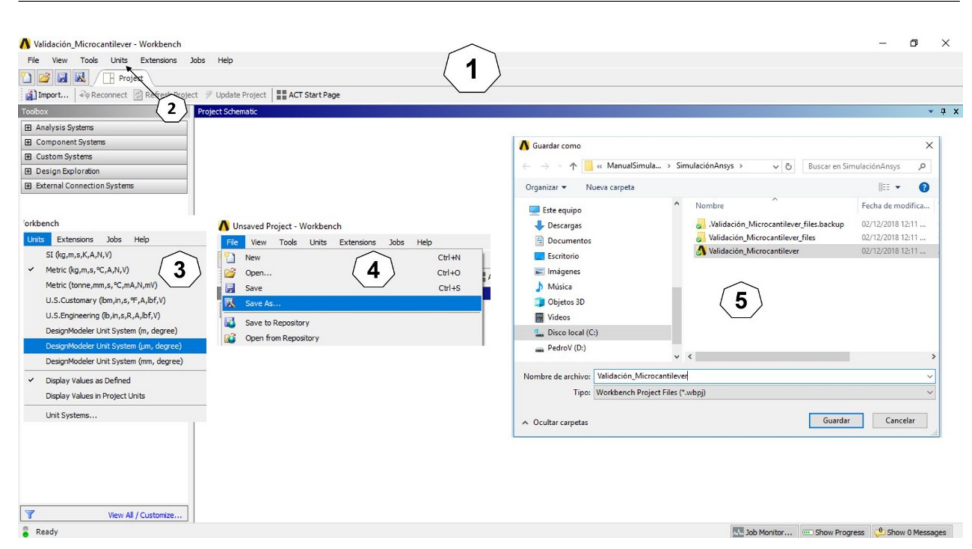

Figura 2.11. *(1) Ventana inicial de ANSYS® Workbench. (2) y (3) Pestaña Units system. (4) y (5) Pestaña File y selección de Guardar como.*

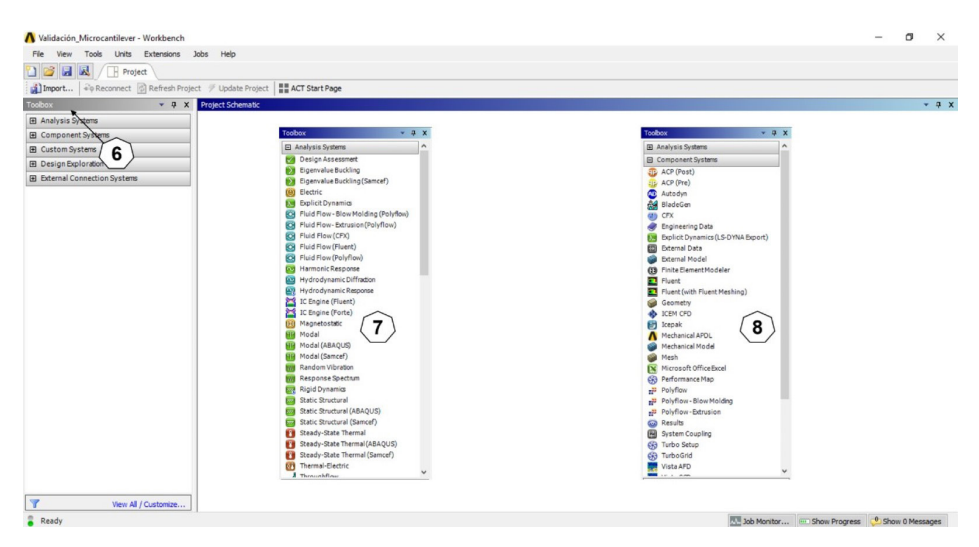

Figura 2.12. *Ventana de ANSYS® Workbench donde se indica el menú de Toolbox (6) y la herramienta Analysis Systems (7) y Component Systems (8).*

Para implementar la geometría de la microviga, iniciamos con *Component Systems* haciendo uso del elemento individual *Geometry*, seleccionando y arrastrando al elemento en Project schematic (espacio de trabajo), donde aparecerá un recuadro en color rojo con el nombre de *Create stan-*

*dalone systems*, que indica la disponibilidad de espacio para soltar al componente (9), figura 2.13. Se da clic derecho sobre *Geometry* y se selecciona *New DesignModeler Geometry* (10). Se recomienda tener cuidado de no dar doble clic sobre *Geometry*, ya que esto implicaría abrir un espacio de dibujo no asociado, si es el caso, asegúrese de cerrar este nuevo espacio y regresar al espacio anterior.

La elección de esta caja individual (*Geometry*) para el diseño, permite principalmente transportar de forma sencilla al elemento dentro del *Project Schematic*, además de poder acoplarlo con mayor libertad a otras herramientas o análisis que se requieran.

En la interfaz del *DesignModeler*, lo primero será seleccionar las unidades con las que se realizará el diseño. Cabe señalar que es un paso necesario, y no es redundante con la activación realizada de unidades, mostrado en la figura 2.11. En esta interfaz se pueden observar todos los elementos que ayudarán a implementar el diseño de cualquier geometría, tales como

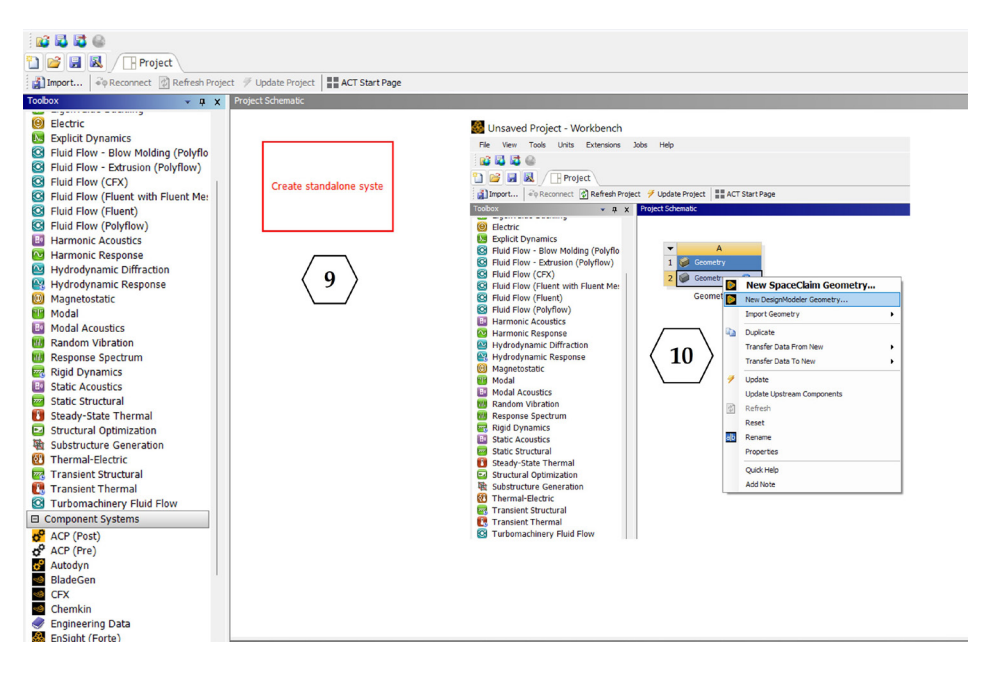

Figura 2.13. *Selección del elemento Geometry para el diseño del dispositivo e implementación del espacio de dibujo New DesignModeler Geometry (9). Selección de New DesignModeler Geometry (10).*

(figura 2.14): *Tree outline* (11), o árbol de diseño, en donde están ubicados todos los planos en los que se desee crear la geometría, *XY plane*, *ZX plane* y *YZ plane*, en cada uno de los planos se pueden agregar los *Sketch* (croquis en español) que se deseen, de acuerdo con las necesidades del boceto o croquis. En este caso, para la implementación de la microviga se utiliza *Modeling → Tree Outline → A: Geometry → XYPlane*, se selecciona el plano donde se creará la geometría de la microviga (11).

En la parte inferior del árbol de diseño, se localiza *Sketching*, esta es la pestaña en donde se encuentran alojadas todas las herramientas de diseño. En un lado de la pestaña *Sketching* está *Modeling*, que nos permitirá, una vez terminada la geometría en 2D, extruirla en 3D. La pantalla *Graphics* (12) es el área en donde se llevarán a cabo los diseños en 2D y su extrusión a 3D.

En las barras de herramientas superiores (13) se encuentran las barras de herramientas siguientes: menú, archivos, rehacer y deshacer, selección, modos de rotación, desplegado, opciones de gráficas, planos activos y sketches, y características (features).

Para dibujar a las líneas que corresponden al dispositivo, se da clic en *Sketching → Sketching toolboxes → Draw → line* (14) y (16). Al seleccionar

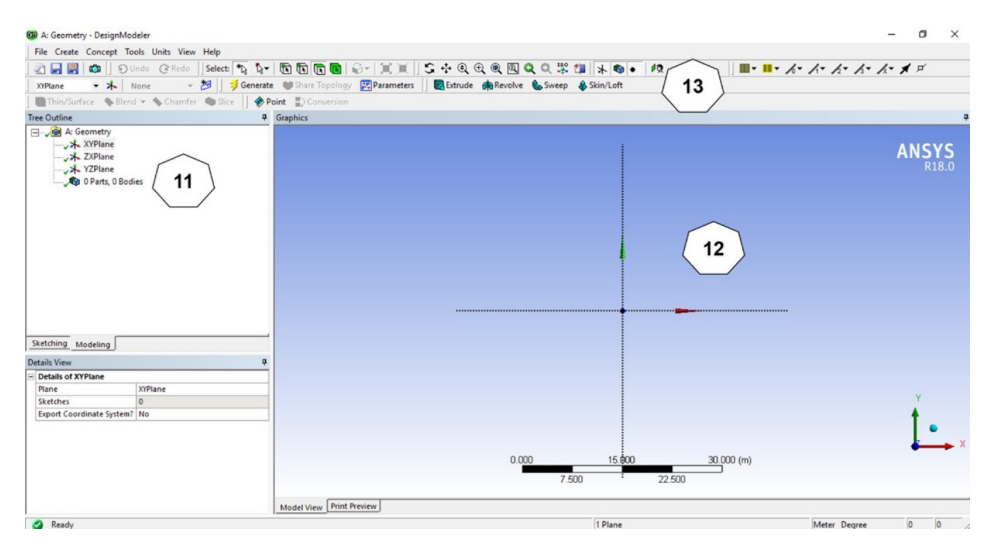

Figura 2.14. *Árbol de planos (11). Espacio de dibujo del árbol de diseño (12). Barras de herramientas (13).*

*Line*, el puntero se convierte en un lápiz apuntador, el cual permitirá dibujar, de tal manera que al ubicar al puntero en el centro del plano que se visualiza en la ventana *Graphics*, este puntero se cambia a una letra *P*, indicando la intersección de los ejes y su ubicación, la cual se encuentra en el origen del plano (17). En este punto se da clic izquierdo y se prolonga la línea hacia la derecha, o donde se desee, a una longitud considerable, se da clic para soltar considerando que la línea sea horizontal, característica que puede visualizarse con la letra H (figura 2.16).

En este caso, se dimensiona la longitud de la línea a 500 µm, para ello debe regresar a *sketching* → *Dimensions* → *General*. Posteriormente, dar clic sobre la línea para establecer su cota, desplazar a una distancia prudente y soltar, y en H1 (18), de la ventana *Details view* → *Dimensions* → *H1*, se escribe la dimensión deseada del elemento (19) (figura 2.17). Cabe señalar que el número de línea se asigna en el orden de dibujo.

Al regresar a *Tree Outline* desde la pestaña *Modeling*, se selecciona en la barra de menú *Concept* → Lines From Points (20). Esta acción permite que se ancle el elemento en *Tree Outline*. Ahora, se seleccionan los puntos inicial y final de la línea que se generó anteriormente.

Para seleccionar simultáneamente dos o más elementos se debe oprimir la tecla CTRL. En este caso, al seleccionar los dos puntos (21), se pondrá en color verde la línea, se da clic en *Apply* (22)→ *Generate* (23), ver figura 2.18.

La siguiente acción será generar la sección transversal en la línea diseñada, por lo tanto, de la barra de menú se elige *Concept* → *Cross Section* → *Rectangular* (24)  $\rightarrow$  *Details View*  $\rightarrow$  *Dimensions*  $\rightarrow$  *B* = 20 µm y H = 20 µm (25).

En el árbol de construcción se despliega *1 Part body* y se selecciona *line body* (26), posteriormente *Details View* → *Cross Section* → Se despliega y selecciona *Rect1* (27), para visualizar la sección transversal del dispositivo en la barra de menú *View* → *Cross Section Solids* (28) se da clic en para una visualización isométrica (29), figura 2.19. La ventana en donde se diseñó la geometría puede permanecer abierta o se puede cerrar.

Ahora nos trasladamos a la ventana principal de simulación en Project Schematic. En *Toolbox* se selecciona a la herramienta *Static Structural* sosteniendo el puntero hasta arrastrarla directamente a *Geometry*, cuando se

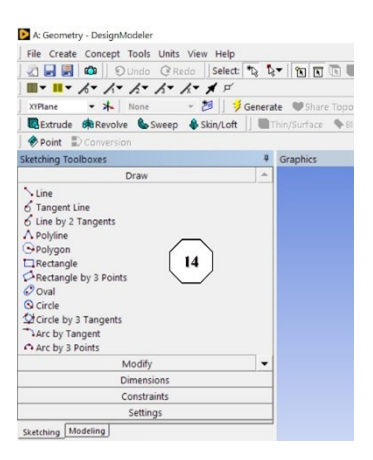

Figura 2.15. *Ventana principal con las herramientas para diseño de la geometría (14).*

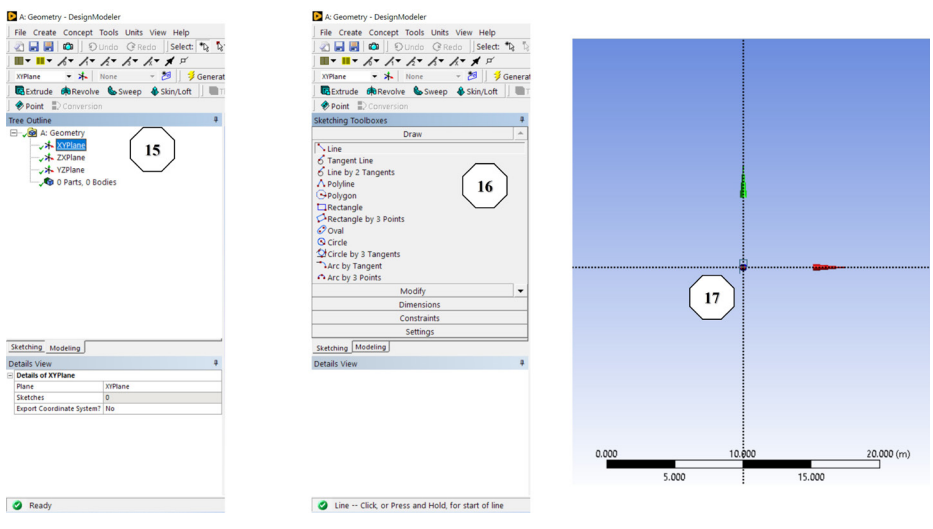

Figura 2.16. *Herramientas para el diseño.*

visualice un recuadro en color rojo se suelta el puntero y la herramienta se anclará (30), figura 2.20.

De *Static Structural* → *Engineering Data* → se selecciona *Engineering Data Sources* → (31) y se genera la librería del material con los parámetros correspondientes del silicio, proporcionados en la tabla 1.6.

En *Engineering data* se crea la librería del material, para lo cual, creamos el material en *Engineering data,* para ello, debe asegurarse de habilitar

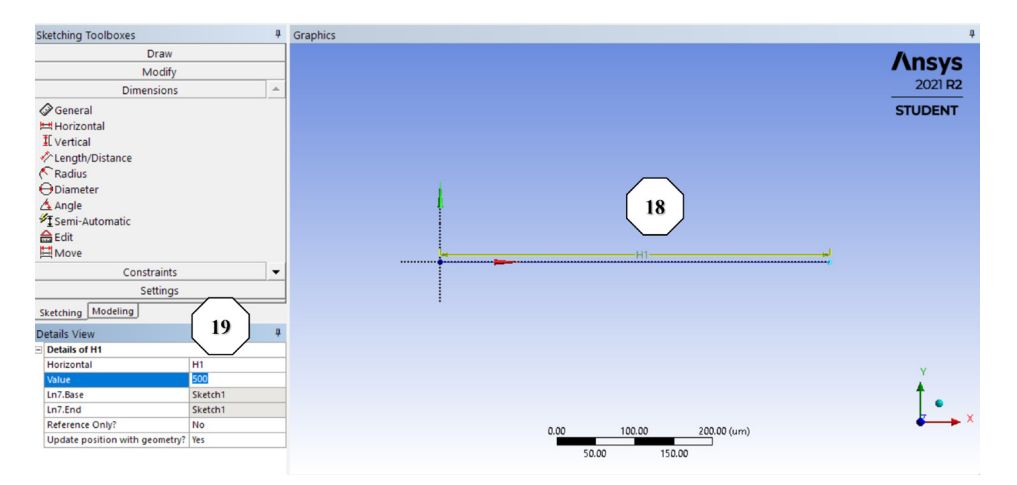

Figura 2.17. *Diseño y dimensiones del dispositivo.*

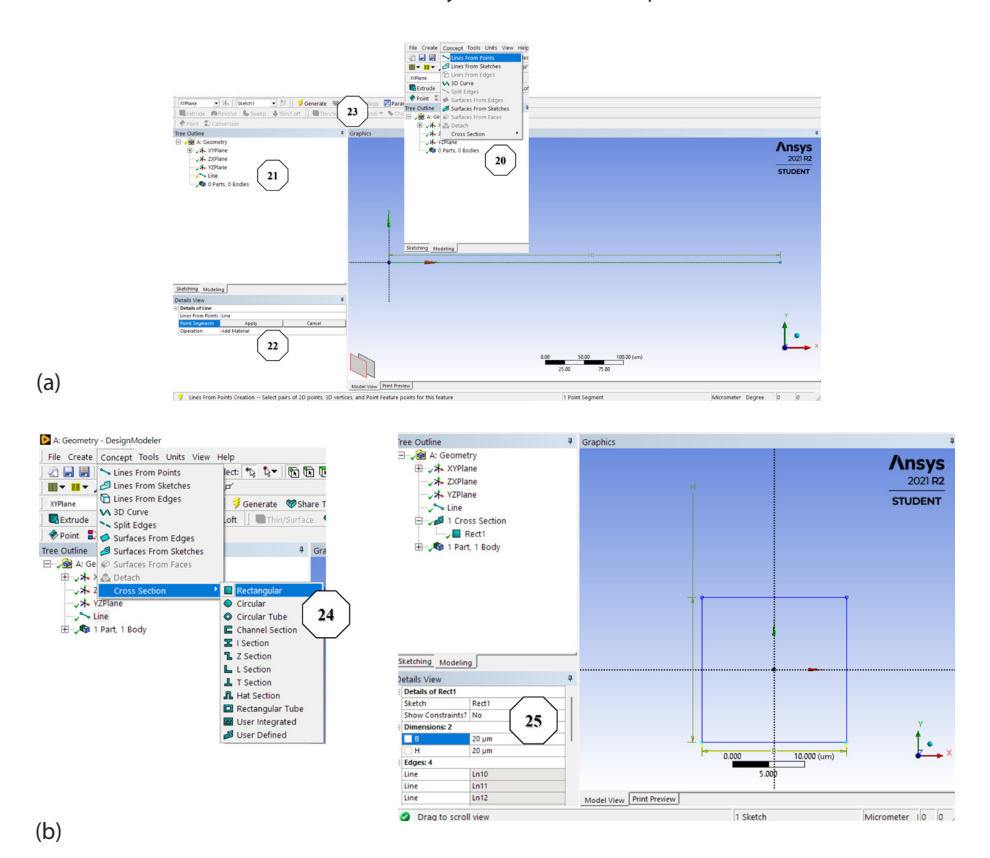

Figura 2.18. *(a) Diseño y dimensiones del dispositivo, y (b) sección transversal de la viga en voladizo.*

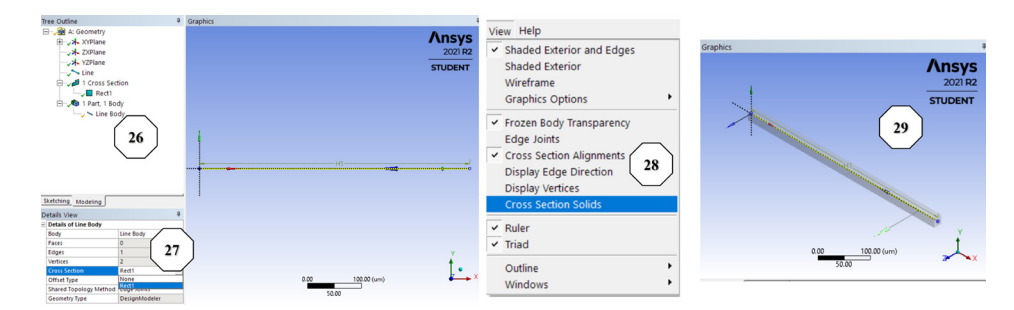

Figura 2.19. *Visualización de la sección transversal.*

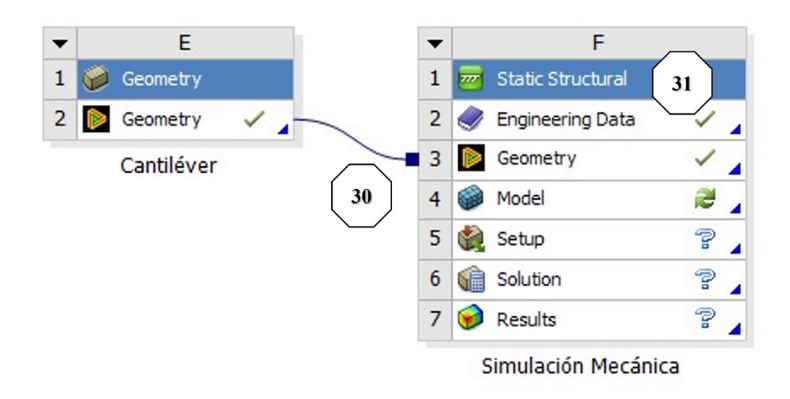

Figura 2.20. *Herramientas de simulación térmica (Steady-State Thermal) y mecánica (Static Structural).*

a los parámetros en el *Toolbox* correspondientes a *Filter engineering Data* y el *Engineering data sources*. Se ubica en *clic here to add a new material*, para escribir el nombre del material o identificador (en este caso Material validación). A continuación, en la ventana *Toolbox*, lado izquierdo, se encuentran todos los parámetros disponibles en ANSYS° para el material del que se trate. Estos parámetros se habilitan dependiendo de las herramientas habilitadas en *Project Schematic*, en nuestro caso tenemos a un *Static Structural*, lo que habilita a los parámetros correspondientes a la simulación mecánica, los demás aparecen en gris claro y no se pueden seleccionar.

Continuando con la generación de la librería del silicio, se arrastran los parámetros necesarios del material desde *Toolbox* hacia la ventana *properties outline row*. Entonces se despliega *Properties →* se arrastra *Density, iso-* *tropic secant coefficient of termal expansion y melting temperature.* Se despliega *Linear elastic →* se arrastra *Isotropic elasticity.* Se despliega *Strength →* se arrastra *Tensile ultimate strength.* Se despliega *Thermal* → se arrastra isotropic thermal conductivity  $\bm{\mathsf{y}}$  specific heat constant pressure  $C_p$ . Se despliega *Electric* → y se arrastra finalmente *isotropic Resistivity* (32). Recuerde agregar las magnitudes de cada parámetro, en este caso, desde la tabla 1.6.

Lo siguiente será guardar el nuevo material con el nombre y en el directorio correspondiente (en este ejemplo material validación) *File* → *Export engineering data*, de tal manera que habilitamos *filter engineering data* e *Engineering data sources* (33) entonces se da clic en *clic here to add a new library* en el ícono de los tres puntitos *add an existing data source from file* (34), ver figura 2.21. Finalmente haciendo clic en **P** *v* puede agregarse el Material Validación material para la simulación*.* Esto permite que el material aparezca como

opción en las herramientas que se vayan agregando a *Project Schematic*, regresamos haciendo clic en *Project* a la ventana principal de simulación y doble clic en *model* de *Static Structural*.

## *2.11.2 Simulación*

En *Model* → se despliega *Geometry* → *Line Body* → *material validación (o el que aplique)* (35) *→ Details of line body* → *Material* → *Assignment* → *Apply*. Esto permite asignar el material al dispositivo. Posteriormente, *Mesh*

|                | Properties of Qutine Row 3: Material Validación       |                                     | $-9x$                      | Validación microcantilever - Workbench<br>Fle Edit View Tools Units Extensions Jobs<br>3550<br>33<br>□ 3 日 W / FiProject #B2,C2,D2:Engineerin<br>T Filter Engineering Data   Big Engineering Data Sources                                                                                    |                 |                                                                             |                  |          |                                                                                                    |
|----------------|-------------------------------------------------------|-------------------------------------|----------------------------|----------------------------------------------------------------------------------------------------|-----------------|-----------------------------------------------------------------------------|------------------|----------|----------------------------------------------------------------------------------------------------|
|                |                                                       |                                     |                            | Toobox                                                                                                    |                 | v a x Engineering Data Sources                                              |                  |          |                                                                                                    |
|                | Property                                              | Value                               | <b>Unit</b>                | <b>El Physical Properties</b>                                                                                                    |                 | $\overline{\phantom{a}}$                                                    | R                | c.       |                                                                                                    |
| $\overline{z}$ | <b>Z</b> Densty                                       | 2329                                | kam^3                      | <b>YELLOW</b><br>Isotropic Secant Coefficient of Thermal Expansion                                                                                                    | $\mathbf{1}$    | Data Source<br>12   Themal Materials                                        |                  | Location |                                                                                                    |
|                | B C Isotropic Secant Coefficient of Thermal Expansion |                                     |                            | St Orthotropic Secare Coefficient of Thermal Expansion                                                                                                    |                 | 13 III Fluid Materials                                                      |                  |          |                                                                                                    |
| 4 <sup>1</sup> | Coefficient of Thermal Expansion                      | 2,568E-06                           | KA-1                       | Isotropic Instantaneous Coefficient of Thermal Expansion                                                                                                    | $14-1$          | <b>Bill</b> Polaice 1                                                       |                  |          | 厦                                                                                                    |
| $5 -$          | Melting Temperature                                   | 1723.2                              | ĸ                          | Orthotropic Instantaneous Coafficient of Thermal Expans                                                                                                    |                 | <b>ED</b> slcont.Se-4 sweepCET                                              |                  |          | 妥                                                                                                    |
|                | <b>B Z</b> Isotropic Elasticity                       |                                     |                            | M Helting Temperature<br><b>El Linear Elastic</b>                                                                                                    | 15              |                                                                             |                  |          | $\overline{\mathbf{z}}$                                                                                                    |
| $\mathcal{L}$  | Derive from                                           | Young's Modulus and Poisson's Ratio | 32                         | <b>M</b> Tsotropic Elasticity                                                                                                    | 16              | <b>III</b> slicent.Se-MilthoutPlasticity<br><b>Bill</b> Sloom stress/Satism |                  |          |                                                                                                    |
| $\bullet$      | Young's Modulus                                       | $1.3018 + 11$                       | Pa                         | <b>SE</b> Orthotropic Elasticity                                                                                                    | $\overline{17}$ |                                                                             |                  |          | W)                                                                                                    |
| 9              | Poisson's Ratio                                       | 0.33                                |                            | Anisotropic Elasticity                                                                                                    | 18              | <b>BB</b> PLA                                                               |                  |          | $\frac{1}{2} \frac{1}{2} \frac{$ |
| $10-10$        | <b>Ride Modelers</b>                                  | 1.2755E+11                          | Pa                         | <b>B Hyperelastic Experimental Data</b>                                                                                                    | 19              | <b>BO</b> ABS<br>34                                                         |                  |          |                                                                                                    |
| 11             | Shear Modulus                                         | $4.891E + 10$                       | Pa                         | El Hyperelastic                                                                                                    | 20              | <b>Bill</b> PETG                                                            |                  |          |                                                                                                    |
| 12             | Tensie Ultimate Strength                              | $2.58 + 08$                         | Pa                         | <b>IR Chabsche Test Data</b>                                                                                                    | $\sim$          | Clok here to add a new library.                                             |                  |          |                                                                                                    |
| 13             | <b>SA Isotropic Thermal Conductivity</b>              | 148                                 | $Wm^{\wedge}1K^{\wedge}-1$ | <b>B Plasticity</b><br>El Creep                                                                                                    |                 | Outline: No data                                                            |                  |          |                                                                                                    |
|                |                                                       |                                     |                            | <b>Bi</b> Life<br><b>B</b> Strength<br>Tensile Yield Strength<br>Compressive Yield Strength<br><b>SE</b> Tensile Ultimate Strength<br><b>24</b> Compressive Ultimate Strength<br><b>SE</b> Orthotropic Stress Limits<br><b>24</b> Orthstropic Strain Limits<br><b>CB</b> Textiles Constructs |                 | Properties of Cudine Row 1:<br>Property                                     | B C<br>Add<br>٨l |          | Adi                                                                                                    |

Figura 2.21. *Visualización de los parámetros del material.*

→ clic derecho → *Generate Mesh* (36), inmediatamente se visualizará en el dispositivo una discretización de elementos en el dispositivo, figura 2.22.

Un dato importante es que la herramienta de simulación tiene, por defecto, asignada una temperatura ambiente de 22 °C (T $_{\rm o}$ ), que se puede observar si damos clic directamente en *Static structural;* por consiguiente, se recomienda fijar la magnitud de esta temperatura en 0°. A continuación, en *Static structural* se da clic derecho → *insert* → *Fixed Support*, clic derecho → *Rename* → se escribe *elemento libre* (37), se selecciona el punto del extremo izquierdo de la barra y se da clic en *Apply.* A continuación, se coloca la carga, la cual será en este caso, una fuerza = 2 µN hacia abajo en uno de los extremos libres del dispositivo para que exista la deformación en el dispositivo. Para esto, se da clic derecho en *Static structural* → *Insert* → *Force*, se selecciona el punto del lado derecho de la línea → clic en *Apply*, posteriormente, en *Define by* se selecciona *Components* y en *Y component* se escribe -2e-6 (38), en X y Z se deja en 0. En la figura 2.23 se puede observar el árbol de construcción y la asignación de la fuerza (39).

Para visualizar la deformación debe irse a *Solution* → clic derecho *Insert* → *Total deformation* → *Solve*, ver figura 2.23. En esta misma Figura se muestra el árbol de simulación y la visualización gráfica de la deformación debido a una carga mecánica.

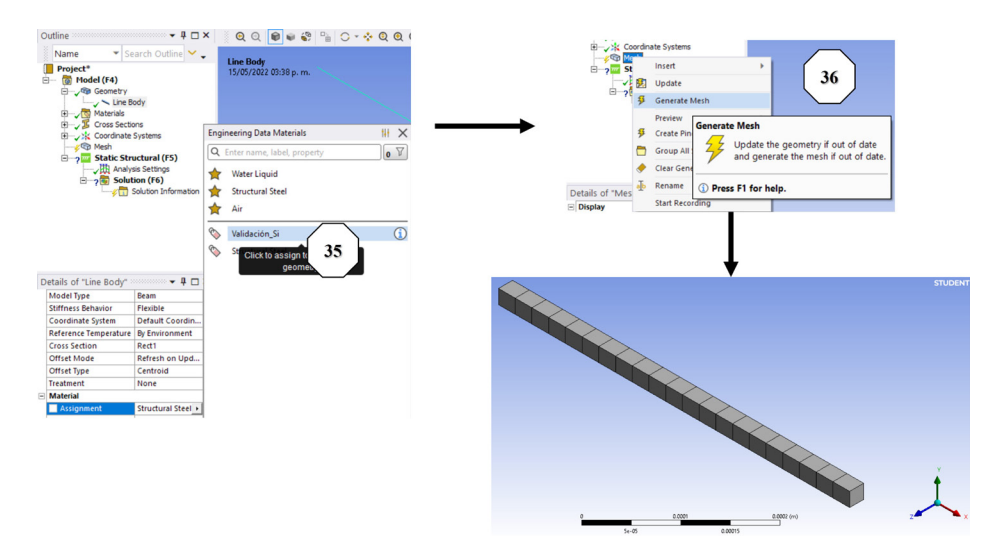

Figura 2.22. *Asignación de material y mallado del dispositivo*

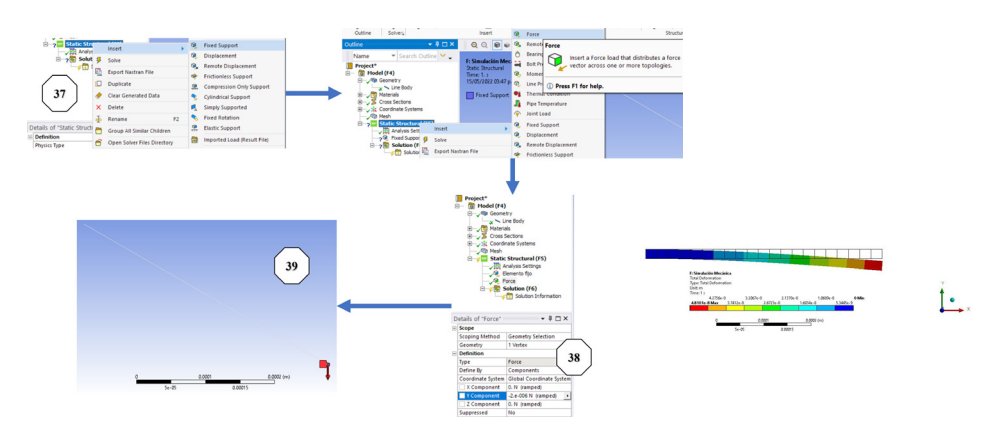

Figura 2.23. *Obtención de la deformación debido a una carga mecánica.*

Para obtener el esfuerzo debido a esta carga mecánica, en *Solution* de la herramienta estructural, dar clic derecho *Insert → Stress* → *Equivalent Von Misses* (40), lo que permitirá visualizar el esfuerzo generado por la carga mecánica. Véase figura 2.24.

Un procedimiento alterno para la elaboración de la geometría, puede ser utilizando un rectángulo, en vez de *line,* en el paso 14, dimensionarlo, extruirlo, generarlo. Posteriormente, se inserta a *Static Structural*, se asigna al material, previamente cargada la librería correspondiente, se continua con un proceso similar al descrito; debe cuidarse a la generación del mallado que, en este caso, seguiría la secuencia *Mesh → Insert → Refinement* (aplicando a la cara superior) *→ Solve*, hasta finalizar el proceso descrito. Observe que, en el proceso anterior que considera líneas y vértices, en este caso se consideraría a sólidos y caras.

#### *2.11.3 Comparación de resultados analíticos y numéricos*

Con estos resultados obtenidos en la simulación podemos validar los parámetros calculados del ejemplo de la sección 2.8. En la tabla 2.2, se muestra el resumen de los resultados, tanto teóricos como numéricos (generados en la simulación).

Como puede observarse en la tabla 2.2, las magnitudes de los parámetros considerados son muy cercanas, observándose que el porcentaje de error máximo corresponde al esfuerzo (3.6%), mientras que el menor corres-

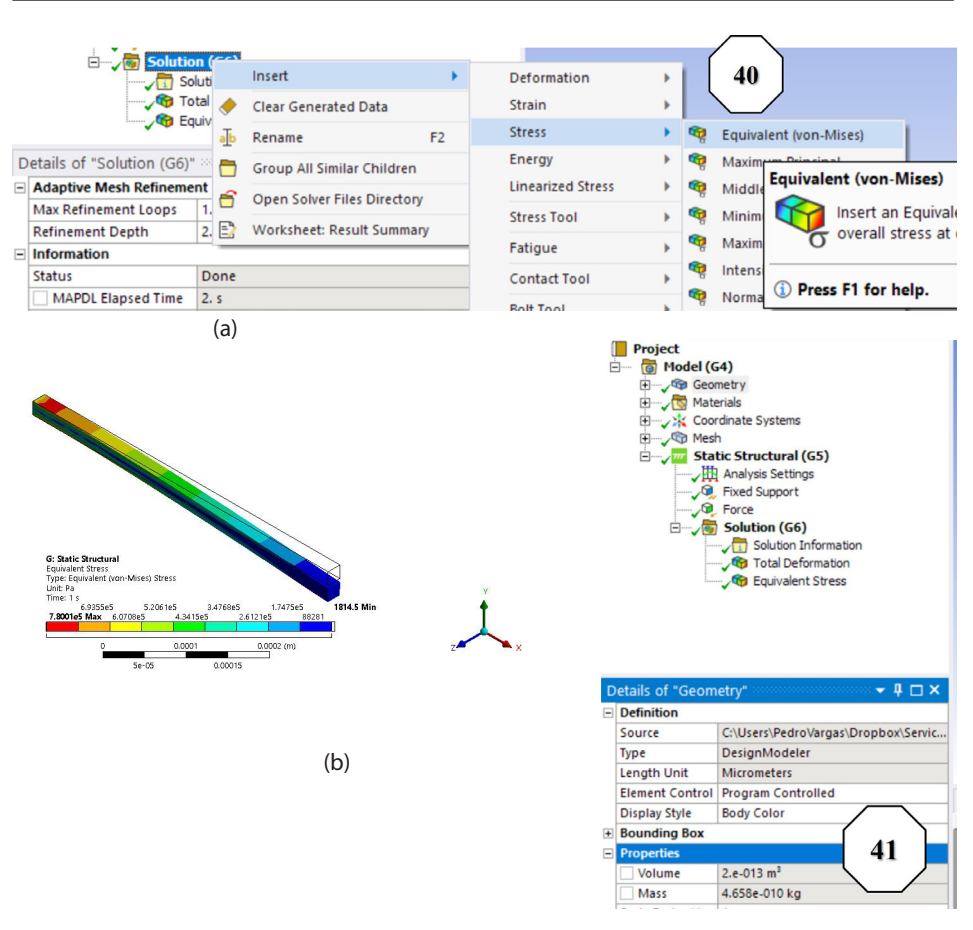

Figura 2.24. *a) Cálculo del esfuerzo en la viga en voladizo, y b) Distribución del esfuerzo y declaración de la masa del dispositivo.*

#### Tabla 2.2*. Comparación de resultados de los modelos teóricos y numéricos*

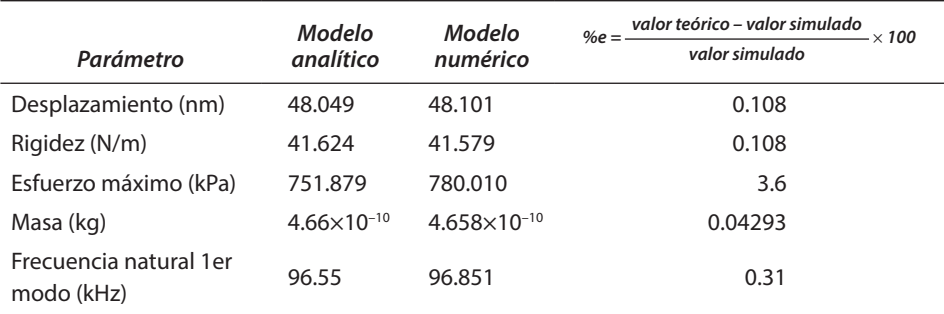

ponde a la masa (0.108%). Cabe señalar que el modelado de la viga en voladizo ha sido ampliamente investigado y reportado en la literatura, lo que ha permitido contar con análisis muy precisos.

## **2.12 Conclusiones**

En este capítulo se presentó a un dispositivo microelectromecánico básico, la viga en voladizo; su funcionamiento y modelado, considerando a vigas Euler-Bernoulli, donde el esfuerzo cortante transversal no se tiene en cuenta, a diferencia de las vigas Timoshenko (vigas gruesas).

Los parámetros considerados como representativos son el desplazamiento, el esfuerzo y la frecuencia natural. Además, se proporcionaron ejemplos, calculados analíticamente, con validación numérica, observándose un porcentaje de error máximo en la magnitud del esfuerzo (3.6%). Esta precisión en el modelado se debe a que la viga en voladizo ha sido ampliamente investigada en diversas áreas.

Los ejemplos de aplicación proporcionados muestran su uso como sensor o actuador en diversas áreas de investigación científica y desarrollo tecnológico, con amplio impacto en el bienestar social, así como en diversos sectores industriales.

# **Bibliografía**

- [1] Beléndez, Tarsicio; Neipp, Cristian; Beléndez, Augusto. "Large and small deflections of a cantilever beam". *European Journal of Physics.* Vol. 23, No. 3 (May 2002). ISSN 0143-0807, pp. 371-379. DOI: 10.1088/0143-0807/23/3/317.
- [2] Stephen D. Senturia. *Microsystem Design. Springer Science+Business Media,* Inc. 2001. USA.
- [3] Kaajakari, V. Practical MEMS; *Small Gear Publishing:* Las Vegas, NV, USA, 2009; ISBN 978-0-9822991-0-4.
- [4] Kelly. *Solid Mechanics Part 1,* ePub. May 2019. http://web.ncyu.edu.tw/~lanjc/lesson/C3/class/Chap06-A.pdf, consultado 26 de septiembre de 2021.
- [5] Curso Interactivo de Física en Internet © Ángel Franco García, basado en: Puig

Adam P. *Cálculo Integral Aplicado a la Física y Técnica.* Biblioteca Matemática, 1972, pág. 286-287. Disponible en: http://www.sc.ehu.es/sbweb/fisica\_/dinamica/trabajo/cupula2/cupula2\_1.html. Consultado junio 11, 2022.

- [6] Tarsicio Beléndez, Cristian Neipp y Augusto Beléndez. Flexión de Una Barra Delgada Empotrada en un Extremo: Aproximación para Pequeñas Pendientes. *Revista Brasileira de Ensino de Física,* vol. 24, no. 4, Dezembro, 2002, 399-407.
- [7] Bauchau, O. A., & Craig, J. I. (2009). *Euler-Bernoulli beam theory* (pp. 173-221). [ht](https://doi.org/10.1007/978-90-481-2516-6_5)[tps://doi.org/10.1007/978-90-481-2516-6\\_5](https://doi.org/10.1007/978-90-481-2516-6_5).
- [8] Yıldırım, V. (2018). Several Stress Resultant and Deflection Formulas for Euler-Bernoulli Beams under Concentrated and Generalized Power/Sinusoidal Distributed Loads. *International Journal Of Engineering & Applied Sciences,* 10(2), 35-63. [https://](https://doi.org/10.24107/ijeas.430666) [doi.org/10.24107/ijeas.430666](https://doi.org/10.24107/ijeas.430666).
- [9] Ghuku, S., & Saha, K. N. (2017). A Review on Stress and Deformation Analysis of Curved Beams under Large Deflection. *International Journal of Engineering and Technologies*, *11*, 13-39. https://doi.org/10.18052/www.scipress.com/IJET.11.13.
- [10] Joachim Frühauf, Eva Gärtner, Zhi Li, Lutz Doering, Jan Spichtinger, Gerd Ehret. Silicon Cantilever for Micro/Nanoforce and Stiffness Calibration. *Sensors* 2022, 22, 6253. 23 pages. https://doi.org/10.3390/s22166253.
- [11] Tarsicio Beléndez, Cristian Neipp y Augusto Beléndez. Estudio de la Flexión de una Viga de Material Elástico no Lineal. Revista Brasileira de Ensino de Física, vol. 24, no. 4, Dezembro, 2002, 383.
- [12] Chandradeep Kumar, Anjani Kumar Singh, Nitesh Kumar, Ajit Kumar, "Model Analysis and Harmonic Analysis of Cantilever Beam by ANSYS" *Global journal for research analysis,* 2014, Volume-3, Issue-9, pp: 51-55.
- [13] AutoFEM Analysis, [https://autofem.com/examples/determining\\_natural\\_fre](https://autofem.com/examples/determining_natural_frequencie.html)[quencie.html](https://autofem.com/examples/determining_natural_frequencie.html), consultado 8 de diciembre de 2020.
- [14] Module 10: Free Vibration of an Undampened 1D Cantilever Beam. 15 pages. University of Connecticut. School of engineering. Disponible en: [https://www.yum](https://www.yumpu.com/en/document/view/3865950/module-10-free-vibration-of-an-undampened-1d-cantilever-beam)[pu.com/en/document/view/3865950/module-10-free-vibration-of-an-undampe](https://www.yumpu.com/en/document/view/3865950/module-10-free-vibration-of-an-undampened-1d-cantilever-beam)[ned-1d-cantilever-beam](https://www.yumpu.com/en/document/view/3865950/module-10-free-vibration-of-an-undampened-1d-cantilever-beam). Consultado 8 de mayo de 2020.
- [15] An Introduction to Shock & Vibration Spectra. Tom Irvine. ENDAQ. https://endaq. com/pages/bernoulli-euler-beams. Consultado 22 de mayo de 2022.
- [16] Suresh Vasagiri, Rajesh Kumar Burra, Jyothi Vankara, et al. A survey of MEMS cantilever applications in determining volatile organic compounds. *AIP Advances 12,*  030701 (2022); https://doi.org/10.1063/5.0075034.
- [17] Graak, P.; Gupta, A.; Kaur, S.; Chhabra, P.; Kumar, D.; Shetty, A. Simulation of Various Shapes of Cantilever Beam for Piezoelectric Power Generator. *In Proceedings of the 2015 COMSOL Conference,* Pune, India, 29 October 2015.
- [18] Hawari, H.F.; Wahab, Y.; Azmi, M.T.; Shaka\_, A.Y.M.; Hashim, U.; Johari, S. *Design and Analysis of Various Microviga Shapes for MEMS Based Sensing. J. Phys. Conf. Ser.* 2014, 495, 012045. [CrossRef]
- [19] Siddaiah, N.; Prasad, G.R.K.; Asritha, K.; Hanumanthu, P.V.; Anvitha, N.; Chandra Sekhar, T.N.V. Design and model analysis of various shape cantilever-based sensors for biomolecules detection. *J. Adv. Res. Dyn. Control Syst.* 2017, 9, 476-485.
- [20] Parsediya, D.K.; Singh, J.; Kankar, P.K. Simulation and Analysis of Highly Sensitive MEMS Cantilever Designs for "in vivo Label Free" Biosensing. In *Proceedings of the 2nd International Conference on Innovations in Automation and Mechatronics Engineering (ICIAME),* Vallabh Vidyanagar, India, 7-8 March 2014; pp. 85-92.
- [21] Yamane, D.; Konishi, T.; Safu, T.; Toshiyoshi, H.; Sone, M.; Machida, K.; Ito, H.; Masu, K. A MEMS Accelerometer for Sub-mG Sensing. *Sens. Mater.* 2019, 31, 2883, doi:10.18494/sam.2019.2122
- [22] M. Tecpoyotl-Torres, P. Vargas-Chable \*, J. O. Sandoval-Reyes, S. F. Rodriguez-Fuentes, R. Cabello-Ruiz Capacitive Accelerometer with Beams based on Alternated Segments of Different Widths. *Actuators* 2020, 25 pages. [https://www.mdpi.](https://www.mdpi.com/2076-0825/9/4/97) [com/2076-0825/9/4/97](https://www.mdpi.com/2076-0825/9/4/97).
- [23] Fariña D., Álvarez M., Sendra J. R., Lechuga L.M. Biosensores opto-nanomecánicos basados en microvigas. *Intekhnia,* 45-55.
- [24] Ram Datar, Seonghwan Kim, Sangmin Jeon,Peter Hesketh, Scott Manalis, Anja Boisen, and Thomas Thundat. Cantilever Sensors: Nanomechanical Tools for Diagnostics. *MRS BULLETIN,* VOLUME 34, JUNE 2009, pp. 449-454. [www.mrs.org/](http://www.mrs.org/bulletin) [bulletin.](http://www.mrs.org/bulletin)
- [25] Ribu Mathew, A. Ravi Sankar. A Review on Surface Stress-Based Miniaturized Piezoresistive SU-8 Polymeric Cantilever Sensors. *Nano-Micro Lett.* (2018) 10:35. https://doi.org/10.1007/s40820-018-0189-1.
- [26] Mr.Kaustubh Kumar Shukla, Dr.T.Muthumanickam, Dr.T.Sheela. Study and Analysis of MEMS based Micro-Cantilever Sensor and its Medical Applications. JASC: *Journal of Applied Science and Computations.* ISSN NO: 1076-513, pp. 1812- 1819.
- [27] Yu-Ming Huang, Masayuki Sohgawa, Minoru Noda, Kaoru Yamashita, Masanori Okuyama, and Haruo Noma. Studies on Curvature Deformation Control of Bilayer

Cantilever Fabricated by Surface Micromachining of SOI Wafer. *Mater. Res. Soc. Symp. Proc.*Vol. 969 © 2007 Materials Research Society. 0969-W05-01.

- [28] Erwin Peiner and Hutomo Suryo Wasisto. Cantilever *Sensors.*Sensors 2019, 19, 2043; doi:10.3390/s19092043.
- [29] Izadgoshasb *et al.,* 2018). Izadgoshasb, I., Lim, Y. Y., Lake, N., Tang, L., Padilla, R. V., & Kashiwao, T. (2018). Optimizing orientation of piezoelectric cantilever beam for harvesting energy from human walking. *Energy Conversion and Management,* 161, 66-73. https://doi.org/10.1016/j.enconman.2018.01.076.
- [30] Wenhan Cao, Nourin Alsharif, Zhongjie Huang, Alice E. White, YuHuang Wang and Keith A. Brown. Massively parallel cantilever-free atomic force microscopy. *NATU-RE COMMUNICATIONS,* 7 pages. https://doi.org/10.1038/s41467-020-20612-3.
- [31] Kaur, M.; Lane, P.M.; Menon, C. Scanning and Actuation Techniques for Cantilever-Based Fiber Optic Endoscopic Scanners—A Review. *Sensors* 2021, 21, 251. http://doi.org/10.3390/s21010251.

#### *Bibliografía sugerida*

#### *Sobre aplicaciones de la viga en voladizo y su simulación*

Charlotte A. Brassey, Lee Margetts, Andrew C. Kitchener, Philip J. Withers, Phillip L. Manning and William I. Sellers. Finite element modelling versus classic beam theory: comparing methods for stress estimation in a morphologically diverse sample of vertebrate long bones. *Journal of the Royal Society. Interface.* 2012, 11 pages.

# **Capítulo 3. Análisis electrotérmico y transitorio de una viga en voladizo**

PEDRO VARGAS CHABLÉ<sup>\*</sup>, MARGARITA TECPOYOTL TORRES<sup>\*\*</sup>

Se presentan los elementos teóricos básicos para llevar a cabo los análisis a los que se someterá la viga en voladizo para su caracterización, considerando diferentes regímenes de operación.

### **Bases teóricas**

### **3.1 Análisis electrotérmico**

Una parte del análisis de los microsistemas se enfoca en su comportamiento eléctrico, donde a partir del suministro de un voltaje o potencial eléctrico se originan magnitudes físicas como la intensidad de corriente eléctrica, la potencia y los gradientes de temperatura.

Además, para evaluar el comportamiento eléctrico del dispositivo, es importante conocer las propiedades eléctricas y mecánicas de los materiales de los que se componen los dispositivos. Para realizar el cálculo de la potencia disipada en los dispositivos, se hace uso de la siguiente ecuación:

$$
P = VI, V = IR, R = \rho \frac{L}{A}
$$
 (3.1)

donde *P* es la potencia (W), *V* es el Voltaje (V), *I*, la intensidad de corriente eléctrica (A), *ρ* es la resistividad del material (Ωm), *L* es la longitud del elemento de análisis (m), *A* representa a Sección transversal del elemento bajo análisis (m2 ) y *R,* a la resistencia (Ω).

\* Doctor en Ingeniería y Ciencias Aplicadas con Opción Terminal en Tecnología Eléctrica. Profesor por horas del Centro de Investigación en Ingeniería y Ciencias Aplicadas/ Facultad de Ciencias Químicas e Ingeniería, Universidad Autónoma del Estado de Morelos. ORCID: http://orcid.org/0000-0002-2290-3740.

\*\* Doctora en Electrónica. Profesora investigadora del Centro de Investigación en Ingeniería y Ciencias Aplicadas, Universidad Autónoma del Estado de Morelos, México. orcid: http://orcid.org/0000-0002-4336-3771.

Por otra parte, en el análisis mecánico correspondiente a una barra empotrada en uno de sus extremos (figura 3.1), comúnmente llamada viga

$$
u = \begin{pmatrix} u_1 \\ 0 \\ 0 \end{pmatrix} \tag{3.2}
$$

en voladizo, es necesario determinar su deformación debida al cambio de temperatura [1].

Por las condiciones de la barra, el vector desplazamiento se expresa como:

Asumiendo que la barra es muy delgada, se implica que  $u_1 = u_1(x, t)$ , donde *x* es la posición y *t* es el tiempo.

La temperatura es también una función,  $T = T(x, t)$ . Asumiendo una fuente de calor temporalmente uniforme y espacial, que actúa dentro de la barra al producir calor *q*, empleando la teoría cuasiestática y eliminando el esfuerzo en favor del desplazamiento; se tienen las siguientes relaciones:

$$
\rho c_p \frac{\partial T}{\partial \mathbf{T}} = k \frac{\partial^2 T}{\partial \mathbf{x}_2} + q \tag{3.3}
$$

$$
\frac{\partial^2 u_1}{\partial x^2} = \alpha \frac{3\lambda + 2\mu}{\lambda + 2\mu} \frac{\partial T}{\partial x}
$$
 (3.4)

donde *c*p*, k, ρ, α, λ* y *μ* son el calor específico a una presión constante  $(J/kg<sup>o</sup>K)$ , la conductividad térmica (W/m $<sup>o</sup>K$ ), la densidad (kg/m<sup>3</sup>), el coefi-</sup> ciente de expansión térmica (1/°K) y las constantes de *Lame,* respectivamente.

Asumiendo la condición de frontera:

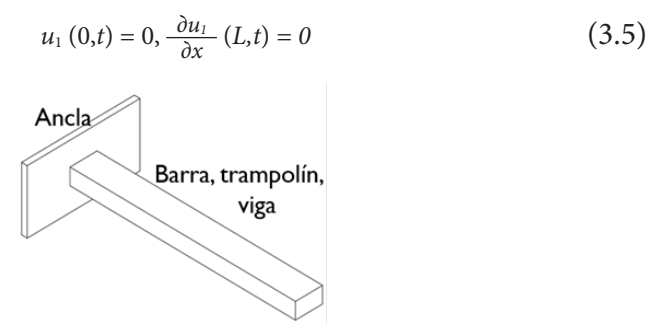

Figura 3.1. *Elemento barra empotrada en uno de sus extremos*

Si la temperatura de las paredes y del medio ambiente están fijas en  $T_o$ , las condiciones de frontera son:

$$
T(0, t) = T_0, T(L, t) = T_0
$$
\n(3.6)

Asumiendo que inicialmente la barra está a una temperatura  $T_{\rm o}$ :

$$
T\left(x,0\right) = T_0\tag{3.7}
$$

La ventaja del acoplamiento termoelástico es que las ecuaciones para el desplazamiento y la temperatura pueden resolverse independientemente. Si se integra dos veces a la ecuación (3.4) y se usan las condiciones de frontera, se determina:

$$
u_1(x,t) = \alpha \frac{3\lambda + 2\mu}{\lambda + 2\mu} \int_0^x T(z,t) \, dx - \alpha \frac{3\lambda + 2\mu}{\lambda + 2\mu} \, T_0 x \tag{3.8}
$$

Evaluando la ecuación (3.8), en *x = L*, se tiene:

$$
u_1(L,t) = \alpha \frac{3\lambda + 2\mu}{\lambda + 2\mu} \int_0^L T(z,t) dz - \alpha \frac{3\lambda + 2\mu}{\lambda + 2\mu} T_0 L
$$
 (3.9)

donde las magnitudes de las constantes de *Lame* son [2],

$$
\mu = G = \frac{E}{2(1+\nu)} \, \gamma \, \lambda = \frac{E\nu}{(1+\nu)(1-2\nu)} \tag{3.10}
$$

donde E es el Módulo de Young (GPa) y v la Razón de Poisson.

Evaluando la integral de la ecuación (3.9), se obtiene:

$$
u(L) = \alpha \frac{3\lambda + 2\mu}{\lambda + 2\mu} L(T - T_0)
$$
\n(3.11)

Asumiendo que no hay contracciones laterales de la barra, la razón de Poisson se descarta, por lo tanto, la ecuación se simplifica como:

$$
u(L) = \alpha L(T - T_0) \tag{3.12}
$$

De tal manera que, al final de la barra, en el punto , el desplazamiento o deformación es entonces:

$$
u(L) = \alpha L(T - T_0) \land u(L) = \delta_T = \alpha L \Delta T \tag{3.13}
$$

Para el cálculo de la magnitud de la fuerza mecánica, se hace uso de la ley de Hooke:

$$
F = kx \tag{3.14}
$$

donde *F* es la fuerza (N), *k* es la Constante de rigidez (N/m) y *x* es el desplazamiento unidireccional (m).

Para el cálculo de la densidad de corriente eléctrica *J* (A/m<sup>2</sup>) se hace uso de la ecuación:

$$
J = \left(\frac{1}{\rho}\right)E\tag{3.15}
$$

donde *ρ* es la resistividad [Ωm] es el campo eléctrico (*E =* D*V/L*) (V/m), con *∆V*, la diferencia de potencial aplicado.

En el caso de que el dispositivo esté restringido en el eje X por una pared o elemento limitador del movimiento direccional, como se describe en el diagrama mostrado en la figura 3.2, el esfuerzo (N/m²) debido a la contribución de la pared puede calcularse a partir de:

$$
\delta_{\tau} = x + \delta_{\sigma} \to \alpha l \Delta T = x + \frac{PL}{EA} \tag{3.16}
$$

Entonces:

$$
\sigma_{xx} = \frac{P}{A}
$$
 sustituyendo  $\alpha l \Delta T = x + \frac{\sigma_{xx} L}{E}$  y resolviendo para  $\sigma_{xx}$  se obtiene:

$$
\sigma_{xx} = \alpha E \Delta T - \frac{xE}{L} \tag{3.17}
$$

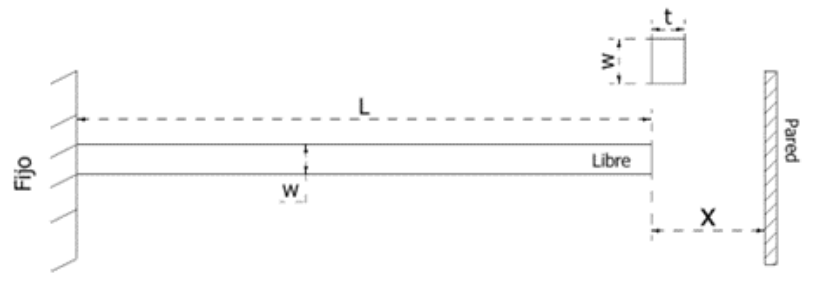

Figura 3.2. *Microviga en voladizo*

### **3.2 Análisis transitorio**

El análisis transitorio se lleva a cabo cuando se aplica una carga variante en el tiempo; en este caso, la temperatura.

En esta sección, se desarrollará la descripción del origen de las ecuaciones de enfriamiento y calentamiento del dispositivo chevrón, partiendo del estado estable, al ser sometido a un gradiente de temperatura *ΔT*. El análisis se encuentra soportado por [3].

Se asume que el actuador es calentado por una una fuente de calor con potencia uniforme por unidad de longitud  $P_{L} = P_{L}$ , donde *P* es la potencia de calor generado en la mitad del actuador, y *L* es la longitud de un brazo del chevrón, la potencia calorífica (W) en la dirección *x* se puede expresar de la siguiente forma:

$$
\dot{W} = P_L x = \frac{P}{L} x \tag{3.18}
$$

En estado estacionario, esta energía fluye al exterior del actuador. El flujo de calor a lo largo del eje *X* puede llegar a ser igual al descrito por la ecuación (3.18).

Sin embargo, el flujo de calor es determinado con mayor precisión por la ecuación de difusión térmica:

$$
\dot{W} = -\kappa A \frac{\partial T}{\partial x} \tag{3.19}
$$

donde *κ* es la conductividad térmica, y *A* es el área de la sección transversal. Igualando las ecuaciones (3.18 y 3.19) para balancear la entrada y salida de calor, y resolviendo en términos de temperatura se obtiene:

$$
T(x) = \frac{P}{2\kappa A L} (L^2 - x^2) = T_{MAX} \frac{L^2 - x^2}{L^2}
$$
 (3.20)

donde *T*(*x*) es la temperatura relativa en las anclas del actuador. El cambio máximo de temperatura en el centro del actuador es:

$$
T_{MAX\,Centro} = \frac{PL}{2\kappa A} \tag{3.21}
$$

Integrando la deformación térmica  $S_{xx} = \alpha \Delta T \rightarrow \int (S_{xx} = \alpha \Delta T) dx$  ∴ *S*(*x*) = *α∆T*(*x*) a través de la longitud *L*, se obtiene el cambio de longitud:

$$
\Delta L = \int_0^L \alpha T(x) dx = \alpha T_{MAX} \int_0^L \left( 1 - \frac{x^2}{L^2} \right) dx = \alpha T_{MAX} \left( L - \frac{1}{3L^2} L^3 \right) = \alpha T_{MAX} \frac{2L}{3} \tag{3.22}
$$

#### *3.2.1 Calentamiento*

En el análisis transitorio de calentamiento y enfriamiento se requiere hacer uso de la ecuación de difusión de calor dependiente del tiempo:

$$
\frac{\partial T}{\partial x} = \frac{\kappa}{\rho c_p} \frac{\partial^2 T}{\partial x^2} + \frac{P}{\rho c_p} \tag{3.23}
$$

donde  $P_\nu$  es la potencia de calentamiento por unidad de volumen,  $c_\nu$  es la capacidad calorífica, y *ρ* es la densidad del material. La solución de la ecuación (3.23) se realiza por medio de series de Fourier. Sin embargo, se tomará una propuesta aproximada para obtener la expresión del cálculo de calentamiento y enfriamiento del dispositivo. La aproximación más simple para obtener la solución del calentamiento se realiza asumiendo que la distribución de la temperatura está dada por la ecuación (3.24):

$$
T(x,t) = (x)u(t) = T_{MAX} \frac{L^2 - x^2}{L^2} u(t)
$$
\n(3.24)

donde *Pv* es la distribución de la temperatura en la geometría dada por la ecuación (3.20), y *u(t)* es todavía una incógnita que es dependiente del tiempo. Para encontrar esta incógnita dependiente del tiempo, se llevan a cabo dos pasos:

Primero se calcula el flujo de calor total que entra en el sistema:

$$
P_{net} = P - P_{out} \tag{3.25}
$$

donde *P* es la energía de calentamiento o potencia de calentamiento y es el calor disipado del sistema.

En el segundo paso se propone que la difusión térmica sea igual al flu-

jo de calor total,  $\dot{W} = P_{net}$ . Por lo que, la potencia de calentamiento que entra al sistema es P, y el calor generado en la ubicación *X = L*, a partir de las ecuaciones (3.19 y 3.24) está dada por:

$$
\dot{W}\Big|_{x=L} = -\kappa A \frac{\partial T}{\partial x}\Big|_{x=L} = -T_{MAX} \frac{2\kappa A}{L} u(t)
$$
\n(3.26)

Al combinar el flujo de calor interno y el disipado, la ecuación del flujo total de calor se convierte en:

$$
\dot{P}_{net} = P - T_{MAX} \frac{2\kappa A}{L} u(t) \tag{3.27}
$$

De esta manera la energía térmica se relaciona con la *ΔW* = *cpρVΔT.*  temperatura de acuerdo con la ecuación  $\Delta W = c_p \rho T(x)$ . Por lo tanto, la energía térmica por unidad de longitud *dL* será *dW*(*x*) = *cpρT(x)AdL*. Integrando la ecuación de la energía calorífica en toda la longitud *L*, se obtiene:

$$
W = \frac{2}{3} T_{MAX}C_p\rho A Lu(t)
$$
 (3.28)

La razón de cambio de la energía calorífica es la derivada con respecto al tiempo de la ecuación (3.28):

$$
\dot{W} = \frac{2}{3} T_{MAX} C_p \rho A L \dot{u}(t) \tag{3.29}
$$

Las ecuaciones (3.27 y 3.29) originan una ecuación diferencial debido al cambio de la energía calorífica Ẇ =P*net*:

$$
P - T_{MAX} \frac{2\kappa A}{L} u(t) = \frac{2}{3} T_{MAX} c_p \rho A Li(t)
$$
 (3.30)

Una solución satisfactoria de la ecuación (3.30) es:

$$
u(t) = 1 - e^{-\lambda_h t} \tag{3.31}
$$

donde

$$
\lambda_h = \frac{3\kappa}{\rho c_p L^2} \tag{3.32}
$$

Por lo que, 1 /*λh* está definida como el *tiempo de calentamiento del dispo-*

*sitivo.*

En resumen, temperatura aproximada durante el ciclo de calentamiento es:

$$
T(x, t) = T(x)u(t) = T_{MAX} \frac{L^2 - x^2}{L^2} (1 - e^{-\lambda_h t})
$$
\n(3.33)

Y

$$
\Delta L(t) = \Delta L (1 - e^{-\lambda_h t}) \tag{3.34}
$$

donde ∆*L* está dada por la ecuación (3.22).

#### *3.2.2 Enfriamiento*

El enfriamiento es también representado por la ecuación de difusión del calor. Sin calentamiento, la ecuación (3.23) se simplifica a:

$$
\frac{\partial T}{\partial t} = \frac{\kappa}{\rho c_p} \frac{\partial^2 T}{\partial x^2}
$$
 (3.35)

Las condiciones iniciales están dadas por la ecuación (3.20). Cabe señalar que la solución exacta requiere del uso de series de Fourier. Al aplicar las condiciones iniciales, resulta que:

$$
T(x) = T_{MAX} \cos \frac{\pi x}{2L}
$$
 (3.36)

En la ecuación (3.36), el término *cos* <sup>π</sup>*<sup>x</sup>* <sup>2</sup>*<sup>L</sup>* es la función base para el primer término de la serie de Fourier. En este caso, el *cos* <sup>π</sup>*<sup>x</sup>* <sup>2</sup>*L* disminuye la exactitud e incluye términos en la serie de Fourier de órdenes altos, que no afectan significativamente los resultados.

Por ello, sustituyendo *T*(*x*, *t*)= *T*(*x*) *u* (*t*) en la ecuación (3.35) y resolviendo para u (t) se obtiene:

$$
u(t) = e^{-\lambda_c t} \tag{3.37}
$$

donde

$$
\lambda_c = \frac{\pi^2 x}{4\rho c_p L^2} \tag{3.38}
$$

La *constante de tiempo para el enfriamiento* es aproximadamente igual a la constante de tiempo del calentamiento.

En resumen, la ecuación de temperatura durante el ciclo de enfria-

miento es:

$$
T(x, t) = T(x)u(t) \approx T_{MAX} \frac{L^2 - x^2}{L^2} e^{-\lambda_c t} \approx T_{MAX} \cos \frac{\pi x}{2L} e^{-\lambda_c t}
$$
(3.39)

La ecuación para el cambio de longitud en función del tiempo es:

$$
\Delta L(t) = \Delta L e^{-\lambda_c t} \tag{3.40}
$$

Donde ∆*L* está dada por la ecuación (3.25).

## **3.3 Condiciones de frontera para el cálculo de frecuencias naturales**

### *Análisis vibracional, comportamiento dinámico*

Se desarrollarán las condiciones que permitan describir y determinar las frecuencias naturales y los modos propios de vibración del sistema. Para ello, se estudiarán las condiciones de frontera para el caso de una viga en voladizo como en la figura 2.10a y figura 3.3 de longitud *L,* con sección transversal y propiedades constantes, empotrada en el extremo  $X = 0$  [4].

Se consideran, además, las siguientes suposiciones [5]:

— La estructura es lineal.

— Sin cargas (fuerzas, desplazamientos, presiones o temperaturas).

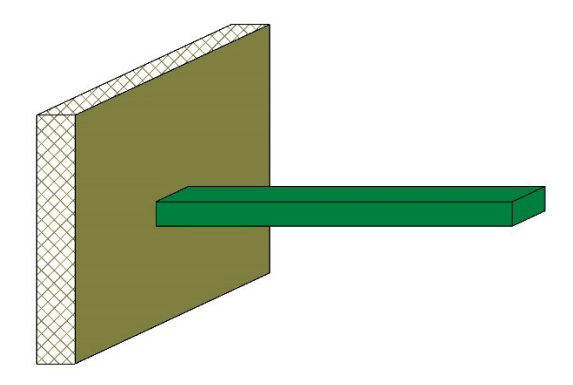

Figura 3.3. *Viga en voladizo*

— Los contactos son lineales (y sin separación).

Las condiciones de frontera para el extremo empotrado son ambas condiciones geométricas, ya que se definen por la imposibilidad de desplazamiento y giro en dicho extremo, y están dadas por

$$
v(0, t) = 0, \qquad v'(0, t) = 0
$$

Mientras que, en el extremo libre, las condiciones de contorno son de tipo natural, y equivalen al momento reflector y esfuerzo cortante nulos.

$$
\nu''(L, t) = 0, \qquad \nu'''(L, t) = 0
$$

Teniendo en cuenta la expresión *ν*(*x, t*) = ϕ(*x*)*q*(*t*), estas condiciones de contorno equivalen a:

$$
\phi(0) = 0,
$$
  $\phi'(0) = 0$   
 $\phi''(L) = 0,$   $\phi'''(L) = 0$ 

Al sustituir estas condiciones en la ecuación siguiente:

$$
\phi(x) = A_5 \sinh(\eta x) + A_6 \cosh(\eta x) + A_7 \sin(\eta x) + A_8 \cos(\eta x) \tag{3.41}
$$

Se obtiene la *ecuación característica:*

$$
\cos(\eta L)\cosh(\eta L) = -1\tag{3.42}
$$

a partir de la cual, se obtienen las magnitudes de *η* y con ello, los de las frecuencias naturales de vibración ω.

Las raíces de (3.42) pueden ser determinadas numéricamente, siendo las primeras seis:

> $\eta_1 L = 1.875$ ,  $\eta_2 L = 4.694$ ,  $\eta_3 L = 7.855$ ,  $\eta_4 L = 10.996, \qquad \eta_5 L = 14.137, \qquad \eta_6 L = 17.279.$

Como puede observarse, hay coincidencia con las magnitudes mostradas en [6] y [7].

Es importante observar que se pueden calcular magnitudes aproximadas de estas raíces mediante la ecuación,

$$
\eta_j L \cong \left(j - \frac{1}{2}\right) \pi \tag{3.43}
$$

De esta forma, las frecuencias naturales del sistema, que en este ejemplo es una viga en voladizo, son:

$$
\omega_j = \eta_j^2 c = \eta_j^2 \sqrt{\frac{EI z}{\rho A}}
$$
\n(3.44)

Siendo las seis primeras frecuencias naturales:

$$
\omega_4 = 3.51563 \sqrt{\frac{EIz}{mL^3}}, \omega_2 = 22.03364 \sqrt{\frac{EIz}{mL^3}}, \omega_3 = 61.7010 \sqrt{\frac{EIz}{mL^3}},
$$
  

$$
\omega_4 = 120.9120 \sqrt{\frac{EIz}{mL^3}}, \omega_5 = 199.8548 \sqrt{\frac{EIz}{mL^3}}, \omega_6 = 298.5638 \sqrt{\frac{EIz}{mL^3}},
$$
(3.45)

donde *m* es la masa total de la viga e *Iz* = *wt*<sup>3</sup> /12, el momento de inercia, con *w* el ancho de la barra y *t* su espesor o grosor, en el eje de deflexión de la barra.

El análisis modal es el estudio de las propiedades dinámicas de los sistemas, en el dominio del tiempo. Un ejemplo típico son las pruebas a estructuras bajo excitación vibracional [5].

La técnica de análisis modal se usa para determinar las características de la vibración (esto es, frecuencias naturales y formas modales) de la estructura elástica lineal. Lo más importante del análisis dinámico es lograr que el diseño evite las vibraciones resonantes o la vibración a una frecuencia específica.

## **3.4 Simulación termomecánica de una microviga**

En esta sección se describen las herramientas utilizadas para la simulación por elemento finito en ANSYS<sup>®</sup> Workbench correspondiente al ejemplo 2.8, cuyas dimensiones se presentan en la tabla 2.1.

#### *3.4.1 Implementación de la microviga*

De la sección 2.11, siga el procedimiento para la implementación de la geometría de microviga. Esto es, puede seguir los pasos (1)-(29). Una alternativa es duplicar a *Geometry*, dando clic derecho en *Geometry* y seleccionando la función *Duplicate*, lo que le permitirá trabajar en la misma área de trabajo *Project Schematic*.

Una vez concluida la geometría de la microviga, debe ir a la ventana principal de simulación en *Project Schematic*. En el *Toolbox* identifique y seleccione a la herramienta *Steady-State Thermal,* realice esto sosteniendo el puntero hasta arrastrarla directamente sobre *Geometry*, cuando se visualice un recuadro en color rojo suelte el puntero y la herramienta se anclará (30), figura 3.4. Se realiza un proceso similar con dos herramientas *Static Structural* (31), una para obtener el desplazamiento, y la otra para la fuerza, debido al efecto térmico. Es importante mencionar que ambos

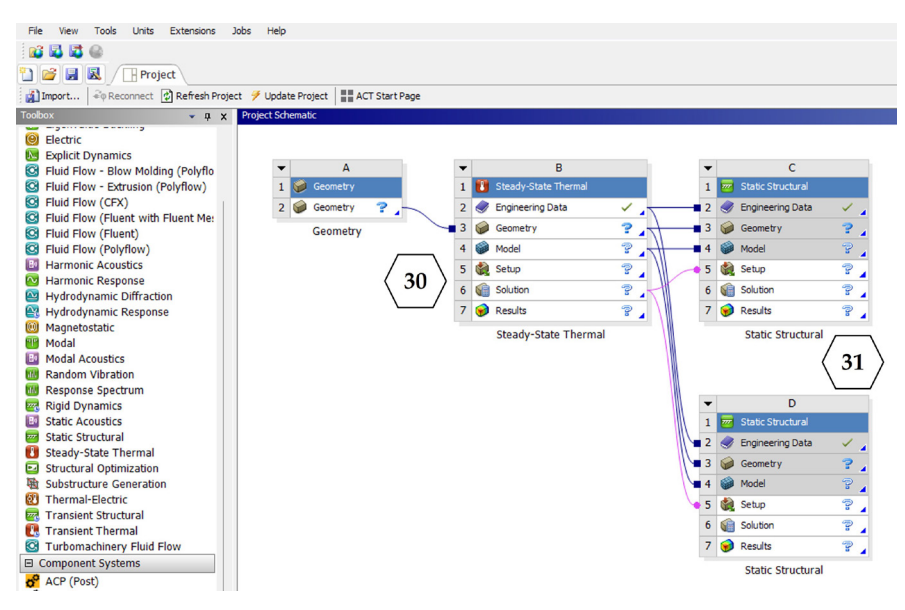

Figura 3.4. *Herramientas de simulación térmica (Steady-State Thermal) (30) y mecánica (Static Structural) (31).*

Static Structural deben ubicarse sobre Solution de *Steady-State Thermal*, ya que, de lo contrario, no permitirán obtener el desplazamiento y la fuerza de la microviga en voladizo.

En *Steady-State Thermal* → *Engineering Data* → seleccione *Engineering Data Sources* → y seleccione la librería del silicio, previamente cargada. Esto hace que no se repitan los pasos (32) a (34).

### *3.4.2 Simulación de la microviga*

En *Model* → despliegue *Geometry* → *Line Body* → *material validación* (o el que aplique) (35) *→ Details of line body* → *Material* → *Assignment* → *Apply*, esto permite asignar el material al dispositivo. Posteriormente, *Mesh* → clic derecho → *Generate Mesh* (36), inmediatamente se visualizará en el dispositivo una discretización de elementos en el dispositivo, figura 3.5.

Un dato importante es que la herramienta de simulación tiene por defecto asignada la temperatura ambiente a 22 °C (T $_{\textrm{\tiny{\textit{o}}}}$ ), que se puede observar si se da clic directamente en *Initial Temperature* del *Steady-State Thermal*, se recomienda reemplazar a esta magnitud por 0°. Es necesario asignar una fuente de alimentación, en este caso, térmica, lo que hará que se distribuya la temperatura a lo largo de la microviga, generándose a su vez, la deformación térmica. Al dar clic derecho en *Steady-State Thermal → Insert → Temperature*, dé clic derecho sobre *Temperature → Rename* lo que le permitirá reemplazar el nombre de *Temperature* a "Fuente de Alimentación". Posteriormente, se selecciona al extremo derecho de la línea, en *De-*

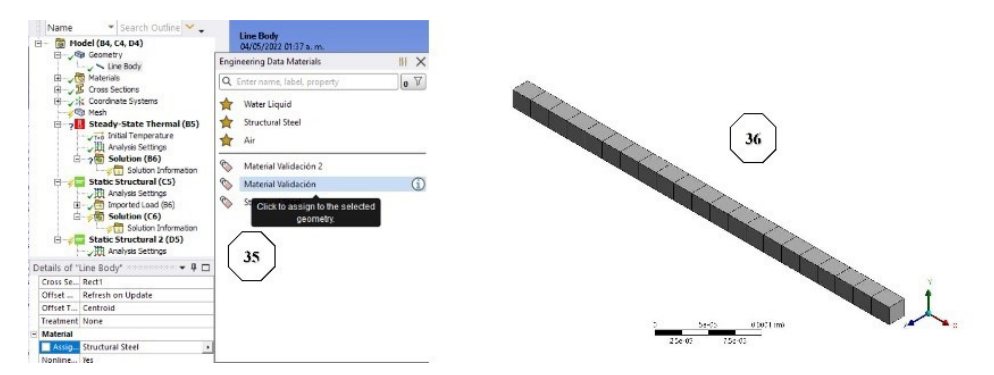

Figura 3.5. *Asignación de material y mallado del dispositivo.*

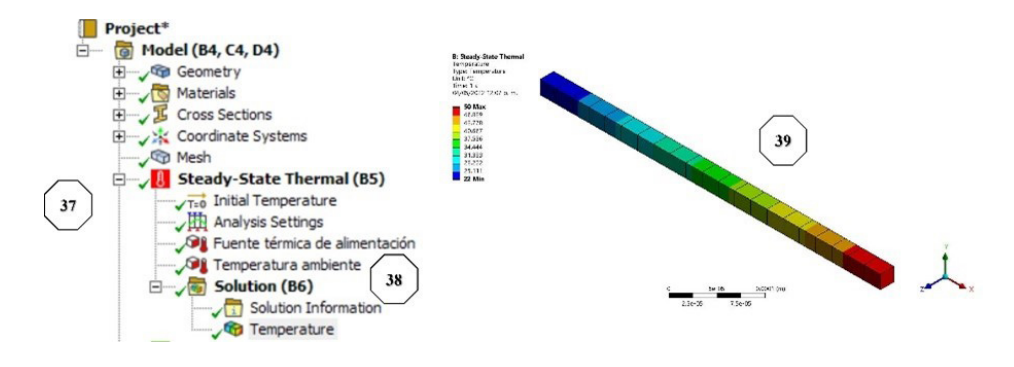

Figura 3.6. *Obtención de la distribución de temperatura.*

*tails of Fuente de Alimentación → Apply → Definition → Magnitude → Temperatura de alimentación* asigne a Ti = 50 °C. Luego, se selecciona al extremo izquierdo de la línea y se inserta una temperatura adicional en *Steady-State Thermal → Insert → Temperature* a la que se le asignará una magnitud de 22 °C, la cual será la temperatura ambiente destinada, por lo que se renombra como *Temperatura ambiente* (37). Para visualizar la distribución de temperatura, debe ir a *Solution* → clic derecho en *Insert → Thermal → Temperature → Solve* (38), ver figura 3.6.

La figura 3.6 es una visualización gráfica de la distribución térmica presente entre la fuente de alimentación y la temperatura ambiente, que genera el desplazamiento y la fuerza de actuación de la microviga (39).

Para visualizar el desplazamiento y la fuerza de actuación del dispositivo, se procede a la asignación de los elementos fijos de la microviga en voladizo, uno para cada uno de los *Static structural*.

En *Static structural* dé clic derecho *Insert* → *Fixed Support* (40) y seleccione el punto del extremo izquierdo de la línea con la opción *vertex* (41) y en *Details fixed support* → *Scope* → *Apply.* Finalmente, dé clic derecho en *Solution → Insert* → *Deformation* → *Total*, y dé clic derecho en *Total deformation* → *Solve* (42), figura 3.7. A partir de esta figura puede apreciarse que la magnitud máxima del desplazamiento es de 1.7976x10<sup>-8</sup>. Cabe señalar que se trata de una magnitud pequeña, pero considerando que la fuente de energía térmica es de 50 °C, y que la temperatura ambiente es asignada como 22 °C, la diferencia de temperaturas es de apenas 28 °C.

Finalmente, para obtener la fuerza que se conseguirá en el extremo li-

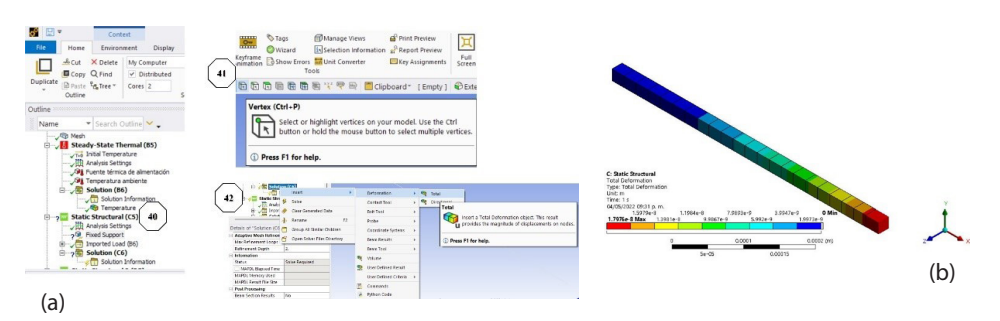

Figura 3.7 *(a) Elementos fijos del dispositivo. (b) Distribución de la deformación*

bre de la microviga generada al aplicar la fuente térmica, se utiliza a la segunda herramienta *Static structural* y se arrastra sobre ella al *Fixed support* del primer *Static structural*, se vuelven a realizar los pasos 40 y 41, permitiendo asignar un *Fixed support* adicional en el extremo derecho de la viga en voladizo, de tal forma que cuando la viga se expanda, se logre calcular la intensidad de la fuerza generada. En *Solution* dé clic derecho *Insert* → *Pro* $be \rightarrow Force \, reaction \rightarrow Boundary \, condition \rightarrow y \, selection \, Fixed \, support \, 2.$ Esta selección siempre estará sujeta a la dirección del desplazamiento que realiza el elemento, ahí se debe colocar dicha asignación para calcular una fuerza de reacción (43). Finalmente, dé clic derecho en *Solution* y clic en *Solve*, como resultado se desplegará a la figura 3.8. La magnitud obtenida de la fuerza total es 1870.9  $\mu$ N, y es equivalente a la magnitud en el eje X.

Como puede observarse, la magnitud de la fuerza y el desplazamiento son pequeñas, para lograr magnitudes mayores, podría incrementarse la diferencia de temperatura.

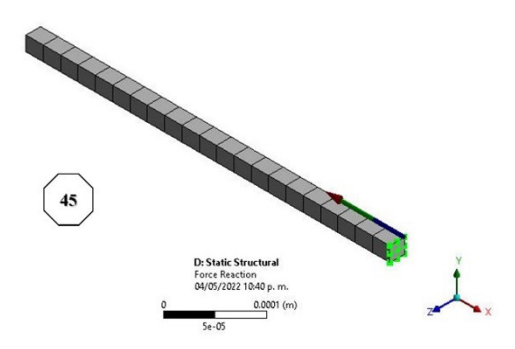

Figura 3.8. *Fuerza de reacción.*

En esta sección se ha presentado una descripción básica del procedimiento, considerando que la implementación de la geometría puede realizarse de acuerdo con lo establecido en el capítulo 2. Aquí se presenta la asignación de las condiciones de frontera y la simulación de la microviga en voladizo, del ejercicio 2.8. A partir de la simulación, se obtuvieron de manera gráfica a la distribución de temperatura, al desplazamiento y la fuerza, así como a las magnitudes correspondientes, a partir de la aplicación de una fuente térmica, mientras que en capítulo 2, la simulación se realizó considerando a una fuerza aplicada.

### **3.5 Conclusiones**

En este capítulo se presentaron las ecuaciones para describir el comportamiento electrotérmico y transitorio, así como para obtener las frecuencias naturales en una microviga en voladizo. Se implementa, además, al cantiléver en un software por Elemento Finito, ANSYS˚ Workbench, para mostrar la factibilidad de su implementación y simulación.

En la simulación se desarrolló una microviga en voladizo considerando a uno de sus extremos en operación libre, mientras que el otro extremo, permanece fijo. Se aplicó una fuente térmica puntual en el extremo fijo del microactuador. Los resultados de la simulación se pueden observar en las figuras 3.6-3.8, lo que muestra que la secuencia sugerida permite llevar a cabo la implementación en ANSYS<sup>°</sup>. El resultado en desplazamiento fue de 17.976 nm con una fuerza de 1870.9 µN.

En el capítulo 4 se presenta otro ejemplo de simulación de una microviga a la que se le aplica también una fuente térmica, para obtener parámetros de operación, tales como la frecuencia natural, la rigidez y el esfuerzo.

### **Bibliografía**

- [1] Pelesko A., J., & Berstein H., D. (2003). *Modeling MEMS and NEMS.* New York: Chapman & Hall/CRC.
- [2] M. Grotte, F. Duprat, E. Piétri & D. Loonis (2002). Young's modulus, Poisson's ratio,

and Lame's coefficients of golden delicious apple, *International Journal of Food Properties,* 5:2, 333-349, DOI: 10.1081/JFP-120005789.

- [3] Kaajakari, V. (2009). *Practical MEMS.* Las Vegas, NV: Small Gear Publishing.
- [4] Hartono Sumali, KarstenMeissner, Harley H.Cudney. A piezoelectric array for sensing vibration modal coordinates. [Sensors and Actuators A:](https://www.sciencedirect.com/science/journal/09244247) *Physical [Volume](https://www.sciencedirect.com/science/journal/09244247/93/2)* 93, [Issue 2](https://www.sciencedirect.com/science/journal/09244247/93/2), 30 September 2001, Pages 123-131. [https://doi.org/10.1016/S0924-4247](https://doi.org/10.1016/S0924-4247(01)00644-6) [\(01\)00644-6](https://doi.org/10.1016/S0924-4247(01)00644-6). Consultado marzo 25, 2020.
- [5] [https://www.youtube.com/watch?v=S60yLpJY8Nw.](https://www.youtube.com/watch?v=S60yLpJY8Nw) consultado noviembre 4, 2020.
- [6] AutoFEM Analysis, [https://autofem.com/examples/determining\\_natural\\_frequen](https://autofem.com/examples/determining_natural_frequencie.html)[cie.html,](https://autofem.com/examples/determining_natural_frequencie.html) consultado 8 de diciembre de 2020.
- [7] Abu Bakar Khan. *Vibration Analysis and Modelling of a Cantilever Beam Reseach proposal.* University of Engineering and Technology, Lahore. Disponible en: https://www.researchgate.net/publication/330882462 Vibration Analysis and Modelling of a Cantilever Beam consultado 8 de mayo de 2020.

#### *Bibliografía sugerida*

*Para realizar análisis modal a una viga en voladizo:* [https://www.youtube.com/watch?v=uYgzBzy1zXg.](https://www.youtube.com/watch?v=uYgzBzy1zXg) *Para simular frecuencias modales de la viga en voladizo usando Optistructure de Altair:* [https://altairuniversity.com/wp-content/uploads/2020/11/1\\_HMOS\\_Cantilever\\_Mo](https://altairuniversity.com/wp-content/uploads/2020/11/1_HMOS_Cantilever_Modal-Analysis.pdf)[dal-Analysis.pdf.](https://altairuniversity.com/wp-content/uploads/2020/11/1_HMOS_Cantilever_Modal-Analysis.pdf)

*Para simular frecuencias modales de la viga en voladizo usando Abacus:* https://www.digitalengineering247.com/pics/0811/Tutorial-PDF-FEA-cantileve.pdf.

## **Capítulo 4. Validación de los métodos**

PEDRO VARGAS CHABLÉ<sup>\*</sup>, MARGARITA TECPOYOTL TORRES<sup>\*\*</sup>

En este capítulo, se lleva a cabo la validación de los métodos presentados en el capítulo 3, considerando la aplicación de una fuente térmica.

### **Validación de métodos debido a una pared o restricción**

Para desarrollar las simulaciones en el programa por Elemento Finito, ANSYS® Workbench de una microviga se considerarán las magnitudes de los parámetros presentados en la tabla 1.6. Para esta simulación se utilizará como material estructural al silicio, será alimentado por una fuente térmica de 122 °C, y se considerará como temperatura ambiente a 22 °C, por lo que se tendrá una diferencia de temperatura de 100 °C.

Para la implementación de la geometría considere nuevamente el procedimiento indicado en la sección 2.11. Esto es, puede seguir los pasos (1)-(29); o bien, puede dibujar un rectángulo y extruirlo con un grosor *t*  considerando en ambos casos a las dimensiones del dispositivo como: longitud  $L = 200 \text{ µm}$ , ancho  $w = 2 \text{ µm}$  y grosor  $t = 3 \text{ µm}$ .

Una vez concluida la geometría de la microviga, debe ir a la ventana principal de simulación en *Project Schematic*. En el *Toolbox* identifique y seleccione a la herramienta *Steady-State Thermal,* realice esto sosteniendo el puntero hasta arrastrarla directamente sobre *Geometry*, cuando se visualice un recuadro en color rojo suelte el puntero y la herramienta se anclará, paso (30) del capítulo 2.

La asignación del material se determina en la caja de herramientas llamada *Engineering Data* **e** Engineering Data  $\checkmark$  del espacio de trabajo

\* Doctor en Ingeniería y Ciencias Aplicadas con Opción Terminal en Tecnología Eléctrica. Profesor por horas del Centro de Investigación en Ingeniería y Ciencias Aplicadas/Facultad de Ciencias Químicas e Ingeniería, Universidad Autónoma del Estado de Morelos. ORCID: http://orcid.org/0000-0002-2290-3740

\*\* Doctora en Electrónica. Profesora investigadora del Centro de Investigación en Ingeniería y Ciencias Aplicadas, Universidad Autónoma del Estado de Morelos, México. orcio: http://orcid.org/0000-0002-4336-3771

(Workspace) de Workbench, donde ya se cargaron los parámetros en la librería a ocupar, de acuerdo con el capítulo 2, en este caso, silicio.

Con la geometría de la microviga en voladizo, se considerará una restricción como elemento pared a una distancia definida, lo que permitirá validar a las ecuaciones (3.13, 3.14 y 3.20). La Figura 3.2 será el modelo de referencia para llevar a cabo la simulación del dispositivo, la pared estará a una distancia de 2 µm con respecto al extremo libre del dispositivo.

## **4.1 Esfuerzo y deformación**

Para calcular el esfuerzo provocado por la pared en la microviga en voladizo se utilizan las siguientes herramientas (*Toolbox*) en *Project Schematic* de Workbench; *Steady state termal* ®*Static Structural.* En la figura 4.1 se muestra al árbol de simulación para el análisis estructural a partir de una fuente térmica.

A continuación, se describen los pasos fundamentales de la simulación y la asignación de las condiciones de frontera en la microviga en voladizo:

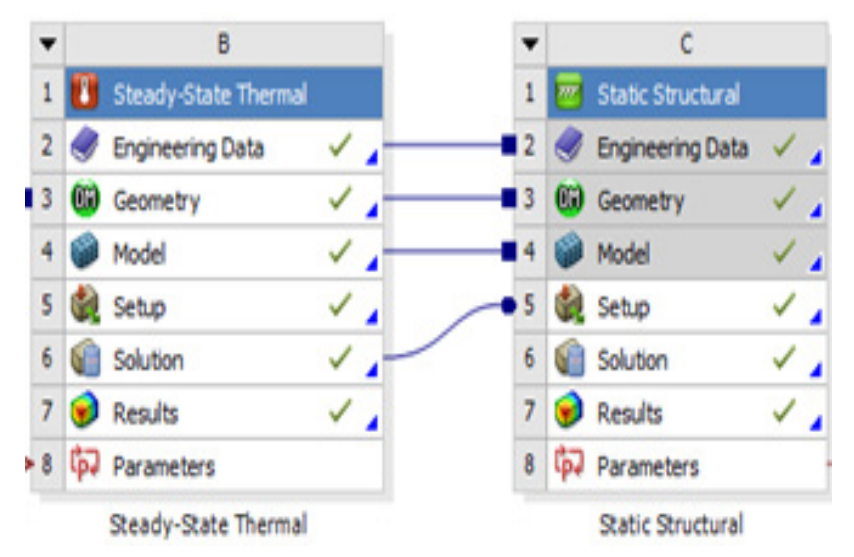

Figura 4.1 *Árbol principal de simulación en el espacio de trabajo de Workbench.*

**1er. Paso.** Asignación del material a utilizar.

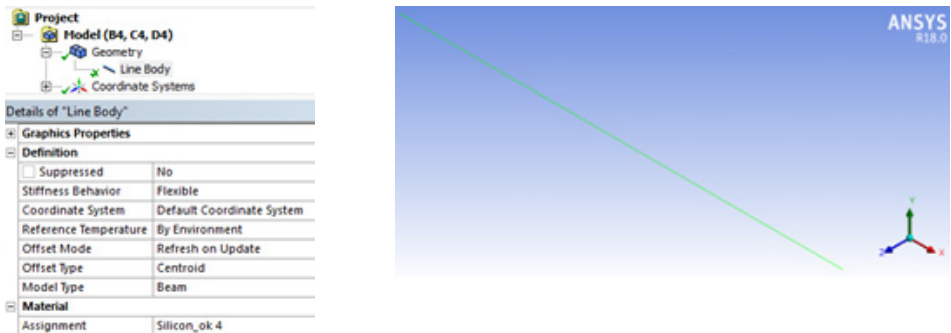

**2do. Paso.** Se aplica el *Mesh* o mallado con dimensiones de 5 µm en cada elemento de la malla.

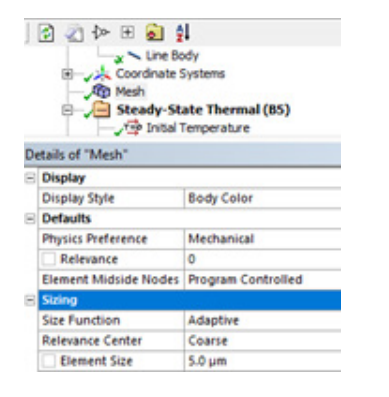

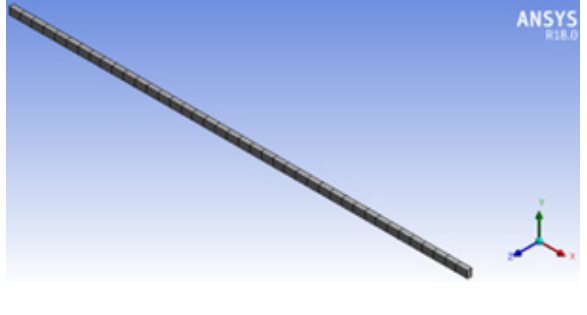

**3er. Paso.** Asignación de la fuente de alimentación térmica en uno de los extremos del dispositivo, para generar un ΔT (122°C – 22 °C) =100°C, con respecto a la temperatura ambiente, en *Steady State Thermal*.

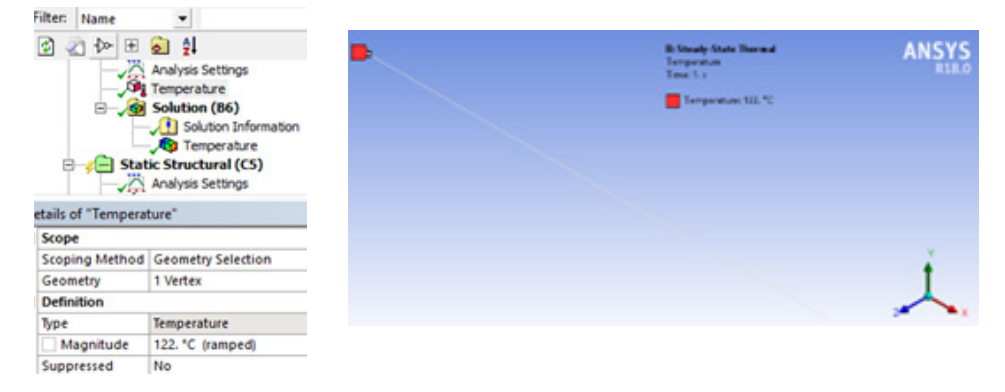

**4to. Paso.** En *Static Structural*, con la opción *Fixed Support* fijamos al microactuador en uno de los extremos, y con la opción *Displacement* asignamos la restricción de la pared a una distancia de 2 µm, sobre el eje *X.*

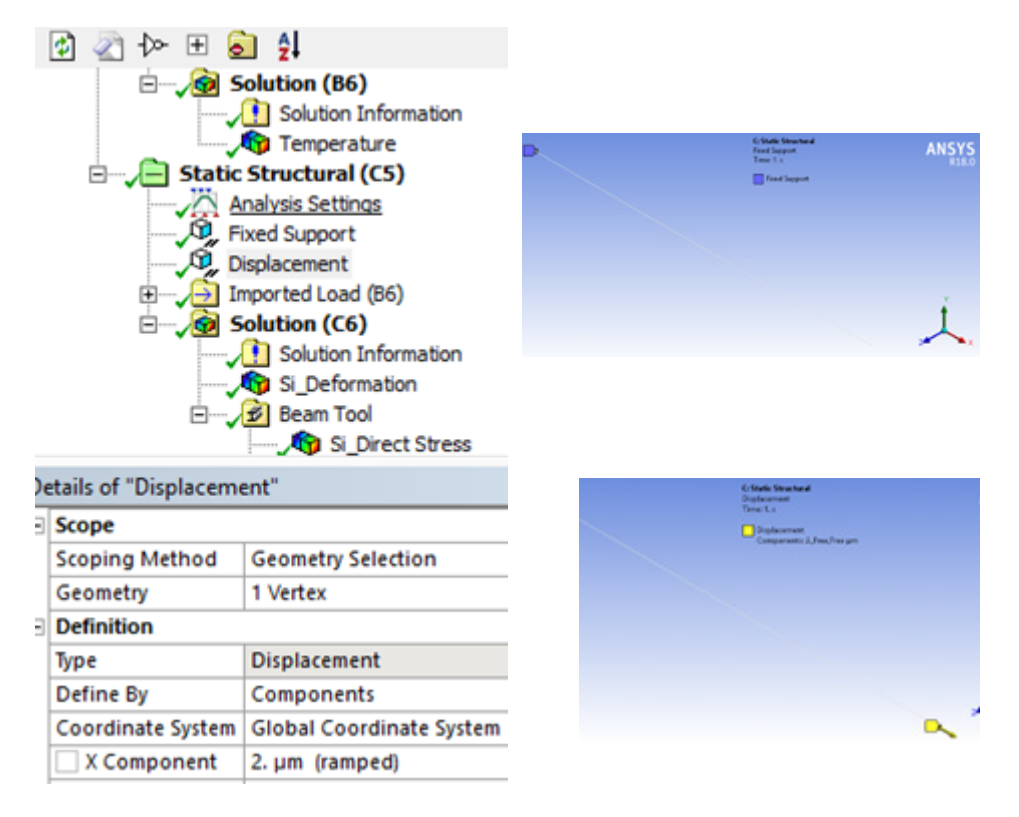

**5to. Paso.** Visualización de los resultados.

El resultado de la deformación o desplazamiento se observa en la figura 4.2a; y el esfuerzo debido a la pared, establecida a una distancia de 2 µm con respecto a uno de los extremos libres del dispositivo, se muestra en la figura 4.2b.

Con este resultado, se utiliza la ecuación correspondiente al esfuerzo (3.17), para realizar las comparaciones de los datos obtenidos a partir de la simulación, tabla 4.1.

Con la finalidad de validar los resultados de las ecuaciones y la técnica de simulación, al asignar las condiciones de frontera de la microviga en

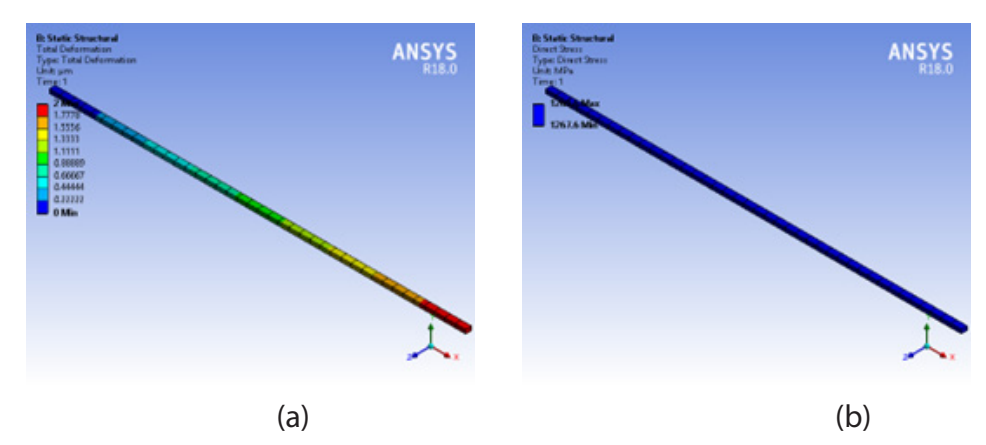

Figura 4.2. *a) Deformación de la viga en voladizo con una restricción en desplazamiento de 2 µm. b) Esfuerzo ejercido en la microviga en voladizo debido a la restricción en 2 µm.*

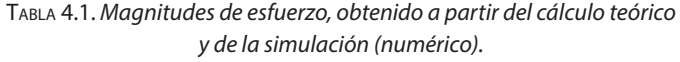

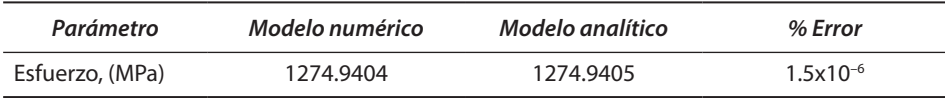

voladizo, se realizó un análisis más profundo, parametrizando la temperatura de 40 °C a 150 °C, para evaluar la desviación del esfuerzo de la microviga sometido a diferentes gradientes.

En la figura 4.3 se observa la parametrización de la temperatura vs. el esfuerzo. El barrido consistió en 25 magnitudes de temperatura en pasos de 5°, que fueron asignados al dispositivo. La mediana estadística del porcentaje de error es de 2.1%.

En la figura 4.4, se presenta la deformación de la microviga en voladizo sin la restricción de la pared, de tal manera que el dispositivo es libre en su deformación direccional sobre el eje *X*.

La deformación máxima se presenta sobre el eje *X* y se muestra en color rojo (figura 4.4a). El barrido sobre la temperatura para evaluar la deformación se expone en la figura 4.4b, en la que se indica el resultado de la comparación de las magnitudes calculadas, con las obtenidas en la simulación con un % error de 7.6x10-7. Por lo que puede observarse que se tiene un nivel de aproximación bastante cercano.

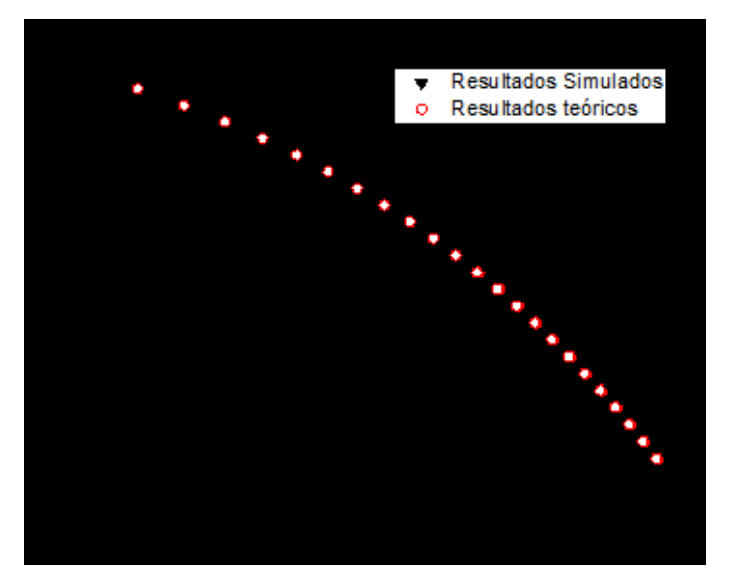

Figura 4.3. *Gráfica de la evaluación en barrido de temperatura vs. esfuerzo.*

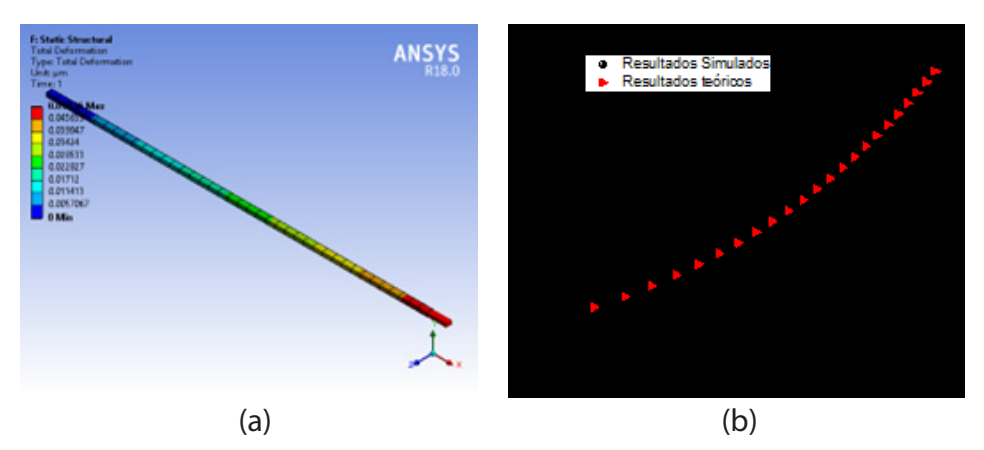

Figura 4.4. *a) Representación visual de la deformación del dispositivo; b) Gráfica de la evaluación en barrido de temperatura vs deformación sin restricción.*

## **4.2 Frecuencias naturales y formas modales**

Para el cálculo de la frecuencia natural por Elemento Finito en ANSYS® Workbench, se parte nuevamente de la geometría de este ejemplo. Posteriormente, en *Project schematic* se arrastra de *Toolbox* → *Modal,* sobre *Geometry,* en el espacio correspondiente a *Project schematic*.

Se agrega el material en *Engineering data*, que en este ejemplo también es silicio. En el árbol de simulación se establece el tamaño de los elementos en la malla que es de 5 µm, en Mesh  $\rightarrow$  Sizing  $\rightarrow$  Defeature size.

Se aplica una restricción fija en uno de los extremos de la microviga en voladizo, *Modal* → *Fixed support* en extremo fijo izquierdo → *Solve*. Al correr el programa, se despliega la carpeta *Solution* en el árbol de simulación. Debajo del cuadro *Geometry,* se despliega la gráfica de modos, se da clic izquierdo → *Select all,* se da nuevamente clic izquierdo → *Create Mode Shape Result* → *Solve* se despliegan los modos en el árbol de simulación. El proceso se muestra gráficamente en la figura 4.5.

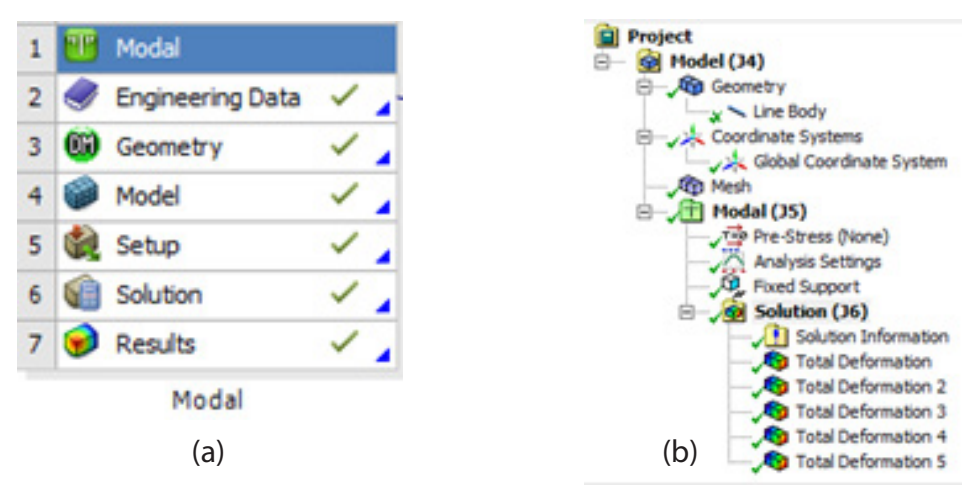

Figura 4.5. *(a) Toolbox para el cálculo Modal; (b) árbol de simulación.*

De tal manera que con las ecuaciones (2.41, 3.44 y 3.45), podemos encontrar la primera forma modal del dispositivo con su respectiva frecuencia natural,  $f_i$ .

La siguiente fase en el proceso de caracterización de la microviga en voladizo es llevar a cabo cinco modificaciones en su longitud, y a cada nuevo diseño, calcular sus respectivas formas modales.

En la figura 4.6, se presentan las imágenes de las simulaciones con las cinco modificaciones en longitud del dispositivo y sus respectivas formas modales con sus frecuencias naturales. Las cinco simulaciones fueron evaluadas con las mismas condiciones de frontera; con temperatura ambiente

de 22 °C, una restricción fija en uno de los extremos de la microviga en voladizo y sin ninguna carga de operación o alimentación. Es importante mencionar que, en cada simulación de las formas modales, la masa estará cambiando conforme se modifica la longitud del dispositivo.

Con el objetivo de observar la precisión de los resultados en la simulación con respecto a los calculados y validar las técnicas en la asignación de las condiciones de frontera, en la tabla 4.2 están los resultados de las magnitudes calculadas con respecto a la simulación y los márgenes de error entre estos resultados. Puede observarse que mientras mayor es la longitud de la viga en voladizo, menor es su frecuencia natural.

| Parámetro                   | Longitud,<br>microviga en<br>voladizo<br>$(\mu m)$ | Modelo<br>numérico | Modelo<br>analítico | % Error |
|-----------------------------|----------------------------------------------------|--------------------|---------------------|---------|
| Frecuencia<br>natural, (Hz) | $L_{1} = 200$                                      | 378110             | 379259.48           | 0.304   |
|                             | $L_{2} = 250$                                      | 242040             | 242726.07           | 0.283   |
|                             | $L_{2} = 300$                                      | 168100             | 168559.77           | 0.273   |
|                             | $L_{a} = 350$                                      | 123510             | 123839.83           | 0.267   |
|                             | $L_c = 400$                                        | 94566              | 94814.87            | 0.263   |

Tabla 4.2. *Frecuencias naturales de las formas modales de la microviga en voladizo a diferentes longitudes.*

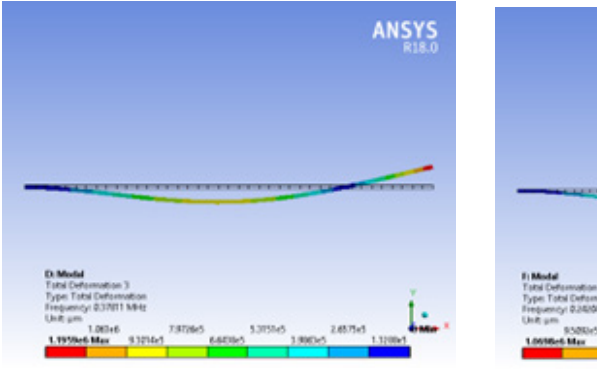

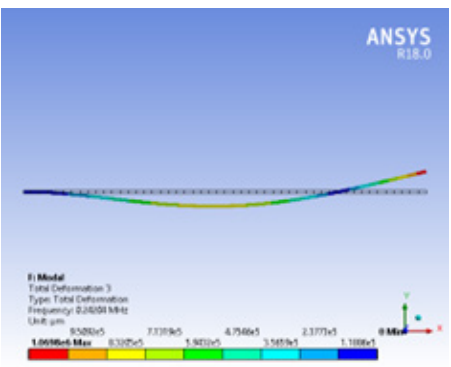

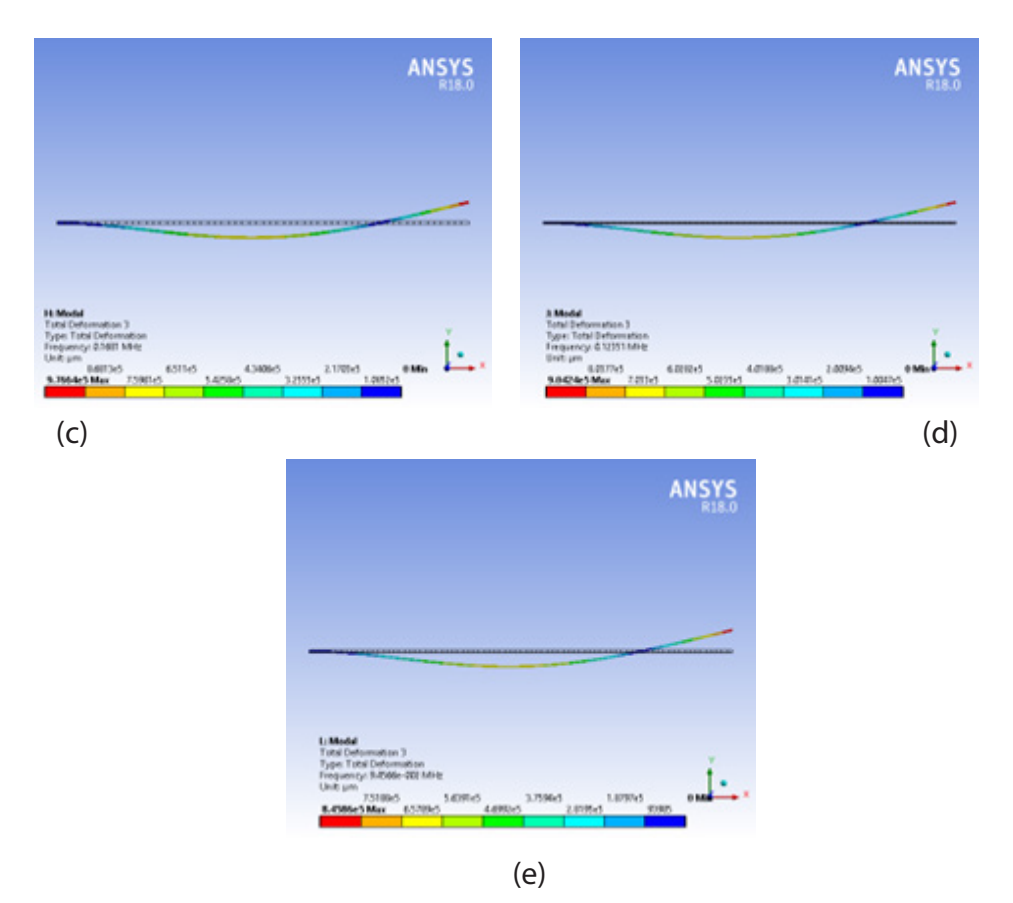

Figura 4.6. *Formas modales de las microvigas en voladizo con longitudes de (a) 200 µm; (b) 250 µm; (c) 300 µm; (d) 350 µm, y (e) 400 µm.*

## **4.3 Parametrización de fuerza, deformación y esfuerzo**

Considerando la ley de Hooke *F* = *kx*, donde *k* es la contante de rigidez y *x* es el desplazamiento. La constante de rigidez se calcula como *k* = *EA*/*L*, donde *A* y *L* son la sección transversal y longitud del dispositivo, respectivamente. *E* es el módulo de Young.

Estos parámetros son sometidos a un barrido de temperatura para conocer el comportamiento del dispositivo y para validar el método de simulación y las ecuaciones antes descritas en el capítulo 3.

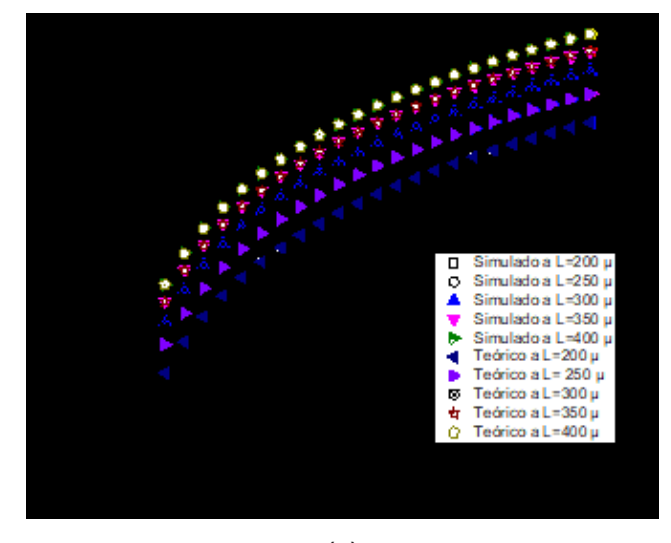

(a)

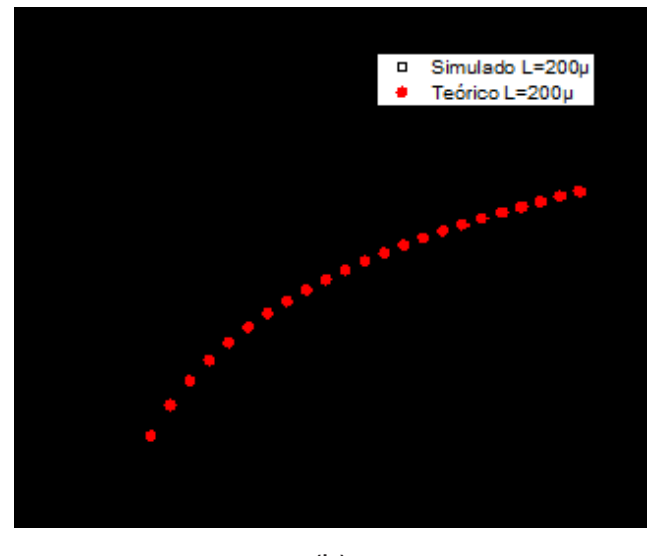

(b)

Figura 4.7. *Gráfica de validación (a) barrido de temperatura vs. deformación con longitudes de 200μm - 400µm, y (b) barrido de diferencias de temperatura vs. fuerza de desplazamiento.*

| Longitudes de la microviga<br>en voladizo (µm) | Masa<br>(kq)           | Rigidez<br>(Modelo numérico)<br>(N/m) | Rigidez<br>(Modelo<br>analítico)<br>(N/m) | % Error<br>rigidez    |
|------------------------------------------------|------------------------|---------------------------------------|-------------------------------------------|-----------------------|
| $L_1 = 200$                                    | $2.79 \times 10^{-12}$ | 3903.006                              | 3903.00                                   | $1.5 \times 10^{-6}$  |
| $L_2 = 250$                                    | $3.49 \times 10^{-12}$ | 3122.399                              | 3122.40                                   | $-320 \times 10^{-9}$ |
| $L_2 = 300$                                    | $4.19 \times 10^{-12}$ | 2602.000                              | 2601.90                                   | $38.4 \times 10^{-6}$ |
| $L_4 = 350$                                    | $4.89 \times 10^{-12}$ | 2230.280                              | 2230.29                                   | $-1 \times 10^{-9}$   |
| $L_{s} = 400$                                  | $5.59 \times 10^{-12}$ | 1951.500                              | 1951.00                                   | $256 \times 10^{-6}$  |

*Tabla 4.3. Magnitudes de la constante de rigidez y masa*

De tal manera que la constante de rigidez de cada una de las microvigas se muestra en la tabla 4.3. Para calcular la masa usamos  $m = \rho V$  (m, masa; *ρ*, densidad; *V*, volumen) y para el volumen *V* = *Lwt.* La masa también se puede obtener directamente de ANSYS° Workbench, en el reporte (*Report preview*).

En la figura 4.7, se presentan las gráficas de los barridos con respecto a las diferentes longitudes del dispositivo. Se muestran las comparaciones de las magnitudes obtenidas de manera teórica con las obtenidas a partir de la simulación, de la fuerza y la deformación. En este caso, la mayor deformación corresponde a la viga en voladizo con la mayor longitud (400 *µm*).

Estableciéndose un *compromiso de diseño,* ya que a mayor longitud se tiene menor frecuencia natural. Por lo que, la selección de la longitud dependerá de la aplicación a la que se desee utilizar la microviga en voladizo, pues es la frecuencia la que determinará las características del diseño.

La magnitud de la masa se incrementa conforme se aumenta la longitud de la viga en voladizo, pero su constante de rigidez disminuye considerablemente.

#### *Silicio, Polisilicio y Nitruro de Silicio*

Con la finalidad de verificar el desempeño del dispositivo con otros materiales y observar las desviaciones numéricas de los resultados calculados utilizando las ecuaciones (3.13, 3.14 y 3.17), respecto a las simulaciones, se implementaron tres materiales, Silicio (Si), Polisilicio (PolySi) y Nitruro de Silicio (Si<sub>3</sub>N<sub>4</sub>).

Primero se evaluó el esfuerzo generado en la microviga, implementado con cada uno de los materiales. Se realizó un barrido considerando a las diferencias de temperatura (Δ*T*) de 40°C a 205°C, tomando en cuenta que la temperatura ambiente se fijó a 22°C. Las dimensiones de la microviga son longitud 200 *µm*, con un ancho de 2 *µm* y grosor de 3 *µm*.

En la figura 4.8 se presenta el esfuerzo calculado teóricamente, con los obtenidos de manera numérica. Puede observarse que las desviaciones

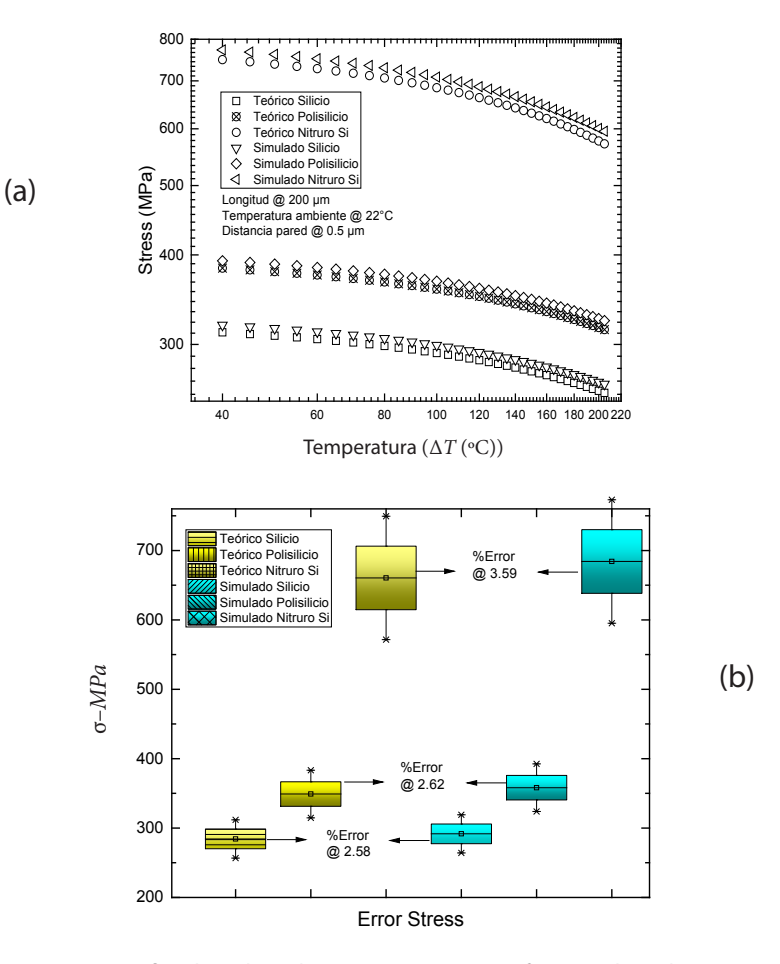

Figura 4.8. *Gráfica de (a) barrido en temperatura vs. esfuerzo, y (b) % de error entre las magnitudes analíticas y numéricas.*

son mínimas, lo que puede verificarse en la figura 4.8b, de acuerdo con los márgenes de error obtenidos.

En la figura 4.9, se presenta la deformación considerando a Si, PolySi y  $\mathrm{Si}_{\mathfrak{z}}\mathrm{N}_4$ . Como puede observarse, se obtiene una mayor deformación al utilizar  $Si<sub>3</sub>N<sub>4</sub>$ , por lo que constituye una alternativa importante para la implementación de la viga en voladizo.

A continuación, se presenta la rigidez de la viga en voladizo para los tres materiales, ver tabla 4.4. Puede observarse que quien presenta una constante de rigidez mayor es el Si<sub>3</sub>N<sub>4</sub>. Además, el porcentaje de error entre las magnitudes calculadas y simuladas es considerablemente bajo.

|                |                    | Modelo    | Modelo   |                        |
|----------------|--------------------|-----------|----------|------------------------|
| Parámetro      | <b>Material</b>    | analítico | numérico | % de Error             |
|                | Silicio            | 3903      | 3902.9   | $2.56 \times 10^{-3}$  |
| Rigidez, (N/m) | Polisilicio        | 4800      | 4799.0   | $20.83 \times 10^{-3}$ |
|                | Nitruro de Silicio | 9510      | 9509.0   | $10.5 \times 10^{-3}$  |

Tabla 4.4. *Magnitudes de rigidez.*

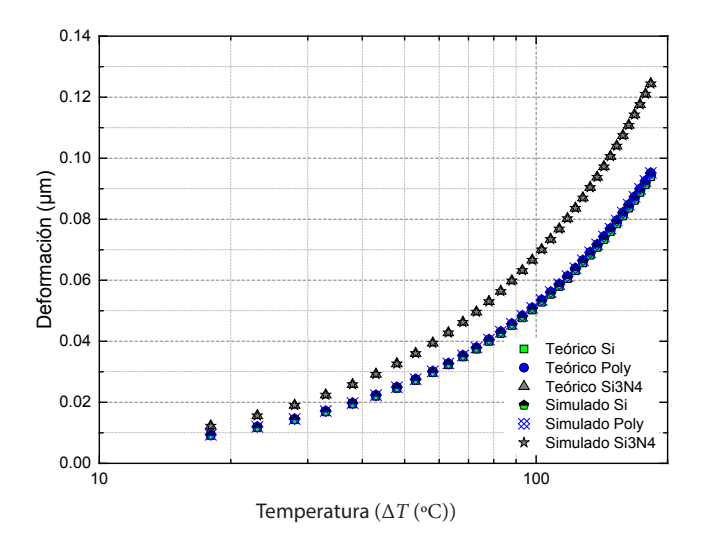

Figura 4.9. *Barrido en diferencias de temperatura vs. deformación para Si, PolySi y Si*<sup>3</sup> *N*4

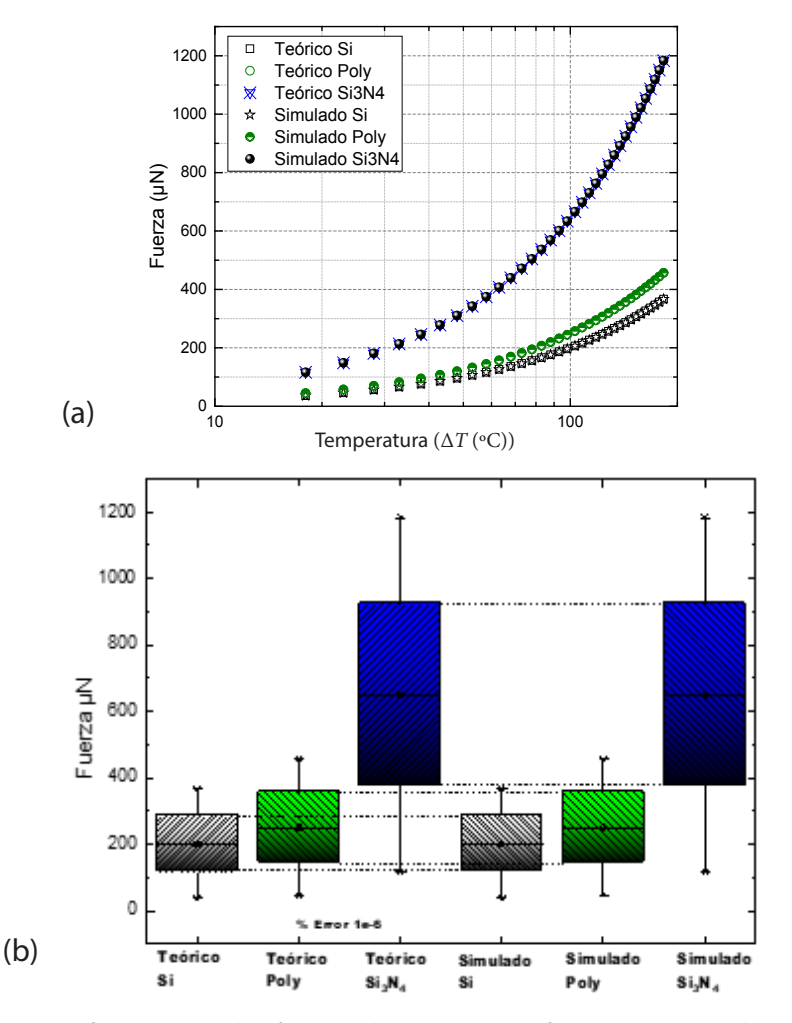

Figura 4.10. *Gráfica (a) barrido de diferencias de temperatura vs. fuerza de actuación de la microviga en voladizo, y (b) % de error entre las magnitudes analíticas y numéricas de fuerza, considerando al dispositivo implementado en tres materiales diferentes.*

Con estas magnitudes de la constante de rigidez, se puede calcular la fuerza con la que se desplaza la microviga en voladizo con cada uno de los materiales asignados, ver figura 4.10. Los márgenes de error, como puede observarse en la figura 4.10 b, son muy pequeños. Con estos resultados, se concluye la validación de las ecuaciones y el desempeño electromecánico de la microviga en voladizo mediante la parametrización de sus variables de operación.

### **4.4 Conclusiones**

Las herramientas de simulaciones, tales como ANSYS°, apoyan el diseño de microdispositivos de una manera rápida. Además, la parametrización permite observar de manera más clara a las tendencias de comportamiento proporcionando una mayor información para la toma de decisiones.

Los compromisos de diseño se presentan muy frecuentemente en el diseño, donde la experiencia y el conocimiento de las aplicaciones pueden ser de mucha utilidad para la propuesta de dispositivos adecuados.

En la selección de los materiales para la implementación de microdispositivos también es de suma importancia contar con herramientas de simulación, pues permiten tener un panorama muy completo para llevar a cabo su selección. En este caso, nuevamente, la experiencia y el conocimiento es importante, puesto que es necesario tener en cuenta factores adicionales, tales como: costos, disponibilidad, y seguridad, entre otras.

# **Capítulo 5. Análisis modal y termoeléctrico-estructural de un resonador**

Agustín Leobardo Herrara May\* , Pedro Javier García Ramírez\*\*

En este capítulo se presentan los análisis modal y termoeléctrico-estructural de un resonador de polisilicio basado en el proceso de micromaquinado superficial SUMMiT-V de Laboratorios Nacionales Sandia, Estados Unidos. Este análisis fue realizado usando simulaciones numéricas con modelos de elementos finitos.

### **5.1 Análisis modal**

El análisis modal de la estructura de un sensor MEMS se utiliza para determinar sus frecuencias naturales y modos de vibración. Las frecuencias de resonancia y modos de vibración de un sensor MEMS son parámetros importantes en el diseño de su estructura para operar de forma segura ante cargas dinámicas. Los resultados del análisis modal de un sensor pueden utilizarse para un análisis dinámico en estado estacionario o transitorio, o un análisis de espectro. Además, el análisis modal puede incluir estructuras de sensores con esfuerzos residuales generados durante su proceso de fabricación. El análisis modal de un sensor puede realizarse usando modelos del método de elementos finitos (MEFs) con el software ANSYS<sup>®</sup> Work*bench*. En el análisis modal, el usuario puede elegir entre los siguientes métodos de extracción de modos: *Supernode Method, Block Lanczos, PCG Lanczos, Unsymmetric Method, Subspace Method, Damped Method, QR Damped Method, Shifting, Repeated Eigenvalues, Complex Eigensolutions*. Ambos, *Damped Method* y *QR Damped Method* consideran el amortiguamiento del sensor MEMS.

El proceso general para llevar a cabo el análisis modal de un sensor MEMS tiene los siguientes pasos:

<sup>\*</sup> Doctor en Ingeniería Mecánica. Investigador del Centro de Investigación en Micro y Nanosistemas, Universidad Veracruzana, México. orcid: https://orcid.org/0000-0002-7373-9258.

<sup>\*\*</sup> Doctor en Ciencias de la Electrónica. Profesor investigador del Instituto de Ingeniería, Universidad Veracruzana, México. orcid: https://orcid.org/ 0000-0003-3345-591X.

- Construir la geometría del modelo usando software de diseño asistido por computadora (CAD, por sus siglas en inglés).
- Seleccionar el análisis modal.
- Determinar la cantidad de modos de vibración que se quieren calcular.
- Definir las propiedades mecánicas de los materiales.
- Mallar la geometría del modelo (dividir en elementos finitos).
- Aplicar las condiciones de carga y restricciones.
- Resolver el análisis.
- Revisar los resultados.

# **5.2 Análisis modal de un sensor MEMS**

La figura 5.1 muestra una imagen en microscopio electrónico de barrido (SEM, por sus siglas en inglés) de un sensor de campo magnético basado en una estructura resonante de polisicilio. Este sensor se fabricó usando el

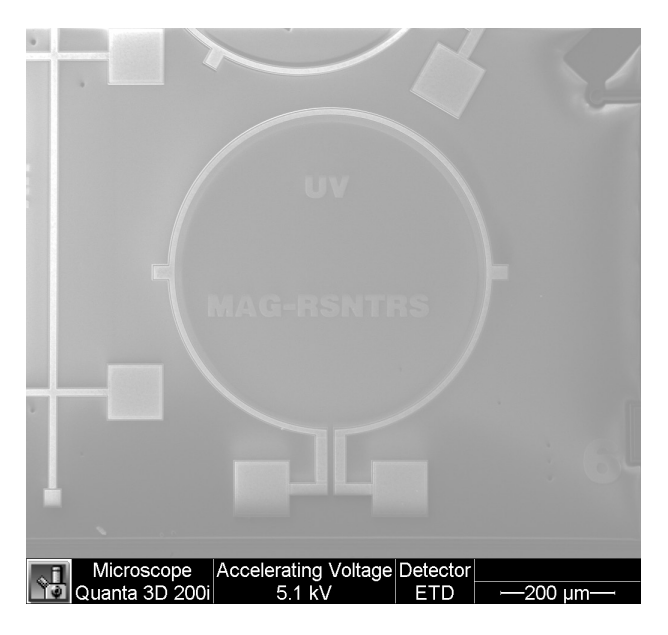

Figura 5.1. *Imagen SEM de un sensor MEMS basado en un resonador de anillo para detectar campos magnéticos. Este sensor fue fabricado utilizando el proceso SUMMIT-V de los Laboratorios Nacionales de Sandia.*
proceso de micromaquinado superficial SUMMiT-V de los Laboratorios Nacionales de Sandia de Estados Unidos. El diseño está compuesto por un resonador de polisilicio en forma de anillo (600 μm de diámetro exterior, 15 μm de ancho y 2.25 μm de espesor), un lazo de aluminio (700 nm de espesor) y dos microespejos cuadrados de aluminio. Este diseño de sensor usa el principio de la fuerza de Lorentz para detectar campos magnéticos. La fabricación de este sensor fue financiada por FORDECYT-CONACYT a través del proyecto "Establecimiento de un Programa Nacional para el Diseño y Fabricación de Prototipos MEMS" con el financiamiento 115976.

En la figura 5.2a se muestra un modelo CAD del sensor MEMS junto con sus dimensiones geométricas. Este sensor incluye un resonador circular, un lazo de aluminio y los microespejos (figura 5.2b). Debido a la forma en que está soportado el sensor, (ambos extremos fijos) sus pads y vigas de soporte se mantienen fijas al realizar el análisis modal (figura 5.2c).

# **5.3 Preprocesamiento: definición del problema**

### *5.3.1 Iniciar un nuevo proyecto de ANSYS® Workbench 2022 R1*

Iniciar ANSYS° Workbench 2022 R1 y guardar el proyecto como "sensor.wbpj".

Nota: no incluir en los nombres de proyectos, tildes o caracteres especiales.

### *5.3.2 Crear un análisis modal*

Dar doble clic sobre el análisis modal (figura 5.3) en la ventana *Analysis Systems* para cargar un análisis modal en el *Project Schematic*.

Nota: Si la ventana de *Analysis Systems* no aparece, se debe dar clic en: *View > Reset workspace.*

### *5.3.3 Agregar los materiales usados en el análisis modal*

Para agregar los materiales de los que está fabricado el sensor de campo magnético, dar doble clic en la celda *Engineering Data* (A2) del análisis

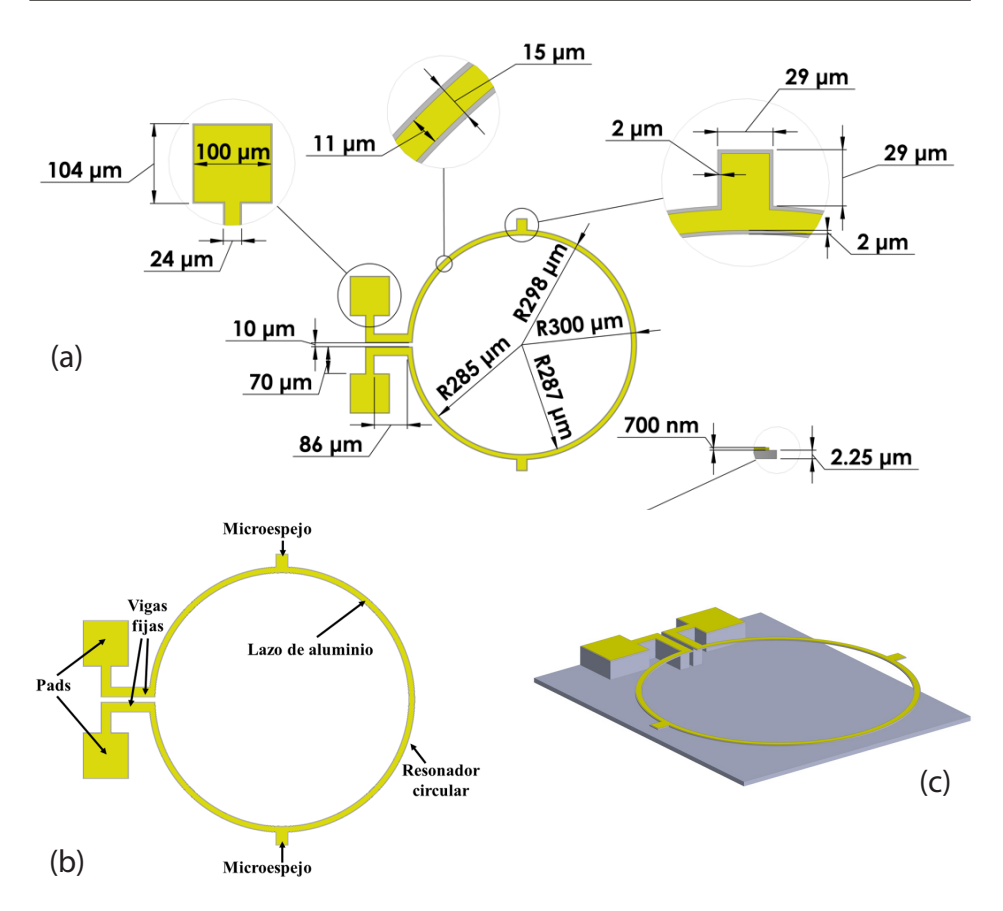

Figura 5.2. *Dimensiones geométricas (a); partes (b), y vista isométrica (c) del diseño de un sensor de campo magnético basado en el proceso de micromaquinado superficial SUMMiT-V*

modal previamente cargado en el *Project Schematic*. A continuación, aparecerá una pestaña con la interfaz para añadir nuevos materiales (figura 5.4). Enseguida se crea un nuevo material llamado "Polisilicio" y de la ventana *Toolbox* se agrega dando doble clic lo siguiente:

*Toolbox > Physical properties > density Toolbox > Linear Elastic > Isotropic Elasticity*

Las propiedades mecánicas recién agregadas aparecerán en la ventana de propiedades del material junto a tres recuadros de color amarillo. Estos

| sensor - Workbench                                                                     | o | $\times$ |
|----------------------------------------------------------------------------------------|---|----------|
| Tools Units Extensions Jobs Help<br>File<br><b>Wew</b>                                 |   |          |
| 13 ©<br>BB RA                                                                          |   |          |
| de<br><b>B</b> R<br><b>Project</b>                                                     |   |          |
|                                                                                        |   |          |
|                                                                                        |   |          |
| Toobox<br>$-9x$<br><b>Project Schematic</b><br><b>BM</b> copileit uynamics             |   | $-9x$    |
| $\hat{\phantom{a}}$<br><b>C3</b> Fluid Flow - Blow Molding (Polyflow)                  |   |          |
| <b>C3</b> Fluid Flow-Extrusion (Polyflow)                                              |   |          |
| C Fluid Flow (CFX)                                                                     |   |          |
| 1 TP Modal<br><b>63</b> Fluid Flow (Fluent with Fluent Meshing)                        |   |          |
| <b>Engineering Data</b><br>$\overline{2}$<br>$\vee$ .<br><b>83</b> Fluid Flow (Fluent) |   |          |
| Ŧ.<br><b>CH</b> Fluid Flow (Polyflow)<br><b>Cod</b><br>$\overline{3}$<br>Geometry      |   |          |
| <b>BD</b> Harmonic Acoustics<br>$P_{\mathcal{A}}$<br>$\overline{4}$<br>Model           |   |          |
| <b>Avi</b> Harmonic Response<br>$\overline{r}$ .<br>Setup<br>s.                        |   |          |
| Hydrodynamic Diffraction                                                               |   |          |
| Ŧ.<br>Gill Solution<br>6<br>Hydrodynamic Response                                      |   |          |
| $\overline{r}$<br><b>C</b> Results<br>$\overline{7}$<br>00 Magnetostatic               |   |          |
| <b>BIR Modal</b><br>Modal                                                              |   |          |
| <b>BD</b> Modal Acoustics                                                              |   |          |
| <b>RM</b> Random Vibration                                                             |   |          |
| <b>Response Spectrum</b>                                                               |   |          |
| <b>Rigid Dynamics</b>                                                                  |   |          |
| <b>Bd</b> Static Acoustics                                                             |   |          |
| Static Structural<br>Steady-State Thermal                                              |   |          |
| Structural Optimization                                                                |   |          |
| <b>Big</b> Substructure Generation                                                     |   |          |
| Thermal-Electric                                                                       |   |          |
| <b>Transient Structural</b>                                                            |   |          |
| Transient Thermal                                                                      |   |          |
| <b>C3</b> Turbomachinery Fluid Flow                                                    |   |          |
| <b>El Component Systems</b>                                                            |   |          |
| <b>IRI</b> Custom Systems                                                              |   |          |
| <b>B</b> Design Exploration                                                            |   |          |
| $\checkmark$                                                                           |   |          |
| $\overline{\mathbf{Y}}$<br>View All / Customize                                        |   |          |
| Ready<br>Job Monitor 4 No DPS Connection - Show Progress (9) Show 0 Messages           |   |          |

Figura 5.3. *Selección del análisis modal en Analysis Systems.*

| sensor - Workbench                                                                                                    | C <sub>3</sub>  | $\times$ |
|----------------------------------------------------------------------------------------------------|-----------------|----------|
| File:<br>View Tools<br>Units Extensions Jobs Help                                                                                                    |                 |          |
| <b>B</b> @                                                                                                    |                 |          |
| 718<br>同风<br>Project A2:Engineering Data                                                                                                    |                 |          |
| T Filter Engineering Data <b>ALL</b> Engineering Data Sources                                                                                                    |                 |          |
| Disk Real Cuttine of Schematic A2: Engineering Data<br><b>Toolbox</b><br>Table of Properties Row 4: Isotropic Elasticity<br>$-9x$                                                                        |                 | $-9x$    |
| $\mathbf{C}$<br>B<br>$\mathbf{D}$<br><b>El Field Variables</b><br>E<br>B.<br>$\Delta$                                                                                                    | $\mathbf{C}$    |          |
| <b>El Physical Properties</b><br>D.<br><b>O</b> Source<br>Temperature (C) $\stackrel{\text{L}}{\leftarrow}$<br>Contents of Engineering Data<br>Description<br>Young's Modulus (Pa)<br>J.<br>$\mathbf{1}$ | Poisson's Ratio | Buk!     |
| 囨<br><b>D</b> Material<br>$\overline{\phantom{a}}$<br>$\overline{2}$<br>                                                                                                    |                 |          |
| Isotropic Secant Coefficient of Thermal &<br>$\sqrt{\ }$ Poissicio<br>国目<br>$\mathbf{R}$                                                                                                    |                 |          |
| Orthotropic Secant Coefficient of Therma<br>Fatigue Data at zero mean stress comes from<br>Isotropic Instantaneous Coefficient of Th                                                                     |                 |          |
| $\blacksquare$<br>e d<br>四<br>Structural Steel<br>1998 ASME BPV Code, Section 8, Div 2, Table 5<br>$\ddot{\phi}$<br>Orthotropic Instantaneous Coefficient of<br>$-110.1$                                 |                 |          |
| Material Dependent Damping<br>Click here to add a new material<br>٠                                                                                                    |                 |          |
| Damping Factor (o)                                                                                                    |                 |          |
| $2$ Damping Factor ( $\beta$ )                                                                                                    |                 |          |
| <b>El Linear Elastic</b>                                                                                                    |                 |          |
| <b>Set</b> Isotropic Elasticky<br>$\left\langle \right\rangle$<br>V Orthotropic Elasticky                                                                                                    |                 |          |
| Anisotropic Elasticky<br>Chart of Properties Row 4: Isotropic Elasticity<br>Properties of Outline Row 4: Polisikdo<br>$-9x$                                                                              |                 | $-9x$    |
| <b>El Plasticity</b><br>$D$ $E$<br>c<br>$\mathsf{R}$<br>A                                                                                                    |                 |          |
| <b>El Strength</b><br>最南<br>Value<br>Property<br>Unit<br>$\mathbf{1}$                                                                                                    |                 |          |
| <b>FR</b> Custom Material Models<br>Material Field Variables<br><b>Table</b><br>$\overline{2}$                                                                                                    |                 |          |
| old Density<br>피<br>kg m <sup>2</sup> -3<br>$\overline{\mathbf{3}}$                                                                                                    |                 |          |
| B 2 Isotropic Elasticity<br>A                                                                                                    |                 |          |
| Derive from<br>Young's Modulus and Poisson's Ratio<br>$\overline{\phantom{a}}$<br>$\overline{\mathbf{5}}$                                                                                                |                 |          |
| Young's Modulus<br>≖<br>Pa<br>6                                                                                                    |                 |          |
| 两<br>Poisson's Ratio<br>$\overline{z}$                                                                                                    |                 |          |
| ō<br><b>Bulk Modulus</b><br>Pa<br>$\mathbf{R}$                                                                                                    |                 |          |
| o<br><b>Shear Modulus</b><br>Pa<br>$\overline{9}$                                                                                                    |                 |          |
|                                                                                                    |                 |          |
|                                                                                                    |                 |          |
|                                                                                                    |                 |          |
| $\overline{\mathcal{F}}$<br>View All / Customize                                                                                                    |                 |          |

Figura 5.4. *Interfaz de Engineering Data donde se agregan los materiales del sensor.*

recuadros deberán rellenarse con la información de la tabla 5.1. El proceso anterior debe repetirse agregando un nuevo material llamado *Aluminio.* 

Adicional a las propiedades mecánicas se agregarán las propiedades eléctricas y térmicas del material mostradas en la tabla 5.2. Estas propiedades no son necesarias para llevar a cabo el análisis modal, sin embargo, serán usadas en el desarrollo del análisis termoeléctrico-estructural. Para

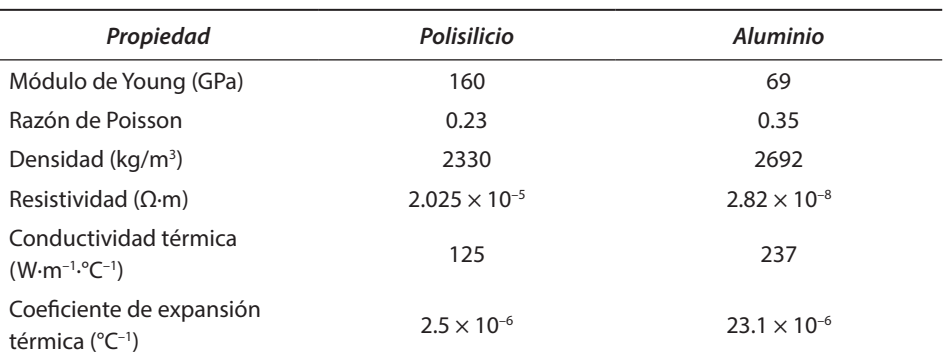

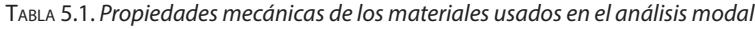

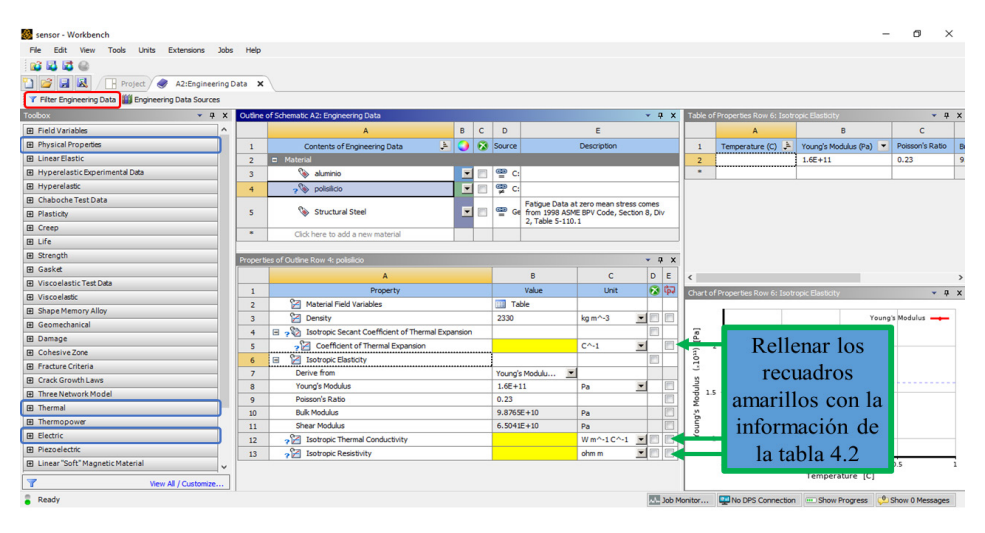

Figura 5.5. *Interfaz donde se agregan las propiedades eléctricas y térmicas a los materiales del sensor MEMS.*

activar estas propiedades dar clic en el botón *Filter Engineering Data* (figura 5.5, recuadro rojo). Posteriormente, agregar de la pestaña *Physical Properties,* la opción *Isotropic Secant Coefficient of Thermal Expansion;* en pestaña *Thermal,* la opción *Isotropic Thermal Conductivity,* y en la pestaña *Electric,* la opción *Isotropic Resistivity* (figura 5.5, recuadros azules). Las propiedades mencionadas (figura 5.5, recuadros amarillos) se deben agregar al polisilicio y al aluminio. Para regresar al proyecto se debe cerrar la interfaz de *Engineering Data*.

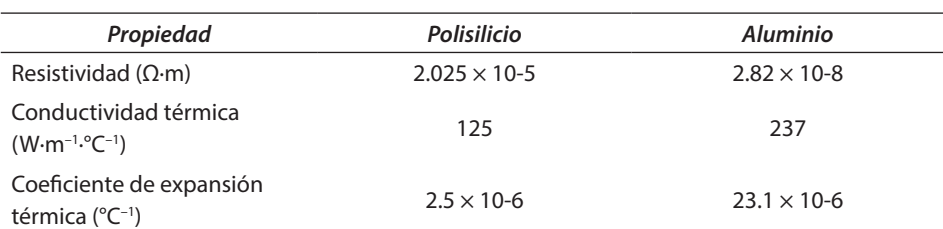

Tabla 5.2. *Propiedades eléctricas y térmicas de los materiales usados en el análisis termoeléctrico estructural.*

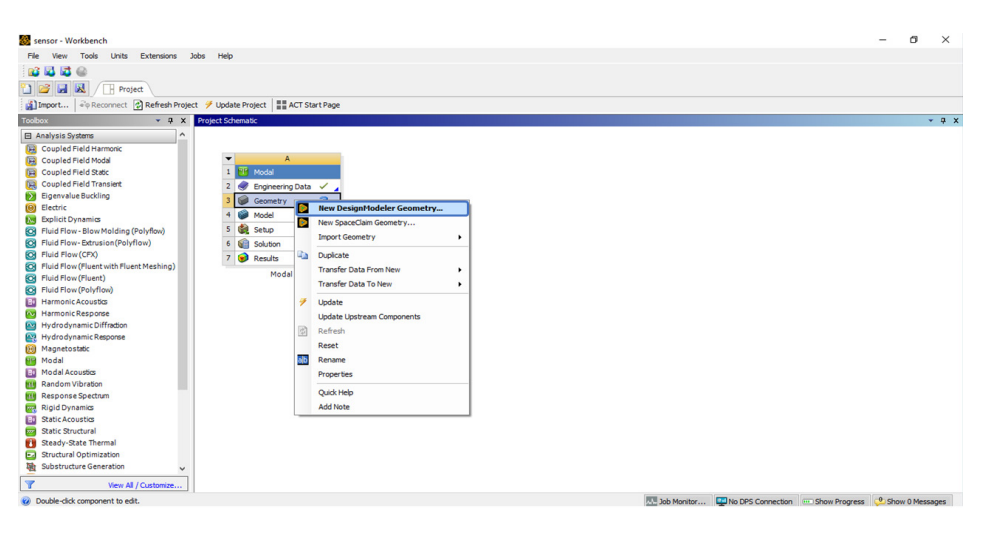

Figura 5.6. *Selección del módulo para importar la geometría del sensor.*

Nota: Para representar cantidades como 160 GPa se deben escribir 160E+9 Pa.

#### *5.3.4 Importar un modelo CAD.*

Para abrir la interfaz donde se importará el modelo CAD, dar clic derecho en el apartado de *Geometry* (A3) del análisis modal, y posteriormente dar clic en *New DesignModeler Geometry* (figura 5.6).

En la interfaz de la figura 5.7 se ajustan las unidades a micrómetros antes de importar la geometría: *Units > Micrometer*. Seguidamente, se importa la geometría: *File > Import External Geometry File >* Resonador\_circular.x\_b. Para visualizar la geometría se debe dar clic sobre el botón *Ge-*

| A: Modal - DesignModeler                                                                                                    |                                                                                                  |                                          | × |
|----------------------------------------------------------------------------------------------------|--------------------------------------------------------------------------------------------------|------------------------------------------|---|
| File Create Concept Tools Units View Help                                                                                                    |                                                                                                  |                                          |   |
|                                                                                                    |                                                                                                  |                                          |   |
| $\blacksquare\cdot\blacksquare\cdot\text{A}\cdot\text{A}\cdot\text{A}\cdot\text{A}\cdot\text{A}\cdot\text{A}\text{B}$                                                                               |                                                                                                  |                                          |   |
| <b>XYPlane</b>                                                                                                    | - * None - 29 26 Generate BShare Topology 四 Parameters<br>Extrude de Revolve & Sweep & Skin/Loft |                                          |   |
| Thin/Surface Silend v Chamfer Chistice   @ Point D Conversion                                                                                                    |                                                                                                  |                                          |   |
| <b>Tree Outline</b>                                                                                                    | 4 Graphics                                                                                       |                                          |   |
| <b>E</b> De A: Modal<br><b>XYPlane</b><br>→ ZXPlane<br><b>XX</b> YZPlane<br><b>Inport1</b><br>4 Parts, 4 Bodies<br>polisificio<br>→ Si Aluminio<br>$\sim$ ® polisilicio.2<br>$\sim$ © polisilicio.3 |                                                                                                  |                                          |   |
| Sketching Modeling                                                                                                    |                                                                                                  |                                          |   |
| <b>Details View</b>                                                                                                    |                                                                                                  |                                          |   |
| $\equiv$ Details                                                                                                    |                                                                                                  |                                          |   |
| $\overline{4}$<br><b>Bodies</b>                                                                                                    |                                                                                                  |                                          |   |
| Volume<br>                                                                                                    |                                                                                                  |                                          |   |
| Surface Area                                                                                                    |                                                                                                  |                                          |   |
| 84<br>Faces                                                                                                    |                                                                                                  |                                          |   |
| 228<br>Edges                                                                                                    | 400.00 (um)<br>200.00<br>0.00                                                                    |                                          |   |
| 152<br><b>Vertices</b>                                                                                                    | 300.00<br>100.00                                                                                 |                                          |   |
|                                                                                                    | Model View Print Preview                                                                         |                                          |   |
|                                                                                                    |                                                                                                  |                                          |   |
| Ready                                                                                                    | <b>No Selection</b>                                                                              | Micrometer Degree<br>$\circ$<br><b>o</b> |   |

Figura 5.7. *Modelo CAD del sensor importado en DesignModeler.*

*nerate* o presionar la tecla F5. Enseguida, se debe verificar en la ventana *Tree Outline* que aparezcan *cuatro partes* y *cuatro cuerpos.*

Nota: La geometría está formada de cuatro piezas, de las cuales dos representan al sensor (aluminio y polisilicio) y las demás sirven de soporte mecánico del mismo (polisilicio.2 y polisilicio.3).

#### *5.3.5 Unir las piezas del sensor*

Para unir las diferentes partes del sensor se deben seleccionar los cuatro cuerpos en la ventana *Tree Outline*, presionar clic derecho y seleccionar la opción *Form New Part* (figura 5.8). Esta acción hace que el software considere que todos los cuerpos se encuentran unidos en una sola parte. En este punto ya se puede cerrar el módulo de *DesignModeler* y regresar a la interfaz de *Workbench*.

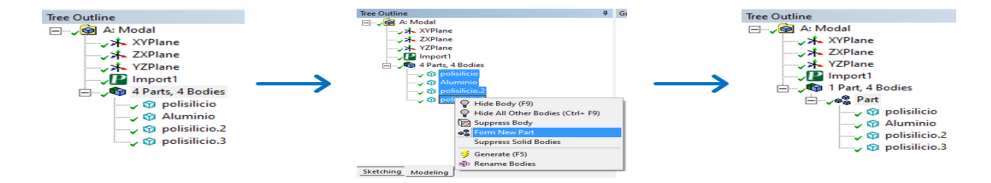

Figura 5.8. *Pasos para unir los cuatro cuerpos del sensor en una sola parte.*

#### *5.3.6 Configuración del análisis modal*

En la interfaz de *Workbench* (figura 5.3) dar doble clic en la celda *Model* (A4) para abrir la interfaz de *Mechanical* (figura 5.9). En esta nueva interfaz se realiza: la asignación de materiales a cada uno de los cuerpos que forman el sensor, el mallado y se aplican los anclajes del sensor. Esta interfaz cuenta con menús contextuales donde se agrupan todas las herramientas necesarias para llevar a cabo el análisis modal.

Antes de comenzar con la configuración del análisis modal, se deben ajustar las unidades del modelo en la pestaña *Home > Units > Metric (μm, kg, μN, s, V, mA)*.

#### *5.3.7 Asignación de materiales a los cuerpos del sensor*

Para asignar los materiales a cada uno de los cuerpos, dar clic en alguna parte del sensor debajo de *Geometry* en la ventana *Outline* (ej. polisilicio del recuadro rojo de la figura 5.9). En la ventana *Details of polisilicio* dar doble clic en *Material Assignment* y seleccionar la opción *polisilicio* de la ventana *Engineering Data Material*. El procedimiento de asignación de material antes mencionado se debe repetir para los tres cuerpos restantes del sensor.

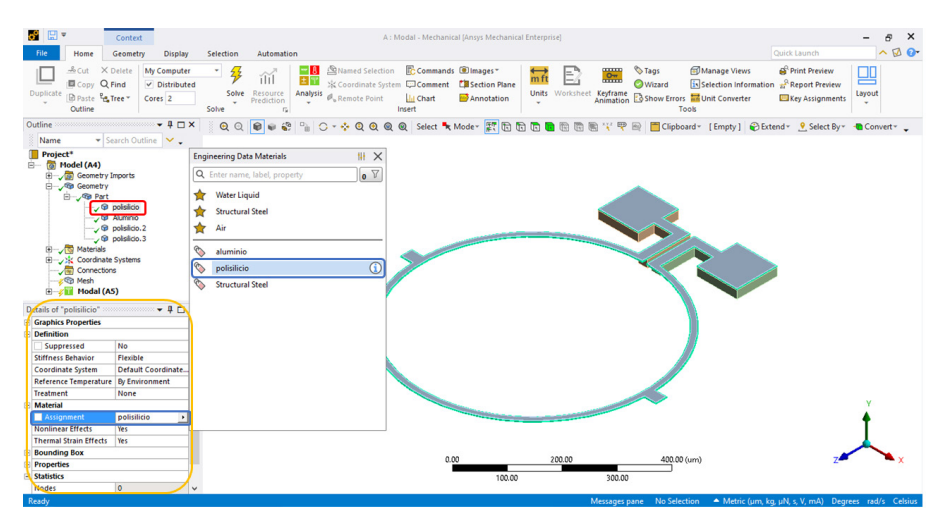

Figura 5.9. *Asignación de materiales a cada uno de los cuerpos del sensor de campo magnético.*

Nota: Si la ventana de detalles de los materiales (recuadro naranja en la figura 5.9) no aparece en la interfaz, se debe activar en el menú contextual *Home* como sigue: *Home > Layout > Manage >Details.* Otra manera de activar esta ventana es presionando las teclas Control + *D.*

### **5.3.8** *Mallado del sensor*

Para activar las herramientas de mallado de *Workbench,* dar clic en *Mesh* dentro de la ventana *Outline* (figura 5.10, recuadro rojo). Esta acción activa en el menú contextual la pestaña *Mesh* (figura 5.10, recuadro verde) y la ventana *Details of "Mesh"* (figura 5.10, recuadro azul). Para el mallado del sensor se usaron elementos de 4 μm (figura 5.10, recuadro amarillo) seguido de un clic en el botón *Generate* (figura 5.10, recuadro naranja).

**Nota:** Una manera alternativa de generar la malla, es dando clic derecho en *Mesh* dentro de la ventana *Outline > Generate mesh*.

### **5.3.9** *Aplicar restricciones y configuración*

En este paso, las restricciones de desplazamiento se aplican en las caras inferiores de los soportes del sensor (polisilicio.2 y polisilicio.3). Esta con-

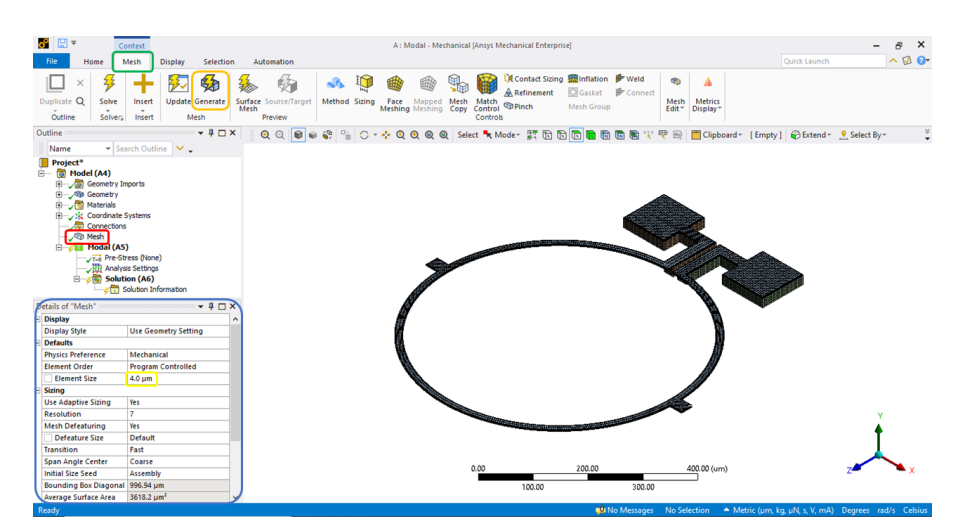

Figura 5.10. *Opciones de mallado del sensor de campo magnético.*

dición puede agregarse dando clic en *Modal (A5)* ubicado en la ventana *Outline* (figura 5.11, recuadro rojo). La acción anterior activa la pestaña *Environment* en el menú contextual (figura 5.11 recuadro verde). Para aplicar el soporte fijo se deben seleccionar las dos caras inferiores de los soportes del sensor (figura 5.11, recuadro azul) y aplicar la restricción *Fixed* (figura 5.11, recuadro amarillo). Al realizar esta acción, aparecerá la ventana *Details of "Fixed Support"* (figura 5.11, recuadro rosado) donde se mostrará que el soporte fijo se aplicó sobre dos caras (figura 5.11, recuadro naranja).

La cantidad de modos de vibración puede configurarse dando clic en *Analysis Settings* (figura 5.12, recuadro rojo) y cambiando a cinco la cantidad de modos a calcular (figura 5.12, recuadro verde). Para resolver el análisis modal dar clic en el botón *Solve* (figura 5.12, recuadro amarillo).

Al terminar de resolver el análisis se deben recuperar los resultados del análisis modal insertando cinco veces la opción *Total Deformation* (figura 5.13, recuadro amarillo). Para esto se debe dar clic derecho sobre *Solution*  (A6) *> Insert > Deformation > Total* en la ventana *Outline* (figura 5.13, recuadro verde). Al dar clic sobre cada uno de los cinco resultados, aparecerá la ventana *Details of "Total Deformation"* (figura 5.13, recuadro rojo). En esta ventana se deberá modificar la magnitud de *Mode* (figura 5.13, re-

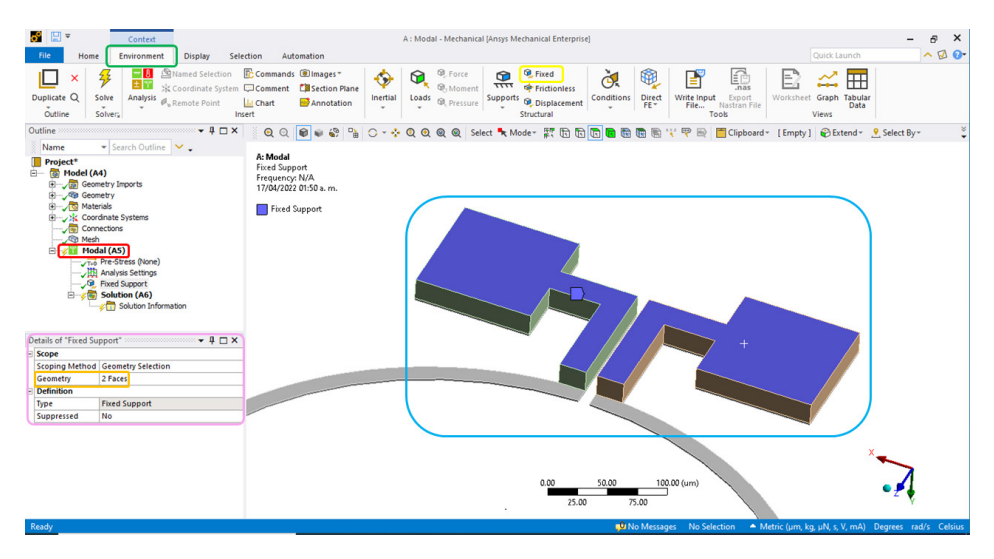

Figura 5.11. *Asignación de los soportes fijos del sensor.*

| S E -<br>Context<br>File<br>Environment<br>Home<br>Display                                                                                                    | $\times$<br>A: Modal - Mechanical [Ansys Mechanical Enterprise]<br>$\sigma$<br>$\land$ <b><math>\Box</math></b><br>Quick Launch<br>Selection<br>Automation                                                                                                    |
|----------------------------------------------------------------------------------------------------|----------------------------------------------------------------------------------------------------|
| <b>Mamed Selection</b><br>-18<br>$\times$<br>E٣<br>Duplicate Q<br>Solve<br>Analysis<br><b>A</b> , Remote Point<br>Outline<br>Solver <sub>s</sub>                                                                                                    | Commands @Images*<br><sup>(D)</sup> , Force<br><b>Q</b> Fixed<br>E <sub>nas</sub><br>$\odot$<br>®<br>6<br>P<br>Ġ.<br>Ð<br>Ħ<br>$\pi\pi\pi$<br><b>Q</b> , Moment<br><b>X Coordinate System Comment Cilisection Plane</b><br><b>SP</b> Frictionless<br>Conditions<br><b>Direct</b><br>Worksheet Graph Tabular<br>Inertial<br>Write Input<br>Loads<br>Supports<br>Export<br><b>B</b> , Pressure<br><b>Q</b> , Displacement<br>Annotation<br><b>List</b> Chart<br>FE-<br>File<br>Data<br>Nastran File<br>Structural<br>Insert<br>Tools<br>Views |
| $-4$ $X$<br>Outline<br>▼ Search Outline<br>Name<br><b>Project*</b><br>E Model (A4)<br>Geometry Imports<br>E Ceometry<br>Materials<br>Ŵ.<br>El Jose Coordinate Systems<br>Connections<br>D Mesh<br>$\Box$ Modal (A5)<br>Tub Pre-Stress (None)<br>Analysis Settings<br><b>THE FIXED SUPPORT</b><br><b>E 2 Solution (A6)</b><br>city Solution Information<br>Details of "Analysis Settings"<br><b>Options</b><br>$\overline{\phantom{a}}$<br>Max Modes to Find<br>Limit Search to Range   No<br>On Demand Expansion No.<br>Solver Controls<br>No<br>Damped<br>Solver Type<br><b>Program Controlled</b><br>+ Rotordynamics Controls<br>+ Advanced | $\boldsymbol{\mathcal{E}}$<br>$\theta \in \mathcal{C}$ ?<br>QQ<br>A: Modal<br>Analysis Settings<br>Frequency: N/A<br><b>Contract of the Contract of the Contract of the Contract of the Contract of the Contract of the Contract of the Contract of the Contract of The Contract of The Contract of The Contract of The Contract of The Contract of T</b>                                                                                                    |
| + Output Controls<br>+ Analysis Data Management                                                                                                    | 400.00 (um)<br>0.00<br>200.00<br>100.00<br>300.00<br><sup>0</sup> No Messages No Selection A Metric (um, kg, uN, s, V, mA) Degrees rad/s Celsius                                                                                                    |

Figura 5.12. *Configuración de la cantidad de modos de vibración del sensor.*

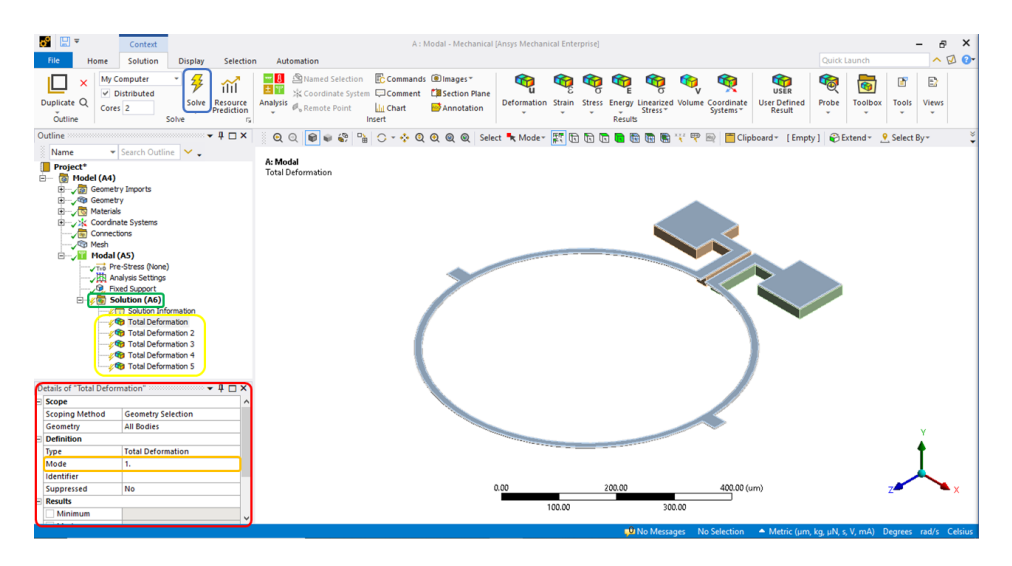

Figura 5.13. *Configuración de los resultados.*

cuadro naranja) a 1 en *Total Deformation*. Para *Total Deformation 2*, *Total Deformation 3*, *Total Deformation 4*, y *Total Deformation 5*, la magnitud de *Mode* será 2, 3, 4 y 5, respectivamente. Por último, dar clic en el botón *Solve* (figura 5.13, recuadro azul) para recuperar los resultados del análisis. Para visualizar las magnitudes de las frecuencias en Hertz dar clic en el menú contextual *Home > Units > Metric (m, kg, N, s, V, A)*.

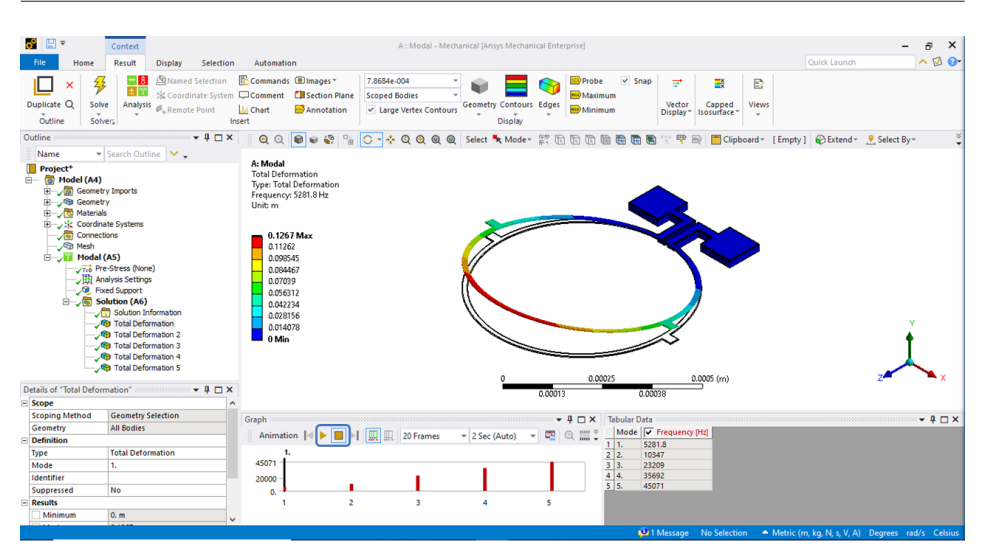

Figura 5.14. *Primer modo de vibración del sensor de campo magnético.*

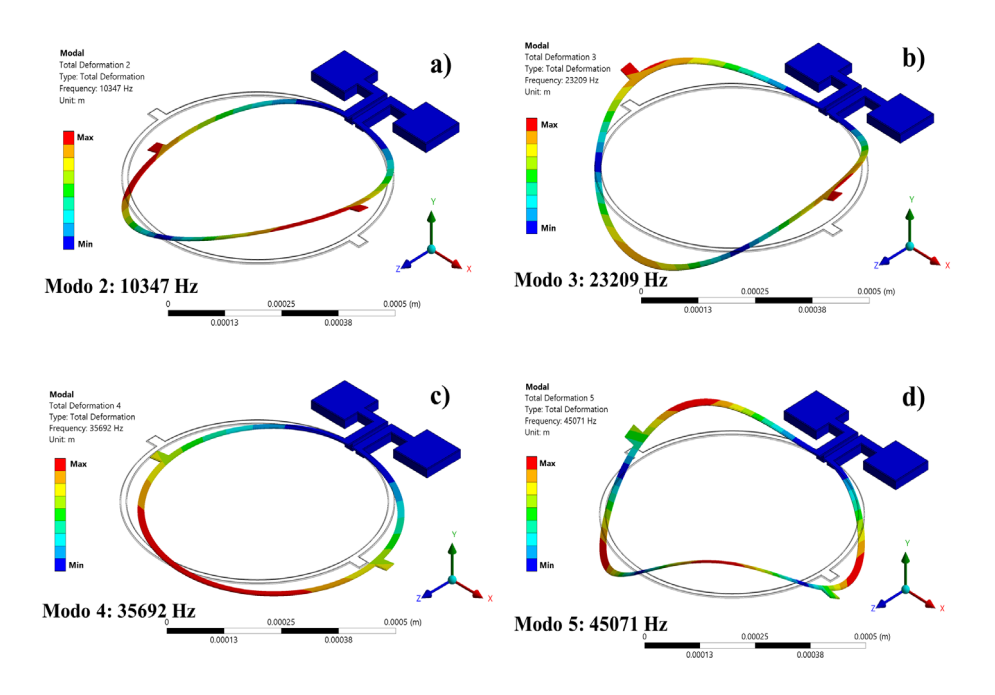

Figura 5.15. *Segundo (a), tercero (b), cuarto (c) y quinto (d) modo de vibración del sensor de campo magnético.*

Para revisar los resultados del primer modo de vibración (figura 5.14) y su correspondiente frecuencia de resonancia (5281.8 Hz), dar clic en *Total Deformation* en la ventana *Outline*. Además, en esta figura se observan las ventanas *Graph* y *Tabular Data* que contienen opciones de animación y una lista de las cinco frecuencias de resonancia del sensor, respectivamente. En la ventana *Graph* los botones *Play* y *Stop* (figura 5.14, recuadro azul) permiten animar cada uno de los modos de vibración.

En la figura 5.15 se muestra el segundo, tercero, cuarto y quinto modo de vibración del sensor de campo magnético.

**Nota**: Si las ventanas *Graph* y *Tabular Data* no aparecen en la interfaz, se pueden activar dando clic en cualquiera de los cinco *Total Deformation* en la ventana *Outline*. Esta acción activará el menú contextual *Results* donde se deberá dar clic en *Views* y se podrán activar las opciones *Graph* y *Tabular Data*.

# **5.4 Análisis termoeléctrico-estructural**

En esta sección se describe el proceso para realizar un análisis termométricoestructural del sensor de la figura 5.1. En este tipo de análisis el desplazamiento del sensor se logra a través de la aplicación de una diferencia de potencial entre sus *Pads*. Este voltaje genera el calentamiento del sensor por efecto Joule y a su vez este calentamiento provoca el desplazamiento fuera del plano del sensor debido a la diferencia en los coeficientes de dilatación térmica de los materiales (aluminio y polisilicio).

### *5.4.1 Crear un análisis termoeléctrico*

Para no repetir los procesos de: asignación de propiedades de los materiales, importación de geometría y el mallado, se puede arrastrar y soltar el módulo *Thermal-Electric* de la ventana *Toolbox* sobre la casilla A4 del análisis *Modal*. Además, para obtener el comportamiento mecánico del sensor se debe acoplar un módulo *Static Structural* a un módulo *Thermal-Electric* (figura 5.16). Este acoplamiento se logra arrastrando y soltando el módulo *Static Structural* en la ventana *Toolbox* sobre la celda B6 del módulo *Ther-*

| sensor - Workbench                                         |                                                              |                                                                                                    | σ<br>$\times$                                                           |
|------------------------------------------------------------|--------------------------------------------------------------|----------------------------------------------------------------------------------------------------|-------------------------------------------------------------------------|
| <b>View</b><br>Tools<br>Units Extensions Jobs Help<br>File |                                                              |                                                                                                    |                                                                         |
| 233 C                                                      |                                                              |                                                                                                    |                                                                         |
| o e<br>圆圆<br><b>Project</b>                                |                                                              |                                                                                                    |                                                                         |
|                                                            |                                                              |                                                                                                    |                                                                         |
|                                                            |                                                              |                                                                                                    |                                                                         |
| Toobox<br>$-9x$                                            | <b>Project Schematic</b>                                     |                                                                                                    | $-9x$                                                                   |
| $\hat{}$<br><b>Explicit Dynamics</b>                       |                                                              |                                                                                                    |                                                                         |
| <b>60</b> Fluid Flow - Blow Molding (Polyflow)             |                                                              |                                                                                                    |                                                                         |
| <b>63</b> Fluid Flow-Extrusion (Polyflow)                  | A<br>$\overline{\phantom{a}}$                                | B<br>c                                                                                                  |                                                                         |
| <b>CH</b> Fluid Flow (CFX)                                 | <sup>FT</sup> Modal<br>1 <sup>1</sup>                        | <b>QS</b> Thermal-Electric<br><b>Static Structural</b>                                                  |                                                                         |
| <b>[O]</b> Fluid Flow (Fluent with Fluent Meshing)         | <b>Engineering Data</b><br>$\overline{2}$<br>✓<br>n al       | <b>Engineering Data</b><br><b>C</b> Engineering Data<br>$\blacksquare$ 2<br>- 2<br>$\checkmark$<br>- 41 |                                                                         |
| <b>C</b> Fluid Flow (Fluent)                               | G)<br>$\checkmark$<br>Geometry                               | Гe<br>Geometry<br>$\checkmark$ is<br><b>C</b> Geometry<br>$\blacksquare$ 3                              | ✓.                                                                      |
| <b>CH</b> Fluid Flow (Polyflow)                            | æ<br>$\checkmark$<br>Model                                   | Model<br>$\checkmark$ at<br>Model                                                                       | $\checkmark$ .                                                          |
| <b>BD</b> Harmonic Acoustics                               | ٠<br>Setup<br>s<br>✓                                         | æ,<br><b>GR</b> Setup<br><b>Coll</b> Setup<br>s<br>i s                                                  | $\overline{r}$                                                          |
| <b>Avi</b> Harmonic Response                               | $\overline{\phantom{a}}$                                     |                                                                                                    |                                                                         |
| Hydrodynamic Diffraction                                   | 6<br>Solution<br>$\checkmark$ .                              | ÷.<br>6<br>Solution<br>Solution<br>6                                                                    | Ŧ.                                                                      |
| Hydrodynamic Response                                      | <b>Results</b><br>$\overline{\mathcal{L}}$<br>$\overline{7}$ | $P_{\mathcal{A}}$<br><b>Results</b><br><b>Results</b><br>$\overline{7}$<br>$\overline{z}$               | $P_{\mathbf{A}}$                                                        |
| (iii) Magnetostatic<br><b>Hig</b> Modal                    | Modal                                                        | Thermal-Electric<br>Static Structural                                                                   |                                                                         |
| <b>BU</b> Modal Acoustics                                  |                                                              |                                                                                                    |                                                                         |
| Random Vibration<br><b>both</b>                            |                                                              |                                                                                                    |                                                                         |
| Response Spectrum<br><b>trus</b>                           |                                                              |                                                                                                    |                                                                         |
| <b>Rigid Dynamics</b>                                      |                                                              |                                                                                                    |                                                                         |
| <b>Bu</b> Static Acoustics                                 |                                                              |                                                                                                    |                                                                         |
| Static Structural                                          |                                                              |                                                                                                    |                                                                         |
| Steady-State Thermal                                       |                                                              |                                                                                                    |                                                                         |
| <b>Ed</b> Structural Optimization                          |                                                              |                                                                                                    |                                                                         |
| <b>聯</b> Substructure Generation                           |                                                              |                                                                                                    |                                                                         |
| Thermal-Electric                                           |                                                              |                                                                                                    |                                                                         |
| Transient Structural                                       |                                                              |                                                                                                    |                                                                         |
| <b>Transient Thermal</b>                                   |                                                              |                                                                                                    |                                                                         |
| <b>63</b> Turbomachinery Fluid Flow                        |                                                              |                                                                                                    |                                                                         |
| <b>El Component Systems</b>                                |                                                              |                                                                                                    |                                                                         |
| ACP (Post)                                                 |                                                              |                                                                                                    |                                                                         |
| $\alpha^0$ ACP (Pre)                                       |                                                              |                                                                                                    |                                                                         |
| $\overline{\mathscr{L}}$<br>View All / Customize           |                                                              |                                                                                                    |                                                                         |
| Ready                                                      |                                                              |                                                                                                    | Job Monitor 4 No DPS Connection ( - Show Progress<br>Co Show 0 Messages |

Figura 5.16. *Configuración de un análisis termoeléctrico-estructural (análisis de campos acoplados) en ANSYS® Workbench.*

*mal-Electric.* En la figura 5.16, las líneas de color azul que unen a los tres módulos indican que comparte información. Por otro lado, la línea de color magenta indica que los resultados del análisis *Thermal-Electric* son condición inicial del análisis *Static Structural*.

#### *5.4.2 Configuración del análisis termoeléctrico*

Para configurar el análisis *Thermal-Electric* dar doble clic en la casilla *Setup* (B5), esta acción abrirá el módulo *Mechanical*. Antes de comenzar con la configuración del análisis, se deben verificar las unidades del modelo en la pestaña *Home > Units > Metric (μm, kg, μN, s, V, mA)*.

Al dar clic en *Steady-State Thermal-electric Conduction (B5)* (figura 5.17, recuadro verde) se habilitará el menú contextual *Environment* (figura 5.17, recuadro azul), donde se agregarán dos cargas de voltaje y una carga de temperatura (figura 5.17, recuadros rojos). En la ventana *Details of "Steady-State Thermal-electric Conduction"* verificar que la temperatura del entorno sea 22 °C (figura 5.17, recuadro amarillo). A continuación, dar clic sobre *Voltage* (figura 5.17, después de Analysis settings) para habilitar la ventana *Details of "Voltage"*, posteriormente dar clic en cara lateral del

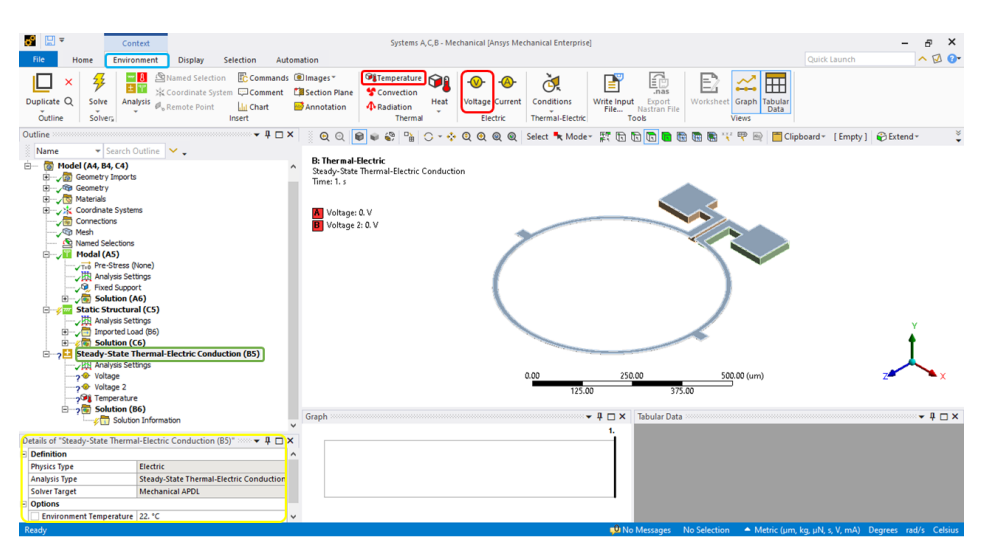

Figura 5.17. *Asignación de cargas en el análisis termoeléctrico.*

| .이 El =                                                                                                    | Context                                                                                                    |                                                                                                    | Systems A.C.B - Mechanical [Ansys Mechanical Enterprise]                                                                                             |                                                                                                    |                                                                                                    |                                                                                            | $\times$    |
|----------------------------------------------------------------------------------------------------|----------------------------------------------------------------------------------------------------|----------------------------------------------------------------------------------------------------|----------------------------------------------------------------------------------------------------|----------------------------------------------------------------------------------------------------|----------------------------------------------------------------------------------------------------|--------------------------------------------------------------------------------------------|-------------|
| Home                                                                                                    | Environment<br><b>Display</b>                                                                                                    | Selection<br>Automation                                                                                                  |                                                                                                    |                                                                                                    |                                                                                                    | <b>Ouick Launch</b>                                                                        | Q           |
| $-6$ Cut<br><b>Duplicate</b><br>Outline                                                                                                    | X Delete<br>My Computer<br><b>E</b> Copy Q Find<br>$\nu$ Distributed<br><b>ED Paste Pet Tree</b><br>Cores <sub>2</sub><br>Solve                                                                                                    | 轸<br>îĭí<br>田下<br>Solve<br>Resource<br>Analysis<br>Remote Point<br>Prediction<br>٠                                       | Named Selection <b>C</b> Commands <b>Dimages</b><br><b>X Coordinate System Comment CB Section Plane</b><br><b>Illi</b> Chart<br>Annotation<br>Insert | <br>$rac{\mathbf{O}\mathbf{w}}{\mathbf{O}\mathbf{H}}$<br>m <sub>f</sub><br>Units<br>Worksheet Keyframe | <b>Stags</b><br>Manage Views<br>Wizard<br><b>Animation Ex Show Errors For Unit Converter</b><br>Took | <b>B</b> Print Preview<br>Selection Information & Report Preview<br><b>Key Assignments</b> | 四<br>Layout |
| Outline                                                                                                    |                                                                                                    | $-4$ $ \times$<br>$\bullet$<br>$\odot$                                                                                   | 0 - + 0 0 0 0 0 select "x Mode" # B B B B B B B F F F B                                                                                              |                                                                                                    |                                                                                                    | Clipboard * [Empty] @ Extend * 9 Select By *                                               |             |
| Name<br>Project*<br><b><i>a</i></b> Model (A4, B4, C4)<br>自一<br>Geometry Imports<br><b>E Geometry</b><br><b>ED</b> Materials<br>Connections<br><b>B</b> Mesh<br><b>E</b> Modal (AS) | ▼ Search Outline<br>Coordinate Systems<br>Named Selections<br>Static Structural (C5)<br>- Hit Analysis Settings<br>El Imported Load (B6)<br>$\Box$ Solution (C6)<br>Steady-State Thermal-Electric Conduction (BS)<br>Analysis Settings<br>voltage<br>o Voltage 2<br>> Temperature<br>$\Rightarrow$ 3 Solution (B6)<br><b>CO</b> Solution Information | <b>B: Thermal-Electric</b><br>Voltage<br>Time: 1. s<br>24/04/2022 11:06 p.m.<br>Voltage: 0. V<br>Location: 0., 0., 0. um | Pad 2                                                                                                    |                                                                                                    | Pad $I_{\overline{z}}$                                                                               |                                                                                            |             |
|                                                                                                    | Details of "Voltage" $\cdots$ = = = = = = $\mathsf{X}$                                                                                                    |                                                                                                    |                                                                                                    | 0.00<br>50.00                                                                                          | 100.00 (um)                                                                                          |                                                                                            |             |
| $\equiv$ Scope                                                                                                    |                                                                                                    |                                                                                                    |                                                                                                    |                                                                                                    |                                                                                                    |                                                                                            |             |
|                                                                                                    | <b>Scoping Method Geometry Selection</b>                                                                                                    |                                                                                                    |                                                                                                    | 25.00<br>75.00                                                                                         |                                                                                                    |                                                                                            |             |
| Geometry                                                                                                    | 1 Face                                                                                                    |                                                                                                    |                                                                                                    |                                                                                                    |                                                                                                    |                                                                                            |             |
| $=$ Definition                                                                                                    |                                                                                                    | Graph                                                                                                    |                                                                                                    | $-4$ $ \times$<br><b>Tabular Data</b>                                                                  |                                                                                                    |                                                                                            | $-1+x$      |
| Type                                                                                                    | Voltage                                                                                                    |                                                                                                    |                                                                                                    | 1.                                                                                                    | Steps   Time [s]   Voltage [V]                                                                       |                                                                                            |             |
| Magnitude                                                                                                    | 0. V (ramped)                                                                                                    | $0.5 - 4$                                                                                                    |                                                                                                    | o.<br>111                                                                                              | $= 0.$                                                                                               |                                                                                            |             |
| <b>Phase Angle</b>                                                                                                    | 0.1                                                                                                    |                                                                                                    |                                                                                                    | 21<br>Ŧ.<br>$\overline{\phantom{a}}$                                                                   | 0.                                                                                                   |                                                                                            |             |
| Suppressed                                                                                                    | <b>No</b>                                                                                                    |                                                                                                    |                                                                                                    |                                                                                                    |                                                                                                    |                                                                                            |             |
|                                                                                                    |                                                                                                    |                                                                                                    |                                                                                                    |                                                                                                    | <b>No Messages</b> No Selection                                                                      | A Metric (um, kg, uN, s, V, mA) Degrees rad/s Celsius                                      |             |

Figura 5.18. *Aplicación de voltaje en los pads del sensor.*

Pad 1 de aluminio (figura 5.18, recuadro rosa) y dar clic en el botón *Apply* que se habilita cuando damos clic en el recuadro amarillo de la ventana *Details of "Voltage"*. En la misma ventana se debe asignar una magnitud de cero volts en la casilla *Magnitud*. El proceso de asignación de voltaje antes mencionado se debe repetir para la cara lateral del Pad 2 de aluminio (figura 5.18, recuadro azul) y se asignará un voltaje de 16.675 mV. Adicionalmente, se debe establecer una temperatura sobre las superficies donde se aplicó el voltaje. Para realizar lo anterior, dar clic en *Temperature* (figura 5.19, recuadro azul), seleccionar las dos caras laterales de los Pads de aluminio y dar clic en el botón *Apply* que se habilita cuando damos clic en el recuadro amarillo de la ventana *Details of "Temperature"* (figura 5.19, recuadro rojo). Por último, se verifica en la misma ventana que la temperatura sea de 22 °C.

**Nota:** Los voltajes deben aplicarse solo sobre las caras laterales de pads de aluminio.

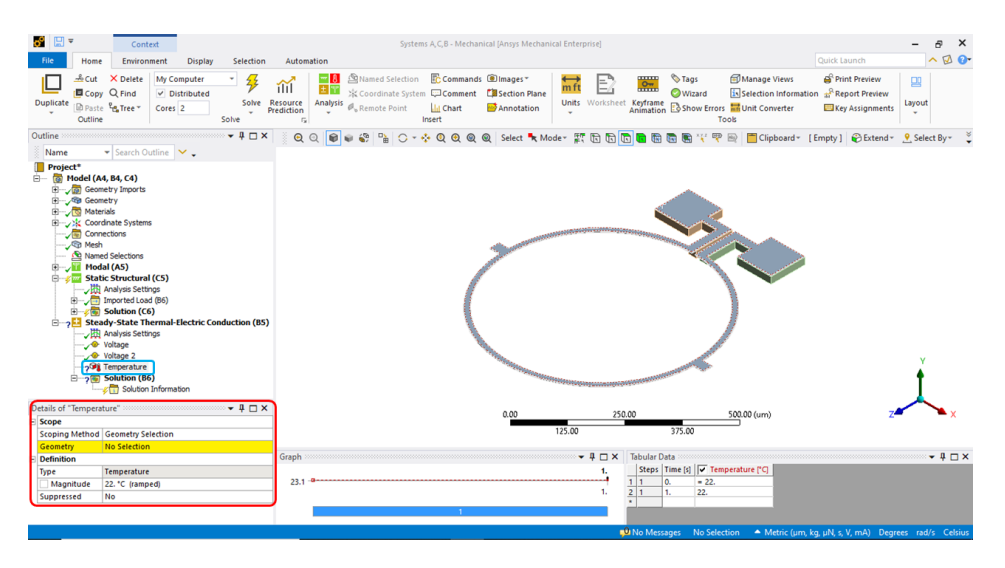

Figura 5.19. *Asignación de temperatura sobre las superficies donde se aplicó voltaje.*

Antes de resolver el análisis, dar clic en *Solution (B6)* (figura 5.20, recuadro azul) para habilitar el menú contextual *Solution* (figura 5.20, recuadro rojo). En este menú agregamos los siguientes resultados: *Thermal > Temperature* y *Voltage > Electric Voltage* (figura 5.20, recuadros amarillos). Después de agregar los resultados dar clic en el botón *Solve* (figura 5.20, recuadro verde).

La figura 5.21 muestra el incremento de temperatura causada por la diferencia de potencial aplicada al lazo de aluminio circular. El incremento de temperatura es de 1.345 °C, esta magnitud es inferior que el punto de

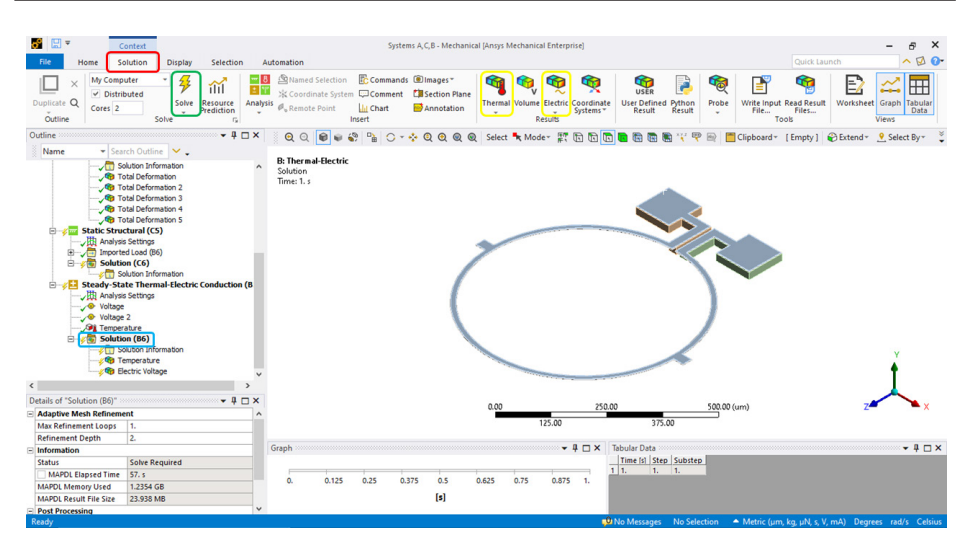

Figura 5.20. *Incorporación de resultados al análisis termoeléctrico.*

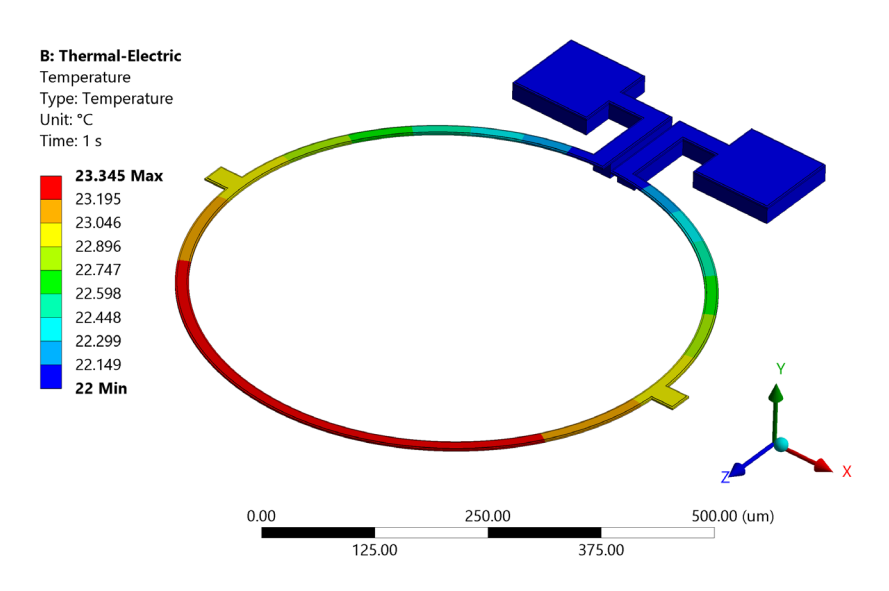

Figura 5.21 *Temperatura generada en el resonador debido a la aplicación de voltaje entre sus pads.*

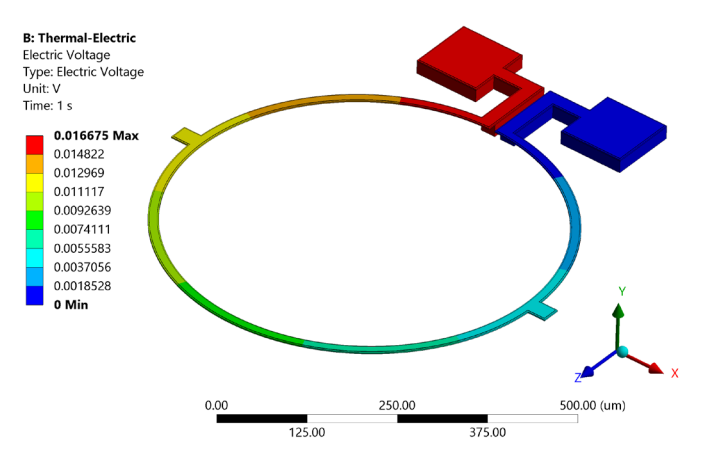

Figura 5.22. *Voltaje a través del resonador.*

fusión del aluminio (660 °C) y el polisilicio (1400 °C). En la figura 5.22 se muestra el voltaje en el resonador de campo magnético circular.

# **5.5 Análisis estático estructural**

Para obtener el desplazamiento del sensor debido al aumento de temperatura se debe configurar el análisis estático estructural. En la sección *Static Structural (C5)* de la ventana *Outline* aparecerá una nueva opción llamada *Imported Load (B6)* (figura 5.23, recuadro rojo) y dentro de esta opción aparecerá la opción *Imported Body Temperature* (figura 5.23, recuadro azul). Al dar clic derecho en dicha opción aparecerá el botón *Import Load*, que al presionarlo transferirá la temperatura obtenida del análisis termoeléctrico al análisis estático estructural.

### *5.5.1 Configuración del análisis estático estructural*

El siguiente paso es agregar la restricción a los soportes del sensor en el análisis estático estructural. Esta restricción ya se configuró en el análisis modal por lo que se puede reutilizar arrastrando *Fixed Support* desde el análisis *Modal* (figura 5.24, recuadro amarillo) hasta *Static Structural* (figura 5.24, recuadro rojo)*.*

| 8 F.                                             | Context                                                                          |                             |                                                          |                                  | Systems A.C.B - Mechanical [Ansys Mechanical Enterprise] |                                    |                                                                                         |                                              | $\times$<br>Ð     |
|--------------------------------------------------|----------------------------------------------------------------------------------|-----------------------------|----------------------------------------------------------|----------------------------------|----------------------------------------------------------|------------------------------------|-----------------------------------------------------------------------------------------|----------------------------------------------|-------------------|
| File<br>Home                                     | Environment<br><b>Display</b>                                                    | Selection                   | Automation                                               |                                  |                                                          |                                    |                                                                                         | Quick Launch                                 | $\sim$ 12 $\odot$ |
|                                                  |                                                                                  |                             |                                                          |                                  |                                                          |                                    |                                                                                         |                                              |                   |
| ×                                                | Named Selection<br>- 81<br>土字                                                    |                             | E:Commands @Images*                                      | <b>C</b> Force<br>$\bigcirc$     | <b>B</b> . Fixed<br>6                                    | <u>گ</u><br>⊕                      | f<br>Bì                                                                                 | E)<br>⊞<br>وسوسو                             |                   |
| Duplicate Q<br>Solve                             | Analysis                                                                         |                             | Si Coordinate System Comment La Section Plane            | <b>Q</b> , Moment<br>Loads       | $\pi\pi\pi$<br>Frictionless<br>Supports                  | <b>Direct</b><br><b>Conditions</b> | $_{\rm max}$<br>Write Input<br>Export                                                   | Worksheet Graph<br>Tabular                   |                   |
|                                                  | Remote Point                                                                     | <b>Ill Chart</b>            | Annotation                                               | <b>Q</b> , Pressure              | <b>Displacement</b>                                      | FE-                                | File<br>Nastran File                                                                    | Data                                         |                   |
| Outline                                          | Solver <sub>s</sub>                                                              | Insert                      |                                                          |                                  | Structural                                               |                                    | Tools                                                                                   | Views                                        |                   |
| Outline                                          |                                                                                  | $-4$ $ \times$              | ■<br>QQ<br><b>W</b>                                      | $\overline{a}$<br>$\Omega$       | ·※QQQQ Select ★ Moder 照面面面                               |                                    | 空甲型<br>$\overline{t}$<br>10 日                                                           | Clipboard * [Empty] @ Extend * 9 Select By * |                   |
| Name                                             | ▼ Search Outline                                                                 |                             |                                                          |                                  |                                                          |                                    |                                                                                         |                                              |                   |
| <b>Project</b>                                   |                                                                                  |                             | <b>C: Static Structural</b><br>Imported Body Temperature |                                  |                                                          |                                    |                                                                                         |                                              |                   |
| <b>TOP</b><br>Model (A4, B4, C4)<br>₿-           |                                                                                  |                             | Time: 1. s                                               |                                  |                                                          |                                    |                                                                                         |                                              |                   |
| Geometry Imports<br>田<br><b>Geometry</b><br>田    |                                                                                  |                             | 26/04/2022 05:04 p.m.                                    |                                  |                                                          |                                    |                                                                                         |                                              |                   |
| Materials<br>由                                   |                                                                                  |                             | Imported Body Temperature                                |                                  |                                                          |                                    |                                                                                         |                                              |                   |
| Systems                                          |                                                                                  |                             |                                                          |                                  |                                                          |                                    |                                                                                         |                                              |                   |
| Connections                                      |                                                                                  |                             |                                                          |                                  |                                                          |                                    |                                                                                         |                                              |                   |
| <b>O Mesh</b><br>( <sup>6</sup> Named Selections |                                                                                  |                             |                                                          |                                  |                                                          |                                    |                                                                                         |                                              |                   |
| Modal (AS)<br>田                                  |                                                                                  |                             |                                                          |                                  |                                                          |                                    |                                                                                         |                                              |                   |
| ė.                                               | <b>Elmi</b> Static Structural (CS)                                               |                             |                                                          |                                  |                                                          |                                    |                                                                                         |                                              |                   |
|                                                  | Analysis Settings                                                                |                             |                                                          |                                  |                                                          |                                    |                                                                                         |                                              |                   |
| e                                                | <b>Com</b> Imported Load (B6)<br><b>D</b> <sup>1</sup> Imported Body Temperature |                             |                                                          |                                  |                                                          |                                    |                                                                                         |                                              |                   |
|                                                  | Solution (C6)                                                                    | s<br><b>Import Load</b>     |                                                          |                                  |                                                          |                                    |                                                                                         |                                              |                   |
|                                                  | City Solution Information                                                        | ø<br><b>Suppress</b>        |                                                          |                                  |                                                          |                                    |                                                                                         |                                              |                   |
|                                                  | Steady-State Thermal-Electric C                                                  |                             |                                                          |                                  |                                                          |                                    |                                                                                         |                                              |                   |
|                                                  |                                                                                  | <b>Duplicate</b>            |                                                          |                                  |                                                          |                                    |                                                                                         |                                              |                   |
|                                                  |                                                                                  | <b>Clear Generated Data</b> |                                                          |                                  |                                                          |                                    |                                                                                         |                                              |                   |
|                                                  |                                                                                  | ×<br><b>Delete</b>          |                                                          |                                  |                                                          |                                    |                                                                                         |                                              |                   |
|                                                  |                                                                                  | 品<br>Rename                 | <b>F2</b>                                                |                                  |                                                          |                                    |                                                                                         |                                              |                   |
| Details of "Imported Body Temperature"           |                                                                                  | Group                       | $Ctrl - G$                                               |                                  | 0.00                                                     | 250.00                             |                                                                                         | 500.00 (um)                                  |                   |
| $\equiv$ Scope                                   |                                                                                  |                             |                                                          |                                  |                                                          | 125.00                             | 375.00                                                                                  |                                              |                   |
| <b>Scoping Method</b>                            | <b>Geometry Selection</b>                                                        |                             |                                                          |                                  |                                                          |                                    |                                                                                         |                                              |                   |
| Geometry                                         | 4 Bodies                                                                         |                             | Data View                                                |                                  |                                                          | $-4$ $ \times$                     | <b>Tabular Data</b>                                                                     |                                              | $-4$ $\Box$ X     |
| Definition                                       |                                                                                  |                             |                                                          | <b>Imported Body Temperature</b> |                                                          | $\wedge$                           | Steps   Time [s]   v Temperature                                                        |                                              |                   |
| Type                                             | <b>Imported Body Temperature</b>                                                 |                             |                                                          |                                  |                                                          |                                    | 111<br>11.<br>Row 1                                                                     |                                              |                   |
| <b>Tabular Loading</b>                           | <b>Program Controlled</b>                                                        |                             | Source Time (s) Analysis Time (s)                        |                                  |                                                          | ◡                                  |                                                                                         |                                              |                   |
| Suppressed                                       | No                                                                               |                             | Graph Data View                                          |                                  |                                                          |                                    |                                                                                         |                                              |                   |
| Ready                                            | Source Environment Steady-State Thermal-Electric Conducti.                       |                             |                                                          |                                  |                                                          |                                    | <b>D</b> No Messages No Selection A Metric (um, kg, uN, s, V, mA) Degrees rad/s Celsius |                                              |                   |
|                                                  |                                                                                  |                             |                                                          |                                  |                                                          |                                    |                                                                                         |                                              |                   |

Figura 5.23. *Importación de temperatura del análisis termoeléctrico al análisis mecánico.*

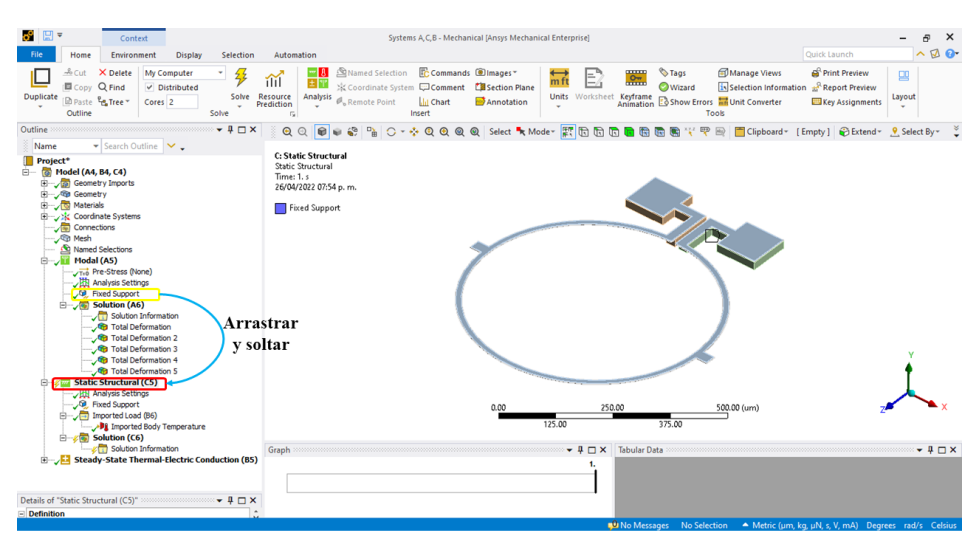

Figura 5.24. *Configuración de restricciones del sensor.*

Antes de resolver el análisis dar clic en *Solution (C6)* (figura 5.25, recuadro azul) para habilitar el menú contextual *Solution* (figura 5.25, recuadro rojo). En este menú agregamos el siguiente resultado: *Deformation > Total Deformation* (figura 5.25, recuadro amarillo). Después de agregar los

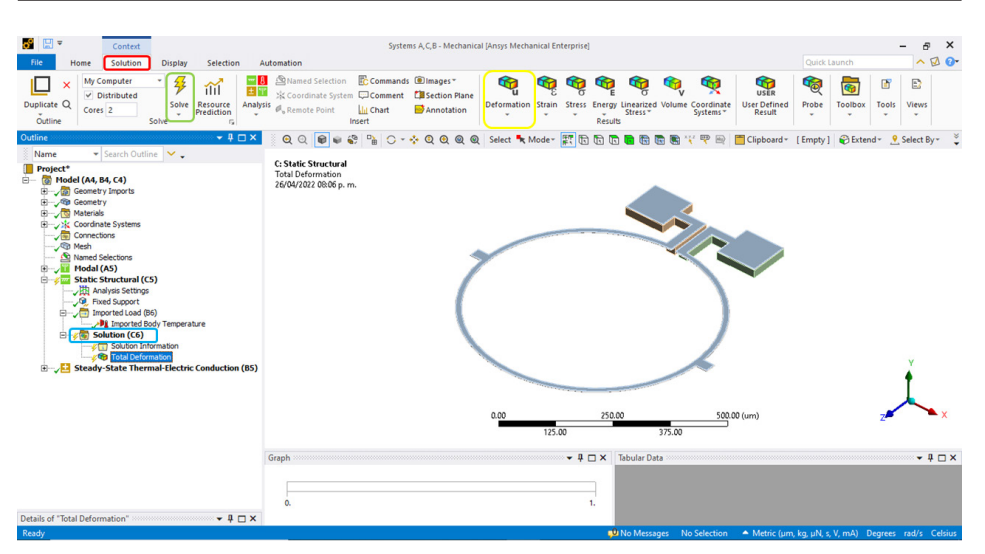

Figura 5.25. *Asignación de resultados en el análisis estático estructural.*

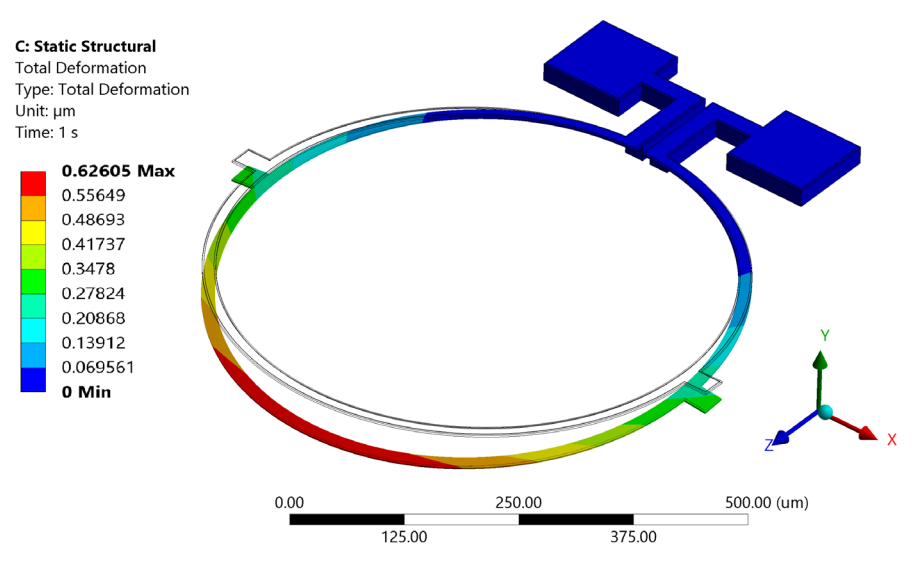

Figura 5.26. *Desplazamiento estático del sensor debido a su aumento de temperatura.*

resultados dar clic en el botón *Solve* (figura 5.25, recuadro verde). El resultado de desplazamiento estático (626 nm) se muestra en la figura 5.26.

# **5.6 Conclusiones**

En este capítulo se presentaron las descripciones generales para desarrollar modelos del método de elementos finitos aplicados al análisis modal y termoeléctrico-estructural de resonadores basados en Tecnología MEMS. Se realizó el análisis modal de un sensor de campo magnético fabricado en el proceso de micromaquinado superficial SUMMiT-VTM de Laboratorios Nacionales Sandia, Estados Unidos. Se determinaron las primeras frecuencias de resonancia y configuraciones modales del sensor de campo magnético. Además, se efectuó el análisis del comportamiento termoeléctricoestructural del sensor de campo magnético compuesto por un resonador de polisilicio.

# **Capítulo 6. Chevrón**

Margarita Tecpoyotl Torres\* , Pedro Vargas Chablé\*\*

En este capítulo, se presentan bases teóricas y de simulación del actuador chevrón.

### **6.1 Actuación electrotérmica**

La actuación electrotérmica consiste en la expansión térmica de los brazos de sujeción, debido al Efecto de Joule, en presencia de corriente eléctrica. El calentamiento se logra cuando la corriente pasa a través de las vigas causando calentamiento resistivo.

Ha sido demostrado que los actuadores electrotérmicos operan con bajos voltajes de alimentación [1]. Estos dispositivos son compactos, estables y de alta fuerza (del orden de mN) [2,3]; generalmente, el desplazamiento en la flecha de un microactuador en forma de V o chevrón es del orden de unos pocos μm [2].

Existen posibles limitaciones para actuadores en forma de V. Una de ellas proviene del ángulo de las vigas inclinadas, ya que en muchas ocasiones los ángulos son menores a 5°. Por otro lado, se plantean otros desafíos para su fabricación, pues se requieren pequeñas características con superficies lisas en las paredes laterales que se deterioran a medida que se acerca el ancho de las vigas a la resolución de la fotolitografía (típicamente ∼2 μm).

Otra limitación se debe a la gran rigidez de la forma de V actuador (del orden de miles de N m–1). Como resultado, los actuadores en forma de V no pueden utilizarse como sensores de carga y actuadores simultáneamente [4].

<sup>\*</sup> Doctora en Electrónica. Profesora investigadora del Centro de Investigación en Ingeniería y Ciencias Aplicadas, Universidad Autónoma del Estado de Morelos, México. ORCID: http://orcid. org/0000-0002-4336-3771.

<sup>\*\*</sup> Doctor en Ingeniería y Ciencias Aplicadas con Opción Terminal en Tecnología Eléctrica. Profesor por horas del Centro de Investigación en Ingeniería y Ciencias Aplicadas/Facultad de Ciencias Químicas e Ingeniería, Universidad Autónoma del Estado de Morelos. ORCID: http://orcid.org/0000-0002-2290-3740.

La temperatura a la que operaron estos actuadores influye también en su diseño. Cabe señalar que se requiere de brazos largos para disminuir el calor en su flecha, lo cual, es deseable cuando estos actuadores forman parte de sistemas complejos en los que se manejan elementos sensibles a la temperatura, tal es el caso de los objetos de sujeción utilizando micropinzas [5]. Estos dispositivos son necesarios, por ejemplo, para aplicaciones como testeo nanomecánico y nanofabricación [2, 6].

#### **6.2 El actuador chevrón**

Los actuadores de tipo Chevrón, también llamados actuadores térmicos con brazos-V, o actuadores de viga flexionada [7], se encuentran entre los actuadores MEMS más conocidos. Un actuador chevrón consiste básicamente de un arreglo de pares de brazos, anclados en sus extremos exteriores, con un ángulo inicial predefinido (θ), y una flecha ubicada en el centro en el que se unen los extremos interiores de los brazos. A la flecha también se le llama haz central, masa de prueba o vástago movible. El actuador se calienta por el Efecto de Joule, debido al paso de corriente a través de la estructura, generada al aplicar una diferencia de potencial en los contactos anclados al sustrato (anclas). Cuando los brazos se calientan, se expanden y tienden a deformarse para generar un movimiento lineal uniforme en la flecha. El ángulo predefinido de los brazos direcciona al movimiento de la flecha [7, 8]. En la figura 6.1 se muestra un actuador chevrón de 2 brazos y en la tabla 6.1, la descripción de sus parámetros. Al ángulo

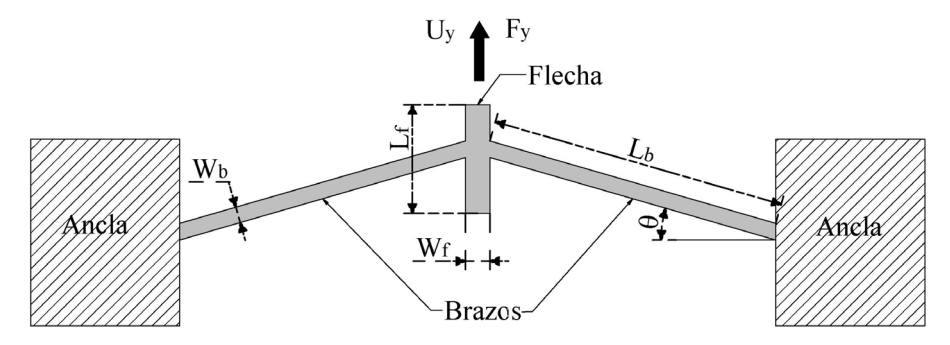

Figura 6.1. *Elementos de un actuador chevrón de dos brazos. Adoptada de [8].*

| Variable | Descripción                                     |  |  |  |  |  |
|----------|-------------------------------------------------|--|--|--|--|--|
| $L_b$    | Largo del brazo                                 |  |  |  |  |  |
| $W_b$    | Ancho del brazo                                 |  |  |  |  |  |
| $t_b$    | Grosor del brazo                                |  |  |  |  |  |
| $W_f$    | Ancho de la flecha                              |  |  |  |  |  |
| Lf       | Largo de la flecha                              |  |  |  |  |  |
| $\theta$ | Ángulo de inclinación                           |  |  |  |  |  |
| $U_{y}$  | Desplazamiento de la flecha, generada en Y      |  |  |  |  |  |
| $F_{y}$  | Fuerza generada por la flecha en la dirección Y |  |  |  |  |  |

Tabla 6.1. *Descripción de los parámetros geométricos y de operación para el diseño del actuador chevrón*

predefinido, también se le conoce como ángulo inicial, de inclinación o de apertura.

Los actuadores chevrón fueron implementados por primera vez por L. Que en 1999 y M. J. Sinclair en 2000 [9]. L. Que describió a los microactuadores chevrón, con respuesta en el plano (paralelo al substrato), con fuerzas de alrededor de un mili-Newton, mientras que M. J. Sinclair propuso un actuador chevrón para la medición de la temperatura. Este actuador también ha sido utilizado para la medición *in situ* de la resistencia a la fractura de películas delgadas MEMS [10].

Los chevrones han sido integrados, de manera individual, o como arreglos de chevrones en micropinzas, las cuales son ampliamente utilizadas en tareas de microensamblaje y micromanipulación. Las micropinzas actúan como elementos clave para manejar objetos frágiles, como células vivas, nanoalambres, piezas micromecánicas, entre otros objetivos de manipulación [11]. También se han desarrollado microespejos con base en arreglos de actuadores chevrón [9].

Es importante mencionar que el silicio es uno de los materiales más comunes para la producción de dispositivos MEMS. Entre sus principales caracetrísticas se encuentran su alto punto de fusión (1414°C), su baja expansividad, así como la alta pureza con la que puede obtenerse. Debe señalarse, que su coeficiente de expansión térmica no es constante. En [12] se propone una relación suave, obteniendo un comportamiento creciente del coeficiente de expansión térmica, conforme se incrementa la temperatura de 90°K a 890°K. Además, se proporciona una tabla con las magnitudes discretas del coeficiente de temperatura, en el rango de temperatura considerado. Para aplicaciones a nivel macrométrico, también pueden hallarse las magnitudes de los parámetros mecánicos y térmicos de otros materiales, en la literatura, por ejemplo, en [13], se presenta el caso de mezclas asfálticas. Mientras que, en [14], se analiza el caso de resinas epóxicas y Kevlar. Esto es, el estudio de los materiales, en sí mismo es un tema de amplio interés, cuyos resultados impactan en muchas ramas del conocimiento.

# **6.3 Modelado físico del actuador chevrón de brazos uniformes**

La cantidad de movimiento de la flecha de un actuador chevrón depende del ángulo de inclinación *θ*, de la geometría y del número de brazos (*N*), así como del Módulo de Young *E*. Para el cálculo de su desplazamiento, de acuerdo con el número de brazos *N*, se utiliza [15]:

$$
U_{y} = \frac{F_{y}}{N\left(s^{2} \frac{EA}{L} + c^{2} \frac{12EI}{L^{3}}\right)}
$$
(6.1)

donde *Fy* es la fuerza de actuación (*N*), *S* es la función seno y *C* es el coseno del ángulo de apertura de cada brazo, respectivamente, *I* es el Momento de inercia (m<sup>4</sup>), A es el área de la sección transversal del brazo (m<sup>2</sup>) y L es la longitud del brazo (m). En la siguientes ecuaciones *N* se considera como número de brazos.

Para calcular al desplazamiento, considerando a un cambio en la temperatura [∆*T*], se utiliza a la ecuación (6.2) [16]:

$$
U^{\Delta T} = \alpha \Delta T L \frac{s}{N \left(s^2 + c^2 \frac{12I}{AL^2}\right)}
$$
(6.2)

donde α es el coeficiente de expansión térmica, *∆T* es el cambio de temperatura y *L* es la longitud del brazo.

El momento de inercia, para el brazo de ancho *w* y grosor *t* (que en el diagrama en ANSYS°, coincide con la extrusión), con deflexión en sentido paralelo al ancho, se calcula de acuerdo con la ecuación (6.3), [17]:

$$
I = \frac{w^3 t}{12} \tag{6.3}
$$

Para obtener la fuerza, se utiliza la ecuación (6.4,) [18], o bien, utilizando directamente la Ley de Hooke:

$$
F_y = N\alpha E A \Delta T \text{ sen } \theta \tag{6.4}
$$

donde el *ángulo θ* corresponde al ángulo de inclinación del brazo [°] y α al coeficiente de expansión térmica.

La resistencia de la viga puede calcularse por:

$$
R = \frac{\rho L}{A} \tag{6.5}
$$

donde ρ es la resistividad. *L* y *A* es la longitud y la sección transversal de área.

El cálculo de la constante de rigidez del actuador puede realizarse mediante la ecuación (6.6), [19]:

$$
k = \frac{NE(12I\cos^2\theta + AL^2\sin^2\theta)}{L^3}
$$
 (6.6)

De acuerdo con [20], la rigidez del actuador está influenciada por el grosor, en concordancia con la ecuación (6.6).

La constante de rigidez de cada brazo puede calcularse a partir de [17]:

$$
k = \frac{EA}{L} \tag{6.7}
$$

Aunque la fuerza aumenta linealmente con el incremento en el número de brazos, suelen considerarse en general no más allá de 16, ya que, arriba de este número puede generarse una flecha muy larga, lo que provocaría una degradación en el rendimiento, de acuerdo con [6], pues esto incrementaría la rigidez.

En [21], se analizan varias longitudes de brazo, de manera discreta. Al incrementar la longitud, se incrementa el desplazamiento, aunque no se trata de una relación totalmente lineal. El autor menciona además que, con el incremento en las dimensiones de la flecha, se reduce su temperatura.

En [22], las mediciones del desplazamiento de un actuador chevrón con respecto al cambio de temperatura, muestran tambi**é**n un comportamiento prácticamente lineal. Por otro lado, en el caso de utilizar al chevrón como medio de actuación de micropinzas, es necesario emplear estrategias de reducción de temperatura, en el caso de objetivos de sujeción sensibles.

# **6.4 Ejemplo de actuador chevrón de 2 brazos uniformes, con silicio como material estructural**

En este ejemplo se calcula:

- *a)* la fuerza de un actuador chevrón de 2 brazos, diseñado en silicio, con las dimensiones mostradas en la tabla 6.2;
- *b)* el desplazamiento, y
- *c)* la rigidez.

| Variable        | Descripción             | Magnitud               |
|-----------------|-------------------------|------------------------|
| $L_b$           | Largo del brazo         | $500 \times 10^{-6}$ m |
| $W_b$           | Ancho del brazo         | $10 \times 10^{-6}$ m  |
| $t_{h}$         | Grosor del dispositivo  | $10 \times 10^{-6}$ m  |
| $W_f$           | Ancho de la flecha      | $30 \times 10^{-6}$ m  |
| $\mathcal{L}_f$ | Largo de la flecha      | $50 \times 10^{-6}$ m  |
| θ               | Angulo de inclinación   | $1^{\circ}$            |
|                 | Ancho de ancla          | $100 \times 10^{-6}$ m |
|                 | Largo de ancla          | $100 \times 10^{-6}$ m |
|                 | Separación entre brazos | $10 \times 10^{-6}$ m  |
|                 |                         |                        |

Tabla 6.2. *Descripción de los parámetros de diseño del actuador chevrón de 2 brazos.*

Se considera que la temperatura se incrementa hasta 150°C y que la temperatura ambiente es 22°C.

#### *a)* Para el cálculo de la fuerza se requieren:

A partir de los resultados del análisis numérico, se considera a ∆*T* =  $(150^{\circ}C + 22^{\circ}C)/2 = 86^{\circ}C$  $\theta = 1^\circ$ , sen $1^\circ = 0.01745$ , cos $1^\circ = 0.09998$ 

 $\alpha$  = CTE = 2.568*x*10<sup>-6</sup> °C<sup>-1</sup>, [23]  $E = 130.1x10^9$  Pa

$$
I = \frac{w^3 t}{12} = \frac{(10x10^{-6} \, m)^3 (10x10^{-6} \, m)}{12} = \frac{(1000x10^{-18} \, m^3)(10x10^{-6} \, m)}{12}
$$

$$
= \frac{(10000x10^{-24} \, m^4)}{12} = 8.33 \times 10^{-22} \, m^4
$$

 $A = 10x10^{-6}$  *m*  $x10x10^{-6}$  *m* =  $100x10^{-12}$  *m*<sup>2</sup> =  $1x10^{-10}$  *m*<sup>2</sup>  $N = 2$ 

La fuerza se calcula a partir de la ecuación (6.4):

$$
F_y = N\alpha E A \Delta T \operatorname{sen}\theta
$$

*Fy* = 2(2.568*x*10–6 1/°*C*) (130.1*x*109 *Pa*) (1*x*10–10 *m*<sup>2</sup> )(86°*C*)(0.01745) = 10.02*x*10–5 *N* = 100.2 *µN*.

*b)* El cálculo del desplazamiento se realiza considerando a la ecuación (6.1):

$$
U_y = \frac{F_y}{N\left(s^2 \frac{EA}{L} + c^2 \frac{12EI}{L^3}\right)}
$$

$$
U_y = \frac{7.463 \times 10^{-5} \text{ N}}{(2)(0.01754^2 \frac{(130.1 \times 10^9 \text{Pa})(1 \times 10^{-10} \text{m}^2)}{500 \times 10^{-6} \text{m}} + 0.9998^2 \frac{12(130.1 \times 10^9 \text{Pa})(8.33 \times 10^{-22} \text{m}^4}{(500 \times 10^{-6} \text{m})^3})}
$$

 $U_y = 2.04 \times 10^{-6}$   $m = 2.04$   $\mu$ m.

También puede calcularse a *Uy* debido al cambio de temperatura utilizando la ecuación (6.2) tenemos:

$$
U^{\Delta T} = \alpha \Delta T L \frac{s}{\left(s^2 + c^2 \frac{12I}{AL^2}\right)} = 2.04 \times 10^{-6} m = 2.04 \ \mu m.
$$

Puede observarse que, con las ecuaciones (6.1 y 6.2), se genera la misma magnitud de desplazamiento en el eje *Y*.

*c)* Cálculo de la constante de rigidez

Una forma muy sencilla de calcular la constante de rigidez del actuador es utilizando la ecuación de Hooke, de donde se obtiene:

$$
k = \frac{F}{x} = \frac{10.02 \times 10^{-5} \text{ N}}{2.04 \times 10^{-6} \text{ m}} = 36.7 \text{ N/m}
$$

Para el cálculo de los parámetros, se utilizó el código en Matlab siguiente:

clc; clear; close; l=input('Longitud del brazo en um;'); w=input('Ancho del brazo en um;'); t=input('Grosor de la estructura en um;'); e=input('Módulo de Young en GPa;'); alph=input('Constante de expansión térmica en u1/K;'); deltaT=input(Suma de temperatura máxima y mínima, entre 2 en °C;'); deltaLs=input('Cantilever Desplazamiento de la simulación en um;'); fs=input('Chevrón Fuerza mN;'); Fcs=input('Chevrón Desplazamiento en um;'); Uys=input('Chevrón Fuerza en mN;'); Ang=input('Angulo del chevrón;'); N=input('Número de brazos del chevrón;');  $L=$ l<sup>\*</sup>(10^-6);  $b=w^*(10^{\wedge}-6);$  $a=t*(10^0-6)$ ;  $E=e*(10^{9})$ ; alpha=alph\* $(10^{\wedge}$ -6);  $A=(b^*a)$ ;  $Fs = fs*(10^{\wedge} - 3);$ 

```
deltaLS=deltaLs*(10^-9);
I=(a*b^{\wedge}3/12); %Momento de inercia
Ke=(E^*A)/L; %Constante de rigidez
deltaL=(deltaT*L*alpha); %Expansion térmica 
F=Ke*deltaL;
EF=((F-Fs)/F)*(100);ED=((deltaL-deltaLS)/deltaL)*(100);
Uy=alpha*deltaT*L*((sind(Ang))/((sind(Ang)^2)+(cosd(Ang)^2)*
((12^*I)/(A^*L^2));
Uy1=alpha*deltaT*L*((sind(Ang))/(2((sind (Ang))^2)+((cosd(Ang))^
2)/((A^*L^2)/(12^*I));
Uyz=((Fc)/(N*(sind(Ang)^2*(E*A/L)+cosd(Ang)^2*(12*E*I/L^3))));
Fc=N*alpha*E*A*deltaT*sind(Ang);
EF=((Fc-Fcs)/Fc)*(100);ED=((Uy-Uys)/Uy)*(100);%fprintf('Cálculos del brazo\n')
%fprintf('Longitud del brazo %f um\n',L)
%fprintf('Altura del brazo %f um\n',b)
%fprintf('Ancho del brazo %f um\n',a)
%fprintf('Módulo de Young %f GPa\n',E)
%fprintf('Constante de expansión térmica %f u1C\n')
%fprintf('Gradiente de temperatura %f °C\n')
fprintf('Momento de inercia %e \n', I)
fprintf('Constante de rigidez %e \n', Ke)
fprintf('Expansion térmica del brazo %e \n', deltaL)
fprintf('Fuerza %e \n', F)
```
# *6.4.1 Simulación y comparación de resultados del actuador chevrón de 2 brazos, implementado en silicio*

Con los parámetros descritos en la tabla 6.2, se realizará la simulación del microactuador chevrón de brazos uniformes, con la finalidad de validar los resultados generados en el ejemplo presentado en la sección 6.4. Los resultados de la distribución de temperatura y del desplazamiento se muestran en las figuras 6.2 y 6.3, respectivamente.

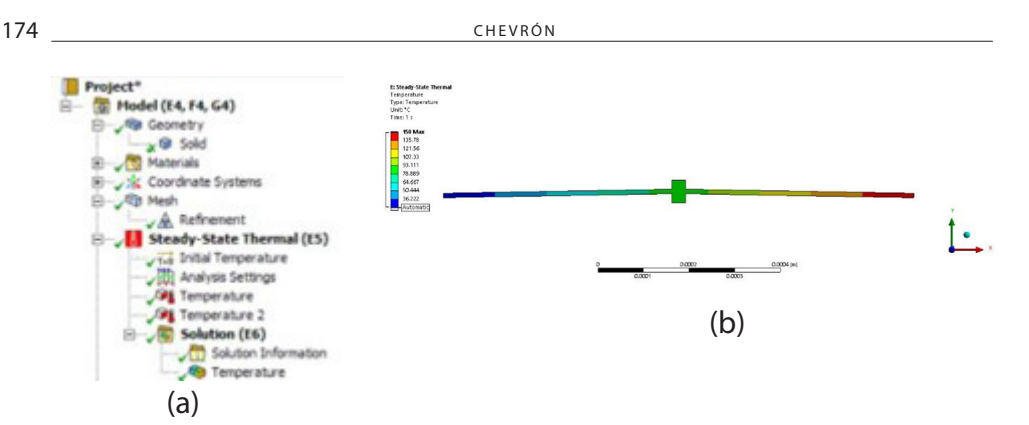

Figura 6.2. *a) Árbol de simulación, y b) distribución de temperatura en el microactuador.*

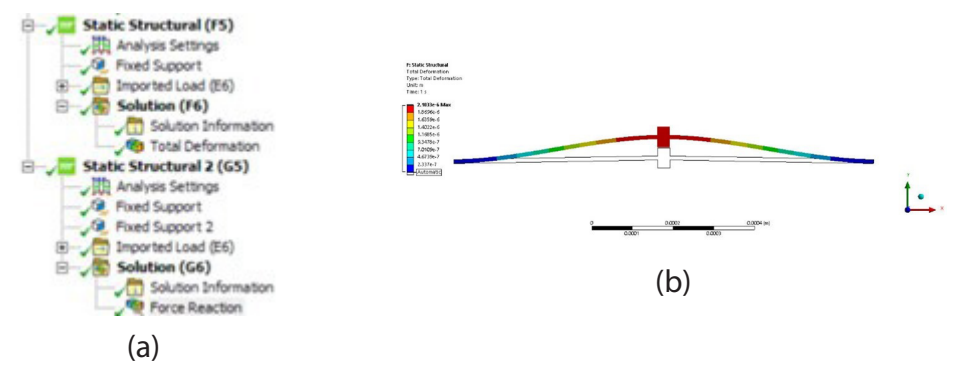

Figura 6.3. *(a) Árbol de simulación, y (b) desplazamiento del microactuador.*

En la tabla 6.3 se presentan las comparaciones de los resultados teóricos con los obtenidos en la simulación, utilizando ANSYS®. Como puede apreciarse, el máximo valor absoluto del error es de 3.2%, lo que muestra que el modelo proporcionado es adecuado y permite observar gráficamente el desplazamiento del actuador chevrón de dos brazos uniformes. Cabe señalar que el actuador chevrón es una estructura que ha sido ampliamente analizada, por lo que, las aproximaciones teóricas son muy precisas.

# **6.5 Chevrón de brazos Z**

El actuador con brazos en forma de Z, a diferencia del caso uniforme, facilita la fabricación debido a que no presenta vigas inclinadas en sus extremos.

| Parámetro            | Modelo<br>analítico | Modelo<br>numérico | $\%e =$ valor analítico – valor numérico $\times 100$<br>valor numérico |
|----------------------|---------------------|--------------------|-------------------------------------------------------------------------|
| Desplazamiento, (µm) | 2.04                | 2.1033             | 3.0                                                                     |
| Rigidez, (N/m)       | 36.7                | 36.22              | 1.32                                                                    |
| Fuerza, $(\mu N)$    | 100.2               | 102.33             | 2.08                                                                    |

Tabla 6.3. *Resultados teóricos comparados con resultados de simulación.*

Nota: Se considera el valor absoluto del error.

Los ángulos se encuentran en las secciones escalonadas que dan forma a la Z, tratándose de ángulos rectos [4]. Dos actuadores con esta forma se pueden acoplar de manera efectiva espalda con espalda para crear una estructura que posea movimiento bidireccional [24].

La figura 6.4 muestra el esquema de los actuadores electrotérmicos en forma de V con brazos de forma de Z convencional (figura 6.4a) y con una variación en la anchura de la forma de Z (figura 6.4b). El desplazamiento de la flecha central, de manera similar al caso del actuador de brazos uniformes, se debe a la expansión térmica de los brazos.

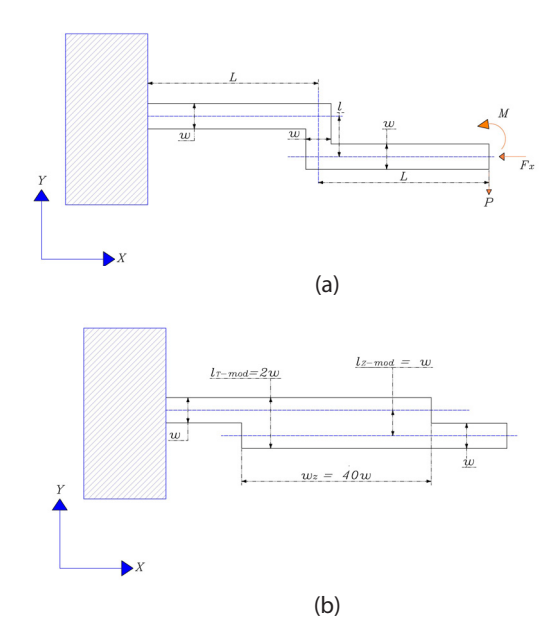

Figura 6.4. *Esquemático de un brazo del actuador chevrón de dos brazos (a) de forma Z, adaptada de [4], y (b) de forma Z modificada, adaptada de [25].*

176 CHEVRÓN

En [2, 4], los autores dividieron la longitud total del brazo en tres secciones para obtener la aproximación del desplazamiento de la flecha (con dos secciones simétricas laterales de longitud *L* y la sección en forma de Z en la parte central), de tal forma que el largo de la forma Z es igual a *l*, y el ancho de la forma Z es:

$$
w_z = w \tag{6.8}
$$

Para un chevrón con brazos de forma Z convencional, el desplazamiento en la flecha se puede obtener de la ecuación (6.8) [4]:

$$
U_{y} = \frac{12\alpha\Delta T L^{3}}{l^{2} + 6L\left(l + \frac{w^{2}}{3l}\right)}
$$
(6.9)

donde: *Uy* es el desplazamiento en la dirección *Y*, α es el coeficiente de expansión térmica, Δ*T* es la diferencia de temperatura, *L* es la mitad de la longitud total de la viga, *l* es la longitud de la viga central y *w* es el ancho de la viga en todas las secciones.

La fuerza de salida se da por el producto del desplazamiento y la rigidez [4], donde el caso de un par de brazos es considerado en el análisis realizado:

$$
F = kU \tag{6.10}
$$

Podemos generalizar a la ecuación (6.10) considerando *n* pares de brazos:

$$
F = nkU \tag{6.11}
$$

La constante de rigidez *k* puede calcularse mediante la ecuación (6.12) [4]:

$$
k = \frac{Ew^3 h(l^3 + 2Lw^2 + 6Ll^2)}{(8L^3 l^3 + w^2 l^4 + 16w^2 L^4 + 2w^4 Ll + 12L^4 l^2 + 6w^2 Ll^3)}
$$
(6.12)

donde *E* es el módulo de Young y *h* es el grosor de la viga.

La modificación del brazo se realizó en [25] utilizando múltiplos de *w,* desde 1*w* hasta 66*w,* para el ancho en forma de Z. La longitud total de la viga permanece constante en 2*L*.

En [25], se utilizó un actuador chevrón con 16 brazos de forma Z, implementado en Silicio. El actuador en forma de Z, con *wz-modificado* igual a 40*w* muestra la mayor magnitud de desplazamiento en el rango de voltaje considerado aplicado. Inicialmente, se puede observar una respuesta lineal hasta el punto máximo a 40*w* después, la curva tiene una caída considerable.

En la geometría del brazo modificado, nuevamente se tienen brazos simétricos en los que el largo de la zona Z, ahora corresponde al doble del ancho de las secciones laterales de los brazos (figura 6.4b):

$$
l_{\text{Total modified}} = L_{\text{T-model}} = 2w_{original} = 2w
$$
  
\n
$$
l_{\text{Z-model} \text{fixed}} = w_{original} = w
$$
  
\n
$$
w_{\text{Z-model} \text{fixed}} = 40w_{original} = 40w
$$
  
\n(6.13)

donde: *wZ–modificado* corresponde al ancho de la forma de Z ampliada.

Es necesario considerar que en las simulaciones y, por tanto, en el análisis comparativo se consideró a  $l = w$ , tanto en el actuador Z convencional, como en Z ampliado.

La magnitud de desplazamiento de la flecha aumenta aproximadamente en un 50% en comparación con el actuador en forma de V convencional con *l = w,* con la misma longitud total de brazo y dimensiones de flecha, y en un 38% en comparación con el actuador de forma Z original.

Además, se puede observar que el enfoque analítico ajustado coincide en gran medida con los resultados de las simulaciones. Se concluyó que la anchura total de la forma de Z de la viga es el factor determinante del desplazamiento. Cabe señalar que la notación de la forma Z ampliada se adaptó de acuerdo con [4].

La baja rigidez del actuador optimizado en forma de Z (89% más bajo que la forma de V original y 58% en comparación con la forma de Z) puede permitir el uso de este actuador como sensor de carga.

# **6.6 Ejemplo de actuador chevrón con un par de brazos Z convencional**

En este ejemplo, se calcula al desplazamiento, mediante la ecuación (6.8).

$$
U_y = \frac{12\alpha\Delta T L^3}{l^2 + 6L\left(l + \frac{w^2}{3l}\right)}
$$

Se consideran los parámetros de diseño proporcionados en la tabla 6.4 y mostrados en la figura 6.4a. La temperatura ambiente se determinó como 27 °C, y como material estructural a polisilicio. Además, se lleva a cabo la simulación del microactuador y, finalmente, se compararán los resultados numéricos, con los obtenido teóricamente.

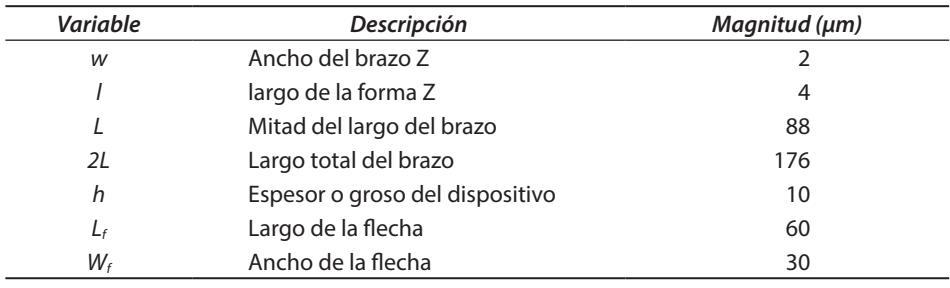

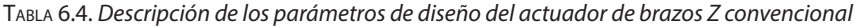

Tabla 6.5. *Parámetros del polisilicio utilizados*

| Variable           | Descripción                      | <b>Magnitud</b>          |
|--------------------|----------------------------------|--------------------------|
|                    | Módulo de Young                  | 160 GPa                  |
| $\boldsymbol{\nu}$ | Razón de Poisson                 | 0.22                     |
| k                  | Conductividad térmica            | 156 W/m K                |
| α                  | Coeficiente de expansión térmica | $2.5 \times 10^{-6}$ 1/K |
| ρ                  | Resistividad eléctrica           | 5.1 x10 <sup>-5</sup> Ωm |

La diferencia de temperatura a considerar es ∆T de 89.85 °C, con un voltaje de alimentación de 1 V.

Se generó la librería del polisilicio con los parámetros mostrados en la tabla 6.5, Se asignó una temperatura ambiente de 27 °C al ancla izquierda, y se consideró como tierra eléctrica (0V). En el ancla derecha se colocó un voltaje de 1 V.

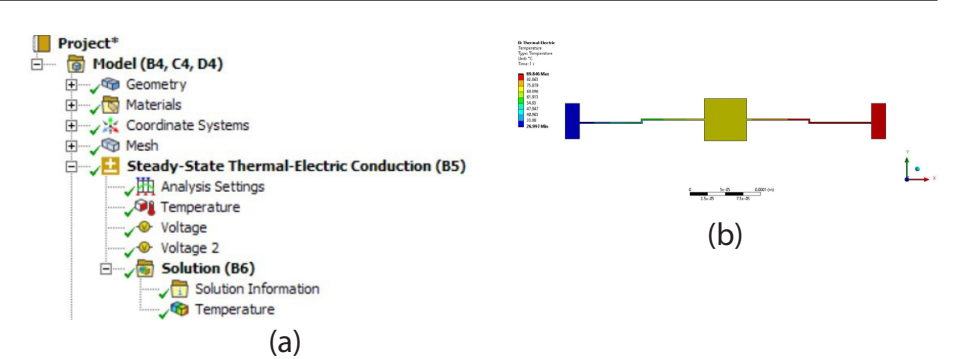

Figura 6.5. *(a) Árbol de simulación térmico. (b) Resultado de la distribución de temperatura.*

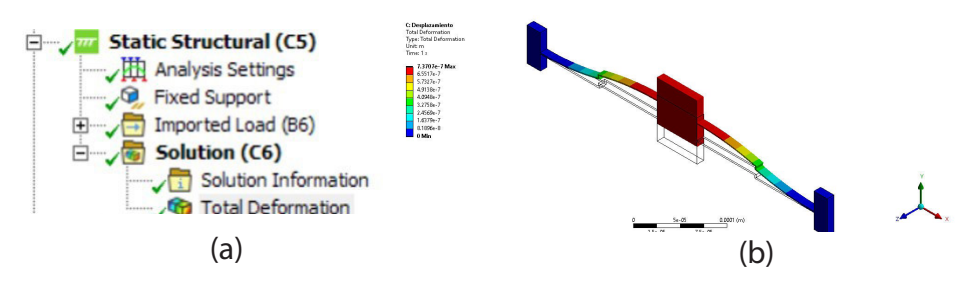

Figura 6.6. *(a) árbol de simulación estructural, y (b) desplazamiento generado.*

La distribución de temperatura obtenida cuando se consideran como condiciones de frontera relacionadas a la temperatura al ancla izquierda fija en 27°C, mientras que al ancla derecha no se le asigna temperatura, se muestra en la figura 6.5. En el caso, en el que ambas anclas se fijan a temperatura ambiente, la mayor temperatura se registrará en la flecha.

El desplazamiento resultante se muestra en la figura 6.6b.

En la tabla 6.6 se presenta la comparación de resultados analíticos y numéricos.

| Parámetro              | Modelo<br>analítico | Modelo<br>numérico | valor teórico - valor simulado<br>$=\times 100$<br>$%e = -$<br>valor simulado |
|------------------------|---------------------|--------------------|-------------------------------------------------------------------------------|
| Desplazamiento<br>(nm) | 796.8               | 737.07             | 8.1                                                                           |
| Rigidez (N/m)          | 9.94                | 10.36              | $-4.05$                                                                       |
| Fuerza $(\mu N)$       | 7.92                | 7.64               | 3.66                                                                          |

*Tabla 6.6. Resultados teóricos comparados con resultados de simulación para el actuador Z convencional*

En este caso, el porcentaje de error mayor es de 8.1%, que corresponde al desplazamiento, tratándose de una magnitud ligeramente mayor que en el caso del chevrón de brazos uniformes. Cabe señalar que, al modificarse la forma de los brazos, como en el caso del actuador con forma Z ampliada, los modelos correspondientes incrementan su complejidad.

### **6.7 Conclusiones**

Para caracterizar el comportamiento del actuador chevrón, se cuenta con modelos probados y ampliamente conocidos en el área de MEMS, en el caso de brazos uniformes.

Para el caso de brazos con geometrías diferentes, algunas de ellas han sido caracterizadas, como es el caso del actuador con brazos Z convencional. Cabe señalar que hay otras variaciones reportadas en la bibliografía, y otras más pueden ser exploradas.

Por otro lado, para la realización del diseño de un actuador chevrón, es deseable contar con herramientas de simulación, que permitan conocer sus tendencias de comportamiento, además de validar los modelos teóricos.

Para la implementación de los chevrones, es necesario que se satisfagan los requerimientos establecidos por la aplicación a la que se destinará el actuador, y también, que se considere a los procesos de fabricación que se emplearán.

La simulación es una herramienta necesaria para obtener una aproximación sobre el desempeño de los dispositivos bajo análisis, para posteriormente fabricarlos, reduciendo el riesgo de posibles fallas, que impliquen pérdidas económicas y de tiempo. Una vez fabricados los prototipos, es posible realizar las pruebas experimentales para probar la factibilidad de su aplicación.

# **Bibliografía**

[1] Chow, J. & Lai, Y. (2009). Displacement sensing of a micro-electro-thermal actuator using a monolithically integrated thermal sensor. *Sensors Actuators A, 150*(1), 137-143.
- [2] Zhu, Y. & Espinosa, H. D. (2005). An electro-mechanical material testing system for in situ electron microscopy and applications, *Proceedings of the National Academy of Sciences of the United States of America*, *102*(41), 14503-14508.
- [3] Zhu, Y., Moheimani, S. R. & Yuce, M. R. (2012). Bidirectional Electrothermal Actuator with Z-Shaped Beams. *Sensors Journal*, *IEEE*, *12*(7), 2508-2509.
- [4] Guan, C. & Zhu, Y. (2010). An electrothermal microactuator with Z-shaped beams. *Journal of Micromechanics and Microengineering*, *20*(8), 085014.
- [5] Iamoni, S., & Somà, A. (2014). Design of an electro-thermally actuated cell microgripper. *Microsystem Technologies 20*, 869–877. DOI: 10.1007/s00542-013-2065-8.
- [6] Dong, J. & Ferreira, P. M. (2008). Simultaneous actuation and displacement sensing for electrostatic drives. *Journal of Micromechanics and Microengineering*, *18*(3), 035011.
- [7] Cragun, R. & Howell, L. L. (1999). Linear Thermomechanical Microactuators. Proceedings Of ASME International Mechanical Engineering Congress and Exposition, *Microelectromechanical Systems* (*MEMS*), *Nashville*, *TN*, *USA*, 1419,181-188.
- [8] Tecpoyotl-Torres, Margarita, Rodriguez-Fuentes, Sahiril Fernanda, Koshevaya, Svetlana y Vargas-Chable, Pedro, Análisis paramétrico de los elementos del actuador chevrón". Seventh chapter on pages 117-140 in "Handbook T-V CIERMMI Mujeres en la Ciencia Ingeniería", with ISBN: 978-607-8695-35-5. Handbook edited by ECORFAN-Mexico, S.C. (2020). First edition and DOI: 10.35429/H.2020.5. 117.140. Pages: 117-140.
- [9] Baracu, A., Voicu, R., Müller, R., Avram, A., Pustan, M., Radu, C., . . . Dudescu, C. (2015). Design and fabrication of a MEMS chevron-type. *International Conferences and Exhibition on Nanotechnologies And Organic Electronics (Nanotexnology 2014): Proceedings of NN14 and ISFOE14*, (pp. 25-30). Alemania.1
- [10] Zhuo, Z., Yueqing, Y., Xinyu, L., & Xuping, Z. (2015). A Comparison Model of V- and Z-shaped Electrothermal Microactuators. *2015 IEEE International Conference on Mechatronics and Automation (ICMA)* (p. 6 pages. ). Beijing, China: IEEE. DOI: 10.1109/ICMA.2015.7237626.
- [11] Yukun, J., Nimping, J., & Qingsong, X. (2014). A Dual-Axis Electrostatically Driven MEMS Microgripper. *INTERNATIONAL JOURNAL OF ADVANCED ROBOTIC SYSTEM 11:187.*, 9 pages. https://doi.org/10.5772/59677.
- [12] Swenson, C. A. (1983). Recommended Values for the Thermal Expansivity of Silicon from 0 to 1000 K. *Journal of Physical and Chemical 12*(179), 179-182. https:// doi.org/10.1063/1.555681.
- [13] Araujo, N., Briceño, Á., & Rondón, A. (2020). Análisis comparativo de modelos bidimensionales con el método de elementos finitos y probetas fabricadas con mezclas asfálticas ensayadas con marco Lottman. *Revista Ciencia e Ingeniería 41*(1) 99-110.
- [14] González, O., Martínez, G., & Graciano, C. (2020). Evaluación paramétrica de las principales variables geométricas en el diseño de un tren de aterrizaje para un avión no tripulado utilizando el método de los elementos finitos. *Revista UIS Ingenierías 19*(2), 149-160.
- [15] Zhu, Y., Corigliano, A., & Espino, H. (2016). A thermal actuator for nanoscale in situ microscopy testing: design and characterization. *J. Micromech. Microeng. 16*, 242- 253.
- [16] Yong, Z., Corigliano, A., & D Espinosa, H. (2006). A thermal actuator for nanoscale in situ microscopy testing: design and characterization. *Journal of Micromechanics and Microengineering 16*(2), 242-253.
- [17] Kaajakari, V. (2009). *Practical MEMS.* Las Vegas, NV 89107: Small Gear Publishing.
- [18] Espinosa, H., Zhu, Y., & Moldovan, N. (2007). Design and Operation of a MEMS-Based Material Testing System for Nanomechanical Characterization. *Journal of Microelectromechanical System 16*(5), 1219-1231, DOI:10.1109/JMEMS.2007.905739.
- [19] Trung Hoang, K., Tien Nguyen, D., & Hong, P. (2019). Impact of design parameters on working stability of the electrothermal V-shaped actuator. *Microsystem Technologies 26*, 1479-1487.
- [20] Potekhina, A., & Wang, C. (2019). Review of Electrothermal Actuators and Applications. *Actuators, MDPI Vol. 8*(4), 28 páginas. https://doi.org/10.3390/act8040069.
- [21] Báez Álvarez, C. R., Linares Aranda, M., Calleja Arriaga, W., & Molina Reyes, J. (2013). Effect of Changing the Material and Device's Properties on the Performance of Polysilicon-Based MicroActuators. *International Conference on Electrical Engineering, Computing Science and Automatic Control* (págs. 415-420). CDMX: IEEE. DOI: 10.1109/ICEEE.2013.6676054.
- [22] Steiner, H., Hortschitz, W., Stifter, M., & Kepli, F. (2014). Thermal actuators featuring large displacements for passive. *Microsyst Technol, 20*, 551-557.
- [23] AnsysWorkbench Multiphysics, version 18; Isotropic elasticity data; Blacksburg, VA, USA, 2020; Available online: http://www.matweb.com/services/contact.aspx (accessed on 3 october 2022).
- [24] Rakotondrabe, M., Fowler, A. G. & Moheimani, S. R. (2014). Control of a Novel 2-DoF MEMS Nanopositioner With Electrothermal Actuation and Sensing. IEEE

Trasanctions On Control Systems Tecnology IEEE Transactions on, *22*(4), 1486- 1497.

[25] Margarita Tecpoyotl-Torres, Ramón Cabello-Ruiz, José Gerardo Vera-Dimas (2015). Design and simulation of an optimized electrothermal microactuator with Z-shaped beams. Acta Universitaria, pp. 19-24. Doi: 10.15174/au.2015.774.

# **Capítulo 7. Acelerómetros (actuadores inerciales)**

Margarita Tecpoyotl Torres\*, Pedro Vargas Chablé\*\*

En este capítulo, se presentan antecedentes, bases teóricas y aplicaciones de los acelerómetros.

### **7.1 Acelerómetros**

Un acelerómetro mide la fuerza de aceleración, ya sea estática o dinámica. Las fuerzas estáticas incluyen la gravedad, mientras que las fuerzas dinámicas pueden incluir vibraciones y movimiento. En estos actuadores el concepto básico que rige su comportamiento es la Segunda Ley de New $tan (F = ma)$ .

$$
F = \frac{dp}{dt} = \frac{m dv}{dt} = \frac{md^2x}{dt^2} = ma
$$

donde *p* es el momento de impulso, *v* es la velocidad y *x* es la posición de una masa *m*, *F* es la fuerza que actúa sobre la masa y *a* es la aceleración.

La fuerza puede medirse a partir de la deflexión o deformación, a partir de la Ley de Hooke (*F* = *kx)***.** Generalmente, el desplazamiento de la masa de prueba se mide con relación a un marco.

### **7.2 Aplicaciones de acelerómetros**

Los acelerómetros son capaces de medir aceleración, inclinación y vibración o impacto. Miden las fuerzas de aceleración, que pueden ser estáticas,

\* Doctora en Electrónica. Profesora investigadora del Centro de Investigación en Ingeniería y Ciencias Aplicadas, Universidad Autónoma del Estado de Morelos, México. ORCID: http://orcid. org/0000-0002-4336-3771.

\*\* Doctor en Ingeniería y Ciencias Aplicadas con Opción Terminal en Tecnología Eléctrica. Profesor por horas del Centro de Investigación en Ingeniería y Ciencias Aplicadas/Facultad de Ciencias Químicas e Ingeniería, Universidad Autónoma del Estado de Morelos. orcio: http://orcid.org/0000-0002-2290-3740.

como la fuerza constante de la gravedad que tira de nuestros pies; o pueden ser dinámicas, causadas por el movimiento o la vibración del acelerómetro [1]. El primer acelerómetro fue diseñado en 1979 en la Universidad de Stanford. En la década de 1990 revolucionaron la industria de las bolsas de aire automotrices. Los acelerómetros miden la aceleración o fuerza aplicada a los dispositivos. Las magnitudes de ancho de banda y rango *g* determinan sus aplicaciones finales [2]. Pueden ser de eje único o multieje, los últimos, pueden detectar aceleraciones en cualquier dirección [3]. Los acelerómetros también se pueden utilizar para detectar el cambio de posición, vibración e impacto.

Estos dispositivos también se utilizan ampliamente en la electrónica de consumo, por ejemplo, en teléfonos inteligentes y en controles de videojuegos, donde detectan el cambio en la orientación del dispositivo electrónico para rotar la imagen en la pantalla correspondiente, simplificando la interfaz de usuario. Los acelerómetros son indispensables en el rendimiento de los videoproyectores que utilizan tecnología de proyector de luz digital (DLP, por sus siglas en inglés) y en impresoras de inyección de tinta [4]. También se utilizan en controles remotos, sistemas antivibración para cámaras de video de gran aumento [5], domótica, protección del disco duro en computadoras portátiles [1], sistema de posicionamiento global (GPS, por sus siglas en inglés) portátil, periféricos de computadora personal, computadora portátil [6], juguetes [7], dispositivos móviles de Internet [4] y realidad virtual [8]. Para juegos, el controlador inalámbrico de Wii incorpora un acelerómetro MEMS de 3 ejes, que determina el movimiento y la posición del controlador. Para los dispositivos portátiles, los acelerómetros montados en el cuerpo se pueden usar en sistemas informáticos sensibles al contexto y para medir el desempeño humano [9], que pueden usarse, entre otras áreas, para la enseñanza y el entrenamiento.

Los acelerómetros también se utilizan para la industria automotriz, para varios usos, entre ellos, se encuentra el sensor de aceleración de Control de Estabilidad Eléctrica (ESC, por sus siglas en inglés), con eje vertical, y el sensor de Monitoreo de Presión de Neumáticos (TPMS, por sus siglas en inglés), en este último caso se puede utilizar un acelerómetro triaxial. En [10], se estableció una relación entre presión y vibración de neumáticos descubierto en [11], donde los acelerómetros se utilizan como parte de sensores inteligentes [12]. Otras aplicaciones para la industria del automóvil son los GPS integrados, la suspensión activa, se han empleado también en sistemas de seguridad y vibración [7]. Además, se utilizan para el sistema de frenado de estacionamiento eléctrico (EPB, por sus siglas en inglés), en la compensación de vibraciones del motor, en la asistencia al conductor-salida de carril, el control de suspensión activa, el control de crucero adaptativo, la navegación / telemática, la nivelación y la detección de latidos del conductor [13].

Los acelerómetros MEMS con una estabilidad de polarización de cero *g* típica de 16 *mg* y una variación de sensibilidad del 0.3% sobre el rango de temperatura del automóvil son ideales para la aplicación del sistema de frenado automático (ABS, por sus siglas en inglés) [4]. Para ABS 4x4, se utiliza un acelerómetro de eje longitudinal [13]. Los acelerómetros también se han utilizado para evitar colisiones y detectar derrapes. Se usa un acelerómetro de baja *g* para determinar si el automóvil se está deslizando lateralmente. Si la tasa de guiñada medida difiere de la tasa de guiñada calculada, o se detecta un deslizamiento lateral, se puede usar el frenado de una sola rueda para hacer que el automóvil "vuelva a la línea".

Se cuenta con sensores frontales independientes y sensor periféricos de bolsas de aire (airbag). En [14] se muestra un acelerómetro capacitivo de silicio utilizado como parte de un microsistema para bolsas de aire. La parte sensible es una estructura interdigitada capacitiva micromaquinada superficialmente y realizada a partir de un sustrato SIMOX SOI. Por otro lado, en [15], se muestra el uso de acelerómetros piezorresistivos U. Neuchatel para bolsas de aire. En [16], se propone el prototipo de un acelerómetro capacitivo 3D, que es menos propenso al ruido y a las variaciones de temperatura, como adecuado para el sistema de despliegue de bolsas de aire para automóviles.

Para aplicaciones médicas se destaca el uso de los acelerómetros para marcapasos [7]. Entre ellas, se encuentra su uso como sensores para dispositivos portátiles, así como para evaluar la actividad física de los adultos y monitorear los movimientos corporales de los recién nacidos [17]. En el último caso, también se prefieren las Unidades de Medición Inercial (IMU, por sus siglas en inglés, estas unidades generalmente consisten en acelerómetros, giroscopios y magnetómetros, o una combinación de ellos). También se utilizan para evaluar la postura, la detección de caídas y el control del equilibrio [12]. Los tremores manuales de naturaleza convulsiva también se pueden detectar basándose en el acelerómetro [18]. Si el cuerpo humano cae, la tecnología de los sistemas de detección incluyen un acelerómetro MEMS [7].

Los acelerómetros se utilizan ampliamente para calcular los recuentos de pasos o de actividades, pérdida de calorías u otros elementos específicos. Pero estos a menudo no son suficientes para caracterizar la marcha de un individuo, por lo que es necesario agregar giroscopios. Los acelerómetros también se utilizan en dispensadores de píldoras inteligentes para monitorear de manera precisa su consumo [19], pudiéndose auxiliar de una aplicación móvil integrada al sistema.

En el caso de aplicaciones industriales, los acelerómetros se utilizan para sistemas electrónicos en diversas áreas tales como registro sísmico [20], estabilización de antenas, monitoreo de vibraciones industriales, inclinómetros, navegación mar adentro, perforación direccional + levantamiento, ayuda GPS, cartografía agrícola /móvil, etcétera.

En aeronáutica, se utilizan para el sistema de referencia de actitud y rumbo (AHRS, Attitude and Heading Reference Systems), navegación, monitoreo de vibraciones, etc. [7]. AHRS proporciona información de alabeo, cabeceo y guiñada de los transportes con respecto al marco de coordenadas geográficas locales, que es esencialmente necesario para la navegación, la guía, la estimación del estado y el control en aplicaciones como UAV (Unmanned Aerial Vehicle), naves espaciales, misiles tácticos y otros campos comerciales o civiles. [21]. Los ARHS están construidos con giroscopios, acelerómetros y magnetómetros MEMS de bajo costo [22], están reemplazando los sistemas tradicionales de estimación de actitud en muchas aplicaciones, ya que son más económicos, compactos y convenientes [8]. Para aplicaciones espaciales, la nivelación está asociada con la alineación previa al lanzamiento de una plataforma estable con respecto a la vertical local. Esto generalmente se logra usando un dispositivo nivelador o los acelerómetros que están montados en la plataforma [23].

Entre las aplicaciones para defensa, destacan misiles, municiones guiadas, bombas, estabilización de defensa, navegación, etc. [7]. Varios fabricantes ahora proporcionan IMUs fabricados con tecnología MEMS, con un rendimiento de calidad de grado táctico (aproximadamente 1 grado/h para el giroscopio, y 1 *mg* para el acelerómetro), lo que ha permitido que las IMU MEMS se utilicen en numerosas aplicaciones militares, como misiles, municiones, navegación, etcétera. La limitación de rendimiento al grado táctico se debe al giroscopio, no al acelerómetro [24]. Las IMU se utilizan debido a su mejor análisis de orientación [25].

#### **7.2.1** *Ejemplos de intensidades de fuerzas g*

En el caso de las vibraciones o impactos causados por el transporte de productos, en [26] se presentan las magnitudes máximas de impacto (shock) en términos de g. Cabe mencionar que las frecuencias de las magnitudes máximas de las vibraciones y los choques considerados en ese trabajo son inferiores a 100 Hz. Sobresale la robustez de maquinaria y artículos de cerámica, que superan niveles de g mayores o iguales a 115 g′s, comparados con la fragilidad de sistemas de guiado de misiles, instrumentos de medición de precisión y grandes computadoras, con un nivel de 15 a 25 g′s. El monitoreo en tiempo real de la aceleración y la detección de golpes que sufren los paquetes en la cadena de almacenamiento, entrega y manipulación es fundamental para garantizar su integridad. El acelerómetro es uno de los elementos fundamentales en esos sistemas de monitoreo.

En [27] se presentan diversos trabajos sobre la detección de actividades mediante acelerometría. Para la detección de actividades cotidianas ubicaron a los acelerómetros en diversas partes del cuerpo, tales como brazo, antebrazo, cadera, muslo, pie, dos muñecas, tobillo, muslo, cuello, cintura, pecho y la espalda baja. Además, los autores realizan una investigación sobre el efecto de la combinación de datos sobre la precisión de la detección de la actividad, procedentes de acelerómetros colocados en distintos lugares del cuerpo indicando que no hubo diferencias significativas en la precisión cuando se utilizaron dos o más sensores.

La detección de actividad es ampliamente útil en diversas aplicaciones en salud [28], particularmente en rehabilitación, deporte, diagnóstico y valoración de medicamentos. También se presentan los rangos de aceleración vertical, debido a diversas actividades, sobre algunas partes del cuerpo. Por ejemplo, al correr, en el tobillo se tienen de 8.1 a 12 g′s, o bien,

magnitudes tan bajas como 0.3 a 0.8 g′s, sobre el tronco, cuando se lleva a cabo una caminata normal, pero con esta misma actividad, sobre los tobillos se tienen de 2.9 a 3.7 g′s.

Un piloto en un giro pronunciado puede experimentar fuerzas de aceleración equivalentes a muchas veces la fuerza de la gravedad. En los aviones de combate militares y acrobáticos de alto rendimiento, las fuerzas de aceleración pueden ser de 9 g′s [29].

Al final de este capítulo, se sugiere consultar algunos sitios de internet, donde puede ampliarse el panorama de intensidades de fuerza g, a las que se ve sometido un cuerpo en diversos escenarios.

## **7.3 Tipos de acelerómetros**

Se han investigado muchos tipos de acelerómetros MEMS (figura 7.1) y se han clasificado de acuerdo con su principio de funcionamiento en: piezorresistivo, piezoeléctrico, tuneleo, resonante, electromagnético, óptico, inductivo, capacitivo, térmico, etc. Entre los más utilizados se encuentran:

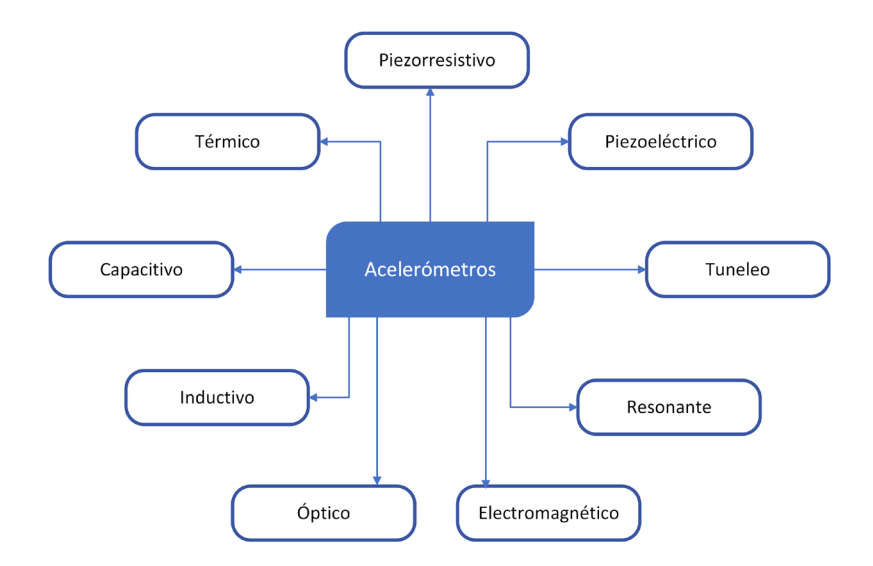

Figura 7.1. *Tipos de acelerómetros.*

- Mecánicos: Utilizan una masa unida a un brazo, con su eje situado en la dirección que se quiere medir la aceleración.
- Capacitivos: miden el desplazamiento producido entre las placas de un microcapacitor cuando es sometido a una aceleración, el cual puede ser longitudinal o en la distancia entre ellas. La respuesta de los brazos de suspensión es determinante.
- Piezoeléctricos: Su funcionamiento está basado en el efecto piezoeléctrico, fenómeno que aparece en algunos cristales cuando son sometidos a esfuerzos mecánicos.
- Piezorresistivos: Utilizan el cambio de resistencia eléctrica que poseen algunos materiales, cuando son sometidos a esfuerzos mecánicos (efecto piezoeléctrico).

El primer intento de acelerómetro piezorresistivo basado en silicio fue realizado en 1962 [25], y el primer lote fue fabricado en 1979. Estos acelerómetros se basan en el efecto piezorresistivo que permite un cambio en la resistividad del material cuando se aplica tensión, produciendo una deformación. Este efecto se realiza en placas delgadas para lograr su deformación con el fin de producir un cambio en su resistencia. En los acelerómetros piezorresistivos, la gran masa en movimiento está conectada a uno o más brazos (vigas) flexibles. En [30], en cada flexión, se colocan dos piezorresistores en las ubicaciones de esfuerzo máxima (cerca de la masa de prueba y del marco), maximizando la sensibilidad a la deformación. Este tipo de acelerómetros adolece de dependencia de la temperatura y baja resolución. En [31], se describen acelerómetros piezorresistivos que combinan el grabado profundo de iones reactivos y la implantación de iones oblicuos para formar masas y flexiones a prueba de autoenjaulamiento con paredes laterales verticales y sensores de deformación piezorresistivos de paredes laterales. Estos dispositivos se desvían en el plano. Están limitados por ruido 1/*f*. En [32], se presenta un acelerómetro MEMS piezorresistivo plano para su integración con una unidad de detección inalámbrica para monitoreo estructural, adecuado para medir respuestas locales caracterizadas por su contenido de alta frecuencia. Los sensores de deformación se han adaptado a los acelerómetros MEMS

debido a los requisitos de alta resolución, por ejemplo, en aplicaciones de integridad de edificios [33]. Para mediciones de alto impacto, algunos acelerómetros de este tipo pueden soportar niveles de aceleración superiores a 10 000 g. Entre sus aplicaciones se encuentran las pruebas de armas.

Algunos acelerómetros piezoeléctricos utilizan cuarzo [25] o turmalina, pero la mayoría se basan en cerámicas de titanato de zirconato de plomo (PZT), que ofrece un amplio rango de temperatura. Este tipo de acelerómetros se considera la elección óptima para aplicaciones de transducción de vibración [34], y también es popular para las pruebas de impacto. Las pruebas de vibración se aplican, por ejemplo, a componentes de aeronaves, control del estado de las máquinas, análisis estructural y mediciones de vibraciones humanas (pasajeros de vehículos o usuarios de herramientas eléctricas portátiles). El efecto piezoeléctrico produce una señal eléctrica, proporcional a la tensión mecánica y, por tanto, proporcional a la vibración o choque de los sistemas. La aceleración medida se puede integrar electrónicamente para proporcionar la señal de velocidad y una segunda vez para proporcionar la señal de desplazamiento. Los mecanismos piezoeléctricos pueden ser sensibles a los cambios de temperatura y humedad [35].

Los acelerómetros de tuneleo son muy atractivos, debido a dos características: la primera es su extremada sensibilidad debido a su dependencia exponencial del desplazamiento, lo que les permite tener una mayor resolución en estructuras más pequeñas, y la segunda característica, es que la corriente de tuneleo es invariable a los cambios de temperatura. En este tipo de acelerómetros, el desplazamiento de la masa de prueba, generado por una aceleración externa, se detecta mediante la corriente de tuneleo [36, 37]. Este tipo de acelerómetros, con rango nano-g, es útil para medir perturbaciones sísmicas y ondas gravitacionales.

Los acelerómetros resonantes se basan en sensores resonantes, cuya respuesta ante una aceleración aplicada es un cambio de frecuencia [38]. Los elementos vibrantes son altamente sensibles y tienen un amplio rango dinámico. En [39], los sensores utilizan mecanismos de palanca para transferir la fuerza de una masa de prueba a resonadores de diapasón de doble extremo (DEFT, por sus siglas en inglés) utilizados como transductores de fuerza. El mismo tipo de resonadores se utiliza en [40]. Este tipo de acelerómetros se ha utilizado ampliamente para la navegación.

El fluido magnético, inventado por Sthepen Papell de la NASA en 1863, está compuesto de nanopartículas magnéticas, tensoactivo y portador. El primer acelerómetro basado en este fluido fue propuesto por Rusell en 1977 [41]. El acelerómetro de fluido electromagnético típico consta de carcasa, imán permanente, bobinas inductivas y fluido magnético. En [42], se describen diferentes tipos de acelerómetros de fluidos magnéticos y se mencionan algunas de sus ventajas, en comparación con los acelerómetros convencionales, entre las que destacan una mayor capacidad de resistencia a los golpes, mayor sensibilidad, menor consumo de energía y mejor rendimiento en su respuesta a baja frecuencia. Estos dispositivos podrían usarse en perforación de pozos de petróleo, sismometría, medición de mareas, robótica, industria automotriz, tecnología aeroespacial, etc.; pero pocos de ellos han sido probados y aplicados en proyectos prácticos. En [43], se muestra un sensor de aceleración que puede fabricarse utilizando una membrana de poliamida con trayectorias conductoras, el cual fue diseñado con una masa sísmica suspendida por fuerza magnética.

Los acelerómetros ópticos requieren detección óptica, que presenta varias ventajas, como una mayor inmunidad contra la interferencia electromagnética (EMI, por sus siglas en inglés), una mayor estabilidad térmica y una mejora de la sensibilidad [35]. En ese mismo artículo, se proporciona una propuesta de un acelerómetro MEMS óptico basado en grafeno, con un diodo láser (LD, por sus siglas en inglés) como fuente de luz. En [37], se muestra un acelerómetro interferométrico, desarrollado sobre la base de transductores ópticos de interferencia, con una resolución de posición equivalente a los transductores de tuneleo de electrones. Este acelerómetro tiene una masa de prueba micromecanizada suspendida con dedos sobresalientes que se extienden desde el sustrato de soporte. Cuando se ilumina con luz coherente, la intensidad del rayo difractado se utiliza para medir la masa de prueba y, por tanto, su aceleración. Este tipo de acelerómetros se puede utilizar para experimentos sensibles a vibraciones, detección de terremotos, aplicaciones de monitoreo de la salud, pruebas industriales y control de procesos, entre otras aplicaciones [35]. Otra aproximación para la medición utiliza sensores de efecto Hall, en [44], este sensor se ha agregado a un acelerómetro de mesoescala, donde, para aumentar la sensibilidad del

sensor, se adjunta un amplificador de desplazamiento a la masa de prueba.

Acerca de los acelerómetros inductivos, el acelerómetro generalmente consiste en un inductor en espiral plano fijo que ha sido intercalado entre dos capas ferromagnéticas. En [45], el principio de diseño se basa en la variación de la inductancia debido al cambio de distancia vertical entre las capas ferromagnéticas. La ventaja de este método es la sensibilidad, que aumenta con capas ferromagnéticas más gruesas con mayor permeabilidad relativa. En [38], se propone un acelerómetro inductivo CMOS-MEMS, basado en conductores en forma de resortes ("springductors"), donde, incrustados en los resortes, hay enrutamientos metálicos que forman bucles eléctricos cerrados y efectivamente inductores. Los inductores también se colocan en los dos lados de la masa de prueba. Bajo aceleración externa, se obtiene un cambio en las inductancias, ya que los elementos se deforman. El esquema de detección inductiva es menos susceptible al rizado y deformación estructural inducidos por la tensión.

Por otro lado, los acelerómetros basados en convección térmica detectan la aceleración utilizando la convección térmica en una cámara sellada, como se muestra en [46], sin masa de prueba ni partes mecánicas móviles. Bajo aceleración, el movimiento del gas cambia el perfil térmico. Tienen menores costos de producción, más durabilidad y son más resistentes a los impactos fuertes [47]. Se pueden usar en disparadores de bolsas de aire, pretensores de cinturones de seguridad y ESC, y aplicaciones automotrices de rodillos, pero deben satisfacer todos los requisitos. Entre sus desventajas, utilizan una fuente de calor, consumen más energía y no son recomendables para detectar aceleraciones a mayor frecuencia.

Los acelerómetros capacitivos tienen diseños simples y, en general, son fáciles de fabricar [35]. Son el tipo de acelerómetros más comúnmente utilizado, con un rendimiento superior a baja frecuencia. Consisten en una masa de prueba suspendida por brazos de suspensión (elementos de rigidez), anclado a un marco fijo [48].

Este tipo de acelerómetros se basan en el funcionamiento de un capacitor. Un capacitor consiste en dos placas metálicas paralelas separadas por un material dieléctrico o aislante como se muestra en la figura 7.2. Recordemos que la capacitancia de estas placas paralelas se calcula mediante:

 $C = \varepsilon_0 \varepsilon \frac{A}{d}$  (7.1)<br>  $\lim_{\Delta t \to 0} \frac{d}{d}$  (2.95-10<sup>-14</sup> F/*zm*) as larger donde,  $\varepsilon_{\text{o}}$  es la permitividad del espacio libre (8.85x10<sup>-14</sup> F/cm), es la permitividad relativa del material aislante, A (m²) es el área de las placas y d (m) es su separación entre las placas. Por lo tanto, cualquier cambio en la permitividad, área o distancia (longitudinal o perpendicular) entre las placas causará un cambio en la capacitancia *C* (figura 7.2).

En general, los elementos que conforman a un acelerómetro son:

- *1)* Masa de prueba o masa sísmica, para generar una fuerza debida a una aceleración o desaceleración aplicada.
- *2)* Brazos de suspensión que proporcionan soporte a la masa de prueba.
- *3)* Elementos de disipación, o amortiguamiento, para controlar el movimiento de la masa de prueba y poder obtener una respuesta en frecuencia adecuada.
- *4)* Un método para medir el desplazamiento de la masa, el cual convierte el desplazamiento mecánico en una salida eléctrica utilizable.

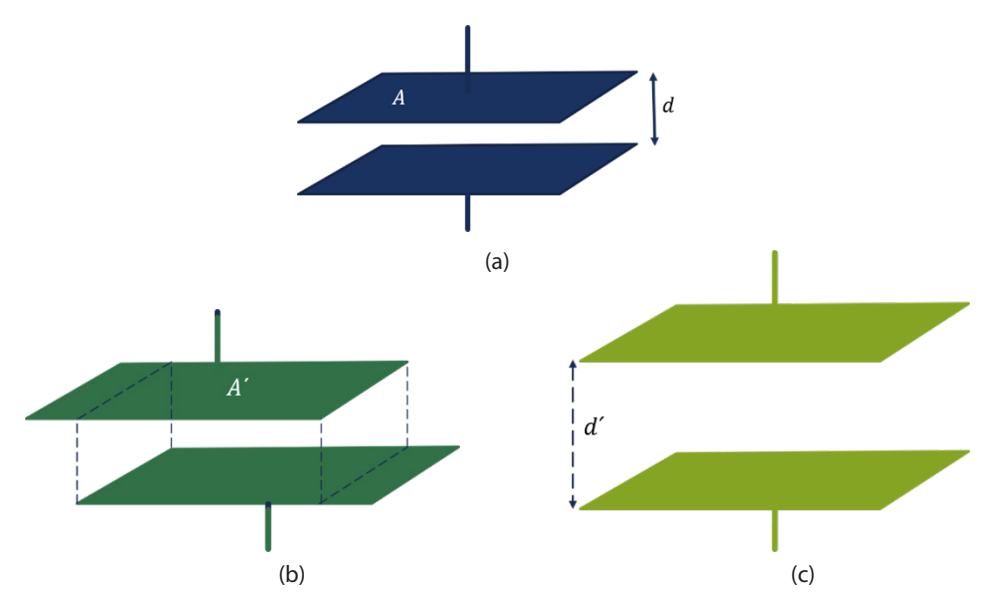

Figura 7.2. *(a) capacitor de placas plano paralelas. Cambio en el área de traslape (b) por movimiento longitudinal de las placas, y (c) por separación entre ellas.*

La sensibilidad al desplazamiento, la fuerza electrostática, la frecuencia de operación y el factor de calidad son algunos de sus principales parámetros [49, 50]. En comparación con los otros tipos de acelerómetros MEMS, tienen varias ventajas como alta sensibilidad, transducción simple, circuitos de lectura, bajo nivel de ruido, menos inmune a la linealidad de la temperatura y al área de la matriz del sensor [25], bajo consumo de energía, características de corriente continua (CC) estable [2], posibilidad de retroalimentación [51] y compatibilidad con los procesos de fabricación de MEMS y tecnología CMOS (por sus siglas en inglés, Complementary Metal Oxide Semiconductor) [45]. La última ventaja les permite una economía de escala, reduciendo sus costos de producción. La mayoría de los acelerómetros capacitivos son de un solo eje. Cabe señalar que se requiere la integración de dos o tres de ellos para medir la aceleración 3D. Para mejorar la sensibilidad al desplazamiento, se han implementado varias estrategias de diseño, como la reducción de masa o la modificación de la forma de las vigas de suspensión, e incluso, la adición de dispositivos complejos, conocidos como amplificadores de desplazamiento [52, 53]. Se han desarrollado varias geometrías de vigas, como patas de cangrejo, en forma de serpentina plegadas [48], en forma de L [54], con extremo de guía fija [55].

El sensor capacitivo tiene claras ventajas frente al piezorresistivo, tales como: alta sensibilidad, bajo consumo de energía, mejor desempeño de temperatura, etcétera. Tienen una sensibilidad extremadamente alta y bajo consumo de energía. Estas características los hacen especialmente atractivos en dispositivos de implantes biomédicos o en otras aplicaciones de telemetría. En [56] se desarrolló un acelerómetro micromecanizado basado en la detección capacitiva de variación de área. Algunos inconvenientes de estos acelerómetros son el efecto de la capacitancia parásita, el efecto de rizado, el rango de baja frecuencia y su alta sensibilidad a las interferencias electromagnéticas. Algunas aplicaciones de los acelerómetros capacitivos son la detección de accidentes automovilísticos y el despliegue de bolsas de aire, donde se requiere una magnitud alta de g (aproximadamente 50). Este es uno de los dispositivos de mayor interés en el área de MEMS, debido a su amplio uso en diversas industrias, y consecuentemente, por su amplio impacto en el mercado.

De acuerdo con su principio de detección, los acelerómetros comerciales actuales son básicamente piezoeléctricos, capacitivos y piezorresistivos. Los acelerómetros basados en convección térmica son prometedores, pero aún requieren lograr un mayor nivel de madurez tecnológica [57].

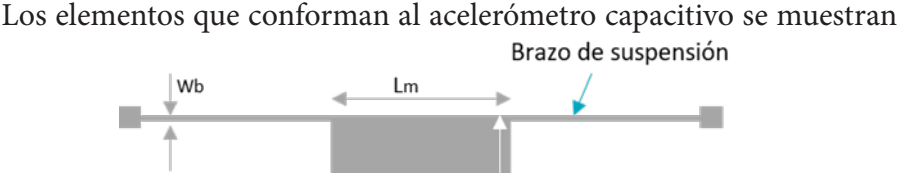

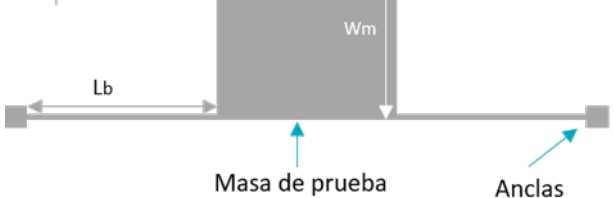

Figura 7.3. *Elementos del acelerómetro capacitivo de brazo uniforme.*

en la figura 7.3.

#### **7.4 Los brazos de suspensión**

Los acelerómetros miden las aceleraciones o vibraciones que experimentan los objetos debido a fuerzas inerciales o excitaciones mecánicas. Para incrementar el desplazamiento de su masa de prueba, se han utilizado varias alternativas, tales como el diseño de diferentes formas de brazos de suspensión.

Se realizó una revisión sobre la forma de brazos utilizados en acelerómetros. Los que se encontraron como representativos, se encuentran en la tabla 7.1. La sensibilidad mecánica proporciona información sobre la capacidad de desplazamiento de la estructura, ante la aceleración aplicada.

En general, el diseño de los brazos es de suma importancia, incluyendo su forma, dimensiones y materiales, ya que son determinantes en la respuesta estática y dinámica del acelerómetro. Las condiciones de frontera también son determinantes en los resultados. La variación en las geome-

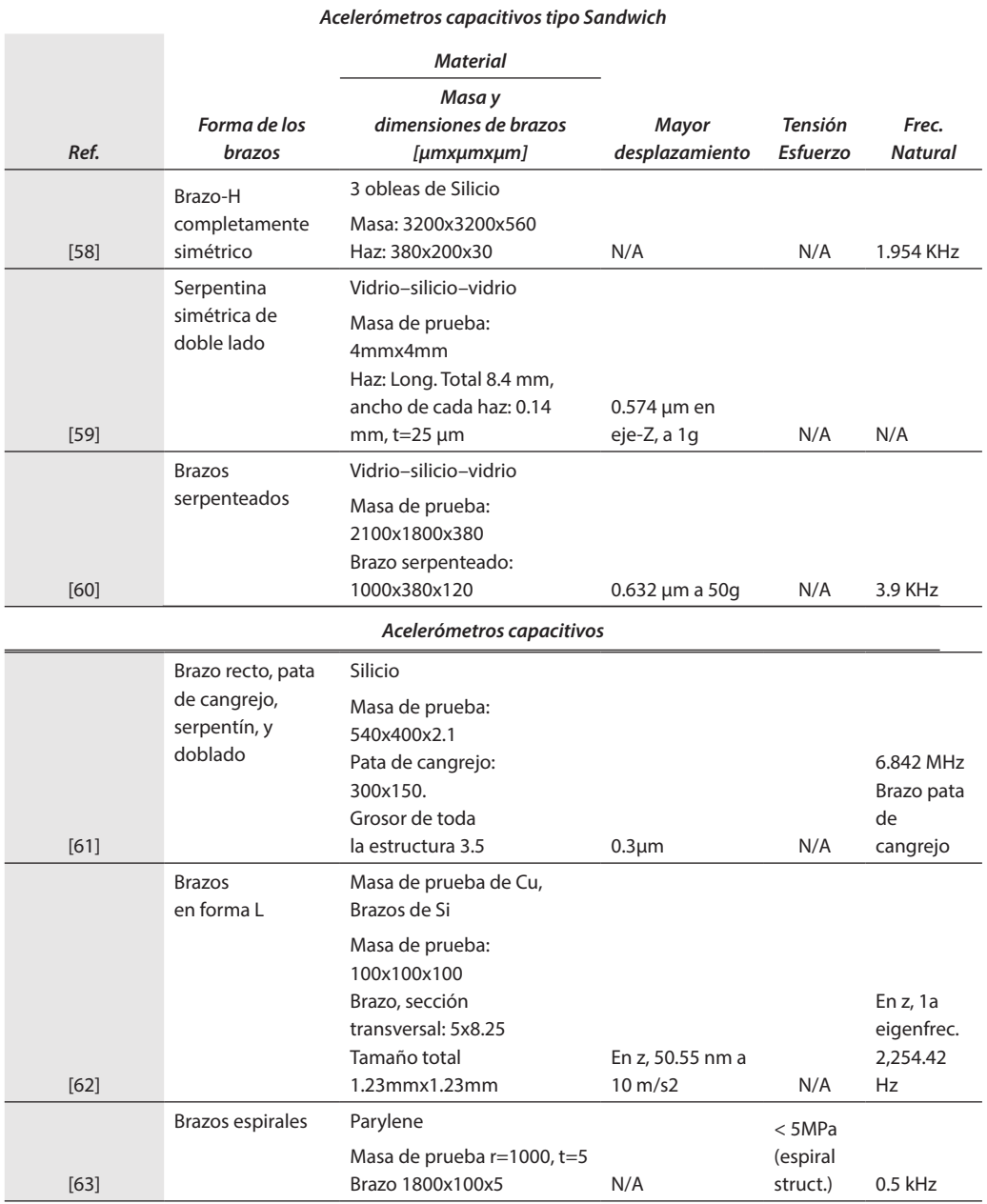

#### Tabla 7.1. *Acelerómetros con diferentes formas de brazos.*

198 ACELERÓMETROS (ACTUADORES INERCIALES)

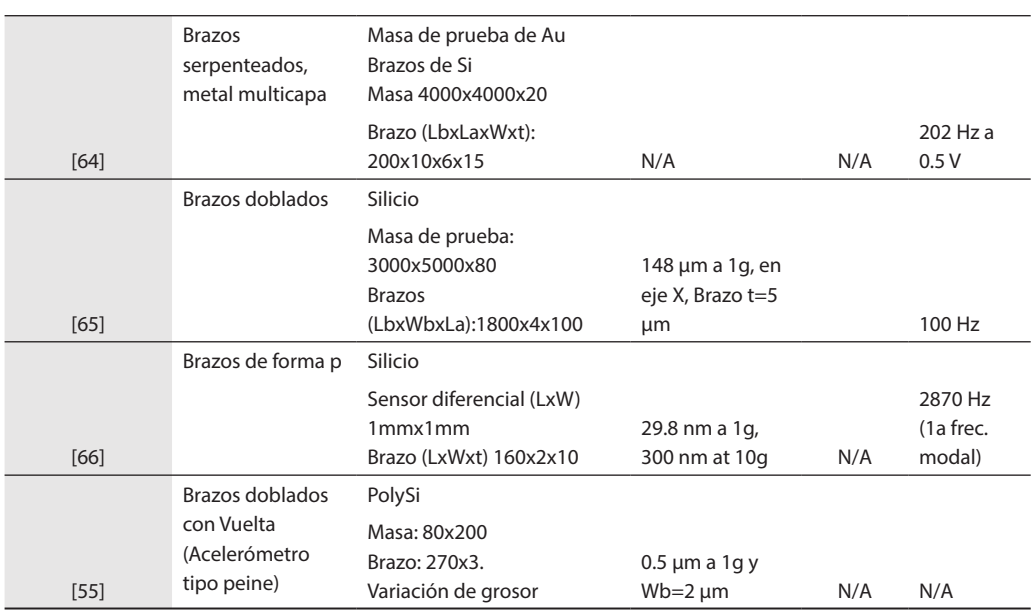

trías del brazo o viga, o la generación de nuevas formas, representa una oportunidad para aumentar la sensibilidad mecánica de los acelerómetros, sin una variación notable en su área.

## **7.5 El modelo del sistema amortiguado masa-resorte**

El modelo mecánico básico o modelo del sistema amortiguado masaresorte de un acelerómetro capacitivo se muestra en la figura 7.4. La masa de prueba (o sísmica) *m* está suspendida por un resorte flexible, con constante de rigidez o constante de resorte *k*. Las vibraciones se amortiguan introduciendo un fluido dentro del empaque. El amortiguamiento se representa por γ. Debido a la inercia de la masa de prueba, el desplazamiento *x* puede usarse para medir la aceleración. La unidad de aceleración es *g*  (9.81 m/s<sup>2</sup>). Una ecuación diferencial que gobierna el movimiento del acelerómetro está dada por [66]:

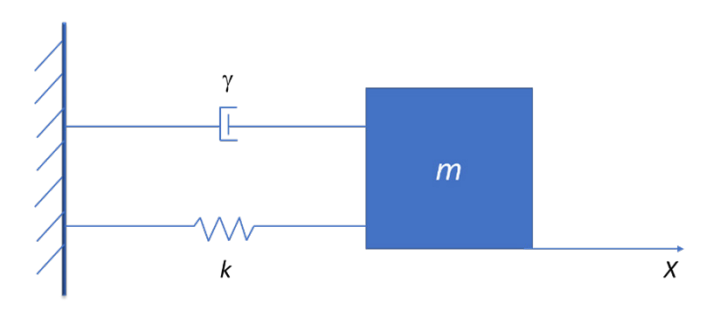

Figura 7.4. *Modelo mecánico básico amortiguado masa-resorte.*

$$
m\frac{\partial^2 x}{\partial t^2} + \gamma \frac{\partial x}{\partial t} + kx = F \tag{7.2}
$$

La ecuación (7.2) es la ecuación de segundo orden del resonador amortiguado de un grado de libertad.

### **7.5.1** *Del dominio del tiempo al dominio de la frecuencia*

Aplicando la Transformada de Laplace a la ecuación (7.2):

$$
\mathcal{L}\left(m\frac{d^2x}{dt^2} + \gamma \frac{dx}{dt} + kx\right) = \mathcal{L}(F)
$$
  

$$
m\mathcal{L}\left(\frac{d^2x}{dt^2}\right) + \gamma \mathcal{L}\left(\frac{dx}{dt}\right) + k\mathcal{L}(x) = \mathcal{L}(F)
$$
  

$$
m s^2 x(s) + \gamma s x(s) + k\ x(s) = \mathcal{L}(F)
$$
  

$$
x(s)[m s^2 + \gamma s + k] = \mathcal{L}(ma)
$$
  

$$
x(s)\left[s^2 + \frac{\gamma}{m} s + \frac{k}{m}\right] = \frac{\mathcal{L}(ma)}{m} = \mathcal{L}(a) = a(s)
$$
  

$$
\omega_n = \sqrt{\frac{k}{m}}
$$

Se genera la ecuación correspondiente a *x(s)*:

$$
\frac{x(s)}{a(s)} = \frac{1}{s^2 + \frac{\gamma}{m} s + \frac{k}{m}}
$$
(7.3)

A partir de las definiciones de frecuencia natural [60, 67]:

Y factor de calidad: (7.4)

$$
Q = \frac{\omega_n m}{\gamma} \tag{7.5}
$$

Obteniéndose la siguiente igualdad:

$$
\frac{\omega_n}{Q} = \frac{\omega_n}{\frac{\omega_n m}{\gamma}} = \frac{\gamma}{m}
$$

Por lo que se obtiene:

$$
f_0 = \frac{\omega_0}{2\pi} = \frac{1}{2\pi} \sqrt{\frac{k}{m}}
$$

$$
\frac{x}{as} = \frac{1}{s^2 + \frac{\omega_n m}{\gamma} s + \omega_n^2}
$$
(7.6)

Recordemos que el factor de calidad es la relación entre la pérdida de energía por ciclo de oscilaciones libres y la energía total del sistema.

La frecuencia natural también puede expresarse en Hertz:

 $\omega = 2\pi f$ 

La masa se puede calcular a partir de  $m = \rho V$ , donde  $\rho$  es la dens(dad) del material y V es el volumen de la masa correspondiente.

La constante del resorte puede obtenerse a partir de la Ley de Hooke, se muestra un diagrama básico en la figura 7.5a. Cuando se tienen 2 o más resortes en paralelo, como se muestra en la figura 7.5b, y la barra sobre la cual actúa la fuerza *F* permanece paralela a su posición original, los desplazamientos de ambos resortes son iguales, por tanto:

$$
F = F_1 + F_2 = k_1 x + k_2 x = (k_1 + k_2)x = k_e x \tag{7.8}
$$

Por lo que:

$$
k_e = k_1 + k_2 \tag{7.9}
$$

Cuando hay 2 o más resortes en serie, como se muestra en la figura

7.5c, la fuerza (paralela a la posición) sobre cada resorte es la misma y el desplazamiento total se da por:

$$
x = x_1 + x_2 = \frac{F}{k_1} = \frac{F}{k_2} = \left(\frac{1}{k_1} + \frac{1}{k_2}\right)F = x
$$
\n
$$
k_e F = x
$$
\n(7.10)

Por lo que:  $\overline{F}$  $\boldsymbol{k}$ (a) X  $\boldsymbol{k}_1$ F  $k_{2}$ (b)  $k_1$  $k_{2}$ (c)

Figura 7.5. *Diagrama de resorte (a) Resorte individual; (b) resortes en paralelo, y (c) resortes en serie.*

$$
k_e = \left(\frac{1}{k_1} + \frac{1}{k_2}\right)^{-1}
$$
 (7.11)

Las expresiones 7.9 y 7.11 son útiles para determinar la constante de resorte de numerosos elementos estructurales elásticos. La generalización para caso de más de 2 resortes es muy sencilla, una vez que se ha trabajado con elementos en serie y en paralelo.

El desplazamiento para una viga guiada puede calcularse como:

$$
\Delta x = \frac{FL^3}{12EI} \tag{7.12}
$$

donde *F* = Fuerza aplicada en la punta del dispositivo, (N), *E* = Es el Módulo de Young, (Pa);  $I = \frac{ab^3}{12}$  es el segundo momento de inercia de la sección transversal, (m4 ); *a* = ancho del dispositivo (sobre el eje paralelo a la longitud); *b* = grosor del dispositivo (sobre el eje perpendicular a la longitud, paralelo a la flexión). A *EI* se le conoce como Rigidez Flexural, (m<sup>4</sup>). A partir de la Ley de Hooke, se obtiene:

$$
k_c = \frac{F}{\Delta x} = \frac{12EI}{L^3} \tag{7.13}
$$

Con *kc* = constante de rigidez de la viga en voladizo, y *L* = Longitud del dispositivo.

Al producto de *EA*, se le denomina Rigidez Axial.

La sensitividad S del acelerómetro se define como:

$$
S = \frac{x}{a} \tag{7.14}
$$

De manera equivalente, a partir de la Ley de Hooke y de la Segunda Ley de Newton, la ecuación (7.14) puede expresarse como:

$$
S = \frac{x}{a} = \left(\frac{F}{k}\right)\left(\frac{m}{F}\right) = \frac{m}{k} \tag{7.15}
$$

#### **7.5.2** *Ejemplo de cálculo de parámetros del acelerómetro*

Para el acelerómetro con las dimensiones mostradas en la figura 7.6, calcule *ke* y la frecuencia natural si se implementa con silicio, considerando las dimensiones mostradas en la tabla 7.2:

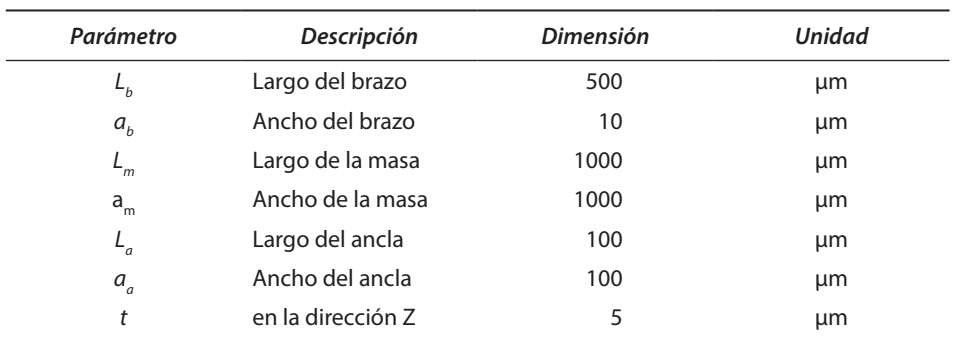

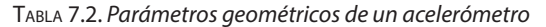

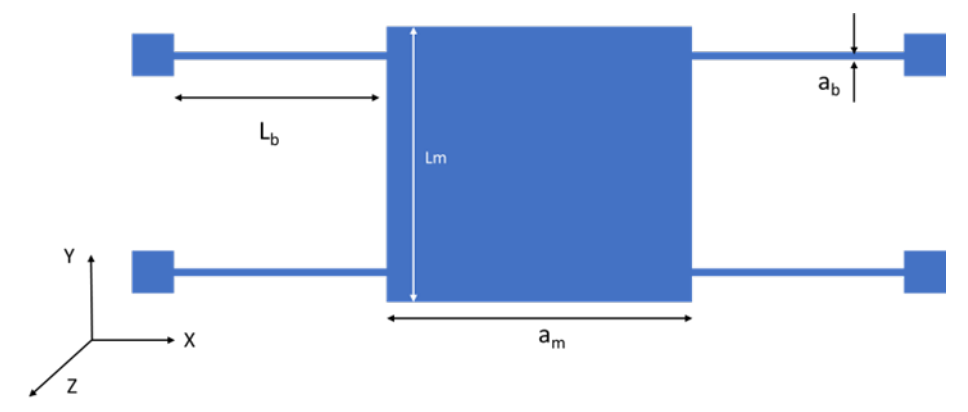

Figura 7.6. *Acelerómetro.*

Asuma que se aplica una fuerza sobre el eje Y.

$$
f_{\rm 0} = \frac{1}{2\pi} \sqrt{\frac{k_e}{m}}
$$

Solución:

Primero puede calcularse la masa

 $m = \rho V$  $=$  ( $\rho$  *del material)* (Volumen de la masa) =  $(\rho_{si})$  ( $L_m$   $a_m t$ )  $= (2330 \text{ kg/m}^3) (1000 \text{x} 10^{-6} \text{m}) (1000 \text{x} 10^{-6} \text{m}) (5 \text{x} 10^{-6} \text{m})$  $= 1.165x10^{-8}$  kg

Para calcular la frecuencia natural se utiliza:

Por lo que, debe calcularse a  $k_e$ . A partir de lo siguiente:

Considerando a *E =* 130.1x109 , e *I* como:

*I = w(en la dirección perpendicular a la deformación)t(en la dir. de la deformación)*<sup>3</sup> /12

Con las variables consideradas de acuerdo con la dirección de flexión de cada brazo, se tiene que:

$$
I = \frac{a_b^3 t}{12} = \frac{\text{Li}(10 \times 10^{-6} m)^3 (5 \times 10^{-6} m)}{12} = 4.16 \times 10^{-22} m^4
$$

Por lo que:

$$
k_b = \frac{12EI}{L^3} = \frac{12(130.1 \times 10^9 \text{ Pa}) (4.16 \times 10^{-22} m^4)}{(500 \times 10^{-6} m)^3} = 5.204 \text{ N/m}
$$

$$
f_0 = \frac{1}{2\pi} \sqrt{\frac{k_e}{m}} = \frac{1}{2\pi} \sqrt{\frac{20.816 \text{ N/m}}{1.165 \times 10^{-8} \text{ kg}}} = 6.72 \text{ kHz}
$$

*ke* para 4 brazos iguales en paralelo se calcula como:

$$
k_e = 4k_b = 4\left(5.204 \frac{N}{m}\right) = 20.816 N/m
$$

Por lo que, finalmente:

## **7.6 Desempeño estático**

La deflexión estática de las microvigas en voladizo está relacionada con la diferencia en el esfuerzo superficial de las dos caras de la microviga causada por una fuerza o carga externa o tensión generada en o dentro de ella. En condiciones estáticas, como la aplicación de una aceleración constante, a frecuencias por debajo de la frecuencia de resonancia ( $\omega \ll \omega_0$ ), el comportamiento del acelerómetro está determinado por la masa de prueba y la rigidez de la viga de suspensión [68]:

Los autores de este capítulo han propuesto una nueva forma de brazo, basada en segmentos alternados, con diferentes anchuras. Debido a que se cuenta con una simetría a partir del punto medio del brazo de prueba, a este brazo se le denominó brazo simétrico (figura 7.7). Para analizar su

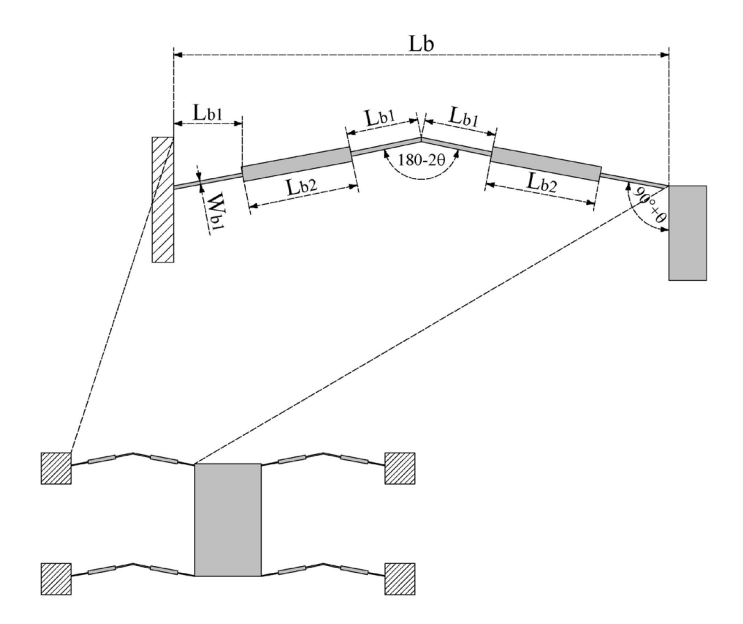

Figura 7.7. *Brazo simétrico ampliado [69].*

desempeño, se calculó y simuló un cuarto, una mitad y un acelerómetro completo.

La aproximación analítica fue desarrollada para cada sección de acelerómetro bajo análisis, con base en el modelo de Euler-Bernoulli y la Ley de Hooke. Las expresiones desarrolladas para el acelerómetro completo son las ecuaciones (7.14) - (7.17):

La constante de rigidez de resorte se calcula mediante la ecuación (7.16), obtenida de acuerdo con las características de los segmentos alternados:

$$
k_{complete\_SYMM} = N \left( \frac{E}{11} \right) \left( \frac{I_{Lb1} I_{Lb2}}{2L_{b1}^3 I_{Lb2} + L_{b2}^3 I_{Lb1}} \right) \Rightarrow I_{Lb1} = \frac{t W_{Lb1}^3}{12} \& I_{Lb2} = \frac{t W_{Lb2}^3}{12}
$$
\n(7.16)

donde *N* es el número de brazos *(Lb1)* del acelerómetro, Δ es un factor de ajuste igual a 10, *IWb*1 y *IWb*2 son los momentos de inercia del correspondiente brazo de anchura  $b_1 y b_2$ , y g es la aceleración de la gravedad.

La fuerza ecuación (7.17) es obtenida a partir la Segunda Ley de Newton:

$$
k_{spring} = F_E = ma = mg = (2L_m)(2W_m)t\rho = 4(L_mW_m t\rho)g
$$
 (7.17)

donde la masa *m*, se calcula a partir de *m = ρV*, con la densidad del material y *V* el volumen.

El desplazamiento  $x(y_{ACC})$  puede obtenerse directamente usando la Ley de Hooke:

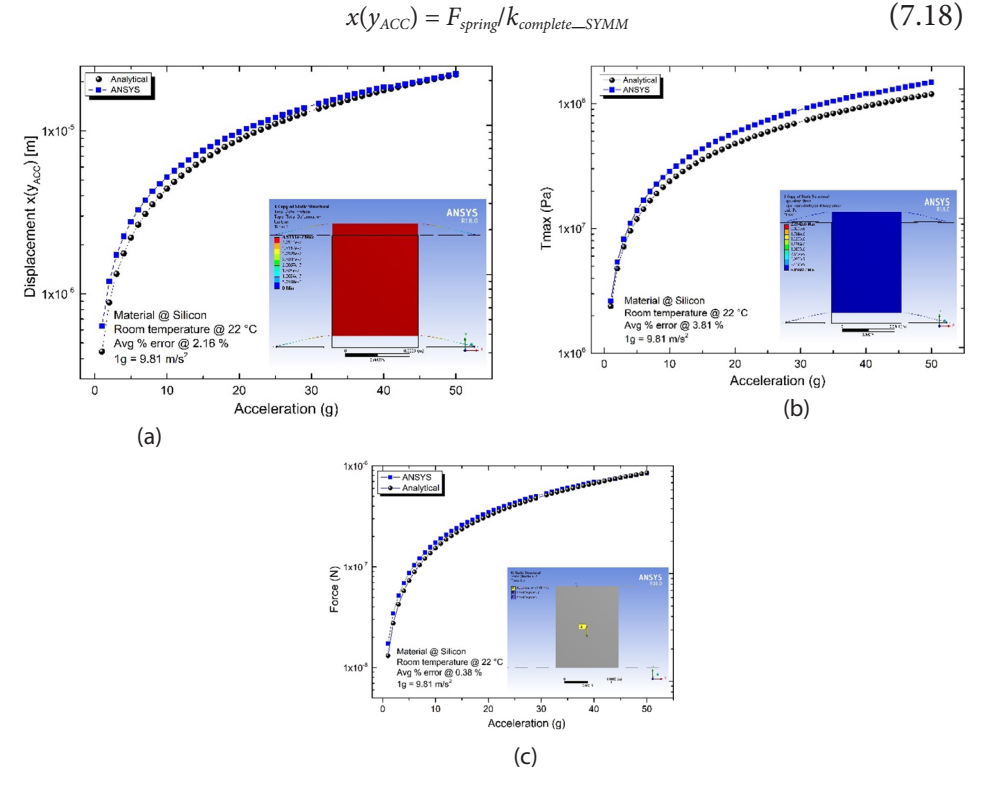

Figura 7.8. *Magnitudes de los parámetros simulados de los acelerómetros completos con brazos simétricos, considerando un barrido sobre la aceleración aplicada de 1 a 50 g*′*s. (a) Desplazamiento de extremos guiados. (b) Esfuerzo máximo en los extremos fijos de las vigas. (c) Fuerza aplicada al extremo guiado. [69]*

Mientras que la tensión máxima en cada brazo se calcula a partir de:

$$
T_{MAX} = N\left[\left(\frac{EW_b}{2L_b^2}\right)\right] x(y_{ACC})
$$
\n(7.19)

Los resultados analíticos y numéricos, estos últimos obtenidos con ANSYS® , se presentan en la figura 7.8.

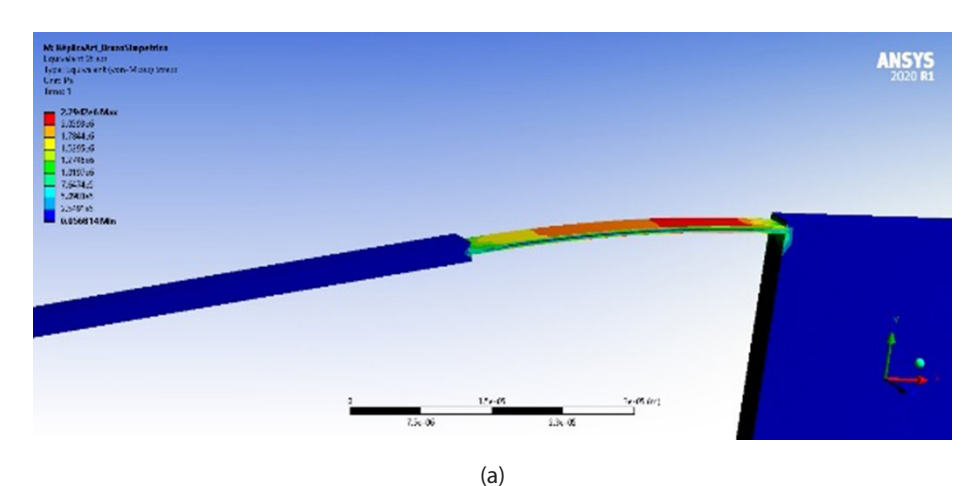

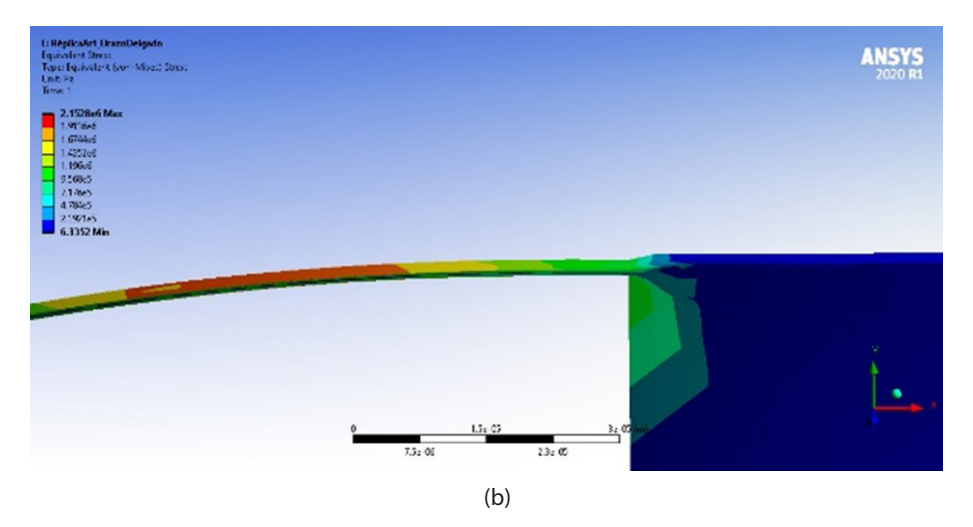

Figura 7.9. *Simulación de la tensión para (a) brazos asimétricos y (b) brazo simplificado [69].*

Los resultados se compararon con casos similares utilizando brazos convencionales de forma uniforme. En todos los casos se obtuvo una mejora notable en el desplazamiento de la masa de prueba, con la viga de forma simétrica propuesta formada por segmentos alternados de diferente anchura. También se consideró la respuesta armónica y el análisis dinámico explícito para conocer su desempeño cuando están sujetos a una carga estructural.

Se observó una mejora en el desplazamiento, así como una reducción de la frecuencia de operación. A partir del análisis dinámico explícito, se obtuvo un desempeño más rápido del acelerómetro con brazos uniformes, pero con respuesta en un rango más bajo de velocidades de entrada.

Se han realizado comparaciones de desempeño del brazo propuesto, considerando a dos acelerómetros reportados en la literatura. Finalmente, a partir de la variación en el ancho del segmento más delgado de los brazos simétricos, se puede observar que es posible obtener un incremento en el desplazamiento de la masa de prueba de 39.57%, y una disminución en la frecuencia natural de 15.30%, con respecto al caso del brazo uniforme.

Otras ventajas de la viga simétrica son la distribución de esfuerzos, reduciendo su efecto sobre la masa de prueba, así como su baja sensibilidad del eje transversal (figura 7.9). El brazo simplificado se forma de la unión de solamente dos segmentos delgados.

Resultados complementarios pueden consultarse en [69].

### **7.7 Conclusiones**

Los acelerómetros son actuadores MEMS ampliamente utilizados en una extensa gama de aplicaciones. De acuerdo con la necesidad que se atiende, puede hallarse en la literatura acelerómetros con movimiento en el plano, o fuera del plano, con diferente sensibilidad, así como rangos de frecuencia y fuerza g. Comercialmente, también pueden encontrarse una amplia variedad de modelos.

En este capítulo se presentan los elementos de los acelerómetros, su funcionamiento y modelado, así como un ejemplo en el que se modifica la forma de los brazos, donde con apoyo de la simulación en ANSYSTM, se valida a la aproximación teórica generada.

La simulación nuevamente es una herramienta de apoyo en el diseño de nuevas geometrías, de diferentes tipos de acelerómetro, considerando modificaciones en la geometría de sus elementos, así como a las variaciones obtenidas al escalar al dispositivo, o al utilizar diferentes materiales.

Un estudio más profundo puede realizarse, por ejemplo, sobre las no linealidades presentes en estos dispositivos, como las indicadas en [69].

## **Referencias**

- [1] Matej Andrejasic 2008. *MEMS accelerometers Seminar.*University of Ljubljana. Marec.
- [2] Chris Murphy. Choosing the most suitable MEMS acelerometers for your application-Part 1. *Analog devices. Analog Dialogue* 51-10, October 2017.
- [3] Jia Yu Chen. *Single- and dual-axis lateral capacitive accelerometers based on CMOS-MEMS technology. Master thesis.*University of Oslo. April 30, 2010.
- [4] ITRS. *The international technology roadmap for semiconductors: Micro-Electro-Mechanical Systems (MEMS).* 2013 edition. https://www.semiconductors.org/wp-content/uploads/2018/08/2013MEMS.pdf.
- [5] MEMS applications overview. MEMS applications PK, MEMS applications activity. *Participant guide.*Southwest Center for Microsystems Education. SCME.
- [6] Weimeng Niu, Liqing Fang, Lei Xu, Xu Li, Ruikun Huo, Deqing Guo, Ziyuan Qi. Summary of Research Status and Application of MEMS Accelerometers. *Journal of Computer and Communications,* 2018, 6, 215-221. [http://www.scirp.org/jour](http://www.scirp.org/journal/jcc)[nal/jcc.](http://www.scirp.org/journal/jcc)
- [7] Status of the MEMS industry 2019, Market & Technology Report Sample. From technologies to market. June 2019. *Yole Développement.* https://yole-i-micronews-com.osu.eu-west-2.outscale.com/uploads/2019/06/YD19031\_Status\_of\_ the\_MEMS\_industry\_2019\_Sample\_Yole\_Developpement.pdf.
- [8] J. Yi, L. Zhang, J. Deng, R. Shu, and J. Wang, "GPS/SINS/BARO integrated navigation system for UAV," in *Proceedings of the International Forum on Information Technology and Applications* (IFITA '10), pp. 19-25, Kunming, China, July 2010.
- [9] James F. Knight, Huw W. Bristow, Stamatina Anastopoulou, Chris Baber, Anthony Schwirtz, Theodoros N. Arvanitis. Uses of accelerometer data collected from a wearable system. *Pers Ubiquit Comput* (2007) 11: 117-132. DOI 10.1007/s00779- 006-0070-y.
- [10] Kanwar Bharat Singh and Saied Taheri. Accelerometer Based Method for Tire Load and Slip Angle Estimation. *Center for Tire Research (CenTiRe).* Department of Mechanical Engineering, Virginia Tech, Blacksburg VA 24061, USA.
- [11] Bing Zhu, Jiayi Han and Jian Zhao. Tire-Pressure Identification Using Intelligent Tire with Three-Axis Accelerometer. *Sensors* 2019, 19, 2560; doi:10.3390/s1911 2560. 13 pages.
- [12] Che-Chang and Yeh-Liang Hsu. A review od accelerometry-based wearable motion detectors for physical activity. *Sensors* 2010, 10, 7772-7788; doi:10.3390/ s100807772.
- [13] VTI Technologies. Motion sensors for vehicle dynamics safety and confort due to enhanced functionality. *Vehicle Dynamics Expo* – Stuttgart - 2008-05-06. Jens Thurau – VTI Technologies OY. https://www.ukintpress-conferences.com/conf/08eac\_conf/pdf/day\_1/jensthurau.pdf
- [14] L. Zimmermann, J. Ph. Ebersohl, F. Le Hung, J. P. Berry, F.B aillieu, P. Rey, B. Diem, S. Renard, P. Caillate. Airbag application: a microsystem including a silicon capacitive accelerometer, CMOS switched capacitor electronics and true self-test capability. *Sensors and Actuators A: Physical* Volume 46, Issues 1-3, January–February 1995, Pages 190-195. https://doi.org/10.1016/0924-4247(94)00888-O.
- [15] Keith W. Brendeley, Randall Steeb. RAND Military applications of Microelectromechanical Systems. *National Defebse Research Institute. Project Air Force.*Arroyo Center, USA. ISBN 0-8330-1344-0. 1993.
- [16] Vijayakumar S, Vijila G., Alagappan M., Anju Gupta. *Design and analysis of 3D capacitive accelerometer for automotive applications.* Excerpt from the proceedings of the 2011 COMSOL Conference. Singapure 6 pages.
- [17] Hongyu Chen, Mengru Xue, Zhenning Mei, Sidarto Bambang Oetomo and Wei Chen. A Review of Wearable Sensor Systems for Monitoring Body Movements of Neonates. *Sensors* 2016, 16, 2134; doi:10.3390/s16122134. 17 pages.
- [18] Samuel Romero-Salgado, Margarita Tecpoyotl-Torres\*, J. Gerardo Vera-Dimas. Prototype to detect manual tremors of convulsive nature and abnormal heart rhytm. *Revista Programación Matemática y Software* (2017). 9(3): 10-17. ISSN: 2007-3283.
- [19] Murtadha Aldeer, Mehdi Javanmard and Richard P. Martin. A Review of Medication Adherence Monitoring Technologies. *Applied system innovation. Appl. Syst. Innov.* 2018, 1, 14; doi:10.3390/asi1020014. 27 pages.
- [20] Jérôme Laine and Denis Mougenot. A high-sensitivity MEMS-based accelerometer. *The Leading Edge,* 33(11), 1234, 1236, 1238, 1240, 1242. (2014). https://doi. org/10.1190/tle33111234.1
- [21] Yangzhu Wang, Ning Li, Xi Chen, and Miao Liu. Design and Implementation of an AHRS Based on MEMS Sensors and Complementary Filtering. *Hindawi Publishing Corporation Advances in Mechanical Engineering* Volume 2014, Article ID 214726, 11 pages. http://dx.doi.org/10.1155/2014/214726
- [22] Q. Jiang, Y. Zeng, Q. Liu, and H. Jing, "Attitude and heading reference system for quadrotor based on MEMS sensors," in Proceedings of the 2nd International Conference on Instrumentation and Measurement, Computer, Communication and Control (IMCCC '12), pp. 1090–1093, December 2012.
- [23] NASA Space vehicle design criterio (guidance and control) Space Vehicle accelerometer applications. NASA SP-8102. December 1972. National Aeronautics and Space Administration.
- [24] N. Barbour, R. Hopkins, A. Kourepenis. Inertial MEMS Systems and Applications. The Charles Stark Draper Laboratory (P-5325). RTO-EN-SET-116(2011), Cambridge, MA. USA. Pp. 3-1 to 3.18. June 2002. 182-187.
- [25] Kalyan Dusarlapudi, K Narasimha Raju, Preeti M, ASCS Sastry. Genesis of MEMS Accelerometers for Select the Optimal Accelerometer for Bio Applications. *International Journal of Innovative Technology and Exploring Engineering* (IJITEE). ISSN: 2278-3075, Volume-9 Issue-2, December 2019. 4962-4970.
- [26] Tomislav Mati′c, Josip Zidar, Ivan Aleksi and Drago Žagar. Smart Sticker Ultra-Low-Power Shock Detection in the Supply Chain. *Sensors* 2022, 22, 4003, 21 pages. https://doi.org/10.3390/s22114003.
- [27] Ian Cleland, Basel Kikhia, Chris Nugent, Andrey Boytsov, Josef Hallberg, Kåre Synnes, Sally McClean and Dewar Finlay. Optimal Placement of Accelerometers for the Detection of Everyday Activities. *Sensors* 2013, 13, 9183-9200. doi:10.3390/ s130709183.
- [28] Rigoberto Martínez Méndez, Otniel Portillo Rodríguez, Marcelo Romero, Adriana Vilchis González. Uso de sensores inerciales en la medición y evaluación de movimiento humano para aplicaciones en la salud. *Ideas en ciencia.* Enero-Junio 2012, Año:21, Vol. 37. 61-75.
- [29] Aerospace Medical Education Division, AAM-400. *Acceleration in Aviation: G-Force.* 12/14/2021. https://www.faa.gov/pilots/safety/pilotsafetybrochures/media/acceleration.pdf. Consultado 27 de mayo de 2022.
- [30] Tapas Kumar Mohanty and V.S. Krushnasamy. Design and Analysis of MEMS-Based Piezoresistive Accelerometer with Low Cross-Axis Sensitivity. *IOSR Journal of Engineering (IOSRJEN).* e-ISSN: 2250-3021, p-ISSN: 2278-8719. Vol. 3, Issue 4 (April. 2013), V1, PP 54-59.
- [31] A. Partridge, J.K. Reynolds, B.W. Chui, E.M. Chow, A.M. Fitzgerald, L. Zhang, N.I. Maluf, T.W. Kenny. A high-performance planar piezoresistive accelerometer. *Jour-*

*nal of Microelectromechanical Systems* (Volume: 9, Issue: 1, March 2000). 58-66. 10.1109/84.825778.

- [32] Jerome P. Lynch; Aaron Partridge; Kincho H. Law; Thomas W. Kenny; Anne S. Kiremidjian and Ed Carryer. Design of Piezoresistive MEMS-Based Accelerometer for Integration with Wireless Sensing Unit for Structural Monitoring. *Journal of aerospace engineering* © ASCE/JULY 2003. 108-114.
- [33] J. Santana, R. van den Hoven, C. van Liempd, M. Colin, N. Saillen and C. Van Hoof, "A 3-axis accelerometer and strain sensor system for building integrity monitoring," 2011 16th International Solid-State Sensors, Actuators and Microsystems Conference, Beijing, 2011, pp. 36-39.
- [34] Mark Serridge and Torben R. Licht, Piezo accelerometer and vibration preamplifier. Theory and application hahdbook. Bruel & Kjaer. Revision November 1987.
- [35] Mehdi Ahmadian, Kian Jafari, Mohammad Javad Sharifi. Novel graphene‐based optical MEMS accelerometer dependent on intensity modulation. *ETRI Journal.* 2018; 40(6): 794-801.
- [36] Chris Burgner, Zi Yie, Nitin Kataria, Laura Oropeza, Karl Astrom, Forrest Brewer and Kimberly Turner. Digital control of tunneling accelerometer. *IEEE Sensors* 2009 Conference, New Zeland, 1824-1827.
- [37] Nin C. Loh, Martin A. Schmidt, and Scott R. Manalis. Sub-10 cm3 interferometric accelerometer with anano-g resolution. *Journal of Microelectromechanical Systems,* Vol. 11, No. 3, 2002.
- [38] Yi Chiu, Hsuan-Wu and Hao-Chiao Hong. A robust fuly-integrated digital-output inductive CMOS-MEMS accelerometer with improved inductor quality factor. *Micromachines* 2019, 10, 792; doi:10.3390/mi10110792.
- [39] Trey A. Roessig, Roger T. Howe, Albert P. Pisano, and James H. Smith. *Surface-micromachined resonant accelerometer* 1997. Berkeley Sensor & Actuator Center, University of California.
- [40] Jing Zhang, Yan Su, Qin Shi and An-Ping Qui. Microelectromechanical resonator accelerometer designed with a high sensitivity. *Sensors* 2015, 15, 30293-30310; doi:10.3390/s151229803. 3029330310.
- [41] https://www.nasa.gov/feature/glenn/2021/history/novel-rocket-fuel-spawnedferrofluid-industry, consultada 4 de octubre de 2022.
- [42] Leping Qian and Decai Li. Use of magnetic fluid in accelerometers. Hindawi Publishing Corporation. *Journal of Sensors.*Volume 2014. Article ID 375623, 9 pages.
- [43] J. Li, W.K. Schomburg. Magnetic accelerometer from polymer. Procedia Engineering 25 (2011) 535-538. *Proc. Eurosensors* XXV, September 4-7, 2011, Athens, Greece.
- [44] Arun Balaji Bhaskar, Girish Krishan, adn G. K. Anathasuresh. *A meso-escale accelerometer using a Hall-effect sensor and displacement -amplyfing compliant mechanism.* 13 international Conference on Mechanisms and Machines (NaCoMM07), IISc, Bangalore, India, december 12-13, 2018. 6 pages.
- [45] H. Tavakkoli, H. G. Momen, E. A. Sani and M. Yazgi, "An inductive MEMS accelerometer," 2017 10th International Conference on Electrical and Electronics Engineering (ELECO), Bursa, 2017, pp. 459-463.
- [46] Multi-axis Response of a Thermal Convection-based Accelerometer. Jae Keon Kim, Maeum Han, Shin-Won Kang, Seong Ho Kong, and Daewoong Jung. *Micromachines* 2018, 9, 329; doi:10.3390/mi9070329
- [47] Brahim Mezghani, Fares Tounsi, Mohamed Masmoudi. Convection behavior analysis of CMOS MEMS termal accelerometers using FEM and Hardee's model. *Analog Integr Circ Sig Process* (2014) 78:301-311. DOI 10.1007/s10470-013-0208-6.
- [48] Aninash Kamble, Siddheshwar Khillare. Comparative study of different flexures of MEMS accelerometers. *International Journal of Engineering and Advanced Technology (IJEAT).* ISSN: 2249-8958, Volume 4, Issue 3, February 2015, 22-25.
- [49] Y. Vinay Kumar, P. Srinivasulu, Y. Greeshma, A. M. Vamsi Krishna, Shaffyvullah Md. Design and Simulation of Mems Capacitive Accelerometer. IJECT Vol. 2, SP-1, Dec. 2011, p. 233-236. ISSN: 2230-7109(Online). ISSN: 2230-9543(Print).
- [50] Ramón Cabello-Ruiz, Margarita Tecpoyotl-Torres, Alfonso Torres-Jacome, Volodymyr Grimalsky, José Gerardo Vera-Dimas, Pedro Vargas-Chablé. A Novel Displacement-amplifying Compliant Mechanism Implemented on a Modified Capacitive Accelerometer, *International Journal of Electrical and Computer Engineering (IJECE).*Vol. 7, No. 4, August 2017, pp. 1858-1866. ISSN: 2088-8708, DOI: 10.11591/ ijece.v7i4.pp1858-1866
- [51] Girish Krishnan, Chaitanya U. Kshisagar, G. K. Ananthasuresh and Navakanta Bhat. Micromachines high-resolution accelerometers. *Journal of the Indian Institute of Science.* Vol. 87:3, Jul-Sep 2007, 333-361.
- [52] Sambuddha, K., & Ananthasuresh G. K., "Improving the Sensitivity and Bandwidth of In-Plane Capacitive Microaccelerometers Using Compliant Mechanical Amplifiers". *Journal of Microelectromechanical Systems,* vol. 23, no. 4, august 2014.
- [53] Ramón Cabello-Ruiz, Margarita Tecpoyotl-Torres\*, Alfonso Torres Jácome, Gerar-

do Vera-Dimas, Svetlana Koshevaya, Pedro Vargas-Chablé. Displacement Mechanical Amplifiers Designed on Poly-Silicon. *International Journal of Electrical and Computer Engineering (IJECE).* Yogyakarta Tomo 9, N.º 2, (Apr 2019): 894-901.

- [54] Vincas Benevicius, Vytautas Ostasevicius and Rimvydas Gaidys. Identification of Capacitive MEMS Accelerometer Structure Parameters for Human Body Dynamics Measurements. *Sensors* 2013, 13, 11184-11195; doi:10.3390/s130911184.
- [55] Benmessaoud, Mourad and Mekkakia Maaza Nasreddine. Optimization of MEMS capacitive accelerometer. *Microsystem Technologies:* 1-8 (2013).
- [56] Mourad Benmessaoud and Mekkakia Maaza Nasreddine. Optimization of MEMS capacitive accelerometer. *Springerlink. Microsyst Technol* (2013) 19:713-720. DOI 10.1007/s00542-013-1741.
- [57] Mezghani, B.; Tounsi, F.; Masmoudi, M. Convection behavior analysis of CMOS MEMS thermal accelerometers using FEM and Hardee's model. *Analog. Integr. Circuits Signal Process.* 2013, 78, 301-311, doi:10.1007/s10470-013-0208-6.
- [58] Zhou, X.; Che, L.; Liang, S.; Lin, Y.; Li, X.; Wang, Y. Design and fabrication of a MEMS capacitive accelerometer with fully symmetrical double-sided H-shaped beam structure. *Microelectron.* Eng. 2015, 131, 51-57.
- [59] Xiao, D.B.; Li, Q.S.; Hou, Z.Q.; Wang, X.H.; Chen, Z.H.; Xia, D.W.; Wu, X.Z. A novel sandwich differential capacitive accelerometer with symmetrical double-sided serpentine beam-mass structure. *J. Micromech. Microeng.* 2015, 26, 025005, doi:10.1088/0960-1317/26/2/025005.
- [60] Xu, W.; Yang, J.; Xie, G.; Wang, B.; Qu, M.; Wang, X.; Liu, X.; Tang, B. Design and Fabrication of a Slanted-Beam MEMS Accelerometer. *Micromachines* 2017, 8, 77.
- [61] Avinash Kamble, Siddheshwar Khillare. Comparative Study of Different Flexures of MEMS Accelerometers. *International Journal of Engineering and Advanced Technology (IJEAT).* ISSN: 2249-8958, Volume-4 Issue-3, February 2015. Pp. 22-25.
- [62] Benevicius, V.; Ostasevicius, V.; Gaidys, R. Identification of Capacitive MEMS Accelerometer Structure Parameters for Human Body Dynamics Measurements. *Sensors* 2013, 13, 11184-11195.
- [63] Aoyagi, S.; Makihira, K.; Yoshikawa, D.; Tai, *Y. Parylene Accelerometer Utilizing Spiral Beams.* In Proceedings of the 19th IEEE International Conference on Micro Electro Mechanical Systems, Istanbul, Turkey, 22-26 January 2006.
- [64] Yamane, D.; Konishi, T.; Safu, T.; Toshiyoshi, H.; Sone, M.; Machida, K.; Ito, H.; Masu, K. A MEMS Accelerometer for Sub-mG Sensing. *Sens. Mater.* 2019, 31, 2883, doi:10.18494/sam.2019.2122
- [65] Solai, K.; Rathnasami, J.D.; Koilmani, S. Superior performance area changing capacitive MEMS accelerometer employing additional lateral springs for low frequency applications. *Microsyst. Technol.*2020, 26, 1-18, doi:10.1007/s00542-020-04776-y.
- [66] Keshavarzi, M.; Hasani, J. Y. Design and optimization of fully differential capacitive MEMS accelerometer based on surface micromachining. *Microsyst. Technol.*2018, 25, 1369-1377, doi:10.1007/s00542-018-4187-5.
- [67] Kaajakari, V. (2009). *Practical MEMS.*Las Vegas, USA: Small Gear Publishing. ISBN: 978-0-9822991-0-4.
- [68] Van Kampen, R.; Wolffenbuttel, R. Modeling the mechanical behavior of bulk-micromachined silicon accelerometers. *Sens. Actuators A Phys.* 1998, 64, 137-150.
- [69] M. Tecpoyotl-Torres, P. Vargas-Chable \*, J. O. Sandoval-Reyes, S. F. Rodriguez-Fuentes, R. Cabello-Ruiz. Capacitive Accelerometer with Beams based on Alternated Segments of Different Widths. *Actuators* 2020, 9, 97; doi:10.3390/act9040097.

Sitios de internet con información complementaria, sobre las magnitudes de g:

[https://invdes.com.mx/ciencia-ms/cuantas-fuerzas-g-sometemos-cuerpo-activida](https://invdes.com.mx/ciencia-ms/cuantas-fuerzas-g-sometemos-cuerpo-actividades-cotidianas-toser-sentarnos-una-silla/)[des-cotidianas-toser-sentarnos-una-silla/](https://invdes.com.mx/ciencia-ms/cuantas-fuerzas-g-sometemos-cuerpo-actividades-cotidianas-toser-sentarnos-una-silla/)

[https://www.abc.net.au/radionational/programs/ockhamsrazor/john-stapp-g-for](https://www.abc.net.au/radionational/programs/ockhamsrazor/john-stapp-g-forces-daredevil/9470426)[ces-daredevil/9470426](https://www.abc.net.au/radionational/programs/ockhamsrazor/john-stapp-g-forces-daredevil/9470426)

<http://em.fis.unam.mx/public/mochan/clubAstronomiaMH/pdfAgNW92JlbD.pdf> <https://www.aerotime.aero/articles/22913-2721>

# **Capítulo 8. Microgeneradores de energía eléctrica basados en vibraciones**

Agustín Leobardo Herrara May\* , Pedro Javier García Ramírez\*\*, ERNESTO ALBERTO ELVIRA HERNÁNDEZ<sup>\*\*\*</sup>

En este capítulo se presenta el modelado analítico y de elementos finitos de la frecuencia de resonancia de un microgenerador multicapas, que transforma la energía de las vibraciones mecánicas en energía eléctrica.

Además, se incluye el cálculo del factor de calidad, debido al amortiguamiento del aire. Finalmente, se determinan las deflexiones estáticas y dinámicas tomando en cuenta a este factor.

# **8.1 Cosechamiento de energía** *(Energy harvesting)*

Las vibraciones mecánicas presentes en el entorno pueden reutilizarse para generar energía eléctrica a través de micro y nanogeneradores de energía basados en diferentes principios de transducción (piezoeléctrico, triboeléctrico, electromagnético o electrostático). La idea de aprovechar la energía presente en el entorno no es nueva; esta se remonta a las ruedas hidráulicas que aprovechaban la energía de las corrientes de los ríos y a los molinos de viento. Este proceso de reutilización de la energía del ambiente en energía eléctrica para alimentar sistemas electrónicos autoalimentados se conoce como recolección de energía (*energy harvesting*) [1]. En la figura 8.1 se muestra un diagrama de flujo donde se explica el mecanismo de conversión de la energía del entorno en electricidad. En este diagrama se observa que la energía mecánica es almacenada por un resonador mecánico (sistema masa-resorte). Posteriormente, se envía a un circuito de acon-

<sup>\*</sup> Doctor en Ingeniería Mecánica. Investigador del Centro de Investigación en Micro y Nanosistemas, Universidad Veracruzana, México. orcid: https://orcid.org/0000-0002-7373-9258.

<sup>\*\*</sup> Doctor en Ciencias de la Electrónica. Profesor investigador del Instituto de Ingeniería, Universidad Veracruzana, México. orcid: https://orcid.org/ 0000-0003-3345-591X.

<sup>\*\*\*</sup> Doctor en Ingeniería de Nanociencia y Materiales. Profesor investigador del Centro de Investigaciones en Micro y Nano Tecnología, Universidad Veracruzana, México. https://orcid. org/0000-0003-1407-3051.
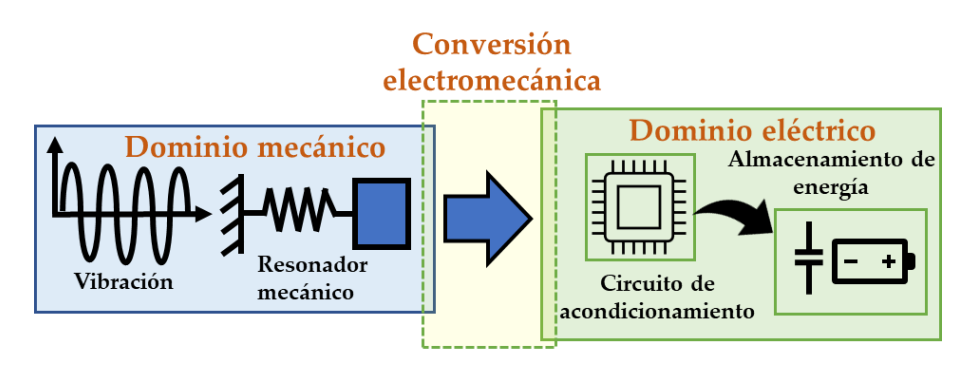

Figura 8.1. *Diagrama de flujo donde se observa el mecanismo para convertir la energía mecánica del entorno en energía eléctrica.*

dicionamiento de señal que realiza la conversión de corriente alterna a corriente directa y se almacena en baterías o capacitores.

Los micro y nanogeneradores piezoeléctricos más sencillos que aprovechan la energía de las vibraciones mecánicas del entorno, constan de una viga en voladizo. Estas vigas pueden ser de materiales conductores como el acero inoxidable o semiconductores como el silicio. Sobre dicha viga se deposita una película piezoeléctrica (PZT, ZnO, AlN) y sobre esta, una película de un metal (Cu, Au, Ag, Pt). Por último, sobre el extremo libre de dicha viga se agrega una masa sísmica que tiene la función de disminuir la frecuencia de resonancia del dispositivo.

## **8.2 Diseño del microgenerador piezoeléctrico**

El diseño del microgenerador piezoeléctrico está diseñado a partir de una viga en voladizo de acero inoxidable AISI 304, óxido de zinc (ZnO), un electrodo de plata y una masa sísmica de resina fotosensible. Se eligió ZnO como material piezoeléctrico ya que es un material que no contamina, resiste grandes tensiones mecánicas y no sufre variaciones con el aumento de la temperatura "but also contributes to environmental pollution. Thus, piezoelectric energy harvester presents as an eco-friendly alternative power source. A piezoelectric energy harvester with graphene as base layer with different thickness is modeled using finite element simulations.

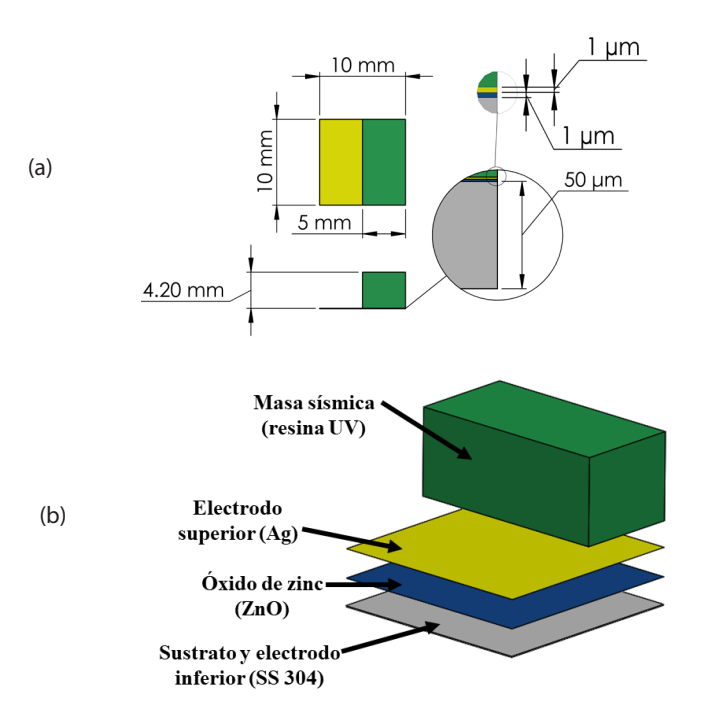

Figura 8.2. *Esquemático (a) con las dimensiones geométricas del microgenerador piezoeléctrico, y (b) vista explosionada del mismo.*

Frequency response analysis is performed for a better understanding of its performance. From the result, higher thickness gives better Q-factor and figure of merit (FOM)"[2]. La plata se eligió debido a su conductividad superior a la del cobre y el aluminio. La masa sísmica de resina fotosensible fue elegida gracias a que puede moldearse y conserva su forma al fraguar. En las figuras 8.2a y 8.2b se muestra el esquemático con las dimensiones geométricas y una vista explosionada del microgenerador. Para este diseño, el sustrato cumple la función de soporte mecánico de los materiales y como electrodo inferior.

### **8.2.1** *Modelado de la frecuencia de resonancia del microgenerador*

La frecuencia de resonancia del primer modo de vibración (*fr*) de un microgenerador puede calcularse con el método de Rayleigh, Macaulay y la teoría de vigas de Euler-Bernoulli. Basado en el método de Rayleigh la frecuencia de resonancia de una viga en voladizo de una capa puede calcularse, considerando la conservación de la energía cinética (*K*max) y la energía potencial ( $P_{\text{max}}$ ) en el microgenerador [3], "we present an analytical model to estimate the first resonant frequency and deflection curve of single-clamped multilayered microresonators with variable cross-section. The analytical model is obtained using the Rayleigh and Macaulay methods, as well as the Euler-Bernoulli beam theory. Our model is applied to two multilayered microresonators with piezoelectric excitation reported in the literature. Both microresonators are composed by layers of seven different materials. The results of our analytical model agree very well with those obtained from finite element models (FEMs)"[4]:

$$
K_{\text{max}} = \frac{(2\pi f_r)^2}{2} \int_0^L \rho A(x) y^2(x) dx \tag{8.1}
$$

$$
P_{max} = \frac{1}{2} \int_0^L EI(x) \left( \frac{\partial^2 y(x)}{\partial x^2} \right)^2 dx \tag{8.2}
$$

donde *y(x)* es el desplazamiento en un punto a lo largo del eje longitudinal del microgenerador, *f r* es la frecuencia de resonancia del resonador, ρ, *L, E, I* y *A,* son la densidad, longitud, módulo de Young, momento de inercia, y área de sección transversal de la viga en voladizo, respectivamente. Así, la frecuencia de resonancia de una viga en voladizo puede estimarse con la conservación de energía ( $P_{\text{max}}=K_{\text{max}}$ ). Sustituyendo la ecuación (8.1) en la ecuación (8.2) se puede estimar la frecuencia de resonancia como:

$$
f_r = \frac{1}{2\pi} \sqrt{\frac{\int_0^L EI(x) \left(\frac{\partial^2 y(x)}{\partial x^2}\right)^2 dx}{\int_0^L \rho A(x) y^2(x) dx}}\tag{8.3}
$$

Para usar la ecuación (8.3) en un microgenerador con múltiples capas de diferente sección transversal, se debe calcular la rigidez flexionante de su centroide elástico. Para este cálculo, el microgenerador se divide en dos secciones (ver figura 8.3). Las secciones del microgenerador son simétricas con respecto al plano-xy y contiene *m* y *n* número de capas. La figura 8.4 ilustra la nomenclatura usada para calcular el centroide elástico de la *j*-ésima sección transversal del microgenerador. En esta imagen el parámetro h<sub>isi</sub> representa la distancia entre la cara inferior de la primera capa y el plano superior de la primera capa de la *j*-ésima sección transversal; t<sub>isi</sub> y b*iSj* son el espesor y ancho de la *i*-ésima capa localizada en la *j*-ésima sección. En la figura 8.5 se observa el momento flexionante (*Mo*), las cargas uniformemente distribuidas ( $\omega_{si}$ ) en la *j*-ésima sección transversal y la reacción en el apoyo (*Ro*) del microgenerador.

Para el modelado analítico del microgenerador se tomaron en cuenta las siguientes consideraciones:

- 1. El microgenerador sufre pequeñas deflexiones.
- 2. Los materiales son homogéneos y tienen comportamiento isotrópico.
- 3. Las dimensiones geométricas del microgenerador superan los 100 nm.
- 4. El microgenerador está sujeto a momentos flexionantes y a cargas uniformemente distribuidas.
- 5. Las secciones transversales del microgenerador no se deforman.
- 6. La relación de aspecto del resonador debe ser superior a 10 (vigas de Euler-Bernoulli). Para vigas con relación de aspecto menor a 10 debe usarse la teoría de vigas de Timoshenko.

El centroide elástico (a<sub>Si</sub>) de cada sección del microgenerador se calcula con [5]:

$$
a_{sj} = \frac{(ES)_{sj}}{(EA)_{sj}} = \frac{\iint_{ASj} E_{sj} y_{sj}(x) \, dydz}{\iint_{ASj} E_{sj} dydz} = \frac{1}{2} \frac{\sum_{i=1}^{q} E_{isj} b_{isj} t_{isj} \left( h_{isj} + h_{(i-1)sj} \right)}{\sum_{i=1}^{q} E_{isj} b_{isj} t_{isj}}
$$
(8.4)

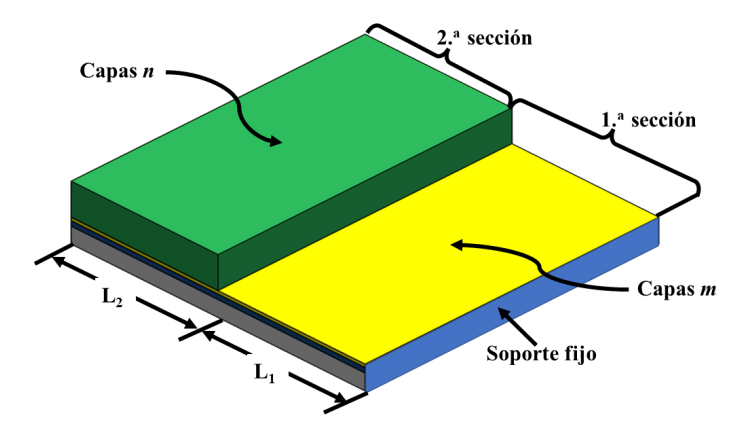

Figura 8.3. *Vista del microgenerador dividido en dos secciones de múltiples capas.*

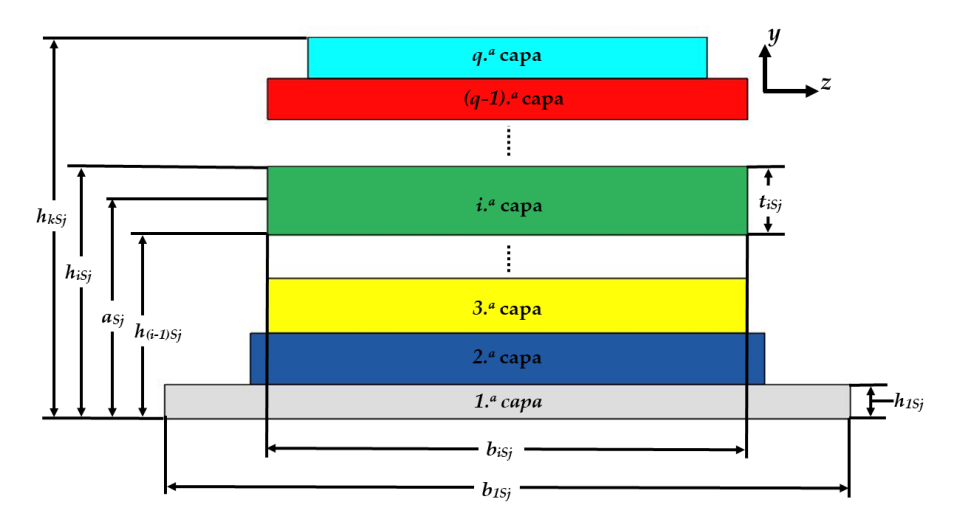

Figura 8.4. Vista de la nomenclatura usada para determinar el centroide elástico (a<sub>s</sub>) de la j-ésima *sección transversal del microgenerador.*

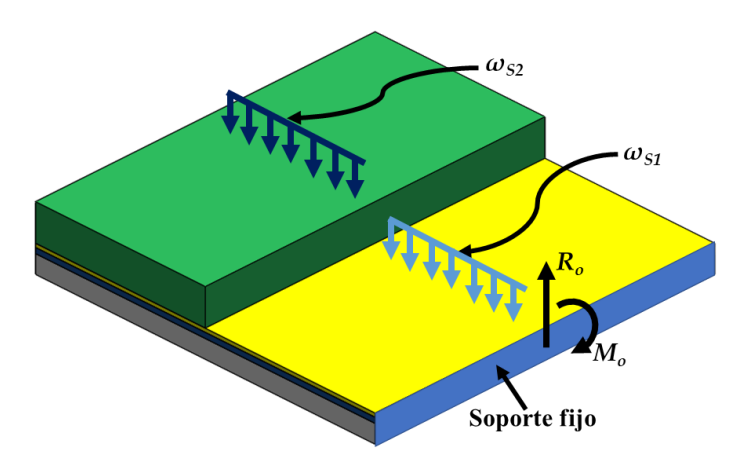

Figura 8.5. Vista de las cargas uniformemente distribuidas (ω<sub>si</sub>), momento flexionante (Μ<sub>ο</sub>) *y reacción en el soporte fijo (Ro) del microgenerador.*

donde *EiSj* es el módulo de Young en la *i-*ésima capa de la sección *j*; *ASj* es el área en la sección *j*;  $t_{iSj}$  es el espesor de la capa *i* localizada en la sección *j*; *h(i-1)S*<sup>j</sup> es la distancia entre la superficie inferior de la primera capa y la superficie superior de la capa (*i-1*) localizada en la sección *j*, y  $b_{iSj}$  es el ancho de la capa *i* en la sección *j.*

La rigidez flexionante del microgenerador se puede calcular por:

$$
(EI_z)_{sj} = \sum_{i}^{q} (E_i z_i)_{sj} = \iint_{AS} E_{sj} y_{sj} (x) dy = \frac{1}{3} \sum_{i=1}^{q} E_{isj} b_{isj} \left[ \left( h_{isj} - a_{sj} \right)^3 - \left( h_{(i-1)sj} - a_{sj} \right)^3 \right] \tag{8.5}
$$

Para obtener la máxima energía cinética (*Km*) y potencial (*Pm*) máximo del microgenerador, se usaron las siguientes expresiones:

$$
\frac{K_m}{\theta^2} = \frac{1}{2} \left( \sum_{i=1}^m \rho_{i s_1} b_{i s_1} t_{i s_1} \right) \int_0^{L_1} = \left( y_{s_1}(x) \right)^2 dx + \frac{1}{2} \left( \sum_{i=1}^n \rho_{i s_2} b_{i s_2} t_{i s_2} \right) \int_{L_1}^{L_1/2} \left( y_{s_2}(x) \right)^2 dx \quad (8.6)
$$

$$
P_m = \frac{1}{2} \left( EI_z \right)_{S_1} \int_0^{L_1} \left( \frac{\partial^2 y_{S_1}(x)}{\partial x^2} \right)^2 dx + \frac{1}{2} \left( EI_z \right)_{S_2} \int_{L_1}^{L_{12}} \left( \frac{\partial^2 y_{S_2}(x)}{\partial x^2} \right)^2 dx \tag{8.7}
$$

donde  $L_{12} = L_1 + L_2$  y  $\theta = 2\pi f_r$ .

Basado en el método de Rayleigh, se puede obtener la frecuencia de resonancia del primer modo de vibración flexionante del microgenerador como:

$$
f_r = \frac{1}{2} \sqrt{\frac{P_m}{K_m/\theta^2}}
$$
 (8.8)

La teoría de vigas de Euler-Bernoulli y el método de Macaulay [6] se usan para determinar el desplazamiento de las dos secciones del microgenerador [7]. El método de Macaulay es útil para describir diferentes tipos de cargas sobre estructuras que contienen secciones trasversales variables. El desplazamiento a lo largo de las dos secciones del microgenerador pueden calcularse con:

$$
(EI_z)_{S_1} \frac{\partial^2 y_{S_1}(x)}{\partial x^2} = M_{S_1}(x) \qquad 0 < x < L_1 \tag{8.9a}
$$

$$
(EI_z)_{S_2} \frac{\partial^2 y_{S_2}(x)}{\partial x^2} = M_{S_2}(x) \qquad L_1 < x < L_{12} \tag{8.9b}
$$

donde *MSj* es el momento flexionante de la *j*-ésima sección del microgenerador y se puede calcular integrando dos veces la función de carga ecuación (8.10) que está determinada por el método de Macaulay.

La función de carga total del microgenerador es:

$$
F(x) = -M_0(x - 0)^{-2} + R_0(x - 0)^{-1} - \omega_{s_1}(x - 0)^0 + \omega_{s_1}(x - L_1)^0 - \omega_{s_2}(x - L_1)^0
$$
  
+  $\omega_{s_2}(x - L_{12})^0$  (8.10)

donde  $R_o$ ,  $M_o$  y  $\omega_{Si}$  se determinan con:

$$
M_o = \sum_{i=1}^{k} \omega_{sj} L_{sj} \left( \frac{1}{2} L_{sj} + L_{sj-1} \right)
$$
 (8.11)

$$
R_o = \sum_{i=1}^{k} \omega_{S_j} L_{S_j} \tag{8.12}
$$

$$
\omega_{s_j} = \sum_{i=1}^{k} \rho_{i s_j} g b_{i s_j} t_{i s_j}
$$
 (8.13)

donde *g* es la aceleración gravitacional y ω<sub>Si</sub> es el peso por unidad de longitud de la *j*-ésima sección*.*

La ecuación de desplazamiento  $y_{Si(x)}$  del microgenerador debe satisfacer las condiciones de frontera siguientes:

$$
y_{s1}(0) = 0 \qquad \qquad \frac{\partial y_{s_1}(0)}{\partial x} = 0 \tag{8.14a}
$$

$$
y_{s_1}(L_1) = y_{s_2}(L_1) \qquad \qquad \frac{\partial y_{s_1}(L_1)}{\partial x} = \frac{\partial y_{s_2}(L_1)}{\partial x} \qquad (8.14b)
$$

Tomando en cuenta las reglas de integración de Macaulay e integrando la ecuación (8.10) con respecto a *x,* la función de carga cortante *V(x)* se puede calcular por:

$$
V(x) = M_o(x - 0)^{-1} + R_o(x - 0)^0 - \omega_{S_1} (x - 0)^1 + \omega_{S_1} (x - L_1)^1 - \omega_{S_2} (x - L_1)^1
$$
  
+  $\omega_{S_2} (x - L_{12})^1 + C_1$  (8.15)

Integrando la ecuación (8.15) con respecto a *x*, la función de momento flexionante se obtiene como sigue:

$$
M(x) = -M_o(x - 0)^0 + R_o(x - 0)^1 - \frac{1}{2} \omega_{s_1} (x - 0)^2 + \frac{1}{2} \omega_{s_1} (x - L_1)^2 - \frac{1}{2} \omega_{s_2} (x - L_1)^2
$$
  
+ 
$$
\frac{1}{2} \omega_{s_2} (x - L_{12})^2 + C_1 x + C_2
$$
(8.16)

Para determinar las constantes de integración (C1 =  $C2 = 0$ ), las condiciones de contorno (V (0) =  $R_0$  y M(0) =  $M_0$ ) en el extremo fijo del microgenerador se sustituyen en las ecuaciones (8.15) y (8.16). A continuación, la función del momento flexionante en las dos secciones del microgenerador se calcula utilizando la ecuación (8.16):

Desde  $0 < x < L_1$ 

$$
M_{S_1}(x) = -M_o(x-0)^0 + R_o(x-0)^1 - \frac{1}{2} \omega_{S_1}(x-0)^2
$$
 (8.17a)

Desde  $L_1 < x < L_1$ 

$$
M_{S2}(x) = -M_o(x-0)^0 + R_o(x-0)^1 - \frac{1}{2} \omega_{S1}(x-0)^2 + \frac{1}{2} \omega_{S1}(x-L_1)^2
$$

$$
-\frac{1}{2} \omega_{S2}(x-L_1)^2
$$
(8.17b)

Para obtener la deflexión  $y_{Si(x)}$  en las dos secciones del microgenerador, las ecuaciones (8.17a) y (8.17b) se sustituyen en las ecuaciones (8.9a) y (8.9b) considerando las condiciones de contorno expresadas en las ecuaciones (8.14a) y (8.14b):

Para  $0 < x < L_1$ 

$$
y_{_{\rm SI}}\left(x\right) = \frac{1}{\left(EI_z\right)_{_{\rm SI}}} \left[ -\frac{1}{2} M_o \langle x - 0 \rangle^2 + \frac{1}{6} R_o \langle x - 0 \rangle^3 - \frac{1}{24} \omega_{_{\rm SI}} \langle x - 0 \rangle^4 \right] \tag{8.18a}
$$

Para  $L_1 < x < L_{12}$ 

$$
y_{S2}(x) = \frac{1}{(EI_z)_{S2}} \left[ -\frac{1}{2} M_o(x - 0)^2 + \frac{1}{6} R_o(x - 0)^3 - \frac{1}{24} \omega_{S1}(x - 0)^4 + \frac{1}{24} \omega_{S2}(x - L_1)^4 - \frac{1}{24} \omega_{S1}(x - L_1)^4 - \frac{1}{2} M_o L_1^2 + \frac{1}{3} R_o L_1^3 - \frac{1}{8} \omega_{S1} L_1^4 + \left( M_o L_1 - \frac{1}{2} R_o L_1^2 + \frac{1}{6} \omega_{S1} L_1^3 \right) x \right]
$$
  
+ 
$$
\frac{1}{(EI_z)_{S1}} \left[ \left( -M_o L_1 - \frac{1}{2} R_o L_1^2 - \frac{1}{6} \omega_{S1} L_1^3 \right) x + \frac{1}{2} M_o L_2^1 - \frac{1}{3} R_o L_1^3 - \frac{1}{8} \omega_{S1} L_1^4 \right] \qquad (8.18b)
$$

Finalmente, la frecuencia de resonancia flexionante se determina sustituyendo la ecuación (8.18a y 8.18b) en las ecuaciones (8.6, 8.7 y 8.8).

La tabla 8.1 muestra los parámetros geométricos de las capas que forman el resonador usado en el modelo analítico, y la tabla 8.2 señala las propiedades mecánicas de los materiales. Además, en la tabla 8.3 se muestran la magnitud del momento flexionante (M*o*), reacción en el empotramiento (R*o*), peso por unidad de longitud, y la rigidez flexionante de cada sección del microgenerador.

| Parámetro<br>geométrico                      | <b>Dimensión</b><br>(mm) | Parámetro<br>qeométrico                      | <b>Dimensión</b><br>$(\mu m)$ | Parámetro<br>qeométrico | Dimensión<br>$(\mu m)$ |
|----------------------------------------------|--------------------------|----------------------------------------------|-------------------------------|-------------------------|------------------------|
| $L_1 = L_2$                                  | 5                        | $t_{151} = t_{152}$                          | 50                            | $h_{151} = h_{152}$     | 50                     |
| $b_{151} = b_{251}$<br>$= b_{351}$           | 10                       | $t_{251} = t_{252} = t_{351}$<br>$= t_{352}$ |                               | $h_{251} = h_{252}$     | 51                     |
| $b_{152} = b_{252}$<br>$= b_{352} = b_{452}$ | 10                       | $t_{452}$                                    | 4200                          | $h_{357} = h_{352}$     | 52                     |
|                                              |                          |                                              |                               | $h_{452}$               | 4252                   |

Tabla 8.1. *Parámetros geométricos de las capas que forman el resonador*

Tabla 8.2. *Propiedades mecánicas de los materiales usados en el modelado*

| <b>Material</b> | Densidad (kg/m <sup>3</sup> ) | Módulo de Young (GPa) |
|-----------------|-------------------------------|-----------------------|
| SS 304          | 8000                          | 193                   |
| ZnO             | 5665                          | 137                   |
| Aq              | 10491                         | 76                    |
| Resina UV       | 1037.78                       | 2.4                   |

Tabla 8.3. *Magnitudes del momento flexionante (Mo) y reacción en el empotramiento (Ro),*

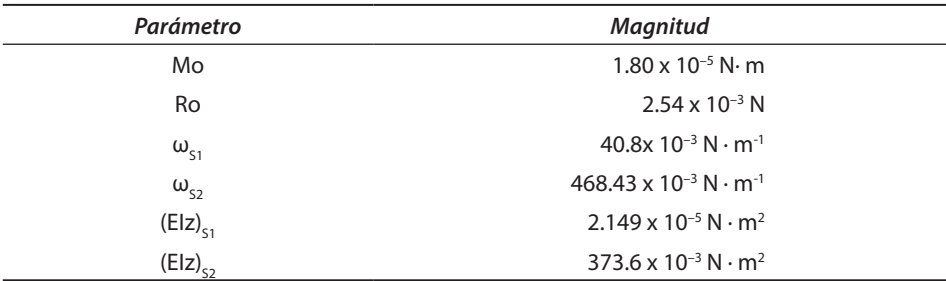

El modelo analítico estima que la frecuencia de resonancia del microgenerador es de 125.1 Hz. Esta frecuencia es cercana a la frecuencia de operación de una puerta al cerrarse (125 Hz) con lo que se puede asegurar la operación en resonancia del microgenerador. Además, con las ecuaciones (8.18a y 8.18b) se puede calcular el desplazamiento estático (figura 8.6) a lo largo del microgenerador (*ysj* = 21.91μm).

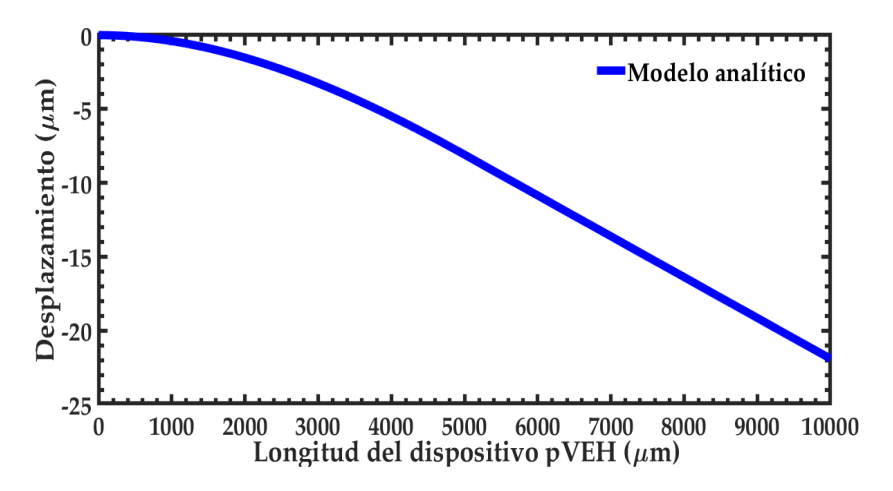

Figura 8.6. *Desplazamiento estático a lo largo de la longitud de microgenerador.*

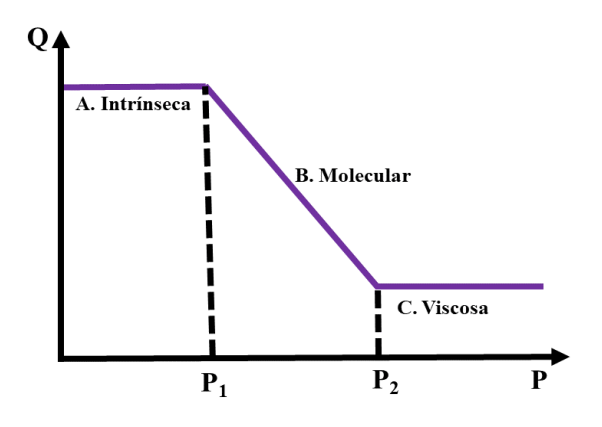

Figura 8.7. *Esquemático donde se muestra la dependencia del factor de calidad respecto a la presión [8].*

# **8.3 Factor de calidad debido al aire**

El aire circundante que interactúa con un microrresonador le provoca pérdidas de energía y en consecuencia limita la amplitud de sus desplazamientos. Una manera de reducir las pérdidas por la acción del aire es reduciendo la cantidad de este alrededor de la estructura resonante. Esto se puede lograr encapsulando al vacío el resonador (bajar la presión del aire); sin embargo, esto aumenta los costos del dispositivo. El microgenerador no prevé un encapsulado especial por lo que operará a presión atmosférica. En 1968, Newell [8] estudió la dependencia del factor de calidad respecto a la presión del aire circundante de un microrresonador tipo viga en voladizo. En sus estudios identificó tres regímenes de presión (figura 8.7) en un rango entre el vacío hasta la presión atmosférica.

El primer régimen (intrínseco) se estableció con una presión por debajo de los 10 Pa. En esta región la presión del aire tiene efectos insignificantes sobre los microrresonadores y el amortiguamiento depende de las propiedades intrínsecas del material. En el segundo régimen (molecular), la presión se ubica entre 10 y 1 000 Pa. A estas magnitudes de presión el aire tiene efectos de amortiguamiento sobre la estructura resonante; sin embargo, dichas moléculas se encuentran muy alejadas entre sí y no interactúan entre ellas. En esta región la pérdida de energía ocurre debido a la transferencia de momento lineal entre las moléculas de gas individuales y la estructura resonante. El factor de calidad en esta región molecular puede estimarse aplicando el modelo de Christian R. G. [9] como:

$$
Q = \left(\frac{\pi}{2}\right)^{3/2} \rho t f \sqrt{\frac{R_0 T}{M_0 P}} \frac{1}{P}
$$
\n(8.19)

donde *ρ*, *t*, y *f* son la densidad, espesor y la frecuencia de resonancia de una viga en voladizo simple, respectivamente. Además,  $R_0$ ,  $T$ , y  $M_0$  son la constante universal de los gases, la temperatura absoluta y la masa molecular del gas.

En el tercer régimen (Viscoso), la presión se encuentra entre 1 000 Pa y la presión atmosférica. En este régimen las moléculas de aire además de interactuar con la estructura resonante interactúan entre ellas y el aire se comporta como un fluido viscoso [10]. Para el régimen viscoso Blom y colaboradores [11] desarrollaron un modelo matemático que predice el factor de calidad de estructuras resonantes. En este modelo la estructura resonante se considera como una esfera de radio R (figura 8.8) que oscila; además, este modelo considera números de Reynolds pequeños. Es este modelo de Blom el factor de calidad está dado por:

$$
Q_{\text{Blom}} = \frac{\rho b h L \omega}{6 \pi \mu R (1 + \frac{R}{\delta})} \tag{8.20}
$$

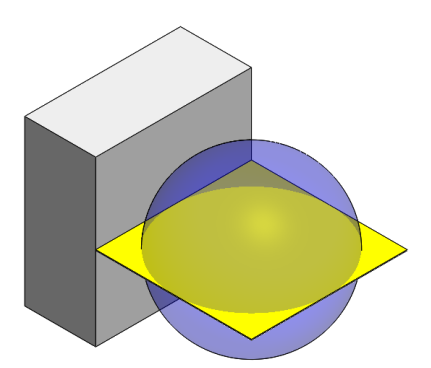

Figura 8.8*. Estructura usada en el modelo de Blom para estimar el factor de calidad.*

donde, ω = 2*πfr*  y la magnitud de *δ* está dada por [11]:

$$
\delta = \sqrt{\frac{\mu}{\pi \rho a_{f}}}
$$
\n(8.21)

La magnitud del radio de la esfera se puede determinar por [12]:

$$
\delta = \sqrt{\frac{bL}{\pi}}\tag{8.22}
$$

donde *L*, *h* y *b* son la longitud, el espesor y el ancho del microrresonador, respectivamente. Además, f<sub>r</sub> es la frecuencia de resonancia del microrresonador, *ρ* es la densidad del material, *μ* y *ρ<sub>a</sub>* son la viscosidad y la densidad del aire, respectivamente.

El microgenerador operará a presión atmosférica; es decir, en el régimen viscoso, por lo que es adecuado usar el modelo de Blom para estimar el factor de calidad. La estimación del factor de calidad con el modelo de Blom es Q = 549.7. El factor de calidad se relaciona con la razón de amortiguamiento a través de la siguiente ecuación:

$$
\zeta = \frac{1}{2Q} \tag{8.23}
$$

De la ecuación anterior se estima una razón de amortiguamiento de  $\zeta = 0.0009095$ , esta magnitud será usada en los modelos de elementos finitos.

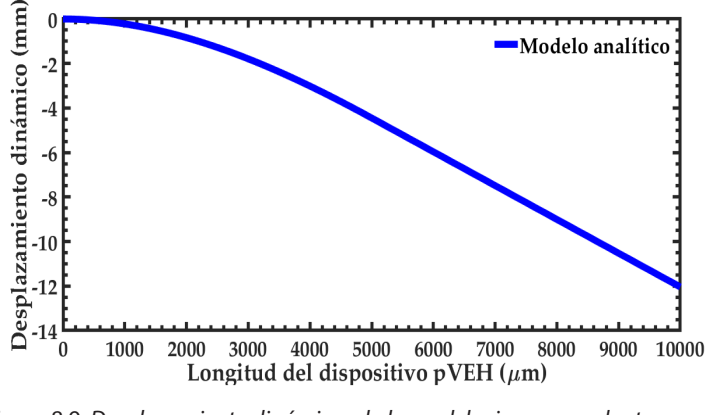

Figura 8.9. *Desplazamiento dinámico a lo largo del microgenerador tomando en cuenta el factor de calidad.*

Este factor de calidad junto con las ecuaciones (8.18a y 8.18b) —deflexiones estáticas a lo largo del microgenerador (*ysj*)— pueden usarse para calcular la deflexión dinámica ( $y_d$ ) con [13]:

$$
y_d \cong y_{sj} Q_a \tag{8.24}
$$

La figura 8.9 muestra el desplazamiento dinámico a lo largo del microgenerador (12.04 mm) tomando en cuenta el factor de calidad calculado con el modelo de Blom.

#### **8.4 Método de elementos finitos**

Las vibraciones son un tema de estudio importante en el diseño de estructuras mecánicas ya que su incorrecto diseño puede provocar que las vibraciones causen su mal funcionamiento o averías. Estos problemas se pueden presentar como desequilibrios o desalineaciones e incluso podrían provocar fallas de ingeniería como el colapso. Debido a estas razones la simulación numérica juega un papel importante en el entendimiento del comportamiento dinámico de estructuras. Mediante modelos de elementos finitos podemos conocer las características de una estructura y así realizar un proceso de mejora antes de fabricarlas [14].

El método de elementos finitos es una poderosa técnica numérica que se auxilia de la computación para calcular soluciones aproximadas de análisis de ingeniería complejos. Este método se basa en la idea de analizar estructuras complejas, dividiéndolas en piezas más pequeñas y manejables. Estas piezas entre más pequeñas sean, mejor reproducirán la forma de la pieza original y por lo tanto se obtendrán resultados con mayor precisión. Este método se puede emplear en diferentes campos de estudio de la ingeniería tales como: mecánica estructural, transferencia de calor, flujo de fluidos, electromagnetismo, entre otras [14]. En la tabla 8.4 se muestran algunos ejemplos de los campos de ingeniería donde se usa el método de elementos finitos.

Para realizar un análisis usando el método de elementos finitos mediante un software comercial se debe llevar a cabo un proceso general que consiste en:

- Definir las propiedades mecánicas de los materiales a usar en el análisis.
- Generar un modelo geométrico mediante un software de diseño asistido por computadora (CAD, por sus siglas en inglés).
- Dividir el modelo CAD en elementos unidos mediante nodos. A este proceso se le conoce como mallado de la geometría.

| Campo de estudio       | Ejemplos de aplicaciones de ingeniería                     |
|------------------------|------------------------------------------------------------|
|                        | Análisis de confiabilidad de estructuras offshore, simula- |
| Mecánica estructural   | ción de choques de vehículos, análisis de integridad de    |
|                        | componentes de reactores nucleares, pala de turbina eó-    |
|                        | lica, optimización de diseño.                              |
|                        | Modelado de refrigeración electrónica, modelado de         |
| Transferencia de calor | fundición, análisis de transferencia de calor en motores   |
|                        | de combustión.                                             |
|                        | Análisis aerodinámico de diseños de autos de carrera.      |
| Flujo de fluidos       | modelado de patrones de flujo de aire en edificios, análi- |
|                        | sis de filtraciones a través de medios porosos.            |
| Electrostática/        | Cálculos de campo en sensores y actuadores, predicción     |
| Electromagnetismo      | de rendimiento de diseños de antenas, análisis de supre-   |
|                        | sión de interferencias electromagnéticas.                  |

Tabla 8.4. *Ejemplos de aplicaciones de ingeniería usando el método de elementos finitos [14]*

- Introducir las condiciones de frontera y las restricciones adecuadas.
- Ensamble y solución del modelo de elementos finitos.
- Ordenamiento y presentación de los resultados.

#### **8.4.1** *Análisis modal*

El análisis modal nos ayuda a determinar las frecuencias naturales y los modos de vibración de estructuras mecánicas. En esta sección se describe el modelo de elementos finitos del microgenerador, donde se calculan los primeros cuatro modos de vibración y sus correspondientes frecuencias de resonancia. Este modelado se desarrolló a través del software ANSYS° e incluye elementos SOLID186 de 20 nodos con tres grados de libertad por nodo (traslaciones en las direcciones nodales x, *y* y *z*). En el análisis, solo se restringieron los 6 grados de libertad (3 traslaciones y 3 rotaciones) de los nodos ubicados en el extremo fijo de la viga. Además, las capas de los diferentes materiales se consideraron perfectamente unidas (*bonded contact*). El modelo de elementos finitos se muestra en la figura 8.10; además, en esta figura se aprecia un mallado de la geometría en tres capas con elementos hexaedros usando 4 884 elementos con 26 230 nodos. Las propiedades mecánicas de los materiales usadas en el análisis modal se muestran en la tabla 8.5. De este análisis se obtuvo que el primer modo de vibración flexionante fuera del plano (figura 8.11a) se presenta a 118.89 Hz. El segundo (figura 8.11b), tercero (figura 8.11c) y

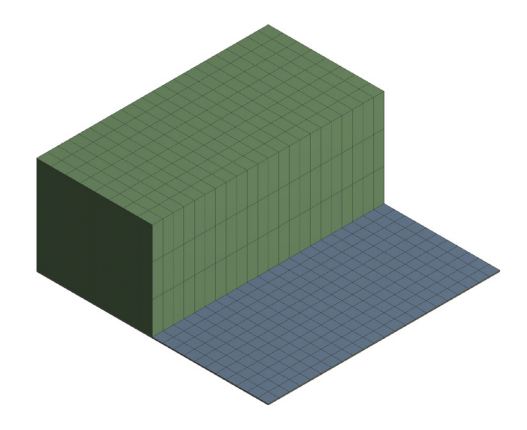

Figura 8.10. *Modelo de elementos finitos del microgenerador piezoeléctrico.*

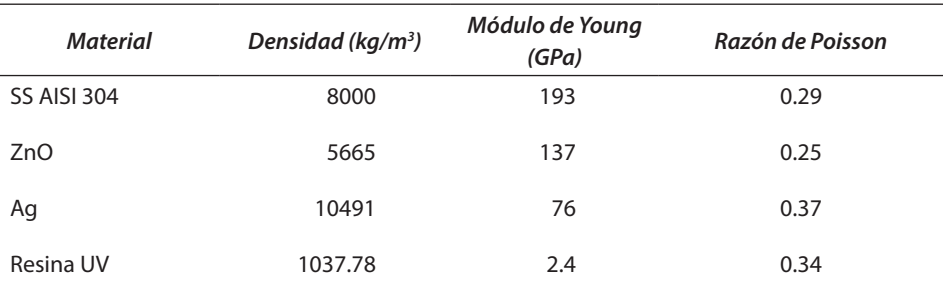

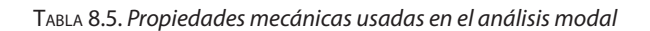

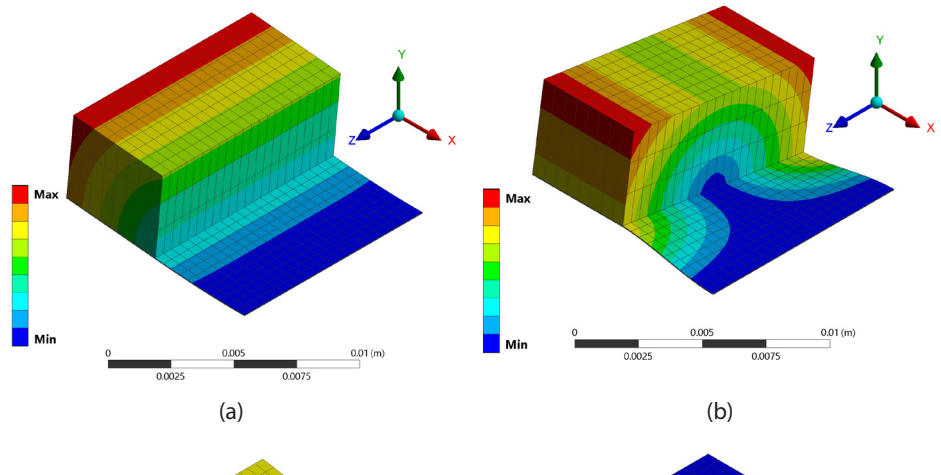

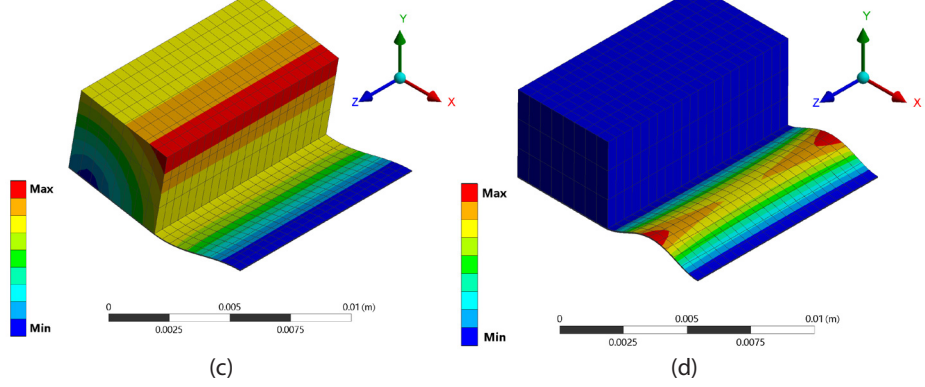

Figura 8.11. *Primeros cuatro modos de vibración del microgenerador piezoeléctrico basado en vibraciones: a) primer modo (118.89 Hz), b) segundo modo (426.63 Hz), c) tercer modo (933.65 Hz) y d) cuarto modo (10,025 Hz).*

cuarto (figura 8.11d) modo tienen frecuencias de 426.63 Hz, 933.65 Hz y 10,025 Hz, respectivamente.

La frecuencia de resonancia del microgenerador puede variarse de tal modo que se pueda aprovechar la energía de las vibraciones de otras fuentes de vibración disponibles en el entorno. Esta variación se puede lograr al aumentar o disminuir el tamaño de la masa sísmica o la rigidez de la viga.

#### **8.4.2** *Análisis estático estructural*

Un análisis estático estructural fue realizado para estimar el desplazamiento del microgenerador por acción de la gravedad terrestre. En este análisis se fijó un extremo y se aplicó la aceleración terrestre en la dirección negativa del eje Y. El desplazamiento a lo largo del microgenerador se muestra en la figura 8.12. En esta figura se observa que el desplazamiento máximo se ubica en el extremo libre del microgenerador (20.55 μm). El desplazamiento estático a lo largo del microgenerador se muestra en la figura 8.13.

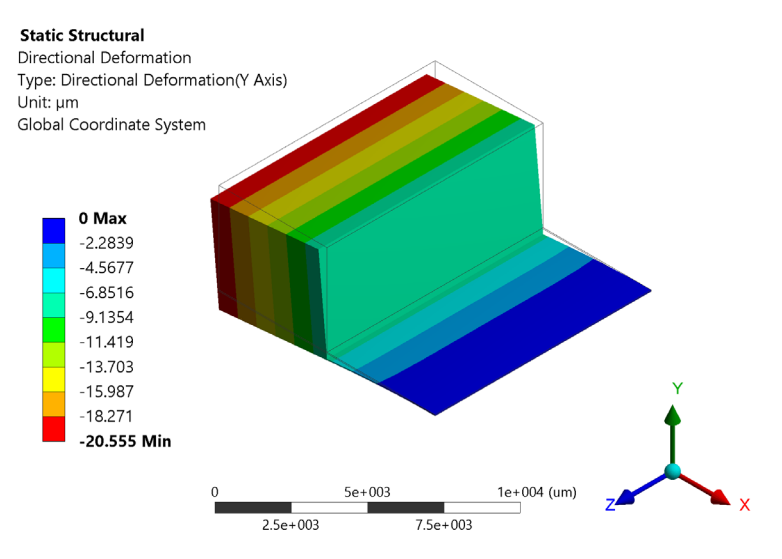

Figura 8.12. *Desplazamiento estático del microgenerador.*

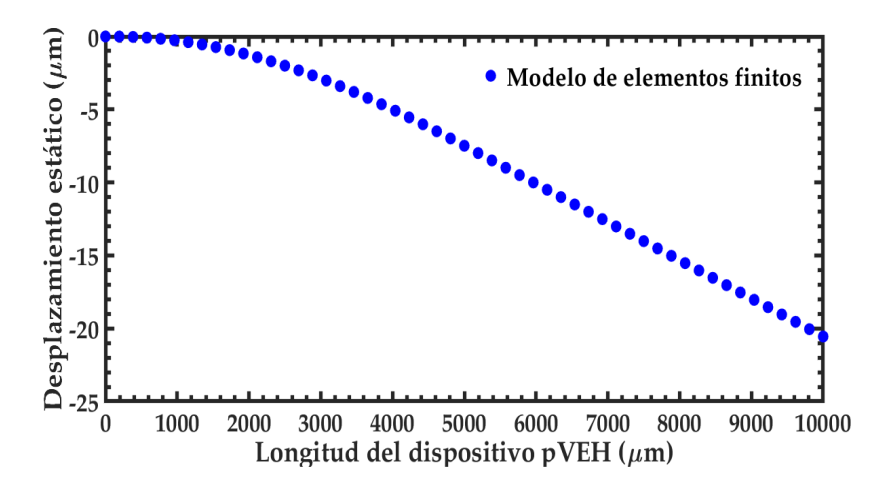

Figura 8.13. *Desplazamiento estático a lo largo del microgenerador.*

### **8.5 Resultados**

Los resultados de la frecuencia de resonancia obtenidos del modelo analítico y el modelo de elementos finitos del microgenerador se compararon. Los resultados se muestran en la tabla 8.6. Adicionalmente, se compararon los desplazamientos estáticos obtenidos del modelo analítico y de elementos finitos. En esta figura 8.14 se observa que el desplazamiento estático a lo largo del microgenerador entre ambos modelos es de 1.36 μm.

| Modelo<br>analítico                   | Modelo de<br>elementos<br>finitos     | Error<br>relativo<br>(%) | Modelo<br>analítico         | Modelo<br>de elementos<br>finitos | Error<br>relativo<br>(%) |
|---------------------------------------|---------------------------------------|--------------------------|-----------------------------|-----------------------------------|--------------------------|
| Frecuencia<br>de resonan-<br>cia (Hz) | Frecuencia<br>de resonan-<br>cia (Hz) | 5.22                     | Desplazamiento<br>$(\mu m)$ | Desplazamiento<br>$(\mu m)$       | 6.61                     |
| 125.1                                 | 118.89                                |                          | 21.91                       | 20.55                             |                          |

Tabla 8.6. *Resultados del modelo analítico y de elementos finitos.*

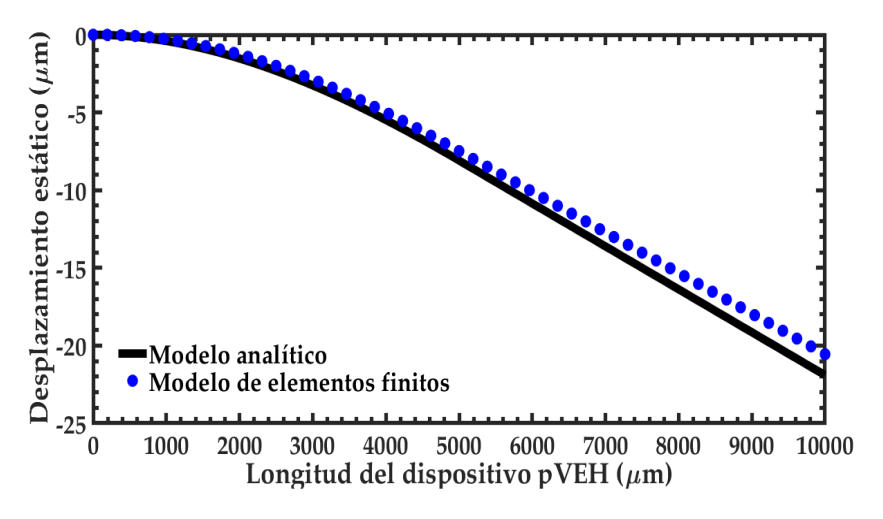

Figura 8.14. *Desplazamiento estático obtenido del modelo de elementos finitos y del modelo analítico.*

# **8.6 Conclusiones**

En este capítulo se reportó el modelado analítico para determinar la frecuencia de resonancia y desplazamientos de un microgenerador piezoeléctrico multicapa, el cual puede convertir la energía de las vibraciones mecánicas en energía eléctrica. El modelado analítico considera el método de Rayleigh, la teoría de vigas de Euler-Bernoulli y el método de Macaulay. En el modelado analítico se incluyó el efecto del factor de calidad del microgenerador relacionado con el amortiguamiento del aire. Además, se desarrollaron modelos del método de elementos finitos del microgenerador para predecir sus principales modos de vibración, frecuencias de resonancia y desplazamientos.

### **Referencias**

- [1] E. Blokhina, A. El Aroudi, E. Alarcon, y D. Galayko, *Nonlinearity in Energy Harvesting Systems*. Cham: Springer International Publishing, 2016.
- [2] L. T. Lee, M. A. Mohamed, I. Yahya, J. Kulothungan, M. Muruganathan, y H. Mizuta, "Comparison of piezoelectric energy harvesting performance using silicon and

graphene cantilever beam", *Microsyst. Technol.*, vol. 24, núm. 9, pp. 3783-3789, 2018, doi: 10.1007/s00542-018-3857-7.

- [3] A. L. Herrera-May, L. A. Aguilera-Cortés, H. Plascencia-Mora, Á. L. Rodríguez-Morales, y J. Lu, "Analytical modeling for the bending resonant frequency of multilayered microresonators with variable cross-section", *Sensors*, vol. 11, núm. 9, pp. 8203-8226, 2011, doi: 10.3390/s110908203.
- [4] W. W. Jr, S. Timoshenko, y D. Young, "Vibration problems in engineering", 1990, Consultado: jun. 10, 2020. [En línea]. Disponible en: https://books.google.com/ books?hl=es&lr=&id=YZ7t8LgRqi0C&oi=fnd&pg=PR11&dq=Vibration+Problems+in+Engineering,+5th+Edition&ots=N2ruLlFpuz&sig=LbiwqXQLScjv1aMEcJN2k1QypP4.
- [5] V. V. Valsiliev y E. V. Morozov, *Mechanics and Analysis of Composite Materials.*First Edition. Elsevier, 2001.
- [6] R. R. Craig Jr, *Mechanics of materials*, Third edit. New York, NY, USA: John Wiley & Sons Inc, 2011.
- [7] W. Bolton, *Mechanical science*, 3rd ed. Chennai, India: John Wiley & Sons Inc, 2013.
- [8] W. E. Newell, "Miniaturization of Tuning Forks", *Science*, vol. 161, núm. 3848, pp. 1320-1326, sep. 1968, doi: 10.1126/science.161.3848.1320.
- [9] R. Christian, "The theory of oscillating-vane vacuum gauges", *Vacuum*, vol. 16, núm. 4, pp. 175-178, abr. 1966, doi: 10.1016/0042-207X(66)91162-6.
- [10] M. I. Younis, *MEMS Linear and Nonlinear Statics and Dynamics*, vol. 20. Boston, MA: Springer US, 2011.
- [11] J. H. J. Blom, F. R.; Bouwstra, S.; Elwenspoek, M.; Fluitman, "Dependence of the quality factor of micromachined silicon beam resonators on pressure and geometry", *J. Vac. Sci. Technol. B Microelectron. Nanom. Struct.*, vol. 10, núm. 1, p. 19, ene. 1992, doi: 10.1116/1.586300.
- [12] T. Ikehara, J. Lu, M. Konno, R. Maeda, y T. Mihara, "A high quality-factor silicon cantilever for a low detection-limit resonant mass sensor operated in air", *J. Micromechanics Microengineering*, vol. 17, núm. 12, pp. 2491-2494, dic. 2007, doi: 10. 1088/0960-1317/17/12/015.
- [13] M. Bao, *Analysis and Design Principles of MEMS Devices*. Elsevier, 2005.
- [14] X. Chen y Y. Liu, *Finite Element Modeling and Simulation with ANSYS Workbench*. CRC Press, 2014.

# **Capítulo 9. El grafeno como material activo en los MEMS**

Dr. Rafael Vargas Bernal

En este capítulo, se presentan los conceptos básicos y propiedades del grafeno.

# **9.1 Introducción al grafeno**

El grafeno es una estructura bidimensional de carbono cristalino constituido, ya sea de una sola capa de átomos de carbono formando una red en forma de panal de abeja (hexagonal), o varias capas acopladas de esta estructura de panal, como se ilustra en la figura 9.1 [1]. La palabra grafeno,

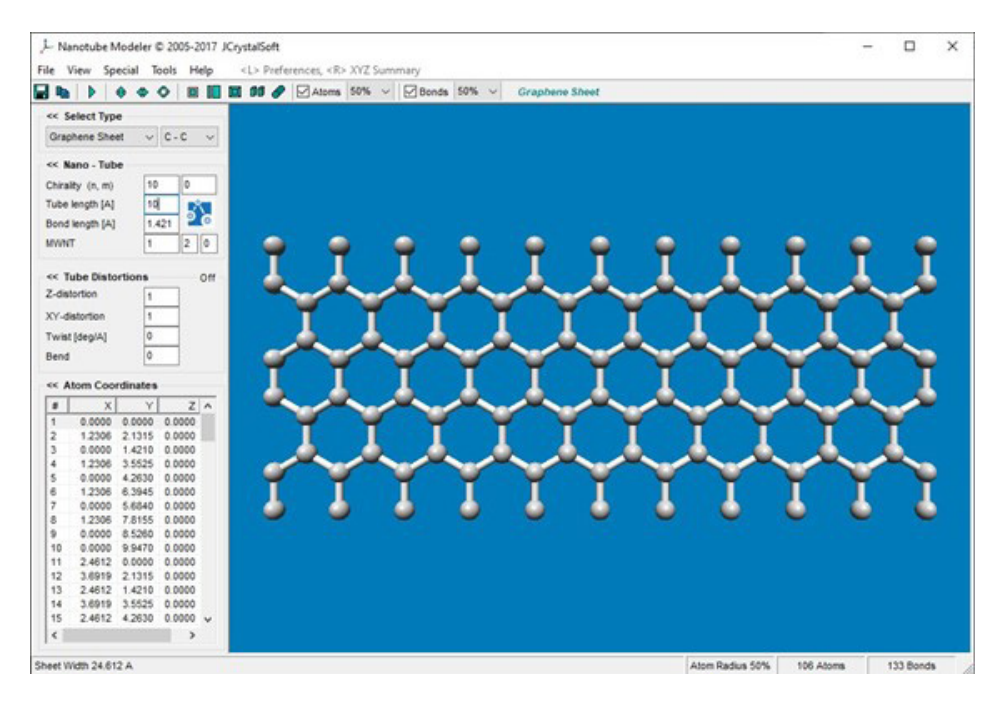

Figura 9.1. *Estructura básica del grafeno.*

cuando es usada sin especificar la forma (por ejemplo, grafeno bicapa, grafeno multicapa), normalmente se refiere al grafeno de una capa simple. El grafeno es una forma alotrópica de todas las estructuras grafíticas del carbono: el grafito, el cual es un cristal tridimensional consistente de capas de grafeno acopladas relativamente en forma débil; los nanotubos de carbono, los cuales pueden ser representados como rollos de grafeno; y *buckyballs*, que son moléculas esféricas hechas de grafeno con algunos anillos hexagonales reemplazados por anillos pentagonales.

El estudio teórico del grafeno fue iniciado en 1947 por el físico Philip R. Wallace como un primer paso para comprender la estructura electrónica del grafito [1, 2]. El término grafeno fue introducido por los químicos Hanns-Peter Boehm, Ralph Setton y Eberhard Stumpp in 1986 como una combinación de la palabra *grafito*, que se refiere al carbono en su forma cristalina ordenada, y el sufijo *-eno*, que se refiere a los hidrocarburos aromáticos policíclicos en los cuales los átomos de carbono forman estructuras de anillos hexagonales o de seis lados [3].

En 2004, los físicos Konstantin Novoselov y Andre Geim de la Universidad de Manchester (vea la figura 9.2) y sus colegas aislaron el grafeno de una sola capa usando un método extremadamente simple de exfoliación del grafito [1, 4]. Su "método de cinta adhesiva" usaba una cinta adhesiva para remover las capas superiores de una muestra de grafito y luego aplicaban las capas a un material de sustrato. Cuando la cinta era removida, algo de grafeno permanecía sobre el sustrato en la forma de una capa simple. En efecto, la derivación del grafeno no es una tarea difícil en sí misma; cada vez que alguien dibuja con un lápiz sobre papel, el trazo del lápiz contiene una pequeña fracción de grafeno de una capa simple o varias capas. El logro del grupo de Manchester no fue solo aislar las hojuelas de grafeno, sino también estudiar sus propiedades físicas. En particular, ellos demostraron que los electrones en el grafeno tienen una movilidad muy alta, lo cual significa que el grafeno podrá ser posiblemente usado en aplicaciones electrónicas. En 2010, Geim y Novoselov recibieron el Premio Nobel de Física por su trabajo.

En estos primeros experimentos, el sustrato para el grafeno fue silicio recubierto naturalmente por una delgada capa transparente de dióxido de silicio [1]. Resultó que el grafeno de una sola capa creaba un contraste óp-

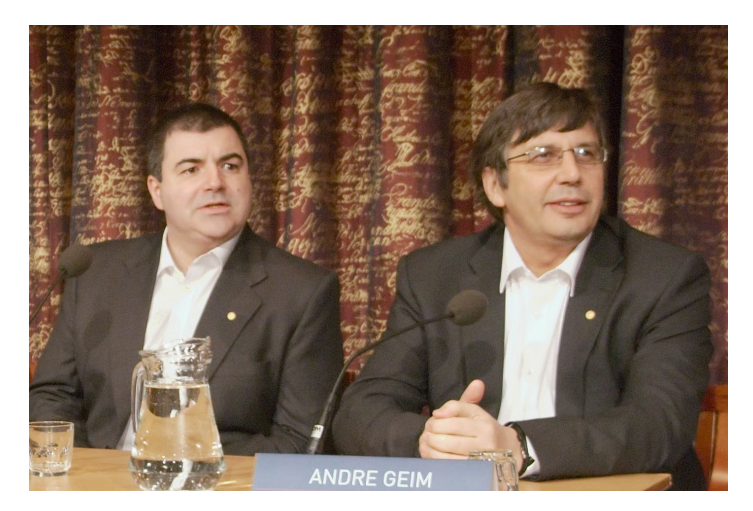

Figura 9.2*.Konstantin Novoselov y Andre Geim. Fotografía de Holger Motzkau, Wikipedia/Wikimedia Commons (cc-by-sa-3.0), CC BY-SA 3.0, https://commons.wikimedia. org/w/index.php?curid=65841274*

tico con el dióxido de silicio que era lo suficientemente fuerte para hacer que el grafeno fuera visible bajo un microscopio óptico estándar. Esta visibilidad tiene dos causas. Primera, los electrones en el grafeno interactúan muy fuertemente con los fotones en las frecuencias de la luz visible, absorbiendo alrededor del 2.3% de la intensidad de luz por capa atómica. Segunda, el contraste óptico es fuertemente mejorado por los fenómenos de interferencia en la capa de dióxido de silicio; estos son los mismos fenómenos que crean los colores del arcoíris en las capas delgadas tales como una película de jabón o el aceite en el agua.

## **9.2 Estructura electrónica del grafeno**

La estructura electrónica básica del grafeno y, como una consecuencia, sus propiedades eléctricas son muy peculiares, como se ilustra en la figura 9.3 [1]. Al aplicar un voltaje de compuerta o al usar dopaje químico por átomos o moléculas adsorbidas, se puede crear una conductividad de electrones o huecos (una región donde falta un electrón que actúa como una carga eléctrica positiva) en el grafeno que es similar a la conductividad creada

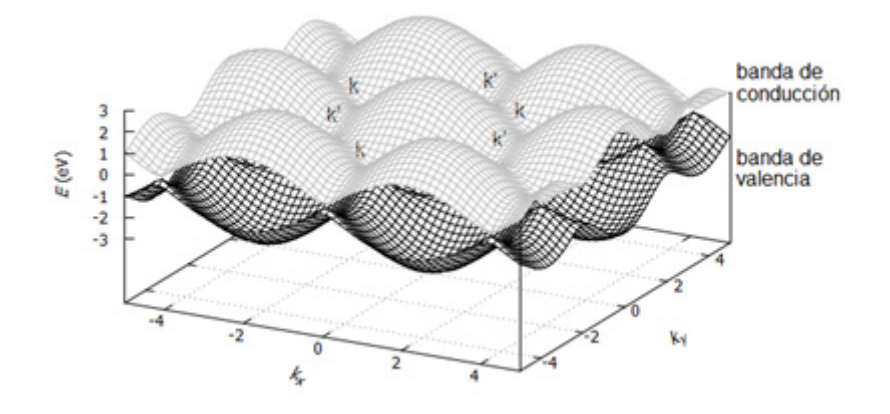

Figura 9.3. *La estructura de bandas de energía del grafeno [5].*

en los materiales semiconductores. Sin embargo, en la mayoría de los semiconductores hay ciertos niveles de energía donde electrones y huecos no tienen estados cuánticos permitidos, y, debido a que los electrones y huecos no pueden ocupar estos niveles, para ciertos voltajes de compuerta y tipos de dopado químico, el semiconductor actúa como un aislador. El grafeno, por otro lado, no tiene un estado aislante, y la conductividad permanece finita en cualquier dopado, incluyendo dopado cero. La existencia de esta conductividad mínima para el caso no dopado es una diferencia notable entre el grafeno y los semiconductores convencionales. Los estados de los electrones y huecos en el grafeno relevantes para el transporte de portadores de carga son similares a los estados de las partículas cuánticas ultrarrelativistas, es decir, partículas cuánticas moviéndose a la velocidad de la luz (la velocidad máxima en la naturaleza, de acuerdo con la teoría de la relatividad).

La red en forma de panal de abeja del grafeno en realidad consiste en dos subredes, designadas A y B, tal que cada átomo en la subred A está rodeado por tres átomos de la subred y viceversa, como se muestra en la figura 9.4 [1]. Este arreglo geométrico simple lleva a la apariencia de que los electrones y los huecos en el grafeno tienen un grado inusual de libertad interna, normalmente llamada pseudoespín. En efecto, haciendo la analogía más completa, el pseudoespín mimetiza el espín o momento angular interno, de las partículas subatómicas.

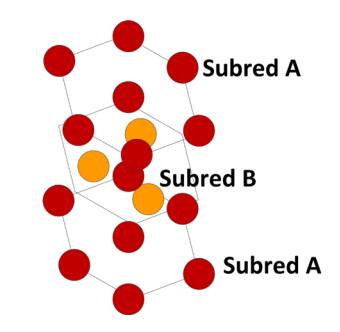

Figura 9.4. *Estructura cristalina hexagonal del grafeno.*

Dentro de esta analogía, los electrones y los huecos en el grafeno juegan el mismo papel que las partículas y antipartículas (por ejemplo, electrones y positrones) en la electrodinámica cuántica. Al mismo tiempo, sin embargo, la velocidad de los electrones y huecos es solo cerca de 1/300 la velocidad de la luz. Esto convierte al grafeno en un banco de pruebas para la física de energías altas: algunos efectos relativistas cuánticos que son difícilmente alcanzables en experimentos con partículas subatómicas utilizando aceleradores de partículas que tienen claras analogías con la física de los electrones y huecos en el grafeno, los cuales pueden ser medidos y estudiados más fácilmente debido a su velocidad inferior. Un ejemplo es la paradoja Klein, en la cual las partículas cuánticas ultrarrelativistas, contrario a la intuición, penetran fácilmente a través de barreras de energía muy altas y amplias [6].

El término paradoja de Klein se refiere a un proceso relativista contraintuitivo en lo cual un electrón entrante inicia a penetrar a través de una barrera potencial si su altura  $V^{}_{\rm o}$ , excede la energía en reposo del electrón,  $mc^2$ (donde *m* es la masa del electrón y *c* es la velocidad de la luz) [6]. En este caso, la probabilidad de transmisión, *T*, depende solo débilmente sobre la altura de la barrera, aproximándose a la transparencia perfecta para barreras muy altas, en marcado contraste al tuneleo no-relativista convencional donde  $T$  decae exponencialmente cuando  $V_0$  se incrementa, como se muestra en la figura 9.5. Este efecto relativista puede ser atribuido al hecho de que un potencial suficientemente fuerte, siendo repulsivo para los electrones, es atractivo para positrones, y resulta en estados de positrón dentro de la barrera, la cual se alinea en energía con el exterior continuo de electrones.

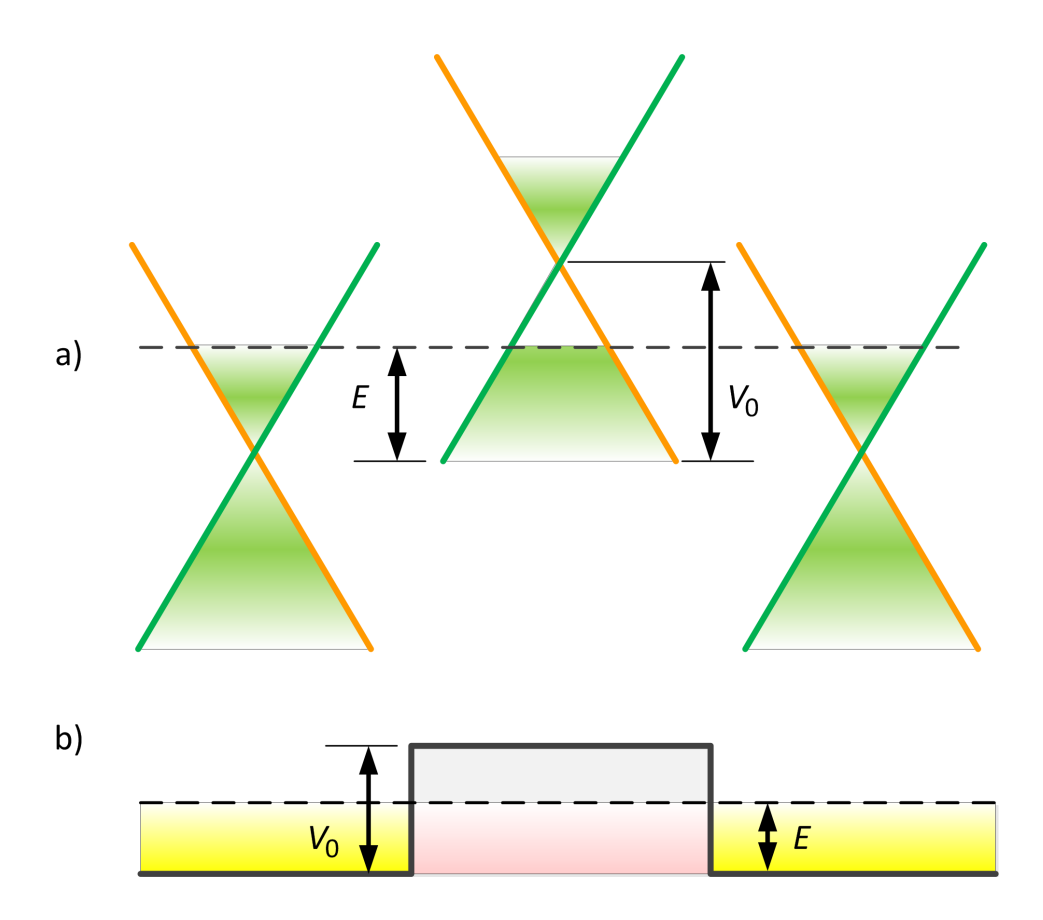

Figura 9.5. *Paradoja Klein y Tuneleo a través de una barrera de potencial en grafeno. a) Diagramas esquemáticos del espectro de cuasipartículas en grafeno de capa simple. El espectro es lineal a energías de Fermi bajas (< 1 eV). Las curvas en rojo y verde enfatizan el origen del espectro lineal, el cual es el cruce entre las bandas de energía asociadas con las subredes A y B. b) La barrera de potencial de altura V0 y ancho D. Los tres diagramas en el inciso a esquemáticamente muestran las posiciones de la energía de Fermi a través de tal barrera. El nivel de Fermi (líneas punteadas) se encuentra en la banda de conducción fuera de la barrera y la banda de valencia dentro de ella. Las áreas llenas de azul indican estados ocupados. El pseudoespín denotado por el vector σ es paralelo (antiparalelo) a la dirección de movimiento de los electrones (huecos), lo que significa también que σ mantiene una dirección fija a lo largo de las ramas rojas y verde del espectro electrónico [6].*

De esta manera, el grafeno proporciona un puente entre la ciencia de materiales y algunas áreas de la física fundamental, tal como la mecánica cuántica relativista.

### **9.3 El grafeno como un material bidimensional**

Hay otra razón por la que el grafeno es de interés especial para la ciencia fundamental: este es el primer y más simple ejemplo de un cristal bidimensional, es decir, un material sólido que contiene una capa simple de átomos arreglados en un patrón ordenado [1]. Los sistemas bidimensionales (superficies, membranas, e interfaces) son de enorme interés no solo para la física y química, sino también para la biología y otras ciencias naturales (por ejemplo, las membranas celulares, las cuales son crucialmente importantes para la vida, están esencialmente hechas de láminas de moléculas de lípidos con proteínas embebidas). En muchos aspectos, los sistemas bidimensionales son fundamentalmente diferentes de los sistemas tridimensionales. En particular, debido a las fluctuaciones térmicas muy fuertes de las posiciones atómicas que permanecen correlacionadas a distancias grandes, el orden cristalino de largo término no puede existir en dos dimensiones. En su lugar, solo el orden de corto término existe, y este lo hace solo en una escala finita de longitud característica, una advertencia que debe tenerse en cuenta cuando el grafeno es llamado un "cristal" bidimensional. Por esta razón, los sistemas bidimensionales son inherentemente "flexibles", manifestando fluctuaciones de doblaje fuertes, de modo que ellos no pueden ser planos y son siempre ondulados o corrugados. El grafeno, debido a su simplicidad relativa, puede ser considerado como un sistema modelo para estudiar la física y la química bidimensional en general. Otros sistemas bidimensionales, además del grafeno, pueden ser derivados por exfoliación de otros cristales de múltiples capas (por ejemplo, el nitruro de boro hexagonal, el disulfuro de molibdeno, o disulfuro de tungsteno) o por modificación química del grafeno (por ejemplo, óxido de grafeno [6], grafano o grafeno hidrogenado [7], o grafeno fluorado [8]).

El óxido de grafeno (GO), el grafeno funcionalizado con grupos oxigenados (principalmente epoxi e hidroxilo), como se ilustra en la figura 9.6,

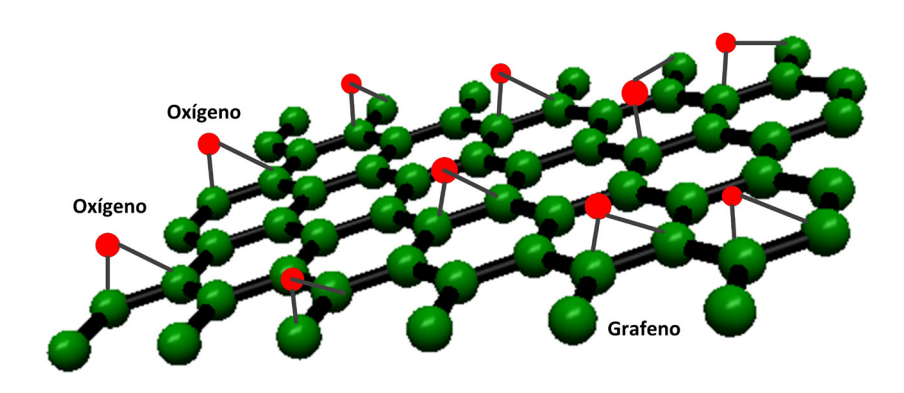

Figura 9.6. *Estructura cristalina del óxido de grafeno [6].*

ha atraído un interés resurgente en la última década debido a su gran superficie, propiedades físicas y químicas superiores y fácil reacción química con otros materiales a través de sus grupos funcionales superficiales [6]. Este posee muchas propiedades físicas interesantes debido a su estructura atómica y química únicas. Lo más importante es que las propiedades electrónicas del óxido de grafeno varían de aislantes a semiconductor y, en última instancia, de nuevo a semimetálico según el grado de oxidación. Por lo tanto, este se puede usar para capas dieléctricas, canales en transistores de efecto de campo (FET), electrodos conductores transparentes, etcétera.

El llamado grafeno es una forma de grafeno completamente hidrogenado, como se muestra en la figura 9.7 [7]. Debido a que este está completamente hidrogenado, se espera que el grafeno tenga una banda prohibida amplia y, en teoría, es un aislante eléctrico. Se prevé que el grafeno sea una estructura estable que consta de una capa de grafeno en la que cada átomo de carbono (C) está unido a un átomo de hidrógeno (H) por un enlace *sp*<sup>3</sup> por encima y por debajo del átomo de C en una manera alternante. Se predice que el grafeno tendrá una banda prohibida de alrededor de 3.5 *eV* y tiene aplicaciones potenciales en electrónica.

Un método típico de preparación de grafeno fluorinado es la fluoración en una atmósfera que contiene flúor, y las relaciones F/C y los enlaces CF (covalentes, semi-iónicos o iónicos) generalmente dependen de

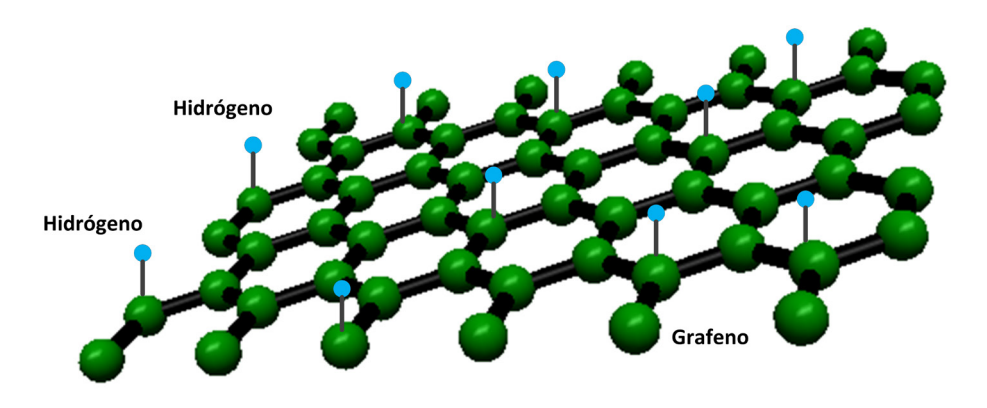

Figura 9.7. *Estructura cristalina del grafeno [7].*

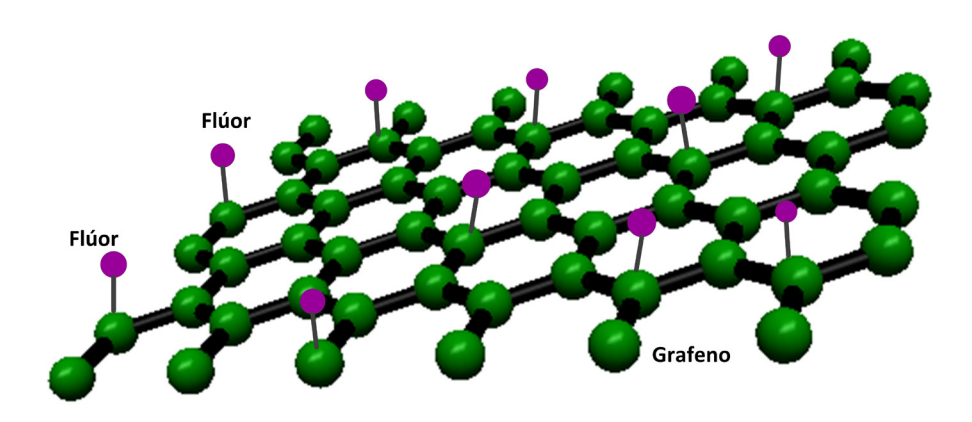

Figura 9.8. *Estructura cristalina del grafeno fluorinado [8].*

las condiciones de fluoración, incluida la presión, la temperatura y el tiempo de tratamiento en flúor, como se muestra en la figura 9.8 [8]. El grafeno fluorinado recibe mucha atención en los materiales de autolimpieza, lubricantes sólidos, recubrimientos superhidrofóbico, y el electrodo de celdas electroquímicas debido a su energía superficial extremadamente baja, estabilidades química y térmica buenas, y fuerza electromotriz alta.

La electrónica moderna (por ejemplo, circuitos integrados en chips de computadora) son básicamente bidimensionales ya que ellos usan principalmente la superficie de los materiales semiconductores [1]. Por lo tanto, el grafeno y otros materiales bidimensionales son considerados muy prometedores para muchas de tales aplicaciones. Al usar grafeno, por ejemplo, debe ser posible fabricar transistores y otros dispositivos electrónicos que sean mucho más delgados que los dispositivos hechos de materiales tradicionales. Muchas otras aplicaciones han sido propuestas. Por ejemplo, el grafeno, siendo eléctricamente conductor, transparente, fuerte, y flexible, puede ser un material potencial para usarse en pantallas táctiles. El grafeno también tiene conductividad térmica muy alta y, por lo tanto, podría ser usado para remover calor desde los circuitos electrónicos. Siendo muy fuerte mecánicamente, este podría ser usado como un andamio para estudiar moléculas biológicas y materiales.

El campo de la ciencia y tecnología del grafeno es relativamente nuevo tras surgir desde el trabajo de Geim y Novoselov en 2004 [1]. En las décadas siguientes, resulta difícil decir cuales aplicaciones resultarán ser las más populares. El progreso depende no sólo de la ciencia básica, sino también del desarrollo de nuevas maneras de producir grafeno sobre una escala industrial (obtener grafeno por exfoliación es demasiado costoso para la producción en masa). Los métodos propuestos incluyen la formación de capas de grafeno quemando carburo de silicio o por deposición de vapor químico de carbono sobre la superficie de algunos metales tales como cobre o níquel. Estos métodos permitirán la producción de muestras de grafeno que sean macroscópicamente grandes en dos dimensiones (hasta decenas de centímetros) pero todavía delgadas atómicamente.

### **9.4 Propiedades del grafeno**

El grafeno es una sustancia con propiedades muy interesantes. Estas propiedades, junto con la abundancia del carbono en la naturaleza, han hecho al grafeno un material muy estudiado y con grandes posibilidades [9, 10]. La estructura cristalina del grafito consta de capas de grafeno, con un fuerte acoplamiento covalente en los átomos de la capa y una unión entre capas débil. El acoplamiento débil entre capas surge supuestamente debido a la interacción de van der Waals [la separación entre las capas adyacentes (0.34 nm) es mucho mayor que la distancia del vecino más cercano entre dos átomos de carbono ( $a_{cc}$  = 0.142 nm)] y el mecanismo de enlace particular a lo largo de la dirección normal al plano. De manera similar, si una hoja de grafeno se enrolla a lo largo de un eje, este forma un nanotubo de carbono y se puede formar una bola para crear un fullereno.

La movilidad de los electrones medida es tan grande como 185 000 cm²/(V·s) a -173 °C y 230,000 cm²/(V·s) a -268.5 °C [9]. Esto es aproximadamente un factor de 10 mayor que la movilidad más grande reportada en grafeno exfoliado. Con la elección apropiada del sustrato, o para grafeno suspendido, el límite intrínseco de la movilidad es de 2×10<sup>5</sup> cm<sup>2</sup>/(V·s) a temperatura ambiente [11]. Esto mejora dramáticamente la aplicación del grafeno en los transistores de efecto de campo, sensores químicos, electrónica analógica de alta velocidad y espintrónica. Además, el transporte balístico abre la posibilidad de dispositivos electrónicos nuevos basándose en la operación de transporte cuántico a temperatura ambiente.

La conductividad eléctrica de un polvo volumétrico es generalmente menor que la de las partículas individuales, ya que la interfaz entre las partículas ofrece resistencia extra al transporte de carga [12]. La aplicación de presión incrementa la conductividad básicamente al alargar el área de contacto entre las partículas; alguna deformación elástica y plástica también puede ocurrir. El grafeno en forma compacta tiene una conductividad que va desde 1.3×10<sup>2</sup> S/m a 2.7×10<sup>2</sup> S/m. Mientras que el grafeno no compacto tiene una conductividad que va desde 1.6×10<sup>-1</sup> S/m a 1.4×10<sup>3</sup> S/m.

Debido al espesor en la escala atómica del grafeno, se generan ondas fuera del plano en el grafeno independiente con defectos topológicos (por ejemplo, hectágonos y pentágonos) para liberar la energía de deformación en el plano [13]. La razón de Poisson del grafeno ondulado disminuye al aumentar su razón de aspecto *η* = 0.188, una razón de Poisson negativa de -0.38 es observada para deformación por tensión hasta de 8%, mientras que la razón de Poisson para *η* = 0.066 es casi cero. Durante la tensión uniaxial, las ondas gradualmente se vuelven planas, por lo que la razón de Poisson del grafeno ondulado está determinada por los factores en competencia de la razón de Poisson positiva intrínseca del grafeno y la razón de Poisson negativa debido al efecto de desarrugado. Además, el grafeno ondulado presenta una excelente resistencia a la fractura y tenacidad. Con la combinación de sus excelentes propiedades mecánicas y auxéticas, el grafeno ondulado puede tener potencial para su aplicación en nanodispositivos y nanomateriales.

Las propiedades mecánicas del grafeno fueron tema de investigación debido a que su módulo de Young y resistencia son extremadamente altos [14]. Debido a estas propiedades, el grafeno es un candidato prometedor para aplicaciones en sistemas nanomecánicos. La determinación de tales propiedades mecánicas en la escala de nanómetros es una cuestión importante no solo para las aplicaciones en nanomecánica, sino también para estudiar las propiedades físicas fundamentales. Magnitudes de aproximadamente 1 TPa para el módulo de Young han sido reportados en muestras de grafeno exfoliadas mecánicamente por la técnica de nanoindentación usando un microscopio de fuerza atómica. Este puede ser obtenido midiendo directamente la deformación aplicada a una membrana de grafeno bajo una presión diferencial usando espectroscopia Raman, ya que el grafeno es impermeable a cualquier gas, y a que este puede sostener una presión diferencial.

Ya que la mayoría de las muestras de grafeno son fabricadas sobre sustratos o sobre una zanja mantenida de los bordes, el coeficiente de expansión térmica puede ser estimado al monitorear la deformación causada por el desapareamiento del coeficiente entre la muestra de grafeno y el sustrato cuyo coeficiente es conocido [15]. El coeficiente de expansión térmica tiene una fuerte dependencia de la temperatura, y su magnitud a temperatura ambiente es de  $(-8.0\pm0.7)\times10^{-6}$  K<sup>-1</sup>. Por debajo de 200 K o arriba de 400 K, los efectos dependen de las propiedades de los materiales del sustrato tales como pandeo o deslizamiento del grafeno, lo que dificulta la medición.

La conductividad térmica del grafeno de capa simple suspendida ha sido medida como una función de la temperatura usando la espectroscopia de dispersión Raman sobre muestras preparadas sobre un sustrato preestampado por exfoliación mecánica sin tratamientos químicos [16]. La conductividad térmica obtenida oscila de 1800 W/mK cerca de 325 K a 710 W/mK a 500 K.

La transparencia óptica del grafeno está determinada por su conductividad óptica y la velocidad de la luz. El grafeno suspendido tiene una transparencia de 97.7% en el régimen visual desde 450 a 750 nm [17].

Las propiedades más destacadas del grafeno son listadas a continuación y resumidas en la Figura 9.9:

- Conductividad térmica alta.
- Conductividad eléctrica alta [12].
- Elasticidad y flexibilidad altas [13, 14].
- Dureza alta.
- Resistencia alta. El grafeno es aproximadamente 200 veces más fuerte que el acero, similar a la resistencia del diamante, pero mucho más ligero [14].
- La radiación ionizante no lo afecta.
- Es un material capaz de generar electricidad al exponerlo a la luz solar.
- Material transparente [17].
- Densidad alta la cual no deja pasar los átomos de helio, pero sí permite el

Espesor atómico: una capa simple es de un espesor de un átomo (por lo tanto, llamado bidimensional), cerca de 0.335 nanómetros.

Transparencia: Absorbe sólo 2.3 % de la luz reflectante, mejor que el óxido de estaño e indio (ITO).

Conductividad térmica: 1500-2500 W/(m· K) a temperatura ambiente, superior al diamante.

Resistividad eléctrica: 1×10<sup>6</sup> O·m entre las más bajas de cualquier material conocido a temperatura ambiente (~35 % menos que el cobre).

> Impermeabilidad: Incluso el átomo más pequeño (átomo de helio) no puede atravesar una hoja de grafeno.

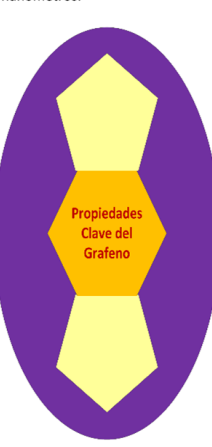

Movilidad de los Electrones: La movilidad de electrones más alta de todos los materiales electrónicos con límite teórico de 200,000 cm<sup>2</sup> /(V· s) (>100 veces la del silicio).

> Resistencia: El grafeno monocapa libre de defectos es el material más fuerte probado con una resistencia de 42 N/m, la cual se iguala a una resistencia intrínseca de 130 GPa (> 100 veces la del acero más fuerte).

Tenacidad y Capacidad de Estiramiento: Aunque el grafeno es relativamente frágil, se puede estirar hasta un 25%, lo que es muy importante para la electrónica flexible.

Rigidez: Los experimentos con una monocapa de grafeno libre de defectos han producido un módulo de Young de  $\sim$ l TPa, uno de los valores más altos de cualquier material. aproximadamente el mismo que para el diamante.

Área superficial alta: 2630 m<sup>2</sup>/g con menos de 3 gramos podría cubrir todo un campo de futbol.

Figura 9.9. *Principales propiedades del grafeno.*

paso del agua, que se evapora a la misma velocidad que si este fuera un contenedor abierto.

- Efecto antibacteriano. Las bacterias no son capaces de crecer en este.
- Efecto Joule bajo, se calienta al conducir electrones.
- Consumo de electricidad bajo comparado con otros materiales [12].

Algunas de las magnitudes de las propiedades del grafeno son resumidos en la tabla 9.1.

| Propiedad             | <b>Magnitud</b>        |
|-----------------------|------------------------|
| Peso molecular        | 12.01 g/mol            |
| Apariencia            | Sólido negro           |
| Punto de fusión       | 3652-3697 °C (sublima) |
| Punto de ebullición   | 4200 °C                |
| Densidad              | 2.267 $q/cm^3$         |
| Electronegatividad    | 2.55 Paulings          |
| Calor de fusión       | $117$ kJ/mol           |
| Calor de vaporización | 128 K-Cal/gm           |
| Conductividad térmica | 119-165 W/mK           |

Tabla 9.1. *Propiedades del grafeno [18].*

El grafeno es vendido comercialmente como nano-hojuelas en obleas de sustrato de silicio y/o óxido de silicio (Si/SiO<sub>2</sub>) [18]. Cada capa es monoatómicamente delgada con un grosor de ~0.34 nm, aunque es posible producir hojuelas de múltiples capas. Usando imágenes microscópicas, se pueden encontrar fácilmente las hojuelas y procesarlas usando técnicas de fabricación microelectrónica. El grafeno es considerado el primer ejemplo de materiales verdaderamente bidimensionales, lo que le confiere propiedades mecánicas y electrónicas novedosas. Debido a su alta movilidad electrónica, flexibilidad estructural y capacidad de sintonización de dopaje de tipo *p* a tipo *n* mediante la aplicación de un voltaje de compuerta, el grafeno es considerado como un avance potencial en términos de la nanoelectrónica basada en el carbono.

# **9.5 Aplicaciones del grafeno**

Los materiales porosos han recibido una atención extensiva para aplicaciones en el almacenamiento y conversión de energía, catálisis, adsorción y separación de gas, y protección ambiental, debido a sus propiedades físicas y químicas extraordinarias, tales como porosidad sintonizable, área superficial específica alta, espacio interno accesible grande, composición química variable, densidad de masa baja, y/o estructuras porosas interconectadas con escalas de longitud diferentes [18]. El grafeno y el óxido de grafeno han penetrado casi en cada campo de investigación. Debido a las grandes propiedades mencionadas anteriormente, el grafeno tiene aplicabilidad en numerosos sectores, los más conocidos son mostrados en la figura 9.10 [10]. La investigación hacia aplicaciones para las nano-hojas de grafeno se ha enfocado en usos como plataformas para la siguiente generación de microcircuitos, materiales activos en arreglos de emisores de campo para pantallas planas, en sensores biológicos y dispositivos de producción de imágenes médicas, en celdas de energía solar y en electrodos de área superficial grande para usarse en biociencia [19]. El grafeno es un material de reem-

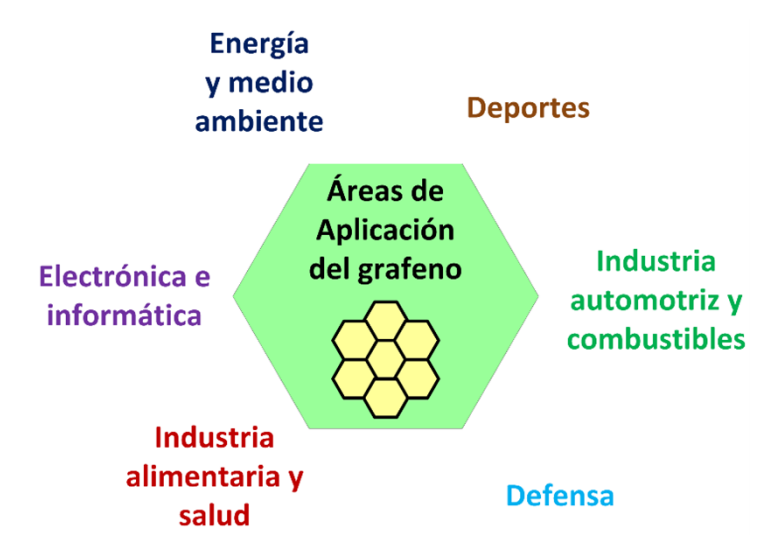

Figura 9.10. *Estructura cristalina hexagonal del grafeno.*

plazo posible donde los nanotubos de carbono son actualmente usados. Compañías como American Elements producen películas de grafeno sobre múltiples sustratos incluyendo películas de cobre, obleas de silicio, dióxido de silicio, PET, plástico, y cuarzo; otras formas incluyen grafeno recubierto y dopado con nitrógeno, grafeno carboxílico, y grafeno de grado industrial. El grafeno es disponible en formas monocapa y de múltiples capas y como una dispersión.

En el campo de la electrónica, el grafeno se utiliza, por ejemplo, en la fabricación de microchips, transistores y en el desarrollo de tintas conductoras que permiten la impresión de circuitos [10, 20]. El grafeno es un material candidato para reemplazar al silicio debido a sus propiedades eléctricas, mecánicas y térmicas especiales y excelentes. Este es también compatible con la tecnología de semiconductores convencional. Este también tiene un potencial enorme para usarse en las aplicaciones de la industria electrónica futura.

En el sector automotriz, el uso del grafeno en baterías incrementará su autonomía y reducirá los tiempos de cargado, mejorando así el rendimiento de los autos eléctricos [10, 21]. La introducción del grafeno en dispositivos de almacenamiento de energía electroquímica tales como las baterías recargables permitirán la alimentación de millones de autos eléctricos en el futuro cercano.

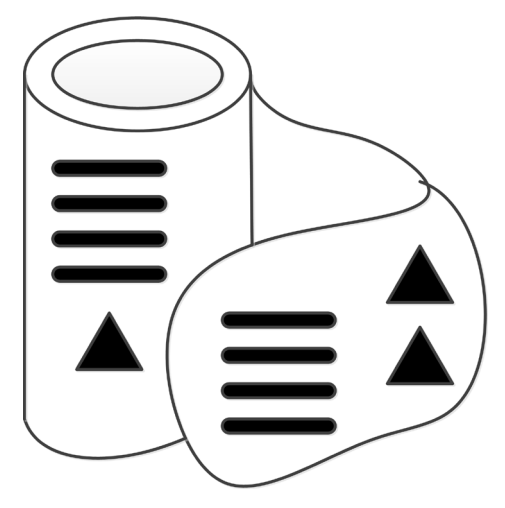

Figura 9.11. *Etiquetas basadas en tinta conductora incluyendo grafeno.*
La primera aplicación, y posiblemente la práctica y real del grafeno, fue en las etiquetas de seguridad (figura 9.11). Estas etiquetas usan colores iridiscentes que están pegadas en muchas prendas de vestir. Gracias al grafeno, estas etiquetas cuentan con un circuito impreso que realiza la función de alarma y suena si se manipula o si la etiqueta sale de la tienda sin una desconexión segura. Estas etiquetas se pueden arrugar o doblar sin dañarse y el costo es muy bajo, centavos de dólar por etiqueta [10, 22]. La capa de grafeno también forma, en respuesta a la exposición a un estímulo de verificación, un patrón de contraste con respecto a un área de sustrato expuesto desde la capa del sustrato.

Estas tintas ofrecen múltiples aplicaciones para la industria, los circuitos electrónicos ultraplanos ofrecen infinitas posibilidades [10, 23]. La funcionalización covalente orgánica o interacciones no-covalentes del grafeno con moléculas específicas, surfactantes o polímeros lleva a la formación de derivados orgánicos, híbridos y nanocompuestos con la dispersión esencial en solventes orgánicos o incluso agua, y de esta manera compatibilidad alta con polímeros. Debido a su conductividad eléctrica sobresaliente, flexibilidad, estabilidad térmica y química, el grafeno podría ser ideal para el desarrollo de dispositivos flexibles de bajo costo en los campos de biosensores, conversión de energía y almacenamiento, antenas de radiofrecuencia y pantallas electrónicas.

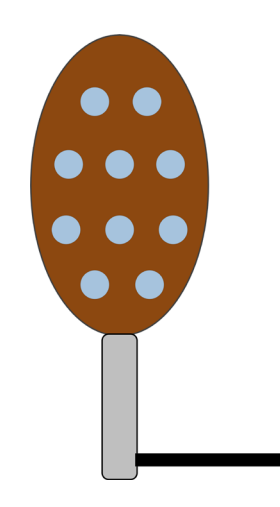

Figura 9.12. *Palas de pádel reforzadas con grafeno.*

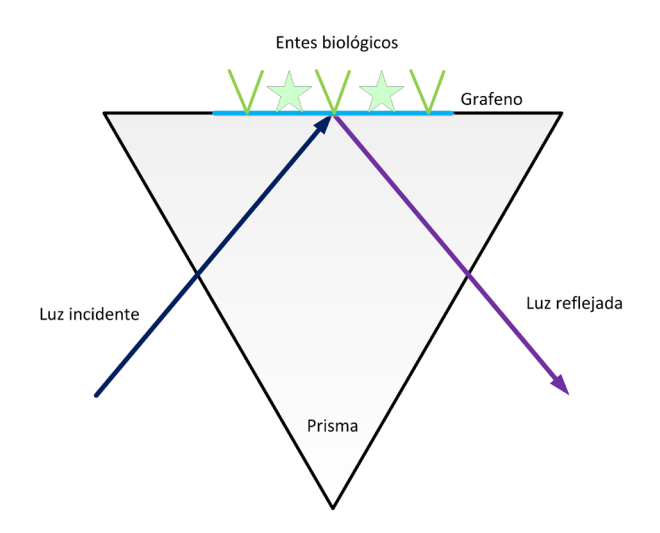

Figura 9.13. *Sensores ópticos basados en grafeno.*

Con el desarrollo continuo de la ciencia y el nivel de los deportes modernos, los científicos y deportistas en todo el mundo se han dado cuenta de la importancia de la aplicación de nuevos materiales en el equipo deportivo. Actualmente, en el sector deportivo ya existen productos que incorporan grafeno en su composición [10, 24]. Un ejemplo de estos son las palas de pádel (figura 9.12) donde se puede utilizar grafeno tanto en las caras de la pala, en la superficie de impacto, o en el marco, para hacerlas más resistentes e incrementar su duración. Además, también existe la posibilidad de incluir grafeno en la espuma que forma el cuerpo de las palas. Estos materiales pueden estar basados en el uso de materiales compuestos basados en caucho-grafeno o basados en magnesio-grafeno.

Otra de las propiedades del grafeno es la capacidad para detectar cantidades mínimas de sustancias. El grafeno es capaz de detectar una molécula simple en un volumen grande. Estas propiedades han sido desarrolladas a través del óxido de grafeno y hay algunas compañías médicas que ya venden sensores con grafeno [10, 25] (figura 9.13). Ácido ascórbico, dopamina, y ácido úrico son biomoléculas electroactivas importantes para el monitoreo de la salud y ellos coexisten en el suero u orina. Su determinación cuantitativa por electroquímica podría proporcionar la referencia precisa para el diagnóstico y tratamiento de enfermedades.

Además de las aplicaciones médicas, estos sensores también se pueden utilizar en estudios ambientales y de seguridad [10, 26]. Para la protección ambiental, el grafeno modificado puede absorber iones de metales pesados con una eficiencia y selectividad altas, y de esta manera los reduce a ellos a metales para el reciclado. Los materiales basados en grafeno tienen capacidad de adsorción alta de contaminantes orgánicos en agua.

Actualmente, el grafeno tiene una serie de desventajas que dificultan su uso en más productos. La primera de ellas es la dificultad técnica para producirlo a un nivel industrial, el cual tiene una gran influencia en su precio final. El segundo problema, derivado del anterior, es el incremento del costo de los productos a los que se añade grafeno [10, 27]. Se prevé que el mercado mundial del grafeno supere los 150 millones de libras esterlinas en 2022. Sin embargo, la comercialización real del grafeno ha estado lejos de ser un éxito de la noche a la mañana. Un control fino del espesor del grafeno es posible a través de procesos de crecimiento, pero este todavía sufre de un consumo de energía y costos altos.

El uso del grafeno tiene que estar justificado y no ser usado por "estar de moda". Este es un material con propiedades excelentes pero su precio, dependiendo de su grado, es actualmente elevado [10, 28]. La mayoría de las aplicaciones electrónicas se ven obstaculizadas por la ausencia de una banda semiconductora en el grafeno prístino. Para controlar las propiedades semiconductoras del grafeno, el dopaje se considera uno de los métodos más factibles. Una de las desventajas intratables es cómo dispersar eficazmente el grafeno y mejorar su interacción interfacial con una matriz polimérica [29]. A pesar de esto, se cree que el grafeno tiene, como se ha descrito, un enorme potencial en múltiples sectores y a su vez en muy diversas aplicaciones.

Algunas de las aplicaciones clave del grafeno se describen en las siguientes subsecciones.

#### *9.5.1 Membranas*

Debido a la impermeabilidad del grafeno, una sola capa de átomos puede actuar como una barrera perfecta cuando se trata de líquidos y gases [30]. Sin embargo, los poros en el grafeno (los defectos pueden permitir selectivamente el transporte de moléculas de gas y agua) permiten la permeabilidad selectiva de los gases [31]. Entre las principales aplicaciones se encuentran:

- Control eléctrico del flujo de agua a través de membranas de grafeno [32].
- Barreras de gas, por ejemplo, en el empaquetamiento de alimentos [33].
- Purificación y desalación del agua [34].
- Separación de solvente orgánico del agua [35].

# *9.5.2 Compósitos y recubrimientos*

Además de las impresionantes propiedades mecánicas intrínsecas del grafeno, su baja masa y sus bajos requisitos de carga (se puede obtener un gran cambio con relativamente poco material) hacen que el grafeno se destaque como un agente de refuerzo en los compuestos. Revestir objetos y reforzar compuestos con grafeno puede servir para diferentes propósitos. Entre las principales aplicaciones se encuentran:

- Compuestos ligeros para estructuras corporales [36].
- Lubricantes con propiedades antidesgaste mejoradas [37].
- Nanolaminados como películas de barrera de ultra alta permeabilidad [30].
- Protección contra la corrosión [38].
- Revestimiento conductor transparente para dispositivos fotónicos [39].
- Blindaje superhidrofóbico [40].
- Películas delgadas transparentes, flexibles y conductoras [39].
- Películas de alto desempeño para el blindaje a la interferencia electromagnética [41].

# *9.5.3 Tecnologías biomédicas*

El grafeno está allanando el camino para nuevas tecnologías biomédicas, gracias a su área superficial alta, movilidad de electrones y potencial funcionalización. La bioelectrónica del grafeno (transistores y arreglos de

electrodos) ha llegado a ser un campo innovador que ofrece oportunidades interesantes para desarrollar nuevas clases de biosensores capaces de establecer interfaces excepcionales con tejidos suaves. Entre las principales aplicaciones se encuentran:

- Ablación térmica de células cancerosas de alta resistencia [42].
- Dirigir y neutralizar células madre cancerosas [43].
- Bioelectrónica (biónica) [44].
- Interfaz electrónica para células vías y tejido nervioso [45].
- Etiquetas de grafeno luminiscentes para la producción de imágenes biológicas [46].

# *9.5.4 Recolección y almacenamiento de energía*

Hay cuatro aplicaciones relacionadas con energía donde el grafeno y nanomateriales basados en grafeno donde este material tiene un impacto: celdas solares, supercapacitores, baterías y catálisis para celdas de combustible. Entre las principales aplicaciones se encuentran:

- El grafeno mejora tanto la capacidad energética como la velocidad de carga de las baterías recargables [47].
- El grafeno activado produce supercapacitores superiores para el almacenamiento de energía [47].
- Los electrodos de grafeno pueden conducir a una aproximación prometedora para producir celdas solares que sean económicas, ligeras y flexibles [48].
- Hasta ahora se han informado de diseños experimentales para celdas solares basadas en grafeno, con el grafeno sirviendo en diferentes partes de la celda [49].
- Las esteras de grafeno multifuncionales son sustratos prometedores para sistemas catalíticos [50].
- El transporte de protones en el grafeno parece prometedor para imitar artificialmente la fotosíntesis [51].

#### **9.5.5** *Sensores*

Debido a que cada átomo del grafeno es expuesto a su ambiente, este es un material ideal para sensores biológicos, de gases y químicos. Entre las principales aplicaciones se encuentran:

- Detección de explosivos [52].
- Biosensores para detectar biomarcadores para la enfermedad de Parkinson y bacterias [53].
- Detección selectiva de gas [54].
- Tatuajes de sensores electrónicos multifuncionales para el autocurado [55].
- Monitoreo ambiental [56].

#### *9.5.6 Electrónica*

La disposición atómica única de los átomos de carbono en el grafeno permite que sus electrones viajen fácilmente a una velocidad extremadamente alta sin la posibilidad significativa de dispersarse, lo que ahorra energía preciosa que normalmente se pierde en otros conductores. Las propiedades electrónicas del sistema de grafeno dependen en gran medida del número de capas de grafeno y los efectos de acoplamiento desde el sustrato fundamental. Entre las principales aplicaciones se encuentran:

- Dispositivos flexibles estirables y plegables [57].
- Electrónica imprimible de bajo costo [58].
- Electrónica de alta frecuencia [59].
- Transistores de alto desempeño [60].
- Manejo térmico y disipación de calor en dispositivos nanoelectrónicos [61].
- Las propiedades ópticas del grafeno pueden controlarse mediante dopaje y hacerlo para dispositivos optoelectrónicos (dispositivos electrónicos que detectan y controlan la luz) [62].

# **9.6 Peligros biológicos producidos por el grafeno**

La creciente explotación de los materiales basados en el grafeno necesita una evaluación comprehensiva del impacto potencial de estos materiales sobre la salud humana y el ambiente [63]. El desarrollo seguro y sustentable de las tecnologías y productos a base de grafeno requiere una atención cercana. La caracterización de los materiales es un elemento clave para la determinación de la peligrosidad. Con base en el conocimiento actual sobre los peligros de los nanomateriales, se pueden identificar una serie de características que pueden ser relevantes para la evaluación de peligros del grafeno [64, 65]. Entre los principales riesgos que se han detectado se encuentran:

- **Composición**. La composición química es una de las consideraciones más importantes para determinar las interacciones biológicas y el destino del grafeno *in vivo.* La química de la superficie y la disolución del material estarán determinadas por este, lo que a su vez afectará las interacciones celulares, la absorción y la biodistribución.
- **Espesor**: La respuesta biológica a una geometría bidimensional es única, y se espera que las interacciones físicas del grafeno con el área de las células varíen en función de su relación de aspecto y propiedades mecánicas. Por lo tanto, la caracterización del tamaño lateral y el espesor de los materiales bidimensionales es crítica.
- **Transformación química**. A medida que los materiales en capas se exfolian químicamente, las propiedades fundamentales del material cambian. De manera similar, las interacciones biológicas con materiales estratificados varían en función del estado de exfoliación. Diferentes métodos de exfoliación y preparación podrían cambiar la citotoxicidad.
- **Forma estructural**. El grafeno se está explorando en aplicaciones en las que se necesitan factores de forma física cualitativamente diferentes, incluidas películas delgadas, construcciones tridimensionales y materiales compuestos. En estos casos, las interacciones biológicas diferirán fundamentalmente de las de un material bidimensional bien disperso en solución.

• **Funcionalización de superficies.** Generalmente, la funcionalización de la superficie del grafeno dictará la estabilidad de la dispersión, la reactividad de la superficie y el comportamiento de degradación, todo lo cual contribuirá a la toxicidad general del material.

#### **9.7 Conclusiones**

El grafeno a base de carbono bidimensional representa uno de los componentes activos más atractivos para un sinnúmero de aplicaciones tecnológicas gracias a sus propiedades fisicoquímicas únicas. Gracias a su posible funcionalización química, sus aplicaciones se han expandido a niveles inimaginables ya sea usado en forma de película, usado en sistemas de tipo heteroestructura, o distribuido en un material matriz para formar materiales compuestos.

En este capítulo se discuten las propiedades del grafeno con la finalidad de demostrar su enorme potencial desde el punto de vista mecánico, electrónico, térmico, óptico, biológico, y químico. Sus propiedades electrónicas y ópticas lo han hecho atractivo para el desarrollo de dispositivos electrónicos y optoelectrónicos gracias a su estructura de bandas sintonizable. Al combinar sus propiedades se puede explotar al grafeno en el diseño de sistemas microelectromecánicos (MEMS) para el desarrollo de sensores y actuadores. Las principales áreas de aplicación del grafeno son: energía y medio ambiente, deportes, industria automotriz y combustibles, electrónica e informática, industria alimentaria y salud, así como en defensa. El grafeno puede ser usado para el almacenamiento y conversión de energía, catálisis, adsorción y separación de gas, protección ambiental, pantallas táctiles, antenas de radiofrecuencia, sensores de gas, biosensores, lubricantes sólidos, absorbentes, desalación del agua, protección contra la corrosión, blindaje contra la interferencia electromagnética, tratamiento contra el cáncer, etcétera.

A pesar de ser el material bidimensional más estudiado y aplicado hasta hoy en día, sus aplicaciones no han sido completamente desarrolladas, pues se espera sigan siendo extendidas en este siglo, por lo que continúa siendo uno de los materiales que será estudiado para propósitos de investigación y desarrollo tecnológico de alto valor agregado.

### **Referencias**

- [1] Katnelson, Mikhail I., "Graphene", Encyclopedia *Britannica, [https://www.britannica.](https://www.britannica.com/science/graphene.%20Accessed%2011%20March%202021) com/science/graphene*[. Accessed 11 March 2021.](https://www.britannica.com/science/graphene.%20Accessed%2011%20March%202021)
- [2] P.R. Wallace, "The Band Theory of Graphite", *Physical Review*, *71*(9): 622-634, 1947. DOI: 10.1103/PhysRev.71.622
- [3] H.P. Boehm, R. Sutton, and E. Stumpp, "Nomenclature and terminology of graphite intercalation compounds", *Carbon*, *24*(2): 241-245, 1986. DOI: 10.1016/0008- 6223(86)90126-0
- [4] K.S. Novoselov, A. K. Geim, S. V. Morozov, D. Jiang, Y. Zhang, S. V. Dubonos, I. V. Grigorieva, and A. A. Firsov, "Electric Field Effect in Atomically Thin Carbon Films", *Science*, 306: 666-669, 22 October 2004. DOI: 10.1126/science.1102896
- [5] Rafael Vargas-Bernal, "The Next Generation of Nanomaterials for Designing Analog Integrated Circuits", In Esteban Tlelo-Cuautle, Mourad Fakfakh, and Luis Gerardo de la Fraga (Eds), *Analog Circuits: Fundamentals, Synthesis and Performance*, Chapter 1, pp. 3-21, Nova Science Publishers, 2017.
- [6] Xiao-Ming Huang, Li-Zhao Liu, Si Zhou, and Ji-Jun Zhao, "Physical Properties and Device Applications of Graphene Oxide", *Frontiers of Physics*, *15*(3): 33301, 2020. DOI: 10.1007/s11467-019-0937-9
- [7] Chao Zhou, Sihao Chen, Jianzhong Lou, Jihu Wang, Qiujie Yang, Chuanrong Liu, Dapeng Huang and Tonghe Zhu, "Graphene's Cousin: The Present and Future of Graphane", *Nanoscale Research Letters*, 9: 26, 2014. DOI: 10.1186/1556-276X-9-26
- [8] Wei Feng, Peng Long, Yiyu Feng, and Yu Li, "Two-Dimensional Fluorinated Graphene: Synthesis, Structures, Properties and Applications", *Advanced Science*, *3*(7): 1500413, 2016. DOI: 10.1002/advs.201500413
- [9] D. S. L. Abergel, V. Apalkov, J. Berashevich, K. Ziegler & Tapash Chakraborty, "Properties of Graphene: A Theoretical Perspective", *Advances in Physics*, *59*(4): 261- 482, July-August 2010. DOI: 10.1080/00018732.2010.487978
- [10] What is graphene? Graphene characteristics and applications, [https://www.](https://www.atriainnovation.com/en/graphene-characteristics-and-applications/) [atriainnovation.com/en/graphene-characteristics-and-applications/](https://www.atriainnovation.com/en/graphene-characteristics-and-applications/). Accessed 12 March 2021.
- [11] Jian-Hao Chen, Chaun Jang, Shudong Xiao, Masa Ishigami, and Michael S. Fuhrer, "Intrinsic and Extrinsic Performance Limits of Graphene Devices on SiO<sub>2</sub>", Nature *Nanotechnology*, 3: 206-209, April 2008. DOI: 10.1038/nnano.2008.58
- [12] Bernardo Marinho, Marcos Ghislandi, Evgeniy Tkalya, Cor E. Koning, and Gijsbertus de With, "Electrical Conductivity of Compacts of Graphene, Multi-Wall Carbon Nanotubes, Carbon Black, and Graphite Powder", *Powder Technology*, 221: 351- 358, 2012. DOI: 10.1016/j.powtec.2012.01.024
- [13] Huasong Qin, Yu Sun, Jefferson Zhe Liu, Mengjie Li, and Yilun Liu, "Negative Poisson's Ratio in Rippled Graphene", *Nanoscale*, *9*(12): 4135-4142, 2017. DOI: 10.1039/ c6nr07911c
- [14] Jae-Ung Lee, Duhee Yoon, and Hyeonsik Cheong, "Estimation of Young's Modulus of Graphene by Raman Spectroscopy", *Nano Letters*, *12*(9): 4444-4448, 2012. DOI: 10.1021/nl301073q
- [15] Duhee Yoon, Young-Woo Son, and Hyeonsik Cheong, "Negative Thermal Expansion Coefficient of Graphene Measured by Raman Spectroscopy", *Nano Letters*, *11*(8): 3227-3231, 2011. DOI: 10.1021/nl201488g
- [16] Jae-Ung Lee, Duhee Yoon, Jakseong Kim, Sang Wook Lee, and Hyeonsik Cheong, "Thermal Conductivity of Suspended Pristine Graphene measured by Raman Spectroscopy", *Physics Review B*, *83*(8): 081419(R), 2011. DOI: 10.1103/PhysRevB.83.081419
- [17] Daniel E. Sheeby and Jörg Schmaian, "Optical Transparency of Graphene as Determined by the Fine-Structure Constant", *Physical Review B*, *80*(19): 193411, 2009. DOI: 10.1102/PhyRevB.80.193411
- [18] Haibo Huang, Haodong Shi, Pratteek Das, Jieqiong Qin, Yaguang Li, Xiao Wang, Feng Su, Pengchao Wen, Suyuan Li, Pengfei Lu, Fangyan Liu, Yuejiao Li, Ying Zhang, Yi Wang, Zhong-Shuai Wu, and Hui-Ming Cheng, "The Chemistry and Promising Applications of Graphene and Porous Graphene Materials", *Advanced Functional Materials*, *30*(41): 1909035, October 8, 2020. DOI: 10.1002/adfm.201 909035
- [19] Graphene, [https://www.americanelements.com/graphene-1034343-98-0. Acces](https://www.americanelements.com/graphene-1034343-98-0.%20Accessed%2013%20March%202021)[sed 13 March 2021](https://www.americanelements.com/graphene-1034343-98-0.%20Accessed%2013%20March%202021).
- [20] Tahereh Radsar, Hassan Khalesi, and Vahid Ghods, "Improving the Performance of Graphene Nanoribbon Field-Effect Transistors by using Lanthanum Aluminate as the Gate Dielectric", *Journal of Computational Electronics*, 19: 1507-1515, 2020. DOI: 10.1007/s10825-020-01557-8
- [21] Rinaldo Raccichini, Alberto Varzi, Stefano Passerini, and Bruno Scrosati, "The Role of Graphene for Electrochemical Energy Storage", *Nature Materials*, *14*(3): 271-279, March 2015. DOI: 10.1038/nmat4170
- [22] Damon B. Farmer, Dirk Pfeiffer, and Joshua T. Smith, *Graphene Layers for Identification of Products*, United States Patent US 9,493,025 B2, November 15, 2016.
- [23] Vasilios Georgakilas, Apostolos Koutsioukis, Vasiliki Belessi, and Radek Zboril, "Highly Conductive Water-based Polymer/Graphene Nanocomposites for Printed Electronics", *Chemistry – A European Journal*, *23*(34): 8268-8274, June 16, 2017. DOI: 10.1002/chem.201700997
- [24] Baoyan Fu and Jianxin Gao, "Study on the Application of Graphene Polymer Material in Sports Equipment", *Journal of Physics: Conference Series*, 1676: 012044, 2020. DOI: 10.1088/1742-6596/1676/1/012044
- [25] Daizong Ji, Zixiang Liu, Lei Liu, Sze Shin Low, Yanli Lu, Xionje Yu, Long Zhu, Candong Li and Qingjun Liu, "Smartphone-based Integrated Voltammetry System for Simultaneous Detection of Ascorbic Acid, Dopamine, and Uric Acid with Graphene and Gold Nanoparticles modified Screen-Printed Electrodes", *Biosensors and Bioelectronics*, 119: 55-62, November 2018. DOI: 10.1016/j.bios.2018.07.074
- [26] MeiJiao Lü, Jing Li, XuYu Yang, ChangAn Zhang, Jia Yang, Hao Hu and XianBao Wang, "Applications of Graphene-based Materials in Environmental Protection and Detection", *Chinese Science Bulletin*, 58, 2698-2710, 2013. DOI: 10.1007/ s11434-013-5887-y
- [27] Li Lin, Hailin Peng and Zhongfan Liu, "Synthesis Challenges for Graphene Industry", *Nature Materials*, *18*(6): 520-529, June 2019. DOI: 10.1038/s41563-019-0341-4
- [28] Beidou Guo, Liang Fang, Baohong Zhang, and Jian Ru Gong, "Graphene Doping: A Review", *Insciences Journal*, *1*(2): 80-89, 2011. DOI: 10.5640/insc.010280
- [29] Peikun Zhang, Pingfan Xu, Haojun Fan, Zhe Sun, and Jiating Wen, "Covalently Functionalized Graphene towards Molecular-level Dispersed Waterborne Polyurethane Nanocomposite with Balanced Comprehensive Performance", *Applied Surface Science*, 417: 595-606, 2019. DOI: 10.1016/j.apsusc.2018.11.235
- [30] Abhay A. Sagade, Adrianus I. Aria, Steven Edge, Paolo Melgari, Bjoern Gieseking, Bernhard C. Bayer, Jannik C. Meyer, David Bird, Paul Brewer and Stephan Hofmann, "Graphene-based Nanolaminates as Ultra-High Permeation", *2D Materials and Applications*, 1: 35, 2017. DOI: 10.1038/s41699-017-0037-z
- [31] Vikas Berry, "Impermeability of Graphene and Its Applications", *Carbon*, 62: 1-10, 2013. DOI: 10.1016/j.carbon.2013.05.052
- [32] K.-G. Zhou, K. S. Vasu, C. T. Cherian, M. Neek-Amal, J. C. Zhang, H. Ghorbanfekr-Kalashami, K. Huang, O. P. Marshall, V. G. Kravets, J. Abraham, Y. Su, A. N. Grigorenko, A. Pratt, A. K. Geim, F. M. Peeters, K. S. Novoselov, and R. R. Nair, "Electrically

Controlled Water Permeation through Graphene Oxide Membranes", *Nature*, *559*(7713): 236-240, 12 July 2018. DOI: 10.1038/s41586-018-0292-y

- [33] Kunli Goh, Jenneke Kornelia Heising, Yang Yuan, Huseyin Enis Karahan, Li Wei, Shengli Zhai, Jia-Xuan Koh, Nanda M. Htin, Feimo Zhang, Rong Wang, Anthony G. Fane, Matthijs Dekker, Fariba Dehghani, and Yuan Chen, "Sandwich-Architectured Poly(lactic acid)-Graphene Composite Food Packaging Films", *ACS Applied Materials & Interfaces*, *8*(15): 9994-10004, April 20th, 2016. DOI: 10.1021/acsami.6b02498
- [34] Dong Han Seo, Shafique Pineda, Yun Chul Woo, Ming Xie, Adrian T. Murdock, Elisa Y. M. Ang, Yalong Jiao, Myoung Jun Park, Sung Il Lim, Malcolm Lawn, Fabricio Frizera Borghi, Zhao Jun Han, Stephen Gray, Graeme Millar, Aijun Du, Ho Kyong Shon, Teng Yong Ng and Kostya (Ken) Ostrikov, "Anti-Fouling Graphene-based Membranes for Effective Water Desalination", *Nature Communications*, *9*(1): 683, 2018. DOI: 10.1038/s41467-018-02871-3
- [35] Q. Yang, Y. Su, C. Chi, C.T. Cherian, K. Huang, V. G. Kravets, F.C. Wang, J. C. Zhang, A. Pratt, A. N. Grigorenko, F. Guinea, A. K. Geim, and R.R. Nair, "Ultrathin Graphene-based Membrane with Precise Molecular Sieving and Ultrafast Solvent Permeation", *Nature Materials*, *16*(12): 1198-1202, December 2017. DOI: 10.1038/nmat5025
- [36] Zhenhua Tang, Ziwei Gao, Shuhai Jia, Fei Wang, and Yonglin Wang, "Graphene-based Polymer Bilayers with Superior Light-Driven Properties for Remote Construction of 3D Structures", *Advanced Science*, *4*(5): 1600437, May 2017. DOI: 10.1002/ advs.201600437
- [37] Kwang-Seop Kim, Hee-Jung Lee, Changgu Lee, Seoung-Ki Lee, Houk Jang, Jong-Hyun Ahn, Jae-Hyun Kim, and Hak-Joo Lee, "Chemical Vapor Deposition-Grown Graphene: The Thinnest Solid Lubricant", *ACS Nano*, *5*(6): 5107-5114, 2011. DOI: 10.1021/nn2011865
- [38] Line Kyhl, Sune Fuglsang Nielsen, Antonija Grubisic Cabo, Andrew Cassidy, Jill A. Miwa, and Liv Hornekær, "Graphene as an Anti-Corrosion Coating Layer", *Faraday Discussions*, 180: 495-509, 2015. DOI: 10.1039/c4fd00259h
- [39] Tong Lai Chen, Dhriti Sundar Ghosh, Vahagn Mkhitaryan, and Valerio Pruneri, "Hybrid Transparent Conductive Film on Flexible Glass formed by Hot-Pressing Graphene on a Silver Nanowire Mesh", *ACS Applied Materials & Interfaces*, *5*(22): 11756- 11761, 2013. DOI: 10.1021/am403440n
- [40] Eklavya Singh, Zongping Chen, Farzad Houshmand, Wencai Ren, Yoav Peles, Hui-Ming Cheng, and Nikhil Koratkar, "Superhydrophobic Graphene Foams", *Small*, *9*(1): 75-80, January 14, 2013. DOI: 10.1002/smll.201201176
- [41] Jiajie Liang, Yan Wang, Yi Huang, Yanfeng Ma, Zunfeng Liu, Jinming Cai, Chendong Zhang, Hongjun Gao, and Yongsheng Chen, "Electromagnetic Interference Shielding of Graphene/Epoxy Composites", *Carbon*, *47*(3): 922-925. DOI: 10.1016/j. carbon.2008.12.038
- [42] Abhilash Sasidharan, Amal J. Sivaram, Archana P. Retnakumari, Parwathy Chandran, Giridharan, Loghanathan Malarvizhi, Shantikumar Nair, and Manzoor Koyakutty, "Radiofrequency Ablation of Drug-Resistant Cancer Cells using Molecularly Targeted Carboxyl-Functionalized Biodegradable Graphene", *Advanced Healthcare Materials*, *4*(5): 679-684, April 2, 2015. DOI: 10.1002/adhm.201400670
- [43] Ehsan Hashemi, Omid Akhavan, Mehdi Shamsara, Morteza Daliri, Mojtaba Dashtizad, and Abbas Farmany, "Synthesis and Cyto-Genotoxicity Evaluation of Graphene on Mice Spermatogonial Stem Cells", *Colloids and Surfaces B: Biointerfaces*, 146: 770-776, 1 October 2016. DOI: 10.1016/j.colsurfb.2016.07.019
- [44] Dmitry Kireev and Andreas Offenhäusser, "Graphene & Two-Dimensional Devices for Bioelectronics and Neuroprosthetics", *2D Materials*, *5*(4): 042004, 2018. DOI: 10.1088/2053-1583/aad988
- [45] Matia Bramini, Giulio Alberini, Elisabetta Colombo, Martina Chiacchiartetta, Mattia L. DiFrancesco, José F. Maya-Vetencourt, Luca Maragliano, Fabio Benfenati, and Fabrizia Cesca, "Interfacing Graphene-based Materials with Neural Cells", *Frontiers in Systems Neuroscience*, 12: 12, 2018. DOI: 10.3389/fnsys.2018.00012
- [46] Jing-Liang Li, Bin Tang, Bing Yuan, Lu Sun, Xun-Gai Wang, "A Review of Optical Imaging and Therapy using Nanosized Graphene and Graphene Oxide", *Biomaterials*, *34*(37): 9519-9534, December 2013. DOI: 10.1016/j.biomaterials.2013.08.066
- [47] Maher F. El-Kady, Yuanlong Shao, and Richard B. Kaner, "Graphene for Batteries, Supercapacitors and Beyond", *Nature Reviews Materials*, 1: 16033, 2016. DOI: 10.1038/natrevmats.2016.33
- [48] Guang-Xin Ni, Yi Zheng, Sukang Bae, Chin Yaw Tan, Orhan Kahya, Jing Wu, Byung Hee Hong, Kui Yao, and Barbaros Özyilmaz, "Graphene-Ferroelectric Hybrid Structure for Flexible Transparent Electrodes", *ACS Nano*, *6*(5): 3935-3942, 2012. DOI: 10.1021/nn3010137
- [49] Sonali Das, Deepak Pandey, Jayan Thomas, and Tania Roy, "The Role of Graphene and Other 2D Materials in Solar Photovoltaics", *Advanced Materials*, *31*(1): 1802722, January 4, 2019. DOI: 10.1002/adma.201802722
- [50] Mohammad Neaz Morshed, Milad Asadi Miankafshe, Nils Krister Persson, Nemeshwaree Behary, and Vincent A. Niertrasz, "Development of Multifunctional Gra-

phene/Fe-Loaded Polyester Textile Robust Electrical and Catalytic Properties", *Dalton Transactions*, *49*(47): 17281-17300, 2020. DOI: 10.1039/d0dt03291c

- [51] Marcelo Lozada-Hidalgo, Sheng Zhang, Sheng Hu, Vasyl G. Kravets, Francisco J. Rodriguez, Alexey Berdyugin, Alexander Grigorenko, and Andre K. Geim, "Giant Photoeffect in Proton Transport through Graphene Membranes", *Nature Nanotechnology*, 13: 300-303, 2018. DOI: 10.1038/s41565-017-0051-5
- [52] Tania K. Naqvi, Moram Sree Satya Bharati, Alok K. Srivastava, Manish M. Kulkarni, Azher M. Siddiqui, S. Venugopal Rao, and Prabhat K. Dwivedi, "Hierarchical Laser-Patterned Silver/Graphene Oxide Hybrid SERS Sensor for Explosive Detection", *ACS Omega*, *4*(18): 17691-17701, 2019. DOI: 10.1021/acsomega.9b01975
- [53] Hong Yan Yue, Shuo Huang, Jian Chang, Chaejeong Heo, Fei Yao, Subash Adhikari, Fethullah Gunes, Li Chun Liu, Tae Hoon Lee, Eung Seok Oh, Bing Li, Jian Jiao Zhang, Ta Quang Huy, Nguyen Van Luan, and Young Hee Lee, "ZnO Nanowire Arrays on 3D Hierarchical Graphene Foam: Biomarker Detection of Parkinson's Disease", *ACS Nano*, *8*(2): 1639-1646, 2014. DOI: 10.1021/nn405961p
- [54] Fazel Yavari, Zongping Chen, Abhay V. Thomas, Wencai Ren, Hui-Ming Cheng, and Nikhil Koratkar, "High Sensitivity Gas Detection using a Macroscopic Three-Dimensional Graphene Foam Network", *Scientific Reports*, 1: 166, 2011. DOI: 10.1038/ srep00166
- [55] Qi Wang, Shengjie Ling, Xiaoping Liang, Huimin Wang, Haojie Lu, and Yingying Zhang, "Self-Healable Multifunctional Electronic Tattos based on Silk and Graphene", *Advanced Functional Materials*, *29*(16): 1808695, April 18, 2019. DOI: 10.1002/ adfm.201808695
- [56] David J. Buckley, Nicola C.G. Black, Eli G. Castanon, Christos Melios, Melanie Hardman, and Olga Kazakova, "Frontiers of Graphene and 2D Material-based Gas Sensors for Environmental Monitoring", *2D Materials*, 7: 032002, 2020. DOI: 10.1088/ 2053-1583/ab7bc5
- [57] Houk Jang, Yong Ju Park, Xiang Chen, Tanmoy Das, Min-Seok Kim, and Jong-Hyun Ahn, "Graphene-based Flexible and Stretchable Electronics", *Advanced Materials*, *28*(22): 4184-4202, 2016. DOI: 10.1002/adma.201504245
- [58] D.S. Saidina, N. Eawwiboonthanakit, M. Mariatti, S. Fontana, and C: Hérold, "Recent Development of Graphene-based Ink and Other Conductive Material-based Inks for Flexible Electronics", *Journal of Electronic Materials*, 48: 3428-3450, 2019. DOI: 10.1007/s11664-019-07183-w
- [59] F. Giannazzo, G. Fisichella, G. Greco, A. La Magna, F. Roccaforte, B. Pecz, R. Yakimo-

va, R. Dagher, A. Michon, and Y. Cordier, "Graphene Integration with Nitride Semiconductors for High Power and High Frequency Electronics", *Physica Status Solidi A: Applications and Materials Science*, *214*(4): 1600460, April 2017. DOI: 10.1002/ pssa.201600460

- [60] Casey Smith, Ramy Qaisi, Zhihong Liu, Qingkai Yu, and Muhammad Mustafa Hussain, "Low-Voltage Back-Gated Atmospheric Pressure Chemical Vapor Deposition based Graphene-Striped Channel Transistor with High-k Dielectric showing Room-Temperature Mobility > 11 000 cm2 /V·s", *ACS Nano*, *7*(7): 5818-5823, 2013. DOI: 10.1021/nn400796b
- [61] S. Ghosh, I. Calizo, D. Teweldebrhan, E.P. Pokatilov, D.L. Nika, A.A. Balandin, W. Bao, F. Miao, and C. N. Lau, "Extremely High Thermal Conductivity of Graphene: Prospects for Thermal Management Applications in Nanoelectronic Circuits", *Applied Physics Letters*, *92*(15): 151911, 2008. DOI: 10.1063/1.2907977
- [62] Jinbing Cheng, Chunlan Wang, Xuming Zou, and Lei Liao, "Recent Advances in Optoelectronic Devices on 2D Materials and Their Heterostructures", *Advanced Optical Materials*, 1800441, *7*(1): 1800441, January 4, 2019. DOI: 10.1002/adom.201800441
- [63] Bengt Fadeei, Cyrill Busy, Sonia Merino, Ester Vázquez, Emmanuel Flahaut, Florence Mouchet, Lauris Evariste, Laury Gauthier, Antti J. Koivisto, Ulla Vogel, Cristina Martin, Lucia G. Delogu, Tina Buerki-Thurnherr, Peter Wick, Didier Beloin-Saint-Pierre, Roland Hischier, Marco Pelin, Fabio Candotto Carniel, Mauro Tretiach, Fabrizia Cesca, Fabio Benfenati, Denis Scaini, Laura Ballerini, Kostas Kostarelos, Maurizio Prato, and Alberto Bianco, "Safety Assessment of Graphene-based Materials: Focus on Human Health and the Environment", *ACS Nano*, *12*(11): 10582-10620, 2018. DOI: 10.1021/acsnano.8b04758
- [64] Margriet V. D. Z. Park, Eric A. J. Bleeker, Walter Brand, Flemming R. Cassee, Merel van Elk, Ilse Gosens, Win H. de Jong, Johannes A. J. Meesters, Willie J. G. M. Peijnenburg, Joris T.K. Quik, Rob J. Vandebriel, and Adriënne J. A. M. Sips, "Considerations for Safe Innovation: The Case of Graphene", *ACS Nano*, *11*(10), 9574-9593, 2017. DOI: 10.1021/acsnano.7b04120
- [65] Linda M. Guiney, Xiang Wang, Tian Xia, André E. Nel, and Mark C. Hersam, "Assessing and Mitigating the Hazard Potential of Two-Dimensional Materials", *ACS Nano*, *12*(7): 6360-6377, 2018. DOI: 10.1021/acsnano.8b02491

### **Capítulo 10. Aplicaciones del grafeno en los MEMS**

Rafael Vargas Bernal\*

En este capítulo, se presentan las aplicaciones que como material activo tiene el grafeno en los MEMS.

### **10.1 Introducción a las aplicaciones del grafeno en los MEMS**

El grafeno es un material bidimensional que ha atraído grandes intereses de investigación en recientes años para varias aplicaciones potenciales usando sus propiedades mecánicas, eléctricas, ópticas y químicas únicas [1]. Específicamente, la razón superficie a volumen grande, el grafeno es útil para las aplicaciones de sensado y actuación en dispositivos basados en sistemas microelectromecánicos (MEMS) y sistemas nanoelectromecánicos (NEMS). Ejemplos de grafeno en aplicaciones MEMS o NEMS son componentes electrónicos, sensores de masa o gas, supercapacitores, y otros gracias a los procesos de integración efectivos basados en la industria microelectrónica convencional. La fuerza impulsora clave de la tecnología en MEMS es la utilización de los procesos de fabricación de arriba hacia abajo (top-down) en microelectrónica para producir componentes mecánicos y no-eléctricos diminutos como los elementos de sensado y actuación con microelectrónica acoplada o integrada para convertir las respuestas de detección mecánicas, químicas, biológicas o de otro tipo a señales eléctricas para una variedad de aplicaciones. Hoy, el diseño de sistemas microelectromecánicos (MEMS) es considerado como un campo bien establecido con infraestructuras de manufactura buenas debido a que muchos productos y dispositivos comerciales emergentes están continuamente siendo explorados y desarrollados.

<sup>\*</sup> Doctor en Ciencias con Especialidad en Electrónica. Profesor investigador Instituto Tecnológico Superior de Irapuato, México. orcio: https://orcid.org/0000-0003-4865-4575

Los sistemas microelectromecánicos (MEMS) basados en grafeno son candidatos muy prometedores para dispositivos miniaturizados, de peso ligero y ultrasensibles de próxima generación [2]. En este capítulo se revisa el progreso hasta la fecha de las posibles aplicaciones de los MEMS basados en grafeno. Las propiedades excepcionales del grafeno ya fueron estudiadas en el Capítulo 9, por ejemplo, fuentes de sonido basadas en grafeno son capaces de generar sonido más allá del rango audible. Las propiedades piezoeléctricas de las membranas de grafeno pueden ser explotadas en las puntas de microscopios de fuerza atómica (AFM) o el grafeno soportado sobre sustratos de SiO<sub>2</sub> han allanado el camino en la fabricación de nanogeneradores, y actuadores basados en grafeno han permitido el desarrollo de sensores de presión y deformación miniaturizados. Los resonadores nanomecánicos de grafeno bidimensionales pueden medir fuerzas y cargas ultrabajas y detectar masas atómicas individuales. La tribología excepcional del grafeno puede desempeñar un papel importante en el logro de la superlubricidad. Además, la conductividad térmica más alta reportada del grafeno es apta para su uso en circuitos integrados y proporciona MEMS de mejor desempeño, ya que el calor se disipa de manera eficiente. Asimismo, las membranas de grafeno podrían nanoperforarse para realizar aplicaciones especializadas como la translocación y desalinización del ADN. Finalmente, para garantizar la estabilidad y confiabilidad de los MEMS basados en grafeno, la adhesión es una propiedad mecánica importante que debe tenerse en cuenta. En general, el grafeno podría utilizarse como material estructural en resonadores, sensores, actuadores y nanogeneradores con mejor desempeño y sensibilidad que los MEMS convencionales. Las principales tendencias en aplicaciones del grafeno en los sistemas microelectromecánicos (MEMS) se ilustran en la Figura 10.1 [3].

#### **10.2 Aplicaciones tribológicas del grafeno en MEMS**

La fabricación de elementos de deslizamiento y rotación basados en sistemas microelectromecánicos (MEMS) no son completamente posibles, porque ellos están propensos a fallas debido a la adhesión, fricción y desgaste [4]. Con el fin de evitar superficies completamente deslizantes, se de-

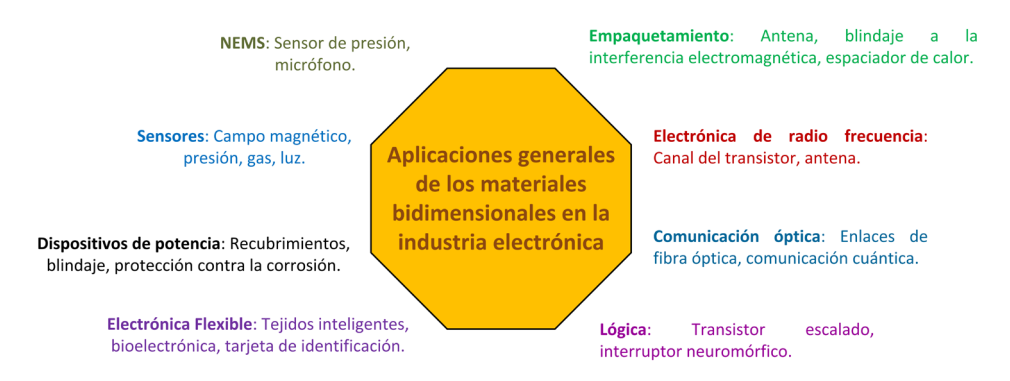

Figura 10.1. *Aplicaciones principales del grafeno en los sistemas microelectromecánicos (MEMS).*

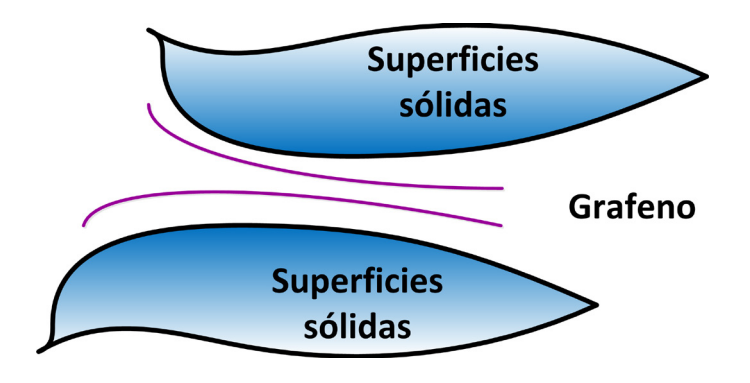

Figura 10.2. *Lubricación usando grafeno en MEMS [5].*

ben investigar nuevos materiales y técnicas con el fin de reducir la fricción y el desgaste en los MEMS para hacer posible su funcionalidad en un futuro cercano. Para reducir los coeficientes de fricción altos que se encuentran entre las superficies deslizantes secas de los materiales usados comúnmente en los MEMS, varios lubricantes han sido aplicados exitosamente. El grafeno ha demostrado un desempeño adecuado a la fricción y desgaste tanto en la macroescala y la nanoescala. Varios estudios han demostrado que el grafeno tiene el potencial de reducir la fricción, ya sea en la versión de una sola capa o en aquella de pocas capas. En el caso de una hojuela de grafeno y una superficie de grafito, muestra superlubricidad. En el caso de superficies de metal tales como cobre se pueden usar capas simples mientras que en níquel se usan múltiples capas.

Un resumen de los mecanismos de los materiales basados en grafeno usados en la lubricación sólida y líquida se ilustra en la Figura 10.2 [5]. En la lubricación sólida, los mecanismos de lubricación principales son el contacto con interfaces inconmensurables, la transferencia de materiales inducida por fricción y la evolución estructural durante el proceso de fricción. En el caso de la lubricación líquida, los mecanismos de lubricación del grafeno son la formación de una capa tribológica, e interacciones débiles entre moléculas y el grafeno proporcionan una barrera de energía pequeña para las moléculas de agua deslizándose en el grafeno.

El óxido de grafeno (GO) es un buen candidato para mejorar el desempeño en fricción y antidesgaste de los dispositivos MEMS basados en silicio [6]. Estas se pueden fabricar con un espesor sintonizable sobre una oblea de silicio en una solución acuosa. Los resultados indican que el coeficiente de fricción de la oblea de silicio fue reducido a 1/6 de su valor, y el volumen de desgaste fue reducido a 1/24 cuando el grafeno se usó como película como lubricante sólido.

Películas híbridas basadas en grafeno y fullerenos  $C_{60}$ , y funcionalizadas como una monocapa de aminosilano autoensamblada han sido usadas en superficies de silicio desempeñando comportamiento micro y nano tribológico, ya que tienen una reducción de fricción buena, capacidad de transporte de carga y capacidad de antidesgaste debido a una energía superficial baja en aplicaciones basadas en MEMS [7].

El grafito pirolítico altamente orientado (HOPG) favorece una fricción baja en ambientes húmedos, pero este no es conveniente para aplicaciones en microescala, y con ello es necesario hacer uso de materiales como el grafeno [8]. La pureza y un ordenamiento altamente estructurado de las capas de grafeno juegan un papel importante para alcanzar valores de fricción súper baja.

A través de un tratamiento de plasma del sustrato es posible disminuir la fricción del grafeno contra una punta de microscopio de fuerza atómica (AFM) [9]. El tratamiento del plasma del sustrato mejora la atracción adhesiva entre el grafeno y el sustrato de Si $\mathrm{O}_2$  al generar una atracción de van der Waals fuerte. Al mejorar la atracción adhesiva puede en efecto disminuir la fricción del grafeno, sin importar el espesor del grafeno y las clases de las puntas del AFM.

## **10.3 Aplicaciones del grafeno en sensores basados en MEMS**

El grafeno intrínseco es bidimensional por naturaleza, con simetría física perfecta, y como un resultado, no muestra propiedades piezoeléctricas [2]. Sin embargo, varias predicciones teóricas o demostraciones experimentales muestran que el grafeno puede ser modificado o diseñado para tener una piezo-respuesta. Si el grafeno es dopado por un lado con ya sea Li, K, H y F o al dopar ambos lados con átomos diferentes (por ejemplo, H y F; Li y F), se pueden producir propiedades piezoeléctricas significativas. También, las hojas de grafeno poroso con huecos de la simetría correcta pueden mostrar un coeficiente piezoeléctrico que es casi del 72% en valor que el del cuarzo piezoeléctrico. Otros investigadores han alcanzado propiedades piezoeléctricas en el grafeno a través de técnicas experimentales. Si se aplica una deformación de dos ejes en el plano de una membrana soportada o suspendida basada en grafeno al aplicar una presión genera un doblez en las bandas de energía, las cuales hacen que la función de trabajo correspondiente separe las cargas eléctricas y esta se acumule en la región de carga espacial para que la polarización sea producida. Así pues, fue determinado que el grafeno presenta una constante piezoeléctrica directa de  $\sim$ 37 nC/N y un coeficiente piezoeléctrico inverso de  $\sim$ 12.5 µm/V.

La aplicación de la piezorresistividad del grafeno se usa en sensores de presión, sensores de deformación y, potencialmente, en sensores de aceleración [2]. Los sensores de deformación y presión basados en grafeno tienen sensibilidad superior siendo más pequeños (pocas micras) que los basados en silicio (cientos de micras). Debido a su área más pequeña y espesor menor, la sensibilidad normalizada es de órdenes de magnitud superior para los sensores de presión basados en grafeno que los sensores piezoeléctricos de silicio. La transparencia, flexibilidad y piezorresistividad del grafeno producen sensores de deformación para las pantallas táctiles. Estos sensores de deformación tienen aplicación en piel electrónica artificial, y sistemas de detección de movimiento de dedos.

Un resonador nanomecánico basado en grafeno es una hoja de grafeno monocapa (o de pocas capas) sobre un soporte que oscila a su frecuencia natural [2]. Algunos ejemplos de este tipo de resonadores son una viga en voladizo de grafeno, un resonador sujetado-sujetado de grafeno y un resonador de tambor de grafeno. Un resonador completo con un sistema de actuación y lectura puede trabajar como un sensor al medir el desplazamiento de la frecuencia del resonador natural como un resultado de una carga añadida o masa (respuesta dinámica). La frecuencia natural del resonador (*f*<sub>0</sub>) se reduce cuando la masa del resonador se incrementa, por ejemplo, debido a la adsorción de las especies dirigidas sobre su superficie. Otro parámetro importante para el sensado dinámico es el factor de calidad (*Q*). *Q* es definido como la energía vibracional almacenada sobre la pérdida de energía por ciclo de vibración. Este puede ser definido como *Q* = *f*0/∆*f*, donde es el máximo medio del ancho completo del pico de respuesta. El factor *Q* es inversamente proporcional a los parámetros de amortiguamiento. Es deseable incrementar el factor de calidad del resonador tanto como sea posible, con el fin de tener un acoplamiento mecánico mínimo al ambiente que lo rodea, y de esta manera la disipación de energía, mínimo al ambiente. Esto además resulta en una resolución alta y estabilidad del sensor resonador.

Un resonador basado en grafeno es eléctricamente conductor, y de esta manera es típicamente actuado y detectado al usar modulación eléctrica [2]. La capacitancia geométrica demasiado pequeña hace a la lectura capacitiva directa convencional extremadamente difícil, y necesita métodos de mezclado en frecuencia tales como el esquema de detección y actuación de modulación en amplitud (AM). Sin embargo, la principal desventaja de la detección AM es el ruido grande originado desde la capacitancia parásita de la compuerta al contacto del resonador de grafeno. Además, para suprimir el ruido, el esquema de detección por modulación en frecuencia (FM) puede ser usado, donde una señal de frecuencia alta es convertida hacia una frecuencia baja (~kHz) y, por lo tanto, la detección es simplificada permitiendo una mejor detección del movimiento mecánico del grafeno. Sin embargo, la frecuencia de operación más baja (~kHz) causa una reducción significativa del ancho de banda de medición haciendo a estas mediciones muy consumidoras de tiempo y reduce la velocidad de detección. Por lo tanto, esta tiene limitaciones para aplicaciones en tiempo real tales como procesamiento mecánico de señales y aplicaciones de radio frecuencia.

El límite final de los resonadores bidimensionales en nanoescala son los resonadores de grafeno, debido a que ellos son solo de un espesor de un átomo, e incluso unos pocos átomos depositados tienen una fracción significativa de la masa del grafeno mismo [2]. El grafeno tiene un módulo de Young superior, razón superficie a volumen más grande que un resonador corriente. Por lo tanto, la fabricación de resonadores de frecuencia y factor de calidad altos basados en grafeno son posibles. Los resonadores basados en grafeno podrían ser usados como sensores de carga, mediciones de precisión de masa, y como mediciones de fuerza excesivamente baja y débil. Mientras que las detecciones de masa de molécula simple son posibles con sensores resonantes NEMS, resonadores basados en grafeno tienen el potencial para detectar una masa atómica simple. Estos resonadores tendrán una razón señal a ruido buena. Los resonadores pueden además ser usados para implementar osciladores controlados por voltaje basados en MEMS y para implementar tecnología de información cuántica.

La deposición de vapor químico (CVD) puede ser integrada para colocar grafeno sobre diferentes estructuras basadas en MEMS y explotar sus propiedades para aplicaciones tales como sensado de aceleración, humedad y de gases [10]. Por ejemplo, grafeno de doble capa se puede usar como membranas suspendidas sobre sustratos de silicio, para ser usados como resonadores, acelerómetros, sensores de humedad y sensores de CO<sub>2</sub>.

Un sensor de presión piezorresistivo basado en grafeno fue desarrollado al integrar resistores de grafeno sobre una membrana de nitruro de silicio (SiN*x*) [11]. El desempeño del dispositivo demostró que el grafeno es

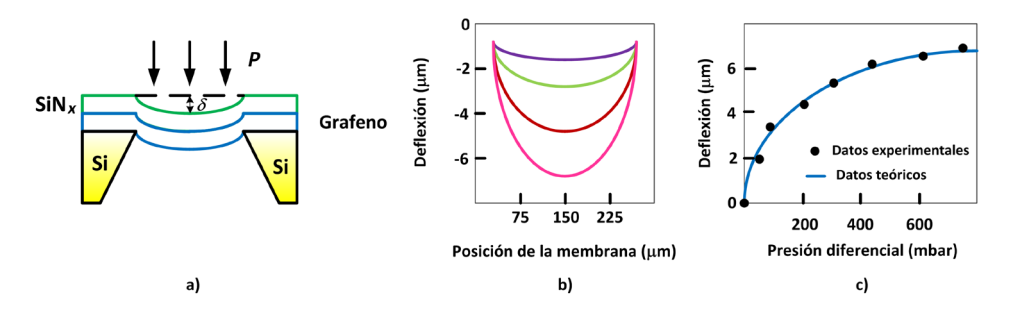

Figura 10.3. *Sensor de presión usando estructura MEMS con grafeno [11]. (a) esquemático de diafragma de nitruro de silicio suspendido; (b) deflexión del diafragma, y (c) deflexión versus presión diferencial.*

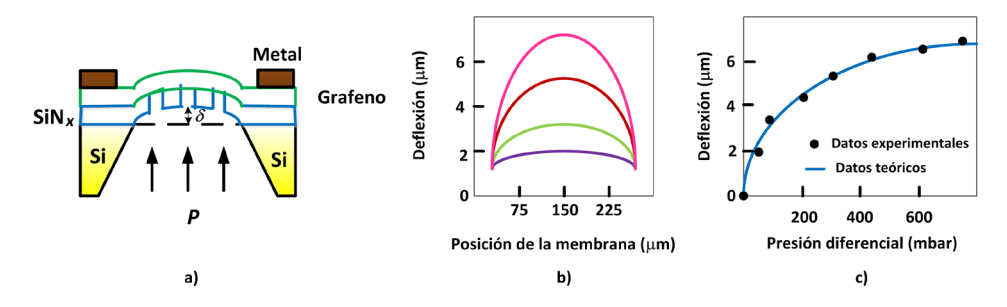

Figura 10.4. *Sensor de presión usando grafeno en MEMS [12]. (a) esquemático del sensor de presión con membrana perforada; (b) deflexión del diafragma, y (c) deflexión versus presión diferencial.*

sensible a la presión diferencial aplicada. La sensibilidad puede ser mejorada al integrar puentes de *Wheatstone* basados en resistores de grafeno. El proceso de fabricación es compatible con la tecnología de semiconductores, lo cual establece una ruta para el desarrollo de dispositivos MEMS piezorresistivos basados en grafeno, como se ilustra en la figura 10.3.

Se ha sugerido que el grafeno es un sensor de presión de espesor atómico, que se comporta como una barrera de separación entre dos regiones distintas, y como un resonador de parche de tambor de rendimiento alto [12]. Sensores de presión basados en MEMS de alta sensibilidad  $2.8 \times 10^{-5}$ mbar–1 se pueden implementar al producir microtambores de grafeno en membranas delgadas perforadas de nitruro de silicio con un factor de galga de 4.4 con una linealidad buena sobre un rango de presión amplio, como se muestra en la figura 10.4. El uso del grafeno como material sensible a la presión es preferido sobre el silicio o nanotubos de carbono para aumentar la sensibilidad del sensor de presión. Una comparación del desempeño a la sensibilidad a la presión para dispositivos basados en silicio y basados en grafeno es mostrada en la tabla 10.1 [13].

La compatibilidad en temperatura totalmente depende del elemento de sensado de presión [13]. Desde los resultados presentados por los autores del artículo, motivan a usar al grafeno en sensores de presión trabajando en un rango de temperatura superior. En particular el uso de óxido de grafeno reducido mejora las propiedades piezoeléctricas en términos de conductividad eléctrica, resistencia mecánica, elasticidad, área superficial grande y deformación grande.

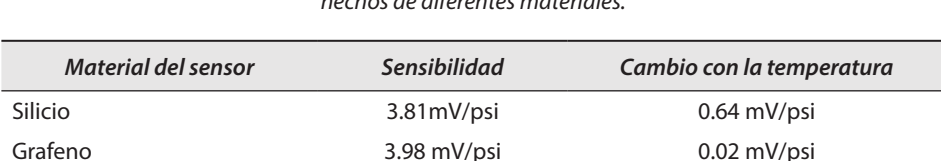

Tabla 10.1. *Comparación de los parámetros de desempeño a la sensibilidad de sensores de presión hechos de diferentes materiales.*

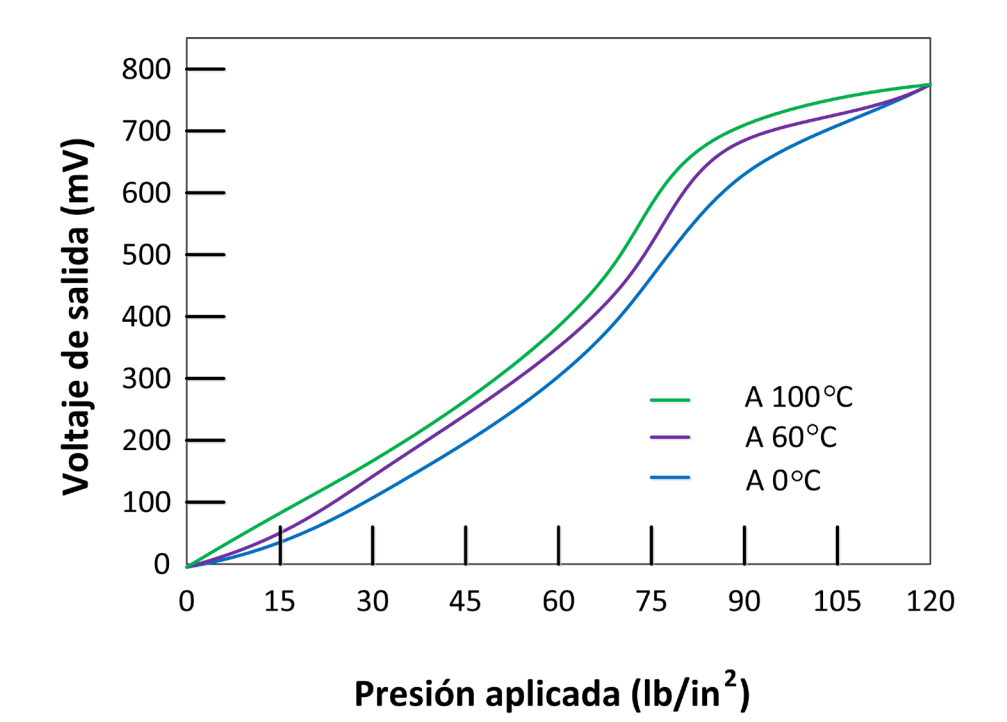

Figura 10.5. *Comportamiento del voltaje de salida con respecto a la presión aplicada a un sensor de presión basado en MEMS con grafeno a diferentes temperaturas [14].*

Los sensores de presión piezorresistivos basados en MEMS y grafeno pueden ser explorados para aplicaciones en el campo industrial, automotriz y médico [14]. El uso de una viga de varilla es una solución efectiva para mejorar la sensibilidad al usar el concepto de rigidez local en la membrana, sobre todo para la fabricación de dispositivos para el cuidado de la salud donde presiones bajas son presentadas. En la figura 10.5 se ilustra que la temperatura no afecta al voltaje de salida obtenido desde el sensor de presión.

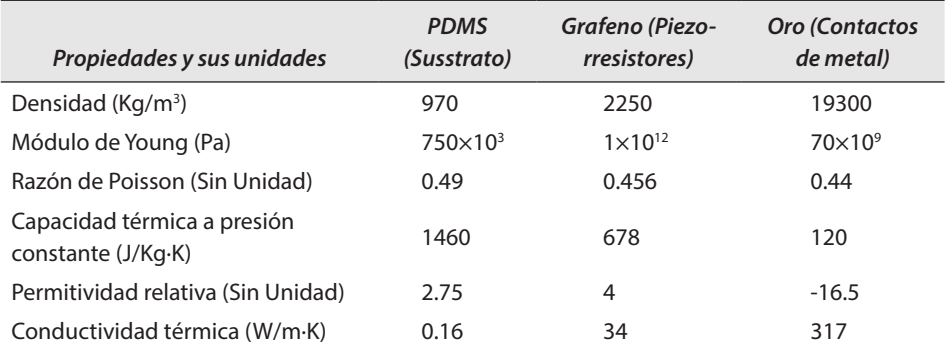

Tabla 10.2. *Comparación de los parámetros de desempeño a la sensibilidad de sensores de presión hechos de diferentes materiales.*

La sensibilidad y no-linealidad de los sensores de fuerza basados en MEMS piezorresistivos usando grafeno pueden ser optimizados por medio de sus parámetros geométricos [15]. Entre los factores más importantes se encuentran las dimensiones geométricas de la microviga, módulo de elasticidad del material, forma, colocación, concentración del dopante, y dimensiones de los piezorresistores. Las propiedades implicadas en el diseño del sensor se resumen en la tabla 10.2. Además, estos factores tienen asociación con el área de contacto y con las fuerzas de levantamiento y de arrastre. Estos sensores son útiles en aplicaciones donde se requiere flexibilidad mecánica, tales como microbótica, micropinzas, moscas microbóticas, micromanipulación, etcétera.

Se han desarrollado sensores de flujo para aplicaciones basadas en microfluidos usando estructuras activas basadas en grafeno [16]. La impresión 3D de moldes de metal de sacrificio pueden ser usados para obtener componentes basados en polímeros suaves tales como polidimetilsiloxano (PDMS) para desarrollar microestructuras biomiméticas. El grafeno es usado en sensores piezorresistivos flexibles colocados en los canales del sistema, como el ilustrado en la Figura 10.6.

Un sensor de flujo miniatura, usando una membrana de material compuesto suspendida de grafeno y nitruro de silicio que contiene un arreglo de huecos en microescala, aplica el efecto piezorresistivo del grafeno a velocidades de flujo de aire de 5 a 56 m/s, ha sido implementado [17], como

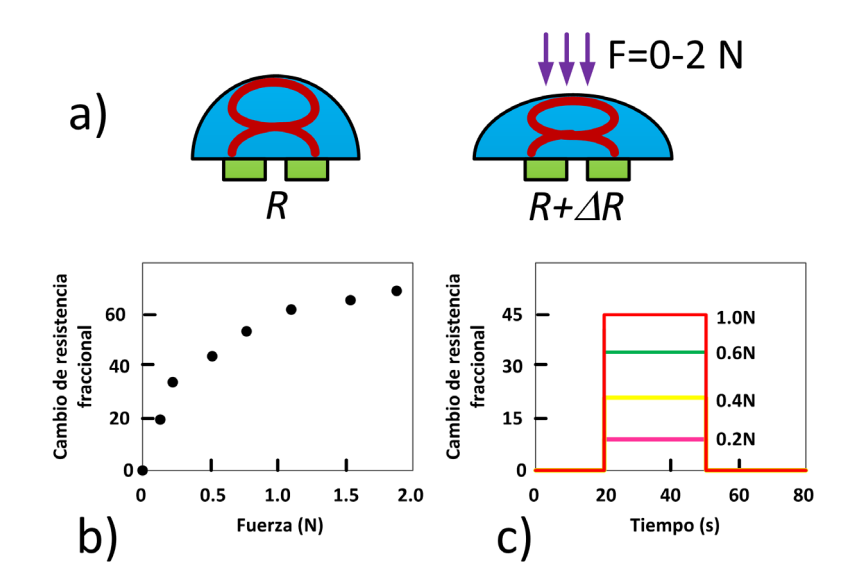

Figura 10.6. *Sensor de fuerza basado en MEMS usando nanopartículas de grafeno (GNP) [16]: (a) Mecanismo de sensado de fuerza piezoeléctrico; (b) Salida del sensor como una función de la carga; (c) Serie de datos de respuesta a la fuerza y en el tiempo del sensor.*

se ilustra en la figura 10.7. La medición de razón de flujo es crucial en muchas aplicaciones, tales como monitoreo ambiental, control de procesos y supervivencia médica, donde el monitoreo del flujo de fluidos (gases o líquidos) es necesitado. Esta versión de sensor de flujo de fluidos demuestra una sensibilidad global adecuada para este tipo de aplicaciones, antes mencionadas, usando una estructura MEMS.

Las propiedades electrónicas del grafeno no se degradan cuando este experimenta deformación mecánica, lo cual se puede aprovechar para diseñar sensores de deformación [18]. Tanto la piezorresistividad como la flexibilidad del grafeno se usaron para fabricar un sensor de deformación tipo roseta aplicando al grafeno como un material estirable. El grafeno fue estampado usando un proceso de fotolitografía y grabado, y luego transferido a un sustrato de polímero flexible usando litografía suave y grabado húmedo de una película de níquel con solución de cloruro férrico. Los elementos usados en la roseta eran tres colocados a 60 grados entre ellos cubriendo el plano completo formando una constelación de 360 grados, en forma individual son ilustrados en la figura 10.8.

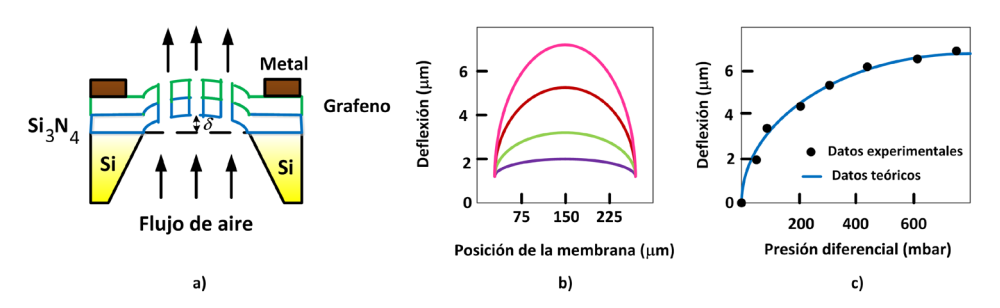

Figura 10.7. *Sensor de flujo basado en diafragma perforado MEMS con grafeno [17]: (a) esquemático; (b) comportamiento posición-deflexión; (c) comportamiento presión-deflexión.*

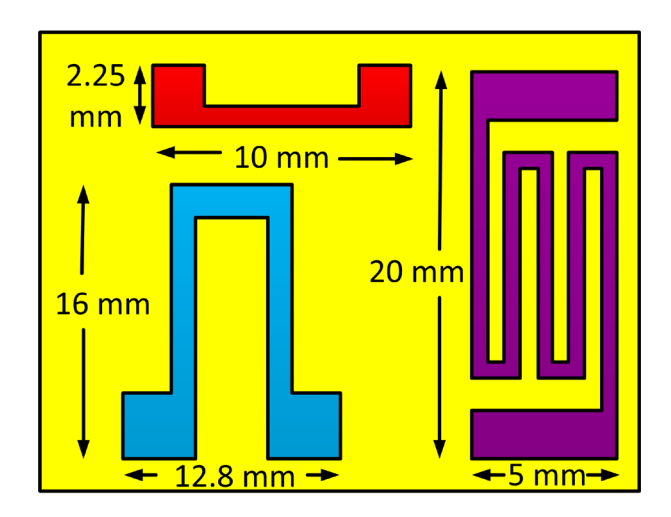

Figura 10.8. *Componentes de un sensor de deformación basado en una estructura MEMS con grafeno [18].*

# **10.4 Aplicaciones del grafeno en actuadores basados en MEMS**

El desarrollo de actuadores mecánicos nuevos y novedosos que conviertan los estímulos externos tales como energía térmica, luz, eléctrica o química a energía mecánica depende del desarrollo de nuevos materiales [19]. Recientemente, resonadores electromecánicos compuestos de hojas de grafeno de múltiples capas han sido reportados, como es el caso de un actuador que muestra actuación que depende de la variación de humedad y temperatura. El actuador se parece a un material semejante a una hoja de papel independiente hecho de un filtrado secuencial de nanotubos de carbono, y luego se deposita óxido de grafeno a través de suspensiones coloidales acuosas.

Los materiales semejantes al papel están compuestos de placas de óxido de grafeno apiladas y producidas por filtración simple de una suspensión de óxido de grafeno acuosa mostrando propiedades mecánicas buenas, con un módulo de cerca de 40 GPa y una resistencia a la fractura de cerca de 130 MPa [19]. La modificación química del óxido de grafeno con iones divalentes puede mejorar sus propiedades mecánicas. Los grupos funcionales del oxígeno en el óxido de grafeno permiten la intercalación dinámica de moléculas de agua entre las capas. La distancia entre las capas varía de aproximadamente de 6 a 12 Å dependiendo proporcionalmente de la magnitud de la humedad relativa, y dependiendo inversamente de la temperatura. Los papeles se rizan dependiendo de la humedad o de la temperatura, como se muestra en la figura 10.9. Este tipo de desarrollo puede ser usado para producir actuadores basados en MEMS usando al grafeno con el material sensible a la humedad y temperatura.

Los investigadores han demostrado la actuación sin paralelo a esfuerzos y deformaciones de los nanomateriales basados en carbono y unidos covalentemente [20]. Para explotar su potencial completo, es esencial realizar más investigaciones sobre las configuraciones óptimas de estos materiales. Usando cálculo de los primeros principios de densidad funcional se puede determinar si el óxido de grafeno, ya sea sujetado o descomprimido,

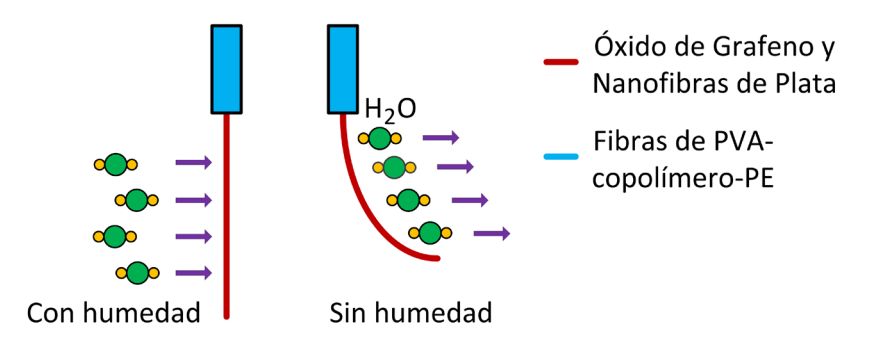

Figura 10.9. *Actuación de la muestra de papel de doble capa como una función de la humedad relativa.*

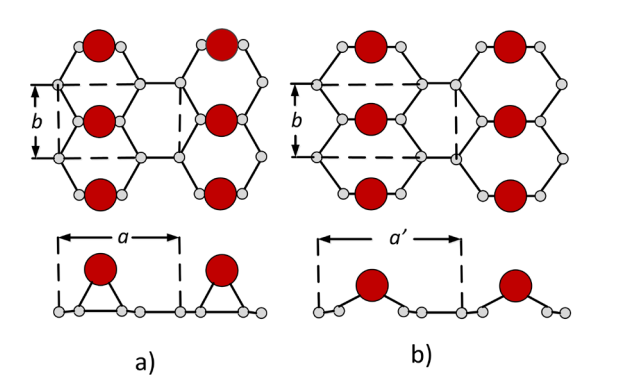

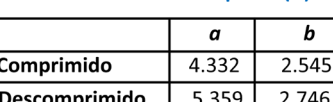

4.268

2.464

Grafeno

Parámetros de red en plano (Å)

Figura 10.10. *Configuraciones del óxido de grafeno comprimido simétricamente (a), y descomprimido (b). Los átomos de carbono (C) y oxígeno (O) son representados por esferas de plata pequeñas y rojas grandes, respectivamente [20].*

se pueda usar en el diseño de actuadores electromecánicos. Se ha determinado que se pueden alcanzar deformaciones muy altas al agregar huecos al grafeno, con valores reversibles e irreversibles de hasta 6.3% y 28.2%, respectivamente. La deformación irreversible más grande del 28% está relacionada con un cambio en la estructura atómica del óxido de grafeno desde una configuración metaestable sujetada a una configuración más estable sin compresión, como se ilustra en la figura 10.10. Este efecto similar a un material de memoria de forma hace que el grafeno sea considerado un material atractivo para el diseño de actuadores para sistemas micro y nanoelectromecánicos.

Un actuador electromecánico basado en una capa de grafeno y una de óxido de grafeno con capacidad de ejercer fuerzas es sistemas micromecánicos que son al menos 50 veces más altas que los actuadores del mismo tamaño previos, fue reportado para construir cilios artificiales [21]. Estos pueden realizar movimientos controlables de objetos en un plano bidimensional debido a la relación lineal entre el desplazamiento y el voltaje, como se muestra en la figura 10.11. Los esfuerzos térmicos presentados debido a la diferencia en los coeficientes de expansión térmica de ambos materiales permiten las flexiones de las vigas. Estos muestran buena durabilidad y estabilidad, y se pueden usar para transportar y mover objetos con precisión en aplicaciones basadas en MEMS o NEMS.

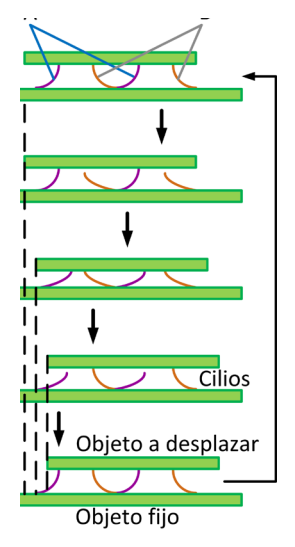

Figura 10.11. *Flujo de operación de cilios artificiales usando vigas en forma de U para desplazar un objeto usando actuadores basados en grafeno [21].*

### **10.5 Aplicaciones del grafeno en membranas basadas en MEMS**

Una de las aplicaciones más sobresalientes del uso del grafeno en MEMS se da en resonadores para la fabricación de micrófonos. El micrófono es un transductor que convierte la presión del sonido en señal eléctrica por medio de una membrana. El micrófono basado en MEMS es usado ampliamente en los productos electrónicos debido a su cuerpo de tamaño diminuto, consumo de potencia bajo y consistencia de desempeño con el tiempo y temperatura [22]. La tecnología de micrófonos basada en MEMS incorpora al grafeno como la membrana del micrófono. La membrana es la clave fundamental del desempeño del micrófono. Cuando la onda de sonido choca con la membrana, esta vibrará y formará la respuesta en frecuencia. Una frecuencia superior de sonido generará una vibración más rápida de la membrana. La deflexión de la membrana es detectada usando técnicas electromagnéticas, piezorresistivas y capacitivas. El principio capacitivo es usado en MEMS debido a su compatibilidad con la tecnología de fabricación. La flexibilidad, resistencia y sensibilidad de la membrana le dan la calidad al micrófono. Los transmisores y receptores acústicos basados en grafeno tienen una región audible desde 20 Hz a 20 KHz y alcanzan la región ultrasónica de 20 KHz a al menos 0.5 MHz.

Un micrófono fue diseñado usando una membrana bicapa de grafeno y polimetilmetacrilato (PMMA) transferida sobre una cavidad de un circuito separado antes de ser pegado a la superficie de otro circuito conteniendo un electrodo, para la fabricación de un capacitor móvil con un espacio de membrana a electrodo de 8 µm, como se ilustra en la figura 10.12 [23].

Este instrumento resultó en una fabricación exitosa de un dispositivo de 7 mm × 7 mm × 0.78 mm que opera con un voltaje de corriente directa de 1 V, opera en el rango de 100 Hz a 20 KHz con una sensibilidad en el rango de 0.1 mV/Pa a 10 mV/Pa.

Uno de los principales desafíos es producir resonadores de alta precisión debido a su pobre repetibilidad, que ocurre debido a las variaciones pequeñas en los esfuerzos residuales y la tensión inicial de la película de grafeno [24]. Estos dos factores modifican las frecuencias naturales y el factor de calidad de dispositivo a dispositivo. Por lo tanto, controlar activamente la tensión puede incrementar la repetibilidad entre dispositivos e incluso incrementar su sensibilidad. Una propuesta es que un resonador de grafeno se conecte a un conjunto de electrodos de oro. Cada electrodo de oro está localizado sobre una plataforma MEMS diferente. Cada plataforma está conectada a un conjunto de cojinetes de flexión, los cuales son

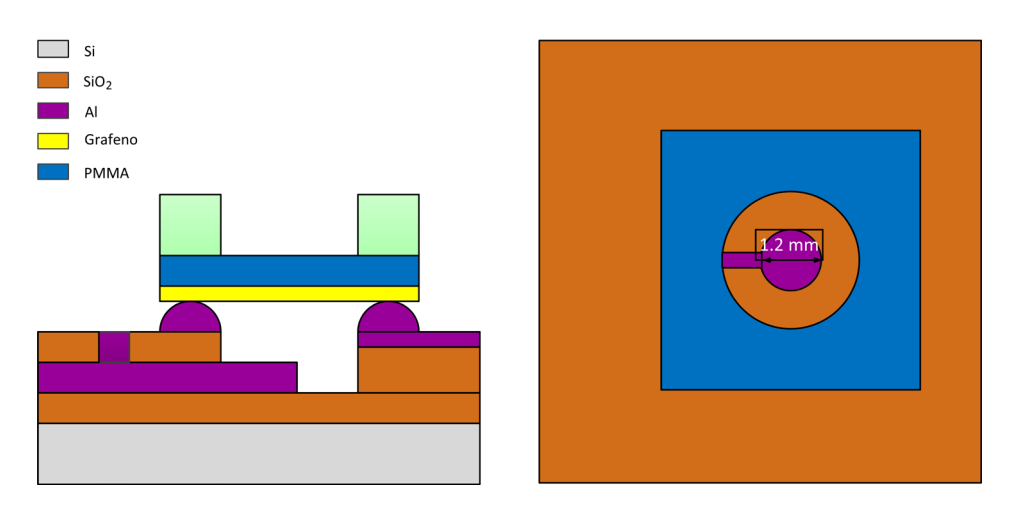

Figura 10.12. *Micrófono con membrana de grafeno y polimetilmetacrilato (PMMA) [23].*

usados para guiar el movimiento de la plataforma. El desplazamiento de la plataforma es activado usando un actuador térmico que permita una tensión uniforme y constante aplicada al resonador de grafeno. El desplazamiento del actuador y la tensión aplicada al grafeno son medidas usando un par de sensores capacitivos diferenciales. El resonador es activado electrostáticamente usando la compuerta trasera eléctrica, y la frecuencia resonante es medida desde el cambio en conductancia del grafeno cuando este se aproxima a la resonancia, como se muestra en la figura 10.13. Usando este sistema, no es solo posible sintonizar la frecuencia natural del resonador de grafeno, sino también es posible desarrollar una metrología de fuerza y deformación de alta precisión sobre la viga de grafeno.

La fabricación de arreglos de membranas conductoras excesivamente delgadas permanece como un desafío principal para los sistemas micro/ nano electromecánicos a gran escala, ya que las cuestiones de esfuerzo y fricción estática durante el procesamiento limitan la precisión y rendimiento en estructuras suspendidas ensambladas. Una propuesta de membrana basada en una estructura grafeno-parileno C suspendida, en la cual, se aplica una técnica de inflada a través de una microvejiga, fue presentada en [25]. La membrana tiene un espesor que va de 18 nm a 235 nm que le permite tener un módulo de elasticidad adecuado para poder deformarse, lo cual se ilustra en la figura 10.14. Esta puede ser usada en celdas de combustible o en técnicas de nanofiltración.

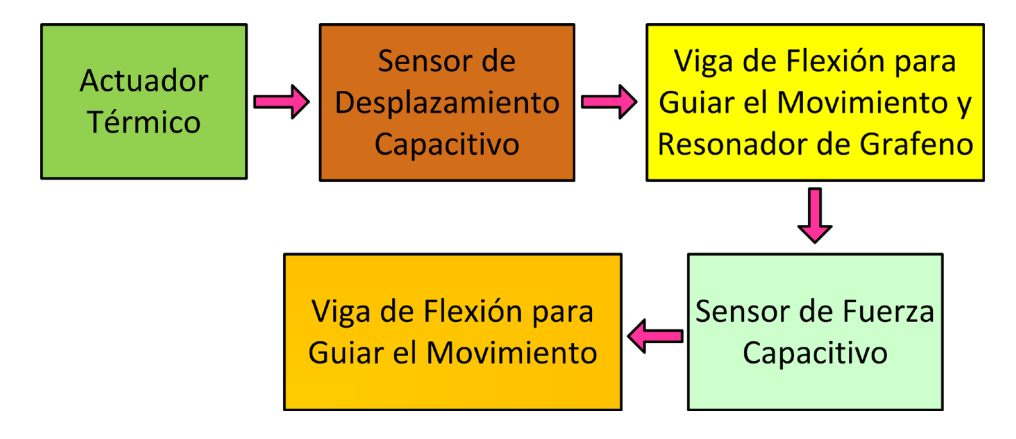

Figura 10.13. *Estructura de resonador de grafeno sintonizable.*

Una aplicación interesante de combinar las estructuras MEMS con el grafeno está en su uso en celdas de micro-biocombustible [26]. La novedad del diseño consiste en construir una matriz grafeno-enzima sobre las microestructuras tridimensionales. El grafeno depositado muestra propiedades morfológicas y electroquímicas que pueden ser explotadas para la transferencia de electrones directa y el cargado de enzimas al ser colocado en la superficie de uno de los electrodos; como se muestra en la figura 10.15. En estas celdas se puede producir una densidad de potencia máxima de 136.3  $\mu$ W/cm<sup>2</sup> a 0.59 V, la cual es siete veces la densidad de potencia máxima de celdas tradicionales.

La integración del grafeno hacia dispositivos MEMS o NEMS y estructuras suspendidas, tales como masas de prueba sobre membranas de grafeno, incrementa varios desafíos tecnológicos, entre los cuales se incluyen el colapso y ruptura del grafeno. Una propuesta novedosa es el desarrollo de membranas hechas de grafeno de capa doble, depositado por vapor químico y masa de prueba de silicio, grandes suspendidas, como se ilustra en la figura 10.16 [27]. Las membranas tienen medidas laterales que van de  $7 \mu m$  a 110  $\mu$ m, y las masas suspendidas con un tamaño que va de 5  $\mu$ m  $\times$ 

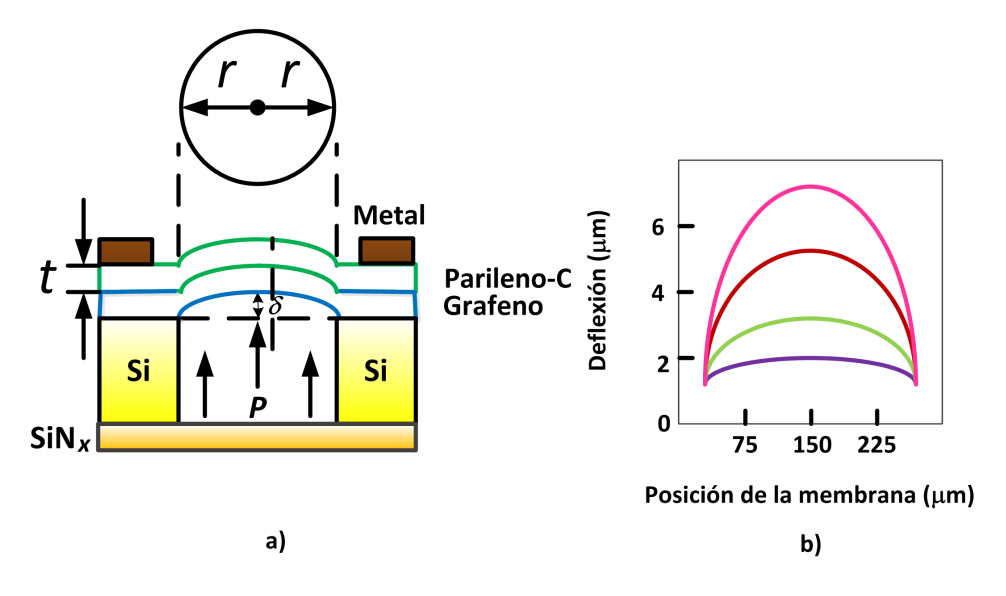

Figura 10.14. *a) Sección transversal y b) comportamiento posición-deflexión de la membrana del sensor [25].*

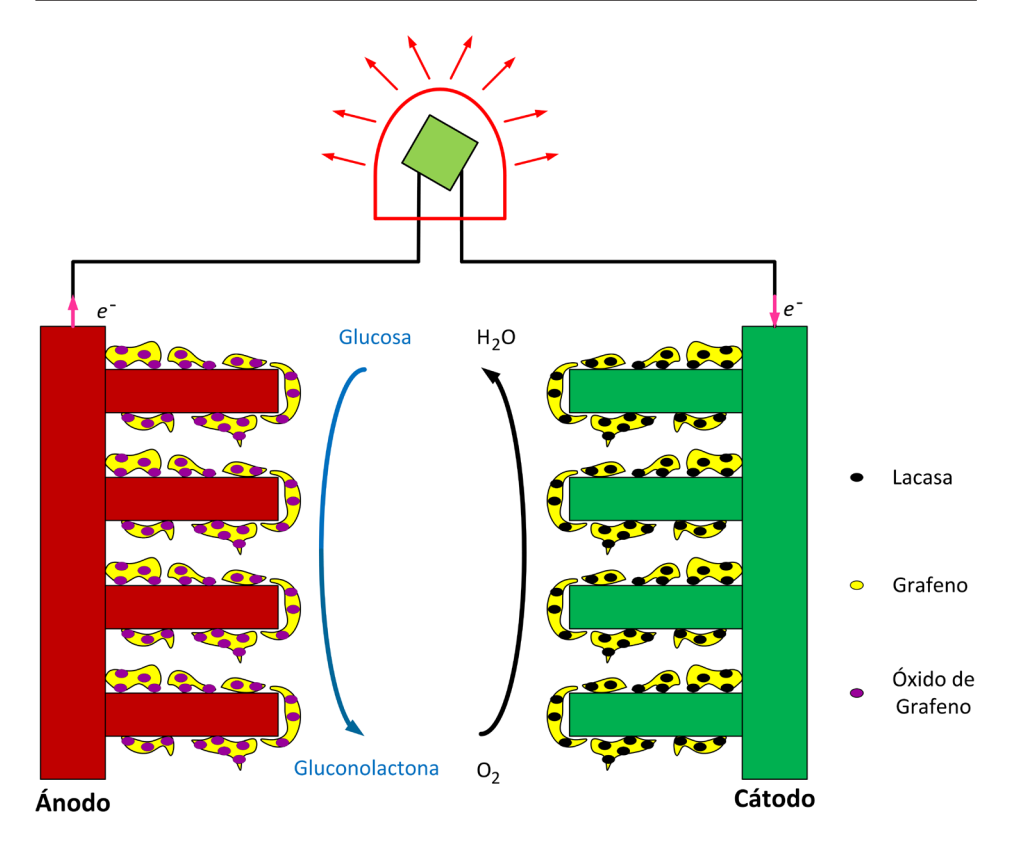

Figura 10.15. *Celda de biocombustible usando grafeno en los electrodos y basada en estructuras MEMS [26].*

 $5 \mu m \times 16.4 \mu m$  a  $100 \mu m \times 100 \mu m \times 16.4 \mu m$ . Las frecuencias de resonancia medidas estuvieron en el rango de decenas a cientos de KHz con factores de calidad, yendo desde 63 a 148.

El grafeno es ideal para galgas de esfuerzo, sensores de masa y fuerza basados en sistemas microelectromecánicos (MEMS) [28]. El material sensible para estas aplicaciones debe estar basado en grafeno. El grafeno debe ser transferido con polimetilmetacrilato (PMMA) a través de grabado de iones reactivos y fotolitografía, a una oblea de silicio. Una fotografía del patrón obtenido después de la transferencia es ilustrada en la figura 10.17.

El teorema de Sturm basado en polinomios con valores reales se desarrolló para predecir e identificar las soluciones periódicas y no-periódicas de la estabilidad de atracción estática para MEMS basados en grafeno [29].

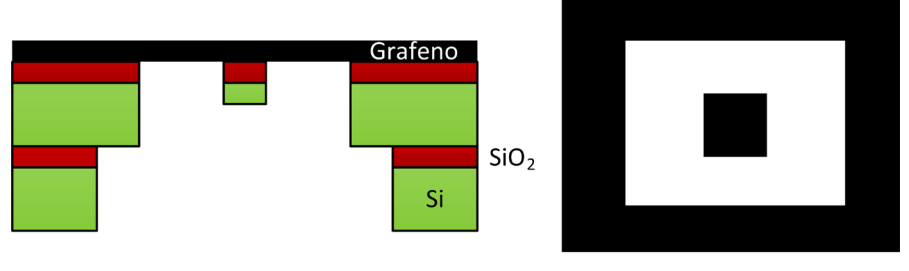

#### Vista superior

Figura 10.16. *Membrana para resonador: (a) Esquemático tridimensional con una masa de prueba suspendida, y (b) vista superior del sistema [27].*

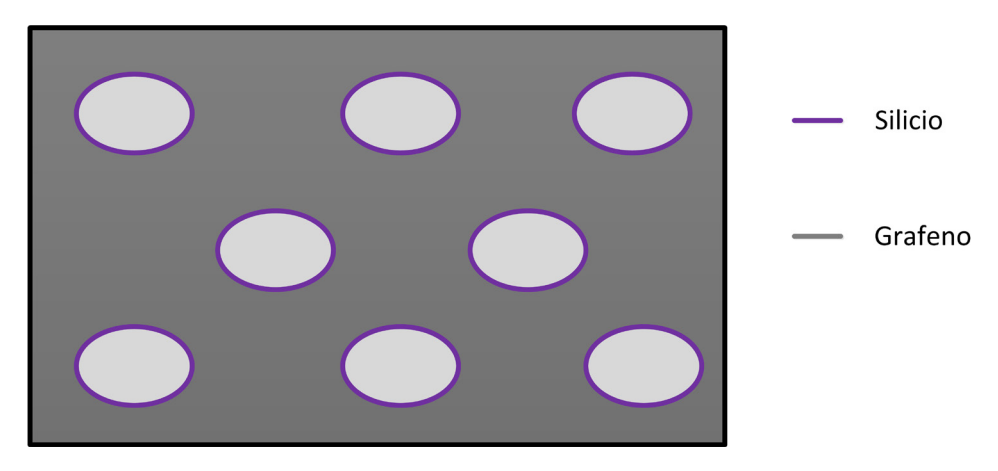

Figura 10.17. *Imagen de microscopía de rastreo de electrones del grafeno depositado sobre silicio con huecos de tamaño en nanómetros.*

Para ciertos valores del voltaje del sistema microelectromecánico está en un régimen de operación estable, en el cual una parte móvil se aproxima a un estado casi estable, llamado atracción estática, y permanece separado de la parte fija, por ejemplo, un sustrato. Cuando el voltaje es incrementado más allá de un valor crítico (voltaje de atracción estática), el dispositivo está en un régimen de aterrizado, es decir, la parte móvil colapsa hacia la parte fija. Por lo tanto, el análisis del voltaje de atracción de tales dispositivos es muy crucial para la calibración correcta y el uso de los dispositivos MEMS. Los modelos matemáticos están basados en la masa, desplazamiento axial, módulo de Young, área de la sección transversal, longitud, constante de rigidez elástica, emisividad eléctrica, voltaje aplicado y desplazamientos entre materiales; como se ilustra en la figura 10.18.

Además, modelos matemáticos basados en la ley de esfuerzo-deformación constitutiva no-lineal de un sistema masa-resorte usando variables como la fuerza restauradora del resorte, la fuerza conductora de la masa, y la fuerza de Coulomb electrostática [30]. La adición de grafeno permite un mejor control del voltaje de atracción electrostático de los dispositivos MEMS electrostáticos.

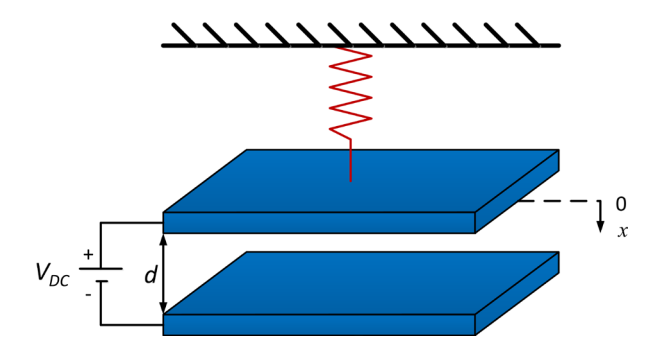

Figura 10.18. *El modelo de voltaje de atracción usando un capacitor de placas paralelas.*

# **10.6 Utilidad del grafeno en aplicaciones de radiofrecuencia, ópticas y de caracterización basadas en MEMS**

El grafeno se está convirtiendo en un material habilitador clave que está allanando el camino para una nueva generación de electrónica a nanoescala de alta velocidad con consecuencias y avances similares a los del silicio en las últimas décadas [31]. Además, este es un nanomaterial que puede ser usado en aplicaciones de microondas debido a que su impedancia puede ser sintonizable a 50 Ω, se inició a diseñar un transistor de grafeno para radiofrecuencia. En solo tres años, los transistores alcanzaron una frecuencia de corte de 100 GHz. Sin embargo, la predicción que el transistor FET basado en grafeno alcanzará el rango de 0.5 a 1 THz es completamente realista. Se espera además que los multiplicadores y otros dispositi-
vos para microondas basados en MEMS lleguen a alcanzar una operación a 100 GHz en pocos años. Los interruptores para microondas usando estructuras MEMS con grafeno son también parte de los futuros protagonistas en el mercado.

Un acelerómetro sobre grafeno basado en un MEMS óptico dependiente de la modulación de la intensidad óptica ha sido desarrollado como se muestra en [32]. El sistema de sensado diseñado incluye un dedo de grafeno de múltiples capas, una fuente de luz basada en diodo láser, un fotodiodo y guías de onda ópticas integradas (vea la figura 10.19). El acelerómetro propuesto tiene varias ventajas, tales como una sensibilidad de eje cruzado insignificante, comportamiento de linealidad apropiado en el rango de operación cuando se compara con otras contribuciones anteriores. En forma numérica, las características funcionales son: sensibilidad mecánica de 1.019 nm/g, una sensibilidad óptica de 145.7%/g, una frecuencia de resonancia de 15 553 KHz, un ancho de banda de 7 KHz, y un rango de medición de ±10 g.

El óxido de grafeno reducido fue usado para mejorar la sensibilidad de una película delgada de sensado de un sensor infrarrojo [33]. El sensor combina las tecnologías CMOS y MEMS con un arreglo de termopares simétrico circular, como se muestra en la figura 10.20. El grafeno es deposi-

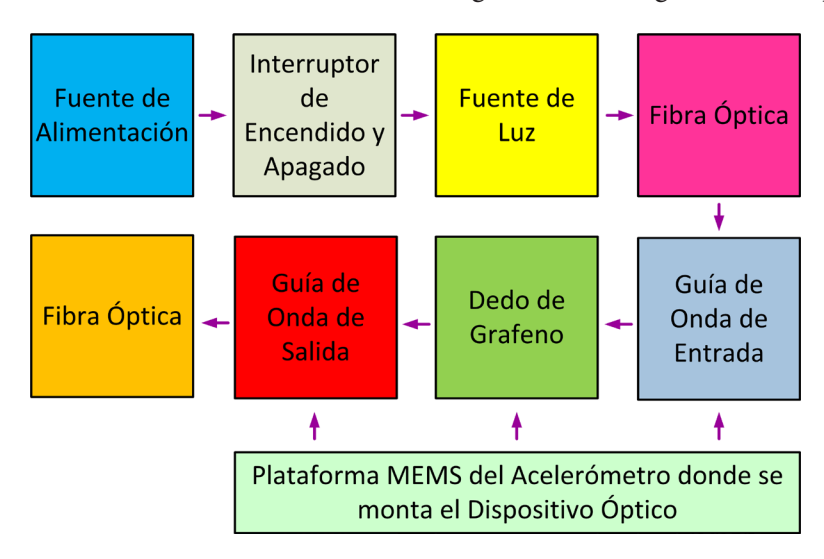

Figura 10.19. *Estructura tridimensional propuesta para un acelerómetro óptico [32].*

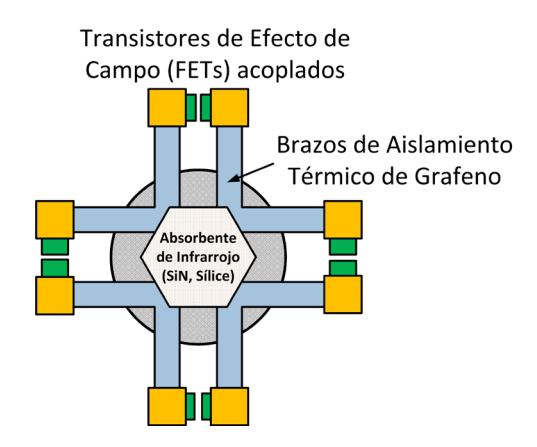

Figura 10.20. *Dibujo esquemático de la termopila CMOS-MEMS usando grafeno [33].*

tado como una cubierta sobre la membrana flotante en el centro del sensor para formar un emisor de sensado de radiación térmica. La sensibilidad del sensor infrarrojo fue mejorada hasta un 77% con respecto al diseño sin la inclusión del grafeno. Pero no tiene un alto grado de repetibilidad y consistencia; por lo tanto, el método debe ser mejorado. Sin embargo, este presenta un ángulo de visión muy pequeño, lo cual lo hace conveniente para la medición a distancias más grandes.

Interruptores electromecánicos con una viga de grafeno con pocas capas suspendidas con espacio de aire de 0.15 µm presentan una característica de corriente de encendido/apagado abrupto con corriente de apagado mínima, como se ilustra en la figura 10.21 [34]. Estas características permiten que opere a un voltaje de atracción muy bajo de 1.85 V haciéndolo compatible con los requerimientos de la tecnología CMOS. El voltaje de atracción es inversamente proporcional a la longitud de la viga.

Una película de tres capas de grafeno es depositada sobre un sustrato de silicio a través de una evaporación de haz de electrones y polarizada por electrodos de oro [35]. La película fue recocida a alta temperatura en nitrógeno y presenta un esfuerzo de tensión residual de 52.58 MPa a 500 °C. Con ella se fabricaron vigas sujetadas en ambos extremos mediante una técnica basada en MEMS, permitiendo diseñar interruptores con hasta 100 millones de ciclos con un voltaje de 30 V, valor que es compatible con la tecnología CMOS.

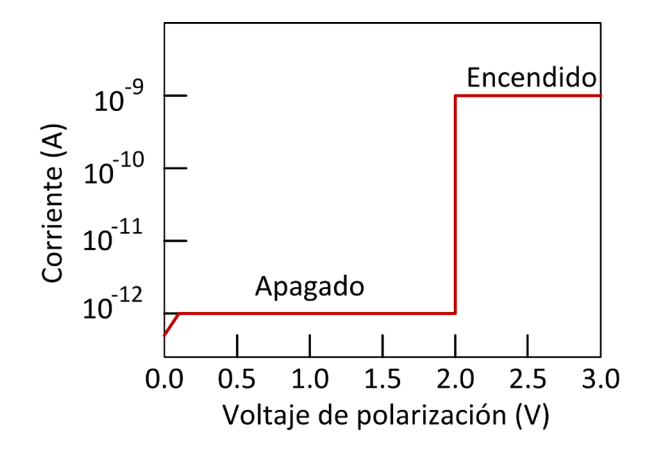

Figura 10.21. *Característica corriente-voltaje del interruptor basado en MEMS y grafeno [34].*

Los sistemas nano electromecánicos (NEMS) usando grafeno tienen un buen futuro y se están realizando investigaciones en todo el mundo para explorar las posibilidades que ofrece este material [36]. Las estructuras híbridas de grafeno que combinan dispositivos puramente electrónicos con movimiento mecánico proporcionan interesantes posibilidades. Por ejemplo, se puede explorar la interacción entre fenómenos de un solo electrón en puntos cuánticos en grafeno suspendido, usar modos de vibración para explorar y aprovechar los fenómenos cuánticos, y construir sensores optimizados más allá de los producidos con tecnología CMOS. La interconexión de nano-resonadores de grafeno biofuncionalizados y membranas atómicamente delgadas permitirá la fabricación de una variedad de bio-dis-

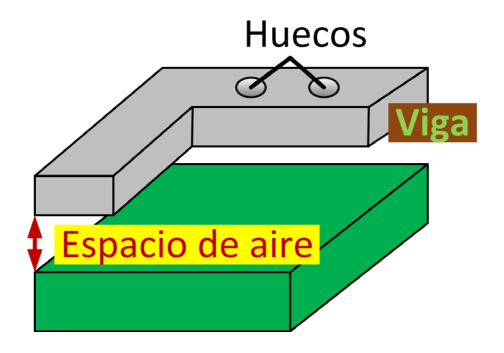

Figura 10.22. *Imagen de microscopía de rastreo de electrones de la viga MEMS con grafeno con huecos [35].*

positivos utilizados en varias aplicaciones biotecnológicas. Una comparación entre las propiedades del grafeno y el silicio se muestra en la tabla 10.3.

| <b>Material</b> | Módulo de Young<br>(TPa) | Movilidad de los<br>electrones $(cm^2/(V·s))$ | Conductividad<br>térmica (W/<br>$(m-K)$ | Razón<br>de Poisson |
|-----------------|--------------------------|-----------------------------------------------|-----------------------------------------|---------------------|
| Silicio         | $-0.13$                  | < 1.400                                       | ~1500                                   | $-0.280$            |
| Grafeno         | $-1.00$                  | >15,000                                       | ~1000                                   | $-0.165$            |

Tabla 10.3. *Comparación entre las propiedades del silicio y del grafeno.*

La viabilidad de crecer una capa continua de grafeno en substratos preestablecidos, como una oblea de silicio diseñada, y aplicada como un molde para la fabricación de sondas de microscopía de fuerza atómica (AFM) ha sido explorada [37]. Este método de fabricación demuestra la fabricación de dispositivos MEMS recubiertos con grafeno haciéndola una tecnología paralela de oblea completa y con alto rendimiento. También demuestra que el recubrimiento de grafeno mejora la funcionalidad de las sondas, haciéndolas conductoras y más resistentes al desgaste, como se ilustra en la figura 10.23. Además, abre nuevas posibilidades experimentales para estudiar la interacción grafeno-grafeno en la nanoescala con la precisión de un microscopio o la exploración de propiedades en capas de grafeno no-planas.

Una prueba de tensión por medio de microscopía de transmisión de electrones (TEM) en sitio fue reportada para nano-hojas de óxido de gra-

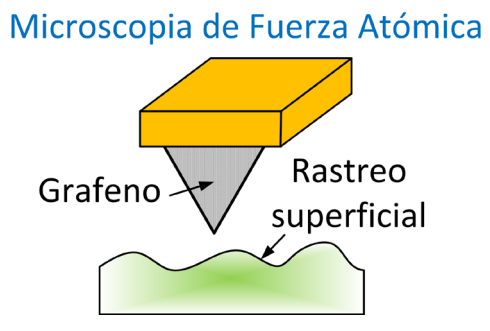

Figura 10.23. *Grafeno usado para optimizar el desempeño mecánico y eléctrico de un microscopio de fuerza atómica para estudiar propiedades tribológicas de MEMS.*

feno usando un sistema microelectromecánico compatible con TEM monolítico [38]. El acoplamiento permitió el mapeo del espesor de la hoja directamente en el circuito, el enlace al haz de electrones de alta resolución de una nano-hoja prefracturada, y la prueba a la tensión mecánica de la nano-hoja. Esta técnica permite la caracterización de haz de electrones de alta energía y mecánica simultáneas para la caracterización de nanomateriales bidimensionales, como se ilustra en la figura 10.24.

#### Columna de electrones

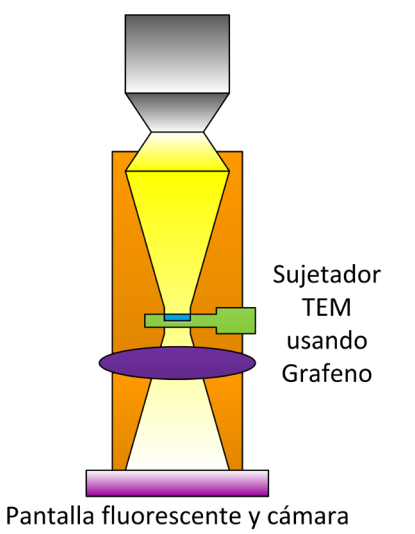

Figura 10.24. *Dispositivo MEMS montado sobre un sujetador TEM para desarrollar la prueba de tensión bajo la producción de imágenes por microscopía de transmisión de electrones.*

# **10.7 Aplicaciones del grafeno en sensores de gas basados en MEMS**

Uno de los retos para usar al grafeno en sensores de gas usando estructuras basadas en MEMS es su proceso de transferencia libre sin dañar la capa [39]. Las capas de grafeno uniforme deben ser depositadas por deposición de vapor químico usando un proceso CMOS compatible con un catalizador de Mo. La capa de molibdeno debe ser removida después de la deposición del grafeno produciendo una estructura libre sobre un sustrato de  $SiO<sub>2</sub>$ , vea la figura 10.25. Finalmente, un par de electrodos es usado para transmitir la conductividad eléctrica del grafeno que cambiará con la presencia de gases aplicados a esta capa.

Un sensor de hidrógeno basado en un par de transistores de efecto de campo (FETs) de baja potencia ha sido introducido. El primer transistor con compuerta de platino es usado como referencia. El segundo transistor, decorado con Pd-Ag y grafeno, ha sido utilizado para detectar el hidrógeno, ilustrado en la figura 10.26 [40]. El sensor tiene un rango de operación de 25 a 254.5 °C y tiene tiempos de respuesta y recuperación de 16 s y 14 s a 245 °C, respectivamente. Este puede ser usado en narices electrónicas y automóviles gracias a su consumo de baja potencia, fácil integración, buena estabilidad térmica y propiedades de sensado de hidrógeno mejoradas.

El indicador clave de la sensibilidad de un material a un gas es el área superficial específica, la cual representa el área superficial total de un material por unidad de masa. El área superficial específica grande facilita la adsorción de las moléculas de gas, y con ellos se mejora la detección de gas. El grafeno y sus derivados, tanto teórica como experimentalmente, muestran área superficial específica grande, conductividad eléctrica excelente y fácil adsorción de moléculas de gas, y ya que su superficie puede ser fácilmente modificada por grupos funcionales, entonces el grafeno tiene propiedades adecuadas de sensado de gas [41]. Los principales gases de-

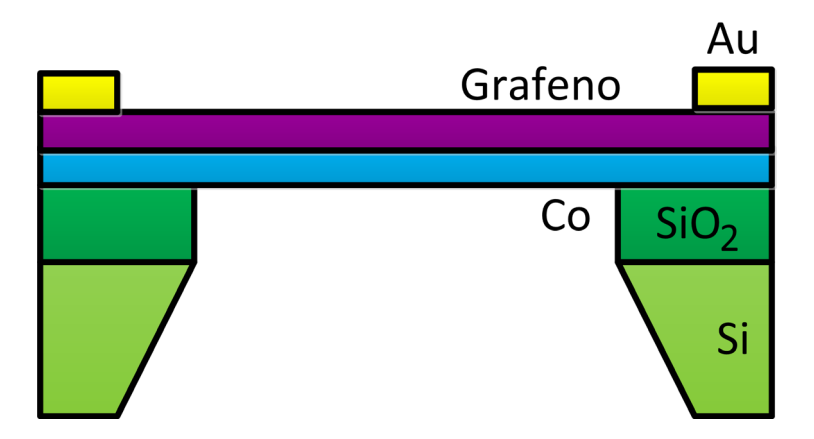

Figura 10.25. *Esquemático de un resonador basado en grafeno.*

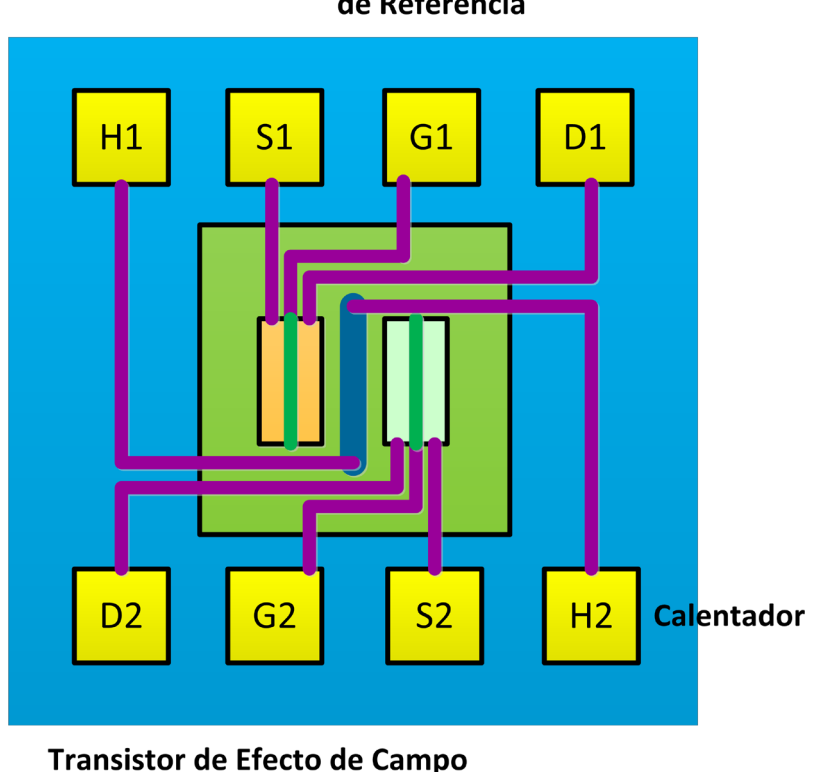

## **Transistor de Efecto de Campo (FET)** de Referencia

Figura 10.26. *Esquemático de la plataforma del sensor de hidrógeno con transistores de efecto de campo (FETs) de sensado y referencia.*

(FET) de Sensado

tectados por los sensores de gas basados en grafeno son  $\mathrm{NO}_2^{\mathrm{}}, \mathrm{NH}_3^{\mathrm{}}$  y otros gases industriales importantes, así como gases orgánicos, tales como el etanol y la acetona. La operación de un sensor de gas bajo una exposición a 200 ppm de  $\rm NO_2$  es ilustrado en la figura 10.27.

En el caso de los sensores de gas infrarrojos, se requieren fuentes de luz miniaturizadas con una adecuada compatibilidad y características espectrales sintonizables para su uso eficiente. Una estrategia consiste en incrementar la potencia radiada desde emisores térmicos basados en MEMS al cubrirlos con óxido de grafeno [42]. La radiación puede ser sustancialmente mejorada con las cubiertas de óxido de grafeno de alta emisividad y su capacidad de inducir plasmones para acoplar a los fotones, su esquema es ilustrado en la figura 10.28. Se demostró que es posible detectar CO<sub>2</sub> a temperatura ambiente con un nivel de detección de 50 ppm y con un tiempo de respuesta corto.

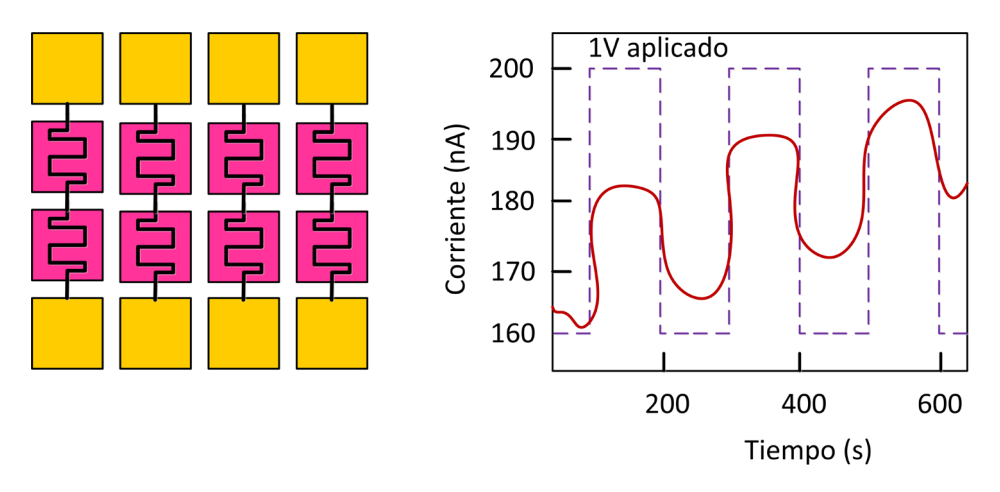

Figura 10.27. *Sensor de gas basado en grafeno estampado estirable biaxialmente y flujo de corriente obtenido durante el sensado con el tiempo [41].*

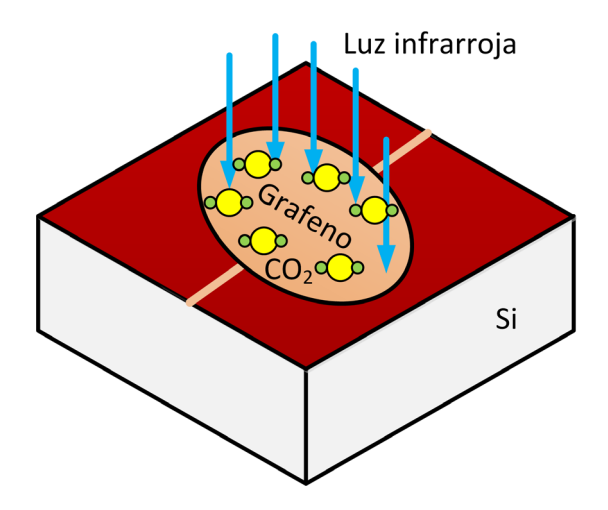

Figura 10.28. *Esquema de un emisor MEMS cubierto con hojas de óxido de grafeno para un sensado de gas por radiación infrarroja mejorada [42].*

#### **10.8 Conclusiones**

En el diseño de MEMS y NEMS se aplica grafeno como material activo para la implementación de dispositivos miniaturizados de peso ligero y ultrasensibles para el desarrollo de componentes electrónicos, sensores de masa o gas, supercapacitores, generadores de sonido basados en resonadores mecánicos, lubricantes sólidos, etcétera.

Sin lugar a duda las aplicaciones más exitosas del uso del grafeno desde hace dos décadas ha sido el desarrollo de sensores y actuadores, tales como sensores de deformación y presión, sensores de flujo, sensores piezoeléctricos, sensores capacitivos, sensores de humedad, sensores de gas, acelerómetros, micrófonos, actuadores electromagnéticos, actuadores mecánicos, actuadores térmicos, micropinzas, micromanipuladores, cilios artificiales, celdas de combustible, galgas de esfuerzo, interruptores de microondas, etcétera.

El uso del grafeno ha mejorado definitivamente la sensibilidad, selectividad, estabilidad, y tiempos de respuesta de los dispositivos cuando se compara con el desempeño obtenido con materiales que se usan comúnmente en el diseño de MEMS convencionales tales como el silicio, germanio, nitruro de silicio, y óxido de silicio. Es decir, el grafeno y los materiales bidimensionales vinieron a revolucionar el impulso de desarrollo de tecnología de alto valor agregado que requiere seguir siendo investigado en este siglo.

## **Referencias**

- [1] Xining Zang, Qin Zhou, Jiyoung Chang, Yumeng Liu, and Liwei Lin, "Graphene and Carbon Nanotube (CNT) in MEMS/NEMS Applications", *Microelectronic Engineering*, 132: 192-206, 25 January 2015.<https://doi.org/10.16/j.mee.2014.10.023>
- [2] Zulfiqar H. Khan, Atieh R. Kermany, Andreas Öchsner, and Francesca Iacopi, "Mechanical and Electromechanical Properties of Graphene and Their Potential Application in MEMS", *Journal of Physics D: Applied Physics*, *50*(5): 053003, 2017. [https://](https://doi.org/10.1088/1361-6463/50/5/053003) [doi.org/10.1088/1361-6463/50/5/053003](https://doi.org/10.1088/1361-6463/50/5/053003)
- [3] Daniel Neumaier, Stephan Pindl and Max C. Lemme, "Integrating Graphene into Semiconductor Fabrication Lines", *Nature Materials*, 18: 520-529, June 2019. [ht](https://doi.org/10.1038/s41563-019-0359-7)[tps://doi.org/10.1038/s41563-019-0359-7](https://doi.org/10.1038/s41563-019-0359-7)
- [4] A. Gkouzou, G.C.A.M. Janssen, and W.M. van Spengen, "Dosed Carbon Precipitation and Graphene Layer Number Control on Nickel Micro-Electromechanical Systems Surfaces", *Sensors and Actuators A: Physical*, 303: 111837, 2020. [https://doi.or](https://doi.org/10.1016/j.sna.2020.111837)[g/10.1016/j.sna.2020.111837](https://doi.org/10.1016/j.sna.2020.111837)
- [5] Yanfei Liu, Xiangyu Ge, Jinjin Li, "Graphene Lubrication", *Applied Materials Today*, 20: 100662, 2020. DOI: 10.1016/j.apmt.2020.100662
- [6] Hongyu Liang, Yongfeng Bu, Junyan Zhang, Zhongyue Cao, and Aimin Liang, "Graphene Oxide Film as Solid Lubricant", *ACS Applied Materials & Interfaces*, *5*(13): 6369-6375, 2013. <https://doi.org/10.1021/am401495y>
- [7] Jibin Pu, Yufei Mo, Shanhong Wan, and Liping Wang, "Fabrication of Novel Graphene-Fullerene Hybrid Lubricating Films based on Self-Assembly for MEMS Applications", *Chemical Communications*, *50*(4): 469-471, 2014. [https://doi.org/10.1039/](https://doi.org/10.1039/c3cc47486k) [c3cc47486k](https://doi.org/10.1039/c3cc47486k)
- [8] Diana Berman, Ali Erdemir, Alexander V. Zinovev, and Anirudha V. Sumant, "Nanoscale Friction Properties of Graphene and Graphene Oxide", *Diamond and Related Materials*, 54: 91-96, April 2015. <https://doi.org/10.1016/j.diamond.2014.10.012>
- [9] Xingzhong Zeng, Yitian Peng, and Haojie Lang, "A Novel Approach to Decrease Friction of Graphene", *Carbon*, 118: 233-240, 2017. [https://doi.org/10.1016/j.car](https://doi.org/10.1016/j.carbon.2017.03.042)[bon.2017.03.042](https://doi.org/10.1016/j.carbon.2017.03.042)
- [10] Xuge Fan, *Integration of Graphene into MEMS and NEMS for Sensing Applications*, Ph.D. Thesis, Royal Institute of Technology, Sweden, 2018.
- [11] Shou-En Zhu, Murali Krishna Ghatkesar, Chao Zhang, and G.C.A.M. Janssen, "Graphene based Piezoresistive Pressure Sensor", *Applied Physics Letters*, *102*(16): 161904, 2013.<https://doi.org/10.1063/1.4802799>
- [12] Qiugu Wang, Wei Hong, and Liang Dong, "Graphene "Microdrums" on a Freestanding Perforated Thin Membrane for High Sensitivity MEMS Pressure Sensors", *Nanoscale*, *8*(14): 76637671, 2016.<https://doi.org/10.1039/c5nr09274d>
- [13] Meetu Nag, Jaideep Singht, Ajay Kumar, P.A. Alvi, and Kulwant Singh, "Sensitivity Enhancement and Temperature Compatibility of Graphene Piezoresistive MEMS Pressure Sensor", *Microsystem Technologies*, 25: 3977-3982, 2019. [https://doi.](https://doi.org/10.1007/s00542-019-04392-5) [org/10.1007/s00542-019-04392-5](https://doi.org/10.1007/s00542-019-04392-5)
- [14] Meetu Nag, Jaideep Singh, Ajay Kumar, and Kulwant Singh, "A High Sensitive Gra-

phene Piezoresistive MEMS Pressure Sensor by Integration of Rod Beams in Silicon Diaphragm for Low Pressure Measurement Application", *Microsystem Technologies*, 26: 2971-2976, 2020.<https://doi.org/10.1007/s00542-020-04890-x>

- [15] Monica Lambda, Himanshu Chaudhary, and Kulwant Singh, "Optimized Analysis of Sensitivity and Non-Linearity for PDMS-Graphene MEMS Force Sensor", *IETE Journal of Research*, 2021.<https://doi.org/10.1080/03772063.2020.1795937>
- [16] Amar M. Kamat, Yutao Pei, Bayu Jayawardhana, and Ajay Giri Prakash Kottapalli, "Biomimetic Soft Polymer Microstructures and Piezoresistive Graphene MEMS Sensors using Sacrificial Metal 3D Printing", *ACS Applied Materials & Interfaces*, *13*(1): 1094-1104, 2021.<https://doi.org/10.1021/acsami.0c21295>
- [17] Qiugu Wang, Yifei Wang, and Liang Dong, "MEMS Flow Sensor using Suspended Graphene Diaphragm with Microhole Arrays", *Journal of Microelectromechanical Systems*, *27*(6): 951-953, December 2018.<https://doi.org/10.1109/jmems.2018.2874231>
- [18] Clinton Wen-Chieh Young, *MEMS Graphene Strain Sensor*, Thesis of Master of Science, Iowa State University, Ames, Iowa: United States of America, 2015.
- [19] Sungjin Park, Jinho An, Ji Won Suk, and Rodney S. Ruoff, "Graphene-based Actuators", *Small*, 6(2): 210-212, 2010.<https://doi.org/10.1002/smll.200901877>
- [20] Geoffrey W. Rogers and Jefferson Z. Liu, "High-Performance Graphene Oxide Electromechanical Actuators", *Journal of the American Chemical Society*, *134*(2): 1250- 1255, 2012. <https://doi.org/10.1021/ja2096199>
- [21] Hengchang Bi, Kuibo Yin, Xiao Xie, Yilong Zhou, Shu Wan, Florian Banhart, and Litao Sun, "Microscopic Bimetallic Actuator based on a Bilayer of Graphene and Graphene Oxide", *Nanoscale*, *5*(19): 9123-9128, 2013. [https://doi.org/10.1039/c3n](https://doi.org/10.1039/c3nr01988h)[r01988h](https://doi.org/10.1039/c3nr01988h)
- [22] Rahmat Zaki Auliya, Mohd Anuar Md Ali, and Mohd Syakirin Rusdi, "Graphene MEMS Capacitive Microphone: Highlight and Future Perspective", *Scientific Journal of PPI-UKM*, *3*(4): 187-191, 2016. [https://doi.org/10.21752/sjppi-ukm/se/a0310](https://doi.org/10.21752/sjppi-ukm/se/a03102016) [2016](https://doi.org/10.21752/sjppi-ukm/se/a03102016)
- [23] Graham S. Wood, Alberto Torin, Asaad K. Al-Mashaal, Leslie S. Smith, Enrico Mastropaolo, Michael J. Newton, and Rebecca Cheung, "Design and Characterization of a Micro-Fabricated Graphene-based MEMS Microphone", *IEEE Sensors Journal*, 19(17): 7234-7242, September 1<sup>st</sup>, 2019.<https://doi.org/10.1109/jsen.2019.2914401>
- [24] Guoao Sun, *Design of a MEMS-based Tunable Graphene Resonator with Precision Strain and Force Metrology*, Thesis of Master of Science in Engineering, University of Texas at Austin, United States of America, 2016.
- [25] C.N. Berger, M. Dirschka, and A. Vijaraghavan, "Ultra-Thin Graphene-Polymer Heterostructure Membranes", *Nanoscale*, *8*(41): 17928-17939, 2016. [https://doi.](https://doi.org/10.1039/c6nr06316k) [org/10.1039/c6nr06316k](https://doi.org/10.1039/c6nr06316k)
- [26] Yin Song, Chunhui Chen, and Chunlei Wang, "Graphene/Enzyme-encrusted Three-Dimensional Carbon Micropillar Arrays for Mediatorless Micro-Biofuel Cells", *Nanoscale*, *7*(16): 7084-7090, 2015.<https://doi.org/10.1039/c4nr06856d>
- [27] Xuge Fan, Anderson D. Smith, Fredrik Forsberg, Stefan Wagner, Stephan Schröder, Sayedeh Shirin Afyouni Akbari, Andreas C. Fischer, Luis Guillermo Villanueva, Mikael Östling, Max C. Lemme, and Frank Niklaus, "Manufacture and Characterization of Graphene Membranes with Suspended Silicon Proof Masses for MEMS and NEMS Applications", *Microsystems & Nanoengineering*, 6: 17, 2020. [https://doi.](https://doi.org/10.1038/s41378-019-0128-4) [org/10.1038/s41378-019-0128-4](https://doi.org/10.1038/s41378-019-0128-4)
- [28] Surendra Shrestha and Smriti Ranjit, "Suspended Graphene Applications in NEMS and MEMS", in *Proceedings of the 2016 13th International Conference on Electrical Engineering/Electronics, Computer, Telecommunications and Information Technology (ECTI-CON)*, Chiang Mai, Thailand, 28 June-1 July 2016. [https://doi.org/10.1109/](https://doi.org/10.1109/ecticon.2016.7561300) [ecticon.2016.7561300](https://doi.org/10.1109/ecticon.2016.7561300)
- [29] D. Omarov, D. Nurakhmetov, D. Wei, and P. Skrzypacz, "On the Application of Sturm's Theorem to Analysis of Dynamic Pull-In for a Graphene-based MEMS Model", *Applied and Computational Mechanics*, *12*(1): 59-72, 2018. [https://doi.](https://doi.org/10.24132/acm.2018.413) [org/10.24132/acm.2018.413](https://doi.org/10.24132/acm.2018.413)
- [30] Piotr Skrzypacz, Shirali Kadyrov, Daulet Nurakhmetov, and Dongming Wei, "Analysis of Dynamic Pull-In Voltage of a Graphene MEMS Model", *Nonlinear Analysis: Real World Applications*, 45: 581-589, February 2019. [https://doi.org/10.1016/j.](https://doi.org/10.1016/j.nonrwa.2018.07.025) [nonrwa.2018.07.025](https://doi.org/10.1016/j.nonrwa.2018.07.025)
- [31] Mircea Dragoman, Dan Neculoiu, Daniela Dragoman, George Deligeorgis, G. Konstantinidis, Alina Cismaru, Fabio Coccetti, and Robert Plana, "Graphene for Microwaves", *IEEE Microwave Magazine*, *11*(7): 81-86, December 2010. [https://doi.](https://doi.org/10.1109/mmm.2010.938568) [org/10.1109/mmm.2010.938568](https://doi.org/10.1109/mmm.2010.938568)
- [32] Mehdi Ahmadian, Kian Jafari, and Mohammad Javad Sharifi, "Novel Graphene-based Optical MEMS Accelerometer dependent on Intensity Modulation", *ETRI Journal*, *40*(6): 794-801, 2018.<https://doi.org/10.4218/etrij.2017-0309>
- [33] Shu-Jung Chen and Bin Chen, "Research on a CMOS-MEMS Infrared Sensor with Reduced Graphene Oxide", *Sensors*, 20(14): 4007, 2020. [https://doi.org/10.3390/](https://doi.org/10.3390/s20144007) [s20144007](https://doi.org/10.3390/s20144007)
- [34] Sung Min Kim, Emil B. Song, Sejoon Lee, Sunae Seo, David H. Seo, Yongha Hwang, R. Candler, and Kang L. Wang, "Suspended Few-Layer Graphene Beam Electromechanical Switch with Abrupt On-Off Characteristics and Minimal Leakage Current", *Applied Physics Letters*, *99*(2): 023103, 2011. <https://doi.org/10.1063/1.3610571>
- [35] Ting Zhang, Jing-Fu Bao, Rong-Zhou Zeng, Yang Yang, Lei-Lei Bao, Fei-Hong Bao, Yi Zhang, and Feng Qin, "Long Lifecycle MEMS Double-Clamped Beam based on Low Stress Graphene Compound Film", *Sensors and Actuators A: Physical*, 288: 39- 46, 2019. <https://doi.org/10.1016/j.sna.2019.01.010>
- [36] Z. Moktadir, Graphene Nanoelectromechanics (NEMS). In *Graphene: Properties, Preparation, Characterisation and Devices*, Viera Skákalová and Alan B. Kaiser (Eds.), Chapter 14, pp. 341-362, 2014. <https://doi.org/10.1533/9780857099334.3.341>
- [37] Cristina Martin-Olmos, Haider Imad Rasool, Bruce H. Weiller, and James K. Gimzewski, "Graphene MEMS: AFM Probe Performance Improvement", *ACS Nano*, *7*(5): 4164-4170, 2013.<https://doi.org/10.1021/nn400557b>
- [38] Changhong Cao, Jane Y. Howe, Doug Perovic, Tobin Filleter, and Yu Sun, "*In situ* TEM Tensile Testing of Carbon-linked Graphene Oxide Nanosheets using a MEMS Device", *Nanotechnology*, *27*(28): 28lt01, 2016. [https://doi.org/10.1088/0957-4484](https://doi.org/10.1088/0957-4484/27/28/28lt01) [/27/28/28lt01](https://doi.org/10.1088/0957-4484/27/28/28lt01)
- [39] S. Vollebregi, B. Alfano, F. Ricciardella, A.J.M. Giesbers, Y. Grachova, H.W. van Zeijl, T. Polichetti, and P.M. Sarro, "A Transfer-Free Wafer-Scale CVD Graphene Fabrication Process for MEMS/NEMS Sensors", In *Proceedings of the 2016 IEEE 29th International Conference on Micro Electro Mechanical Systems (MEMS)*, 24-28 January 2016.<https://doi.org/10.1109/memsys.2016.7421546>
- [40] Bharat Sharma & Jung-Sik Kim, "MEMS based Highly Sensitive Dual FET Gas Sensor using Graphene decorated Pd-Ag Alloy Nanoparticles for H<sub>2</sub> Detection", Scien*tific Reports*, 8: 5902, 2018.<https://doi.org/10.1038/s42598-018-24324-z>
- [41] Wenchao Tian, Xiaohan Liu, and Wenbo Yu, "Research Progress of Gas Sensor based on Graphene and Its Derivatives: A Review", *Applied Sciences*, *8*(7): 1118, 2018. <https://doi.org/10.3390/app8071118>
- [42] Nanxi Li, Hongye Yuan, Linfang Xu, Jifang Tao, Doris Keh Ting Ng, Lennon Yao Ting Lee, Daw Don Cheam, Yongquan Zeng, Bo Qiang, Qijie Wang, Hong Cai, Navab Singh, and Dan Zhao, "Radiation Enhancement by Graphene Oxide on Microelectromechanical System Emitters for Highly Selective Gas Sensing", *ACS Sensors*, 4: 2746-2753, 2019. <https://doi.org/10.1021/acssensors.9b01275>

## **Anexo A. Análisis térmico**

JORGE VARONA SALAZAR<sup>\*</sup>

En este Anexo se presentan las bases teóricas relacionadas con el análisis térmico, para los dispositivos con actuación electrotérmica.

## **A.1 Principios de transferencia de calor**

La primera ley de la termodinámica para un sistema cerrado establece un balance en el que la energía que entra en el sistema es igual a la energía que sale más el cambio de energía interna del mismo, de acuerdo con la ecuación A.1:

$$
Q = Wk + \frac{dU}{dt} \tag{A.1}
$$

donde *Q* es la tasa de transferencia de calor expresada en Joules por segundo (J/s) o Watts (W), *Wk* es la tasa de transferencia de trabajo efectuado, y la derivada *dU/d*t es la tasa de cambio de la energía térmica interna (*U*) con respecto al tiempo (t). Si el sistema absorbe energía, la derivada *dU/d*t es positiva e implica un aumento en la temperatura del cuerpo; si el sistema cede energía la derivada, *dU/d*t es negativa y la temperatura del cuerpo decrece.

Para el caso en el que el único trabajo que se efectúa es *p d*V la ecuación A.1 queda como:

$$
Q = p \frac{dV}{dt} + \frac{dU}{dt}
$$
 (A.2)

donde *p* es la presión y V es el volumen.

Recuérdese también que la cantidad de calor (energía) en un cuerpo puede expresarse como:

$$
Q = mcT \tag{A.3}
$$

\* Doctor en Ingeniería y Ciencias Aplicadas. Facultad de Ingeniería de la Universidad Panamericana, México.

donde *Q* es la cantidad de calor en Joules (J), *m* es la masa, c es la capacidad de calor específico, y *T* es la temperatura del cuerpo.

Cuando se trata de una sustancia incompresible y por tanto el volumen no cambia con variaciones de presión, la ecuación (A.2) se reduce a:

$$
Q = \frac{dU}{dt} = mc \frac{dT}{dt}
$$
 (A.4)

y dado que los sólidos y líquidos pueden aproximarse al comportamiento de una sustancia incompresible, en lo sucesivo se hará uso de la ecuación (A.4) para estos casos.

Debido a que los procesos reales de transferencia de calor son todos irreversibles [1], la descripción de la transferencia de calor requiere el uso de principios físicos adicionales combinados con la primera ley de la termodinámica, tales como la ley de Fourier, la ley de enfriamiento de Newton, ley de Stefan-Boltzmann, entre otras.

El calor puede fluir de un punto a otro por conducción, convección, y radiación. La conducción se refiere a la transferencia de energía de una zona de mayor temperatura a otra de menor. Cuando un cuerpo se calienta, sus moléculas adquieren mayor velocidad y estas al vibrar chocan con otras a su alrededor, y el calor fluye por la transmisión de energía cinética entre las moléculas que colisionan en una especie de "efecto dominó". Por su parte, el fenómeno de convección se refiere al proceso de transferencia de calor a través de un fluido en movimiento que está en contacto con la superficie del cuerpo caliente. Por último, la radiación térmica es la energía emitida por un cuerpo en forma de ondas electromagnéticas como función de su temperatura. La Figura A.1 ilustra los tres modos de transferencia de calor.

## **A.2 Conducción térmica**

Empíricamente puede establecerse que el flujo de calor por unidad de área *q* [W/m2 ], resultante de la conducción térmica, es proporcional a la magnitud del gradiente de temperatura y opuesto a él en signo. Así, la Ley de Fourier de la transferencia de calor expresa que:

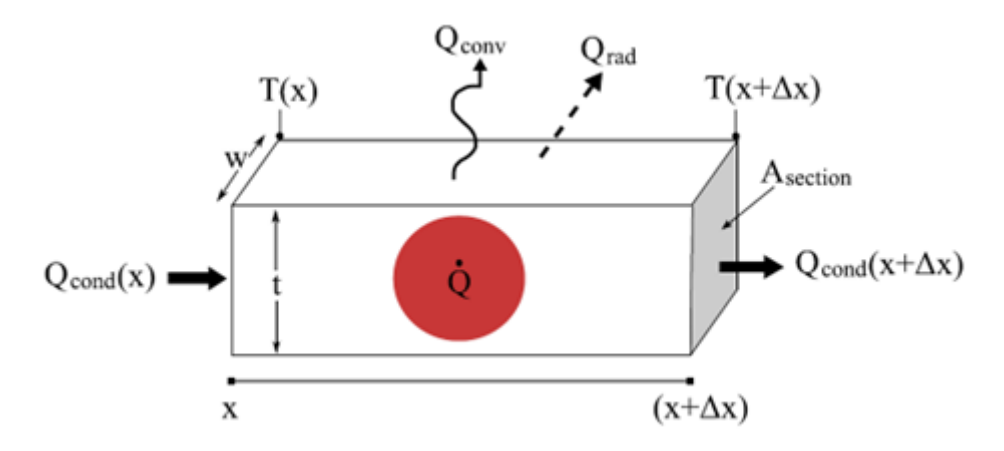

Figura A.1. *Representación de las tres formas de transferencia de calor (conducción, convección, y radiación) en un elemento diferencial sólido de longitud Δx.*

$$
Q = -k \frac{dt}{dx} \tag{A.5}
$$

donde *q* es el flujo de calor por unidad de área *q = Q/A*, *dT/dx* representa un gradiente de temperatura en la dirección *x*, y *k* es la constante de conductividad térmica [W/mK] del material.

Obsérvese que el flujo térmico es un vector y el signo menos de la ecuación (A.5) indica que, si la temperatura decrece con *x,* entonces *q* será positivo (el calor fluirá en la dirección de *x*); pero si la temperatura se incrementa con el eje *x,* entonces *q* será negativa (el calor fluirá en contra de la dirección *x*). En problemas unidimensionales no es difícil saber en qué dirección fluye el calor y es usual encontrar la ecuación de Fourier en forma escalar.

En general, la forma tridimensional de la ecuación de Fourier para la transferencia de calor es:

$$
\vec{q} = -k \nabla t \tag{A.6}
$$

donde en forma vectorial  $\nabla T = \vec{i} \frac{\partial T}{\partial x} + \vec{j} \frac{\partial T}{\partial y}$  $\vec{J} \frac{\partial T}{\partial y} + \vec{k} \frac{\partial T}{\partial z}$ 

Ahora, considérese la conducción de calor a través de un elemento diferencial de espesor Δ*x* como se muestra en la figura A.2, a continuación:

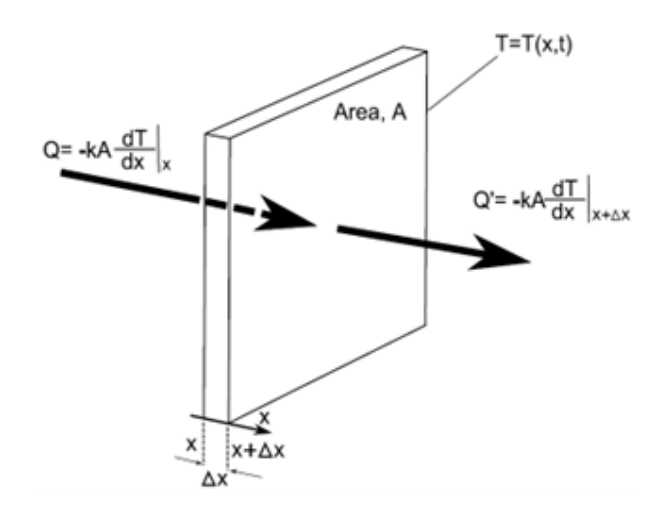

Figura A.2. *Representación de la conducción unidimensional de calor a través de una sección o elemento diferencial de grosor Δx.*

En estado estable el flujo de calor, *Q*, que entra en un extremo del elemento es igual al que sale por el otro, ya que se ha alcanzado la temperatura final y el elemento no absorbe más energía. Sin embargo, para el caso general en el que no se ha alcanzado el estado estable, la energía que entra en el volumen en la unidad de tiempo, es *Q* y la que sale es *Q'*. Así, la energía del elemento cambia, en la unidad de tiempo, en una cantidad igual a la diferencia entre el flujo entrante y saliente,  $Q_{neto}$  (esto en tanto no se alcance un estado estable caracterizado por un flujo constante *Q* en donde la temperatura en cada punto *x* no varía). De acuerdo con lo anterior, se tiene:

$$
Q_{neto} = Q - Q' \equiv -kA \left[ \frac{\frac{dt}{dx} \left|_{x + \Delta x} - \frac{dt}{dx} \right|_{x}}{\Delta x} \right] \Delta x \tag{A.7}
$$

Por la definición de derivada se tiene que:

$$
Q_{neto} = -kA \frac{d^2T}{dx^2} \Delta x \tag{A.8}
$$

Esta energía se emplea para cambiar la temperatura del elemento. La cantidad de energía absorbida (o cedida) por el elemento en la unidad de tiempo, es igual al producto de su masa por el calor específico y por la variación de temperatura como se presentó en la ecuación (A.4) anteriormente, según la primera ley de la termodinámica:

$$
Q = \frac{dU}{dT} = mc \frac{dT}{dt}
$$

Así, desarrollando la ecuación (A.4) se tiene:

$$
-Q = \frac{dU}{dT} \rho cA \frac{d(T - T_{ref})}{dT} \Delta x = \rho cA \frac{dT}{dt} \Delta x \tag{A.9}
$$

donde ρ es la densidad del material del elemento y *c* es la capacidad de calor específico.

Se utilizó además que, *m = ρV = ρA*∆*x*

(*k* es la constante de conductividad térmica [W/mK])

(c es la capacidad de calor específico)

Sustituyendo a la ecuación (A.9) en la ecuación (A.8) y despejando se obtiene:

$$
\frac{d^2T}{dx^2} = \frac{\rho c}{k} \frac{dT}{dt}
$$
 (A.10)

La cual se expresa comúnmente como:

$$
\frac{d^2T}{dx^2} = \frac{1}{\alpha} \frac{dT}{dt} \tag{A.11}
$$

donde *α* = *<sup>k</sup> ρc es conocida como la constante de difusividad térmica,* con unidades:

$$
\frac{d^2T}{m \cdot s \cdot {}^{\circ}K} = \frac{m^3}{kg} \cdot \frac{kg^{\circ}K}{J} = \frac{m^2}{s}
$$

La forma tridimensional de la ecuación (A.11) que describe a la conducción térmica es:

$$
\nabla^2 T = \frac{1}{\alpha} \frac{\partial T}{\partial t} \tag{A.12}
$$

donde el laplaciano  $\nabla^2 T = \frac{\partial^2 T}{\partial x^2} + \frac{\partial^2 T}{\partial y^2} + \frac{\partial^2 T}{\partial z^2}$ .

Es también común que se agregue un término  $\dot{q}$ [*W*/ $m$ <sup>3</sup>] que considere la posibilidad de generación de calor dentro del volumen del elemento. Este calor interno puede ser el resultado de una reacción química o nuclear del calentamiento resistivo por efecto Joule, de radiación incidente, etcétera. Así resulta la llamada *"ecuación de difusión térmica":*

$$
\nabla^2 T + \frac{\dot{q}}{k} = \frac{1}{\alpha} \frac{\partial T}{\partial t}
$$
 (A.13)

*k* es la constante de conductividad térmica [W/mK], *c* es la capacidad de calor específico, y *α* coeficiente de expansión térmica.

La ecuación (A.13) es la ecuación fundamental sobre la cual se basa toda la teoría de la conducción de calor. Es importante, sin embargo, tener presente que esta ecuación asume que *el medio es incompresible* y que no hay transferencia de calor por convección a través de él.

## **A.3 Convección térmica**

La convección se produce por el intercambio de calor entre un cuerpo caliente y partículas desplazándose en un fluido (gas o líquido). Cuando un fluido corre alrededor de un cuerpo caliente, se forma una delgada región dentro del fluido que se "adhiere" al cuerpo y en la cual el flujo es más lento (capa térmica de frontera). El calor es conducido dentro de esta "capa térmica" la cual a su vez lo transfiere y lo mezcla con el resto del fluido. El espesor de la capa térmica de flujo lento, δ, se define como la distancia medida desde la pared o superficie del sólido hasta el punto por encima de este en el que la velocidad de flujo alcanza el 99% de la velocidad "libre" (nominal) del flujo.

En 1701, Isaac Newton observó empíricamente que la razón de cambio de temperatura de un objeto es proporcional a la diferencia entre su temperatura y la temperatura del medio circundante:

$$
\frac{dT_{\text{cuerpo}}}{dt} = \alpha T_{\text{cuerpo}} - T a \tag{A.14}
$$

donde *Ta* es la temperatura ambiente o del flujo sobre el objeto.

Si el objeto en cuestión ha alcanzado el estado estable y su temperatura

no cambia, la ecuación (A.14) puede expresarse en términos del flujo térmico *q = Q/A* como:

$$
q = \bar{h}(T_{\text{cuerpo}} - T_a) \tag{A.15}
$$

donde *h* es el coeficiente de transferencia de calor por convección en  $[ W/m^2 ]$ .

A pesar de la aparente simplicidad de la ecuación (A.15), la convección térmica es un fenómeno complejo y el coeficiente *h* puede ser una función de la diferencia de temperatura  $\Delta T = T_{cuerpo} - T_a$ . En general, el cálculo del coeficiente *h* es complicado y puede variar dramáticamente de una situación a otra en función de diferentes variables tales como Δ*T*, la geometría del objeto, la rugosidad de la superficie, etcétera. Incluso, magnitudes razonables de *h* para un caso dado pueden variar sobre un amplio rango de hasta seis órdenes de magnitud como se expone en [1]. La sección 1.2.6 expone con mayor detalle el procedimiento para el cálculo y estimación del coeficiente de convección térmica.

#### **A.4 Radiación térmica**

Todos los cuerpos emiten constantemente un flujo de radiación electromagnética en función de su temperatura y de las condiciones de su superficie. La mayor parte de esta radiación ocupa la porción infrarroja del espectro electromagnético con longitudes de onda entre 0.7μm y 1000μm. En la mayoría de los problemas de transferencia de calor en microsistemas, la radiación térmica es despreciable en comparación con el calor transferido por conducción y convección. Sin embargo, a temperaturas suficientemente altas, o cuando los procesos de conducción o convección son inhibidos por algún tipo de aislamiento, la radiación térmica puede representar una fracción significativa de la energía total que se transfiere.

De acuerdo con la ley de Stefan-Boltzmann el flujo de energía radiante de un cuerpo negro como función de su temperatura es:

$$
e(T) = \sigma T^4 \tag{A.16}
$$

donde *e*(*T*) es el flujo de energía radiante en [W/m<sup>2</sup>], σ = 5.6704x10<sup>-8</sup> W/m2 K4 es la constante de Stefan-Boltzmann, y *T* es la temperatura absoluta.

En general, el calor radiado por un objeto caliente "1" a otro "2" en presencia de otros cuerpos está dado por:

$$
Q = A_1 F_{1-2} \sigma (T_1^4 - T_2^4) \tag{A.17}
$$

donde *A*1 representa el área de la superficie del cuerpo que emite la radiación; es un factor de forma que representa la fracción de la energía que sale del cuerpo "1" y que es recibida por el cuerpo "2"; σ es la constante de Stefan-Boltzmann; y  $T_1$  y  $T_2$  son las temperaturas del cuerpo "1" y del cuerpo "2" respectivamente.

El factor de forma  $F_{1-2}$  depende de la emisividad (ε) del cuerpo que radia energía y de la su geometría, en relación con los cuerpos que la reciben. El coeficiente de emisividad ε puede tener magnitudes entre 1 y 0, donde la magnitud 1 corresponde a un cuerpo negro (radiador ideal). El factor de forma de radiación térmica para el caso de micromecanismos puede obtenerse analíticamente como se describe en [2].

Como puede notarse a partir de la ecuación (A.17), una pequeña disminución en el gradiente de temperatura resulta en radiaciones térmicas considerablemente menores ya que las emisiones varían como función de la cuarta potencia de la temperatura absoluta.

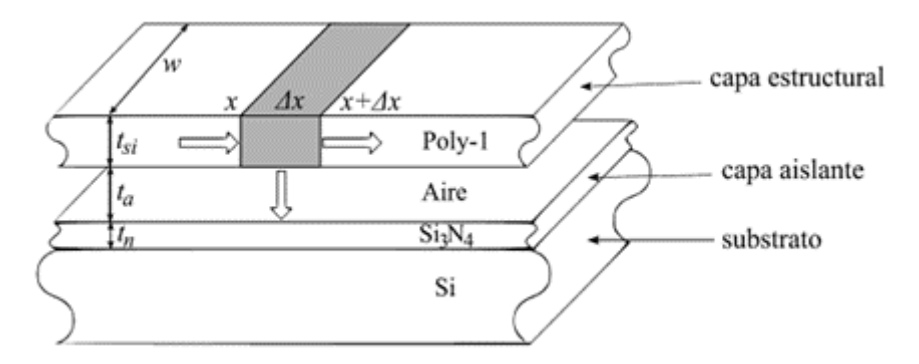

Figura A.3. *Vista del corte transversal de una sección de una estructura MEMS típica basada en el proceso Poly-MUMPs.*

#### **A.5 Análisis en estado estable**

En el caso de dispositivos micromecánicos accionados térmicamente, los aspectos más importantes que se requiere conocer son:

- El incremento de temperatura cuando se ha alcanzado el estado estable
- La distribución de temperatura a lo largo de la microestructura
- La deflexión neta que resulta por la expansión térmica.

Es por tanto que, la ecuación diferencial parcial de difusión térmica dada en ecuación (A.13) puede ser simplificada de forma significativa, al considerar solamente el comportamiento estático en estado estable en combinación con algunas suposiciones razonables.

Por ejemplo, si se trata de un actuador MEMS fabricado mediante un proceso de micromaquinado de superficie, la longitud del dispositivo es muy grande en comparación a su sección transversal, y el análisis puede tratarse como un problema unidimensional. En segundo lugar, debido a que este capítulo se concentra en el aprovechamiento de una fuente de calor externa para activar sistemas MEMS, se asume que no existe generación de calor dentro del volumen del elemento y la ecuación (A.13) se reduce a una ecuación diferencial ordinaria de la forma:

$$
\frac{d^2T}{dx^2} = 0\tag{A.18}
$$

Así, la forma unidimensional de la transferencia de calor por conducción está dada según la Ley de Fourier con base en la ecuación (A.5):

$$
Q = -kA \frac{dT}{dx} \tag{A.19}
$$

donde *Q* es la tasa de conducción de calor en Watts, *x* es el eje unidimensional en la dirección del flujo térmico, y *A* es el área de la sección transversal del elemento en la dirección del flujo de calor.

Para llevar a cabo el análisis térmico, se tomará como ejemplo la sección de una estructura de un sistema MEMS realizado en la capa estructural de Poly-1 del proceso Poly-MUMPs. Los resultados que se obtengan pueden ser aplicados a otras configuraciones estructurales y otros procesos. La figura A.3 presenta la vista de una sección transversal de una microestructura típica de polisilicio fabricada en Poly-MUMPs, y donde se pueden apreciar las diferentes capas de material utilizadas. Como se mencionó anteriormente en la sección 1.1.2, la primera capa de nitruro de silicio provee aislamiento eléctrico del sustrato, y la capa de polisilicio es usada como material estructural libre. El espacio entre la capa de polisilicio y la de nitruro es de 2μm en este ejemplo; sin embargo, esto depende del nivel de polisilicio que sea utilizado por el diseñador en cada caso en particular.

Tomando un elemento diferencial de longitud Δ*x* a partir de la figura A.3 y siguiendo la Primera Ley de la Termodinámica que establece la conservación de energía en estado estable, se tiene que la energía que se conduce hacia el elemento en el punto *x* es igual a la energía que es conducida fuera del elemento en el punto *x + Δx* más la energía que es transferida al ambiente por convección (en este caso se desprecian las pérdidas por radiación):

$$
-KA_T \frac{dT}{dx}\Big|_{x} = -KA_T \frac{dT}{dx}\Big|_{x+\Delta x} + hA_S(T - T_a)
$$
(A.20)

sustituyendo el área transversal de conducción como  $A_T = w * t_{si}$  y el área de la superficie de convección como  $A_s = w^* \Delta x$  se obtiene:

$$
-kwt\frac{dT}{dx}\Big|_{x} = -kwt\frac{dT}{dx}\Big|_{x+\Delta x} + hw(T - T_a)\Delta x \tag{A.21}
$$

donde *k* es la constante de conductividad térmica del material estructural,  $T$  es la temperatura del elemento,  $T_a$  representa la temperatura ambiente, y *h* es el coeficiente de convección térmica hacia el ambiente. En este modelo, se asume también que las propiedades del material son uniformes a lo largo de la estructura con respecto a la temperatura.

Desarrollando la ecuación (A.21) y tomando el límite cuando Δ*x*→0, se obtiene la siguiente ecuación diferencial de segundo orden:

$$
\frac{d^2T}{dx^2} - \frac{h}{kt}(\mathbf{T} - \mathbf{T}_a) = 0
$$
\n(A.22)

La ecuación (A.22) es simplemente la ecuación de difusión en su forma unidimensional para estado estable que se presentó en ecuación (A.18) menos el término que considera el efecto de la convección. Ahora, haciendo un cambio de variables tomando  $θ = T - T_a$  y  $B = \sqrt{\frac{dT}{dx}}$ , la solución general de la ecuación (A.22) es:

$$
T_{(x)} = T_s + C_1 e^{Bx} + C_2 e^{-Bx}
$$
 (A.23)

Con *T*<sub>s</sub>: Temperatura de referencia. Una solución particular de la ecuación (A.23) para condiciones de frontera  $\theta_{(0)} = \theta_2$  y  $\theta_{(L)} = 0$  es:

$$
C_1 = \frac{\theta_2}{1 - e^{2BL}}, C_2 = \theta_2 - C_1
$$
 (A.24)

De esta manera, la distribución térmica a lo largo de microestructuras MEMS puede calcularse con base en las ecuaciones (A.23) y (A.24) y permitir así el análisis de la expansión térmica neta y trabajo mecánico de los dispositivos bajo análisis.

#### **A.6 Cálculo del coeficiente de convección**

Según se mencionó anteriormente en la sección 1.2.3, la magnitud del coeficiente de convección térmica *h* para un mismo caso puede variar significativamente (sobre varios órdenes de magnitud), en función de las condiciones particulares de operación, por lo que, en muchos casos se acostumbra a estimar la magnitud del coeficiente de manera empírica. A continuación, se presenta el procedimiento utilizado en este trabajo para calcular el coeficiente *h* de manera analítica.

Cabe mencionar que, bajo condiciones de convección forzada y en las que Δ*T* no es demasiado grande, la magnitud de *h* es prácticamente independiente de Δ*T* y el cálculo del problema se simplifica considerablemente. Sin embargo, cuando el fluido se desplaza desde un cuerpo caliente o hacia uno frío en condiciones de convección natural, *h* varía como una potencia de Δ*T* (típicamente como Δ*T*1/2 o Δ*T*1/3). Además, para el caso en el que el cuerpo está lo suficientemente caliente, como para hacer hervir un líquido que lo rodea, *h* puede llegar a variar en función de Δ*T*<sup>2</sup> . Para el caso del análisis de los dispositivos MEMS, objeto de este capítulo, se tomarán las condiciones de convección natural para un rango amplio de Δ*T,*  con el fin de cubrir adecuadamente la mayoría de las condiciones reales de operación.

Cuando un fluido corre alrededor de un cuerpo caliente, se forma una delgada región dentro del fluido, en la cual el flujo es más lento (*boundary layer*), ya que parece adherirse a la superficie del cuerpo caliente. Esta "capa de flujo lento" tiene un espesor δ, definido arbitrariamente como la distancia medida desde la pared o superficie del cuerpo caliente hasta el punto en el que el fluido alcanza 99% de la velocidad nominal del flujo libre o *u*∞. El espesor de la capa de flujo lento es una función de otras variables según:

$$
\delta = fn\ (u_{\infty}, \rho, \mu, x) \tag{A.25}
$$

donde *u*∞ es la velocidad nominal del flujo libre, *x* es la longitud a lo largo de la superficie del cuerpo, ρ y μ representan la densidad y la viscosidad dinámica del fluido, respectivamente.

Partiendo de la ecuación (A.25) se pueden agrupar las siguientes relaciones expresadas como función del número de Reynolds:

$$
\frac{\delta}{x} = fn(Re_x) \tag{A.26}
$$

$$
Re_x = \frac{\rho u \sim x}{\mu} = \frac{u \sim x}{\nu} \tag{A.27}
$$

donde ν es el cociente *μ/ρ* que representa la viscosidad cinemática y *Re<sub>x</sub>* es el número de Reynolds en la dirección *x* sobre la longitud de la superficie del cuerpo caliente.

El número de Reynolds caracteriza la influencia relativa de las fuerzas inerciales y viscosas en un fluido. Resolviendo (26) para el caso particular de una superficie plana en donde *u***<sup>∞</sup>** permanece constante se obtiene:

$$
\frac{\delta}{x} = \frac{4.92}{\sqrt{Re_x}}\tag{A.28}
$$

Esto es, si la velocidad del fluido es grande o su viscosidad es baja entonces el espesor de la capa de flujo lento δ será pequeña, y la transferencia de calor, rápida. Si por el contrario la velocidad es baja, el espesor de la capa será relativamente grueso.

El número de Reynolds define la transición entre la zona de flujo laminar y de flujo turbulento en un fluido que se desplaza a lo largo de la superficie de un cuerpo. La transición de flujo laminar a flujo turbulento a lo largo del eje *x* en la dirección longitudinal de la superficie del cuerpo en cuestión, ocurre en el punto  $x_{crit}$ :

$$
Re_{xcrit} = \frac{u_{\infty} x_{crit}}{v} \tag{A.29}
$$

Para el caso de una superficie plana, sin perturbaciones en el fluido, el punto de transición ocurre para magnitudes de  $Re<sub>x</sub>$  en el rango de  $3 \times 10^5$ y 5  $\times$  10 $^{\rm 5}$  [1]. Si la superficie es curva, la turbulencia puede ocurrir a magnitudes mucho más bajas de *Rex* y, en general, el punto de transición depende de la forma y rugosidad de la superficie, de perturbaciones en el flujo del fluido, de la presencia de vibraciones acústicas o estructurales, etcétera.

Además de la capa de flujo lento, se forma también una "capa térmica" en la región dentro del fluido que está en contacto con la superficie del cuerpo caliente. La capa térmica tiene un espesor denominado δ*<sup>t</sup>* (nótese que  $\delta_t \neq \delta$ ). Con base en esta observación, es posible igualar el calor cedido por conducción desde la superficie del cuerpo a la capa térmica del fluido a la misma cantidad de calor transferida en términos de un coeficiente de convección:

$$
-k_f \frac{\partial T}{\partial y}\Big|_{y=0} = h(Tw - T\infty)
$$
 (A.30)

donde *y* es el eje en la dirección perpendicular a la superficie, *kf* es la conductividad térmica del fluido, *Tw* es la temperatura en la pared de la superficie del cuerpo caliente, y *T∞* es la temperatura nominal del fluido libre. La ecuación (A.30) puede expresarse como:

$$
\left.\frac{\partial \left(\frac{Tw^{-T}}{Tw - T^{\infty}}\right)}{\partial (y/L)}\right|_{y/L=0} = \frac{hL}{kf}
$$
\n(A.31)

donde *L* es la dimensión característica del cuerpo en consideración. Por ejemplo, *L* puede ser la longitud de una placa, el diámetro de un cilindro, o,

en este caso, el punto de interés *x* a lo largo de una superficie plana. El segundo término de la ecuación (A.31) es el *número de Nusselt NuL* = *hL Kf* . El significado físico del número de Nusselt en relación con el espesor de la capa térmica está dado por:

$$
Nu_{L} = \frac{L}{\delta_{t}} \tag{A.32}
$$

Es decir, el número de Nusselt es inversamente proporcional al espesor de la capa térmica.

Ya que se sabe cómo se comporta el fluido, se extiende la ecuación de conducción de calor para considerar el movimiento del fluido. Partiendo de la Ley de Fourier y la ecuación (A.30) para calcular *h* se tiene:

$$
-k_f \frac{\partial T}{\partial y}\Big|_{y=0} = h(Tw - T\infty) \to h = -\frac{kf}{(Tw - T_{\infty})} \frac{\partial T}{\partial y}\Big|_{y=0}
$$
(A.33)  

$$
h = -\frac{q}{(Tw - T_{\infty})} = -\frac{kf}{(Tw - T_{\infty})} \frac{\partial T}{\partial y}\Big|_{y=0}
$$

Para predecir *T* es necesario incluir la velocidad del fluido  $\vec{u}(x, y, z)$  y además se suponen válidas las siguientes aproximaciones:

- $\rightarrow$  Las variaciones de presión en el flujo no son grandes.
- $\rightarrow$  Los cambios de densidad son pequeños y el fluido se comporta como incompresible.
- → Las variaciones de temperatura en el fluido no son lo suficientemente grandes como para cambiar la magnitud de *k.*

Con base en lo anterior se puede arribar a la siguiente ecuación:

$$
\rho C_p \left( \frac{\partial T}{\partial t} + \frac{\vec{u} \cdot \nabla T}{B} \right) = \frac{k \nabla^2 T}{C} + \frac{\vec{q}}{D}
$$
\n(A.34)

donde *Cp* es la capacidad de calor específico a presión constante, el término indicado como A representa el almacenamiento de energía; B representa la entalpía o convección; C comprende la conducción térmica, y D, la generación volumétrica de calor. La ecuación (A.35) *es la ecuación de energía para un campo de flujo a presión constante y es básicamente igual a*  *la ecuación de difusión dada por (A.13)* excepto por el término de transporte de entalpía (convección).

Así pues, para el caso de una estructura MEMS como la mostrada en la Figura A.3 se plantea un sistema bidimensional en estado estable sin fuentes de calor internas que resulta en:

$$
u \frac{\partial T}{\partial x} + v \frac{\partial T}{\partial y} = \propto \left( \frac{\partial^2 T}{\partial x^2} + \frac{\partial^2 T}{\partial y^2} \right) \tag{A.35}
$$

y partiendo del supuesto de que en la capa térmica se tiene *<sup>∂</sup>*<sup>2</sup> *T ∂x* ≪ *<sup>∂</sup>*<sup>2</sup> *T ∂y*<sup>2</sup> es posible simplificar de la forma:

$$
u \frac{\partial T}{\partial x} + v \frac{\partial T}{\partial y} = \propto \frac{\partial^2 T}{\partial y^2}
$$
 (A.36)

El *número de Prandtl* se define como Pr = *<sup>v</sup>* ∞ (Alpha es difusividad térmica; *v,* viscosidad térmica). En el caso particular de convección forzada se tiene que *h* ≠ *fn*(Δ*T*), partiendo de la hipótesis original de Newton. Así, para el caso de convección forzada en el que *Pr* = 1 (*v* = *α*) la magnitud del coeficiente de convección puede calcularse inmediatamente utilizando:

$$
\frac{hx}{k}Nu_x = 0.33206\sqrt{Re_x} \tag{A.37}
$$

Sin embargo, en los dispositivos MEMS, objeto de este trabajo, se considerará primordialmente el análisis para la operación bajo condiciones de convección natural.

En el caso de la convección natural, la transferencia de calor está altamente influenciada por la acción de la gravedad. A diferencia de la convección forzada en la que la fuerza del flujo es externa al fluido, los procesos de convección natural están gobernados por fuerzas ejercidas directamente dentro del fluido como resultado de ciclos de calentamiento y enfriamiento. En estos casos puede suceder que  $\delta > \delta_t$  en el análisis subsiguiente se tomará que  $\delta \cong \delta_t$ .

Para describir la convección natural sobre un flujo laminar es necesario agregar el término gravitacional a la ecuación de momentos del fluido en movimiento. El componente de la gravedad en la dirección *x* se incorpora como *+ g* ya que se asume que *x* y *g* apuntan en la misma dirección:

$$
u \frac{\partial u}{\partial x} + v \frac{\partial u}{\partial y} = \left(1 - \frac{\rho \infty}{\rho}\right) g + v \frac{\partial^2 u}{\partial y^2}
$$
 (A.38)

donde *u* es el componente de la velocidad en la dirección de *x*, *v* es el componente de la velocidad en la dirección de *y*, ρ∞ es la densidad del fluido sin perturbar, ρ es la densidad del fluido, *g* es la fuerza de gravedad, es la viscosidad cinemática. Nótese que el componente de velocidad *u* es función directa del efecto gravitacional como lo indica el término  $\left(1 - \frac{\rho \infty}{\rho}\right) g$ .

Para eliminar el término  $\left(1-\frac{\rho\infty}{\rho}\right)$  en favor de *T* – *T*<sub>∞</sub>, se introduce y se sustituye el coeficiente de expansión térmica β, y la ecuación (A.38) queda como:

$$
u\frac{\partial u}{\partial x} + v\frac{\partial u}{\partial y} = +g\beta(T - T_{\infty}) + v\frac{\partial^2 u}{\partial y^2}
$$
 (A.39)

Esta expresión describe la convección natural sobre una superficie isotérmica vertical. Ahora, agrupando algunos de los términos involucrados, se define el número de Grashof como:

$$
Gr_L = \frac{g\beta\Delta TL^3}{v^2} \tag{A.40}
$$

donde L es la longitud característica según se definió para la ecuación (A.31).

Así mismo, el producto del número de Grashof por el número de Prandtl se conoce como el número de Rayleigh:

$$
Ga_{L} = Gr_{L} Pr_{L} = \frac{g\beta \Delta TL^{3}}{\infty V}
$$
\n(A.41)

Figura A.4. *Representación del fenómeno de convección natural sobre a) una superficie inclinada y b) una superficie horizontal.*

Comúnmente el estudio de la convección natural relaciona el número de Nusselt dado la ecuación (A.31) como una función directa del número de Rayleigh y del número de Prandtl

$$
Nu = fn\ (Ra, Pr) \tag{A.42}
$$

El método para resolver el problema de la convección natural dado por la ecuación (A.39) empleando cálculo integral se conoce como la formulación de Squire-Eckert. El resultado promedio de Squire-Eckert para la transferencia de calor por convección natural sobre una superficie isotérmica vertical a lo largo del eje *x* es:

$$
\overline{Nu}_x = 0.678 \, Ra_x^{\frac{1}{4}} \left( \frac{Pr}{0.952 + Pr} \right)^{\frac{1}{4}} \tag{A.43}
$$

La transferencia de calor sobre planos inclinados puede estimarse usando las fórmulas desarrolladas para el caso de una superficie vertical si se utiliza el componente vectorial correspondiente de la gravedad en el cálculo del número de Grashof [3]. En este caso, el término *g* es reemplazado por *gcos*θ; donde θ es el ángulo de inclinación medido con respecto a la vertical como se indica en la figura A.4.

El caso extremo ocurre cuando se trata de un plano horizontal ( $\theta = 90^{\circ}$ ). En este caso la capa del fluido que circula sobre un cuerpo caliente (o bajo uno frío) es inestable y se forman fumarolas como se ilustra en la figura A.4 b).

Estos casos solo pueden ser representados a través de correlaciones empíricas. Algunas de las soluciones propuestas para el cálculo del coeficiente de convección natural sobre planos inclinados y horizontales se resumen a continuación.

Casos inestables:

- 1. Para inclinaciones *θ* ≤ 45° y  $10<sup>5</sup>$  ≤ *Ra*<sub>*L*</sub> ≤  $10<sup>9</sup>$  se reemplaza *g* por *gcos*θ; y se utiliza la ecuación (43).
- 2. Para superficies horizontales con  $Ra_{L} \geq 10^{7}$  donde  $0.024 \leq Pr \leq 2000$  se propone el uso de [4]:

$$
\overline{Nu_{L}} = 0.14 \, Ra_{x}^{1/5} \left( \frac{1 + 0.0107 Pr}{1 + 0.01 Pr} \right)^{1/4} \tag{A.44}
$$

Casos estables:

- 1. Para inclinaciones *θ* ≤ 88° y 10<sup>5</sup> ≤ *Ra*<sub>*L*</sub> ≤ 10<sup>11</sup> se reemplaza *g* por *gcos*θ; y se continúa utilizando la ecuación (43).
- 2. Para superficies con inclinaciones muy ligeras 87°  $\leq \theta \leq 90$ ° y 10<sup>5</sup>, se propone en [5] usar *g* (no *gcos*θ) y calcular con:

$$
\overline{Nu_{L}} = 0.58 Ra_{L}^{1/5}
$$
 (A.45)

Con base en lo expuesto a lo largo de esta sección, es claro que la magnitud de *h* puede variar grandemente para un problema dado. Es por esto que es común que el coeficiente sea ajustado finalmente por medio de aproximaciones y correlaciones experimentales más que por el uso de un modelo analítico [6].

## **Referencias**

- [1] Lienhard IV, J. H., Lienhard V, J. H., A Heat Transfer Textbook, *Phlogiston. Press,* Cambridge Massachusetts, 2006.
- [2] Huang, Q-A., Lee, N. K. S., "Analysis and design of polysilicon thermal flexure actuator", *J. Micromech. Microeng.,* Vol. 9, pp. 64-70, 1999.
- [3] Rich, B. R., "An investigation of heat transfer from an inclined flat plate in free convection", *Transactions of ASME,* Vol. 75, pp. 489-499, 1953.
- [4] Raithby, G. D., Hollands, K. G. T., *Handbook of Heat Transfer,* capítulo 4, McGraw-Hill New York, 3ª Edición, 1998.
- [5] Fujii, T., Imura, H., "Natural convection heat transfer from a plate with arbitrary inclination", Int. *Journal of Heat Mass Tranasfer,* Vol. 15, No. 4, pp. 755-767, 1972.
- [6] Szabo y Kladitis 2004] Szabo, F. R., Kladitis, P. E., "Design Modeling and Testing of Polysilicon Optothermal Actuators for Power Scavenging Wireless Microrobots", *Proc. Of the IEEE Intl. Conf. on MEMS NANO and Smart Systems (ICMENS),* pp. 446- 452, 2004.

# **Anexo B. Conceptos básicos de Mecánica**

Margarita Tecpoyotl Torres\*\*, Pedro Vargas Chablé\*\*\*

En este Anexo se presentan las bases teóricas relacionadas con algunos conceptos básicos de Mecánica, requeridos en el área de MEMS.

# **B.1 Soportes**

Un soporte (unión o restricción) es un elemento que permite o restringe los movimientos de un sistema, y permite la transmisión de esfuerzos.

Tres tipos de soportes que unen dos cuerpos son los siguientes [1]:

#### **B.1.1** *Soportes fijos*

También llamados soportes interconstruidos o soportes rígidos. En la figura B.1, se muestran ejemplos de estructuras con soportes fijos. En la

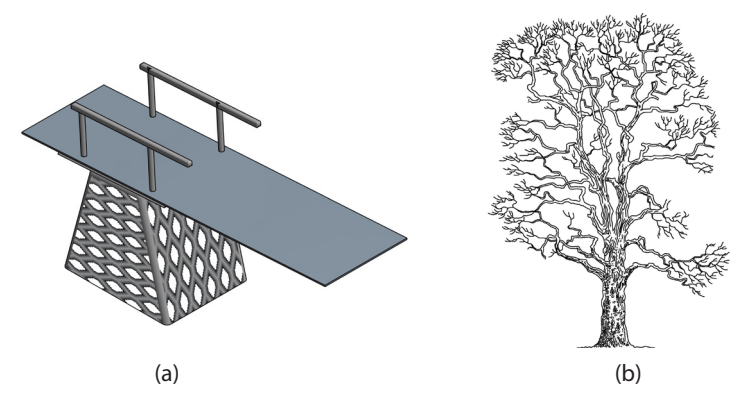

Figura B.1. *Ejemplos de estructuras con soportes fijos. (a) Trampolín. (b) Un árbol.*

\*\* Doctora en Electrónica. Profesora investigadora del Centro de Investigación en Ingeniería y Ciencias Aplicadas, Universidad Autónoma del Estado de Morelos, México. orcio: http://orcid.org/0000-0002-4336-3771.

\*\*\* Doctor en Ingeniería y Ciencias Aplicadas con Opción Terminal en Tecnología Eléctrica. Profesor por horas de la Facultad de Ciencias Químicas e Ingeniería/Centro de Investigación en Ingeniería y Ciencias Aplicadas, Universidad Autónoma del Estado de Morelos. ORCID: http:// orcid.org/0000-0002-2290-3740.

figura B.1a, el soporte fijo lo constituye el ancla, mientras que en la figura B.1b, es el piso quien actúa como soporte fijo.

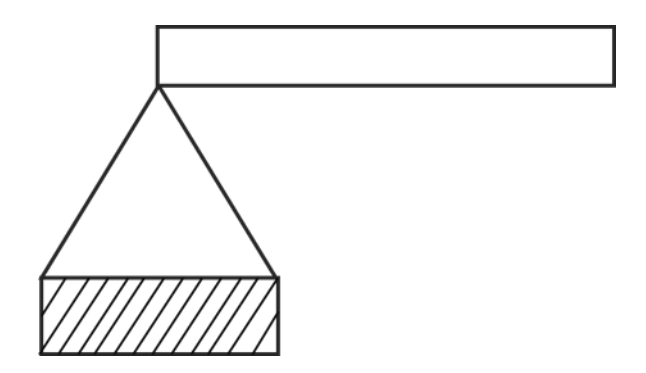

Figura B.2. *Soporte fijo.*

El diagrama de un soporte fijo se muestra en la figura B.2.

Estos soportes pueden resistir movimiento vertical, movimiento horizontal, y momento.

En los MEMS, las anclas mecánicas fungen como soportes fijos. Si se diseñan para funcionar además, como electrodos, se denominan anclas eléctricas. Puede haber alejamientos entre el desempeño mostrado en la simulación, con relación al experimental, ya que, las anclas fabricadas pueden moverse, estirarse o flexionarse ligeramente [2].

#### *B.1.2 Soportes de pin (bisagra)*

Este tipo de soportes resisten fuerzas verticales y horizontales, pero no momento. Únicamente permiten la rotación. Las partes no se mueven horizontal o verticalmente con respecto a la otra. En MEMS, se implementan bisagras, a manera de adelgazamiento básicamente rectangulares, circulares o elípticos, en las vigas, en las que sean necesarias, con la finalidad de incrementar su flexibilidad. Cabe señalar que, las propiedades del material también influyen [3]. En la figura B.3, se muestran ejemplos de estructuras con soportes de tipo pin.

En la figura B.4, se muestra el diagrama de un soporte pin o de bisagra.

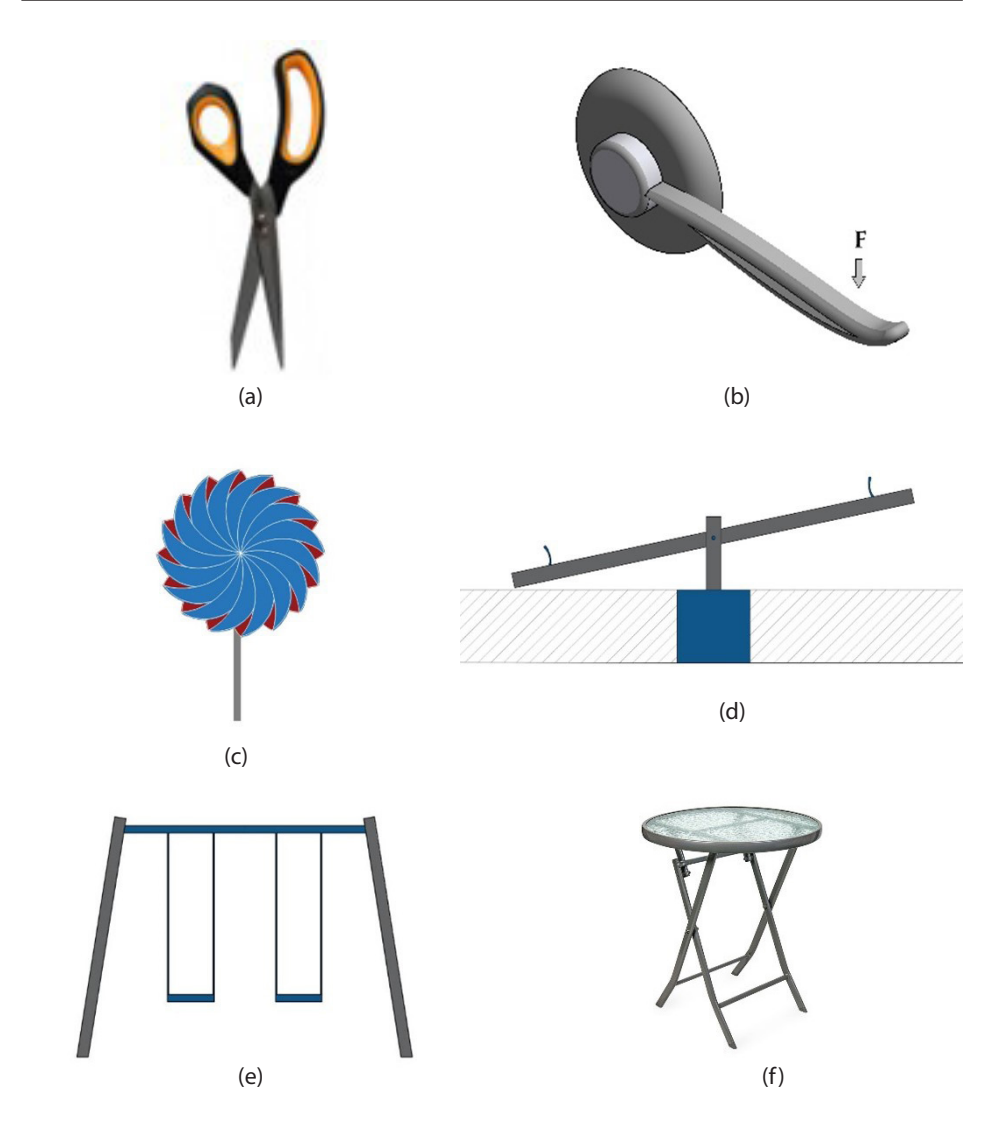

Figura B.3. *Ejemplos de estructuras con soportes de pin. (a) Tijeras, en la parte central. (b) Manija, en el punto de unión de la palanca. (c) Rehilete, en la parte central de las aspas. (d) Sube y baja, en la parte central de la estructura. (e) Columpios, en la parte de unión con la barra. (f) Mesa plegable, en la parte central de las barras de las patas.*

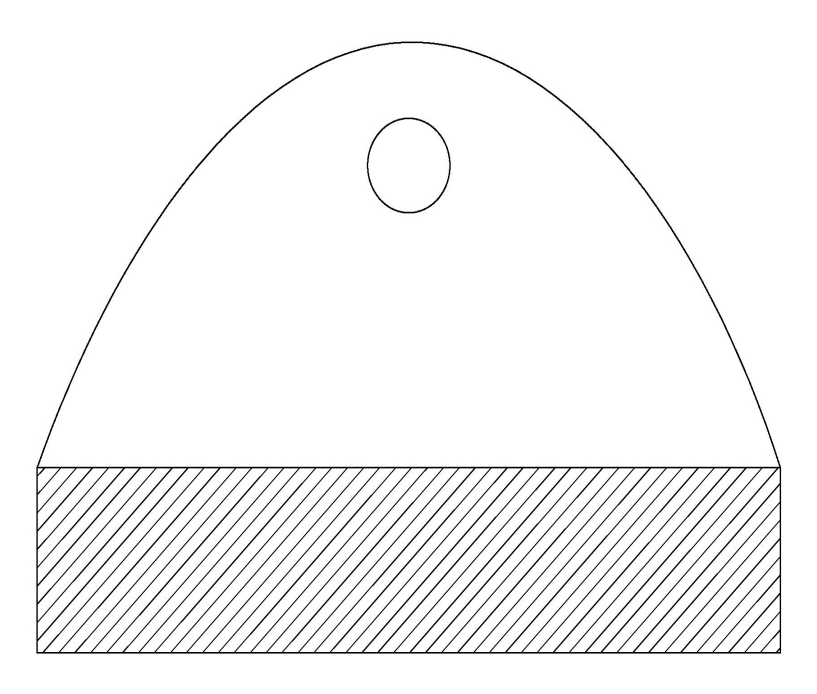

Figura B. 4. *Diagrama de soporte de pin.*

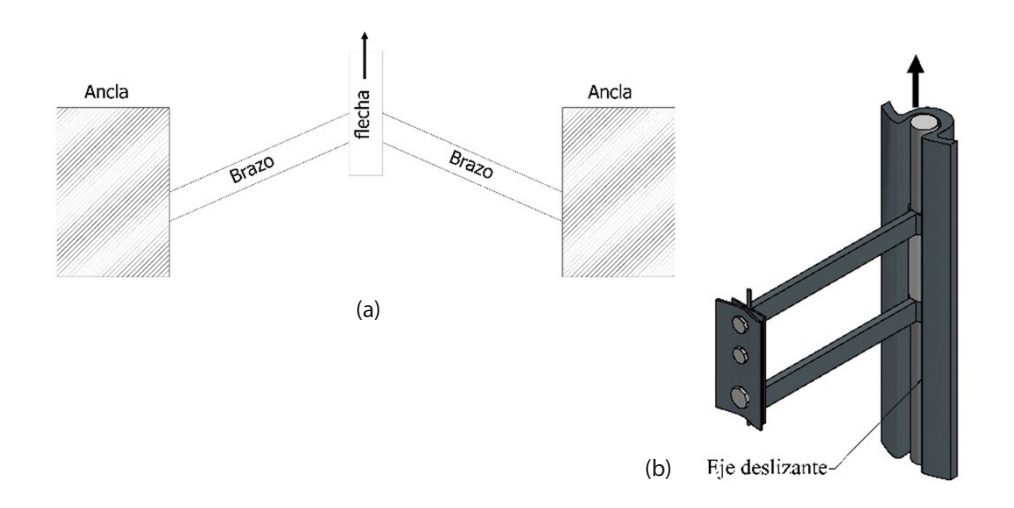

Figura B.5. *Ejemplos de estructuras con soportes deslizantes. (a) Chevrón con flecha o soporte deslizante. (b) Base de TV, con eje deslizante. (c) Mesa con canastas y pares de ejes deslizantes.*

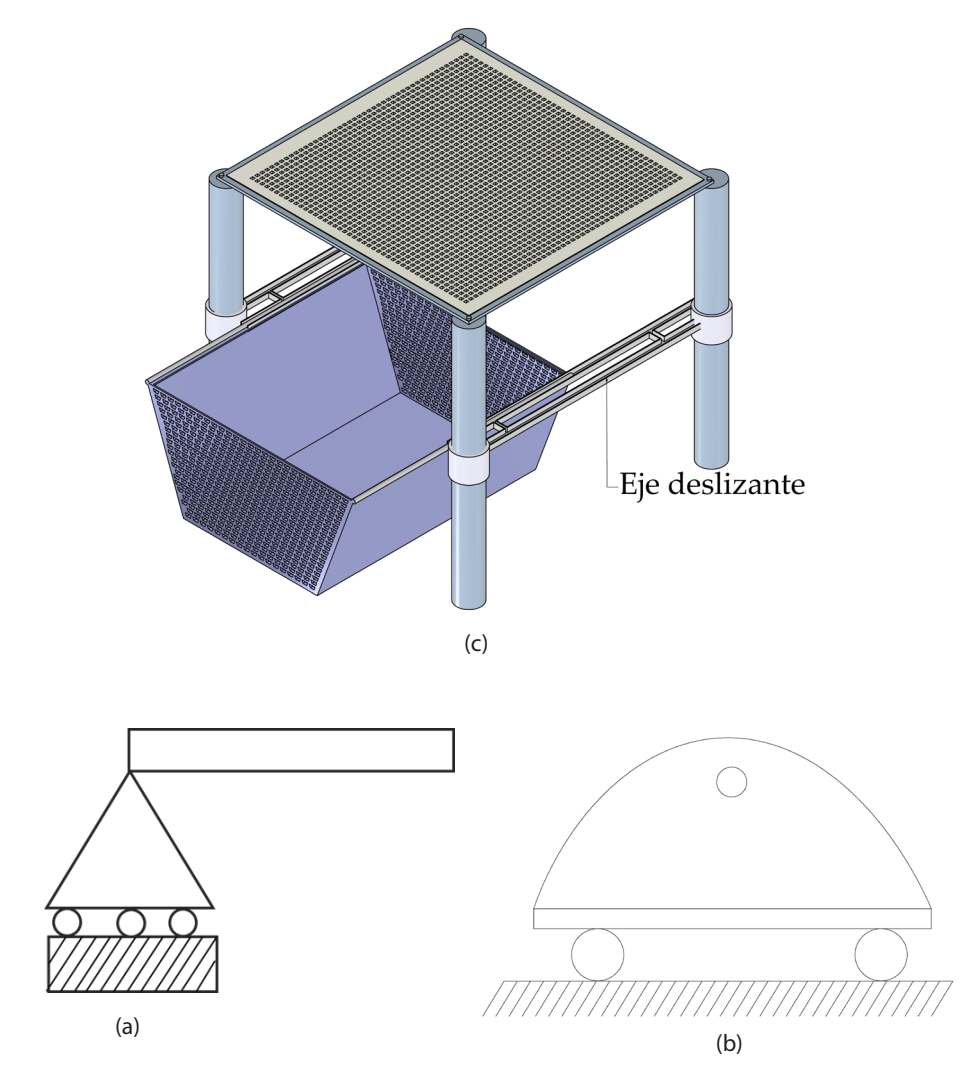

Figura B.6. *Dos diagramas equivalentes (a y b) de soportes de rodillo.*

#### *B.1.3 Soportes deslizantes*

También llamados soportes de rodillo permiten:

- rotación; o
- traslación de la viga en la unión.
Se utilizan ampliamente en la expansión térmica de elementos estructurales tales como viga en voladizo y chevrones [4], así como en estructuras de uso en la vida cotidiana. Se muestran algunos ejemplos en la figura B.5.

Si bien existen otros tipos de soportes, en este libro, los soportes de interés, de acuerdo con las geometrías presentadas, son los soportes fijos y los deslizantes.

# **B.2 Propiedades mecánicas de los materiales**

El área de MEMS es multidisciplinaria, por lo que es muy necesario tener conocimientos en diversas áreas, entre ellas, la Mecánica. Las características de los materiales utilizados, generalmente, son físicas, eléctricas y mecánicas. Entre las propiedades mecánicas, sobresalen, el Módulo de Young, la razón de Poisson y el esfuezo último.

### *Módulo de Young*

Es la pendiente de la parte lineal de la curva de esfuerzo-deformación de un material [5].

### *Razón de Poisson*

Se utiliza en casi todas las áreas de análisis de esfuerzo y dinámica estructural, es una propiedad importante de los materiales cuando el estado de esfuerzo es biaxial, cuando un material se estira, además del alargamiento se produce una contracción en el área transversal. La relación de Poisson se puede determinar midiendo modos de flexión y torsión de una viga libre. Ofrece la métrica fundamental para comparar el comportamiento de cualquier material cuando se somete a esfuerzos elásticos [6].

### *Esfuerzo último*

Algunos materiales se rompen cuando se les aplica una gran fuerza, mientras que otros se alargan o se deforman físicamente. Si los materiales se rompen de forma muy brusca, se dice que sufren un "fallo frágil". Hay algunos materiales que pueden soportar una gran cantidad de esfuerzo mientras se tira de ellos. El término esfuerzo de rotura (o UTS, por sus siglas en inglés, *ultimate tensile strength*) se utiliza para referirse al esfuerzo máximo que puede soportar un material [7].

## **B.3 Deformaciones en componentes estructurales sujetos a carga axial**

La fuerza por unidad de área, o la intensidad de las fuerzas distribuidas, a través de una sección dada, se llama esfuerzo sobre esa sección. Se representa como σ [5, 6, 8]. El esfuerzo en un elemento con área transversal *A,*  sometido a una carga axial *P*, se obtiene al dividir la magnitud *P* de la carga entre la sección transversal de área *A*:

$$
\sigma = \frac{P}{A} \tag{B.1}
$$

\* Signo positivo indica un esfuerzo de tensión (el elemento a tensión).

\* Signo negativo para indicar un esfuerzo compresivo (el elemento a compresión).

Sobre las unidades: *P*, (N), *A*, (m<sup>2</sup>), σ, (N/m) = (Pa). El Pascal (Pa) es una unidad muy pequeña, por lo que se emplean múltiplos como kPa, MPa y GPa.

#### *B.3.1 Deformación*

La deformación normal  $\varepsilon$  en un elemento, o deformación unitaria normal, es la deformación del elemento por unidad de longitud.

Al elaborar la gráfica del esfuerzo  $\sigma$  contra la deformación  $\varepsilon$ , a medida que la carga aplicada al elemento se incrementa, se obtendrá el diagrama esfuerzo-deformación para el material utilizado. De este diagrama será posible determinar algunas propiedades importantes del material, así como su módulo de elasticidad y si se trata de un material dúctil o frágil.

El comportamiento de la mayoría de los materiales es independiente de la dirección en la que se aplique la carga. Los materiales piezoresistivos y piezoeléctricos se utilizan habitualmente en sesnores para detectar la deformación causada por las vibraciones estructurales en estructuras a macroescala [9].

#### *B.3.2 Deformación normal bajo carga axial*

Considere una varilla BC, de longitud *L* y con un área uniforme de sección transversal *A* que está suspendida en B. Si se aplica una carga *P* al extremo C, la varilla se alargará. Al graficar la magnitud P de la carga contra la deformación total *δ*, se obtiene un determinado diagrama de carga-deformación. Este diagrama contiene información útil para el análisis de la varilla considerada, pero no puede emplearse directamente para predecir la deformación de una varilla del mismo material con diferentes dimensiones.

#### *B.3.3 Deformación unitaria*

Se define en una varilla bajo carga axial como la deformación por unidad de longitud de dicha varilla [5, 10]:

$$
\varepsilon = \frac{\delta}{L} \tag{B.2}
$$

Como la deformación y la longitud se expresan en las mismas unidades, la deformación normal  $\varepsilon = \delta/L$  es adimensional.

En el eje del esfuerzo del *diagrama esfuerzo-deformación*, primero se observa un rango elástico lineal en el que la deformación es proporcional al esfuerzo. Después de que se ha alcanzado el *punto de cedencia*, la deformación aumenta más rápidamente que el esfuerzo hasta que ocurre la *fractura*.

El módulo de elasticidad, representado por la pendiente de la curva de esfuerzo-deformación en su porción lineal, es el mismo en tensión que en compresión. Esto es cierto para la mayoría de los materiales de frágil agrietamiento o quebradizos, como vidrios, cerámicas policristalinas, solgeles [11] y materiales semiconductores monocristalinos, como el silicio [12].

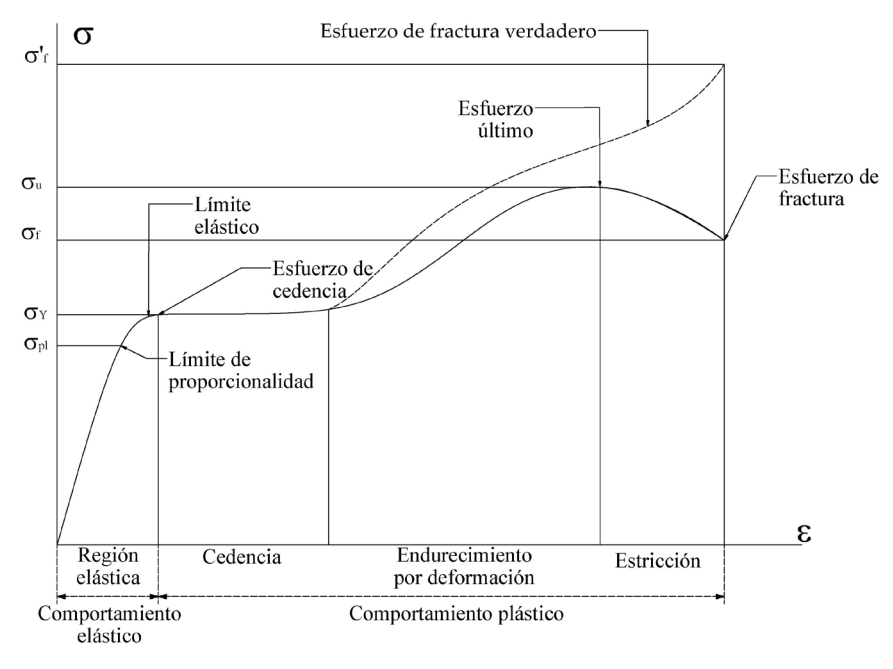

Figura B.7. *Gráfica esfuerzo-deformación. Adaptada de [13].*

#### *B.3.4 Deformación unitaria real*

$$
\varepsilon = \int_{-L}^{L} \frac{dL}{L} = \ln \frac{L}{L_0} \tag{B.3}
$$

El diagrama obtenido al graficar el esfuerzo real contra la deformación unitaria real refleja con mayor exactitud el comportamiento del material. No hay disminución del esfuerzo real durante la fase de estricción.

En [10, 13] puede consultarse también a las zonas del diagrama esfuerzodeformación. En la figura B.7 se muestra una adaptación.

#### **B.4 Razón de Poisson**

En los materiales de ingeniería, la elongación que produce una fuerza axial de magnitud *P*, en la dirección de la fuerza, se acompaña de una contracción en cualquier dirección transversal.

Se supondrá que todos los materiales considerados son homogéneos e isotrópicos, es decir, se supondrá que *sus propiedades mecánicas son independientes tanto de la posición como de la dirección.* Esto significa que la deformación unitaria debe tener la misma magnitud para cualquier dirección transversal [6, 8, 13].

$$
\varepsilon_{y} = \varepsilon_{z} \tag{B.3}
$$

Este parámetro se conoce como *deformación lateral*. La razón de Poisson se define como:

$$
v = \frac{deformation \ unitaria \ lateral}{deformation \ unitaria \ axial}, \ v = -\frac{\varepsilon_y}{\varepsilon_x} = -\frac{\varepsilon_z}{\varepsilon_x}
$$
 (B.4)

De la ley de Hooke en el caso axial, si la carga se aplica en la dirección X:

$$
\sigma = E\varepsilon \tag{B.5}
$$

$$
\varepsilon_{x} = \frac{\sigma_{x}}{E} \tag{B.6}
$$

$$
\varepsilon_{y} = -\frac{\varepsilon_{y}}{\varepsilon_{x}} = \nu \frac{\sigma_{x}}{E}
$$
 (B.7)

$$
\varepsilon_{y} = \varepsilon_{z} \tag{B.8}
$$

Caso de esfuerzos normales:

$$
\varepsilon_x = +\frac{\sigma_x}{E} - \frac{\nu \sigma_y}{E} - \frac{\nu \sigma_z}{E}
$$
 (B.9)

$$
\varepsilon_{y} = -\frac{\nu \sigma_{x}}{E} + \frac{\sigma_{y}}{E} - \frac{\nu \sigma_{z}}{E}
$$
 (B.10)

$$
\varepsilon_{z} = -\frac{\nu \sigma_{x}}{E} - \frac{\nu \sigma_{y}}{E} + \frac{\sigma_{z}}{E}
$$
 (B.11)

### **B.5 Dilatación del material**

Cuando un cuerpo aumenta su temperatura, sus partículas tienden a moverse más rápido, lo cual indica que necesitan más espacio para desplazar-

Se tiene:

se, es por ello que el cuerpo necesita aumentar su volumen. Denotando con *e* al cambio de volumen de nuestro elemento, se tiene que:

 $\varepsilon = \nu - 1 = 1 + \varepsilon_x + \varepsilon_y + \varepsilon_z - 1$ 

O bien:

$$
\varepsilon = \varepsilon_x + \varepsilon_y + \varepsilon_z \tag{B.12}
$$

como el elemento tenía originalmente un volumen unitario, la cantidad *e*  representa el cambio de volumen por unidad de volumen, y se conoce como *dilatación del material.* Sustituyendo *εx, εy* y *εz,* se obtiene que:

$$
\varepsilon = \left( + \frac{\sigma_x}{E} - \frac{\nu \sigma_y}{E} - \frac{\nu \sigma_z}{E} \right) + \left( - \frac{\nu \sigma_x}{E} + \frac{\sigma_y}{E} - \frac{\nu \sigma_z}{E} \right) + \left( - \frac{\nu \sigma_x}{E} - \frac{\nu \sigma_y}{E} + \frac{\sigma_z}{E} \right) \quad (B.13)
$$

Cuando se tiene una viga en voladizo, y se le permite alargarse libremente mientras experimenta el cambio de temperatura  $\Delta T$ , el alargamiento correspondiente es:

$$
\delta_T = \alpha(\Delta T)L \tag{B.14}
$$

Aplicando ahora al extremo libre la fuerza *P*, se obtiene:

$$
\delta P = \frac{PL}{AE} \tag{B.15}
$$

Expresando que la deformación total  $\delta$  debe ser cero, se tiene:

$$
\delta = \delta T + \delta T = \alpha(\Delta T)L + \frac{PL}{AE} = 0
$$
 (B.16)

Por lo que:  $P = AE\alpha(\Delta T)$ El esfuerzo al aplicar  $\Delta T$  es:

$$
\sigma = \frac{P}{A} = E\alpha(\Delta T) \tag{B.17}
$$

### **Referencias**

[1] Video web. *Support reactions* – lesson 10. Disponible en: [https://www.youtube.](https://www.youtube.com/watch?v=8HwqNE3eDm0) [com/watch?v=8HwqNE3eDm0.](https://www.youtube.com/watch?v=8HwqNE3eDm0) Consultado 26 de mayo de 2022.

- [2] Kaajakari, V. Practical MEMS; Small Gear Publishing: Las Vegas, NV, USA, 2009; ISBN 978-0-9822991-0-4.
- [3] Vinodth Paniselvam, Nicholas Yew Jin Tan, Senthil Kumar Anantharajan. A Review on the Design and Application of Compliant Mechanism-Based Fast-Tool Servos for Ultraprecision *Machining.* Machines 2023, 11, 450. https://doi.org/10.3390/ machines11040450. 36 páginas.
- [4] Michael J Sinclair, Kerwin Wang. Thermal actuator improvements: tapering and folding. Microsoft Research, Microsoft Corporation, One Microsoft Drive, Redmond, WA, USA 98052-6399125. Article in Proceedings of SPIE-The International Society for Optical Engineering · April 2003 DOI: 10.1117/12.499129.
- [5] William F. Riley; Leroy D. Sturges; Don H. Morris. *Mecánica de Materiales*, Limusa Wiley. 2007. México, D. F. Primera Edición.
- [6] Poisson's ratio and modern materials. G. N. Greaves, A. L. Greer, R. S. Lakes, T. Rouxel. *Nature Materials,* Vol 10, November 2011, 823-837. HYPERLINK "http://www. nature.com/naturematerials" www.nature.com/naturematerials.
- [7] Material-properties.org. Disponble en: https://material-properties.org/what-is-ultimate-tensile-strength-uts-definition/. Consultado 1 de mayo de 2022.
- [8] Ferdinand P. Beer, E. Russell Johnston, Jr., John T. Dewolf, Davd F. Mazurek. *Mecánica de Materiales.*McGraw Hill. 2010. ISBN-13: 978-607-15-0263-6.
- [9] Stanley Kona, Kenn Oldhamb and Roberto Horowitza. Piezoresistive and Piezoelectric MEMS Strain Sensors for Vibration Detection. Proc. of SPIE Vol. 6529 65292V-1 - 65292V-11.
- [10] Arrayago, I., Real, E. and Gardner, L. Description of stress‐strain curves for stainless steel alloys. *Materials and Design.* 87, 2015, 540‐552.
- [11] Thierry Woignier, Juan Primera, Adil Alaoui, Florence Despetis, Sylvie Etienne-Calas, *et al.* Techniques for characterizing the mechanical properties of aerogels. *Journal of Sol-Gel Science and Technology,* 2020, 93 (1), pp.6-27. ff10.1007/s10971- 019-05173-2ff. ffhal-02527311f.
- [12] Marek Boniecki, Paweł Kamiński, Władysław Wesołowski, Konrad Krzyżak. Mechanical strength and fracture toughness of brittle monocrystalline and ceramic materials. *MATErIAŁY ELEKTrONICZNE* (Electronic Materials), 2016, 44, 4. Pp. 8-16.
- [13] Rusell C. Hibbeler. *Mecánica de materiales.* Octava Edición. Pearson. 2011. ISBN: 978-607-32-0559-7.

## **Anexo C. Infraestructura para el desarrollo de MEMS**

En este Anexo se muestra de manera representativa, a algunos procesos realizados en el Centro de Ingeniería y Desarrollo Industrial, CIDESI, Querétaro, para el desarrollo de MEMS, en el marco del convenio de colaboración con la UAEM.

## **C.1 Ejemplos de procesos realizados en CIDESI, Querétaro**

La información presentada en este anexo ha sido obtenida a partir de una de las estancias realizadas con base en la colaboración que se mantiene entre la UAEM y CIDESI, Querétaro, establecida para apoyar el desarrollo del proyecto Ref. A1-S-33433.

Los estudiantes participantes en esta estancia en el periodo 20 abril-13 mayo de 2022 fueron MICA Josué Osvaldo Sandoval Reyes, MICA Carlos Andrés Ferrara Bello y Lic. Sahiril Fernanda Rodríguez Fuentes. A continuación, se muestran algunas de las actividades realizadas.

## **C.2 Metodología**

En la figura C.1 se muestra un diagrama de flujo que muestra de manera resumida la metodología que se siguió para llevar a cabo las primeras pruebas de fabricación de acuerdo con los requerimientos de los diseños correspondientes a algunos modelos de micropinzas diseñadas en silicio. Cabe señalar que, se enfrentaron restricciones debidas a la pandemia por COVID-19, tanto en el uso de la infraestructura como de tiempo de acceso. Debido a que se trata de pruebas preliminares, y con la intención de reducir costos, estas se realizan en obleas de silicio, para que, una

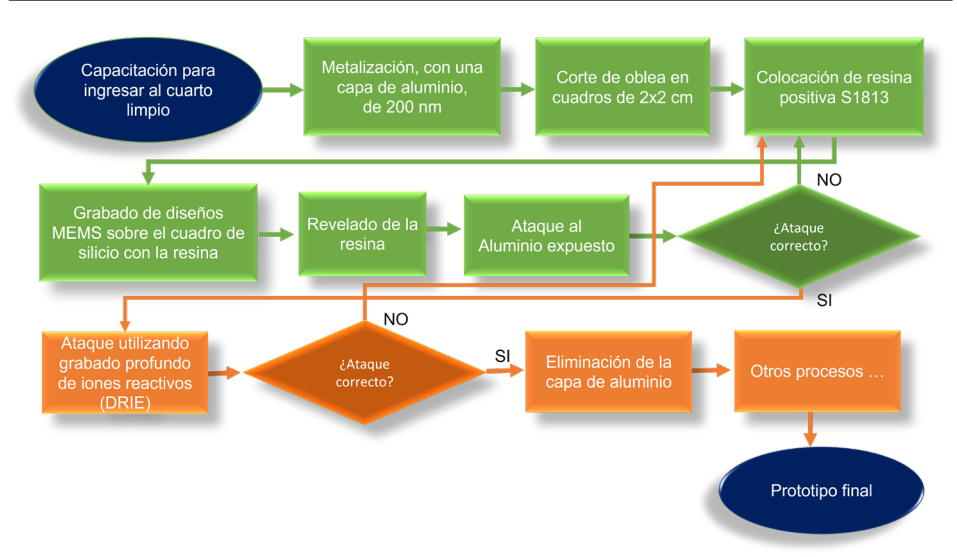

Figura C.1. *Metodología implementada para realizar la primera prueba de fabricación. Las flechas verdes indican los pasos llevados a cabo, mientras que las líneas naranja, a los pasos que se llevarán a cabo posteriormente.*

vez probada la eficiencia del proceso, se llevara a cabo la fabricación en obleas SOI.

En la figura C.2 se presenta el proceso realizado sobre la muestra de silicio, cabe mencionar que las imágenes no están en proporción a las dimensiones reales.

## **C.2.1** *Metalización de una capa de aluminio sobre la oblea de silicio*

Debido a que el ataque profundo de iones reactivos (DRIE, por sus siglas en inglés *Deep Reactive-Ion Etching*), puede llegar a ser agresivo cuando no se ha identificado la configuración de gases adecuada para atacar a una determinada geometría de patrones (receta), se optó por agregar una capa de aluminio de 200 nm, que funciona como una máscara que adiciona protección a las zonas que no se desean atacar.

La capa de aluminio se depositó por el proceso de evaporación por haz de electrones "e-beam", utilizando el equipo mostrado en la figura C.3 (modelo Angstrom Engineering- NexDep), el cual está dedicado al depó-

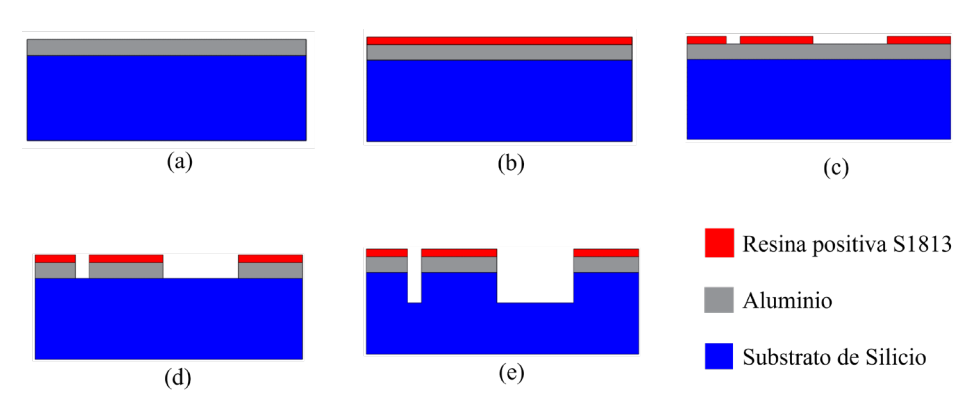

Figura C.2. *Etapas de micromaquinado realizadas. (a) Metalización, con una capa de aluminio de 200 nm de grosor. (b) Colocación de capa de resina positiva S1813. (c) Grabado y revelado de los diseños de micropinzas. (d) Ataque al aluminio expuesto. (e) Ataque utilizando grabado profundo de iones reactivos.*

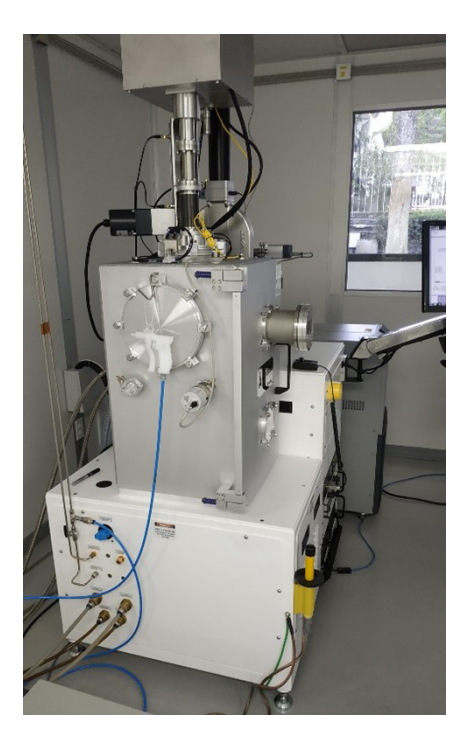

Figura C.3. *Equipo para depositar películas de diversos metales por evaporización de haz de electrones "e-beam".*

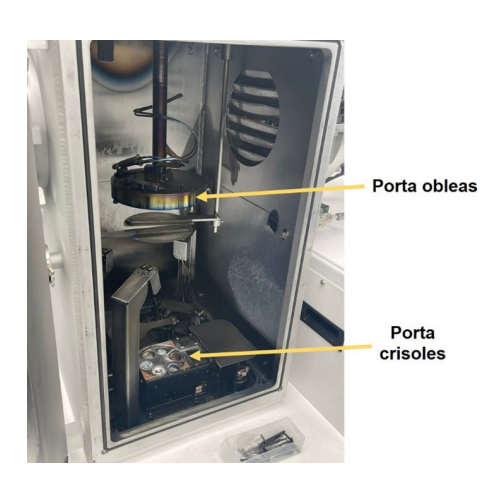

Figura C.4. *Cámara donde se lleva a cabo el proceso de evaporación del metal para depositar películas delgadas.*

sito de metales y algunos dieléctricos. Los materiales que se tienen disponibles en el cuarto limpio son: Oro, Platino, Plata, Aluminio, Cromo, Níquel, Tungsteno, Óxido de Aluminio, Óxido de Silicio y Óxido de Cromo.

El proceso e-beam inicia haciendo circular una corriente que pasa a través de un filamento de tungsteno, debido al efecto de Joule se genera el calentamiento, que permite la emisión de electrones. Posteriormente, el equipo aplica un alto voltaje entre el filamento y el contenedor del crisol para acelerar a los electrones liberados hacia el crisol con el material a evaporar, el cual se encuentra en forma de pallet. Finalmente, un fuerte campo magnético se encarga de enfocar estos electrones en un haz que transfiere la energía de estos electrones al material que se quiere depositar, lo que ocasiona que este se evapore y por consecuencia, se deposite una película en un sustrato. En la figura C.4 se observa la cámara donde se produce el proceso descrito, se logra apreciar la base donde se colocan las obleas y la zona donde se colocan los crisoles con diferentes metales.

En este proceso se colocaron dos obleas de silicio en el porta obleas, se verificó que el crisol correspondiente al aluminio tuviera aproximadamente tres cuartas partes de su volumen con este material, ya que, de lo contrario se tendrían que agregar nuevos pallets de aluminio. En la figura C.5 se muestran pallets de cromo.

Después de ingresar las obleas a la cámara de trabajo del e-beam y esperar a que la máquina termine el proceso, aproximadamente una hora, se sacaron las obleas de silicio con orientación (100). En la figura C.6 se observa el resultado obtenido. Cabe mencionar que para fijar las obleas al soporte se utilizó cinta kapton (poliamida), debido a que puede soportar hasta 250 °C. En la cinta kapton también se formó una capa delgada de aluminio, la cual fue aprovechada para determinar el tiempo adecuado para la solución de ácido que remueve al aluminio.

Durante el proceso de metalización se observó un comportamiento anormal en la tasa de crecimiento de la película de aluminio, por lo que se aumentó la potencia de entrada al sistema, y se logró la estabilización de la tasa de crecimiento; sin embargo, al terminar el proceso se observó una fractura en el crisol con aluminio, por lo que fue requerido su reemplazo para futuros procesos.

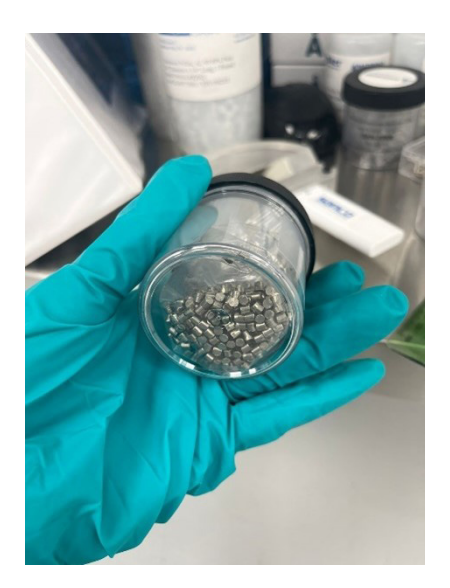

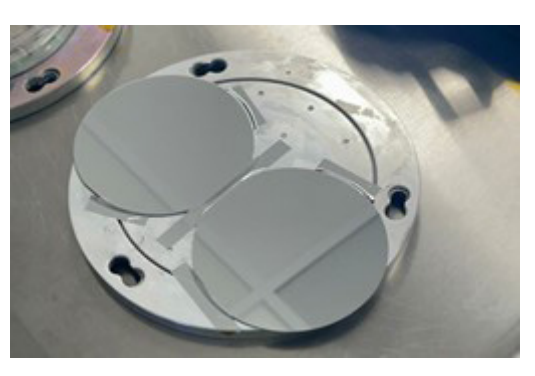

Figura C.6. *Obleas de silicio con la capa de aluminio de 200 nm, las cuales se encuentran aún sobre el soporte de obleas.*

*Figura C.5. Pallets de cromo de 1- 6 mm con una pureza de 99.95%.*

#### *C.2.2 Corte de la oblea de silicio*

Después del proceso de metalización se cortaron las obleas en trozos pequeños de aproximadamente 2 × 2 cm que serán utilizados para la realización de grabados. Se obtuvieron también trozos de menor tamaño, correspondientes a la periferia, los cuales se pueden utilizar para caracterizar resinas o para realizar pruebas de ataques húmedos. Se utilizó un láser para generar marcas superficiales sobre la oblea, lo cual es suficiente, ya que debido a la orientación cristalográfica de la oblea de silicio (100) ya solo se requiere una ligera presión sobre la marca para cortar con precisión la oblea.

En la figura C.7 se aprecian los elementos cortados de la oblea de silicio, con diferentes dimensiones. En el proceso de marcado con láser es necesario portar gafas de protección debido a los reflejos de alta intensidad, figura C.8.

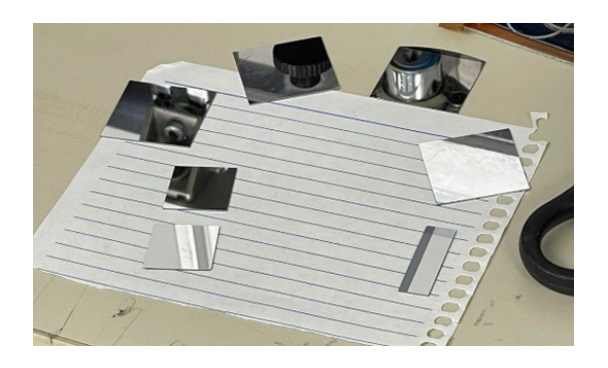

Figura C.7. *Secciones de la oblea de silicio con la capa de aluminio cortadas en forma de cuadrados y rectángulos*

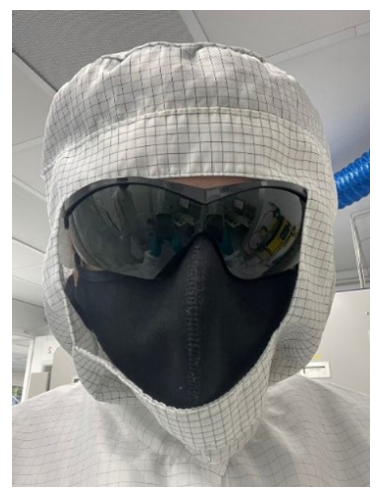

Figura C.8. *Lentes de protección para operar el láser de corte.*

#### *C.2.3 Aplicación de resina positiva S1813 sobre la muestra de silicio*

Después del corte de la oblea, se procedió a colocar la resina positiva S1813 en uno de los trozos de oblea por medio de la técnica "Spin Coating". Esta técnica consiste en fijar el sustrato, por medio de un sistema de vacío, a un eje de un motor que gira a diferentes revoluciones por minuto y con una rampa de velocidad que depende de la resina a utilizar. Para la resina S1813 se utilizó una configuración de 4000 rpm durante aproximadamente 60 s. El equipo utilizado en este proceso se muestra en la figura C.9.

Lo siguiente es llevar la oblea a un tratamiento térmico en una plancha térmica, a una temperatura de aproximadamente 115 °C, por un periodo de aproximadamente 5 min (figura C.10). Estos parámetro se despliegan en la interfaz gráfica. Este proceso tiene como objetivo la adherencia de la fotorresina al sustrato. Cabe mencionar que tanto la configuración del equipo de Spin Coating como los parámetros del tratamiento térmico son obtenidos de la hoja de datos del fabricante de la resina utilizada.

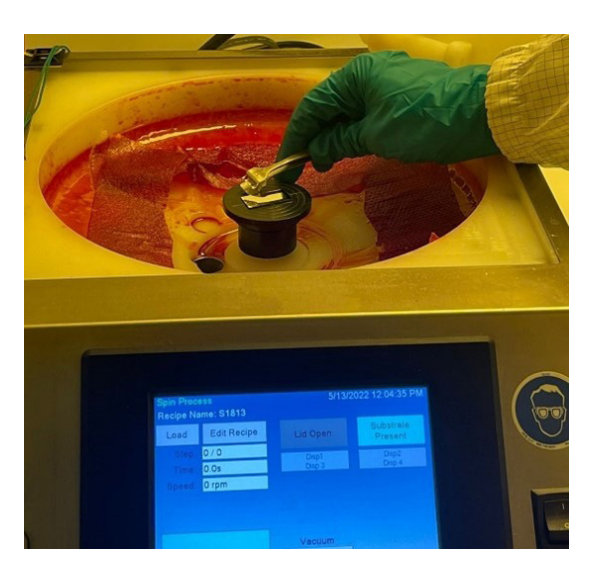

Figura C.9. *Colocación del sustrato en el equipo de Spin Coating.*

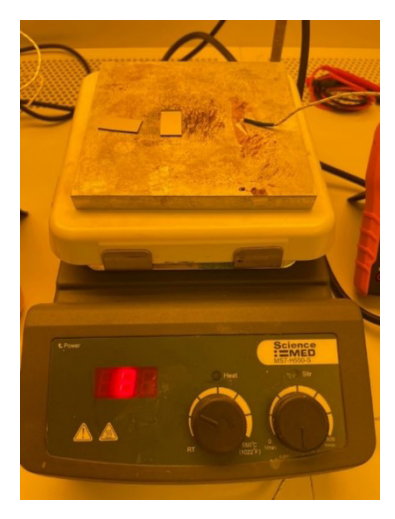

Figura C.10. *Tratamiento de calor aplicado al sustrato, se usó una temperatura de aproximadamente 115 °C, por un periodo de 5 min.*

## *C.2.4 Grabado de algunos diseños MEMS directamente sobre el sustrato*

El siguiente paso fue transferir algunos diseños de MEMS al sustrato. Para esto, se grabaron los diseños seleccionados directamente en la resina que cubre al sustrato, utilizando la generadora de patrones Heidelberg µPG101. Generalmente, se graba una fotomáscara para su posterior uso en la alineadora que transfiere los diseños a una oblea por medio de luz ultravioleta. Sin embargo, es posible grabar directamente en la resina, esto se aplica para pruebas de concepto y prototipos.

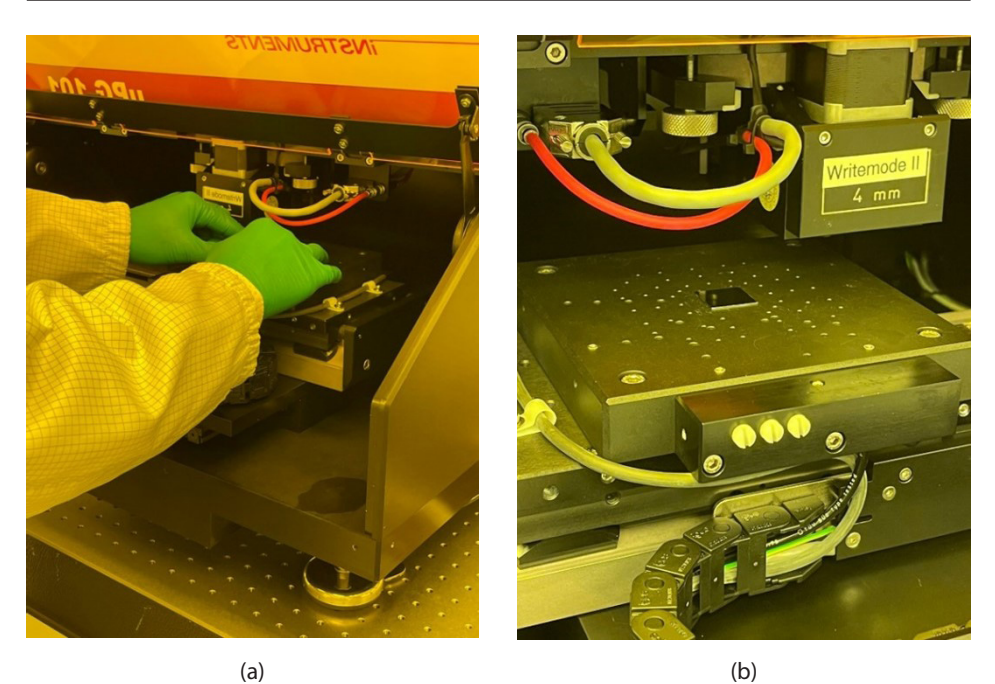

Figura C.11. *Generadora de patrones modelo Heidelberg µPG101. (a) Ingreso del sustrato a la cámara de grabado. (b) Sustrato asegurado por medio de vacío.*

La generadora de patrones es un equipo que, mediante la exposición de un láser con longitud de onda de 375 nm, se encarga de generar o grabar patrones geométricos 2D. La precisión del equipo es de 4 µm y puede grabar en áreas de hasta  $63 \times 70$  cm<sup>2</sup>; además de proveer de herramientas como mediciones de posición y alineaciones para realizar exposiciones superpuestas de varias capas con alta precisión [1].

En la figura C.11 se presenta la forma de colocar la muestra preparada en la plataforma de trabajo del láser. Se fija a la muestra por medio de un sistema que genera vacío entre la muestra y la plataforma de trabajo.

Las configuraciones de los parámetros de la generadora de patrones fueron previamente obtenidas de manera experimental. Se muestran en la figura C.12.

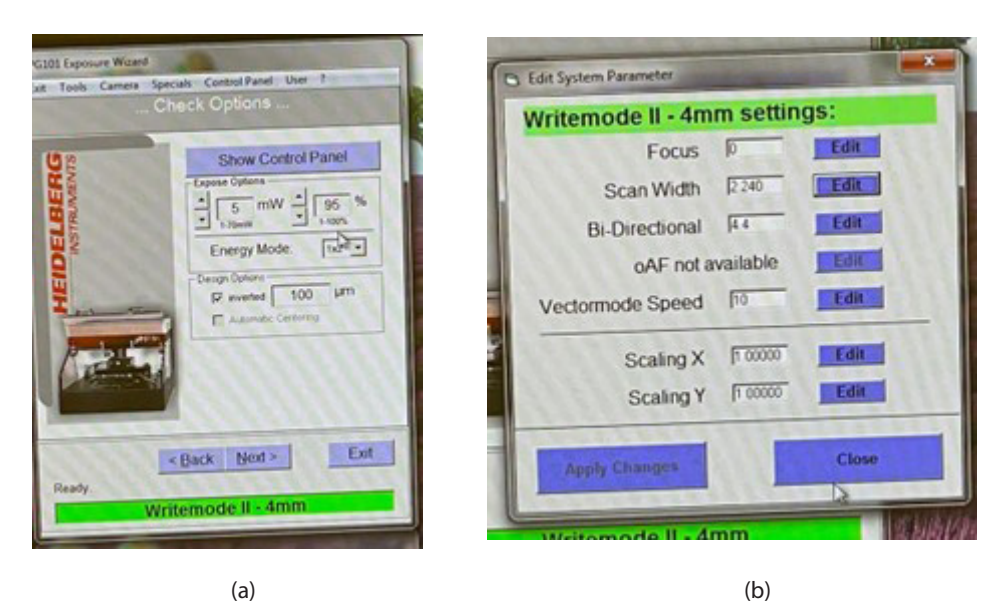

Figura C.12*.Configuración de parámetros principales de la generadora de patrones. (a) Potencia del láser, y (b) Configuración del cabezal láser de 4mm.*

### *C.2.5 Revelado de la resina*

Este proceso consiste en sumergir el sustrato con la fotorresina en una sustancia alcalina conocida como revelador, para este caso la resina es removida de las áreas que fueron expuestas a la radiación del láser. A continuación, se describen los pasos del proceso.

- 1. Se sumerge el sustrato en el atacante 455, figura C.23, por un periodo de tiempo de 90 a 120 s para desprender la resina que fue expuesta al láser de la grabadora. En este paso, se debe mover continuamente el recipiente con la sustancia para que ataque de manera uniforme, figura C.14.
- 2. Se extrae el sustrato del atacante y se lava con agua desionizada, la cual tiene una resistencia óhmica de 18 MΩ-cm.
- 3. Finalmente se secan los residuos de agua con aire comprimido.

Posterior al proceso de revelado, el sustrato aún con fotorresina es sometido a un segundo tratamiento térmico en una plancha caliente, el cual

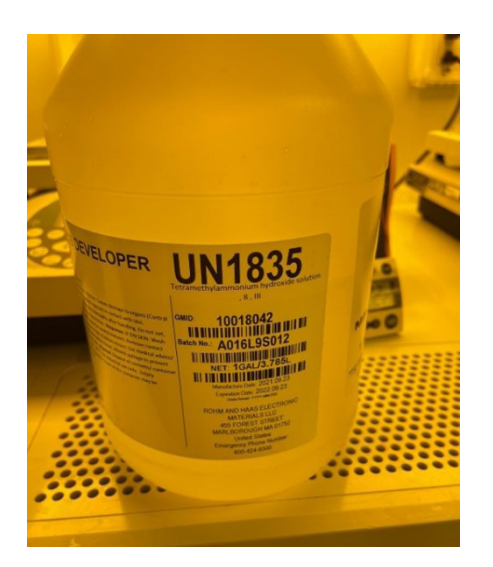

Figura C.13. *Revelador utilizado para el ataque de la resina positiva S1813.*

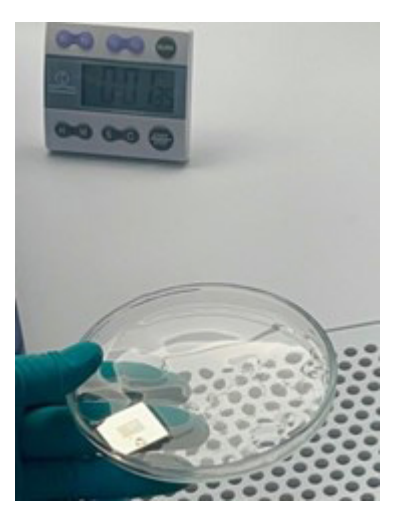

Figura C.14. *Sustrato sumergido en el revelador. Las geometrías comienzan a ser visibles.*

tiene como objetivo endurecer la resina en el sustrato y mejorar la adherencia de ambos [1].

En la figura C.15 se presenta la muestra observada con el microscopio después de ser revelada. Se puede apreciar la geometría de las micropinzas con un color diferente, estas geometrías aún poseen la capa de resina, mientras que las zonas que no pertenecen a los diseños tienen la capa de aluminio.

Cabe mencionar que, este proceso no requiere protección adicional para el usuario, ya que la sustancia alcalina no desprende gases tóxicos ni es altamente corrosiva.

#### *C.2.6 Ataque al aluminio expuesto*

Como se mencionó anteriormente, la oblea que se utilizó tiene una capa de aluminio de 200 nm, que tiene la función de añadir protección adicional para los procesos que se llevan a cabo, principalmente para el proceso de maquinado por DRIE. En este paso es necesario remover la capa de aluminio de las partes que no corresponden al diseño de las micropinzas, es decir, las partes que no tienen la capa de resina S1813.

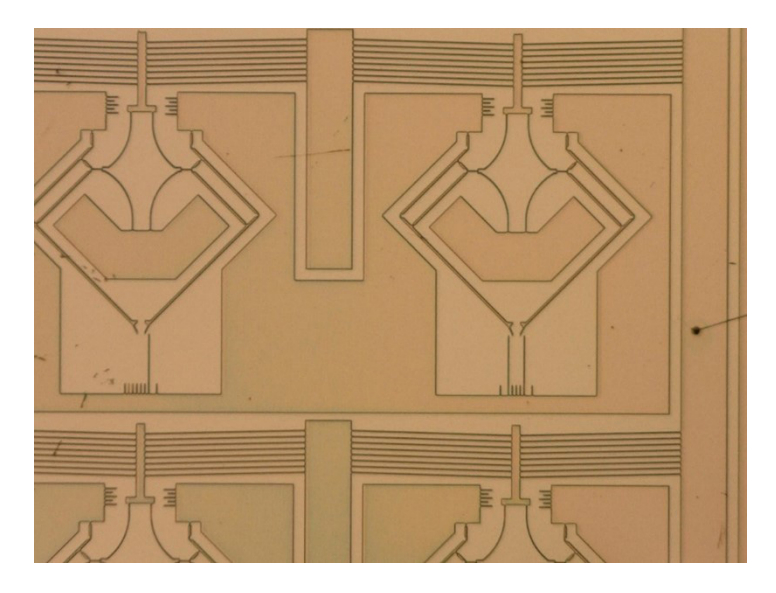

Figura C.15. *Sustrato observado con el microscopio, después de ser revelado.*

La metodología fue realizada de forma experimental, ya que no se tenía determinado el tiempo de ataque del ácido y la temperatura adecuados para el proceso. Además, las geometrías de las micropinzas afectan los parámetros para remover correctamente la capa de aluminio. Así, se comenzó con los parámetros recomendados.

El proceso de ataque químico requiere del de sustancias peligrosas, por lo que se lleva en otra área, en la que se requiere que se cuente con el equipo de protección adecuado, como se muestra en la figura C.16.

El proceso de ataque se describe en los pasos siguientes:

- 1. Se calentó el atacante de aluminio tipo A (figura C.17) hasta alcanzar una temperatura de 60 °C, y se procedió a sumergir la muestra en el atacante por un periodo de aproximadamente 1 min.
- 2. Luego, se extrajo la muestra del atacante para ser lavada con agua desionizada y se secó con aire comprimido.
- 3. El atacante puede volverse a usar, así que, se recupera en una botella y se almacena en el lugar reservado.

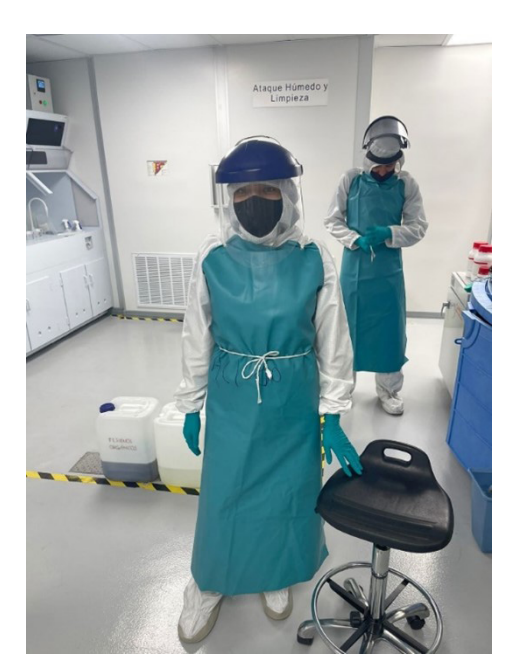

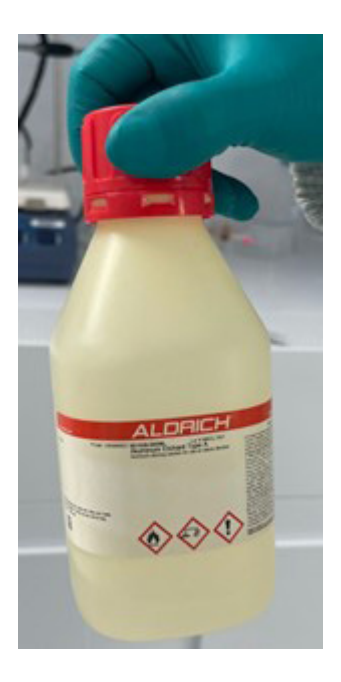

Figura C.16. *Equipo de protección para la manipulación de sustancias corrosivas y tóxicas.*

Figura C.17. *Atacante de aluminio Tipo A.*

Una vez terminado el ataque químico, se procedió a observar la muestra en el microscopio. Los resultados no fueron favorables, como se aprecia en la Figura C.18 (a) se observa una deformación de los brazos de actuador chevrón y en algunas secciones se desprendieron algunos elementos, tal es el caso del actuador chevrón asimétrico mostrado en la figura C.18 (b). Tales resultados fueron provocados por una sobreexposición del sustrato al atacante de aluminio. En este caso la prueba fue finalizada para la muestra empleada, debido a que es imposible corregir tales defectos.

## *C.2.7 Caracterización de los parámetros de ataque al aluminio*

Para solucionar el problema de sobre ataque fue necesario conocer los parámetros de tiempo y temperatura adecuados. Entonces se procedió a realizar una serie de pruebas empíricas modificando el tiempo de exposi

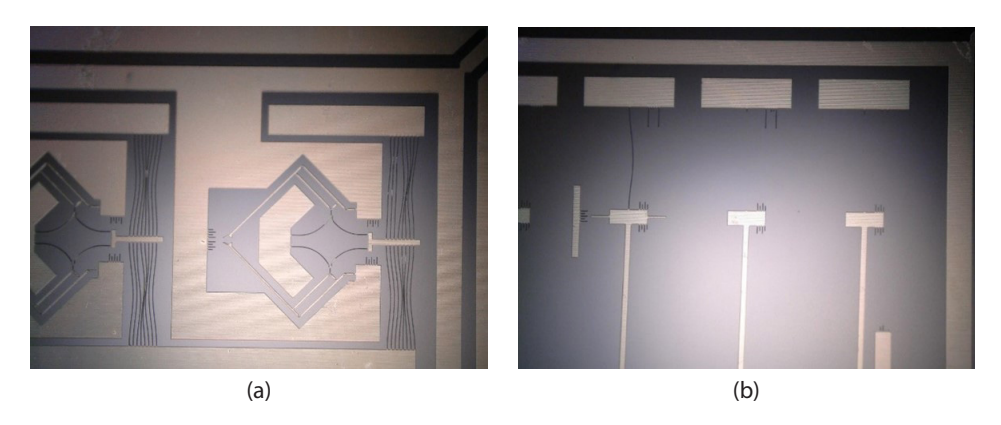

Figura C.18. *Resultados obtenidos del ataque de aluminio a la muestra de oblea. (a) Deformación de los brazos del actuador chevrón, (b) Desprendimiento del brazo delgado del actuador chevrón asimétrico.*

ción así como la temperatura, utilizando pequeños sobrantes de la oblea que se cortaron previamente. Después de realizar varias pruebas se determinaron los parámetros para la remoción selectiva de la capa de aluminio. Los parámetros obtenidos son: tiempo de exposición de 15 a 20 s y temperatura del atacante de 30 °C.

### *C.2.8 Eliminación de la capa de aluminio*

Al realizar nuevamente la prueba con otra muestra de oblea y aplicando los nuevos parámetros se consiguió un revelado completo sin afectaciones serias en las estructuras de la micropinza. Los nuevos resultados se muestran en la figura C.19.

### *C.2.9 Grabado profundo de iones reactivos*

El equipo DRIE se caracteriza por realizar ataques secos (a base de plasma) sobre obleas de silicio utilizando el método "BOSCH", nombrado por Robert Bosch. Se caracteriza por ser un proceso de grabado altamente anisotrópico que se utiliza para crear perforaciones de penetración profunda para la creación de estructuras complejas a escala micrométrica. En la figura C.20 se presenta el equipo utilizado en el CIDESI.

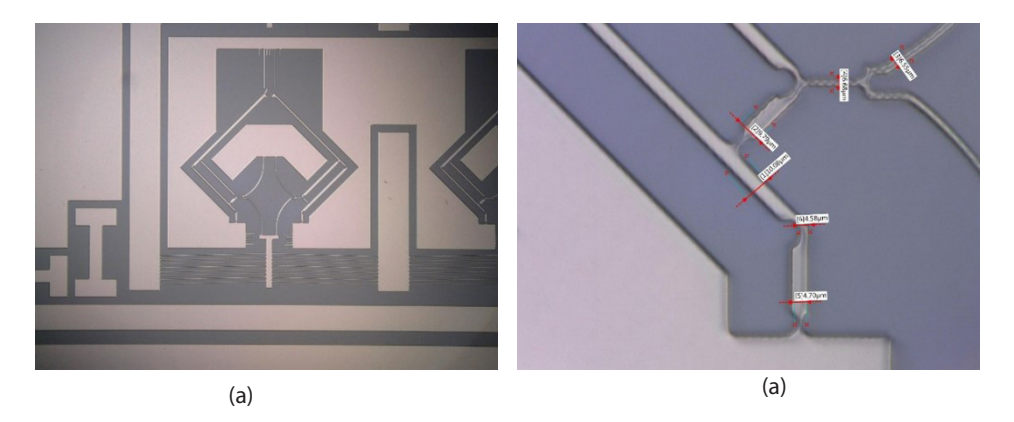

Figura C.19. *Resultados obtenidos del ataque de aluminio a la muestra. (a) Los brazos de la micropinza no presentaron deformaciones, (b) Parte de la micropinza con la forma y dimensiones esperadas.*

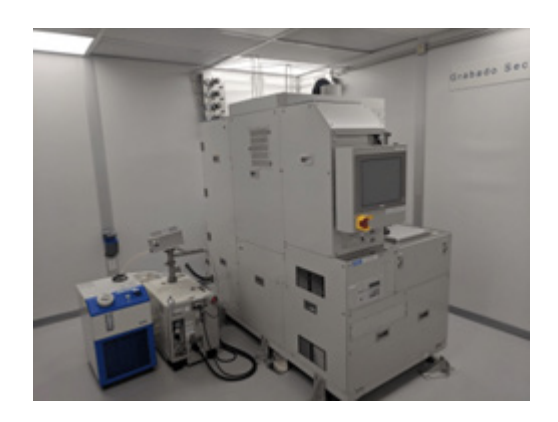

Figura C.20. *Equipo DRIE del cuarto limpio de CIDESI sede Querétaro. Imagen tomada de [2].*

Este proceso se caracteriza por implementar tres pasos fundamentales de corta duración, los cuales representan un ciclo de ataque (19 s aproximadamente) y la cantidad de material removida será controlada por la cantidad de ciclos. Estos son:

- 1. Depósito de capa protectora.
- 2. Ataque de patrón de capa protectora.
- 3. Ataque de silicio.

Sin embargo, el proceso completo consta de cinco pasos ilustrados en la figura C.21, los cuales son [3]:

- 1. Definición de patrón: mediante procesos de fotolitografía.
- 2. Primer ataque ( $SF<sub>6</sub>$ ). Para este proceso se utiliza un plasma a base de  $0<sub>2</sub>$  con una pequeña parte de  $SF_6$  sin aceleración de iones (1-2 s).
- 3. Pasivación (*C*4*F*8). Se deposita una capa protectora de teflón utilizando un plasma a base de , cubriendo de manera "conformal" superficies y cavidades para proteger las paredes.
- 4. Segundo ataque  $(SF_6)$  con "bias". Este paso es utilizado para remover el teflón protector previamente depositado utilizando un plasma a base de *SF*<sup>6</sup> con 02, pero con aceleración hacia la superficie logrando remover la capa protectora localizada en la superficie del silicio y en la base de la cavidad, dejando solamente protección en las paredes.
- 5. Segundo ataque (*SF*6) sin "bias". En este paso no se utiliza aceleración de iones, y se requiere de mayor presión dentro de la cámara.
- 6. Ciclo de ataque. En este proceso, se repiten los pasos 3, 4 y 5 cuantas veces sea necesario, un ciclo completo puede tomar alrededor de 19 s dependiendo de la receta a utilizar.

Después de entender el funcionamiento del equipo de DRIE, se procedió a preparar el sustrato para realizar la prueba. La preparación consiste en pegar la muestra con cinta kapton a una oblea de sacrificio, como se

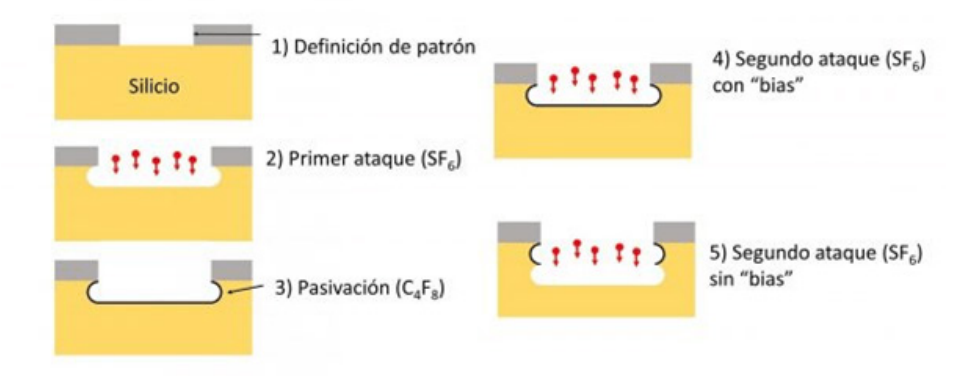

Figura C.21. *Descripción general del proceso DRIE. Imagen tomada de [2].*

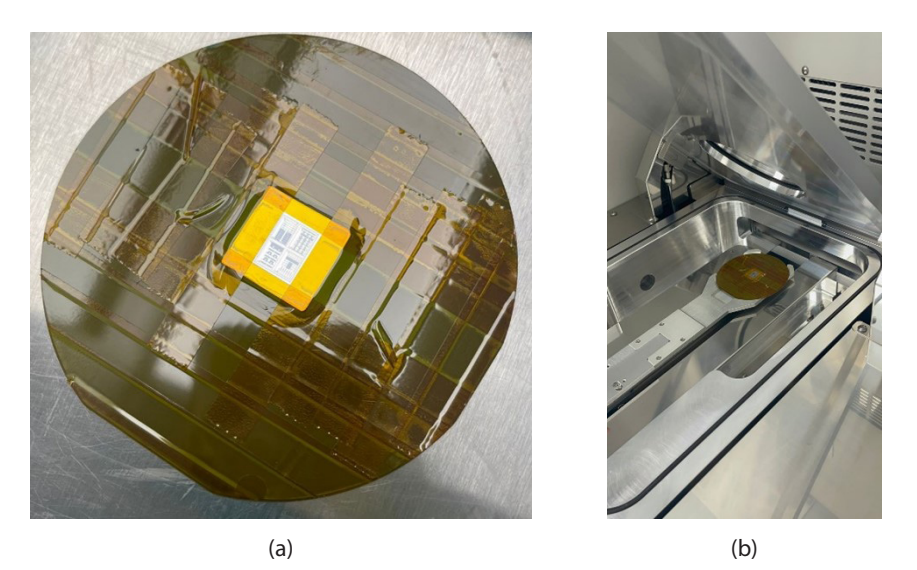

Figura C.22*. Ataque DRIE de la muestra grabada con los diseños de micropinzas. (a) Preparación de la muestra, (b) Ingreso a la cámara del DRIE.*

aprecia en la figura C.22 (a), la cinta kapton, además, protege del ataque a la oblea de sacrificio. La oblea de sacrificio también es necesaria para una correcta colocación y fijación al equipo, esto se muestra en la figura C.22 (b).

Para esta prueba se alcanzó una profundidad de 32 µm, pero el ataque provocó alteraciones a la estructura de las micropinzas; en la figura C.23 se observan cómo en los brazos de pinza se deprendió la capa de aluminio, dejando el sustrato sin protección, por lo que el DRIE atacó esa zona.

Debido a que el objetivo es lograr una profundidad de 70 µm deben realizarse más pruebas.

### *C.3* **Escalamiento de diseños**

Debido a que en la primera prueba en el ataque por DRIE no se logró la profundidad necesaria, además del desprendimiento de la capa de aluminio en zonas no deseadas, se repitió toda la prueba desde la aplicación de resina positiva hasta el ataque en el DRIE, pero ahora con una nueva rece-

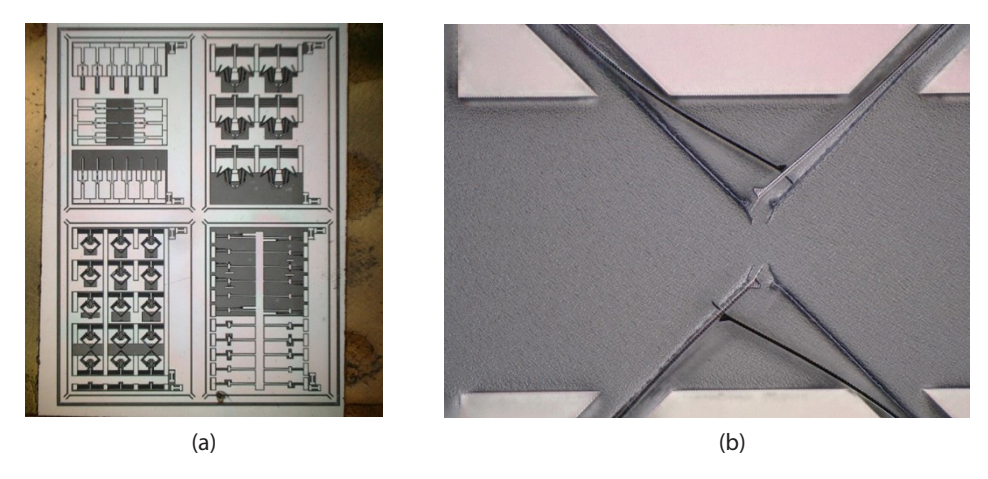

Figura C.23. *Resultado del ataque en el DRIE. (a) Vista general de los diseños seleccionados para la prueba. (b) Levantamiento de la capa de aluminio de las puntas de las pinzas*

ta. Pero, aún se continúa con efectos indeseados, por lo que, se seguirán realizando pruebas.

### *C.4* **Observaciones en microscopio**

En la figura C.24 se presenta una sección de la muestra analizada con el microscopio modelo VH-Z500R, que cuenta con la función de perfilómetro. Cabe señalar que tiene una precisión suficiente para conocer la profundidad que se obtuvo con el ataque DRIE.

Se llevó a cabo el análisis de muestras grabadas con un láser recuperado de una unidad DVD. Esta actividad sirvió para aprender a operar de manera adecuada al microscopio óptico. En la figura C.25 se observa el microscopio completo, que está conformado por el soporte, la plataforma de desplazamiento XY, la interfaz de tipo control remoto y la computadora con el sistema operativo Windows XP, donde está instalado su software de control.

Algunas funciones con que cuenta el microscopio Keyence son: perfilómetro, medición de longitudes, medición de valles, mapa de calor para picos y valles, observación en ángulo y varias configuraciones de la iluminación de la muestra observada. En las figuras C.26-C.30 se presentan algunas muestras observadas con diferente análisis.

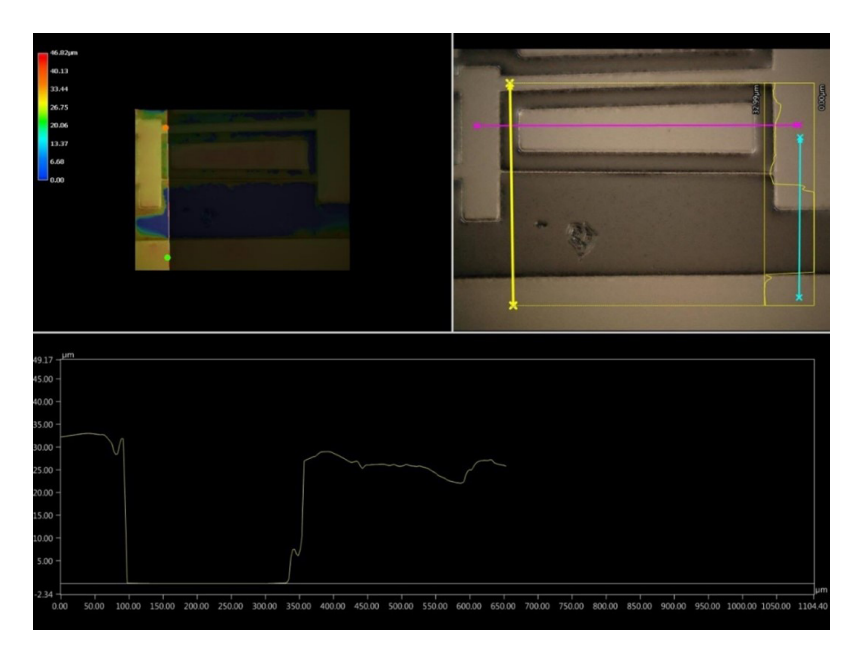

Figura C.24. *Medición de la profundidad, da una sección de la muestra utilizando la función de perfilómetro del microscopio modelo VH-Z500R. Figura superior izquierda, fotografía de la muestra. Superior derecha, acercamiento a la zona deseada. Inferior, gráfica de la profundidad de grabado, con una magnitud de 32.99 µm.*

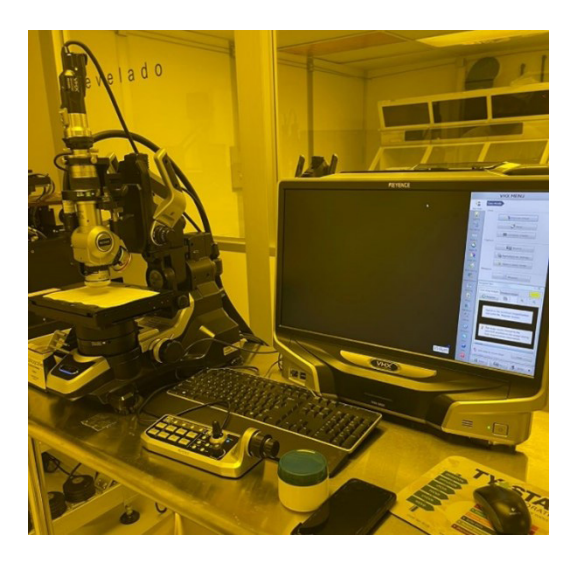

Figura C.25. *Microscopio óptico Keyence modelo VH-Z500R instalado en el área de fotolitografía.*

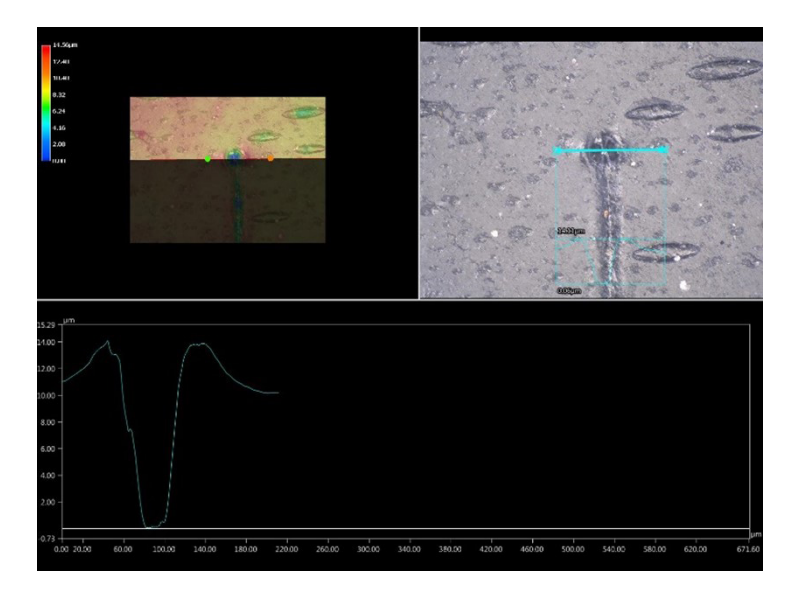

Figura C.26*. Medición de profundidad de huecos grabados con el láser de DVD. Figura superior izquierda, fotografía en relieve. Superior derecha, acercamiento a la zona deseada. Inferior, gráfica del perfil de profundidad. Profundidad mayor 14.11 µm.*

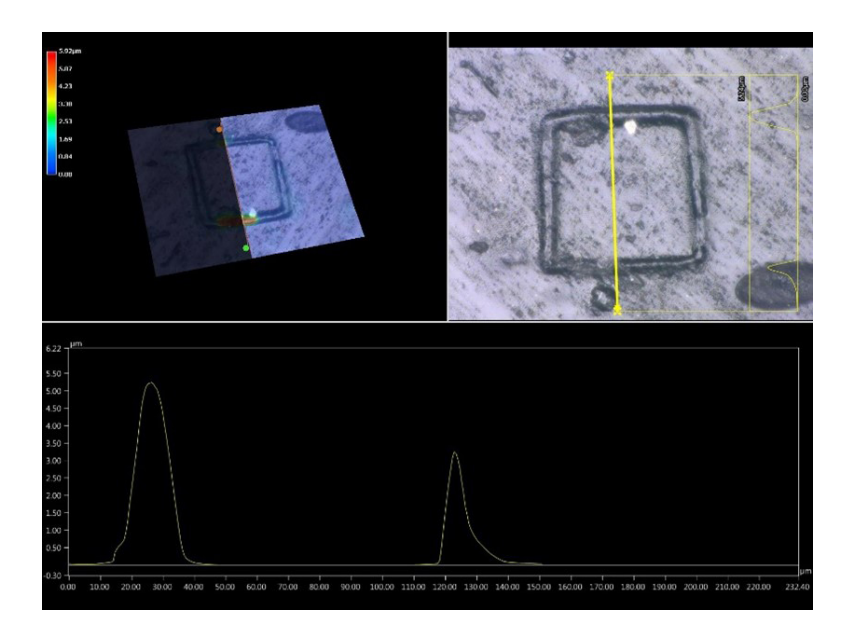

Figura C.27. *Medición de picos generado por el láser de DVD. La distribución de figuras es similar a la figura C.26, con una muestra diferente.*

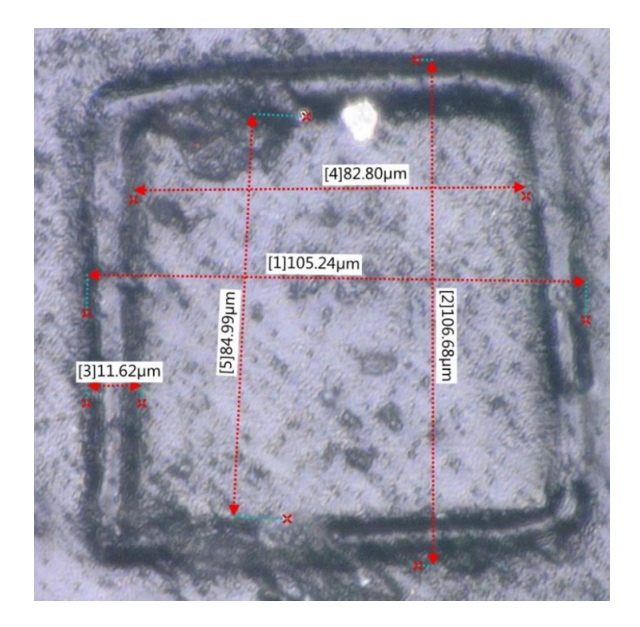

Figura C.28. *Acercamiento y dimensiones del cuadrado grabado por láser mostrado en la figura C.27.*

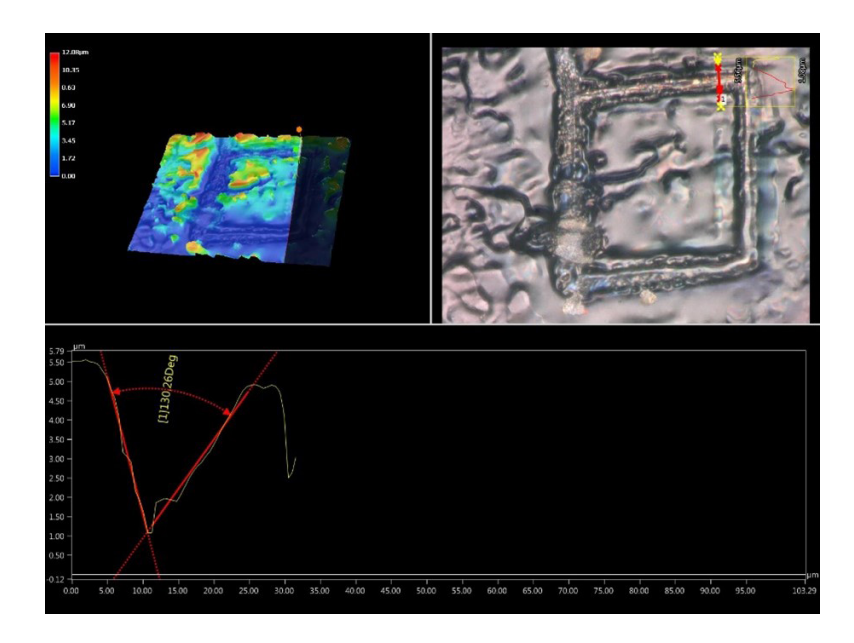

Figura C.29. *Medición angular entre picos (uso de herramienta para obtener ángulos en cavidades). Figura superior izquierda, fotografía en relieve. Superior derecha, acercamiento a la zona deseada. Inferior, gráfica del ángulo entre picos, con una magnitud de 49.74 grados.*

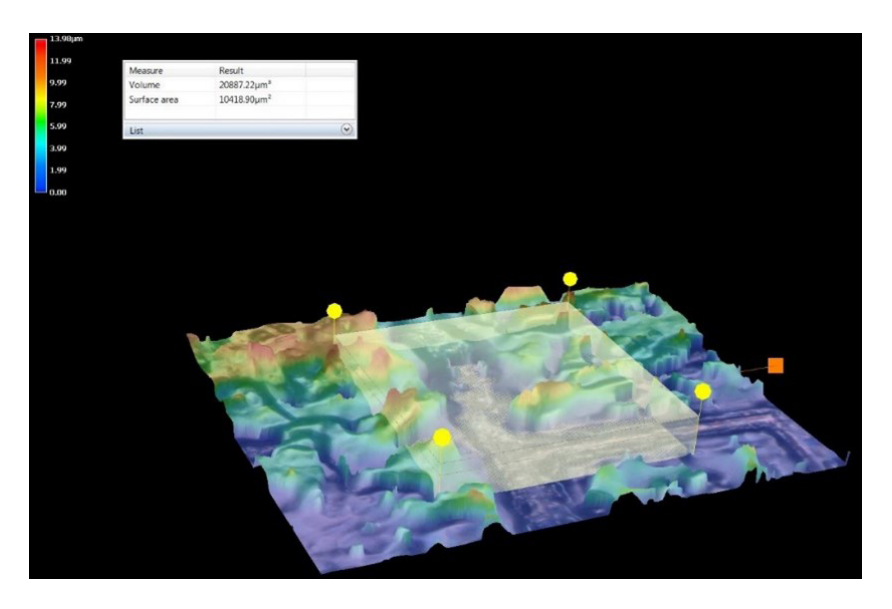

Figura C.30. *Utilización de la herramienta para calcular volumen de una sección designada sobre la fotografía. El cuadro de texto indica el volumen y área correspondientes.*

## **C.5 Conclusiones**

La fabricación de las micropinzas involucra procesos complejos que requieren el uso de equipos sofisticados y costosos. Además, cada etapa requiere de un tiempo relativamente largo, por ejemplo, el tiempo de grabado de los diseños en el sustrato con resina suele ser de aproximadamente 3 h en el caso de un diseño simple, pero puede extenderse a un día completo o incluso más.

A pesar de que esta estancia en CIDESI fue muy productiva, se requirió la realización de varias pruebas en las que se ha logrado que el proceso con DRIE sea exitoso, por lo que se procederá a fabricar la mayoría de los diseños en cuanto sea posible. Debe mencionarse que los procesos en CIDESI son maduros para el caso de grabado superficial, y que las dificultades presentadas se deben a las grandes profundidades planteadas en los diseños propuestos. Por otro lado, las limitaciones impuestas por la pandemia de COVID-19, en el acceso a las instalaciones, también afecto el funcionamiento de algunos equipos. No obstante, todo se está superando.

# **Referencias**

- [1] Alineadora de Máscaras. Recuperado el 31 de 08 de 22, de LAB-SECI: [https://micro](https://microtechnologies.mx/alineadora-de-mascaras-2/)[technologies.mx/alineadora-de-mascaras-2/](https://microtechnologies.mx/alineadora-de-mascaras-2/)
- [2] Reactive Ion Etching DRIE. Recuperado el 31 de 08 de 2022, de LAB-SECI: [https://](https://microtechnologies.mx/deep-reactive-ion-etching-2/) [microtechnologies.mx/deep-reactive-ion-etching-2/](https://microtechnologies.mx/deep-reactive-ion-etching-2/)
- [3] Generador de Patrones. Recuperado el 28 de 08 de 2022, de LAB-SECI: https://microtechnologies.mx/borrador-automatico/

# **Sobre los autores**

### **José Mireles Jr. García**

Doctor en Ingeniería Eléctrica. Profesor investigador del Centro de Investigación en Ciencia y Tecnología Aplicada (CICTA), Universidad Autónoma de Ciudad Juárez, México. ORCID: https://orcid.org/0000-0003-0723- 2544

### **Ernesto Alberto Elvira Hernández**

Doctor en Ingeniería de Nanociencia y Materiales. Profesor investigador del Centro de Investigaciones en Micro y Nano Tecnología, Universidad Veracruzana, México. ORCID: https://orcid.org/0000-0003-1407-3051

**Pedro Javier García Ramírez**. Doctor en Ciencias de la Electrónica. Profesor investigador del Instituto de Ingeniería, Universidad Veracruzana, México. ORCID: https://orcid.org/ 0000-0003-3345-591X

**Agustín Leobardo Herrera May**. Doctor en Ingeniería Mecánica. Investigador del Centro de Investigación en Micro y Nanosistemas, Universidad Veracruzana, México. ORCID: https://orcid.org/0000-0002-7373-9258

**Margarita Tecpoyotl Torres**. Doctora en Electrónica. Profesora investigadora del Centro de Investigación en Ingeniería y Ciencias Aplicadas, Universidad Autónoma del Estado de Morelos, México. ORCID: http://orcid. org/0000-0002-4336-3771

**Rafael Vargas Bernal**. Doctor en Ciencias con Especialidad en Electrónica. Profesor investigador Instituto Tecnológico Superior de Irapuato, México. ORCID: https://orcid.org/0000-0003-4865-4575

**Pedro Vargas Chablé**. Doctor en Ingeniería y Ciencias Aplicadas con Opción Terminal en Tecnología Eléctrica. Profesor por horas adscrito a la Facultad de Ciencias Químicas e Ingenierías y al del Centro de Investigación en Ingeniería y Ciencias Aplicadas, Universidad Autónoma del Estado de Morelos. ORCID: http://orcid.org/0000-0002-2290-3740

**Jorge Varona Salazar**. Doctor en Ingeniería y Ciencias Aplicadas. Facultad de Ingeniería de la Universidad Panamericana, México. ORCID: http:// orcid.org/0000-0002-7386-0998

*Introducción al análisis y diseño de MEMS,*  de Margarita Tecpoyotl Torres, Pedro Vargas Chablé, Jorge Varona Salazar, José Mireles Jr. García, Rafael Vargas Bernal, Pedro Javier García Ramírez, Agustín Leobardo Herrera May y Ernesto Alberto Elvira Hernández, publicado por la Universidad Autónoma de Morelos, Ediciones Comunicación Científica, S. A. de C. V., se publicó en versión digital en los formatos PDF, Epub y HTML en marzo de 2023, Ciudad de México.

En esta obra se presenta una introducción a los Circuitos Integrados, enfocándose posteriormente en los fundamentos del análisis de algunos dispositivos MEMS representativos, abordando con detalle la metodología de diseño de la viga en voladizo, el actuador chevrón y el acelerómetro, así como de un resonador y un microgenerador piezoeléctrico. Se presentan también los principios básicos de fabricación y se muestra el potencial de uso del grafeno. Además, se presentan los principios básicos y ejemplos de la simulación por elemento finito en Ansys®, ya que, tanto el modelado teórico, como numérico y la fabricación constituyen temas indispensables para quienes tengan el interés de iniciar o consolidar su conocimiento en este interesante e innovador tema. introducción a los circuitos integrados, enfocándose posteriormente en los fundamentos del análisis de algunos dispositivos MEMS representativos, abordando con detalle la metodología de diseño de la viga en voladizo, el actuador chevrón y el acelerómetro, así como de un resonador y un microgenerador piezoeléctrico. Se presentan también los principios básicos de fabricación y se muestra el potencial de uso del grafeno. Además, se presentan los principios básicos y ejemplos de la simulación por elemento finito en Ansys®, ya que, tanto el modelado teórico, como numérico y la fabricación constituyen temas indispensables para quienes tengan el interés de iniciar o consolidar su conocimiento en este interesante e innovador tema.

**Dimensions** 

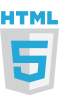

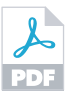

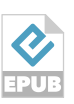

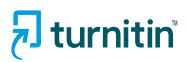

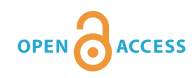

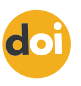

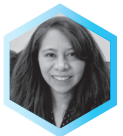

Doctora en Electrónica por el Instituto Nacional de Astrofísica, Óptica y Electrónica, INAOE, (México). Ha colaborado como corresponsable en la elaboración de los programas de Posgrado en Ingeniería y Ciencias Aplicadas, y como responsable de la elaboración de los Programas Educativos: Licenciatura en Tecnología con Áreas Terminales en Física Aplicada y Electrónica, así como Especialidad y Maestría en Comercialización de Conocimientos Innovadores. Es miembro del Sistema Nacional de Investigadores desde 1999.

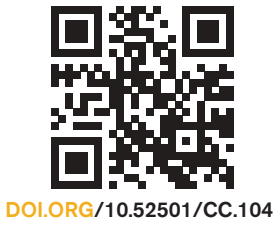

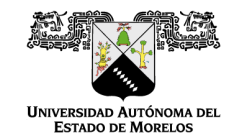

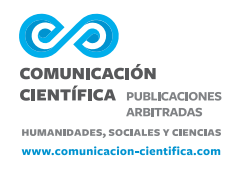

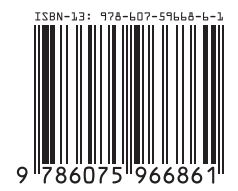